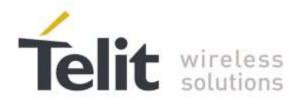

# **AT Commands Reference Guide**

For DE910 Series

80392ST10102A Rev.8 - 2016-08-03

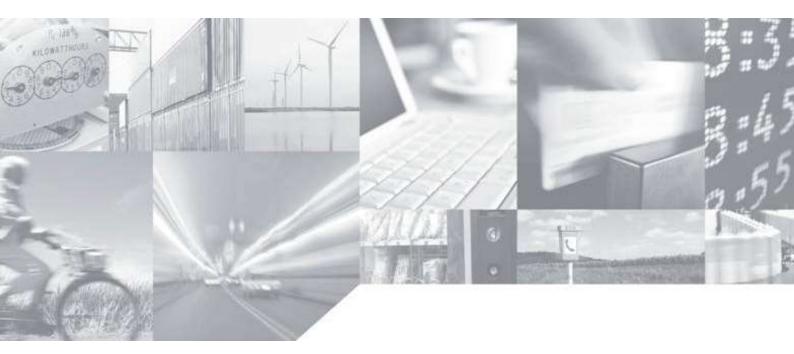

Making machines talk.

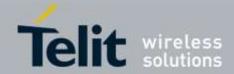

# APPLICABILITY TABLE

PRODUCT

DE910-DUAL DE910-SC

SW Version

15.00.027 (Verizon) 15.00.006 (Sprint) 15.00.017 (Aeris.net) 15.00.037 (USC) 15.00.396 (SC)

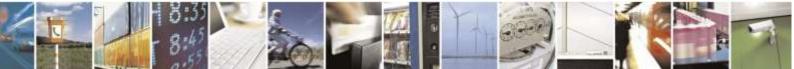

Reproduction forbidden without Telit Wireless Solutions Co., Ltd. written authorization - All Rights Reserved

page 2 of 388

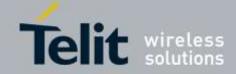

# SPECIFICATIONS SUBJECT TO CHANGE WITHOUT NOTICE

### Notice

While reasonable efforts have been made to assure the accuracy of this document, Telit assumes no liability resulting from any inaccuracies or omissions in this document, or from use of the information obtained herein. The information in this document has been carefully checked and is believed to be entirely reliable. However, no responsibility is assumed for inaccuracies or omissions. Telit reserves the right to make changes to any products described herein and reserves the right to revise this document and to make changes from time to time in content hereof with no obligation to notify any person of revisions or changes. Telit does not assume any liability arising out of the application or use of any product, software, or circuit described herein; neither does it convey license under its patent rights or the rights of others.

It is possible that this publication may contain references to, or information about Telit products (machines and programs), programming, or services that are not announced in your country. Such references or information must not be construed to mean that Telit intends to announce such Telit products, programming, or services in your country.

### Copyrights

This instruction manual and the Telit products described in this instruction manual may be, include or describe copyrighted Telit material, such as computer programs stored in semiconductor memories or other media. Laws in the Italy and other countries preserve for Telit and its licensors certain exclusive rights for copyrighted material, including the exclusive right to copy, reproduce in any form, distribute and make derivative works of the copyrighted material. Accordingly, any copyrighted material of Telit and its licensors contained herein or in the Telit products described in this instruction manual may not be copied, reproduced, distributed, merged or modified in any manner without the express written permission of Telit. Furthermore, the purchase of Telit products shall not be deemed to grant either directly or by implication, estoppel, or otherwise, any license under the copyrights, patents or patent applications of Telit, as arises by operation of law in the sale of a product.

## **Computer Software Copyrights**

The Telit and 3rd Party supplied Software (SW) products described in this instruction manual may include copyrighted Telit and other 3rd Party supplied computer programs stored in semiconductor memories or other media. Laws in the Italy and other countries preserve for Telit and other 3rd Party supplied SW certain exclusive rights for copyrighted computer programs, including the exclusive right to copy or reproduce in any form the copyrighted computer programs contained in the Telit products described in this instruction manual may not be copied (reverse engineered) or reproduced in any manner without the express written permission of Telit or the 3rd Party SW supplier. Furthermore, the purchase of Telit products shall not be deemed to grant either directly or by implication, estoppel, or other 3rd Party supplied SW, except for the normal non-exclusive, royalty free license to use that arises by operation of law in the sale of a product.

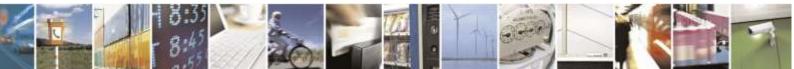

Reproduction forbidden without Telit Wireless Solutions Co., Ltd. written authorization - All Rights Reserved

page 3 of 388

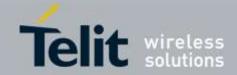

### **Usage and Disclosure Restrictions**

### **License Agreements**

The software described in this document is the property of Telit and its licensors. It is furnished by express license agreement only and may be used only in accordance with the terms of such an agreement.

### **Copyrighted Materials**

Software and documentation are copyrighted materials. Making unauthorized copies is prohibited by law. No part of the software or documentation may be reproduced, transmitted, transcribed, stored in a retrieval system, or translated into any language or computer language, in any form or by any means, without prior written permission of Telit

### **High Risk Materials**

Components, units, or third-party products used in the product described herein are NOT faulttolerant and are NOT designed, manufactured, or intended for use as on-line control equipment in the following hazardous environments requiring fail-safe controls: the operation of Nuclear Facilities, Aircraft Navigation or Aircraft Communication Systems, Air Traffic Control, Life Support, or Weapons Systems (High Risk Activities"). Telit and its supplier(s) specifically disclaim any expressed or implied warranty of fitness for such High Risk Activities.

### Trademarks

TELIT and the Stylized T Logo are registered in Trademark Office. All other product or service names are the property of their respective owners.

Copyright © Telit Wireless Solutions Co., Ltd.

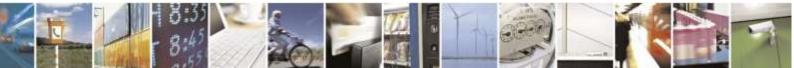

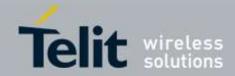

# Contents

| 1. | Intr        | roduction                                                             | 8  |
|----|-------------|-----------------------------------------------------------------------|----|
| 1  | .1.         | Scope                                                                 | 8  |
| 1  | .2.         | -<br>Audience                                                         | 8  |
|    | .3.         | Contact Information, Support                                          | -  |
|    | -           |                                                                       |    |
| 1  | .4.         | Document Organization                                                 |    |
| 1  | .5.         | Text Conventions                                                      | 9  |
| 1  | .6.         | Related Documents                                                     | 9  |
| 2  |             | erview                                                                | 10 |
|    |             |                                                                       |    |
| _  | 2.1.        | About the document                                                    |    |
| 3. | AT          | COMMANDS                                                              | 11 |
| 3  | 8.1.        | Definitions                                                           | 11 |
| -  | 3.2.        | AT Command Syntax                                                     | 12 |
|    | <b>3.2.</b> |                                                                       |    |
|    | 3.2.        |                                                                       |    |
|    | -           | .2.2.1. ME Error Result Code - +CME ERROR: <err></err>                |    |
|    | -           | .2.2.2. Message Service Failure Result Code - +CMS ERROR: <err></err> |    |
|    | 3.2.3       |                                                                       | 10 |
|    | 3.2.4       |                                                                       |    |
|    | 3.2.        |                                                                       |    |
|    |             |                                                                       |    |
| 3  |             |                                                                       |    |
|    | 3.3.        | ,                                                                     |    |
| 3  | 3.4.        | AT Commands Availability Table                                        | 25 |
| 3  | 8.5.        | AT Commands References                                                | 38 |
|    | 3.5.        | 1. Command Line General Format                                        | 38 |
|    | 3.          | .5.1.1. Command Line Prefixes                                         |    |
|    | 3.5.2       |                                                                       |    |
|    | 3.5.3       |                                                                       |    |
|    | -           | .5.3.1. Generic Modem Control                                         |    |
|    |             | .5.3.2. DTE - Modem Interface Control                                 |    |
|    |             | .5.3.3. Call Control                                                  |    |
|    |             | .5.3.4. Modulation Control                                            |    |
|    |             | .5.3.5. Compression Control                                           |    |
|    |             | .5.3.6. Break Control                                                 |    |
|    |             | .5.3.7. S Parameters                                                  |    |
|    |             | .5.3.8. Error Control                                                 |    |
|    | 3.5.4       |                                                                       |    |
|    |             | .5.4.1. General                                                       |    |
|    | -           | .5.4.2. Call Control                                                  |    |
|    |             | .5.4.3. Network Service Handling                                      |    |
|    | -           | .5.4.4. Mobile Equipment Control                                      |    |
|    |             | .5.4.5. Mobile Equipment Errors                                       |    |
|    | . ა.        | .5.4.6. Voice Control                                                 | 90 |

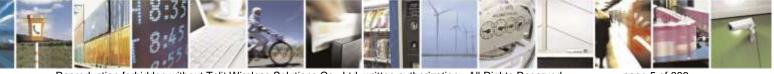

Reproduction forbidden without Telit Wireless Solutions Co., Ltd. written authorization - All Rights Reserved

page 5 of 388

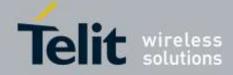

| 3.5.4.7. Commands for Battery Charger                             |     |
|-------------------------------------------------------------------|-----|
| 3.5.5. Partially 3GPP TS 27.005 AT Commands for SMS and CBS       |     |
| 3.5.5.1. General Configuration                                    |     |
| 3.5.5.2. Message Configuration                                    |     |
| 3.5.5.3. Message Receiving and Reading                            |     |
| 3.5.5.4. Message Sending And Writing                              |     |
| 3.5.6. Telit Custom AT Commands                                   |     |
| 3.5.6.1. General Configuration AT Commands                        |     |
| 3.5.6.2. Audio AT Commands                                        |     |
| 3.5.6.3. Multisocket AT Commands                                  |     |
| 3.5.6.4. FTP AT Commands                                          |     |
| 3.5.6.5. SSL AT Commands                                          |     |
| 3.5.6.6. Single Socket AT Commands                                |     |
| 3.5.6.7. E-mail Management AT Commands                            | 235 |
| 3.5.6.8. HTTP AT Commands                                         | 243 |
| 3.5.6.9. Easy Script® Extension – Python Interpreter, AT Commands |     |
| 3.5.6.10. AT Run Commands                                         |     |
| 3.5.6.11. Event Monitor Commands                                  |     |
| 3.5.6.12. Telit IoT Portal Commands                               |     |
| 3.5.7. GPS Commands                                               |     |
| 3.5.7.1. Stand Alone GPS Commands                                 |     |
| 3.5.7.2. gpsOne Commands                                          |     |
| 3.5.8. Telit CDMA Custom AT Commands                              |     |
| 3.5.8.1. General Configuration AT Commands                        |     |
| 3.5.8.2. Air interface and call processing                        |     |
| 3.5.8.3. DATA Session AT commands                                 |     |
| 3.5.8.4. EVDO specific AT commands                                |     |
| 3.5.9. RUIM Specific AT Commands                                  |     |
| 3.5.9.1. General Commands                                         |     |
| 3.5.10. SIM Toolkit AT Commands(For Only RUIM version)            |     |
| 3.5.10.1. SIM Tookit Interface Activation - #STIA                 | 327 |
| 3.5.10.2. SIM Tookit Get Information - #STGI                      |     |
| 3.5.10.3. SIM Tookit Send Response - #STSR                        |     |
| 3.5.11. Qualcomm Proprietary AT Commands                          |     |
| 3.5.11.1. AT Commands for Mobile IP (Except for RUIM version)     | 339 |
| 3.5.12. FOTA/OMA-DM for the Sprint Network                        | 351 |
| 3.5.12.1. Configuration Commands                                  |     |
| 3.5.12.2. Session Control Commands                                |     |
| 3.5.13. Verizon Specific AT commands                              |     |
| 3.5.13.1. General Commands                                        |     |
| 3.5.14. Sprint & Aeris.Net Specific AT Commands                   |     |
| 3.5.14.1. General Commands                                        |     |
| 3.5.15. Sprint Specific AT Commands                               |     |
| 3.5.15.1. General Commands                                        |     |
| 3.5.16. Aeris.NET Specific AT Commands                            |     |
| 3.5.16.1. General Commands                                        |     |
| 3.5.17. US Cellular Specific AT Commands                          |     |
| 3.5.17.1 General Commands                                         |     |
| 3.5.18. Telit Test AT Commands                                    |     |
|                                                                   |     |
| 3.6. AT parser abort                                              |     |
| . List of acronyms                                                | 385 |

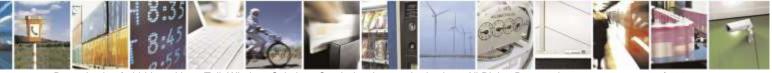

Reproduction forbidden without Telit Wireless Solutions Co., Ltd. written authorization - All Rights Reserved

4.

page 6 of 388

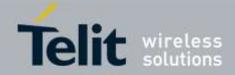

| 5. | Document History |  |
|----|------------------|--|
|----|------------------|--|

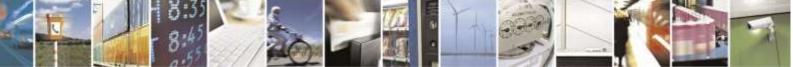

Reproduction forbidden without Telit Wireless Solutions Co., Ltd. written authorization - All Rights Reserved

page 7 of 388

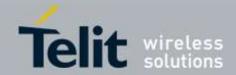

# 1. Introduction

# 1.1. Scope

This document provides a detailed specification and a comprehensive listing of all AT commands supported by the DE910.

# 1.2. Audience

Readers of this document should be familiar with Telit modules and the means of controlling them using AT Commands.

# 1.3. Contact Information, Support

For general contact, technical support, to report documentation errors and to order manuals, contact Telit's Technical Support Center (TTSC) at:

TS-EMEA@telit.com TS-NORTHAMERICA@telit.com TS-LATINAMERICA@telit.com TS-APAC@telit.com

Alternatively, use:

http://www.telit.com/en/products/technical-support-center/contact.php

For detailed information about where you can buy Telit modules or for recommendations on accessories and components visit:

http://www.telit.com To register for product news and appounce

To register for product news and announcements or for product questions contact Telit's Technical Support Center (TTSC).

Our aim is to make this guide as helpful as possible. Keep us informed of your comments and suggestions for improvements.

Telit appreciates feedback from the users of our information.

# 1.4. Document Organization

This document contains the following chapters:

<u>Chapter 1: "Introduction"</u> provides the scope for this document, target audience, contact and support information, and text conventions.

Chapter 2: "Overview" discusses the goal of this document and implementation suggestions.

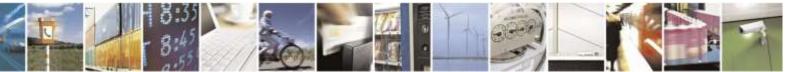

Reproduction forbidden without Telit Wireless Solutions Co., Ltd. written authorization - All Rights Reserved

page 8 of 388

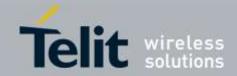

Chapter 3: "AT Commands" The core of this reference guides.

### 1.5. Text Conventions

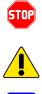

Danger – This information MUST be followed or catastrophic equipment failure or bodily injury may occur.

Caution or Warning – Alerts the user to important points about integrating the module., If these points are not followed; the module and end user equipment may fail or malfunction.

0

Tip or Information - Provides advice and suggestions that may be useful when integrating the module.

All dates are in ISO 8601 format, i.e. YYYY-MM-DD.

### 1.6. Related Documents

- ETSI GSM 07.07 specification and rules • http://www.3gpp.org/ftp/Specs/archive/07 series/07.07/
- ETSI GSM 07.05 specification and rules • http://www.3gpp.org/ftp/Specs/archive/07\_series/07.05/
- Hayes standard AT command set

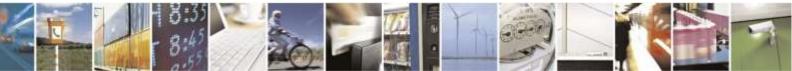

Reproduction forbidden without Telit Wireless Solutions Co., Ltd. written authorization - All Rights Reserved

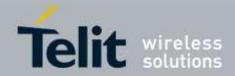

# 2. Overview

# 2.1. About the document

This document describes all AT commands implemented on the Telit wireless module DE910.

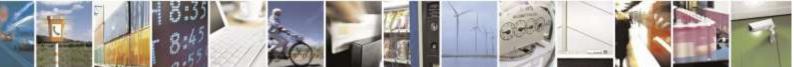

Reproduction forbidden without Telit Wireless Solutions Co., Ltd. written authorization - All Rights Reserved

page 10 of 388

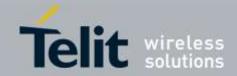

# 3. AT COMMANDS

The Telit wireless module DE910 can be controlled via the serial interface using the standard AT commands<sup>1</sup>. The Telit wireless module DE910 is compliant with:

- 1. TIA/EIA/707-A.3 AT Command.
- 2. Partial Hayes standard AT command set.
- 3. Partially 3GPP 27.005 specific AT Commands SMS (Short Message Service).
- 4. Partially ETSI 3GPP 27.007 specific AT Commands for controlling voice and Phonebook.

Moreover, the Telit wireless module DE910 supports Telit proprietary AT commands for specific purposes.

In case of Telit Test AT Commands, the Telit wireless module DE910 should be checked individually and then should be rebooted when completed the operation.

The following is a description of how to use the AT commands with the Telit wireless module DE910.

# 3.1. Definitions

The following syntactical definitions apply:

- <**CR>** Carriage return character, is the command line and result code terminator character, which value, in decimal ASCII between 0 and 255, is specified within parameter **S3**. The default value is 13.
- <LF> Linefeed character, is the character recognized as line feed character. Its value, in decimal ASCII between 0 and 255, is specified within parameter S4. The default value is 10. The line feed character is output after the carriage return character if verbose result codes are used (V1 option used). Otherwise, if numeric format result codes are used (V0 option used) it will not appear in the result codes.
- <...> Name enclosed in angle brackets is a syntactical element. They do not appear in the command line.
- [...] Optional sub parameter of a command or an optional part of TA information response is enclosed in square brackets. Brackets themselves do not appear in the command line. When the sub parameter is not given in AT commands which have a Read command, new value equals to its previous value. In AT commands which do not store the values of any of their sub parameters, and so do not have a Read command, called *action type*

<sup>&</sup>lt;sup>1</sup> AT is an ATTENTION command and is used as a prefix to other parameters in a string. The AT command combined with other parameters can be set up in the communications package or typed in manually as a command line instruction.

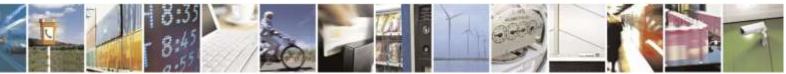

Reproduction forbidden without Telit Wireless Solutions Co., Ltd. written authorization - All Rights Reserved

page 11 of 388

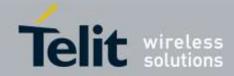

commands, action should be taken on the basis of the recommended default setting of the sub parameter.

# 3.2. AT Command Syntax

The syntax rules followed by the Telit implementation of both Hayes AT commands and GSM/WCDMA commands are very similar to those of standard basic and extended AT commands. There are two types of extended command:

- Parameter type commands. This type of command may be "set" (to store a value or values for later use), "read" (to determine the current value or values stored), or "tested" (to determine ranges of values supported). Each of them has a test command (trailing =?) to give information about the type of its sub parameters; they also have a Read command (trailing ?) to check the current values of sub parameters.
- Action type commands. This type of command may be "executed" or "tested".
  - "executed" to invoke a particular function of the equipment, which generally involves more than the simple storage of a value for later use
    - "tested" to determine: Whether or not the equipment implements the Action Command (in this case issuing the corresponding Test command - trailing =? - returns the **OK** result code), and, if sub parameters are associated with the action, the ranges of sub parameters values that are supported.

Action commands do not store the values of any of their possible sub parameters. In the case of a Telit command, the "read" action may be used for a specific purpose. Moreover:

The response to the Test Command (trailing =?) may be changed in the future by Telit to allow the description of new values/functionalities

If all the sub parameters of a parameter type command +CMD (or #CMD or \$CMD) are optional, issuing AT+CMD=<CR> (or AT#CMD=<CR> or AT\$CMD=<CR>) causes the OK result code to be returned and the previous values of the omitted sub parameters to be retained.

# 3.2.1. String Type Parameters

A string either enclosed between quotes or not, is considered a valid string type parameter input. According to V25 space characters are ignored on the command line and may be used freely for formatting purposes unless they are embedded in numeric or quoted string constants; therefore a string containing a space character has to be enclosed between quotes to be considered a valid string type parameter.

A small set of commands requires always writing the input string parameters within quotes: this is explicitly reported in the specific descriptions.

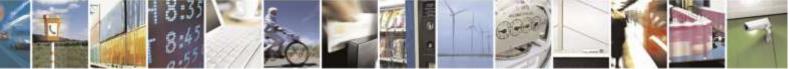

Reproduction forbidden without Telit Wireless Solutions Co., Ltd. written authorization - All Rights Reserved

page 12 of 388

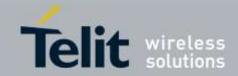

# 3.2.2. Command Lines

A command line is made up of three elements: the **prefix**, the **body** and the **termination character**.

The **command line prefix** consists of the characters "**AT**" or "**at**", or, to repeat the execution of the previous command line, the characters "**A**/" or "**a**/".

The termination character may be selected by a user option (parameter S3), the default being **<CR>**.

The basic structures of the command line are:

- ATCMD1<CR> where AT is the command line prefix, CMD1 is the body of a **basic command** (nb: the name of the command never begins with the character "+") and <CR> is the command line terminator character
- ATCMD2=10<CR> where 10 is a sub parameter
- AT+CMD1;+CMD2=, ,10<CR> These are two examples of extended commands (nb: the name of the command always begins with the character "+"<sup>2</sup>). They are delimited with semicolon. In the second command, the sub parameter is omitted.
- +CMD1?<CR> This is a Read command for checking current sub parameter values
- +CMD1=?<CR> This is a test command for checking possible sub parameter values

These commands might be performed in a single command line as shown below:

# ATCMD1 CMD2=10+CMD1;+CMD2=, ,10;+CMD1?;+CMD1=?<CR>

It is always preferable to separate into different command lines the basic commands and the extended commands; furthermore, it is suggested to avoid placing several action commands in the same command line because if one of them fails, an error message is received but it is not possible to determine which one of them has failed the execution.

If command V1 is enabled (verbose responses codes) and all commands in a command line have been performed successfully, result code  $\langle CR \rangle \langle LF \rangle OK \langle CR \rangle \langle LF \rangle$  is sent from the TA to the TE, if sub parameter values of a command are not accepted by the TA or command itself is invalid, or command cannot be performed for some reason, result code  $\langle CR \rangle \langle LF \rangle ERROR \langle CR \rangle \langle LF \rangle$  is sent and no subsequent commands in the command line are processed.

If command **V0** is enabled (numeric response codes), and all commands in a command line have been performed successfully, result code 0 < CR > is sent from the TA to the TE. If sub-parameter values of a command are not accepted by the TA or command itself is invalid, or

<sup>&</sup>lt;sup>2</sup> The set of **proprietary AT commands** differs from the standard commands because the name of each of them begins with either "@", "#", "\$" or "\*". **Proprietary AT commands** follow the same syntax rules as **extended commands** 

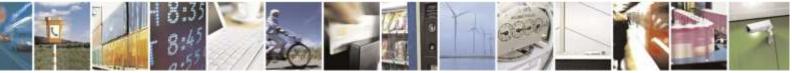

Reproduction forbidden without Telit Wireless Solutions Co., Ltd. written authorization - All Rights Reserved

page 13 of 388

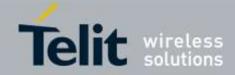

command cannot be performed for some reason, result code 4<CR> and no subsequent commands in the command line are processed.

In case of errors depending on ME operation, **ERROR** (or **4**) response may be replaced by +CME ERROR: <err> or +CMS ERROR: <err>.

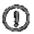

*NOTE:* The command line buffer accepts a maximum of 80 characters. If this number is exceeded none of the commands will be executed and TA returns ERROR.

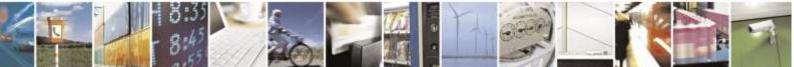

Reproduction forbidden without Telit Wireless Solutions Co., Ltd. written authorization - All Rights Reserved

page 14 of 388

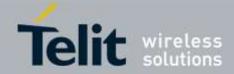

# 3.2.2.1. ME Error Result Code - +CME ERROR: <err>

This is NOT a command; it is the error response to +**Cxxx 3gpp TS** 27.007 commands. Syntax: +**CME ERROR:** <**err**>.

Parameter: **<err>** - error code can be either numeric or verbose (see **+CMEE**).The possible values of **<err>** are reported in the table:

| Numeric Format         | Verbose Format                        |
|------------------------|---------------------------------------|
| General errors:        |                                       |
| 0                      | phone failure                         |
| 1                      | No connection to phone                |
| 2                      | phone-adaptor link reserved           |
| 3                      | operation not allowed                 |
| 4                      | operation not supported               |
| 5                      | PH-SIM(RUIM) PIN required (RUIM only) |
| 10                     | SIM(RUIM) not inserted(RUIM only)     |
| 11                     | SIM(RUIM) PIN required(RUIM only)     |
| 12                     | SIM(RUIM) PUK required(RUIM only)     |
| 13                     | SIM(RUIM) failure(RUIM only)          |
| 14                     | SIM(RUIM) busy(RUIM only)             |
| 15                     | SIM(RUIM) wrong(RUIM only)            |
| 16                     | incorrect password(RUIM only)         |
| 17                     | SIM(RUIM) PIN2 required(RUIM only)    |
| 18                     | SIM(RUIM) PUK2 required(RUIM only)    |
| 20                     | memory full                           |
| 21                     | invalid index                         |
| 22                     | not found                             |
| 23                     | memory failure                        |
| 24                     | text string too long                  |
| 25                     | invalid characters in text string     |
| 26                     | dial string too long                  |
| 27                     | invalid characters in dial string     |
| 30                     | no network service                    |
| General purpose error: |                                       |
| 100                    | unknown                               |
| 560                    | cannot open socket                    |
| 561                    | remote disconnected or time-out       |
| 562                    | connection failed                     |
| 563                    | tx error                              |
| 564                    | already listening                     |
| 601                    | wrong state                           |
| 602                    | Can not activate                      |
| 606                    | Bad or no response from server        |
| 608                    | Already connected                     |
| 613                    | Data socket yet opened in cmdmode     |
| 614                    | FTP CmdMode data socket closed        |
| 615                    | Service is not available              |
| 616                    | Invalid user id                       |
| 617                    | Invalid password                      |
| 618                    | File is not found                     |
| 683                    | Active call state                     |
| 684                    | RR connection Established             |

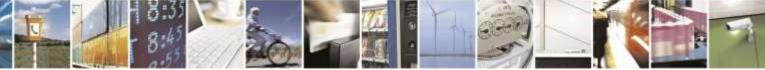

Reproduction forbidden without Telit Wireless Solutions Co., Ltd. written authorization - All Rights Reserved

page 15 of 388

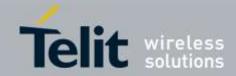

\*(Values in parentheses are 3GPP TS 24.008 cause codes)

#### **Numeric Format** Meaning 148 Unspecified CDMA error 550 Generic undocumented error 551 Wrong state 552 Wrong mode 553 Context already activated 554 Stack already active Activation failed 555 556 Context not opened 557 Cannot setup socket 558 Cannot resolve DN 559 Time-out in opening socket 603 Cannot resolve name 605 Cannot connect control socket 607 Not connected

# **3GPP TS 27.007 CDMA Network Problems**

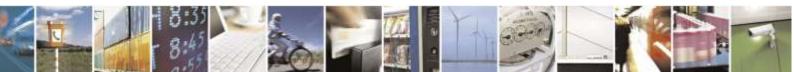

Reproduction forbidden without Telit Wireless Solutions Co., Ltd. written authorization - All Rights Reserved

page 16 of 388

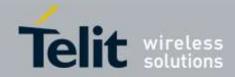

# 3.2.2.2 Message Service Failure Result Code - +CMS ERROR: <err>

This is NOT a command; it is the error response to +Cxxx SMS commands. Syntax: +CMS ERROR: <err>

Parameter: **<err>** - numeric error code. The **<err>** values are reported in the table:

| Numeric Format | Meaning                         |
|----------------|---------------------------------|
| 0-1            | ME failure                      |
| 300            | ME failure                      |
| 301            | SMS service of ME reserved      |
| 302            | Operation not allowed           |
| 303            | Operation not supported         |
| 304            | Invalid PDU mode parameter      |
| 305            | Invalid text mode parameter     |
| 310            | SIM not inserted (RUIM only)    |
| 311            | SIM PIN required (RUIM only)    |
| 312            | PH-SIM PIN required (RUIM only) |
| 313            | SIM failure (RUIM only)         |
| 314            | SIM busy (RUIM only)            |
| 315            | SIM wrong (RUIM only)           |
| 316            | SIM PUK required (RUIM only)    |
| 317            | SIM PIN2 required (RUIM only)   |
| 318            | SIM PUK2 required (RUIM only)   |
| 320            | Memory failure                  |
| 321            | Invalid memory index            |
| 322            | Memory full                     |
| 331            | No network service              |
| 332            | Network time-out                |
| 340            | Invalid transaction ID          |
| 500            | unknown error                   |

The following values are IS-41D SMS cause codes:

# **Network Problems**

| Numeric Format | Meaning                          |
|----------------|----------------------------------|
| 0              | Address vacant                   |
| 1              | Address translation failure      |
| 2              | Network resource shortage        |
| 3              | Network failure                  |
| 4              | Invalid teleservice id           |
| 5              | Other network problem            |
| 6              | Other network problem more first |

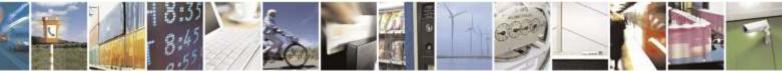

Reproduction forbidden without Telit Wireless Solutions Co., Ltd. written authorization - All Rights Reserved

page 17 of 388

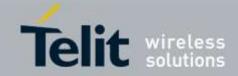

# **Terminal Problems**

| Numeric Format | Meaning                               |
|----------------|---------------------------------------|
| 32             | No page response                      |
| 33             | Destination busy                      |
| 34             | No Acknowledgement                    |
| 35             | Network failure                       |
| 36             | SMS delivery postponed                |
| 37             | Destination out of service            |
| 38             | Destination no longer at this address |
| 39             | Other Terminal problem                |
| 40             | Other terminal problem more first     |
| 47             | Other terminal problem more last      |
| 48             | SMS delivery postponed more first     |
| 63             | SMS delivery postponed more last      |

# **Radio Interface Problems**

| Numeric Format | Meaning                           |
|----------------|-----------------------------------|
| 64             | Radio if resource shortage        |
| 65             | Radio if incompatible             |
| 66             | Other radio if problem            |
| 67             | Other radio if problem more first |
| 95             | Other radio if problem more last  |

# **General Problems**

| Numeric Format | Meaning                            |
|----------------|------------------------------------|
| 96             | Unexpected parameter size          |
| 97             | SMS origination denied             |
| 98             | SMS termination denied             |
| 99             | Supplemental service not supported |
| 100            | SMS not supported                  |
| 101            | RESERVED 101                       |
| 102            | Missing expected parameter         |
| 103            | Missing mandatory parameter        |
| 104            | Unrecognized parameter value       |
| 105            | Unexpected parameter value         |
| 106            | User data size error               |
| 107            | Other general problems             |
| 108            | Other general problems more first  |

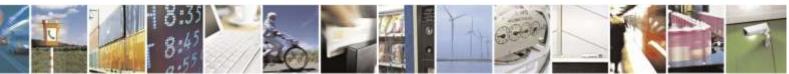

Reproduction forbidden without Telit Wireless Solutions Co., Ltd. written authorization - All Rights Reserved

page 18 of 388

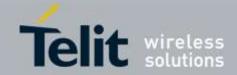

# 3.2.3. Information Responses and Result Codes

The TA response, in case of verbose response format enabled, for the previous examples command line could be as shown below:

• Information response to +CMD1?

<CR><LF>+CMD1: 2,1,10<CR><LF>

• Information response to +CMD1=?

<CR><LF>+CMD1: (0-2),(0,1),(0-15)<CR><LF>

• Final result code <CR><LF>OK<CR><LF>

Moreover, there are two other types of result codes:

- *result codes* that inform about progress of TA operation (e.g. connection establishment **CONNECT**)
- *Result codes* that indicate occurrence of an event not directly associated with issuance of a command from TE (e.g. ring indication **RING**).

Here are the basic result codes according to ITU-T V25Ter recommendation:

| Result Codes |              |  |
|--------------|--------------|--|
| Numeric form | Verbose form |  |
| 0            | OK           |  |
| 1            | CONNECT      |  |
| 2            | RING         |  |
| 3            | NO CARRIER   |  |
| 4            | ERROR        |  |
| 6            | NO DIALTONE  |  |
| 7            | BUSY         |  |
| 8            | NO ANSWER    |  |

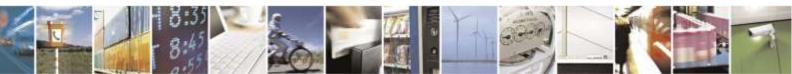

Reproduction forbidden without Telit Wireless Solutions Co., Ltd. written authorization - All Rights Reserved

page 19 of 388

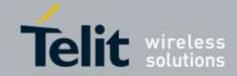

# 3.2.4. Command Response Time-Out

Every command issued to the Telit modules returns a result response if response codes are enabled (default). The time needed to process the given command and return the response varies, depending on the command type. Commands that do not interact with the network, and involve only internal set up settings or readings typically have quicker response times than commands that require network interaction.

In the table below are listed only the commands whose interaction with the network could lead to long response timings. When not otherwise specified, timing is referred to set command.

For phonebook and SMS writing and reading related commands, timing is referred to commands issued after phonebook sorting is completed.

For DTMF sending and dialing commands timing is referred to module registered on network ("AT+CREG?" answer is "+CREG: 0,1" or "+CREG: 0,5").

| Command | Estimated maximum time to get response (Seconds)                                                  |
|---------|---------------------------------------------------------------------------------------------------|
| +CPBR   | 5 (single reading)                                                                                |
|         | 15 (complete reading of a 500 records full phonebook)                                             |
| +CPBF   | 10 (string present in a 500 records full phonebook)                                               |
|         | 5 (string not present)                                                                            |
| +CPBW   | 5                                                                                                 |
| +VTS    | 5 (transmission of full "1234567890*#ABCD" string with no del ay between tones, default duration) |
| +CSMS   | 5                                                                                                 |
| +CMGF   | 5                                                                                                 |
| +CSMP   | 5                                                                                                 |
| +CNMI   | 5                                                                                                 |
| +CMGS   | 180 / 5 for prompt">"                                                                             |
| +CMSS   | 180                                                                                               |
| +CMGW   | 5 / 5 for prompt">"                                                                               |
| +CMGD   | 5                                                                                                 |
| +CMGR   | 5                                                                                                 |
| +CMGL   | 5                                                                                                 |
| D       | 40                                                                                                |
| А       | 5 (voice call)                                                                                    |
| Н       | 2                                                                                                 |

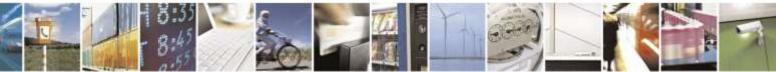

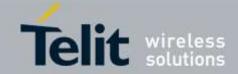

| +CHUP     | 2                                                                                                   |
|-----------|----------------------------------------------------------------------------------------------------|
| #TONE     | 5 (if no duration specified)                                                                        |
| #EMAILD   | 60                                                                                                  |
| #EMAILACT | 150                                                                                                 |
| #SEMAIL   | 210 ( context activation + DNS resolution )                                                         |
| #SKTD     | 140 (DNS resolution + timeout set with AT#SKTCT)                                                    |
| #SKTOP    | 290 ( context activation + DNS resolution + timeout set with AT# SKTCT)                             |
| #QDNS     | 170                                                                                                 |
| #FTPOPEN  | 120 (timeout set with AT#FTPTO, in case no response is receive d from server)                       |
| #FTPCLOSE | 500 (timeout set with AT#FTPTO, in case no response is receive d from server)                       |
| #FTPTYPE  | 500 (timeout set with AT#FTPTO, in case no response is receive d from server)                       |
| #FTPDELE  | 500 (timeout set with AT#FTPTO, in case no response is receive d from server)                       |
| #FTPPWD   | 500 (timeout set with AT#FTPTO, in case no response is receive d from server)                       |
| #FTPCWD   | 500 (timeout set with AT#FTPTO, in case no response is receive d from server)                       |
| #FTPLIST  | 500 (timeout set with AT#FTPTO, in case no response is receive d from server) + time to get listing |
| #FTPPUT   | 500 (timeout set with AT#FTPTO, in case no response is receive d from server)                       |
| #SGACT    | 150                                                                                                 |
| #SH       | 10                                                                                                  |
| #SD       | 140 (DNS resolution + connection timeout set with AT#SCFG)                                          |

# 3.2.5. Command Issuing Timing

The chain Command -> Response shall always be respected and a new command must not be issued before the module has finished sending all of its response result code (whatever it may be).

This applies especially to applications that "sense" the **OK** text and therefore may send the next command before the complete code **<CR><LF>OK<CR><LF>** is sent by the module.

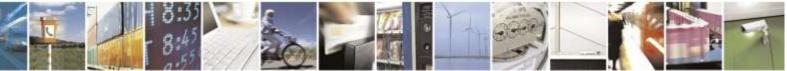

Reproduction forbidden without Telit Wireless Solutions Co., Ltd. written authorization - All Rights Reserved

page 21 of 388

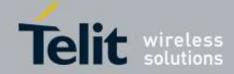

It is advisable regardless to wait for at least 20ms between the end of the reception of the response and issuing of the next AT command.

If the response codes are disabled and therefore the module does not report any response to the command, then at least the 20ms pause time shall be respected.

During command mode, due to hardware limitations, under severe CPU load the serial port can lose some characters if placed in autobauding at high speeds. If this problem is encountered the baud rate should be adjusted with **+IPR** command.

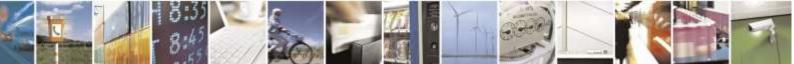

Reproduction forbidden without Telit Wireless Solutions Co., Ltd. written authorization - All Rights Reserved

page 22 of 388

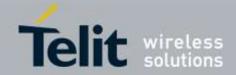

# 3.3. Storage

# 3.3.1. Factory Profile and User Profiles

The Telit wireless modules store the values set by several commands in the internal nonvolatile memory (NVM), allowing this setting to remain even after power off. In the NVM these values are set either as **factory profile** or as **user profiles**: there are **two customizable user profiles** and **one factory profile** in the NVM of the device. By default the device will start with user profile 0 equal to factory profile.

For backward compatibility each profile is divided into two sections, one **base section** that was historically the one that was saved and restored in early releases of code, and the **extended section** that includes all the remaining values.

The **&W** command is used to save the actual values of **both sections** of profiles into the NVM user profile.

Commands &Y and &P are both used to set the profile to be loaded at start up. &Y instructs the device to load at start up only the **base section**. &P instructs the device to load at start up the full profile: **base + extended sections**.

The **&F** command resets to factory profile values in the base section of profile, while the **&F1** resets to factory profile values in the full set of base + extended section commands.

The values set by other commands are stored in NVM outside the profile: some of them are stored always, without issuing any **&W**, while others are stored by issuing specific commands (+**CSAS**, **#SLEDSAV**, **#VAUXSAV**, **#SKTSAV**, **#ESAV**); all of these values are read at power-up.

The values set by following commands are stored in the profile base section:

| j.                    | 0  | *                                    |
|-----------------------|----|--------------------------------------|
| AUTOBAUD :            |    | +IPR                                 |
| COMMAND ECHO:         |    | E                                    |
| RESULT MESSAGES:      |    | Q                                    |
| VERBOSE MESSAGES:     |    | V                                    |
| EXTENDED MESSAGES:    |    | Х                                    |
| FLOW CONTROL OPTIONS: |    | &K, +IFC                             |
| DSR (C107) OPTIONS:   |    | &S                                   |
| DTR (C108) OPTIONS:   |    | &D                                   |
| DCD (C109) OPTIONS:   | &C |                                      |
| RI (C125) OPTIONS:    |    | $\setminus \mathbf{R}$               |
| POWER SAVING:         |    | +CFUN                                |
| DEFAULT PROFILE:      |    | &Y0                                  |
| S REGISTERS:          |    | S0;S1;S2;S3;S4;S5;S7;S12;S25;S30;S38 |
| CHARACTER FORMAT:     |    | +ICF                                 |
|                       |    |                                      |

The values set by following commands are stored in the profile extended section:

| +FCLASS,<br>+CSCS,<br>+CREG,<br>+CCWA<br>+CCWA<br>+CMGF, | +ILRR,<br>+CRC,<br>+CLIP,<br>+CPBS,<br>+CSDH, | +DR,<br>+CVHU,<br>+CLIR,<br>+CMEE,<br>+CNMI, |
|----------------------------------------------------------|-----------------------------------------------|----------------------------------------------|
| #ACAL,                                                   | #PSMRI,                                       | #ACALEXT,                                    |

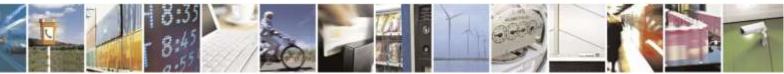

Reproduction forbidden without Telit Wireless Solutions Co., Ltd. written authorization - All Rights Reserved

page 23 of 388

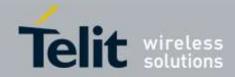

| #ECAM,<br>#E2ESC                                                                       | #SMOV,<br>#CFLO                                                                    | #SKIPESC,                                           |
|----------------------------------------------------------------------------------------|------------------------------------------------------------------------------------|-----------------------------------------------------|
| +CALM,<br>+CLVL,<br>#PCMRXG<br>#SRS,<br>#DVI,                                          | +CRSL,<br>+VTD,<br>#DVICFG,<br>#SRP,<br>#SHFEC,                                    | +CMUT,<br>#PCMTXG<br>#CAP,<br>#STM,                 |
| #HSMICG,<br>#E2SLRI,<br>#HFRECG<br>#SHSAGC,<br>#SHFNR,<br>#E2SMSRI<br>#QSS (RUIM only) | #SHFSD,<br>#DAC,<br>#HSRECG,<br>#SHSEC,<br>#SHSSD,<br>#HFMICG<br>#STIA (RUIM only) | #SPKMUT,<br>#PSEL,<br>#SHFAGC,<br>#SHSNR,<br>#TSVOL |
| #TEMPMON (It is partially stored in NVM, see c<br>#NOPT                                | × 57                                                                               | #NITZ<br>tended section)                            |

The values set by following commands are automatically stored in NVM, without issuing any storing command and independently from the profile (unique values), and are automatically restored at start up:

| #SELINT,   |              |               |
|------------|--------------|---------------|
| #DIALMODE, | #CODEC,      |               |
| #SCFG,     | #ICMP        | #SHSFTX,      |
| #SHSFRX    | #SHFFTX,     | #SHFFRX,      |
| #SRXAGC,   | #SHSAGCTX,   | #SHSAGCRX,    |
| #SHFAGCTX  | #SHFAGCRX    |               |
| #DNS       | #TCPMAXDAT   | #TCPREASS     |
| #TTY       | #SMSMOEN     | #SMSSO        |
| #USERID    | #PASSW       | #SMSATRUNCFG  |
| #SMSATRUN  | #TCPATRUNCFG | #TCPATRUND    |
| #TCPATRUNL | #ENAEVMONI   | #ENAEVMONICFG |
| #EVMONI    | \$GPSUPLANE  | #TESTMODE     |
| #RSSICFG   |              |               |
|            |              |               |

The values set by following commands are stored in NVM on demand, issuing specific commands and independently from the profile:

+CSMP Stored by +CSAS<sup>3</sup> command and restored by +CRES command.

#SLED Stored by #SLEDSAV command.

#VAUX Stored by #VAUXSAV command.

#PKTSZ,#DSTO,#SKTTO,#SKTSET#SKTCTStored by #SKTSAV command and automatically restored at start up; factory default values are restored by #SKTRST command.

#ESMTP,#EADDR,#EUSER,#EPASSWStored by #ESAV command and automatically restored at start up; factory default values are restored by #ERST command.

\$GPSP, \$GPSAT, \$GPSNMUN Stored by \$GPSSAV command and automatically restored at start up; factory default values are restored by \$GPSRST command.

<sup>3</sup> Both commands +CSAS and +CRES deal with non-volatile memory

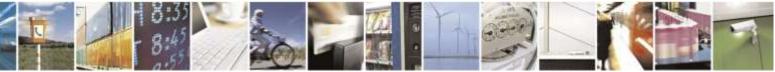

Reproduction forbidden without Telit Wireless Solutions Co., Ltd. written authorization - All Rights Reserved

page 24 of 388

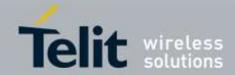

# 3.4. AT Commands Availability Table

The following table lists the AT command set and matches the availability of every single command versus the Telit wireless module DE910.

| COMMAND                        | VZW                                                 | USC | Sprint   | Aeris.<br>Net | SC         | SCB       | Function                                                |  |  |  |  |  |
|--------------------------------|-----------------------------------------------------|-----|----------|---------------|------------|-----------|---------------------------------------------------------|--|--|--|--|--|
|                                | Command Line General Format – Command Line Prefixes |     |          |               |            |           |                                                         |  |  |  |  |  |
| AT                             | •                                                   | •   | •        | •             | •          | •         | Starting A Command Line                                 |  |  |  |  |  |
| Α/                             | •                                                   | •   | •        | •             | •          | •         | Last Command Automatic Repetition Prefix                |  |  |  |  |  |
| #/                             | •                                                   | •   | •        | •             | •          | •         | Repeat Last Command                                     |  |  |  |  |  |
| General Configuration Commands |                                                     |     |          |               |            |           |                                                         |  |  |  |  |  |
| #SELINT                        | •                                                   | •   | •        | •             | •          | •         | Select Interface Style                                  |  |  |  |  |  |
| #NOPT                          | •                                                   | •   | •        | •             | •          | •         | Set Notification Port                                   |  |  |  |  |  |
| #MSN                           | •                                                   | •   | •        | •             | •          | •         | Manufacturer Serial Number                              |  |  |  |  |  |
| #HWREV                         | •                                                   | •   | •        | •             | •          | •         | Hardware revision                                       |  |  |  |  |  |
|                                |                                                     |     | Hayes AT | Comman        | nds – Gene | ric Moden | n Control                                               |  |  |  |  |  |
| &F                             | •                                                   | •   | •        | •             | •          | •         | Set To Factory-Defined Configuration                    |  |  |  |  |  |
| Z                              | •                                                   | •   | •        | •             | •          | •         | Soft Reset                                              |  |  |  |  |  |
| +FCLASS                        | •                                                   | •   | •        | •             | •          | •         | Select Active Service Class                             |  |  |  |  |  |
| &Y                             | •                                                   | •   | •        | •             | •          | •         | Designate A Default Reset Basic Profile                 |  |  |  |  |  |
| &P                             | •                                                   | •   | •        | •             | •          | •         | Designate A Default Reset Full Profile                  |  |  |  |  |  |
| &W                             | •                                                   | •   | •        | •             | •          | •         | Store Current Configuration                             |  |  |  |  |  |
| &Z                             | •                                                   | •   | •        | •             | •          | •         | Store Telephone Number In The Module Internal Phonebook |  |  |  |  |  |
| &N                             | •                                                   | •   | •        | •             | •          | •         | Display Internal Phonebook Stored Numbers               |  |  |  |  |  |
| +GMI                           | •                                                   | •   | •        | •             | •          | •         | Manufacturer Identification                             |  |  |  |  |  |
| +GMM                           | •                                                   | •   | •        | •             | •          | •         | Model Identification                                    |  |  |  |  |  |
| +GMR                           | •                                                   | •   | •        | •             | •          | •         | Revision Identification                                 |  |  |  |  |  |
| +GCAP                          | •                                                   | •   | •        | •             | •          | •         | Capabilities List                                       |  |  |  |  |  |
| +GSN                           | •                                                   | •   | •        | •             | •          | •         | Serial Number                                           |  |  |  |  |  |
| &V                             | •                                                   | •   | •        | •             | •          | •         | Display Current Base Configuration And Profile          |  |  |  |  |  |
| &V0                            | •                                                   | •   | •        | •             | •          | •         | Display Current Configuration And Profile               |  |  |  |  |  |
| &V1                            | •                                                   | •   | •        | •             | •          | •         | S Registers Display                                     |  |  |  |  |  |
| &V3                            | •                                                   | •   | •        | •             | •          | •         | Extended S Registers Display                            |  |  |  |  |  |
| &V2                            | •                                                   | •   | •        | •             | •          | •         | Display Last Connection Statistics                      |  |  |  |  |  |

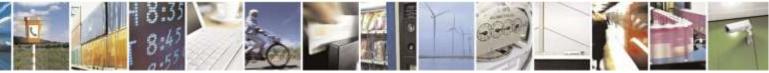

Reproduction forbidden without Telit Wireless Solutions Co., Ltd. written authorization - All Rights Reserved

page 25 of 388

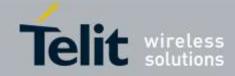

| Message             |
|---------------------|
|                     |
|                     |
|                     |
|                     |
|                     |
|                     |
|                     |
|                     |
|                     |
| es                  |
| ation               |
| DCD) Control        |
| (DTR) Control       |
| ol                  |
| 01                  |
| R) Control          |
|                     |
| D-4-                |
| Rate                |
| Flow Control        |
| Rate Reporting      |
| ter Framing         |
|                     |
|                     |
|                     |
|                     |
|                     |
|                     |
| lode                |
|                     |
|                     |
|                     |
|                     |
| And Auto Retrain Or |
|                     |
|                     |
| eporting            |
|                     |
| emote               |
|                     |
|                     |
|                     |
| Auto Answer         |
|                     |
|                     |

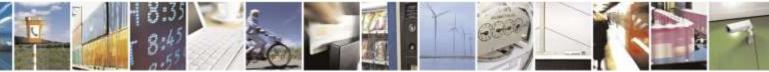

Reproduction forbidden without Telit Wireless Solutions Co., Ltd. written authorization - All Rights Reserved

page 26 of 388

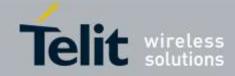

| S2    | • | • | •        | •          | •           | •          | Escape Character                                        |
|-------|---|---|----------|------------|-------------|------------|---------------------------------------------------------|
| S3    | • | • | •        | •          | •           | •          | Command Line Termination Character                      |
| S4    | • | • | •        | •          | •           | •          | Response Formatting Character                           |
| S5    | • | • | •        | •          | •           | •          | Command Line Editing Character                          |
| S7    | • | • | •        | •          | •           | •          | Connection Completion Time-Out                          |
| S10   | • | • | •        | •          | •           | •          | Carrier Off With Firm Time                              |
| S12   | • | • | •        | •          | •           | •          | Escape Prompt Delay                                     |
| S25   | • | • | •        | •          | •           | •          | Delay To DTR Off                                        |
| S30   | • | • | •        | •          | •           | •          | Disconnect Inactivity Timer                             |
| S38   | • | • | •        | •          | •           | •          | Delay Before Forced Hang Up                             |
|       |   |   | Hay      | es AT Co   | mmands –    | Error Con  | trol                                                    |
| +ES   | • | • | •        | •          | •           | •          | Error Control Selection                                 |
|       |   |   | E        | TSI GSM    | 07.07.27.00 | 07 – Gener | al                                                      |
| +CGMI | • | • | •        | •          | •           | •          | Request Manufacturer Identification                     |
| +CGMM | • | • | ٠        | •          | •           | •          | Request Model Identification                            |
| +CGMR | • | • | ٠        | •          | •           | •          | Request Revision Identification                         |
| +CGSN | • | • | ٠        | •          | •           | •          | Request Product Serial Number Identification            |
| +CSCS | • | • | ٠        | •          | •           | •          | Select TE Character Set                                 |
| +CIMI | • | • | ٠        | •          | •           | •          | Request International Mobile Subscriber Identity (IMSI) |
| +CMUX | • | • | ٠        | •          | •           | •          | Multiplexing Mode                                       |
|       |   |   | ETS      | I GSM 07   | .07/27.007  | – Call Con | ntrol                                                   |
| +CHUP | • | • | ٠        | •          | •           | •          | Hang Up Call                                            |
| +CEER | • | • | ٠        | •          | •           | •          | Extended Error Report                                   |
| +CRC  | • | • | ٠        | •          | •           | •          | Cellular Result Codes                                   |
| +CVHU | • | • | ٠        | •          | •           | •          | Voice Hang Up Control                                   |
|       |   | F | ETSI GSM | 07.07/27.  | 007 – Netw  | ork Servic | e Handling                                              |
| +CNUM | • | • | ٠        | •          | •           | •          | Subscriber Number                                       |
| +COPN | • | • | ٠        | •          | •           | •          | Read Operator Names                                     |
| +CREG | • | • | ٠        | •          | •           | •          | Network Registration Report                             |
| +CLIP | • | • | ٠        | •          | •           | •          | Calling Line Identification Presentation                |
| +CLIR | • | • | ٠        | •          | •           | •          | Calling Line Identification Restriction                 |
| +CCWA | • | • | •        | •          | •           | •          | Call Waiting                                            |
| +CHLD | • | • | •        | •          | •           | •          | Call Holding Services                                   |
| +CLCC | • | • | •        | •          | •           | •          | List Current Calls                                      |
|       |   | E | TSI GSM  | 07.07/27.0 | )07 – Mobi  | le Equipm  | ent Control                                             |
| +CPAS | • | • | ٠        | •          | •           | •          | Phone Activity Status                                   |
| +CFUN | • | • | •        | •          | •           | •          | Set Phone Functionality                                 |
| +CSQ  | • | • | •        | •          | •           | •          | Signal Quality                                          |
| +CPBS | • | • | •        | •          | •           | •          | Select Phonebook Memory Storage                         |
| +CPBR | • | • | •        | •          | •           | •          | Read Phonebook Entries                                  |
| +CPBF | • | • | ٠        | •          | •           | •          | Find Phonebook Entries                                  |
| +CPBW | • | • | •        | •          | •           | •          | Write Phonebook Entry                                   |
| +CCLK | • | • | •        | •          | •           | •          | Clock Management                                        |
| +CALA | • | • | •        | •          | •           | •          | Alarm Management                                        |

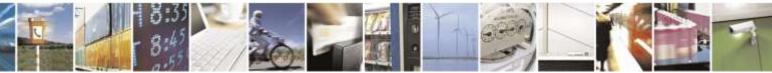

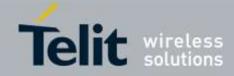

| +CALM                                                 | •        | •   | •          | •             | •            | •           | Alert Sound Mode                                |  |  |  |
|-------------------------------------------------------|----------|-----|------------|---------------|--------------|-------------|-------------------------------------------------|--|--|--|
| +CRSL                                                 | •        | •   | •          | •             | •            | •           | Ringer Sound Level                              |  |  |  |
| +CLVL                                                 | •        | •   | •          | •             | •            | •           | Loudspeaker Volume Level                        |  |  |  |
| +CMUT                                                 | •        | •   | •          | •             | •            | •           | Microphone Mute Control                         |  |  |  |
| +CLAC                                                 | •        | •   | •          | •             | •            | •           | Available AT commands                           |  |  |  |
| +CALD                                                 | •        | •   | •          | •             | •            | •           | Delete Alarm                                    |  |  |  |
| +CALD                                                 | •        |     |            |               |              |             |                                                 |  |  |  |
| +CMEE                                                 |          | r   | 1          | 1             | r            | e Equipin   | ent Errors<br>Report Mobile Equipment Error     |  |  |  |
| +CMEE                                                 | •        | •   | •<br>ETCI  | •<br>CSM 07 ( | • 077/27.007 |             | * * *                                           |  |  |  |
| . 1/700                                               | 1        | 1   | 1          | 1             | 1            | 1           | DTMF Tones Transmission                         |  |  |  |
| +VTS                                                  | •        | •   | •          | •             | •            | •           |                                                 |  |  |  |
| +VTD                                                  | •        | •   |            | •             | •            | •           | Tone Duration                                   |  |  |  |
| ETSI GSM 07.077/27.007 – Commands For Battery Charger |          |     |            |               |              |             |                                                 |  |  |  |
| +CBC                                                  | •        | •   | •          | •             | •            | •           | Battery Charge                                  |  |  |  |
|                                                       | <b>T</b> |     | 1          | 1             | 7.005 – Gei  | 1           | 5                                               |  |  |  |
| +CSMS                                                 | •        | •   | •          | •             | •            | •           | Select Message Service                          |  |  |  |
| +CPMS                                                 | •        | •   | •          | •             | •            | •           | Preferred Message Storage                       |  |  |  |
| +CMGF                                                 | •        | •   | •          | •             | •            | •           | Message Format                                  |  |  |  |
|                                                       |          | 1   | ETSI GSN   | 4 07.05/27    | 7.005 – Me   | ssage Conf  | -                                               |  |  |  |
| +CSMP                                                 | •        | •   | •          | •             | •            | •           | Set Text Mode Parameters                        |  |  |  |
| +CSDH                                                 | •        | •   | •          | •             | •            | •           | Show Text Mode Parameters                       |  |  |  |
| +CSAS                                                 | •        | •   | •          | •             | •            | •           | Save Settings                                   |  |  |  |
| +CRES                                                 | •        | •   | •          | •             | •            | •           | Restore Settings                                |  |  |  |
|                                                       | -        | ETS | SI GSM 07. | 05/27.005     | – Message    | Receiving   | And Reading                                     |  |  |  |
| +CNMI                                                 | •        | •   | •          | •             | •            | •           | New Message Indications To Terminal Equipment   |  |  |  |
| +CMGL                                                 | •        | •   | •          | •             | •            | •           | List Messages                                   |  |  |  |
| +CMGR                                                 | •        | •   | •          | •             | •            | •           | Read Message                                    |  |  |  |
|                                                       |          | ET  | SI GSM 07  | 7.05/27.00    | 5 – Messag   | ge Sending  | And Writing                                     |  |  |  |
| +CMGS                                                 | •        | •   | •          | •             | •            | •           | Send Message                                    |  |  |  |
| +CMSS                                                 | •        | •   | •          | •             | •            | •           | Send Message From Storage                       |  |  |  |
| +CMGW                                                 | •        | •   | ٠          | ٠             | •            | •           | Write Message To Memory                         |  |  |  |
| +CMGD                                                 | •        | •   | •          | •             | •            | •           | Delete Message                                  |  |  |  |
|                                                       |          |     | Custom A   | T Comm        | ands – Ger   | neral Confi | iguration                                       |  |  |  |
| #CGMI                                                 | •        | •   | •          | •             | •            | •           | Manufacturer Identification                     |  |  |  |
| #CGMM                                                 | •        | •   | •          | •             | •            | •           | Model Identification                            |  |  |  |
| #CGMR                                                 | •        | •   | •          | •             | •            | •           | Revision Identification                         |  |  |  |
| #CGSN                                                 | •        | •   | •          | •             | •            | •           | Product Serial Number Identification            |  |  |  |
| #CIMI                                                 | •        | •   | •          | •             | •            | •           | International Mobile Subscriber Identity (IMSI) |  |  |  |
| #MEID                                                 | •        | •   | •          | •             | •            | •           | Mobile Equipment Identifier                     |  |  |  |
| #SHDN                                                 | •        | •   | •          | •             | •            | •           | Software Shut Down                              |  |  |  |
| #Z                                                    | •        | •   | •          | •             | •            | •           | Extended Reset                                  |  |  |  |
| #WAKE                                                 | •        | •   | •          | •             | •            | •           | Wake From Alarm Mode                            |  |  |  |
| #QTEMP                                                | •        | •   | •          | •             | •            | •           | Query Temperature Overflow                      |  |  |  |
| #TEMPMON                                              | •        | •   | •          | •             | •            | •           | Temperature monitor                             |  |  |  |
| #GPIO                                                 | •        | •   | •          | •             | •            | •           | General Purpose Input/output Pin Control        |  |  |  |
| #SLED                                                 | •        | •   | •          | •             | •            | •           | STAT_LED GPIO Setting                           |  |  |  |
|                                                       |          |     |            |               |              | -           |                                                 |  |  |  |

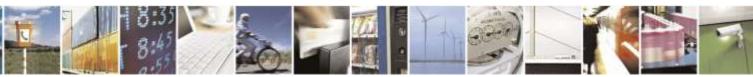

Reproduction forbidden without Telit Wireless Solutions Co., Ltd. written authorization - All Rights Reserved

page 28 of 388

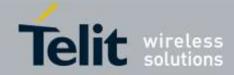

| #SLEDSAV  | • | • | •        | •       | •          | •          | Save STAT_LED GPIO Setting                     |
|-----------|---|---|----------|---------|------------|------------|------------------------------------------------|
| #E2SMSRI  | • | • | •        | •       | •          | •          | SMS Ring Indicator                             |
| #ADC      | • | • | •        | •       | •          | •          | Analog/Digital Converter Input                 |
| #DAC      | • | • | •        | •       | •          | •          | Digital/Analog Converter Control               |
| #VAUX     | • | • | •        | •       | •          | •          | Auxiliary Voltage Output Control               |
| #VAUXSAV  | • | • | •        | •       | •          | •          | #VAUX Saving                                   |
| #V24CFG   | • | • | •        | •       | •          | •          | V24 Output Pins Configuration                  |
| #V24      | • | • | •        | •       | •          | •          | V24 Output Pins Control                        |
| #CBC      | • | • | •        | •       | •          | •          | Battery and Charger Status                     |
| #DIALMODE | • | • | •        | •       | •          | •          | ATD Dialing Mode                               |
| #ACAL     | • | • | •        | •       | •          | •          | Automatic Call                                 |
| #ACALEXT  | • | • | •        | •       | •          | •          | Extended Automatic Call                        |
| #ECAM     | • | • | •        | •       | •          | •          | Extended Call Monitoring                       |
| #SMOV     | • | • | •        | •       | •          | •          | SMS Overflow                                   |
| #CODEC    | • | • | •        | •       | •          | •          | Audio Codec                                    |
| #NITZ     | • | • | •        | •       | •          | •          | Network Timezone                               |
| #SKIPESC  | • | • | •        | •       | •          | •          | Skip Escape Sequence                           |
| #E2ESC    | • | • | •        | •       | •          | •          | Escape Sequence Guard Time                     |
| #GAUTH    | • | • | •        | •       | •          | •          | PPP Connection Authentication Type             |
| #RTCSTAT  | • | • | •        | •       | •          | •          | RTC Status                                     |
| #GSMAD    | • | • | •        | •       | •          | •          | GSM Antenna Detection                          |
| #PSMRI    | • | • | •        | •       | •          | •          | Power Saving Mode Ring Indicator               |
| #CFLO     | • | • | •        | •       | •          | •          | Command Mode Flow Control                      |
| #MONI     | • | • | •        | •       | •          | •          | Cell Monitor                                   |
| #I2CWR    | • | • | •        | •       | ٠          | •          | I2C data via GPIO                              |
| #I2CRD    | • | • | •        | •       | ٠          | •          | I2C data from GPIO                             |
| #CSQLED   | • | • | •        | •       | •          | •          | Control GPIOs based on Signal Strength         |
| #FILEPWD  | • | • | ٠        | •       | ٠          | ٠          | Change and insert file systm password          |
| #USBCFG   | • | • | ٠        | •       | ٠          | ٠          | USB Configuration                              |
| #CPBD     | • | • | ٠        | •       | ٠          | •          | Delete All Phonebook Entries                   |
| #TESTMODE | • | • | •        | •       | •          | •          | Enable Test Mode command in not signaling mode |
| #DIAGPT   | • | • | •        | •       | •          | •          | Diagnostic Port Selection                      |
| #DIAGIPR  | • | • | •        | •       | ٠          | •          | Diagnoistc Port Baudrate                       |
| #RSSICFG  | • | • | ٠        | •       | ٠          | ٠          | RSSI Configuration                             |
|           |   |   | Custom 2 | AT Comn | nands – Au | dio AT con | mmands                                         |
| #CAP      | • | • | •        | •       | •          | •          | Change Audio Path                              |
| #OAP      | • | • | •        | •       | •          | •          | Open Audio Loop                                |
| #SRS      | • | • | •        | •       | •          | •          | Select Ringer Sound                            |
| #SRP      | • | • | •        | •       | •          | •          | Select Ringer Path                             |
| #STM      | • | • | •        | •       | •          | •          | Signaling Tones Mode                           |
| #TONE     | • | • | •        | •       | •          | •          | Tone Playback                                  |
| #TSVOL    | • | • | •        | •       | •          | •          | Tone Classes Volume                            |
| #DTMF     | • | • | •        | •       | •          | •          | Embedded DTMF decoder enabling                 |
| #DVI      | • | • | •        | •       | •          | •          | Digital Voiceband Interface                    |

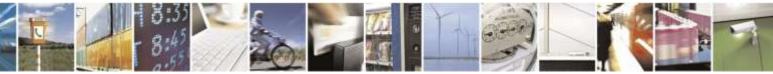

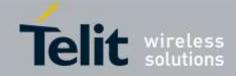

| #DVICFG   | • | • | •   | •        | •        | •          | DVI configuration                       |
|-----------|---|---|-----|----------|----------|------------|-----------------------------------------|
| #AXE      | • | • | •   | •        | •        | •          | AXE Pin Reading                         |
| #SHFEC    | • | • | •   | •        | •        | •          | Handsfree Echo Canceller                |
| #HFMICG   | • | • | •   | •        | •        | •          | Handsfree Microphone Gain               |
| #HSMICG   | • | • | •   | •        | •        | •          | Handset Microphone Gain                 |
| #SHFSD    | • | • | •   | •        | •        | •          | Set Headset Sidetone                    |
| #SPKMUT   | • | • | •   | •        | •        | •          | Speaker Mute Control                    |
| #HFRECG   | • | • | •   | •        | •        | •          | Handsfree Receiver Gain                 |
| #HSRECG   | • | • | •   | •        | •        | •          | Handset Receiver Gain                   |
| #PRST     | • | • | •   | •        | •        | •          | Audio Profile Factory Configuration     |
| #PSAV     | • | • | •   | •        | •        | •          | Audio Profile Configuration Save        |
| #PSEL     | • | • | •   | •        | •        | •          | Audio Profile Selection                 |
| #PSET     | • | • | •   | •        | •        | •          | Audio Profile Setting                   |
| #SHFAGC   | • | • | •   | •        | •        | •          | Handsfree Automatic Gain Control        |
| #SHFNR    | • | • | •   | •        | •        | •          | Handsfree Noise Reduction               |
| #SHSAGC   | • | • | •   | •        | •        | •          | Handset Automatic Gain                  |
| #SHSEC    | • | • | •   | •        | •        | •          | Handset Echo Canceller                  |
| #SHSNR    | • | • | •   | •        | •        | •          | Handset Noise Reduction                 |
| #SHSSD    | • | • | •   | •        | •        | •          | Set Handset Sidetone                    |
| #TTY      | • | • | •   | •        | •        | •          | Teletype Writer - #TTY                  |
| #PCMTXG   | • | • | •   | •        | •        | •          | PCM Tx Volume                           |
| #PCMRXG   | • | • | •   | •        | •        | •          | PCM Rx Volume                           |
| #SHFAGCRX | • | • | •   | •        | •        | •          | Handsfree RX AGC Value tuning           |
| #SHFAGCTX | • | • | •   | •        | •        | •          | Handsfree TX AGC Value tuning           |
| #SHSAGCRX | • | • | •   | •        | •        | •          | Handset RX AGC Value tuning             |
| #SHSAGCTX | • | • | •   | •        | •        | •          | Handset TX AGC Value tuning             |
| #SRXAGC   | • | • | •   | •        | •        | •          | RX AGC enable                           |
| #SHSFRX   | • | • | •   | •        | •        | •          | Handset RX filter coefficients values   |
| #SHSFTX   | • | • | •   | •        | •        | •          | Handset TX filter coefficients values   |
| #SHFFRX   | • | • | •   | •        | •        | •          | Handsfree RX filter coefficients values |
| #SHFFTX   | • | • | •   | ٠        | •        | •          | Handsfree TX filter coefficients values |
|           |   |   | Cus | tom AT C | Commands | – Multisoc | ket                                     |
| #SS       | • | • | •   | •        | •        | •          | Socket Status                           |
| #SI       | • | • | •   | •        | •        | •          | Socket Info                             |
| #SGACT    | • | • | •   | •        | •        | •          | Context Activation                      |
| #SGACTCFG | • | • | •   | •        | •        | •          | Context activation and configuration    |
| #SH       | • | • | •   | •        | •        | •          | Socket Shutdown                         |
| #SCFG     | • | • | •   | ٠        | •        | •          | Socket Configuration                    |
| #SCFGEXT  | • | • | •   | •        | •        | •          | Socket Configuration Extended           |
| #SCFGEXT2 | • | • | •   | •        | •        | •          | Socket Configuration Extended2          |
| #CGPADDR  | • | • | •   | •        | •        | •          | Show Address                            |
| #SD       | • | • | •   | •        | •        | •          | Socket Dial                             |
| #SA       | • | • | •   | •        | •        | •          | Socket Accept                           |
| #SO       | • | • | •   | •        | •        | •          | Socket Restore                          |
| #SL       | • | • | •   | ٠        | •        | •          | Socket Listen                           |

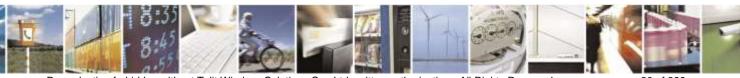

Reproduction forbidden without Telit Wireless Solutions Co., Ltd. written authorization - All Rights Reserved

page 30 of 388

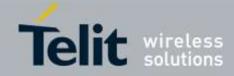

| #SLUDP      | • | •        | •        | •        | •          | •          | Socket Listen UDP                               |
|-------------|---|----------|----------|----------|------------|------------|-------------------------------------------------|
| #SRECV      | • | •        | •        | •        | •          | •          | Received Data In Command Mode                   |
| #SSEND      | • | •        | •        | •        | •          | •          | Send Data In Command Mode                       |
| #SSENDEXT   | • | •        | •        | •        | •          | •          | Send Data In Command Mode Extended              |
| #SSENDUDP   | • | •        | •        | •        | •          | •          | Send UDP data to a specific remote host         |
|             |   | <u> </u> |          | Custom A | T Comma    | nds - FTP  | Å                                               |
| #FTPTO      | • | •        | •        | •        | •          | •          | FTP Time-Out                                    |
| #FTPOPEN    | • | •        | •        | •        | •          | •          | FTP Open                                        |
| #FTPCLOSE   | • | •        | •        | •        | •          | •          | FTP Close                                       |
| #FTPPUT     | • | •        | •        | •        | •          | •          | FTP Put                                         |
| #FTPGET     | • | •        | •        | •        | •          | •          | FTP Get                                         |
| #FTPGETPKT  | • | •        | •        | •        | •          | •          | FTPGET in command mode                          |
| #FTPTYPE    | • | •        | •        | •        | •          | •          | FTP Type                                        |
| #FTPMSG     | • | •        | •        | •        | •          | •          | FTP Read Message                                |
| #FTPDELE    | • | •        | •        | •        | •          | •          | FTP Delete                                      |
| #FTPPWD     | • | •        | •        | •        | •          | •          | FTP Print Working Directory                     |
| #FTPCWD     | • | •        | •        | •        | •          | •          | FTP Change Working Directory                    |
| #FTPLIST    | • | •        | •        | •        | •          | •          | FTP List                                        |
| #FTPREST    | • |          | •        | •        | •          | •          | Set restart position                            |
| #FTPRECV    | • | •        | •        | •        | •          | •          | Receive Data in command mode                    |
|             |   |          |          | Custom A | AT Comma   | nds - SSL  |                                                 |
| #SSLCFG     | • | •        | •        | •        | •          | •          | Configure general parameters of a SSL socket    |
| #SSLD       | • | •        | •        | •        | •          | •          | Opening a socket SSL to a remote server         |
| #SSLEN      | • | •        | •        | •        | •          | •          | Enabling a SSL socket                           |
| #SSLH       | • | •        | •        | •        | •          | •          | Closing a SSL socket                            |
| #SSLO       | • | •        | •        | •        | •          | •          | Restoring a SSL socket after a +++              |
| #SSLRECV    | • | •        | •        | •        | •          | •          | Reading data from a SSL socket                  |
| #SSLS       | • | •        | •        | •        | •          | •          | Reporting the status of a SSL socket            |
| #SSLSECDATA | • | •        | •        | •        | •          | •          | Managing the security data                      |
| #SSLSEND    | • | •        | •        | •        | •          | •          | Sending data through a SSL socket               |
| #SSLSECCFG  | • | •        | •        | •        | •          | •          | Configure security parameters of a SSL socket   |
|             |   |          |          |          |            |            | Sending data through a secure socket in Command |
| #SSLSENDEXT | • | •        | •        | •        | •          | •          | Mode extended                                   |
|             | - | Cust     | om AT Co | mmands - | - Enhanceo | l Easy GPI | RS® Extension                                   |
| #USERID     | • | •        | •        | •        | •          | •          | Authentication User ID                          |
| #PASSW      | • | •        | •        | •        | •          | •          | Authentication Password                         |
| #PKTSZ      | • | •        | •        | •        | •          | •          | Packet Size                                     |
| #DSTO       | • | •        | •        | •        | •          | •          | Data Sending Time-Out                           |
| #SKTTO      | • | •        | •        | •        | •          | •          | Socket Inactivity Time-Out                      |
| #SKTSET     | • | •        | •        | •        | •          | •          | Socket Definition                               |
| #SKTOP      | • | •        | •        | •        | •          | •          | Socket Open                                     |
| #QDNS       | • | •        | •        | •        | •          | •          | Query DNS                                       |
| #CACHEDNS   | • | •        | •        | •        | •          | •          | DNS Response Caching                            |
| #DNS        | • | •        | •        | •        | •          | •          | Manual DNS Selection                            |
| #SKTCT      | • | •        | •        | •        | •          | •          | Socket TCP Connection Time-Out                  |

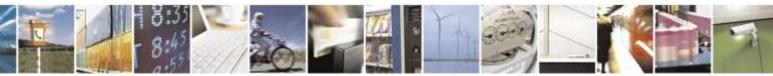

page 31 of 388

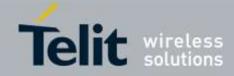

| #SKTSAV            | • | • | •         | •        | •           | •         | Socket Parameters Save                          |
|--------------------|---|---|-----------|----------|-------------|-----------|-------------------------------------------------|
| #SKTRST            | • | • | •         | •        | •           | •         | Socket Parameters Reset                         |
| #CDMADC            | • | • | •         | •        | •           | •         | CDMA Data Connection                            |
| #SKTD              | • | • | •         | •        | •           | •         | Socket Dial                                     |
| #SKTL              | • | • | •         | •        | •           | •         | Socket Listen                                   |
| #E2SLRI            | • | • | •         | •        | •           | •         | Socket Listen Ring Indicator                    |
| #FRWL              | • | • | •         | •        | •           | •         | Firewall Setup                                  |
| #GDATAVOL          | • | • | •         | •        | •           | •         | PPP Data Volume                                 |
| #ICMP              | • | • | •         | •        | •           | •         | ICMP Support                                    |
| #PING              | • | • | •         | •        | •           | •         | Ping Request                                    |
| #TCPMAXDAT         | • | • | •         | •        | •           | •         | Maximum TCP Payload Size                        |
| #TCPREASS          | • | • | •         | •        | •           | •         | TCP reassembly                                  |
|                    |   |   | Custom    | AT Comr  | nands – E-  | Mail Mana | agement                                         |
| #ESMTP             | • | • | •         | •        | •           | •         | E-mail SMTP Server                              |
| #EADDR             | • | • | •         | •        | •           | •         | E-mail Sender Address                           |
| #EUSER             | • | • | •         | •        | •           | •         | E-mail Authentication User Name                 |
| #EPASSW            | • | • | •         | •        | •           | •         | E-mail Authentication Password                  |
| #SEMAIL            | • | • | •         | •        | •           | •         | E-mail Sending With PPP Context Activation      |
| #EMAILACT          | • | • | •         | •        | •           | •         | E-mail PPP Context Activation                   |
| #EMAILD            | • | • | •         | •        | •           | •         | E-mail Sending                                  |
| #ESAV              | ٠ | • | •         | •        | •           | ٠         | E-mail Parameters Save                          |
| #ERST              | • | • | •         | •        | •           | •         | E-mail Parameters Reset                         |
| #EMAILMSG          | • | • | •         | •        | •           | •         | SMTP Read Message                               |
| #SMTPCL            | ٠ | • | •         | •        | •           | •         | Send mail with attachment                       |
|                    |   | - | C         | Sustom A | Г Соттап    | ds – HTTF |                                                 |
| #HTTPCFG           | • | • | •         | •        | •           | •         | Configure HTTP parameters                       |
| #HTTPQRY           | • | • | •         | •        | •           | •         | Send HTTP GET, HEAD or DELETE request           |
| #HTTPSND           | • | • | •         | •        | •           | •         | Send HTTP POST or PUT request                   |
| #HTTPRCV           | • | • | •         | •        | •           | •         | Receive HTTP server data                        |
|                    |   |   | Custom    | AT Com   | mands – A'  | Г Run Con | nmands                                          |
| #SMSATRUN          | • | • | •         | •        | •           | •         | Enable SMS AT Run service                       |
| #SMSATRUNCFG       | • | • | •         | •        | •           | •         | Set SMS AT Run Parameters                       |
| #SMSATWL           | • | • | •         | •        | •           | •         | SMS AT Run White List                           |
| #TCPATRUNCFG       | • | • | •         | •        | •           | •         | Set TCP AT Run Service Parameters               |
| #TCPATRUNL         | • | • | •         | •        | •           | •         | Set TCP AT Run Service in listen (server) mode  |
| #TCPATRUNFRWL      | • | • | •         | •        | •           | •         | TCP AT Run Firewall List                        |
| #TCPATRUNAUTH      | • | • | •         | •        | •           | •         | TCP AT Run Authentication Parameters List       |
| #TCPATRUND         | • | • | •         | •        | •           | •         | Enable TCP AT Run Service in dial (client) mode |
| #TCPATRUNCLOS<br>E | • | • | •         | •        | •           | •         | Closing TCP Run AT socket                       |
| #TCPATCMDSEQ       | • | • | •         | •        | •           | •         | TCP AT Run Command Sequence                     |
| #TCPATCONSER       | ٠ | • | •         | ٠        | •           | •         | TCP Run AT Service to a Serial Port             |
| #ATRUNDELAY        | ٠ | • | •         | ٠        | •           | •         | Run AT command execution Delay                  |
|                    |   | ( | Custom AT | Comman   | nds – Event | Monitor ( | Commands                                        |
| #ENAEVMONI         | ٠ | • | •         | •        | •           | ٠         | Enable EvMoni Service                           |

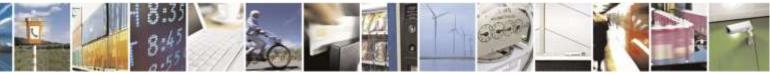

Reproduction forbidden without Telit Wireless Solutions Co., Ltd. written authorization - All Rights Reserved

page 32 of 388

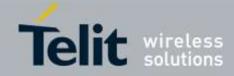

| #ENAEVMONICFG | • | •      | •         | •         | •            | •           | Set EvMoni Service Parameters                        |
|---------------|---|--------|-----------|-----------|--------------|-------------|------------------------------------------------------|
| #EVMONI       | ٠ | •      | •         | •         | •            | •           | Event Monitoring                                     |
| #CMGS         | ٠ | •      | •         | •         | •            | •           | Send Message                                         |
| #CMGW         | • | •      | •         | •         | •            | •           | Write Message to Memory                              |
|               |   | C      | Custom AT | Comman    | ds – Telit I | loT Portal  | Commands                                             |
| #DWCFG        | • | •      | •         | •         |              |             | Configure deviceWISE parameters                      |
| #DWCONN       | • | •      | •         | •         |              |             | Connect to M2M Service                               |
| #DWSTATUS     | • | •      | •         | •         |              |             | Query connection status                              |
| #DWSEND       | ٠ | •      | •         | •         |              |             | Send data to M2M Service                             |
| #DWSENDR      | • | •      | •         | •         |              |             | Send raw data to M2M Service                         |
| #DWRCV        | • | •      | •         | •         |              |             | Receive data from M2M Service                        |
| #DWRCVR       | • | •      | •         | •         |              |             | Receive raw data from M2M Service                    |
| #DWLRCV       | • | •      | •         | •         |              |             | List information on message pending from M2M Service |
| #DWEN         | • | •      | •         | •         |              |             | Enable agent features                                |
|               |   |        | Custo     | om AT Co  | mmands G     | SPS Applic  | cation                                               |
| \$GPSP        | • | •      | •         | •         | •            | •           | GPS Controller Power Management                      |
| \$GPSR        | ٠ | •      | •         | •         | •            | •           | GPS Reset                                            |
| \$GPSAT       | • | •      | •         | •         | •            | •           | GPS Antenna Type Definition                          |
| \$GPSAV       | ٠ | •      | •         | •         | •            | •           | GPS Antenna Supply Voltage Readout                   |
| \$GPSNMUN     | ٠ | •      | •         | •         | •            | •           | Unsolicited NMEA Data Configuration                  |
| \$GPSNMUNEX   | • | •      | •         | •         | •            | •           | Unsolicited NMEA Extended Data Configuration         |
| \$GPSGLO      | ٠ | •      | •         | •         | •            | •           | Set the GLONASS Capability                           |
| \$GPSACP      | • | •      | •         | •         | •            | •           | Get Acquired Position                                |
| \$GPSSAV      | • | •      | •         | •         | •            | •           | Save GPS Parameters Configuration                    |
| \$GPSRST      | • | •      | •         | •         | •            | •           | Restore To Default GPS Parameters                    |
| \$GPSPORT     | • | •      | •         | •         | •            | •           | Change GPS Port form DATA to NMEA                    |
| \$GPSPATH     | • | •      | •         | •         | •            | •           | Select GPS Antenna Path                              |
| \$CELLPOS     | • | •      | •         | •         | •            | •           | Base Station Lat/long Data                           |
| \$NMEA        |   |        | •         | •         |              |             | Enable or Disable NMEA Stream                        |
| \$LOCATION    |   |        | •         | •         |              |             | Enable or Disable Location Services                  |
| \$GETLOCATION |   |        | •         | •         |              |             | Get Current Location                                 |
| \$GPSACPEXT   | ٠ | •      | •         | •         | •            | •           | Get Acquired Position Extended                       |
| \$GPSPARM     | • | •      | •         | •         | •            | •           | Set the GPS Parameters for Positioning               |
| \$GPSPS       | ٠ | •      | •         | •         | •            | •           | Set the GPS Module in Power Save Mode                |
| \$GPSUNC      | ٠ | •      | •         | •         | •            | •           | Get GPS Position Uncertainty                         |
| \$LOCMODE     | ٠ | •      | •         | •         | •            | •           | GPS Location Request Mode                            |
| \$GPSCLRX     | ٠ | •      | •         | •         | •            | •           | Clear GPS Data                                       |
| \$PDE         | • | •      | •         | •         | •            | •           | PDE IP Address and Port                              |
| \$GPSLOCK     | • | •      | •         | •         | •            | •           | GPS Lock Mode                                        |
| \$GPSUPLANE   |   |        | •         | •         |              |             | Set the GPS User Plane MSA Mode                      |
| \$XTRAEN      | • | •      | •         | •         | •            | •           | Set gpsOneXTRA Feature Enable / Disable              |
| \$XTRADN      | • | •      | •         | •         | •            | •           | Force download of gpsOneXTRA Data / Time             |
| \$XTRAPA      | • | •      | •         | •         | •            | •           | Set gpsOneXTRA Parameters                            |
|               |   | Custor | n AT Com  | mands – ( | Generic Co   | onfiguratio | n AT Commands                                        |

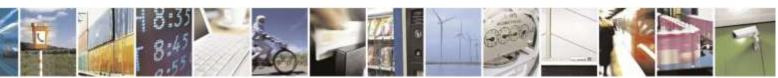

Reproduction forbidden without Telit Wireless Solutions Co., Ltd. written authorization - All Rights Reserved

page 33 of 388

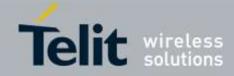

| #CAI        | •        | •   | •          | •       | •           | •           | Common Air Interface parameters                     |
|-------------|----------|-----|------------|---------|-------------|-------------|-----------------------------------------------------|
| #MODEM      | •        | •   | •          | •       | •           | •           | Modem Configuration parameters                      |
| #ENG        | •        | •   | •          | •       | •           | •           | Mobile NAM parameters                               |
| #NOTI       | •        | •   | •          | •       | •           | •           | CDMA Notification                                   |
| \$MDN       | •        | •   | •          | •       | •           | •           | Mobile Directory Number                             |
| \$MSID      | •        | •   | •          | •       | •           | •           | Mobile Station ID                                   |
| +SERVICE    | •        | •   | •          | •       | •           | •           | Notification of Service                             |
| #SVCSTAT    | •        | •   | •          | •       | •           | •           | Service Status                                      |
| #RTN        | •        | •   | •          | •       | •           | •           | Reverse Logistic Support                            |
| \$RESET     | •        | •   | •          | •       | •           | •           | Reset                                               |
| #REBOOT     | •        | •   | •          | •       | •           | •           | Reboot                                              |
|             | <u> </u> | Cus | stom AT Co | ommands | – Air inter | face and c  | all processing                                      |
| #PREFRC     | •        | •   | •          | •       | •           | •           | Preferred Radio Configuration                       |
| #VOICEPRIV  | •        | •   | •          | •       | •           | •           | Voice Privacy Setting                               |
| #PREFVOC    | •        | •   | •          | •       | •           | •           | Vocoder Setting Value Reading or Writing            |
| #OTASPEN    | •        | •   | •          | •       | •           | •           | OTASP Setting                                       |
| +CFG        | •        | •   | •          | •       | •           | •           | Configuration String                                |
| +CRM        | •        | •   | •          | •       | •           | •           | RM Interface Setting                                |
| #CLRMRU     | •        | •   | •          | •       | •           | •           | Clear MRU Table                                     |
|             |          | Cu  | istom AT C | Command | s – DATA    | Session AT  | Г Commands                                          |
| +CTA        | •        | •   | •          | •       | •           | •           | Data Inactivity Timer                               |
| +PZID       | •        | •   | •          | •       | •           | •           | Packet Zone ID                                      |
| \$GODORMANT | •        | •   | •          | •       | •           | •           | Interrupt Packet Data                               |
| #TESTORI    | •        | •   | •          | •       | •           | •           | Test Origination                                    |
|             |          | Cu  | istom AT ( | Command | ls – EVDO   | specific A' | T commands                                          |
| #CRXD       | •        | •   | •          | •       | •           | •           | RX Diversity for CDMA                               |
| #HDRPS      | •        | •   | •          | •       | •           | •           | High Data Rate Protocol Suit                        |
| #HDRCAP     |          |     |            |         |             | •           | EVDO Revision Selection                             |
|             |          | Cu  | ustom AT ( | Command | ls – RUIM   | specific A  | Γ commands                                          |
| #QSS        |          |     |            |         | •           | •           | Query RUIM STATUS                                   |
| +CPIN       |          |     |            |         | •           | •           | Enter PIN                                           |
| +CLCK       |          |     |            |         | •           | •           | Facility Lock/Unlock                                |
| +CPWD       |          |     |            |         | •           | •           | Change Facility Password                            |
| #CCID       |          |     |            |         | •           | •           | Read ICCID (Integrated Circuit Card Identification) |
| +CCID       |          |     |            |         | •           | •           | Read ICCID (Integrated Circuit Card Identification) |
| #PCT        |          |     |            |         | •           | •           | Display remained PIN Counter                        |
| #SPN        |          |     |            |         | •           | •           | Service Provider Name                               |
| #CHVEN      |          |     |            |         | •           | •           | Enable/ Disable CHV                                 |
|             |          | C   | custom AT  | Comman  | ds – SIM T  | oolkit AT   | Commands                                            |
| #STIA       |          |     |            |         | •           | •           | SIM Toolkit Interface Activation                    |
| #STGI       |          |     |            |         | •           | •           | SIM Toolkit Get Information                         |
| #STSR       |          |     |            |         | •           | •           | SIM Toolkit Send Response                           |
|             |          | Cus | tom AT Co  | ommands | – QCT Pro   | prietary A  | AT Commands                                         |
| \$QCMIPNAI  | •        | •   | •          | •       |             |             | Network Access Identifier                           |
| \$QCMIPPHA  | •        | •   | •          |         |             |             | Primary Home Agent Address                          |

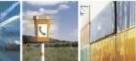

Reproduction forbidden without Telit Wireless Solutions Co., Ltd. written authorization - All Rights Reserved

page 34 of 388

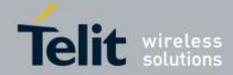

| \$QCMIPSHA    | • | •        | •          | •          |           |             | Secondary Home Agent Address        |
|---------------|---|----------|------------|------------|-----------|-------------|-------------------------------------|
| \$QCMIPHA     | • | •        | •          | •          |           |             | Home Address                        |
| \$QCMIPMHSSX  | • | •        | •          | •          |           |             | Home Agent Shared Secret            |
| \$QCMIPMASSX  | • | •        | •          | •          |           |             | AAA Server Shared Secret            |
| \$QCMIPMHSPI  | • | •        | •          | •          |           |             | Home Agent Security Parameter Index |
| \$QCMIPMASPI  | • | •        | •          | •          |           |             | AAA Server Security Parameter Index |
| \$QCMIPRT     | • | •        | •          | •          |           |             | Reverse Tunneling Preference        |
| \$QCMIP       | • | •        | •          | •          |           |             | Enable/Disable Mobile IP            |
| \$QCMIPP      | • | •        | •          | •          |           |             | Active MIP Profile Selection        |
| \$QCMIPEP     | • | •        | •          | •          |           |             | Enable/Disable Current MIP Profile  |
| \$QCMIPGETP   | • | •        | •          | •          |           |             | Profile Information                 |
| \$QCMIPMASS   | • | •        | •          | •          |           |             | MN-AAA Shared Secrets               |
| \$QCMIPMHSS   | • | •        | •          | •          |           |             | MN-HA Shared Secrets                |
| \$QCMDR       | • | •        | •          | •          |           |             | Medium Data Rate                    |
|               |   | Cus      | stom AT Co | ommands    | – FOTA/C  | MA-DM       | AT commands                         |
| #OMADMSVADDR  |   |          | •          |            |           |             | OMA-DM Server Address               |
| #OMADMSVPORT  |   |          | •          |            |           |             | OMA-DM Server Port                  |
| #OMADMPROXY   |   |          | •          |            |           |             | OMA-DM Proxy Server Address         |
| #OMADMSVID    |   |          | •          |            |           |             | OMA-DM Server ID                    |
| #OMADMSVPW    |   |          | •          |            |           |             | OMA-DM Server Password              |
| #OMADMSVNON   |   |          | •          |            |           |             | OMA-DM Server Auth Data             |
| #OMADMCUID    |   |          | •          |            |           |             | OMA-DM Client ID                    |
| #OMADMCUPW    |   |          | •          |            |           |             | OMA-DM Client Password              |
| #OMADMCUNON   |   |          | •          |            |           |             | OMA-DM Client Auth Data             |
| #OMADMCEN     |   |          | •          |            |           |             | OMA-DM Client Enable/Disable        |
| +OMADM        |   |          | •          |            |           |             | OMA-DM Device Configuration         |
| +PRL          |   |          | •          |            |           |             | OMA-DM NIPRL/CIPRL                  |
| +FUMO         |   |          | •          |            |           |             | OMA-DM NIFUMO/CIFUMO                |
| #HFA          |   |          | •          |            |           |             | Hands Free Activation               |
| #DCCANCEL     |   |          | •          |            |           |             | Device Configuration Cancel         |
| #PRLCANCEL    |   |          | •          |            |           |             | Load PRL Cancel                     |
| #FUMOCANCEL   |   |          | •          |            |           |             | FUMO session cancel                 |
| #HFACANCEL    |   |          | •          |            |           |             | Hands Free Activation Cancel        |
|               | ( | Custom A | T Comma    | nds - Easy | Script® E | Extension - | Python Interpreter <sup>4</sup>     |
| #WSCRIPT      | • | •        | •          | •          | •         | •           | Write Script                        |
| #ESCRIPT      | • | •        | •          | •          | •         | •           | Select Active Script                |
| #STARTMODESCR | • | •        | •          | •          | •         | •           | Script Execution Start Mode         |
| #EXECSCR      | • | •        | •          | •          | •         | •           | Execute Active Script               |
| #RSCRIPT      | • | •        | •          | •          | •         | •           | Read Script                         |
| #LSCRIPT      | • | •        | •          | •          | •         | •           | List Script Names                   |
| #LCSCRIPT     | • | •        | •          | •          | •         | •           | List Script Names with CRC16 info   |
| #DSCRIPT      | • | •        | •          | •          | •         | •           | Delete Script                       |
|               |   | I        |            |            |           |             | T commands                          |

<sup>4</sup> Python is a registered trademark of the Python Software Foundation.

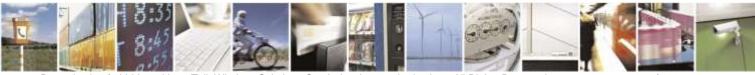

Reproduction forbidden without Telit Wireless Solutions Co., Ltd. written authorization - All Rights Reserved

page 35 of 388

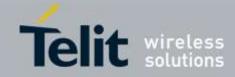

| #MEIDESN     | • |               |            | •           | •             | Read MEID & ESN                                     |
|--------------|---|---------------|------------|-------------|---------------|-----------------------------------------------------|
| #ALERTSND    | • |               |            |             |               | Alert Sound Setting                                 |
| #EMERGALERT  | • |               |            |             |               | Emergency Call Tone Setting                         |
| #NAMLOCK     | • |               |            |             |               | NAM Lock                                            |
| +VCMGR       | • |               |            |             |               | Read Message                                        |
| +VCMGL       | • |               |            |             |               | List Message                                        |
| #SMSMOEN     | • |               |            |             |               | SMS Mobile Origination                              |
| #SMSSO       | • |               |            |             |               | Service Option for SMS                              |
| #SMSPSIZ     | • |               |            |             |               | Set Payload Length                                  |
| #SMSAC       | • |               |            |             |               | Select transport method to send SMS                 |
| \$PRL        | • |               |            | •           | •             | Preferred Roaming List                              |
| #BANDCLS     | • |               |            |             |               | Display Current Band Class                          |
| #DEFAULTBAND | • |               |            |             |               | Set Default Band                                    |
| #ERI         | • |               |            |             |               | Enhanced Roaming Indicator                          |
| #ERIDATA     | • |               |            |             |               | Enhanced Roaming Indicator Version                  |
| \$MIPRMNAI   | • |               |            |             |               | Tethered NAI Management for MIP                     |
| \$SIPRMNAI   | • |               |            |             |               | Tethered NAI Management for SIP                     |
|              |   | Custom AT Com | mands – Sp | rint & Aer  | is.Net spec   | cific AT Commands                                   |
| +E           |   | •             | •          |             |               | Command Echo                                        |
| +Q           |   | •             | •          |             |               | Quite Result Code                                   |
| +V           |   | •             | •          |             |               | Response Format                                     |
| \$FWREV      |   | •             | •          |             |               | Firmware Revision                                   |
| \$MIPERR     |   | •             | •          |             |               | Mobile IP Error                                     |
| \$DDTM       |   | •             | •          |             |               | Data Dedicated Transmission Mode                    |
| \$DIAG       |   | •             | •          |             |               | Diagnostic Port Setting                             |
|              |   | Custom A      | T Command  | ls – Sprint | specific A'   | T Commands                                          |
| \$1XRXPWR    |   | •             |            |             |               | Current Receive Signal Strength Indicator for 1xRTT |
| \$1XECIO     |   | •             |            |             |               | Current Ec/Io for 1xRTT                             |
| \$DORXPWR    |   | •             |            |             |               | Current Receive Signal Strength Indicator for EVDO  |
| \$DOSINR     |   | •             |            |             |               | Current SINR for EVDO                               |
| +LIST        |   | •             |            |             |               | List commands                                       |
| \$ROAM       |   | •             |            |             |               | Roaming Reference                                   |
| \$ERI        |   | •             |            |             |               | Current Roaming Indicator                           |
|              |   | Custom AT     | Commands   | - Aeris.Ne  | et specific A | AT Commands                                         |
| #CURRNAM     |   |               | •          |             |               | Current NAM                                         |
| #PRLDATA     |   |               | •          |             |               | PRL data                                            |
| #ESN         |   |               | •          |             |               | Read pESN                                           |
| +ESN         |   |               | •          |             |               | Read pESN                                           |
| #PRI         |   |               | •          |             |               | PRI version                                         |
|              |   | Custom A      | AT Commar  | nds – US C  | ellular AT    | Commands                                            |
| #DUNEN       |   | •             |            |             |               | Dial-Up Networking Enable/Disable                   |
| #DATAROAMEN  |   | • Custom      | AT C       | nda Tri     | t Teat A T    | Data Roaming Enable/Disable                         |
|              | 1 | Custom        | AT Comma   | nas – Teli  | t Test AT     | Commands                                            |

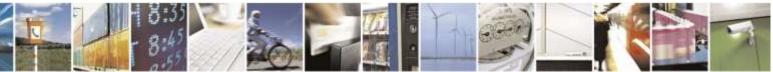

Reproduction forbidden without Telit Wireless Solutions Co., Ltd. written authorization - All Rights Reserved

page 36 of 388

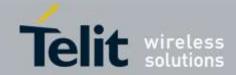

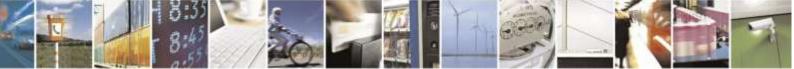

Reproduction forbidden without Telit Wireless Solutions Co., Ltd. written authorization - All Rights Reserved

page 37 of 388

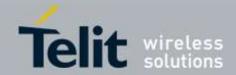

# 3.5. AT Commands References

# 3.5.1. Command Line General Format

# 3.5.1.1. Command Line Prefixes

### 3.5.1.1.1. Starting A Command Line - AT

| <b>AT - Starting A Comm</b> | and Line                                                                                                   |
|-----------------------------|----------------------------------------------------------------------------------------------------|
| AT                          | The prefix <b>AT</b> , or <b>at</b> , is a two-character abbreviation ( <b>ATtention</b> ), always used to |
|                             | start a command line to be sent from TE to TA                                                              |
| Reference                   | 3GPP TS 27.007                                                                                             |

# 3.5.1.1.2. Last Command Automatic Repetition - A/

| A/ - Last Command Au | utomatic Repetition                                                                                                    |
|----------------------|----------------------------------------------------------------------------------------------------|
| A/                   | If the prefix A/ or a/ is issued, the MODULE immediately executes once again the                                                                                        |
|                      | body of the preceding command line. No editing is possible and no termination                                                                                           |
|                      | character is necessary. A command line may be repeated multiple times through                                                                                           |
|                      | this mechanism, if desired.                                                                                                    |
|                      | If <b>A</b> / is issued before any command line has been executed, the preceding command line is assumed to have been empty (that results in an <b>OK</b> result code). |
|                      | Note: this command works only at fixed IPR.                                                                                                    |
|                      | Note: the custom command #/ has been defined: it causes the last command to be                                                                                          |
|                      | executed again too; but it does not need a fixed IPR.                                                                                                    |
| Reference            | V25ter                                                                                                    |

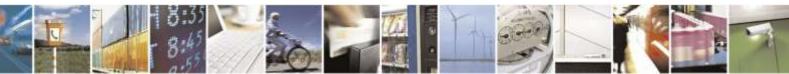

Reproduction forbidden without Telit Wireless Solutions Co., Ltd. written authorization - All Rights Reserved

page 38 of 388

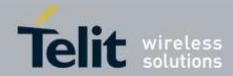

# 3.5.1.1.3. Repeat Last Command - #/

| #/ - Repeat Last Command |                                                                     |
|--------------------------|---------------------------------------------------------------------|
| AT#/                     | Execute command is used to execute again the last received command. |

# 3.5.2. General Configuration Commands

# 3.5.2.1.1. Select Interface Style - #SELINT

| #SELINT - Select interface style |                                                                                                    |
|----------------------------------|----------------------------------------------------------------------------------------------------|
| AT#SELINT= <v></v>               | Set command sets the AT command interface style depending on parameter <v>.<br/>Parameter:<br/><v> - AT command interface<br/>2 - switches the AT command interface style of the product, to DE910</v></v> |
| AT#SELINT?                       | Read command reports the current interface style.                                                                                                    |
| AT#SELINT=?                      | Test command reports the available range of values for parameter <i><v></v></i> .                                                                                                    |
| Note                             | It is suggested to reboot the module after every <b>#SELINT</b> setting.                                                                                                    |

# 3.5.2.1.2. Set Notification Port - #NOPT

| #NOPT - Set notification port |                                                                                                    |
|-------------------------------|----------------------------------------------------------------------------------------------------|
| AT#NOPT= <num></num>          | Set command specifies the port print out Notification (URC) messages                                                           |
|                               |                                                                                                    |
|                               | Parameter:                                                                                                    |
|                               | <num> - Notification Port</num>                                                                                                |
|                               | 0 - All Ports; URC messages are sent to all ports. < default value >                                                           |
|                               | 1 – Main UART Port only                                                                                                    |
|                               | 2 – Telit USB Modem Port only                                                                                                  |
|                               | 3 – Telit USB Auxiliary Port only                                                                                              |
|                               | 4 – Mutiplexer DLCI1 Port only                                                                                                 |
|                               | 5 – Multiplexer DLCI2 Port only                                                                                                |
|                               | 6 – Multiplexer DLCI3 Port only                                                                                                |
|                               | 7- Multiplexer DLCI4 Port only                                                                                                 |
|                               | 8 – Python MDM Port only                                                                                                    |
|                               | 9 – Python MDM2 Port only                                                                                                    |
|                               | 10 – ATRUN SMS Port only                                                                                                    |
|                               | 11 – ATRUN TCP Port only                                                                                                    |
|                               | Note : URC message sent out on this port only if the port is opened for AT interface and enabled as notification(URC) service. |
|                               | Note : If the port is closed and enabled as notification(URC) service, URC message will be discarded.                          |

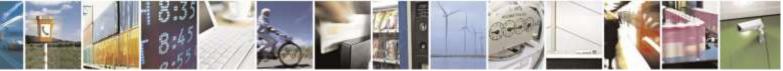

Reproduction forbidden without Telit Wireless Solutions Co., Ltd. written authorization - All Rights Reserved

page 39 of 388

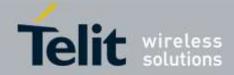

| <b>#NOPT - Set notification port</b> |                                                                                                    |
|--------------------------------------|----------------------------------------------------------------------------------------------------|
|                                      | Note : Main UART & Telit USB Modem & Telit USB Auxiliary Ports opened for AT interface at power on time, automatically and other ports opened by the specific behaviour, as below.         Multiplexer DLCI 1-4 Ports : Multiplexer(+CMUX) is running Python MDM 1-2 Ports : Python VM is running ATRUN SMS/TCP Ports : ATRUN is running |
| AT#NOPT?                             | Read command reports the current notification port.                                                                                                    |
| AT#NOPT=?                            | Test command reports the available range of values for parameter <b><num></num></b> .                                                                                                    |

# 3.5.2.1.3. Manufacturer Serial Number - #MSN

| #MSN - Manufacturer serial Number |                                                                                  |
|-----------------------------------|----------------------------------------------------------------------------------|
| AT#MSN                            | Returns the device board serial number.                                          |
|                                   |                                                                                  |
|                                   | Note: the format of the numbers in output is always 7digits, left-filled with 0s |
| AT#MSN=?                          | Test command returns <b>OK</b> result code.                                      |

# 3.5.2.1.4. Hardware revision - #HWREV

| #HWREV - Hardware revision |                                                                                                  |
|----------------------------|--------------------------------------------------------------------------------------------------|
| AT#HWREV                   | Execution command returns the device Hardware revision identification code without command echo. |
| AT#HWREV=?                 | Test command returns the <b>OK</b> result code.                                                  |

# 3.5.3. Hayes Compliant AT Commands

# 3.5.3.1. Generic Modem Control

# 3.5.3.1.1. Set To Factory-Defined Configuration - &F

| &F - Set To Factory-Defined Configuration |                                                                                                    |
|-------------------------------------------|----------------------------------------------------------------------------------------------------|
| AT&F[ <value>]</value>                    | Execution command sets the configuration parameters to default values specified by manufacturer; it takes in consideration hardware configuration switches and other manufacturer-defined criteria.                                 |
|                                           | <ul> <li>Parameter:</li> <li><value>:</value></li> <li>0 - just the factory profile base section parameters are considered.</li> <li>1 - either the factory profile base section and the extended section are considered</li> </ul> |

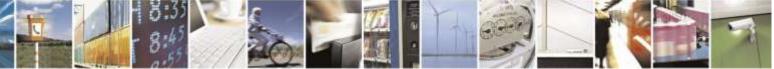

Reproduction forbidden without Telit Wireless Solutions Co., Ltd. written authorization - All Rights Reserved

page 40 of 388

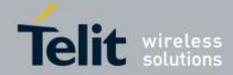

| &F - Set To Factory-Defined Configuration |                                                                                             |
|-------------------------------------------|---------------------------------------------------------------------------------------------|
|                                           | (full factory profile).                                                                     |
|                                           |                                                                                             |
|                                           | Note: if parameter <b><value></value></b> is omitted, the command has the same behaviour as |
|                                           | AT&F0                                                                                       |
| Reference                                 | V25ter.                                                                                     |

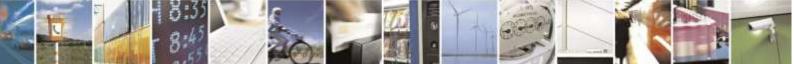

Reproduction forbidden without Telit Wireless Solutions Co., Ltd. written authorization - All Rights Reserved

page 41 of 388

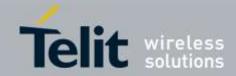

# 3.5.3.1.2. Soft Reset - Z

| <mark>Z - Soft Reset</mark> |                                                                                                    |
|-----------------------------|----------------------------------------------------------------------------------------------------|
| ATZ[ <n>]</n>               | Execution command loads the base section of the specified user profile and the extended section of the default factory profile. |
|                             | Parameter:                                                                                                    |
|                             | <n></n>                                                                                                    |
|                             | 01 - user profile number                                                                                                    |
|                             | Note: any call in progress will be terminated.                                                                                  |
|                             | Note: if parameter <b><n></n></b> is omitted, the command has the same behaviour as <b>ATZ0</b> .                               |
| Reference                   | V25ter.                                                                                                    |

# 3.5.3.1.3. Select Active Service Class - +FCLASS

| +FCLASS - Select Active Service Class |                                                                                        |
|---------------------------------------|----------------------------------------------------------------------------------------|
| AT+FCLASS= <n></n>                    | Set command sets the wireless module in specified connection mode (data, fax,          |
|                                       | voice); hence, all the calls done afterwards will be data or voice.                    |
|                                       | Parameter:                                                                             |
|                                       | <n></n>                                                                                |
|                                       | 0 - data (factory default)                                                             |
|                                       | 1 - fax class 1 (only for backward compatibility)                                      |
|                                       | 2.0- fax class 2.0 (only for backward compatibility)                                   |
|                                       | 8 - voice                                                                              |
|                                       | Note: DE910 doesn't support FAX                                                        |
| AT+FCLASS?                            | Read command returns the current configuration value of the parameter <b><n></n></b> . |
| AT+FCLASS=?                           | Test command returns all supported values of the parameters <b><n></n></b> .           |
| Reference                             | 3GPP TS 27.007                                                                         |

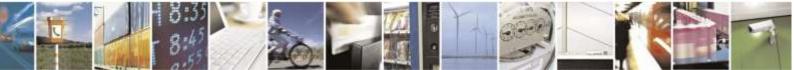

Reproduction forbidden without Telit Wireless Solutions Co., Ltd. written authorization - All Rights Reserved

page 42 of 388

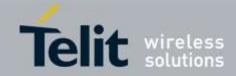

# 3.5.3.1.4. Default Reset Basic Profile Designation - &Y

| &Y - Default Reset | &Y - Default Reset Basic Profile Designation                                                                                                    |  |
|--------------------|----------------------------------------------------------------------------------------------------|--|
| AT&Y[ <n>]</n>     | Execution command defines the basic profiles that will be loaded on start up.                                                                                                    |  |
|                    | Parameter:<br><n> 01 - profile (default is 0): the wireless module is able to store 2 complete configurations (see &amp;W).</n>                                                                                                    |  |
|                    | Note: differently from command <b>Z</b> < <b>n</b> >, which loads just once the desired profile, the one chosen through command <b>&amp;Y</b> will be loaded on every start up.<br>Note: if parameter is omitted, the command has the same behaviour as <b>AT&amp;Y0</b> |  |

# 3.5.3.1.5. Default Reset Full Profile Designation - &P

| &P - Default Reset Full Profile Designation |                                                                                                    |
|---------------------------------------------|----------------------------------------------------------------------------------------------------|
| AT&P[ <n>]</n>                              | Execution command defines which full profile will be loaded on start up.                                                                                      |
|                                             | Parameter:<br>< <b>n&gt;</b><br>01 – profile number: the wireless module is able to store 2 full configurations<br>(see command &W).                          |
|                                             | Note: differently from command $Z < n >$ , which loads just once the desired profile, the one chosen through command $\& P$ will be loaded on every start up. |
|                                             | Note: if parameter is omitted, the command has the same behaviour as <b>AT&amp;P0</b>                                                                         |
| Reference                                   | Telit Specifications                                                                                                    |

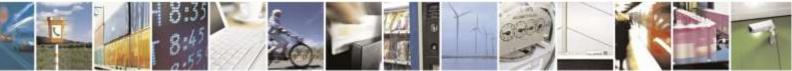

Reproduction forbidden without Telit Wireless Solutions Co., Ltd. written authorization - All Rights Reserved

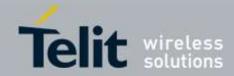

# 3.5.3.1.6. Store Current Configuration - &W

| &W - Store Current Configuration |                                                                                                   |
|----------------------------------|---------------------------------------------------------------------------------------------------|
| AT&W[ <n>]</n>                   | Execution command stores on profile $\langle n \rangle$ the complete configuration of the device. |
|                                  | Parameter:                                                                                        |
|                                  | <n></n>                                                                                           |
|                                  | 01 - profile                                                                                      |
|                                  | Note: if parameter is omitted, the command has the same behaviour of <b>AT&amp;W0</b> .           |

# 3.5.3.1.7. Store Telephone Number In The Module Internal Phonebook - &Z

| &Z - Store Telephone   | e Number In The Wireless Module Internal Phonebook                                                                                                    |
|------------------------|----------------------------------------------------------------------------------------------------|
| AT&Z <n>=<nr></nr></n> | Execution command stores in the record <b><n></n></b> the telephone number <b><nr></nr></b> . The                                                                                                    |
|                        | records cannot be overwritten; they must be cleared before rewriting.                                                                                                    |
|                        | Parameters:                                                                                                    |
|                        | <n> - phonebook record</n>                                                                                                    |
|                        | < <b>nr</b> > - telephone number (string type)                                                                                                    |
|                        | Note: <b><nr></nr></b> should be input without the double quotation mark ("").                                                                                                    |
|                        | Note: the wireless module has a built in non-volatile memory in which 10 telephone numbers of a maximum 24 digits can be stored.                                                                                |
|                        | Note: to delete the record <b><n></n></b> the command <b>AT&amp;Z<n>=<cr></cr></n></b> must be issued.                                                                                                    |
|                        | Note: the records in the module memory can be viewed with the command <b>&amp;N</b> , while the telephone number stored in the record <i>n</i> can be dialed by giving the command $ATDS = \langle n \rangle$ . |

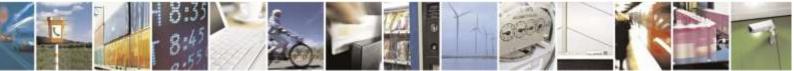

Reproduction forbidden without Telit Wireless Solutions Co., Ltd. written authorization - All Rights Reserved

page 44 of 388

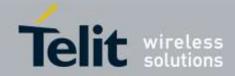

# 3.5.3.1.8. Display Internal Phonebook Stored Numbers - &N

| &N - Display Internal Phonebook Stored Numbers |                                                                                                    |
|------------------------------------------------|----------------------------------------------------------------------------------------------------|
| AT&N[ <n>]</n>                                 | Execution command returns the telephone number stored at the <b><n></n></b> position in the internal memory.                                |
|                                                | Parameter:<br>< <b>n</b> > - phonebook record number<br>Note: if parameter < <b>n</b> > is omitted then all the internal records are shown. |

# 3.5.3.1.9. Manufacturer Identification - +GMI

| +GMI - Manufacturer Identification |                                                            |
|------------------------------------|------------------------------------------------------------|
| AT+GMI                             | Execution command returns the manufacturer identification. |
| Reference                          | V.25ter                                                    |

# 3.5.3.1.10. Model Identification - +GMM

| +GMM - Model Identification |                                                     |
|-----------------------------|-----------------------------------------------------|
| AT+GMM                      | Execution command returns the model identification. |
| Reference                   | V.25ter                                             |

### 3.5.3.1.11. Revision Identification - +GMR

| +GMR - Revision Identification |                                                                 |
|--------------------------------|-----------------------------------------------------------------|
| AT+GMR                         | Execution command returns the software revision identification. |
| Reference                      | V.25ter                                                         |

## 3.5.3.1.12. Capabilities List - +GCAP

| +GCAP - Capabi | lities List                                                         |
|----------------|---------------------------------------------------------------------|
| AT+GCAP        | Execution command returns the equipment supported command set list. |
|                | Where:                                                              |
|                | +CIS707-A: IS-707-A (High Speed Packet Data Services) command set   |
|                | +CIS-856: IS-856 (High Rate Packet Data Air Interface) command set  |
|                | +FCLASS: Fax command set                                            |
|                | +ES: Error Control Selection command set                            |
|                | +DS: Data Service common modem command set                          |
|                | +MS: Mobile Specific command set                                    |
|                | Note: DE910 doesn't support FAX                                     |
| Reference      | V.25ter                                                             |

# 3.5.3.1.13. Serial Number - +GSN

+GSN - Serial Number

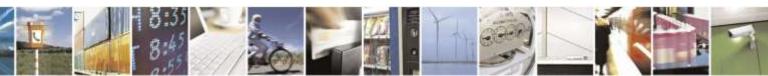

Reproduction forbidden without Telit Wireless Solutions Co., Ltd. written authorization - All Rights Reserved

page 45 of 388

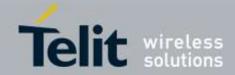

| +GSN - Serial Number |                                                                                                    |
|----------------------|----------------------------------------------------------------------------------------------------|
| AT+GSN               | Verizon & RUIM version: Execution command returns the device board serial number in 7-digit decimal.                                                                                                    |
|                      | Sprint&Aeris.Net: Execution command returns the " <esn> " or the "<meid>:<pseudo esn=""> of the device. Execution command returns the decimal value on the first line and the hexadecimal value on the second line.</pseudo></meid></esn> |
| AT+GSN=?             | Test command returns <b>OK</b> result code.                                                                                                    |
| Reference            | V.25ter                                                                                                    |

# 3.5.3.1.14. Display Current Base Configuration And Profile - &V

| &V - Display Current Base Configuration And Profile |                                                                     |
|-----------------------------------------------------|---------------------------------------------------------------------|
| AT&V                                                | Execution command returns some of the base configuration parameters |
|                                                     | settings.                                                           |
|                                                     |                                                                     |

# 3.5.3.1.15. Display Current Configuration And Profile - &VO

| &V0 - Display Current | Configuration And Profile                                                                                                    |
|-----------------------|----------------------------------------------------------------------------------------------------|
| AT&V0                 | Execution command returns all the configuration parameters settings.<br>Note: this command is the same as <b>&amp;V</b> , it is included only for backwards compatibility. |

# 3.5.3.1.16. S Registers Display - &V1

| &V1 - S Registe | ers Display                                                                                                   |
|-----------------|----------------------------------------------------------------------------------------------------|
| AT&V1           | Execution command returns the value of the <b>S</b> registers in decimal and hexadecimal value in the format: |
|                 | REG DECHEX <reg0> <dec><hex><reg1> <dec><hex></hex></dec></reg1></hex></dec></reg0>                           |
|                 | where                                                                                                    |
|                 | < <b>reg</b> <i>n</i> > - <b>S</b> register number<br>000005                                                  |
|                 | 007<br>012                                                                                                    |
|                 | 025<br>038                                                                                                    |
|                 | <dec> - current value in decimal notation</dec>                                                               |
|                 | <hex> - current value in hexadecimal notation</hex>                                                           |

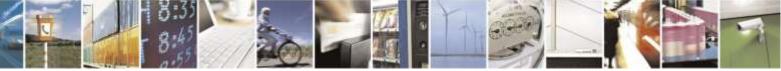

Reproduction forbidden without Telit Wireless Solutions Co., Ltd. written authorization - All Rights Reserved

page 46 of 388

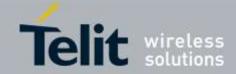

| 3.5.3.1.17.          | Extended S Registers Display - &V3                                                                            |  |  |  |  |
|----------------------|----------------------------------------------------------------------------------------------------|--|--|--|--|
| &V3 - Extended S Reg | <mark>jisters Display</mark>                                                                                  |  |  |  |  |
| AT&V3                | Execution command returns the value of the <b>S</b> registers in decimal and hexadecimal value in the format: |  |  |  |  |
|                      | REG DEC HEX                                                                                                   |  |  |  |  |
|                      | <reg0> <dec> <hex></hex></dec></reg0>                                                                         |  |  |  |  |
|                      | <reg1> <dec> <hex></hex></dec></reg1>                                                                         |  |  |  |  |
|                      |                                                                                                    |  |  |  |  |
|                      | where                                                                                                    |  |  |  |  |
|                      | < <b>reg</b> <i>n</i> > - <b>S</b> register number                                                            |  |  |  |  |
|                      | 000005                                                                                                    |  |  |  |  |
|                      | 007                                                                                                    |  |  |  |  |
|                      | 012                                                                                                    |  |  |  |  |
|                      | 025                                                                                                    |  |  |  |  |
|                      | 030                                                                                                    |  |  |  |  |
|                      | 038                                                                                                    |  |  |  |  |
|                      | <dec> - current value in decimal notation</dec>                                                               |  |  |  |  |
|                      | <hex> - current value in hexadecimal notation</hex>                                                           |  |  |  |  |

# 3.5.3.1.18. Display Last Connection Statistics - &V2

| &V2 - Display Last Co | nnection Statistics                                                           |
|-----------------------|-------------------------------------------------------------------------------|
| AT&V2                 | Execution command returns the last connection statistics & connection failure |
|                       | reason.                                                                       |

#### Single Line Connect Message - \V 3.5.3.1.19.

| <mark>V - Single Line Connect Message</mark> |                                                    |  |  |  |  |  |
|----------------------------------------------|----------------------------------------------------|--|--|--|--|--|
| AT\V <n></n>                                 | Execution command set single line connect message. |  |  |  |  |  |
|                                              |                                                    |  |  |  |  |  |
|                                              | Parameter:                                         |  |  |  |  |  |
|                                              | <n></n>                                            |  |  |  |  |  |
|                                              | 0 - off                                            |  |  |  |  |  |
|                                              | 1 - on                                             |  |  |  |  |  |

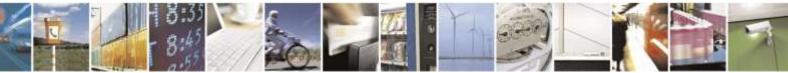

Reproduction forbidden without Telit Wireless Solutions Co., Ltd. written authorization - All Rights Reserved

page 47 of 388

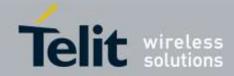

#### 3.5.3.1.20. Country Of Installation - +GCI

| +GCI - Country Of Ins | stallation                                                                       |
|-----------------------|----------------------------------------------------------------------------------|
| AT+GCI= <code></code> | Set command selects the installation country code according to                   |
|                       | ITU-T.35 Annex A.                                                                |
|                       | Note: DE910-SC doesn't support this write command. Because it's a read-only item |
|                       | from an inserted RUIM.                                                           |
| AT+GCI?               | Read command reports the currently selected country code.                        |
|                       | Note: DE910-SC can only support the read command when an RUIM is inserted.       |
| AT+GCI=?              | Test command reports the supported country codes.                                |
| Reference             | V25ter.                                                                          |

#### 3.5.3.1.21. Line Signal Level - %L

| <mark>%L - Line Signal Leve</mark> |                                                                                |
|------------------------------------|--------------------------------------------------------------------------------|
| AT%L                               | It has no effect and is included only for backward compatibility with landline |
|                                    | modems                                                                         |

#### 3.5.3.1.22. Line Quality - %Q

| <mark>%Q - Line Quality</mark> |           |        |        |          |      |     |          |               |      |          |
|--------------------------------|-----------|--------|--------|----------|------|-----|----------|---------------|------|----------|
| AT%Q                           | It has no | effect | and is | included | only | for | backward | compatibility | with | landline |
|                                | modems    |        |        |          |      |     |          |               |      |          |

# 3.5.3.1.23. Speaker Loudness - L

| L - Speaker Loudness |    |      |    |        |     |    |          |      |     |          |               |      |          |
|----------------------|----|------|----|--------|-----|----|----------|------|-----|----------|---------------|------|----------|
| ATL <n></n>          | It | has  | no | effect | and | is | included | only | for | backward | compatibility | with | landline |
|                      | m  | oder | ns |        |     |    |          |      |     |          |               |      |          |

# 3.5.3.1.24. Speaker Mode - M

| <mark>M - Speaker Mode</mark> |                                                                                |
|-------------------------------|--------------------------------------------------------------------------------|
| ATM <n></n>                   | It has no effect and is included only for backward compatibility with landline |
|                               | modems                                                                         |

# 3.5.3.2. DTE - Modem Interface Control

# 3.5.3.2.1. Command Echo - E

| E - Command Echo |                                                |
|------------------|------------------------------------------------|
| ATE[ <n>]</n>    | Set command enables/disables the command echo. |
|                  |                                                |
|                  | Parameter:                                     |

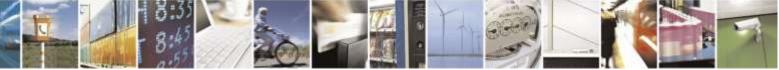

Reproduction forbidden without Telit Wireless Solutions Co., Ltd. written authorization - All Rights Reserved

page 48 of 388

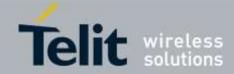

| E - Command Echo |                                                                                                    |
|------------------|----------------------------------------------------------------------------------------------------|
|                  | <n></n> 0 - disables command echo 1 - enables command echo (factory default), hence command sent to the device are echoed back to the <b>DTE</b> before the response is given. |
|                  | Note: if parameter is omitted, the command has the same behaviour of ATE0                                                                                                    |
| Reference        | V25ter                                                                                                    |

# 3.5.3.2.2. Quiet Result Codes - Q

| Q - Quiet Result Code | S                                                                                                    |
|-----------------------|----------------------------------------------------------------------------------------------------|
| ATQ[ <n>]</n>         | Set command enables or disables the result codes.                                                                                |
|                       |                                                                                                    |
|                       | Parameter:                                                                                                    |
|                       | <n></n>                                                                                                    |
|                       | 0 - enables result codes (factory default)                                                                                       |
|                       | 1 - disables result codes                                                                                                    |
|                       | 2 - disables result codes (only for backward compatibility)                                                                      |
|                       | Note: After issuing either <b>ATQ1</b> or <b>ATQ2</b> every information text transmitted in response to commands is not affected |
|                       | Note: if parameter is omitted, the command has the same behaviour of ATQ0                                                        |
| Example               | After issuing ATQ1 or ATQ2                                                                                                    |
|                       | AT+CREG=?<br>+CREG: (0-2) nothing is appended to the response                                                                    |
| Reference             | V25ter                                                                                                    |

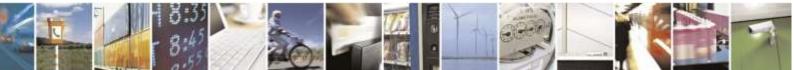

Reproduction forbidden without Telit Wireless Solutions Co., Ltd. written authorization - All Rights Reserved

page 49 of 388

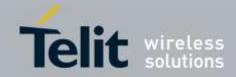

# 3.5.3.2.3. Response Format - V

| V - Response For | mat                                                                      |                                                                                                    |
|------------------|--------------------------------------------------------------------------|----------------------------------------------------------------------------------------------------|
| ATV[ <n>]</n>    | result codes and information respo<br>transmitted in a numeric form or a | ents of the header and trailer transmitted with<br>nses. It also determines if result codes are<br>n alphanumeric form (see [§ <b>Error! Reference</b><br>sponses And Result Codes] for the table of resul |
|                  | Parameter:                                                               |                                                                                                    |
|                  | <n></n>                                                                  |                                                                                                    |
|                  | 0 - limited headers and trailers and                                     | d numeric format of result codes                                                                                                    |
|                  | information responses                                                    | <text><cr><lf></lf></cr></text>                                                                                                    |
|                  | result codes                                                             | <numeric code=""><cr></cr></numeric>                                                                                                    |
|                  | 1 - full headers and trailers and ve                                     | erbose format of result codes (factory default)                                                                                                    |
|                  | information responses                                                    | <cr><lf></lf></cr>                                                                                                    |
|                  |                                                                          | <text><cr><lf></lf></cr></text>                                                                                                    |
|                  | result codes                                                             | <cr><lf></lf></cr>                                                                                                    |
|                  |                                                                          | <verbose code=""><cr><lf></lf></cr></verbose>                                                                                                    |
|                  | Note: the <b><text></text></b> portion of inform                         | ation responses is not affected by this setting.                                                                                                    |
|                  |                                                                          | command has the same behaviour of ATV0                                                                                                    |
| Reference        | V25ter                                                                   |                                                                                                    |

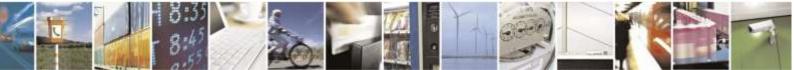

Reproduction forbidden without Telit Wireless Solutions Co., Ltd. written authorization - All Rights Reserved

page 50 of 388

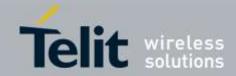

# 3.5.3.2.4. Extended Result Codes - X

| X - Extended Result Codes |                                                                                                    |
|---------------------------|----------------------------------------------------------------------------------------------------|
| ATX[ <n>]</n>             | Set command selects the result code messages subset used by the modem to inform the <b>DTE</b> of the result of the commands. |
|                           | Parameter:                                                                                                    |
|                           | <11>                                                                                                    |
|                           | 0 - send only OK, CONNECT, RING, NO CARRIER, ERROR, NO ANSWER results.                                                        |
|                           | 14 - reports all messages (factory default is 1).                                                                             |
|                           | Note: If parameter is omitted, the command has the same behaviour of <b>ATX0</b>                                              |
|                           | Note: Current value is returned by AT&V                                                                                       |
|                           | Parameter:                                                                                                    |
|                           | <1)>                                                                                                    |
|                           | 0 - EXTENDED MESSAGES : X0=NO                                                                                                 |
|                           | 14 - EXTENDED MESSAGES : X1=YES                                                                                               |
| Note                      | For complete control on <b>CONNECT</b> response message see also + <b>DR</b> command.                                         |
| Reference                 | V25ter                                                                                                    |

# 3.5.3.2.5. Identification Information - I

| I - Identification Information |                                                                               |  |
|--------------------------------|-------------------------------------------------------------------------------|--|
| ATI[ <n>]</n>                  | Execution command returns one or more lines of information text followed by a |  |
|                                | result code.                                                                  |  |
|                                | Parameter:                                                                    |  |
|                                | <n></n>                                                                       |  |
|                                | 0 - numerical identifier.                                                     |  |
|                                | 1 - module checksum                                                           |  |
|                                | 2 - checksum check result                                                     |  |
|                                | 3 - manufacturer                                                              |  |
|                                | 4 - product name                                                              |  |
|                                | 5 - DOB version                                                               |  |
|                                |                                                                               |  |
|                                | Note: if parameter is omitted, the command has the same behaviour of ATI0     |  |
| Reference                      | V25ter                                                                        |  |

#### 3.5.3.2.6. Data Carrier Detect (DCD) Control - &C

| &C - Data Carrier Detect (DCD) Control |                                                      |  |
|----------------------------------------|------------------------------------------------------|--|
| AT&C[ <n>]</n>                         | Set command controls the RS232 DCD output behaviour. |  |
|                                        |                                                      |  |
|                                        | Parameter:                                           |  |
|                                        | <n></n>                                              |  |
|                                        | 0 - <b>DCD</b> remains <b>high</b> always.           |  |

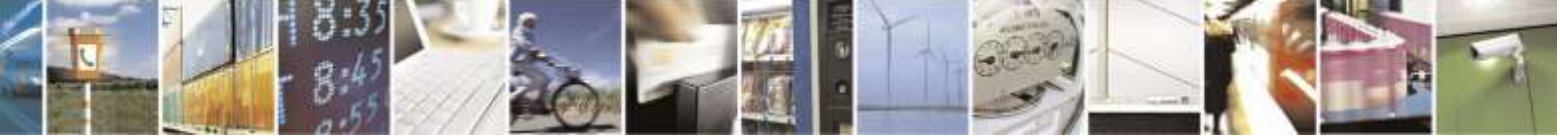

Reproduction forbidden without Telit Wireless Solutions Co., Ltd. written authorization - All Rights Reserved

page 51 of 388

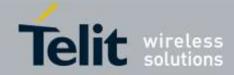

| &C - Data Carrier Detect (DCD) Control |                                                                                                    |  |
|----------------------------------------|----------------------------------------------------------------------------------------------------|--|
|                                        | <ol> <li>DCD follows the Carrier detect status: if carrier is detected DCD is high, otherwise DCD is low. (factory default)</li> <li>2 - DCD off while disconnecting</li> </ol> |  |
| Reference                              | Note: if parameter is omitted, the command has the same behaviour of <b>AT&amp;C0</b><br>V25ter                                                                                 |  |

# 3.5.3.2.7. Data Terminal Ready (DTR) Control - &D

| &D - Data Terminal Ready (DTR) Control |                                                                                                    |  |
|----------------------------------------|----------------------------------------------------------------------------------------------------|--|
| AT&D[ <n>]</n>                         | Set command controls the Module behaviour to the RS232 <b>DTR</b> transitions.                                                                                                    |  |
|                                        | Parameter:                                                                                                    |  |
|                                        | <n></n>                                                                                                    |  |
|                                        | 0 – device ignores <b>DTR</b> transitions (factory default)                                                                                                    |  |
|                                        | 1 - when the MODULE is connected, the <b>High</b> to <b>Low</b> transition of <b>DTR</b> pin sets the device in command mode, the current connection is NOT closed                                                                                                    |  |
|                                        | 2 - when the MODULE is connected, the <b>High</b> to <b>Low</b> transition of <b>DTR</b> pin sets the device in command mode and the current connection is closed                                                                                                    |  |
|                                        | 3 – device ignores <b>DTR</b> transitions                                                                                                    |  |
|                                        | 4 - C108/1 operation is disabled; same behaviour as for $\langle n \rangle = 3$                                                                                                    |  |
|                                        | 5 - C108/1 operation is enabled; same behaviour as for < <b>n</b> >=2                                                                                                    |  |
|                                        | Note: if a connection has been set up issuing either <b>#SKTD</b> or <b>#SKTOP</b> , then <b>AT&amp;D1</b> has the same effect as <b>AT&amp;D2</b> . If a connection has been set up issuing AT#SD then AT&D1 and AT&D2 have different effect, as described above.      |  |
|                                        | Note: if <b>AT&amp;D2</b> has been issued and the <b>DTR</b> has been tied <b>Low</b> , autoanswering is inhibited and it is possible to answer only issuing command <b>ATA</b> .                                                                                       |  |
|                                        | Note: Recommended that AT&D2 is issued prior to dial-up network service from DTE. If DTR event is ignored, DCE could be stuck in dormant state in a situation that DCE is not able to communicate with NW(like No service) and DTE tries to disconnect dial-up service. |  |
|                                        | If voice is activated with data service simultaneously, refer to AT+CVHU command guide.                                                                                                    |  |
|                                        | Note: if parameter is omitted, the command has the same behaviour of <b>AT&amp;D0</b>                                                                                                    |  |
| Reference                              | V25ter                                                                                                    |  |

# 3.5.3.2.8. Standard Flow Control - \Q

| Q - Standard Flow Control |                                                        |
|---------------------------|--------------------------------------------------------|
| AT\Q[ <n>]</n>            | Set command controls the RS232 flow control behaviour. |
|                           |                                                        |

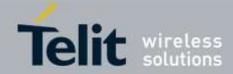

| \Q - Standard Flow Control |                                                                                         |  |
|----------------------------|-----------------------------------------------------------------------------------------|--|
|                            | Parameter:                                                                              |  |
|                            | <1>>                                                                                    |  |
|                            | 0 - no flow control                                                                     |  |
|                            | 3 - hardware bi-directional flow control (both <b>RTS/CTS</b> active) (factory default) |  |
|                            | Note: if parameter is omitted, the command has the same behaviour as AT\Q0              |  |
|                            | Note: Hardware flow control (AT\Q3) is not active in command mode.                      |  |
|                            | Note: \Q's settings are functionally a subset of &K's ones.                             |  |
| Reference                  | V25ter                                                                                  |  |

# 3.5.3.2.9. Flow Control - &K

| &K - Flow Control |                                                                                                    |
|-------------------|----------------------------------------------------------------------------------------------------|
| AT&K[ <n>]</n>    | Set command controls the RS232 flow control behaviour.                                                                                                    |
|                   |                                                                                                    |
|                   | Parameter:                                                                                                    |
|                   | <n></n>                                                                                                    |
|                   | 0 - no flow control                                                                                                    |
|                   | 3 - hardware bi-directional flow control (both <b>RTS/CTS</b> active) (factory default)                                                                             |
|                   | Note: if parameter is omitted, the command has the same behaviour as AT&K0                                                                                          |
|                   | Note: <b>&amp;K</b> has no Read Command. To verify the current setting of <b>&amp;K</b> , simply check the settings of the active profile issuing <b>AT&amp;V</b> . |
|                   | Note: Hardware flow control (AT&K3) is not active in command mode.                                                                                                  |

# 3.5.3.2.10. Data Set Ready (DSR) Control - &S

| &S - Data Set Ready (DSR) Control |                                                                                                    |  |
|-----------------------------------|----------------------------------------------------------------------------------------------------|--|
| AT&S[ <n>]</n>                    | Set command controls the RS232 <b>DSR</b> pin behaviour.                                                                                         |  |
|                                   |                                                                                                    |  |
|                                   | Parameter:                                                                                                    |  |
|                                   | <n></n>                                                                                                    |  |
|                                   | 0 - always <b>High</b>                                                                                                    |  |
|                                   | 1 - follows the Data traffic channel indication.                                                                                                 |  |
|                                   | 2 - <b>High</b> when connected                                                                                                    |  |
|                                   | 3 - <b>High</b> when device is ready to receive commands (factory default).                                                                      |  |
|                                   | Note: if option 1 is selected then <b>DSR</b> is tied <b>High</b> when the device receives from the network the Data traffic channel indication. |  |
|                                   | Note: in power saving mode the <b>DSR</b> pin is always tied <b>Low</b> & USB_VBUS pin is always tied Low.                                       |  |
|                                   | Note: if parameter is omitted, the command has the same behaviour of AT&S0                                                                       |  |

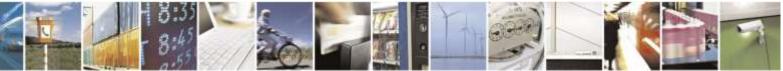

Reproduction forbidden without Telit Wireless Solutions Co., Ltd. written authorization - All Rights Reserved

page 53 of 388

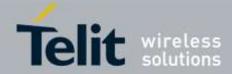

| &S - Data Set Ready (I | OSR) Control                                                                                            |
|------------------------|----------------------------------------------------------------------------------------------------|
|                        | <b>Note</b> : If option 1 or 2 are active, <b>DSR</b> will not tie <b>High</b> in case of voice channel |
|                        | Trote. If option 1 of 2 are active, <b>DSK</b> will not the <b>High</b> in case of voice channel        |

# 3.5.3.2.11. Ring (RI) Control - \R

| <b>\R - Ring (RI) Control</b> |                                                                            |
|-------------------------------|----------------------------------------------------------------------------|
| AT\R[ <n>]</n>                | Set command controls the <b>RING</b> output pin behaviour.                 |
|                               |                                                                            |
|                               | Parameter:                                                                 |
|                               | <n></n>                                                                    |
|                               | 0 - <b>RING</b> on during ringing and further connection                   |
|                               | 1 - <b>RING</b> on during ringing (factory default)                        |
|                               | 2 - <b>RING</b> follows the ring signal                                    |
|                               |                                                                            |
|                               | Note: to check the ring option status use the <b>&amp;V</b> command.       |
|                               |                                                                            |
|                               | Note: if parameter is omitted, the command has the same behaviour of AT\R0 |

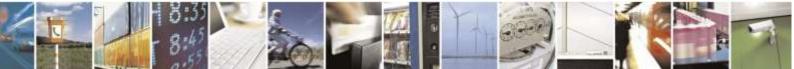

Reproduction forbidden without Telit Wireless Solutions Co., Ltd. written authorization - All Rights Reserved

page 54 of 388

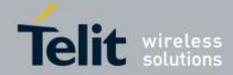

| 3.5.3.2.12.           | Fixed DTE Interface Rate - +IPR                                                                                                    |
|-----------------------|----------------------------------------------------------------------------------------------------|
| +IPR - Fixed DTE      | Interface Rate                                                                                                    |
| AT+IPR= <rate></rate> | Set command specifies the <b>DTE</b> speed (UART only) at which the device accepts commands during command mode operations; it may be used to fix the <b>DTE-DCE</b> interface speed.<br>NOTE: DTE speed of USB port is always 0. DTE speed of USB does not change. |
|                       | Parameter:<br>< <b>rate</b> >                                                                                                    |
|                       | 300<br>600<br>1200                                                                                                    |
|                       | 2400<br>4800                                                                                                    |
|                       | 9600<br>19200<br>38400                                                                                                    |
|                       | 57600<br>115200 (default)<br>230400                                                                                                    |
|                       | 460800<br>3200000                                                                                                    |
|                       | 4000000<br>If <b><rate></rate></b> is specified and not 0, <b>DTE-DCE</b> speed is fixed at that speed,                                                                                                    |
|                       | hence no speed auto-detection (autobauding) is enabled.                                                                                                    |
| AT+IPR?               | Read command returns the current value of + <b>IPR</b> parameter.                                                                                                    |
| AT+IPR=?              | Test command returns the list of supported auto detectable <b><rate></rate></b> values and the list of fixed-only <b><rate></rate></b> values in the format:                                                                                                    |
|                       | + <b>IPR</b> :(list of supported auto detectable <b><rate></rate></b> values), (list of fixed-only <b><rate></rate></b> values)                                                                                                    |
| Reference             | V25ter                                                                                                    |

# 3.5.3.2.12. Fixed DTE Interface Rate - +IPR

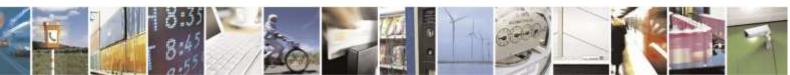

Reproduction forbidden without Telit Wireless Solutions Co., Ltd. written authorization - All Rights Reserved

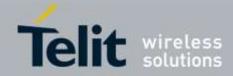

| 3.5.3.2.13.                                  | DTE-Modem Local Flow Control - +IFC                                                                                                    |
|----------------------------------------------|----------------------------------------------------------------------------------------------------|
| +IFC - DTE-Modem                             | Local Flow Control                                                                                                    |
| AT+IFC= <by_te>,<br/><by_ta></by_ta></by_te> | Set command selects the flow control behaviour of the serial port in both directions: from <b>DTE</b> to <b>modem</b> ( <b><by_ta></by_ta></b> option) and from <b>modem</b> to <b>DTE</b> ( <b><by_te></by_te></b> )                                            |
|                                              | Parameters:<br><by_te> - flow control option for the data received by DTE<br/>0 - flow control None<br/>2 - C105 (RTS) (factory default)</by_te>                                                                                                    |
|                                              | <by_ta> - flow control option for the data sent by <b>modem</b><br/>0 - flow control None<br/>2 - <b>C106 (CTS)</b> (factory default)</by_ta>                                                                                                    |
|                                              | The supported flow control list as follows                                                                                                    |
|                                              | <by_te> <by_ta>           0         0           2         2</by_ta></by_te>                                                                                                    |
|                                              | Note: Hardware flow control ( <b>AT+IFC=2,2</b> ) is not active in command mode.<br>Note: This command is equivalent to <b>&amp;K</b> command.                                                                                                    |
| AT+IFC?                                      | Read command returns active flow control settings.<br>Note: If flow control behaviour has been set with <b>AT&amp;Kn</b> command<br>with the parameter that is not allowed by <b>AT+IFC</b> the read<br>command <b>AT+IFC?</b> will return:<br>+ <b>IFC: 0,0</b> |
| AT+IFC=?                                     | Test command returns all supported values of the parameters <b><by_te></by_te></b> and <b><by_ta></by_ta></b> .                                                                                                    |
| Reference                                    | V25ter                                                                                                    |

- -

. .

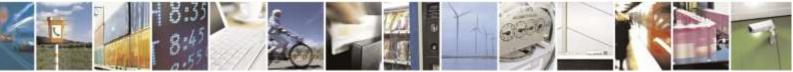

Reproduction forbidden without Telit Wireless Solutions Co., Ltd. written authorization - All Rights Reserved

page 56 of 388

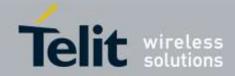

# 3.5.3.2.14. DTE-Modem Local Rate Reporting - +ILRR

| +ILRR - DTE-Modem Local Rate Reporting |                                                                                                    |
|----------------------------------------|----------------------------------------------------------------------------------------------------|
| AT+ILRR= <n></n>                       | Set command controls whether or not the + <b>ILRR:</b> < <b>rate</b> > information text is<br>transmitted from the <b>modem</b> (module) to the <b>DTE</b> .<br>Parameter:<br>< <b>n&gt;</b><br>0 - local port speed rate reporting disabled (factory default)<br>1 - local port speed rate reporting enabled |
|                                        | Note: this information if enabled is sent upon connection.                                                                                                    |
| AT+ILRR?                               | Read command returns active setting of <b><n></n></b> .                                                                                                    |
| AT+ILRR=?                              | Test command returns all supported values of the parameter <b><n></n></b>                                                                                                    |
| Reference                              | V25ter                                                                                                    |

# 3.5.3.2.15. DTE-Modem Character Framing - +ICF

| +ICF - DTE-Modem (                                   | Character Framing                                                                                                    |
|------------------------------------------------------|----------------------------------------------------------------------------------------------------|
| AT+ICF=[ <format><br/>,[<parity>]]</parity></format> | Set command defines the asynchronous character framing to be used when autobauding is disabled.                                                                                                    |
|                                                      | <ul> <li>Parameters:</li> <li><format> - determines the number of bits in the data bits, the presence of a parity bit, and the number of stop bits in the start-stop frame.</format></li> <li>1 - 8 Date, 2 Stop</li> <li>2 - 8 Data, 1 Parity, 1 Stop</li> <li>3 - 8 Data, 1 Stop (default)</li> <li>5 - 7 Data, 1 Parity, 1 Stop</li> <li><parity> - determines how the parity bit is generated and checked, if present; setting this sub parameter is mandatory and has a meaning only if</parity></li> <li><format> subparameter is either 2 or 5 otherwise is not allowed.</format></li> <li>0 - Odd (not supported)</li> </ul> |
| AT 1050                                              | 1 - Even (not supported)                                                                                                    |
| AT+ICF?                                              | Read command returns current settings for sub parameters <b><format></format></b> and <b><parity></parity></b> .<br>If current setting of subparameter <b><format></format></b> is neither 2 nor 5, the current setting of subparameter <b><parity></parity></b> will always be represented as 0.                                                                                                    |
| AT+ICF=?                                             | Test command returns the ranges of values for the parameters <format><br/>and <parity></parity></format>                                                                                                    |
| Reference                                            | V25ter                                                                                                    |
| Example                                              | 8N2<br>AT+ICF=1<br>OK                                                                                                    |
|                                                      | 801<br>AT+ICF=2,0<br>OK                                                                                                    |

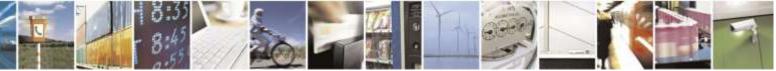

Reproduction forbidden without Telit Wireless Solutions Co., Ltd. written authorization - All Rights Reserved

page 57 of 388

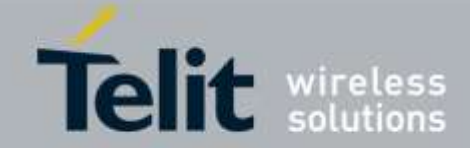

| +ICF - DTE-Modem C | Character Framing                            |
|--------------------|----------------------------------------------|
|                    | 8E1 AT+ICF=2,1 OK $8N1$ AT+ICF = 3 (default) |
|                    | OK<br>701<br>AT+ICF=5,0<br>OK                |
|                    | <i>7E1</i><br>AT+ICF=5,1<br>OK               |

# 3.5.3.3. Call Control

# 3.5.3.3.1. Dial - D

| <mark>D – Dial</mark>    |                                                                                                    |
|--------------------------|----------------------------------------------------------------------------------------------------|
| ATD <number>[;]</number> | Execution command starts a call to the phone number given as parameter.<br>If ";" is present, a <b>voice</b> call to the given number is performed, regardless of the current value of the connection mode set by + <b>FCLASS</b> command. |
|                          | Parameter:<br><b><number></number></b> - phone number to be dialed                                                                                                    |
|                          | Note: type of call (data or voice) depends on last +FCLASS setting.                                                                                                    |
|                          | Note: the numbers accepted are 0-9 and *#ABCDP,W@!\$;                                                                                                    |
|                          | Note: for backwards compatibility with landline modems modifiers "P", ",", "W", "!", "@", "\$", ";" are accepted.                                                                                                    |
| ATD> <str>[;]</str>      | Issues a call to phone number which corresponding alphanumeric field is <b><str></str></b> ; all available memories will be searched for the correct entry.                                                                                |
|                          | If ";" is present a <b>voice</b> call is performed.                                                                                                    |
|                          | Parameter:                                                                                                    |
|                          | < <b>str</b> > - alphanumeric field corresponding to phone number; it must be enclosed in quotation marks.                                                                                                    |
|                          | Note: parameter <b><str></str></b> is case sensitive.                                                                                                    |

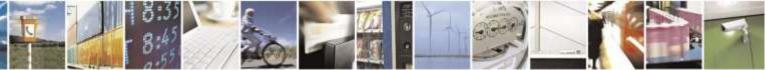

Reproduction forbidden without Telit Wireless Solutions Co., Ltd. written authorization - All Rights Reserved

page 58 of 388

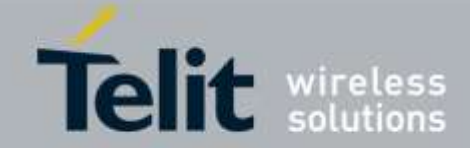

| <mark>D – Dial</mark> |                                                                                                    |
|-----------------------|----------------------------------------------------------------------------------------------------|
| ATD> <n>[;]</n>       | Issues a call to phone number in entry location <b><n></n></b> of the active phonebook.<br>If ";" is present a <b>voice</b> call is performed.          |
|                       | Parameter:                                                                                                    |
|                       | < <b>n</b> > - active phonebook memory storage entry location; it should be in the range of locations available in the active phonebook memory storage. |
| ATDL                  | Issues a call to the last number dialed.                                                                                                    |
| ATDS= <nr>[;]</nr>    | Issues a call to the number stored in the MODULE internal phonebook position number <b><nr></nr></b> .                                                  |
|                       | If ";" is present a voice call is performed.                                                                                                    |
|                       | Parameter:                                                                                                    |
|                       | $\langle nr \rangle$ - internal phonebook position to be called (See commands &N and &Z)                                                                |
| Example               | To have a voice call to the 6-th entry of active phonebook:                                                                                             |
|                       | ATD>6;                                                                                                    |
|                       | ОК                                                                                                    |
|                       | To call the entry with alphanumeric field "Name":                                                                                                    |
|                       | ATD>"Name";                                                                                                    |
|                       | OK                                                                                                    |
| Note                  | DE910 series doesn't support CSD call. But ATD respective with phonebook                                                                                |
|                       | without semicolon works as voice call.                                                                                                    |
| Reference             | V25ter.                                                                                                    |

# 3.5.3.3.2. Tone Dial - T

| T - Tone Dial |                                                                            |
|---------------|----------------------------------------------------------------------------|
| ATT           | Set command has no effect is included only for backward compatibility with |
|               | landline modems.                                                           |
| Reference     | V25ter.                                                                    |

# 3.5.3.3.3. Pulse Dial - P

| P - Pulse Dial |                                                                            |
|----------------|----------------------------------------------------------------------------|
| ATP            | Set command has no effect is included only for backward compatibility with |
|                | landline modems.                                                           |
| Reference      | V25ter.                                                                    |

# 3.5.3.3.4. Answer - A

| <mark>A - Answer</mark> |                                                                                                    |
|-------------------------|----------------------------------------------------------------------------------------------------|
| АТА                     | Execution command is used to answer to an incoming call if automatic answer is disabled.                                  |
|                         | Note: This command MUST be the last in the command line and must be followed immediately by a <b><cr></cr></b> character. |

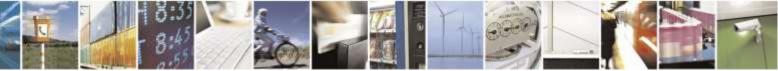

Reproduction forbidden without Telit Wireless Solutions Co., Ltd. written authorization - All Rights Reserved

page 59 of 388

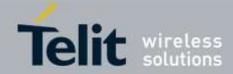

| <mark>A - Answer</mark> |         |
|-------------------------|---------|
| Reference               | V25ter. |

# 3.5.3.3.5. Disconnect - H

| H - Disconnect |                                                                                                    |
|----------------|----------------------------------------------------------------------------------------------------|
| АТН            | Execution command is used to close the current conversation (voice, data or fax).                                                                                                    |
|                | Note: this command can be issued only in command mode; when a data conversation is active the device is in on-line mode (commands are not sensed and characters are sent to the other party), hence escape sequence (see <b>register S2</b> ) is required before issuing this command, otherwise if <b>&amp;D1</b> option is active, <b>DTR</b> pin has to be tied <b>Low</b> to return in command mode. |
| Reference      | V25ter.                                                                                                    |

# 3.5.3.3.6. Return To On Line Mode - O

| <mark>O - Return To On Line Mode</mark> |                                                                                                    |
|-----------------------------------------|----------------------------------------------------------------------------------------------------|
| ΑΤΟ                                     | Execution command is used to return to on-line mode from command mode. If there is no active connection, it returns <b>NO CARRIER</b> .                                                                                                    |
|                                         | Note: After issuing this command, if the device is in conversation, to send other commands to the device you must return to command mode by issuing the escape sequence (see <b>register S2</b> ) or tying low <b>DTR</b> pin if <b>&amp;D1</b> option is active. |
| Reference                               | V25ter.                                                                                                    |

# 3.5.3.3.7. Guard Tone - &G

| &G - Guard Tone |                                                                            |
|-----------------|----------------------------------------------------------------------------|
| AT&G            | Set command has no effect is included only for backward compatibility with |
|                 | landline modems.                                                           |

# 3.5.3.3.8. Sync/Async Mode - &Q

| &Q - Sync/Async Mode |                                                                            |
|----------------------|----------------------------------------------------------------------------|
| AT&Q                 | Set command has no effect is included only for backward compatibility with |
|                      | landline modems.                                                           |

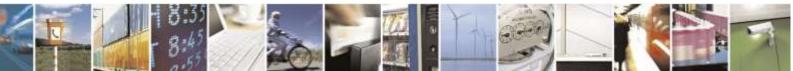

Reproduction forbidden without Telit Wireless Solutions Co., Ltd. written authorization - All Rights Reserved

page 60 of 388

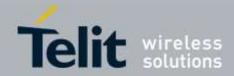

# 3.5.3.4. Modulation Control

### 3.5.3.4.1. Modulation Selection - +MS

| +MS - Modulation Sel        | ection                                                                                                    |
|-----------------------------|----------------------------------------------------------------------------------------------------|
| AT+MS=                      | Set command has no effect is included only for backward compatibility with                                                                                                    |
| <carrier></carrier>         | landline modems.                                                                                                    |
| [, <automode></automode>    |                                                                                                    |
| [, <min_rate></min_rate>    | Parameters:                                                                                                    |
| [, <max_rate>]]]</max_rate> | <carrier> - a string which specifies the preferred modem carrier to use in<br/>originating or answering a connection<br/>V21<br/>V22<br/>V22B<br/>V22B<br/>V33C<br/>V34<br/><automode> - it enables/disables automatic modulation negotiation.<br/>0 - disabled<br/>1 - enabled. It has effect only if it is defined for the associated modulation.<br/><min_rate> - it specifies the lowest value at which the DCE may establish a<br/>connection.<br/>0 - unspecified<br/><max_rate> - it specifies the highest value at which the DCE may establish a<br/>connection.<br/>0 - unspecified</max_rate></min_rate></automode></carrier> |
|                             | 30014400 - rate in bps                                                                                                    |
| AT+MS?                      | Read command ratures the current value of <b>commisms</b> contamades rule rates                                                                                                    |
| A1+MD:                      | Read command returns the current value of <b><carrier></carrier></b> , <b><automode></automode></b> , <b><min_rate></min_rate></b> , <b><max_rate></max_rate></b> parameters.                                                                                                    |
| AT+MS=?                     | Test command returns all supported values of the <b><carrier></carrier></b> , <b><automode></automode></b> , <b><min_rate></min_rate></b> , <b><max_rate></max_rate></b> parameters.                                                                                                    |

# 3.5.3.4.2. Line Quality Monitor And Auto Retrain Or Fallback/Fallforward - %E

| %E - Line Quality Monitor And Auto Retrain Or Fallback/Fallforward |                                                                                 |
|--------------------------------------------------------------------|---------------------------------------------------------------------------------|
| AT%E <n></n>                                                       | Execution command has no effect and is included only for backward compatibility |
|                                                                    | with landline modems.                                                           |

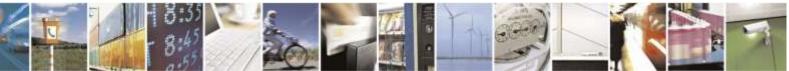

Reproduction forbidden without Telit Wireless Solutions Co., Ltd. written authorization - All Rights Reserved

page 61 of 388

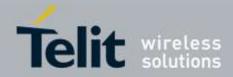

# 3.5.3.5. Compression Control

# 3.5.3.5.1. Data Compression - +DS

| AT+DS= <n></n> | Set command sets the V42 compression parameter.                                                                                               |
|----------------|----------------------------------------------------------------------------------------------------|
| A1+D3-<11>     | Set command sets the v42 compression parameter.                                                                                               |
|                | Command has no effect, supported only for the purpose of cross-technology compatibility within products supporting Telit Unified AT-commands. |
|                | Parameter:                                                                                                    |
|                | <n></n>                                                                                                    |
|                | 0 - no compression, currently the only supported value. Returns OK.                                                                           |
|                | Note. This command has no effect. In 3G CDMA, data compression for CS data                                                                    |
|                | and FAX are controlled by the network, not the individual user.                                                                               |
| AT+DS?         | Return current data compression setting.                                                                                                    |
| AT+DS=?        | Test command returns all supported values of the command.                                                                                     |
| Reference      | V25ter                                                                                                    |
| Example        | AT+DS=?                                                                                                    |
|                | +DS: (0)                                                                                                    |
|                | ОК                                                                                                    |
|                | AT+DS?                                                                                                    |
|                | +DS: 0                                                                                                    |
|                | ОК                                                                                                    |
|                | AT+DS=0                                                                                                    |
|                | OK                                                                                                    |

# 3.5.3.5.2. Data Compression Reporting - +DR

| +DR - Data Compression Reporting |                                                                                |
|----------------------------------|--------------------------------------------------------------------------------|
| AT+DR= <n></n>                   | Set command enables/disables the data compression reporting upon connection.   |
|                                  |                                                                                |
|                                  | Parameter:                                                                     |
|                                  | <n></n>                                                                        |
|                                  | 0 - data compression reporting disabled;(default)                              |
|                                  | 1 - data compression reporting enabled upon connection.                        |
|                                  | Note: if enabled, the following intermediate result code is transmitted before |
|                                  | the final result code:                                                         |
|                                  | +DR: <compression></compression>                                               |
|                                  | (the only supported value for <compression> is "NONE")</compression>           |

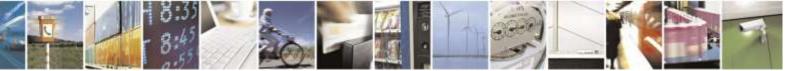

Reproduction forbidden without Telit Wireless Solutions Co., Ltd. written authorization - All Rights Reserved

page 62 of 388

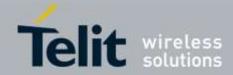

| +DR - Data Compression Reporting |                                                                           |
|----------------------------------|---------------------------------------------------------------------------|
| AT+DR?                           | Read command returns current value of <b><n></n></b> .                    |
| AT+DR=?                          | Test command returns all supported values of the parameter <b><n></n></b> |
| Reference                        | V25ter                                                                    |

# 3.5.3.6. Break Control

### 3.5.3.6.1. Transmit Break To Remote - \B

| <b>\B - Transmit Break To Remote</b> |                                                                                 |
|--------------------------------------|---------------------------------------------------------------------------------|
| AT\B                                 | Execution command has no effect and is included only for backward compatibility |
|                                      | with landline modems                                                            |

# 3.5.3.6.2. Break Handling - \K

| <mark>∖K - Break Handling</mark> |                                                                                 |
|----------------------------------|---------------------------------------------------------------------------------|
| AT\K[ <n>]</n>                   | Execution command has no effect and is included only for backward compatibility |
|                                  | with landline modems                                                            |
|                                  |                                                                                 |
|                                  | Parameter:                                                                      |
|                                  | <n></n>                                                                         |
|                                  | 05                                                                              |

# 3.5.3.6.3. Operating Mode - \N

| <b>N - Operating Mode</b> |                                                                                 |
|---------------------------|---------------------------------------------------------------------------------|
| AT\N                      | Execution command has no effect and is included only for backward compatibility |
|                           | with landline modems                                                            |

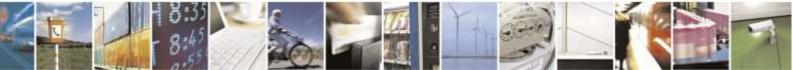

Reproduction forbidden without Telit Wireless Solutions Co., Ltd. written authorization - All Rights Reserved

page 63 of 388

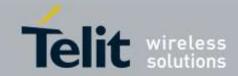

# 3.5.3.7. S Parameters

Basic commands that begin with the letter "S" are known as "S-Parameters". The number following the "S" indicates the "parameter number" being referenced. If the number is not recognized as a valid parameter number, an **ERROR** result code is issued.

If no value is given for the sub parameter of an **S-Parameter**, an **ERROR** result code will be issued and the stored value left unchanged.

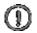

NOTE: what follows is a special way to select and set an S-parameter:

- 1) ATS*n*=*<value*>*<*CR> selects *n* as last selected parameter number and set the constents of the S*n*-parameter. If the value of *n* is in the range (0, 2, 3, 4, 5, 7, 10, 12, 25, 30, 38), this command establishes S*n* as last selected parameter.
- 2) AT=<value><CR> set the contents of the selected S-parameter
- 3) AT? returns the current value of the last S-parameter accessed

Example: ATS7=10<CR> establishes S7 as last selected parameter and set the contents of S7 to 10 OK AT=40>CR> sets the content of S7 to 40 OK AT=15<CR> sets the content of S7 to 15 OK AT?<CR> return the current value of S7 015 OK Reference: V25ter and RC56D/RC336D

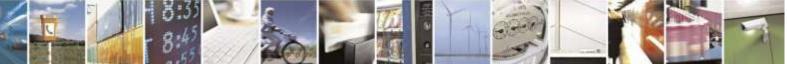

Reproduction forbidden without Telit Wireless Solutions Co., Ltd. written authorization - All Rights Reserved

page 64 of 388

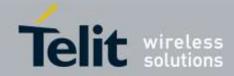

# 3.5.3.7.1. Number Of Rings To Auto Answer - SO

| S0 - Number Of Rings To Auto Answer |                                                                                                    |
|-------------------------------------|----------------------------------------------------------------------------------------------------|
| ATS0= <n></n>                       | Set command sets the number of rings required before device automatically answers an incoming call.    |
|                                     | Parameter:<br>< <b>n</b> > - number of rings                                                           |
|                                     | 0 - auto answer disabled (factory default)<br>1255 - number of rings required before automatic answer. |
| ATS0?                               | Read command returns the current value of <b>S0 parameter</b> .                                        |
| Reference                           | V25ter                                                                                                 |

# 3.5.3.7.2. Ring Counter - S1

| S1 - Ring Counter |                                                                                            |
|-------------------|--------------------------------------------------------------------------------------------|
| ATS1              | <b>S1</b> is incremented each time the device detects the ring signal of an incoming call. |
|                   | S1 is cleared as soon as no ring occurs.                                                   |
|                   | Note: the form <b>ATS1</b> has no effect.                                                  |
| ATS1?             | Read command returns the value of this parameter.                                          |

# 3.5.3.7.3. Escape Character - S2

| S2 - Escape Character |                                                                                   |
|-----------------------|-----------------------------------------------------------------------------------|
| ATS2= <char></char>   | Set command sets the ASCII character to be used as escape character.              |
|                       |                                                                                   |
|                       | Parameter:                                                                        |
|                       | <char> - escape character decimal ASCII</char>                                    |
|                       | 0255 - factory default value is 43 (+).                                           |
|                       |                                                                                   |
|                       | Note: the escape sequence consists of three escape characters preceded and        |
|                       | followed by $n$ ms of idle (see S12 to set $n$ ).                                 |
| ATS2?                 | Read command returns the current value of S2 parameter.                           |
|                       |                                                                                   |
|                       | Note: the format of the numbers in output is always 3 digits, left-filled with 0s |

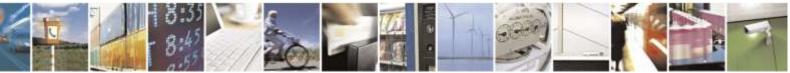

Reproduction forbidden without Telit Wireless Solutions Co., Ltd. written authorization - All Rights Reserved

page 65 of 388

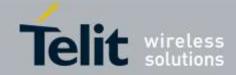

# 3.5.3.7.4. Command Line Termination Character - S3

| S3 - Command Line T | S3 - Command Line Termination Character                                                                                                    |  |
|---------------------|----------------------------------------------------------------------------------------------------|--|
| ATS3= <char></char> | Set command sets the value of the character both recognized by the device as command line terminator and generated by the device as part of the header, trailer, and terminator for result codes and information text, along with <b>S4 parameter</b> .                                                 |  |
|                     | Parameter:                                                                                                    |  |
|                     | <char> - command line termination character (decimal ASCII)<br/>0127 - factory default value is 13 (ASCII <cr>)</cr></char>                                                                                                    |  |
|                     | Note: the "previous" value of <b>S3</b> is used to determine the command line termination character for entering the command line containing the <b>S3</b> setting command.<br>However the result code issued shall use the "new" value of <b>S3</b> (as set during the processing of the command line) |  |
| ATS3?               | Read command returns the current value of <b>S3 parameter</b> .                                                                                                    |  |
| Defense             | Note: the format of the numbers in output is always 3 digits, left-filled with 0s                                                                                                    |  |
| Reference           | V25ter                                                                                                    |  |

# 3.5.3.7.5. Response Formatting Character - S4

| S4 - Response Forma | itting Character                                                                                                    |
|---------------------|----------------------------------------------------------------------------------------------------|
| ATS4= <char></char> | Set command sets the value of the character generated by the device as part of the header, trailer, and terminator for result codes and information text, along with the <b>S3 parameter</b> . |
|                     | Parameter:<br>< <b>char&gt;</b> - response formatting character (decimal ASCII)<br>0127 - factory default value is 10 (ASCII <b>LF</b> )                                                       |
|                     | Note: if the value of <b>S4</b> is changed in a command line the result code issued in response of that command line will use the new value of <b>S4</b> .                                     |
| ATS4?               | Read command returns the current value of S4 parameter.<br>Note: the format of the numbers in output is always 3 digits, left-filled with 0s                                                   |
| Reference           | V25ter                                                                                                    |

# 3.5.3.7.6. Command Line Editing Character - S5

| <mark>S5 - Command Lin</mark> | 85 - Command Line Editing Character                                                                                                    |  |
|-------------------------------|----------------------------------------------------------------------------------------------------|--|
| ATS5= <char></char>           | Set command sets the value of the character recognized by the device as a request<br>to delete from the command line the immediately preceding character.<br>Parameter:<br><char> - command line editing character (decimal ASCII)<br/>0127 - factory default value is 8 (ASCII <b>BS</b>)</char> |  |

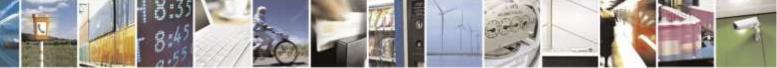

Reproduction forbidden without Telit Wireless Solutions Co., Ltd. written authorization - All Rights Reserved

page 66 of 388

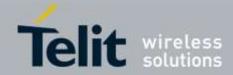

| S5 - Command Line Editing Character |                                                                                   |
|-------------------------------------|-----------------------------------------------------------------------------------|
| ATS5?                               | Read command returns the current value of <b>S5 parameter</b> .                   |
|                                     | Note: the format of the numbers in output is always 3 digits, left-filled with 0s |
| Reference                           | V25ter                                                                            |

# 3.5.3.7.7. Connection Completion Time-Out - S7

| 87 - Connection Completion Time-Out |                                                                                                    |
|-------------------------------------|----------------------------------------------------------------------------------------------------|
| ATS7= <tout></tout>                 | Set command sets the amount of time, in seconds, that the device shall allow<br>between either answering a call (automatically or by <b>A</b> command) or completion of<br>signalling of call addressing information to network (dialling), and establishment of<br>a connection with the remote device. |
|                                     | Parameter:                                                                                                    |
|                                     | <tout> - number of seconds</tout>                                                                                                    |
|                                     | 1255 - factory default value is 60                                                                                                    |
| ATS7?                               | Read command returns the current value of <b>S7 parameter</b> .                                                                                                    |
|                                     | Note: the format of the numbers in output is always 3 digits, left-filled with 0s                                                                                                    |
| Reference                           | V25ter                                                                                                    |

# 3.5.3.7.8. Carrier Off With Firm Time - S10

| S10 –Carrier Off With Firm Time |                                                                                                    |
|---------------------------------|----------------------------------------------------------------------------------------------------|
| ATS10= <time></time>            | Set command has no effect and is included only for backward compatibility with landline modems                                                |
|                                 | Parameter:<br><time> - expressed in tenths of a second<br/>1255 - factory default value is 14.</time>                                         |
| ATS10?                          | Read command returns the current value of S10 parameter.<br>Note: the format of the numbers in output is always 3 digits, left-filled with 0s |

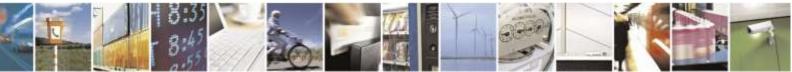

Reproduction forbidden without Telit Wireless Solutions Co., Ltd. written authorization - All Rights Reserved

page 67 of 388

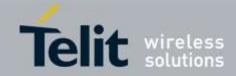

| -                     |                                                                                                    |  |
|-----------------------|----------------------------------------------------------------------------------------------------|--|
| S12 - Escape Prompt l | S12 - Escape Prompt Delay                                                                                                    |  |
| ATS12= <time></time>  | Set command sets:                                                                                                    |  |
|                       | <ol> <li>the minimum period, before receipt of the first character of the three escape<br/>character sequence, during which no other character has to be detected in<br/>order to accept it as valid first character;</li> </ol>      |  |
|                       | <ol> <li>the maximum period allowed between receipt of first or second character of<br/>the three escape character sequence and receipt of the next;</li> </ol>                                                                       |  |
|                       | <ol> <li>the minimum period, after receipt of the last character of the three escape<br/>character sequence, during which no other character has to be detected in<br/>order to accept the escape sequence as a valid one.</li> </ol> |  |
|                       | Parameter:                                                                                                    |  |
|                       | <time> - expressed in fiftieth of a second</time>                                                                                                    |  |
|                       | 20255 - factory default value is 50.                                                                                                    |  |
|                       | Note: the minimum period <b>S12</b> has to pass after <b>CONNECT</b> result code too, before a received character is accepted as valid first character of the three escape character sequence.                                        |  |
| ATS12?                | Read command returns the current value of <b>S12 parameter</b> .                                                                                                    |  |
|                       | Note: the format of the numbers in output is always 3 digits, left-filled with 0s                                                                                                    |  |

# 3.5.3.7.9. Escape Prompt Delay - S12

# 3.5.3.7.10. Delay To DTR Off - S25

| S25 -Delay To DTR    | R Off                                                                                                    |
|----------------------|----------------------------------------------------------------------------------------------------|
| ATS25= <time></time> | Set command defines the amount of time, in hundredths of second, that the device will ignore the <b>DTR</b> for taking the action specified by command <b>&amp;D</b> . |
|                      | Parameter:<br><time> - expressed in hundredths of a second<br/>0255 - factory default value is 5.</time>                                                               |
|                      | Note: the delay is effective only if its value is greater than 5.                                                                                                    |
| ATS25?               | Read command returns the current value of <b>S25 parameter</b> .                                                                                                    |
|                      | Note: the format of the numbers in output is always 3 digits, left-filled with 0s                                                                                      |

# 3.5.3.7.11. Disconnect Inactivity Timer - S30

| S30 -Disconnect Inactivity Timer |                                                                                   |
|----------------------------------|-----------------------------------------------------------------------------------|
| ATS30= <tout></tout>             | Execution command has no effect and is included only for backward compatibility   |
|                                  | with landline modems.                                                             |
| ATS30?                           | Read command returns the current value of <b>S30 parameter</b> .                  |
|                                  | Note: the format of the numbers in output is always 3 digits, left-filled with 0s |

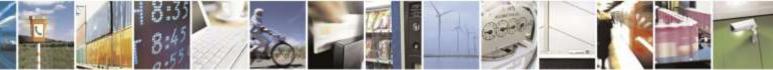

Reproduction forbidden without Telit Wireless Solutions Co., Ltd. written authorization - All Rights Reserved

page 68 of 388

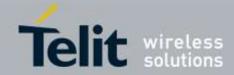

# 3.5.3.7.12. Delay Before Forced Hang Up - S38

| S38 -Delay Before Forced Hang Up |                                                                                   |
|----------------------------------|-----------------------------------------------------------------------------------|
| ATS38= <delay></delay>           | Execution command has no effect and is included only for backward compatibility   |
|                                  | with landline modems.                                                             |
| ATS38?                           | Read command returns the current value of <b>S38 parameter</b> .                  |
|                                  | Note: the format of the numbers in output is always 3 digits, left-filled with 0s |

# 3.5.3.8. Error Control

## 3.5.3.8.1. Error Control Selection - +ES

| +ES – Error Control Selection                                                                                                    |  |
|----------------------------------------------------------------------------------------------------|--|
| Set command sets the manner of operation of the V.42 protocol in the modem.                                                                                                    |  |
|                                                                                                    |  |
| Parameters:                                                                                                    |  |
| <orig_reg> - Specifies the initial request mode of operation when originating a call. ( Default value is 3 )<br/>0 - Direct Mode</orig_reg>                                            |  |
|                                                                                                    |  |
| 1 - Initiate call with Buffer mode only<br>2 Initiate V 42 without Detection phase. If V 8 is in use, this is a request to                                                             |  |
| 2 - Initiate V.42 without Detection phase. If V.8 is in use, this is a request to disable V.42 Detection Phase                                                                         |  |
|                                                                                                    |  |
| 3 - Initiate V.42 with Detection Phase                                                                                                    |  |
| 4 - Initiate Alternative Protocol                                                                                                    |  |
| <orig_fallback> - Specifies the acceptable fallback mode of operation when originating a call. (Default : 0)</orig_fallback>                                                           |  |
| 0 - Error Control Optional; if error control cannot be established, use Buffered mode with flow control                                                                                |  |
| 1 - Errol Control Optional; if error control cannot be established, change data rate to match line <carrier> rate and use Direct mode.</carrier>                                       |  |
| <ul><li>2 - Error Control Required; if error control cannot be established, disconnect.</li><li>3 - Error Control (LAPM) Required if LAPM cannot be established, disconnect.</li></ul> |  |
| 4 - Error Control (Alternate (MNP)) Required if MNP cannot be established, disconnect.                                                                                                 |  |
| <ans_fallback> - Specifies the acceptable fallback mode of operation when answering a call. (Default : 2)</ans_fallback>                                                               |  |
| 0 - Direct Mode                                                                                                    |  |
| 1 - Error Control Disabled, use Buffered mode                                                                                                    |  |
| 2 - Error Control Optional; if error control cannot be established, use Buffered mode with flow control                                                                                |  |
| 3 - Errol Control Optional; if error control cannot be established, change data rate to match line <carrier> rate and use Direct mode.</carrier>                                       |  |
| 4 - Error Control Required; if error control cannot be established, disconnect.                                                                                                    |  |
| 5 - Error Control (LAPM) Required if LAPM cannot be established, disconnect.                                                                                                    |  |
| 6 - Error Control (Alternate (MNP)) Required if MNP cannot be established,                                                                                                    |  |
|                                                                                                    |  |

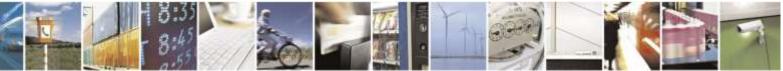

Reproduction forbidden without Telit Wireless Solutions Co., Ltd. written authorization - All Rights Reserved

page 69 of 388

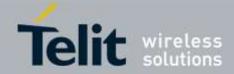

| +ES – Error Control Selection |                                                                                                    |
|-------------------------------|----------------------------------------------------------------------------------------------------|
|                               | disconnect.                                                                                              |
|                               | Note: Execution command (AT+ES <cr>) return the OK result code</cr>                                      |
| AT+ES?                        | Read command report current V.42 error control setting value in the format                               |
|                               | +ES: <orig_req>,<orig_fallback>,<ans_fallback></ans_fallback></orig_fallback></orig_req>                 |
| AT+ES=?                       | Test command returns all supported values of the <orig_req>, <orig_fallback>,</orig_fallback></orig_req> |
|                               | <ans_fallback> parameters.</ans_fallback>                                                                |

# 3.5.4. 3GPP TS 27.007 AT Commands

# 3.5.4.1. General

# 3.5.4.1.1. Request Manufacturer Identification - +CGMI

| +CGMI - Request Manufacturer Identification |                                                                               |
|---------------------------------------------|-------------------------------------------------------------------------------|
| AT+CGMI                                     | Execution command returns the device manufacturer identification code without |
|                                             | command echo.                                                                 |
| AT+CGMI=?                                   | Test command returns <b>OK</b> result code.                                   |
| Reference                                   | 3GPP TS 27.007                                                                |

# 3.5.4.1.2. Request Model Identification - +CGMM

| +CGMM - Request Model Identification |                                                                        |
|--------------------------------------|------------------------------------------------------------------------|
| AT+CGMM                              | Execution command returns the device model identification code without |
|                                      | command echo.                                                          |
| AT+CGMM=?                            | Test command returns <b>OK</b> result code.                            |
| Reference                            | 3GPP TS 27.007                                                         |

# 3.5.4.1.3. Request Revision Identification - +CGMR

| +CGMR - Request Revision Identification |                                                                           |
|-----------------------------------------|---------------------------------------------------------------------------|
| AT+CGMR                                 | Execution command returns device software revision number without command |
|                                         | echo.                                                                     |
| AT+CGMR=?                               | Test command returns <b>OK</b> result code.                               |
| Reference                               | 3GPP TS 27.007                                                            |

### 3.5.4.1.4. Request Product Serial Number Identification - +CGSN

| +CGSN - Request Product Serial Number Identification |                                                                            |
|------------------------------------------------------|----------------------------------------------------------------------------|
| AT+CGSN                                              | Execution command returns the device electronic serial number (ESN) or the |
|                                                      | mobile equipment identifier (MEID) without command echo.                   |
|                                                      |                                                                            |

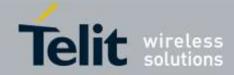

| +CGSN - Request Product Serial Number Identification |                                                                             |
|------------------------------------------------------|-----------------------------------------------------------------------------|
|                                                      | Note: The ESN(11-digit decimal) / MEID(18-digit decimal) of modem. For more |
|                                                      | information about convert a MEID from hex to decimal please see the "MEID   |
|                                                      | Conversion, HEX to DEC" in the Software User Guide.                         |
| AT+CGSN=?                                            | Test command returns <b>OK</b> result code.                                 |
| Reference                                            | 3GPP TS 27.007                                                              |

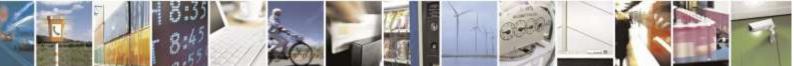

Reproduction forbidden without Telit Wireless Solutions Co., Ltd. written authorization - All Rights Reserved

page 71 of 388

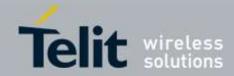

# 3.5.4.1.5. Select TE Character Set - +CSCS

| +CSCS - Select TE Character Set |                                                                                                    |
|---------------------------------|----------------------------------------------------------------------------------------------------|
| AT+CSCS=<br>[ <chset>]</chset>  | Set command sets the current character set used by the device.                                                                                                    |
|                                 | Parameter:<br>< <b>chset</b> > - character set<br>"IRA" - international reference alphabet (ITU-T T.50)<br>"UCS2" - 16-bit universal multiple-octet coded character set (ISO/IEC10646)<br>(In case supporting RUIM) |
| AT+CSCS?                        | Read command returns the current value of the active character set.                                                                                                    |
| AT+CSCS=?                       | Test command returns the supported values for parameter <b><chset></chset></b> .                                                                                                    |
| Reference                       | 3GPP TS 27.007                                                                                                    |

# 3.5.4.1.6. Request International Mobile Subscriber Identity (IMSI) - +CIMI

| +CIMI - Request International Mobile Subscriber Identify (IMSI) |                                                                                     |
|-----------------------------------------------------------------|-------------------------------------------------------------------------------------|
| AT+CIMI                                                         | This command returns the value of the Internal Mobile Subscriber Identity stored in |
|                                                                 | the device.                                                                         |
| AT+CIMI=?                                                       | Test command returns <b>OK</b> result code.                                         |
| Reference                                                       | 3GPP TS 27.007                                                                      |

# 3.5.4.1.7. Multiplexing Mode - +CMUX

| +CMUX - Multiplexing      | g Mode                                                                                                    |
|---------------------------|----------------------------------------------------------------------------------------------------|
| AT+CMUX= <mode></mode>    | Set command is used to enable/disable the 3GPP 07.10 multiplexing                                                                                                    |
|                           | protocol control channel                                                                                                    |
|                           | Parameters:                                                                                                    |
|                           | <mode> multiplexer transparency mechanism</mode>                                                                                                    |
|                           | 0 - basic option; it is currently the only supported value.                                                                                                    |
|                           | Note: after entering the <i>Multiplexed Mode</i> an inactive timer of five seconds                                                                                                    |
|                           | starts. If no CMUX control channel is established before this inactivity timer expires the engine returns to <i>AT Command Mode</i>                                                         |
|                           | Note: all the CMUX protocol parameter are fixed as defined in GSM07.10                                                                                                    |
|                           | and cannot be changed.                                                                                                    |
|                           | Note: the maximum frame size is fixed: N1=128                                                                                                    |
| AT+CMUX= <fwd>,&lt;</fwd> | Set command is used for setting the number of forward and reverse links for data                                                                                                    |
| rev>                      | calls and to indicate whether or not default service is Rate Set 1 or Rate Set 2.                                                                                                    |
|                           | Odd multiplex (both <fwd> and <rev> are odd numbers) indicates Rate Set 1. Even multiplex (both <fwd> and <rev> are even numbers) indicates Rate Set 2. Parameters:</rev></fwd></rev></fwd> |
|                           |                                                                                                    |
|                           | < <b>fwd&gt;</b> the forward MUX option specified in hexadecimal format:1~F                                                                                                    |
|                           | <rev> the reverse MUX option specified in hexadecimal format:1~2</rev>                                                                                                    |

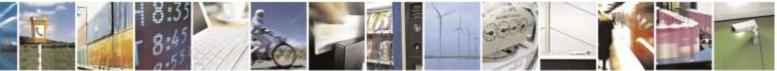

Reproduction forbidden without Telit Wireless Solutions Co., Ltd. written authorization - All Rights Reserved

page 72 of 388

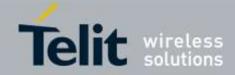

|           | Note: The channel 1 can the all functions (voice call, data call, SMS and AT commands). The channel 2 is the all function except the data call. The channel 3 is only the DM for the debugging. The channel 4 is only the NMEA for the GPS. |
|-----------|----------------------------------------------------------------------------------------------------|
|           | Note: The +CMUX command exist the QualcommTM command table and the original function is setting the multiplex option. Reference CL93-V0327-1 F                                                                                              |
|           | Note: If <rev> is omitted, it is assumed to have the same value as <fwd>.</fwd></rev>                                                                                                    |
| AT+CMUX?  | Read command returns the current value of <b><fwd></fwd></b> and <b><rev></rev></b> parameters, in the format:<br>+CMUX: <b><fwd></fwd></b> , <b><rev></rev></b>                                                                            |
| AT+CMUX=? | Test command returns the range of supported values for parameters <b><fwd></fwd></b> and <b><rev></rev></b> .                                                                                                    |
| Reference | 3GPP 27.007, 3GPP 27.010                                                                                                    |

# 3.5.4.2. Call Control

# 3.5.4.2.1. Hang Up Call - +CHUP

| +CHUP - Hang Up Call |                                                                                                |
|----------------------|------------------------------------------------------------------------------------------------|
| AT+CHUP              | Execution command cancels all active and held calls, also if a multi-party session is running. |
| AT+CHUP=?            | Test command returns the <b>OK</b> result code                                                 |
| Reference            | GSM 07.07                                                                                      |

## 3.5.4.2.2. Extended Error Report - +CEER

| +CEER - Extended B | Error Report                                                                                                    |
|--------------------|----------------------------------------------------------------------------------------------------|
| AT+CEER            | Execution command returns one or more lines of information text <b><report></report></b> offering the TA user an extended error report, in the format:<br>+ <b>CEER: <report></report></b>                                                                                                    |
|                    | <ul> <li>This report regards some error condition that may occur:</li> <li>the failure in the last unsuccessful call setup (originating or answering)</li> <li>the last call release</li> <li>the last unsuccessful CDMA attach or unsuccessful PDP context activation,</li> <li>the last CDMA detach or PDP context deactivation.</li> </ul> |
|                    | Note: if none of this condition has occurred since power up then <b>"No cause information available"</b> condition is reported                                                                                                    |
| AT+CEER=?          | Test command returns <b>OK</b> result code.                                                                                                    |

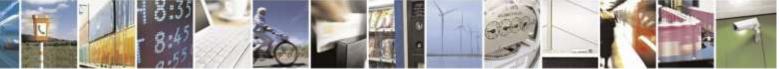

Reproduction forbidden without Telit Wireless Solutions Co., Ltd. written authorization - All Rights Reserved

page 73 of 388

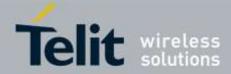

| +CEER - Extended Error Report |                |
|-------------------------------|----------------|
| Reference                     | 3GPP TS 27.007 |

## 3.5.4.2.3. Cellular Result Codes - +CRC

| +CRC - Cellular Resul | lt Codes                                                                                  |
|-----------------------|-------------------------------------------------------------------------------------------|
| AT+CRC=               | Set command controls whether or not the extended format of incoming call                  |
| [ <mode>]</mode>      | indication is used.                                                                       |
|                       |                                                                                           |
|                       | Parameter:                                                                                |
|                       | <mode></mode>                                                                             |
|                       | 0 - disables extended format reporting (factory default)                                  |
|                       | 1 - enables extended format reporting:                                                    |
|                       |                                                                                           |
|                       | When enabled, an incoming call is indicated to the <b>TE</b> with unsolicited result code |
|                       | +CRING: <type></type>                                                                     |
|                       | instead of the normal <b>RING</b> .                                                       |
|                       | where                                                                                     |
|                       | <type> - call type:</type>                                                                |
|                       | VOICE - normal voice                                                                      |
| AT+CRC?               | Read command returns current value of the parameter <b><mode></mode></b> .                |
| AT+CRC=?              | Test command returns supported values of the parameter <b><mode></mode></b> .             |
| Reference             | 3GPP TS 27.007                                                                            |

## 3.5.4.2.4. Voice Hang Up Control - +CVHU

| +CVHU - Voice Hang | Up Control                                                                                                    |
|--------------------|----------------------------------------------------------------------------------------------------|
| AT+CVHU=           | Set command selects whether ATH or "drop DTR" shall cause a voice connection                                                                                                    |
| [ <mode>]</mode>   | to be disconnected or not.                                                                                                    |
|                    | <ul> <li>Parameter:</li> <li><mode></mode></li> <li>0 - "Drop DTR" ignored but OK result code given. ATH disconnects.</li> <li>1 - "Drop DTR" and ATH ignored but OK result code given (Verizon/Sprint /Aeris.Net models factory default value).</li> <li>2 - "Drop DTR" behaviour according to &amp;D setting. ATH disconnects (Factory default value except Verizon/Sprint/ Aeris.Net models) .</li> </ul> |
| AT+CVHU?           | Read command reports the current value of the <b><mode></mode></b> parameter, in the format:                                                                                                    |
|                    | +CVHU: <mode></mode>                                                                                                    |
| AT+CVHU=?          | Test command reports the range of supported values for parameter <b><mode></mode></b>                                                                                                    |

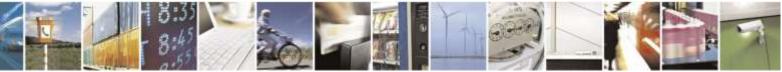

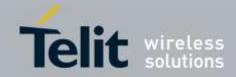

# 3.5.4.3. Network Service Handling

### 3.5.4.3.1. Subscriber Number - +CNUM

| +CNUM - Subscriber I | +CNUM - Subscriber Number                                                                                                    |  |
|----------------------|----------------------------------------------------------------------------------------------------|--|
| AT+CNUM              | Execution command returns the MSISDN in the format:                                                                                     |  |
|                      | +CNUM: <alpha>,<number>,<type>[<cr><lf><br/>+CNUM: <alpha>,<number>,<type>[]]</type></number></alpha></lf></cr></type></number></alpha> |  |
|                      | where:                                                                                                    |  |
|                      | <alpha> - alphanumeric string associated to <number>; used character set should<br/>be the one selected with +CSCS.</number></alpha>    |  |
|                      | <number> - string containing the phone number in the format <type></type></number>                                                      |  |
|                      | <type> - type of number:</type>                                                                                                    |  |
|                      | 129 - national numbering scheme                                                                                                    |  |
|                      | 145 - international numbering scheme (contains the character "+").                                                                      |  |
| AT+CNUM=?            | Test command returns the <b>OK</b> result code                                                                                          |  |
| Example              | AT+CNUM                                                                                                    |  |
|                      | +CNUM: "PHONENUM1","2173848500",129                                                                                                    |  |
|                      | +CNUM: "FAXNUM","2173848501",129                                                                                                    |  |
|                      | +CNUM: "DATANUM","2173848502",129                                                                                                    |  |
| Reference            | 3GPP TS 27.007                                                                                                    |  |

## 3.5.4.3.2. Read Operator Names - +COPN

| +COPN - Read Opera | tor Names                                                                                                    |
|--------------------|----------------------------------------------------------------------------------------------------|
| AT+COPN            | Returns the operator's name from the <b>ME</b> in the format:                                                                                                    |
|                    | +COPN: <numeric1>,<alpha1>[<cr><lf></lf></cr></alpha1></numeric1>                                                                                                    |
|                    | +COPN: <numeric2>,<alpha2>[]]</alpha2></numeric2>                                                                                                    |
|                    | Note: In case of CDMA, the network name (operator) is not sent by network. In addition, each CDMA carrier's list of operators is confidential and not given out. Therefore, the module only supports two result codes: |
|                    | +COPN: HOME: If the value of ERI is 1.                                                                                                    |
|                    | +COPN: ROAMING: If the value of ERI is any other value.                                                                                                    |
| AT+COPN=?          | Test command returns the <b>OK</b> result code                                                                                                    |
| Reference          | 3GPP TS 27.007                                                                                                    |

## 3.5.4.3.3. Network Registration Report - +CREG

| +CREG - Network Registration Report |                                                                            |
|-------------------------------------|----------------------------------------------------------------------------|
| AT+CREG=                            | Set command enables/disables network registration reports depending on the |
| [ <mode>]</mode>                    | parameter <b><mode></mode></b> .                                           |

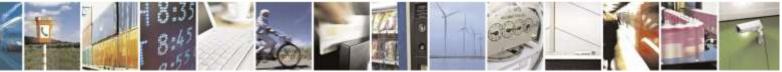

Reproduction forbidden without Telit Wireless Solutions Co., Ltd. written authorization - All Rights Reserved

page 75 of 388

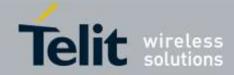

| +CREG: <mode>,<stat>[,<sid>]<br/>Note: <sid> is reported only if <mode>=2 and the mobile is acquired on some<br/>network cell.<br/>AT+CREG=? Test command returns the range of supported <mode></mode></mode></sid></sid></stat></mode>                                                                                                    | +CREG - Network        | Registration Report                                                                                                    |
|----------------------------------------------------------------------------------------------------|------------------------|----------------------------------------------------------------------------------------------------|
| If <mode>=1, network registration result code reports:         +CREG: <stat>         where         <stat>         0 - not registered, ME is not currently searching a new operator to register to         1 - registered, home network         2 - reserved         3 - registration denied         4 - reserved         5 - registered, roaming         If <mode>=2, network registration result code reports:         +CREG: <stat>[.<sid>]         where:         <sid> - System identification         Note: <sid> is reported only if <mode>=2 and the mobile is acquired on some network cell.         AT+CREG?       Read command reports the <mode> and <stat> parameter values in the format:         +CREG: <mode>.<stat>[.<sid>]         Note: <sid> is reported only if <mode>=2 and the mobile is acquired on some network cell.         AT+CREG?       Test command returns the range of supported <mode></mode></mode></sid></sid></stat></mode></stat></mode></mode></sid></sid></sid></stat></mode></stat></stat></mode> |                        | <mode><br/>0 - disable network registration unsolicited result code (factory default)<br/>1 - enable network registration unsolicited result code<br/>2 - enable network registration unsolicited result code with network system</mode> |
| where <stat>         0 - not registered, ME is not currently searching a new operator to register to         1 - registered, home network         2 - reserved         3 - registration denied         4 - reserved         5 - registered, roaming         If <mode>=2, network registration result code reports:         +CREG: <stat>[,<sid>]         where:         <sid> - System identification         Note: <sid> is reported only if <mode>=2 and the mobile is acquired on some network cell.         AT+CREG?       Read command reports the <mode> and <stat> parameter values in the format:         +CREG: <mode>,<stat>[,<sid>]         Note: <sid> is reported only if <mode>=2 and the mobile is acquired on some network cell.         AT+CREG?       Test command returns the range of supported <mode></mode></mode></sid></sid></stat></mode></stat></mode></mode></sid></sid></sid></stat></mode></stat>                                                                                                    |                        | If <b><mode>=1</mode></b> , network registration result code reports:                                                                                                    |
| +CREG: <stat>[,<sid>]         where:       <sid> - System identification         Note: <sid> is reported only if <mode>=2 and the mobile is acquired on some network cell.         AT+CREG?       Read command reports the <mode> and <stat> parameter values in the format:         +CREG: <mode>,<stat>[,<sid>]         Note: <sid> is reported only if <mode>=2 and the mobile is acquired on some network cell.         AT+CREG?       Read command reports the <mode> and <stat> parameter values in the format:         +CREG: <mode>,<stat>[,<sid>]         Note: <sid> is reported only if <mode>=2 and the mobile is acquired on some network cell.         AT+CREG=?       Test command returns the range of supported <mode></mode></mode></sid></sid></stat></mode></stat></mode></mode></sid></sid></stat></mode></stat></mode></mode></sid></sid></sid></stat>                                                                                                    |                        | <pre><stat>     0 - not registered, ME is not currently searching a new operator to register to     1 - registered, home network     2 - reserved     3 - registration denied     4 - reserved</stat></pre>                              |
| <sid> - System identification         Note: <sid> is reported only if <mode>=2 and the mobile is acquired on some network cell.         AT+CREG?       Read command reports the <mode> and <stat> parameter values in the format:         +CREG: <mode>,<stat>[,<sid>]         Note: <sid> is reported only if <mode>=2 and the mobile is acquired on some network cell.         AT+CREG=?       Test command returns the range of supported <mode></mode></mode></sid></sid></stat></mode></stat></mode></mode></sid></sid>                                                                                                    |                        |                                                                                                    |
| AT+CREG?       Read command reports the <mode> and <stat> parameter values in the format:         +CREG: <mode>,<stat>[,<sid>]         Note: <sid> is reported only if <mode>=2 and the mobile is acquired on some network cell.         AT+CREG=?       Test command returns the range of supported <mode></mode></mode></sid></sid></stat></mode></stat></mode>                                                                                                    |                        | <sid> - System identification<br/>Note: <sid> is reported only if <mode>=2 and the mobile is acquired on some</mode></sid></sid>                                                                                                    |
| network cell.         AT+CREG=?         Test command returns the range of supported <mode></mode>                                                                                                    | AT+CREG?               | Read command reports the <b><mode></mode></b> and <b><stat></stat></b> parameter values in the format:                                                                                                    |
| · · · · · · · · · · · · · · · · · · ·                                                                                                    |                        | network cell.                                                                                                    |
| Reference 3GPP TS 27.007                                                                                                    | AT+CREG=?<br>Reference | · · · · · · · · · · · · · · · · · · ·                                                                                                    |

## 3.5.4.3.4. Calling Line Identification Presentation - +CLIP

| +CLIP - Calling Line Identification Presentation |                                                                                      |
|--------------------------------------------------|--------------------------------------------------------------------------------------|
| AT+CLIP=[ <n>]</n>                               | Set command enables/disables the presentation of the CLI (Calling Line Identity) at  |
|                                                  | the TE. This command refers to the UMTS supplementary service CLIP (Calling          |
|                                                  | Line Identification Presentation) that enables a called subscriber to get the CLI of |
|                                                  | the calling party when receiving a mobile terminated call.                           |

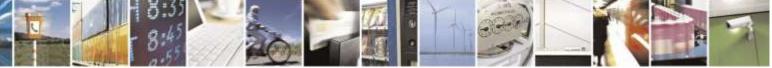

Reproduction forbidden without Telit Wireless Solutions Co., Ltd. written authorization - All Rights Reserved

page 76 of 388

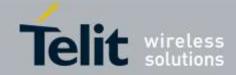

| +CLIP - Calling Line | Identification Presentation                                                                                                    |
|----------------------|----------------------------------------------------------------------------------------------------|
|                      | Parameters:<br>(n> 0 - disables CLI indication (factory default) 1 - enables CLI indication If enabled the device reports after each RING the response: +CLIP: <number>,<type>,"",128,<alpha>,<cli_validity> where: <number> - string type phone number of format specified by <type> <type> - type of address octet in integer format 128 - both the type of number and the numbering plan are unknown 129 - unknown type of number and ISDN/Telephony numbering plan 145 - international type of number and ISDN/Telephony numbering plan (contains the character "+") <alpha> - string type; alphanumeric representation of <number> corresponding to the entry found in phonebook; used character set +CSCS. <cli_validity> 0 - CLI Presentation allowed. 1 - CLI Presentation restricted.</cli_validity></number></alpha></type></type></number></cli_validity></alpha></type></number> |
| AT+CLIP?             | 2 - CLI is not available.         Read command returns the presentation status of the CLI in the format:                                                                                                    |
|                      | +CLIP: <n>,<m><br/>where:<br/><n><br/>0 - CLI presentation disabled<br/>1 - CLI presentation enabled<br/><m> - status of the CLIP service on the UMTS network<br/>2 - unknown (e.g. no network is present )<br/>Note: For compatibility with UC864, the value of <m> is returned</m></m></n></m></n>                                                                                                    |
| AT+CLIP=?            | Test command returns the supported values of parameter <b><n></n></b>                                                                                                    |
| Reference            | 3GPP TS 27.007                                                                                                    |

## 3.5.4.3.5. Calling Line Identification Restriction - +CLIR

| +CLIR - Calling Line Identification Restriction |                                                                                 |
|-------------------------------------------------|---------------------------------------------------------------------------------|
| AT+CLIR=[ <n>]</n>                              | Execution command has no effect and is included only for backward compatibility |
|                                                 | with UC864.                                                                     |
|                                                 | For compatibility with UC864, Parameter <n> is available only 0, 1 and 2.</n>   |

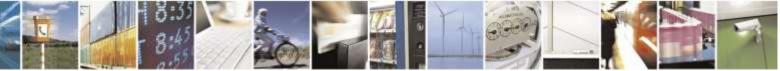

Reproduction forbidden without Telit Wireless Solutions Co., Ltd. written authorization - All Rights Reserved

page 77 of 388

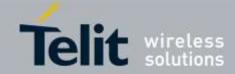

| +CLIR - Calling Line Identification Restriction |                                                                 |
|-------------------------------------------------|-----------------------------------------------------------------|
|                                                 | Execution command returns the OK result code                    |
| AT+CLIR?                                        | For compatibility with UC864, Read command returns +CLIR: 0,2   |
| AT+CLIR=?                                       | For compatibility with UC864, Test command returns +CLIR: (0-2) |
| Reference                                       | 3GPP TS 27.007                                                  |

## 3.5.4.3.6. Call Waiting - +CCWA

| +CCWA - Call Waiting |                                                                                                    |
|----------------------|----------------------------------------------------------------------------------------------------|
| AT+CCWA=[ <n>]</n>   | Sets the presentation of an unsolicited result code of the call waiting supplementary service Parameters: <n> - Enables/disables the presentation of an unsolicited result code:</n>           |
|                      | 0 – disable (factory default)<br>1 – enable                                                                                                    |
|                      | Note: the unsolicited result code enabled by parameter <n> is in the format:</n>                                                                                                    |
|                      | +CCWA: <number>,<type>,"",1,<alpha>,<cli_validity></cli_validity></alpha></type></number>                                                                                                    |
|                      | <number> - Phone number of format specified by <type><br/><type> - Address in Integer format</type></type></number>                                                                            |
|                      | <ul> <li><alpha> - Alphanumeric representation of <number> corresponding to the entry found in phonebook; used character set should be the one selected with +CSCS</number></alpha></li> </ul> |
|                      | <cli_validity><br/>0 - CLI valid</cli_validity>                                                                                                    |
|                      | 1 - CLI has been withheld by the originator                                                                                                    |
|                      | 2 - CLI is not available due to interworking problems or limitations of originating network                                                                                                    |
| AT+CCWA?             | Reports the current value of the parameter <b><n></n></b> .                                                                                                    |
| AT+CCWA=?            | Reports the supported values for the parameter <b><n></n></b> .                                                                                                    |
| Reference            | 3GPP TS 27.007                                                                                                    |

## 3.5.4.3.7. Call Holding Service - +CHLD

| +CHLD - Call Holding | Service                                                                            |
|----------------------|------------------------------------------------------------------------------------|
| AT+CHLD= <n></n>     | Controls the network call hold service                                             |
|                      |                                                                                    |
|                      | Parameters:                                                                        |
|                      | <n></n>                                                                            |
|                      | 2 – places all active calls (if any exist) on hold and accepts the other (waiting) |
|                      | call.                                                                              |

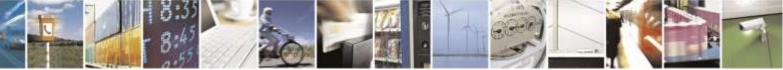

Reproduction forbidden without Telit Wireless Solutions Co., Ltd. written authorization - All Rights Reserved

page 78 of 388

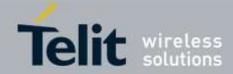

| +CHLD - Call Holding Service |                                                                 |
|------------------------------|-----------------------------------------------------------------|
|                              |                                                                 |
|                              | Note: If no call is active then only <b>OK</b> message is sent. |
| AT+CHLD=?                    | Reports the supported values for the parameter <b><n></n></b> . |
| Reference                    | 3GPP TS 27.007                                                  |

#### 3.5.4.3.8. List Current Calls - +CLCC

| +CLCC - List Cur | rent Calls                                                                                                    |
|------------------|----------------------------------------------------------------------------------------------------|
| AT+CLCC          | Execution command returns the list of current calls and their characteristics in the format:                                                                                                    |
|                  | [+CLCC: <id1>,<dir>,<stat>,<mode>,<mpty>,<number>,<type><br/>,<alpha>[<cr><lf>+CLCC:<id2>,<dir>,<stat>,<mode>,</mode></stat></dir></id2></lf></cr></alpha></type></number></mpty></mode></stat></dir></id1>                                                                                                    |
|                  | <mpty>,<number>,<type>,<alpha>[]]]</alpha></type></number></mpty>                                                                                                    |
|                  | where:                                                                                                    |
|                  | <idn> - call identification number</idn>                                                                                                    |
|                  | <dir> - call direction</dir>                                                                                                    |
|                  | 0 - mobile originated call                                                                                                    |
|                  | 1 - mobile terminated call<br><stat> - state of the call</stat>                                                                                                    |
|                  | 0 - active                                                                                                    |
|                  | 1 - held                                                                                                    |
|                  | 2 - dialling ( <b>MO</b> call)                                                                                                    |
|                  | 3 - alerting ( <b>MO</b> call)                                                                                                    |
|                  | 4 - incoming ( <b>MT</b> call)                                                                                                    |
|                  | 5 - waiting ( <b>MT</b> call)                                                                                                    |
|                  | Note: 1(held), 3(alerting) and 5(waiting) are not supported for DE910                                                                                                    |
|                  | <mode> - call type</mode>                                                                                                    |
|                  | 0 - voice                                                                                                    |
|                  | 1 - data                                                                                                    |
|                  | 9 - unknown<br>< <b>mpty</b> > - multiparty call flag                                                                                                    |
|                  | 0 - call is not one of multiparty (conference) call parties                                                                                                    |
|                  | <pre></pre> <pre></pre> |
|                  | <type> - type of phone number octet in integer format</type>                                                                                                    |
|                  | 129 - national numbering scheme                                                                                                    |
|                  | 145 - international numbering scheme (contains the character "+")                                                                                                    |
|                  | <alpha> - string type; alphanumeric representation of <number> corresponding to the entry found in phonebook; used character set should be the one selected with +CSCS.</number></alpha>                                                                                                    |
| AT+CLCC=?        | Test command returns the <b>OK</b> result code                                                                                                    |

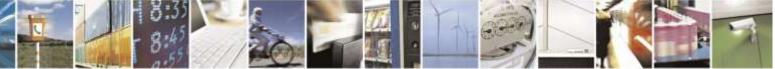

Reproduction forbidden without Telit Wireless Solutions Co., Ltd. written authorization - All Rights Reserved

page 79 of 388

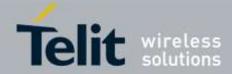

| +CLCC - List Current Calls |                |
|----------------------------|----------------|
| Reference                  | 3GPP TS 27.007 |

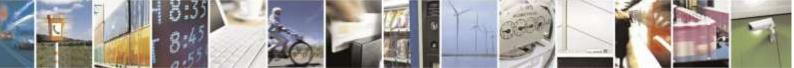

Reproduction forbidden without Telit Wireless Solutions Co., Ltd. written authorization - All Rights Reserved

page 80 of 388

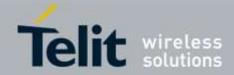

# 3.5.4.4. Mobile Equipment Control

## 3.5.4.4.1. Phone Activity Status - +CPAS

| +CPAS - Phone A | +CPAS - Phone Activity Status                                                                                 |  |
|-----------------|----------------------------------------------------------------------------------------------------|--|
| AT+CPAS         | Execution command reports the device status in the form:                                                      |  |
|                 | +CPAS: <pas></pas>                                                                                            |  |
|                 | Where:                                                                                                    |  |
|                 | s> - phone activity status                                                                                    |  |
|                 | 0 - ready (device allows commands from <b>TA/TE</b> )                                                         |  |
|                 | 1 - unavailable (device does not allow commands from TA/TE)                                                   |  |
|                 | 2 - unknown (device is not guaranteed to respond to instructions)                                             |  |
|                 | 3 - ringing (device is ready for commands from <b>TA/TE</b> , but the ringer is active)                       |  |
|                 | 4 - call in progress (device is ready for commands from <b>TA/TE</b> , but a call is in progress)             |  |
| AT+CPAS=?       | Test command reports the supported range of values for <b><pas></pas></b> .                                   |  |
|                 | Note: although + <b>CPAS</b> is an execution command, 3gpp TS 27.007 requires the Test command to be defined. |  |
| Example         | ATD03282131321;                                                                                               |  |
| •               | OK                                                                                                    |  |
|                 | AT+CPAS                                                                                                    |  |
|                 | +CPAS: 4 the called phone has answered to your call                                                           |  |
|                 | ОК                                                                                                    |  |
|                 | ATH                                                                                                    |  |
|                 | OK                                                                                                    |  |
| Reference       | 3GPP TS 27.007                                                                                                |  |

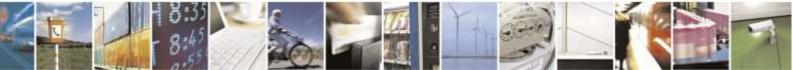

Reproduction forbidden without Telit Wireless Solutions Co., Ltd. written authorization - All Rights Reserved

page 81 of 388

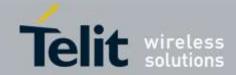

## +CFUN - Set Phone Functionality Set command selects the level of functionality in the ME. AT+CFUN= [<fun>[,<rst>]] Parameters: <**fun>** - is the power saving function mode 0 - minimum functionality, NON-CYCLIC SLEEP mode: in this mode, the AT interface is not accessible. Consequently, once you have set **<fun>** level 0, do not send further characters. Otherwise, these characters remain in the input buffer and may delay the output of an unsolicited result code. The first wake-up event stops power saving and takes the ME back to full functionality level <fun>=1. 1 - mobile full functionality with power saving disabled (factory default) 2 - disable TX 4 - disable both TX and RX 5 - mobile full functionality with power saving enabled <rst> - reset flag 0 - do not reset the ME before setting it to **<fun>** functionality level Note: URCs and network behavior (incoming calls or SMS with +CNMI activated) can wake up from CFUN=0 only (there is no way to wake up by TE - RTS not supportted). Note: issuing **AT+CFUN=4[,0]** actually causes the module to perform a network deregistration. Note: if power saving enabled, it reduces the power consumption during the idle time, thus allowing a longer standby time with a given battery capacity. Note: to place the module in power saving mode, set the *<*fun*>* parameter at value = 5 and the line **DTR** (RS232) must be set to **OFF**. Once in power saving, the **CTS** line switch to the **OFF** status to signal that the module is really in power saving condition. During the power saving condition, before sending any **AT** command on the serial line, the **DTR** must be enabled and it must be waited for the **CTS** (RS232) line to go in **ON** status. Until the **DTR** line is **ON**, the module will not return back in the power saving condition. Note: the power saving function does not affect the network behavior of the MODULE, even during the power save condition the module remains registered on the network and reachable for incoming calls or SMS. If a call incomes during the power save, then the module will wake up and proceed normally with the unsolicited incoming call code with CFUN mode 0, and with CFUN mode 5, the unsolicited message are stored in Tx-buffer on Main UART and USB until DTR line is ON.

#### 3.5.4.4.2. Set Phone Functionality - +CFUN

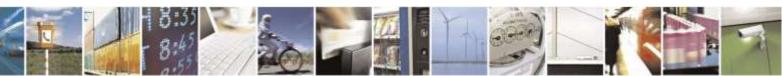

Reproduction forbidden without Telit Wireless Solutions Co., Ltd. written authorization - All Rights Reserved

page 82 of 388

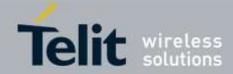

| +CFUN - Set Phone Functionality |                                                                                                    |
|---------------------------------|----------------------------------------------------------------------------------------------------|
|                                 | Note: If <b>AT+CFUN=2[,0]</b> mode is activating, Current call is disconnected.                                 |
|                                 | Note: If AT+CFUN=2[,0] mode is activating, Current activated PDP Context and socket connection is disconnected. |
| AT+CFUN?                        | Read command reports the current setting of <b><fun></fun></b> .                                                |
| AT+CFUN=?                       | Test command returns the list of supported values for <b><fun></fun></b> and <b><rst></rst></b> .               |
| Reference                       | 3GPP TS 27.007                                                                                                  |

# 3.5.4.4.3. Signal Quality - +CSQ

| +CSQ - Signal Qua | ality                                                                                                    |
|-------------------|----------------------------------------------------------------------------------------------------|
| AT+CSQ            | Execution command reports received signal quality indicators in the form:                                          |
|                   |                                                                                                    |
|                   | +CSQ: <rssi>,<fer></fer></rssi>                                                                                    |
|                   | where                                                                                                    |
|                   | < <b>rssi</b> > - received signal strength indication                                                              |
|                   | 0 - (-113) dBm or less                                                                                             |
|                   | 1 - (-111) dBm                                                                                                    |
|                   | 230 - (-109)dBm(-53)dBm / 2 dBm per step                                                                           |
|                   | 31 - (-51)dBm or greater                                                                                           |
|                   | 99 - not known or not detectable                                                                                   |
|                   | <fer> - frame error rate (in percent)</fer>                                                                        |
|                   | 0 - less than 0.01%                                                                                                |
|                   | 1 - 0.01% to 0.1%                                                                                                  |
|                   | 2 - 0.1% to 0.5%                                                                                                   |
|                   | 3 - 0.5% to 1.0%                                                                                                   |
|                   | 4 - 1.0% to 2.0%                                                                                                   |
|                   | 5 - 2.0% to 4.0%                                                                                                   |
|                   | 6 - 4.0% to 8.0%                                                                                                   |
|                   | 7 - more than 8.0%                                                                                                 |
|                   | 99 - not known or not detectable                                                                                   |
|                   | Note: AT+CSQ? Command is allowed for Sprint and Aeris.                                                             |
| AT+CSQ=?          | Test command returns the supported range of values of the parameters <b><rssi></rssi></b> and <b><fer></fer></b> . |
| Reference         | 3GPP TS 27.007                                                                                                    |

## 3.5.4.4.4. Select Phonebook Memory Storage - +CPBS

| +CPBS - Select Phonebook Memory Storage |                                                                                                 |
|-----------------------------------------|-------------------------------------------------------------------------------------------------|
| AT+CPBS=                                | Set command selects phonebook memory storage <b><storage></storage></b> , which will be used by |
| <storage></storage>                     | other phonebook commands.                                                                       |
| [, <password>]</password>               |                                                                                                 |
|                                         | Parameter:                                                                                      |
|                                         | <storage></storage>                                                                             |

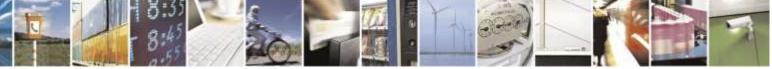

Reproduction forbidden without Telit Wireless Solutions Co., Ltd. written authorization - All Rights Reserved

page 83 of 388

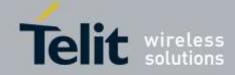

| +CPBS - Select Phone | book Memory Storage                                                                                                    |
|----------------------|----------------------------------------------------------------------------------------------------|
|                      | "ME" - EFS phonebook(Factory default)                                                                                                    |
|                      | "SM" - RUIM phonebook(Facroty default for RUIM)(RUIM only)                                                                                                    |
|                      | "FD" - RUIM fixed dialing-phonebook (FDN)(RUIM only)                                                                                                    |
|                      | "LD" - RUIM last dialing phonebook (RUIM only)                                                                                                    |
|                      | "MC" - device missed (unanswered received) calls list (+CPBF is not applicable for this storage)                                                                                                    |
|                      | "RC" - ME received calls list (+CPBF is not applicable for this storage)                                                                                                    |
|                      | <ul> <li>"DC" - MT dialled calls list (+CPBF is not applicable for this storage)</li> <li>"EN" - RUIM (or MT) emergency number (+CPBW is not be applicable for this storage)</li> </ul>                                                                                                    |
|                      | <pre><password>: string type value representing the PIN2-code required when selecting PIN2-code locked <storage> above "FD"</storage></password></pre>                                                                                                    |
|                      | Note: If <b>"SM"</b> is the currently selected phonebook, selecting <b>"FD"</b> phonebook with<br><b>"AT+CPBS="FD"</b> " command simply selects the FDN as the phonebook<br>upon which all subsequent <b>+CPBW</b> , <b>+CPBF</b> and <b>+CPBR</b> commands act; the<br>command does not deactivate "SM" phonebook, and does not activate FDN |
|                      | Note: if <b><password></password></b> parameter is given, PIN2 will be verified, even if it is not required, i.e. it has already been inserted and verified during current session                                                                                                    |
| AT+CPBS?             | Read command returns the actual values of the parameter <b><storage></storage></b> , the number of occupied records <b><used></used></b> and the maximum index number <b><total></total></b> , in the format:                                                                                                    |
|                      | +CPBS: <storage>,<used>,<total></total></used></storage>                                                                                                    |
|                      | Note: If <b><storage></storage></b> is " <b>ME</b> ", then an initial value of <b><used></used></b> is 1 because module's own phone number always occupies index 1 of records.                                                                                                    |
|                      | Note: For <b><storage>=</storage></b> " <b>MC</b> ": if there are more than one missed calls from the same number the read command will return only the last call.                                                                                                    |
| AT+CPBS=?            | Test command returns the supported range of values for the parameters <b><storage></storage></b> .                                                                                                    |
| Example              | AT+CPBS="ME" current phonebook storage is NV                                                                                                    |
|                      | AT+CPBR=1<br>+CPBR: 1,"0105872928",129,"James","example@telit.com"                                                                                                    |
|                      | OK                                                                                                    |
| Reference            | 3GPP TS 27.007                                                                                                    |

## 3.5.4.4.5. Read Phonebook Entries - +CPBR

| +CPBR - Read Phonebook Entries                                                |                                                                                                    |  |  |  |
|-------------------------------------------------------------------------------|----------------------------------------------------------------------------------------------------|--|--|--|
| AT+CPBR= Execution command returns phonebook entries in location number range |                                                                                                    |  |  |  |
| <index1></index1>                                                             | <index1><index2> from the current phonebook memory storage selected with</index2></index1>                  |  |  |  |
| [, <index2>]</index2>                                                         | + <b>CPBS</b> . If <b><index2></index2></b> is omitted, only location <b><index1></index1></b> is returned. |  |  |  |
|                                                                               |                                                                                                    |  |  |  |

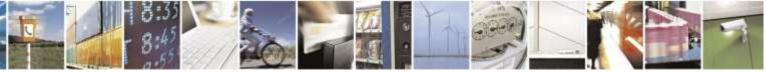

Reproduction forbidden without Telit Wireless Solutions Co., Ltd. written authorization - All Rights Reserved

page 84 of 388

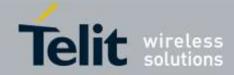

| +CPBR - Read Ph | onebook Entries                                                                                                    |
|-----------------|----------------------------------------------------------------------------------------------------|
|                 | Parameters:                                                                                                    |
|                 | <index1> - integer type, value in the range of location numbers of the currently selected phonebook memory storage (see +CPBS).</index1>                                                                                                    |
|                 | <index2> - integer type, value in the range of location numbers of the currently selected phonebook memory storage (see +CPBS).</index2>                                                                                                    |
|                 | If the storage is "ME" then the response format is:                                                                                                    |
|                 | [+CPBR: <index1>,<number>,<type>,<text>,<e_text> [<cr><lf><br/>+CPBR: <index2>,<number>,<type>,<text>,<e_text> []]]</e_text></text></type></number></index2></lf></cr></e_text></text></type></number></index1>                                                                                                    |
|                 | If the storage is "DC" and "RC" then the response format is:                                                                                                    |
|                 | [+CPBR: <index1>,<number>,<type>,<text>,<time>,<duration>[<cr><lf></lf></cr></duration></time></text></type></number></index1>                                                                                                    |
|                 | +CPBR: <index2>,<number>,<type>,<text>,<time>,<duration>[]]]</duration></time></text></type></number></index2>                                                                                                    |
|                 | If the storage is "MC" then the response format is:                                                                                                    |
|                 | [+CPBR: <index1>,<number>,<type>,<text>,<time>[<cr><lf></lf></cr></time></text></type></number></index1>                                                                                                    |
|                 | +CPBR: <index2>,<number>,<type>,<text>,<time>[]]]</time></text></type></number></index2>                                                                                                    |
|                 | <ul> <li>where:</li> <li><indexn> - the location number of the phonebook entry</indexn></li> <li><number> - string type phone number of format <type></type></number></li> <li><type> - type of phone number octet in integer format</type></li> <li>129 - national numbering scheme</li> <li>145 - international numbering scheme (contains the character "+")</li> <li><text> - the alphanumeric text associated to the number; used character set should be the one selected with command +CSCS.</text></li> <li><e_text> - Email alphanumeric text; used character set should be the one selected with command +CSCS</e_text></li> <li><ti><ti><ti><ti><ti><ti><ti><ti><ti>&gt; - Date and time in clock seconds</ti></ti></ti></ti></ti></ti></ti></ti></ti></li> <li><duration> - Duration of the call</duration></li> </ul> Note: if "MC" is the currently selected phonebook memory storage, a sequence of missed calls coming from the same number will be saved as one missed call and +CPBR will show just one line of information. |
|                 | Note: If all queried locations are empty (but available), no information text lines will be returned, while if listing fails in an <b>ME</b> error, + <b>CME ERROR</b> : < <b>err</b> > is returned.                                                                                                    |
| AT+CPBR=?       | Test command returns the supported range of values for parameters <b><index< b=""><i>n</i><b>&gt;</b> and the maximum lengths of <b><number></number></b> and <b><text></text></b> fields, in the format:</index<></b>                                                                                                    |
|                 | +CPBR: ( <minindex> - <maxindex>),<nlength>,<tlength></tlength></nlength></maxindex></minindex>                                                                                                    |
|                 | where:                                                                                                    |

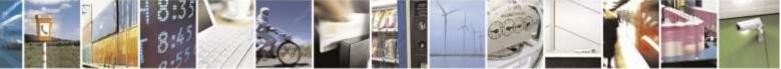

Reproduction forbidden without Telit Wireless Solutions Co., Ltd. written authorization - All Rights Reserved

page 85 of 388

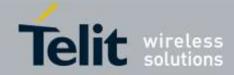

| +CPBR - Read | Phonebook Entries                                                                        |
|--------------|------------------------------------------------------------------------------------------|
|              | <minindex> - the minimum <index> number, integer type</index></minindex>                 |
|              | <maxindex>- the maximum <index> number, integer type</index></maxindex>                  |
|              | <nlength> - maximum <number> field length, integer type</number></nlength>               |
|              | <tlength> - maximum <name> field length, integer type</name></tlength>                   |
| Note         | Remember to select the PB storage with + <b>CPBS</b> command before issuing PB commands. |
| Example      | AT+CPBS="ME"                                                                             |
|              | OK                                                                                       |
|              | AT+CPBS?                                                                                 |
|              | +CPBS: "ME",1,50                                                                         |
|              | ОК                                                                                       |
|              | AT+CPBR=?                                                                                |
|              | +CPBR: (1-50),40,20                                                                      |
|              | OK                                                                                       |
|              | AT+CPBR=1                                                                                |
|              | +CPBR: 1,"01048771234",129,"James","example@telit.com"                                   |
|              | OK                                                                                       |
| Reference    | 3GPP TS 27.007                                                                           |

## 3.5.4.4.6. Find Phonebook Entries - +CPBF

| AT+CPBF=              | Execution command returns phonebook entries (from the current phonebook                                       |
|-----------------------|----------------------------------------------------------------------------------------------------|
| <findtext></findtext> | memory storage selected with + <b>CPBS</b> ) which alphanumeric field start with string < <b>findtext</b> >.  |
|                       | Parameter:                                                                                                    |
|                       | < <b>findtext</b> > - string type; used character set should be the one selected with command + <b>CSCS</b> . |
|                       | The command returns a report in the form:                                                                     |
|                       | [+CPBF: <index1>,<number>,<type>,<text>,<e_text> [<cr><lf></lf></cr></e_text></text></type></number></index1> |
|                       | +CPBF: <index2>,<number>,<type>,<text>,<e_text> []]]</e_text></text></type></number></index2>                 |
|                       | where:                                                                                                    |
|                       | <indexn> - the location number of the phonebook entry</indexn>                                                |
|                       | <number> - string type phone number of format <type></type></number>                                          |
|                       | <type> - type of phone number octet in integer format</type>                                                  |
|                       | 129 - national numbering scheme                                                                               |
|                       | 145 - international numbering scheme (contains the character "+")                                             |
|                       | <text> - the alphanumeric text associated to the number; used character set should</text>                     |
|                       | be the one selected with command +CSCS.                                                                       |

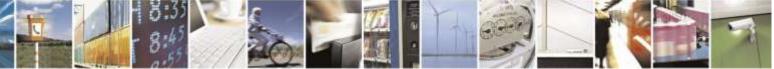

Reproduction forbidden without Telit Wireless Solutions Co., Ltd. written authorization - All Rights Reserved

page 86 of 388

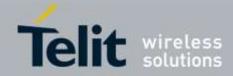

| +CPBF - Find Pho | nebook Entries                                                                                                    |
|------------------|----------------------------------------------------------------------------------------------------|
| <u> </u>         | <pre><e_text> - Email alphanumeric text; used character set should be the one selected     with command +CSCS</e_text></pre>                                |
|                  | Note: + <b>CPBF</b> is not applicable if the current selected storage (see + <b>CPBS</b> ) is either "MC", either "RC" or "DC".                             |
|                  | Note: if <b><findtext>=''''</findtext></b> the command returns all the phonebook records.                                                                   |
|                  | Note: if no PB records satisfy the search criteria then an <b>ERROR</b> message is reported.                                                                |
|                  | Note: Remember to select the PB storage with +CPBS command before issuing PB commands.                                                                      |
| AT+CPBF=?        | Test command reports the maximum lengths of <b><number></number></b> and <b><text></text></b> fields, in the format:                                        |
|                  | +CPBF: [ <nlength>],[<tlength>]</tlength></nlength>                                                                                                    |
|                  | where:                                                                                                    |
|                  | <nlength> - maximum length of field <number>, integer type<br/><tlength> - maximum length of field <text>, integer type</text></tlength></number></nlength> |
| Note             | Remember to select the PB storage with + <b>CPBS</b> command before issuing PB commands.                                                                    |
| Example          | AT+CPBS="ME" Selecting phonebook<br>OK                                                                                                    |
|                  | AT+CPBF="J" Searching for string "J"<br>+CPBF: 1,"01048771234",129,"James","example@telit.com"<br>+CPBF: 2,"0169998888",129,"Jane",""                       |
|                  | ОК                                                                                                    |
|                  | Searching for everything in phone book, and finding all entries<br>AT+CPBF=""                                                                               |
|                  | +CPBF: 1,"01048771234",129,"James","example@telit.com"<br>+CPBF: 2,"0169998888",129,"Jane",""                                                               |
|                  | +CPBF: 2, 0109998888 ,129, Jane ,<br>+CPBF: 7,"0115556666",129,"Juliet",""                                                                                  |
|                  | +CPBF: 5,"0181111234",129,"Kevin",""                                                                                                    |
|                  | OK                                                                                                    |
| Reference        | 3GPP TS 27.007                                                                                                    |

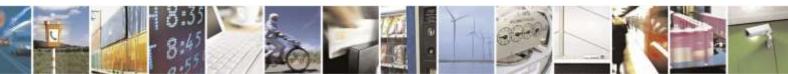

Reproduction forbidden without Telit Wireless Solutions Co., Ltd. written authorization - All Rights Reserved

page 87 of 388

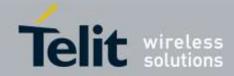

# 3.5.4.4.7. Write Phonebook Entry - +CPBW

| +CPBW - Write Phone                 | ebook Entry                                                                                                    |
|-------------------------------------|----------------------------------------------------------------------------------------------------|
| AT+CPBW=                            | Execution command writes phonebook entry in location number <index> in the</index>                                                                                                    |
| [ <index>]</index>                  | current phonebook memory storage selected with +CPBS.                                                                                                    |
| [, <number>[,<type></type></number> |                                                                                                    |
| [, <text></text>                    | Parameters:                                                                                                    |
| [, <e_text>]]]]</e_text>            | <index> - integer type, value in the range of location numbers of the currently selected phonebook memory storage (see +CPBS).</index>                                                                                                    |
|                                     | <number> - string type, phone number in the format <type></type></number>                                                                                                    |
|                                     | <type> - the type of number</type>                                                                                                    |
|                                     | 129 - national numbering scheme                                                                                                    |
|                                     | 145 - international numbering scheme (contains the character "+")                                                                                                    |
|                                     | <text> - the text associated to the number, string type; used character set should be the one selected with command +CSCS.</text>                                                                                                    |
|                                     | <e_text> - Email alphanumeric text; used character set should be the one selected<br/>with command +CSCS</e_text>                                                                                                    |
|                                     | Note: If record number <b><index></index></b> already exists, it will be overwritten.                                                                                                    |
|                                     | Note: if either <b><number></number></b> , <b><type></type></b> , <b><text></text></b> and <b><e_text></e_text></b> are omitted, the phonebook entry in location <b><index></index></b> is deleted.                                                                                            |
|                                     | Note: In DE910-DUAL Sprint & Aeris case, the index 1 has been always occupied by own phone number. So to change index 1 you have to change the own phone number. If AT+CPBW=1 is executed, the module will return "ERROR" result code.                                                         |
|                                     | Note: if <b><index></index></b> is omitted or <b><index></index></b> =0, the number <b><number></number></b> is stored in the first free phonebook location.                                                                                                    |
|                                     | Note: if either "DC", "MC" or "RC" memory storage has been selected (see + <b>CPBS</b> ) it is possible just to delete the phonebook entry in location <b><index></index></b> , therefore parameters <b><number></number></b> , <b><type></type></b> and <b><text></text></b> must be omitted. |
|                                     | Note: Remember to select the PB storage with + <b>CPBS</b> command before issuing PB commands.                                                                                                    |
| AT+CPBW=?                           | Test command returns location range supported by the current storage as a compound value, the maximum length of <b><number></number></b> field, supported number format of the storage and maximum length of <b><text></text></b> field. The format is:                                        |
|                                     | +CPBW: (list of supported <index>s),<nlength>,<br/>(list of supported <type>s),<tlength>,<elength></elength></tlength></type></nlength></index>                                                                                                    |
|                                     | where:<br>< <b>nlength</b> > - integer type value indicating the maximum length of field<br>< <b>number</b> >.                                                                                                    |

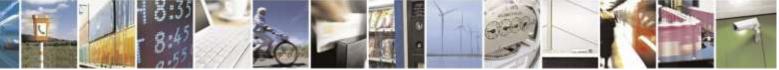

Reproduction forbidden without Telit Wireless Solutions Co., Ltd. written authorization - All Rights Reserved

page 88 of 388

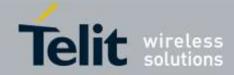

| +CPBW - Write Phonebook Entry |                                                                                                    |  |  |  |
|-------------------------------|----------------------------------------------------------------------------------------------------|--|--|--|
|                               | <tlength> - integer type value indicating the maximum length of field <text></text></tlength>             |  |  |  |
|                               | <pre><elength>: integer type value indicating the maximum length of field <email></email></elength></pre> |  |  |  |
| Reference                     | 3GPP TS 27.007                                                                                            |  |  |  |
| Example                       | AT+CPBS="ME"                                                                                              |  |  |  |
| _                             | OK                                                                                                    |  |  |  |
|                               | AT+CPBW=?                                                                                                 |  |  |  |
|                               | +CPBW: (1-50),40,(129,145),20,20                                                                          |  |  |  |
|                               | ОК                                                                                                    |  |  |  |
|                               | AT+CPBW=6,"18651896699",129,"John","ex@telit.com"                                                         |  |  |  |
|                               | OK                                                                                                    |  |  |  |
| Note                          | Remember to select the PB storage with +CPBS command before issuing PB                                    |  |  |  |
|                               | commands.                                                                                                 |  |  |  |

## 3.5.4.4.8. Clock Management - +CCLK

| +CCLK - Clock Management |                                                                                                    |  |  |  |
|--------------------------|----------------------------------------------------------------------------------------------------|--|--|--|
| AT+CCLK= <time></time>   | Set command sets the real-time clock of the <b>ME</b> .                                                                                                    |  |  |  |
|                          | Parameter:<br><time> - current time as quoted string in the format: "yy/MM/dd,hh:mm:ss±zz"<br/>yy - year (two last digits are mandatory), range is (0099)<br/>MM - month (two last digits are mandatory), range is (0112)<br/>dd - day (two last digits are mandatory), available ranges are<br/>(0128)<br/>(0129)<br/>(0130)</time>                                                                             |  |  |  |
|                          | <ul> <li>(0131)</li> <li>hh - hour (two last digits are mandatory), range is (0023)</li> <li>mm - minute (two last digits are mandatory), range is (0059)</li> <li>ss - seconds (two last digits are mandatory), range is (0059)</li> <li>±zz - time zone (indicates the difference, expressed in quarter of an hour, between the local time and GMT; two last digits are mandatory), range is -47+48</li> </ul> |  |  |  |
| AT+CCLK?                 | Read command returns the current setting of the real-time clock, in the format < <b>time&gt;</b> .<br>Note: the three last characters of < <b>time&gt;</b> , i.e. the time zone information, are returned by + <b>CCLK?</b> only if the <b>#NITZ</b> URC ' <i>extended</i> ' format has been enabled (see <b>#NITZ</b> ).                                                                                        |  |  |  |
| AT+CCLK=?                | Test command returns the <b>OK</b> result code.                                                                                                    |  |  |  |
| Example                  | AT+CCLK="02/09/07,22:30:00+00"<br>OK<br>AT+CCLK?<br>+CCLK: 02/09/07,22:30:25<br>OK                                                                                                    |  |  |  |
| Reference                | 3GPP TS 27.007                                                                                                    |  |  |  |

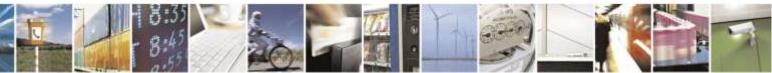

Reproduction forbidden without Telit Wireless Solutions Co., Ltd. written authorization - All Rights Reserved

page 89 of 388

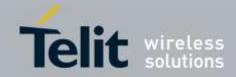

| 3. | 5. | 4 | .4. | 9. | Alarm | Management | - | +CALA |
|----|----|---|-----|----|-------|------------|---|-------|
|----|----|---|-----|----|-------|------------|---|-------|

| i <mark>gement</mark>                                                                                                    |
|----------------------------------------------------------------------------------------------------|
| Set command stores in the internal Real Time Clock an alarm time with respective settings. It is possible to set up a recurrent alarm for one or more days in the week.                                                                                                    |
| Currently just one alarm can be set.                                                                                                    |
| When the RTC time reaches the alarm time then the alarm starts, the behaviour of the MODULE depends upon the setting <b><type></type></b> and if the device was already ON a the moment when the alarm time had come.                                                                                                    |
| Parameters:                                                                                                    |
| <time> - current alarm time as quoted string in the same format as defined for<br/>+CCLK command (i.e. "yy/MM/dd,hh:mm:ss±zz"), unless the <recurr><br/>parameter is used: in this case <time> must not contain a date (i.e.<br/>"hh:mm:ss±zz")</time></recurr></time>                                                                                                    |
| <n> - index of the alarm<br/>0 - The only value supported is 0.</n>                                                                                                    |
| <type> - alarm behaviour type</type>                                                                                                    |
| <ul> <li>0 - reserved for other equipment use.</li> <li>1 - the MODULE simply wakes up fully operative as if the ON/OFF button had been pressed. If the device is already ON at the alarm time, then it does nothing. (Default)</li> <li>2 - the MODULE wakes up in "alarm mode" if at the alarm time it was off, otherwise it remains fully operative. In both cases the MODULE issues an unsolicited code every 3s:</li> </ul>                                                                                                    |
| +CALA: <text></text>                                                                                                    |
| where <b><text></text></b> is the <b>+CALA</b> optional parameter previously set.                                                                                                    |
| <ul> <li>The device keeps on sending the unsolicited code every 3s until a #WAKE or #SHDN command is received or a 90 seconds timer expires. If the device is in "alarm mode" and it does not receive the #WAKE command within 90s then it shuts down. (default)</li> <li>3 - the MODULE wakes up in "alarm mode" if at the alarm time it was off, otherwise it remains fully operative. In both cases the MODULE starts playing the alarm tone on the selected path for the ringer (see command #SRP) The device keeps on playing the alarm tone until a #WAKE or #SHDN command is received or a 90 s time-out occurs. If the device is in "alarm mode" and it does not receive the #WAKE command within 90s then it shuts down.</li> <li>4 - the MODULE wakes up in "alarm mode" if at the alarm time it was off, otherwise it remains fully operative. In both cases the MODULE brings the pin GPIO6 high, provided its <direction> has been set to alarm output, and keeps it in this state until a #WAKE or #SHDN command is received or a 90 seconds</direction></li> </ul> |
|                                                                                                    |

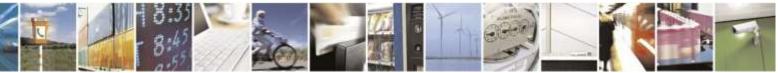

Reproduction forbidden without Telit Wireless Solutions Co., Ltd. written authorization - All Rights Reserved

page 90 of 388

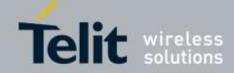

| +CALA - Alarm Man | agement                                                                                                    |
|-------------------|----------------------------------------------------------------------------------------------------|
|                   | <b>#WAKE</b> command within 90s then it shuts down.                                                                                                    |
|                   | 5 - the MODULE will make both the actions as for type=2 and $\langle type \rangle = 3$ .                                                                                                    |
|                   |                                                                                                    |
|                   | 6 - the MODULE will make both the actions as for type=2 and <b><type>=4</type></b> .                                                                                                    |
|                   | 7 - the MODULE will make both the actions as for type=3 and <b><type>=4</type></b> .                                                                                                    |
|                   | 8 - the MODULE wakes up in "alarm mode" if at the alarm time it was off,                                                                                                    |
|                   | otherwise it remains fully operative. In both cases, the MODULE sets High the                                                                                                    |
|                   | RI output pin. The RI output pin remains High until next #WAKE issue or                                                                                                    |
|                   | until a 90s timer expires. If the device is in "alarm mode" and it does not receive                                                                                                    |
|                   | the <b>#WAKE</b> command within 90s. After that, it shuts down.                                                                                                    |
|                   | <text> - unsolicited alarm code text string. It has meaning only if <type> is equal</type></text>                                                                                                    |
|                   | to 2, 5, or 6.                                                                                                    |
|                   | <recurr> - string type value indicating day of week for the alarm in one of the</recurr>                                                                                                    |
|                   | following formats:                                                                                                    |
|                   | "<17>[,<17>[,]]" - it sets a recurrent alarm for one or more days in the                                                                                                    |
|                   | week; the digits 1 to 7 corresponds to the days in the week (Monday is 1).                                                                                                    |
|                   | "0" - it sets a recurrent alarm for all days in the week.                                                                                                    |
|                   | <b><silent></silent></b> - integer type indicating if the alarm is silent or not.                                                                                                    |
|                   | 0 - the alarm will not be silent;                                                                                                    |
|                   | 1 - the alarm will be silent.                                                                                                    |
|                   |                                                                                                    |
|                   | Note: a special form of the Set command, +CALA="", deletes an alarm in the ME                                                                                                    |
|                   | Note: The "alarm mode" is indicated by hardware pin <b>CTS</b> to the <b>ON</b> status and <b>DSR</b> to the <b>OFF</b> status, while the "power saving" status is indicated by CTS - <b>OFF</b> , DSR - <b>OFF</b> and <b>USB_VBUS – OFF</b> status. The normal operating status is indicated by <b>DSR – ON or USB_VBUS – ON status</b> . |
|                   | During the "alarm mode" the device will not make any network scan and will not                                                                                                    |
|                   | register to any network and therefore is not able to dial or receive any call or SMS,                                                                                                    |
|                   | the only commands that can be issued to the MODULE in this state are the #WAKE                                                                                                    |
|                   | and #SHDN, every other command must not be issued during this state.                                                                                                    |
| AT+CALA?          | Read command returns the list of current active alarm settings in the ME, in the                                                                                                    |
|                   | format:                                                                                                    |
|                   |                                                                                                    |
|                   | [+CALA: <time>,<n>,<type>,[<text>],<recurr>,<silent>]</silent></recurr></text></type></n></time>                                                                                                    |
| AT+CALA=?         | Test command returns the list of supported index values (currently just 0), alarm                                                                                                    |
|                   | types, maximum length of the text to be displayed, maximum length of <b><recurr></recurr></b>                                                                                                    |
|                   | and supported <b><silent< b="">&gt;s, in the format:</silent<></b>                                                                                                    |
|                   | , , , , , , , , , , , , , , , , , , ,                                                                                                    |
|                   | +CALA: (list of supported <n>s),(list of supported <type>s),<tlength>,</tlength></type></n>                                                                                                    |
|                   | <pre><rul><li><rul><li><rul><li><rul><li><rul><li><rul><li><li><li><li><li><li><li><li><li><l< td=""></l<></li></li></li></li></li></li></li></li></li></rul></li></rul></li></rul></li></rul></li></rul></li></rul></pre>                                                                                                    |
| Example           | AT+CALA="02/09/07,23:30:00+00"                                                                                                    |
| Example           |                                                                                                    |
| Defense           | OK 22007                                                                                                    |
| Reference         | 3gpp TS 27.007                                                                                                    |

#### 3.5.4.4.10. Alert Sound Mode - +CALM

+CALM - Alert Sound Mode

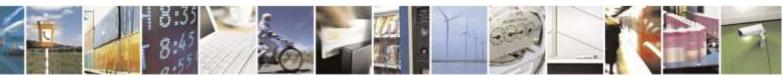

Reproduction forbidden without Telit Wireless Solutions Co., Ltd. written authorization - All Rights Reserved

page 91 of 388

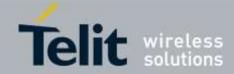

| +CALM - Alert Sound Mode |                                                                                       |  |  |  |
|--------------------------|---------------------------------------------------------------------------------------|--|--|--|
| AT+CALM=                 | Set command is used to select the general alert sound mode of the device.             |  |  |  |
| <mode></mode>            |                                                                                       |  |  |  |
|                          | Parameter:                                                                            |  |  |  |
|                          | <mode></mode>                                                                         |  |  |  |
|                          | 0 - normal mode(factory default)                                                      |  |  |  |
|                          | 1 - silent mode; no sound will be generated by the device, except for alarm sound     |  |  |  |
|                          | 2 - stealth mode; no sound will be generated by the device                            |  |  |  |
|                          |                                                                                       |  |  |  |
|                          | Note: if silent mode is selected then incoming calls will not produce alerting sounds |  |  |  |
|                          | but only the unsolicited messages <b>RING</b> or + <b>CRING</b> .                     |  |  |  |
| AT+CALM?                 | Read command returns the current value of parameter <b><mode></mode></b> .            |  |  |  |
| AT+CALM=?                | Test command returns the supported values for the parameter <b><mode></mode></b> as   |  |  |  |
|                          | compound value.                                                                       |  |  |  |
|                          |                                                                                       |  |  |  |
|                          | +CALM: (0-2)                                                                          |  |  |  |
| Reference                | 3GPP TS 27.007                                                                        |  |  |  |

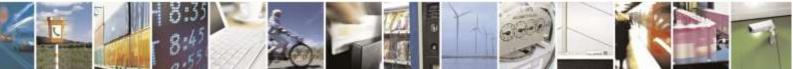

Reproduction forbidden without Telit Wireless Solutions Co., Ltd. written authorization - All Rights Reserved

page 92 of 388

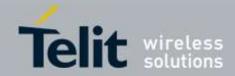

| J.J.4.4.II.              | Kingel Sound Level TCKSL                                                                          |
|--------------------------|---------------------------------------------------------------------------------------------------|
| +CRSL - Ringer Soun      | d Level                                                                                           |
| AT+CRSL= <level></level> | Set command is used to select the incoming call ringer sound level of the device.                 |
|                          |                                                                                                   |
|                          | Parameter:                                                                                        |
|                          | <level> - ringer sound level</level>                                                              |
|                          | 0 - Off                                                                                           |
|                          | 1 - low                                                                                           |
|                          | 2 - middle                                                                                        |
|                          | 3 - high(factory default)                                                                         |
|                          | 4 - progressive                                                                                   |
| AT+CRSL?                 | Read command reports the current <b><level></level></b> setting of the call ringer in the format: |
|                          | +CRSL: <level></level>                                                                            |
| AT+CRSL=?                | Test command reports <b><level></level></b> supported values as compound value.                   |
|                          |                                                                                                   |
|                          | +CRSL: (0-4)                                                                                      |
| Reference                | 3GPP TS 27.007                                                                                    |

#### 3.5.4.4.11. Ringer Sound Level - +CRSL

## 3.5.4.4.12. Loudspeaker Volume Level - +CLVL

| +CLVL - Loudspeake       | r Volume Level                                                                                                    |
|--------------------------|----------------------------------------------------------------------------------------------------|
| AT+CLVL= <level></level> | Set command is used to select the volume of the internal loudspeaker audio output of the device.                         |
|                          | Parameter:<br>< <b>level</b> > - loudspeaker volume                                                                      |
|                          | 0 <i>max</i> - the value of <i>max</i> can be read by issuing the Test command <b>AT+CLVL=</b> ?<br>10 - factory default |
| AT+CLVL?                 | Read command reports the current <b><level></level></b> setting of the loudspeaker volume in the format:                 |
|                          | +CLVL: <level></level>                                                                                                   |
| AT+CLVL=?                | Test command reports <b><level></level></b> supported values range in the format:                                        |
|                          | +CLVL: (0- <i>max</i> )                                                                                                  |
| Note                     | DE910 does not support Analog Audio. And +CLVL will be no effect. Instead of                                             |
|                          | +CLVL, refer to #PCMRXG.                                                                                                 |
| Reference                | 3GPP TS 27.007                                                                                                    |

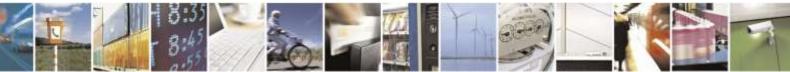

Reproduction forbidden without Telit Wireless Solutions Co., Ltd. written authorization - All Rights Reserved

page 93 of 388

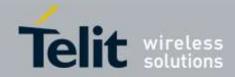

| 3.5.4.4.13.        | Microphone Mute Control - +CMUT                                                                                            |
|--------------------|----------------------------------------------------------------------------------------------------|
| +CMUT - Microphone | Mute Control                                                                                                    |
| AT+CMUT= <n></n>   | Set command enables/disables the muting of the microphone audio line during a voice call.                                  |
|                    | Parameter:                                                                                                    |
|                    | <n></n>                                                                                                    |
|                    | 0 - mute off, microphone active (factory default)                                                                          |
|                    | 1 - mute on, microphone muted.                                                                                             |
|                    | Note: this command mutes/activates both microphone audio paths, internal mic and external mic.                             |
| AT+CMUT?           | Read command reports whether the muting of the microphone audio line during a voice call is enabled or not, in the format: |
|                    | +CMUT: <n></n>                                                                                                    |
| AT+CMUT=?          | Test command reports the supported values for <b><n></n></b> parameter.                                                    |
| Reference          | 3GPP TS 27.007                                                                                                    |

#### .

## 3.5.4.4.14. Available AT Commands - +CLAC

| +CLAC - Available AT Commands |                                                                                                    |
|-------------------------------|----------------------------------------------------------------------------------------------------|
| AT+CLAC                       | Execution command causes the ME to return the AT commands that are available<br>for the user, in the following format:<br><at cmd1="">[<cr><lf><at cmd2="">[]]</at></lf></cr></at> |
|                               | where:<br><b>AT cmdn&gt;</b> - defines the AT command including the prefix <b>AT</b>                                                                                               |
| AT+CLAC=?                     | Test command returns the <b>OK</b> result code                                                                                                    |
| Reference                     | 3GPP TS 27.007                                                                                                    |

## 3.5.4.4.15. Delete Alarm - +CALD

| +CALD - Delete Alarm |                                                                                  |
|----------------------|----------------------------------------------------------------------------------|
| AT+CALD= <n></n>     | Execution command deletes an alarm in the ME                                     |
|                      | Parameter:<br>< <b>n</b> > - alarm index<br>0                                    |
| AT+CALD=?            | Test command reports the range of supported values for <b><n></n></b> parameter. |
| Reference            | 3G TS 27.007                                                                     |

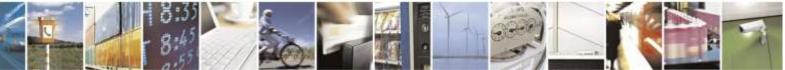

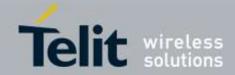

# 3.5.4.5. Mobile Equipment Errors

## 3.5.4.5.1. Report Mobile Equipment Error - +CMEE

| +CMEE - Report Mo  | +CMEE - Report Mobile Equipment Error                                                                                                    |  |
|--------------------|----------------------------------------------------------------------------------------------------|--|
| AT+CMEE=[ <n>]</n> | Set command enables/disables the report of result code:                                                                                                    |  |
|                    | +CME ERROR: <err></err>                                                                                                    |  |
|                    | as an indication of an error relating to the + <b>Cxxx</b> commands issued.                                                                                                    |  |
|                    | When enabled, device related errors cause the + <b>CME ERROR</b> : < <b>err</b> > final result code instead of the default <b>ERROR</b> final result code. <b>ERROR</b> is anyway returned normally when the error message is related to syntax, invalid parameters, or <b>DTE</b> functionality. |  |
|                    | Parameter:<br>< <b>n</b> > - enable flag                                                                                                    |  |
|                    | 0 - disable +CME ERROR: <err> reports, use only ERROR report.(factory default)</err>                                                                                                    |  |
|                    | 1 - enable + <b>CME ERROR:</b> < <b>err</b> > reports, with < <b>err</b> > in numeric format<br>2 - enable + <b>CME ERROR:</b> < <b>err</b> > reports, with < <b>err</b> > in verbose format                                                                                                    |  |
| AT+CMEE?           | Read command returns the current value of sub parameter <b><n></n></b> :                                                                                                    |  |
|                    | +CMEE: <n></n>                                                                                                    |  |
| AT+CMEE=?          | Test command returns the range of values for sub parameter <b><n></n></b>                                                                                                    |  |
| Note               | +CMEE has no effect on the final result code +CMS                                                                                                    |  |
| Reference          | 3GPP TS 27.007                                                                                                    |  |

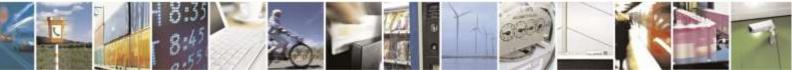

Reproduction forbidden without Telit Wireless Solutions Co., Ltd. written authorization - All Rights Reserved

page 95 of 388

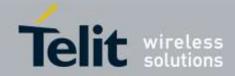

## 3.5.4.6. Voice Control

## 3.5.4.6.1. DTMF Tones Transmission - +VTS

| +VTS - DTMF Tones Transmission |                                                                                                    |
|--------------------------------|----------------------------------------------------------------------------------------------------|
| AT+VTS=                        | Execution command allows the transmission of DTMF tones.                                                                                                    |
| <dtmfstring></dtmfstring>      |                                                                                                    |
| [,duration]                    | Parameters:                                                                                                    |
|                                | <dtmfstring> - String of <dtmf>s, i.e. ASCII characters in the set (0-9), #,* the string can be a <dtmf>s long; it allows the user to send a sequence of DTMF tones, each of them with a duration that was defined through +VTD command.</dtmf></dtmf></dtmfstring>                                                          |
|                                | <duration> - Can be specified only if the length of first parameter is just one<br/>ASCII character</duration>                                                                                                    |
|                                | <ul> <li>05 - a single DTMF tone will be transmitted for a duration depending on the network, no matter what the current +VTD setting is.</li> <li>Note: this commands operates in voice mode only (see +FCLASS).</li> <li>Note: <dtmfstring>should be input without the double quotation mark ("").</dtmfstring></li> </ul> |
| AT+VTS=?                       | Test command provides the list of supported <b><dtmf>s</dtmf></b> and the list of supported <b><duration>s</duration></b> in the format:<br>(list of supported <b><dtmf>s</dtmf></b> )[,(list of supported <b><duration>s</duration></b> )]                                                                                  |
| Reference                      | 3GPP TS 27.007 and TIA IS-101                                                                                                    |

## 3.5.4.6.2. Tone Duration - +VTD

| +VTD - Tone Duration  |                                                                                          |
|-----------------------|------------------------------------------------------------------------------------------|
| AT+VTD=               | Set command sets the length of tones transmitted with +VTS command.                      |
| <duration></duration> |                                                                                          |
|                       | Parameter:                                                                               |
|                       | <duration> - duration of a tone</duration>                                               |
|                       | 0-95ms (factory default)                                                                 |
|                       | 1 – 150ms                                                                                |
|                       | 2 – 200ms                                                                                |
|                       | 3 – 250ms                                                                                |
|                       | 4 – 300ms                                                                                |
|                       | 5 – 350ms                                                                                |
| AT+VTD?               | Read command reports the current Tone Duration, in the format:                           |
|                       | <duration></duration>                                                                    |
| AT+VTD=?              | Test command provides the list of supported <b><duration>s</duration></b> in the format: |
|                       | (list of supported <duration>s)</duration>                                               |
| Reference             | 3GPP TS 27.007 and TIA IS-101                                                            |

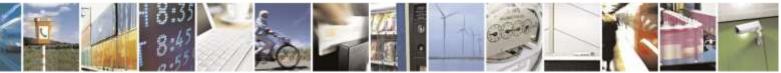

Reproduction forbidden without Telit Wireless Solutions Co., Ltd. written authorization - All Rights Reserved

page 96 of 388

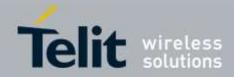

# 3.5.4.7. Commands for Battery Charger

## 3.5.4.7.1. Battery Charge - +CBC

| +CBC - Battery Charge |                                                                                                    |
|-----------------------|----------------------------------------------------------------------------------------------------|
| AT+CBC                | Execution command returns the current Battery Charge status in the format:                                                                                                    |
|                       | +CBC: <bcs>,<bcl></bcl></bcs>                                                                                                    |
|                       | where:                                                                                                    |
|                       | <br>bcs> - battery status                                                                                                    |
|                       | 0 - <b>ME</b> is powered by the battery                                                                                                    |
|                       | 1 - ME has a battery connected, and charger pin is being powered                                                                                                    |
|                       | 2 - ME does not have a battery connected                                                                                                    |
|                       | 3 - Recognized power fault, calls inhibited                                                                                                    |
|                       | <br>bcl> - battery charge level                                                                                                    |
|                       | 0 - battery is exhausted, or ME does not have a battery connected                                                                                                    |
|                       | 25 - battery charge remained is estimated to be 25%                                                                                                    |
|                       | 50 - battery charge remained is estimated to be 50%                                                                                                    |
|                       | 75 - battery charge remained is estimated to be 75%                                                                                                    |
|                       | 100 - battery is fully charged.                                                                                                    |
|                       | Note: There is not charger pin. So, <b><bcs>=1</bcs></b> will never appear.                                                                                                    |
|                       | Note: without battery/power connected on <b>VBATT</b> pins or during a power fault the unit is not working, therefore values <b><bcs>=2</bcs></b> and <b><bcs>=3</bcs></b> will never appear. |
| AT+CBC=?              | Test command returns parameter values supported as a compound value.                                                                                                    |
| AI+CDC=.              | rest command returns parameter values supported as a compound value.                                                                                                    |
|                       | +CBC: (0-3),(0-100)                                                                                                    |
|                       | Note: although +CBC is an execution command, 3gpp TS 27.007 requires the Test                                                                                                    |
|                       | command to be defined.                                                                                                    |
| Example               | AT+CBC                                                                                                    |
|                       | +CBC: 0,75                                                                                                    |
|                       | OK                                                                                                    |
| Note                  | The ME does not make differences between being powered by a battery or by a                                                                                                    |
|                       | power supply on the VBATT pins, so it is not possible to distinguish between these                                                                                                    |
| -                     | two cases.                                                                                                    |
| Reference             | 3GPP TS 27.007                                                                                                    |

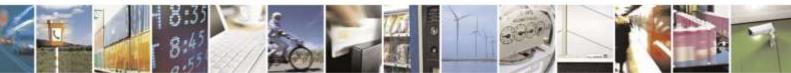

Reproduction forbidden without Telit Wireless Solutions Co., Ltd. written authorization - All Rights Reserved

page 97 of 388

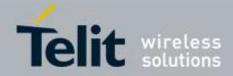

# 3.5.5. Partially 3GPP TS 27.005 AT Commands for SMS and CBS

## 3.5.5.1. General Configuration

## 3.5.5.1.1. Select Message Service - +CSMS

| +CSMS - Select M    | lessage Service                                                                                                    |
|---------------------|----------------------------------------------------------------------------------------------------|
| AT+CSMS=            | Set command selects messaging service <service>. It returns the types of messages</service>                                                                                                    |
| <service></service> | supported by the <b>ME</b> :                                                                                                    |
|                     | For compatibility with UC864, Parameter <b><service></service></b> is available only 2.                                                                                                    |
|                     | Parameter:                                                                                                    |
|                     | <service></service>                                                                                                    |
|                     | 0 - The syntax of SMS AT commands is compatible with 3GPP TS 27.005 Phase 2 version 4.7.0                                                                                                    |
|                     | 1 - The syntax of SMS AT commands is compatible with 3GPP TS 27.005 Phase 2+ version.                                                                                                    |
|                     | 2 - The syntax of SMS AT commands is compatible partially with 3GPP TS 27.005<br>Phase 2 version 4.7.0. (reflected partially IS-637A, B in CDMA network)<br>(factory default)                                                                                                    |
|                     | Set command returns the types of messages supported by the ME:                                                                                                    |
|                     | +CSMS: <mt>,<mo>,<bm></bm></mo></mt>                                                                                                    |
|                     | where:                                                                                                    |
|                     | <mt> - mobile terminated messages support</mt>                                                                                                    |
|                     | 0 - type not supported                                                                                                    |
|                     | 1 - type supported                                                                                                    |
|                     | <mo> - mobile originated messages support<br/>0 - type not supported</mo>                                                                                                    |
|                     | 1 - type supported                                                                                                    |
|                     | <pre><br/> <br/> <br/> <br/> <br/> <br/> <br/> <br/> <br/> <br> <br> <br> <br/> <br/> &lt;</br></br></br></pre> |
|                     | 0 - type not supported                                                                                                    |
|                     | 1 - type supported                                                                                                    |
| AT+CSMS?            | Read command reports current service setting along with supported message types in the format:                                                                                                    |
|                     | +CSMS: <service>,<mt>,<mo>,<bm></bm></mo></mt></service>                                                                                                    |
| AT+CSMS=?           | Test command reports the supported value of the parameter <b><service></service></b> .                                                                                                    |
| Example             | AT+CSMS=?<br>+CSMS: (2)                                                                                                    |
|                     | ОК                                                                                                    |
|                     | AT+CSMS=2                                                                                                    |

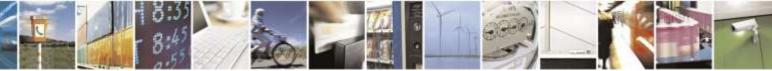

Reproduction forbidden without Telit Wireless Solutions Co., Ltd. written authorization - All Rights Reserved

page 98 of 388

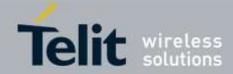

| +CSMS - Select Message Service |                                  |
|--------------------------------|----------------------------------|
|                                | +CSMS: 1,1,0                     |
|                                | OK<br>AT+CSMS?<br>+CSMS: 2,1,1,0 |
|                                | ОК                               |

## 3.5.5.1.2. Preferred Message Storage - +CPMS

| +CPMS - Preferred Message Storage |                                                                                                    |
|-----------------------------------|----------------------------------------------------------------------------------------------------|
| AT+CPMS=                          | Set command selects memory storages <b><memr></memr></b> , <b><memw></memw></b> to be used for reading,  |
| <memr>[,<memw></memw></memr>      | writing, sending and storing SMs.                                                                        |
| ]                                 |                                                                                                    |
|                                   | Parameters:                                                                                              |
|                                   | <memr> - memory from which messages are read and deleted</memr>                                          |
|                                   | "ME" – SMS memory storage into module (default)                                                          |
|                                   | "SM" – SIM SMS memory storage (RUIM only, default in case supporting                                     |
|                                   | RUIM)                                                                                                    |
|                                   |                                                                                                    |
|                                   |                                                                                                    |
|                                   | <memw> - memory to which writing and sending operations are made</memw>                                  |
|                                   | "ME" – SMS memory storage into module (default)                                                          |
|                                   | "SM" – SIM SMS memory storage (RUIM only, default in case supporting                                     |
|                                   | RUIM)                                                                                                    |
|                                   |                                                                                                    |
|                                   |                                                                                                    |
|                                   | The command returns the memory storage status in the format:                                             |
|                                   |                                                                                                    |
|                                   | +CPMS: <usedr>,<totalr>,<usedw>,<totalw></totalw></usedw></totalr></usedr>                               |
|                                   | where:                                                                                                   |
|                                   | <pre>vinere. <ul> <li><usedr> - number of SMs stored into <memr></memr></usedr></li> </ul></pre>         |
|                                   | <totalr> - max number of SMs that <memr> can contain</memr></totalr>                                     |
|                                   | <ul><li><usedw> - number of SMs stored into <memw></memw></usedw></li></ul>                              |
|                                   | <totalw> max number of SMs that <memw> can contain</memw></totalw>                                       |
|                                   |                                                                                                    |
| AT+CPMS?                          | Read command reports the message storage status in the format:                                           |
|                                   |                                                                                                    |
|                                   | +CPMS: <memr>,<usedr>,<totalr>,<memw>,<usedw>,<totalw></totalw></usedw></memw></totalr></usedr></memr>   |
|                                   |                                                                                                    |
|                                   | where <b><memr></memr></b> , <b><memw></memw></b> are the selected storage memories for reading, writing |
|                                   | and storing respectively.                                                                                |
| AT+CPMS=?                         | Test command reports the supported values for parameters <b><memr></memr></b> , <b><memw></memw></b>     |
| Example                           | AT+CPMS=?                                                                                                |
|                                   | +CPMS: ("ME"),("ME")                                                                                     |

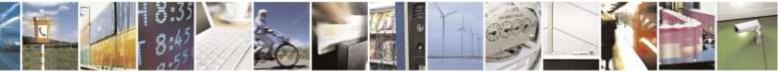

Reproduction forbidden without Telit Wireless Solutions Co., Ltd. written authorization - All Rights Reserved

page 99 of 388

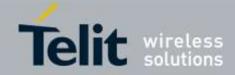

| +CPMS - Preferred Message Storage |                                |
|-----------------------------------|--------------------------------|
|                                   |                                |
|                                   | OK                             |
|                                   | at+cpms?                       |
|                                   | +CPMS: "ME",5,99,"ME",5,99     |
|                                   |                                |
|                                   |                                |
|                                   | AT+CPMS="ME","ME"              |
|                                   | +CPMS: 5,99,5,99               |
|                                   | OK                             |
|                                   | AT+CPMS?                       |
|                                   | +CPMS: "ME",5,99,"ME",5,99     |
|                                   |                                |
|                                   | OK                             |
|                                   | In case supporting RUIM,       |
|                                   | AT+CPMS=?                      |
|                                   | +CPMS: ("ME","SM"),("ME","SM") |
|                                   |                                |
|                                   | OK CD (C)                      |
|                                   | AT+CPMS?                       |
|                                   | +CPMS: "SM",2,10,"ME",15,99    |
|                                   | OK                             |
|                                   | AT+CPMS="SM","SM"              |
|                                   | +CPMS: 2,10,2,10               |
|                                   |                                |
|                                   | ОК                             |
|                                   | AT+CPMS?                       |
|                                   | +CPMS: "SM",2,10,"SM",2,10     |
|                                   |                                |
|                                   | OK                             |

## 3.5.5.1.3. Message Format - +CMGF

| +CMGF - Message Format |                                                                                 |
|------------------------|---------------------------------------------------------------------------------|
| AT+CMGF=               | Set command selects the format of messages used with send, list, read and write |
| [ <mode>]</mode>       | commands.                                                                       |
|                        |                                                                                 |
|                        | Parameter:                                                                      |
|                        | <mode></mode>                                                                   |
|                        | 0 - PDU mode (factory default)                                                  |
|                        | 1 - Text mode                                                                   |
| AT+CMGF?               | Read command reports the current value of the parameter <b><mode></mode></b> .  |
| AT+CMGF=?              | Test command reports the supported value of <b><mode></mode></b> parameter.     |
| Example                | AT+CMGF=1                                                                       |
|                        | OK                                                                              |

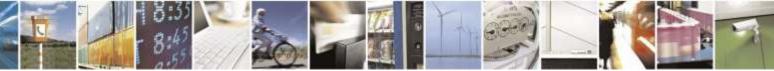

page 100 of 388

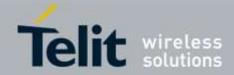

# 3.5.5.2. Message Configuration

## 3.5.5.2.1. Set Text Mode Parameters - +CSMP

| +CSMP - Set Text Mo               | ode Parameters                                                                                                    |
|-----------------------------------|----------------------------------------------------------------------------------------------------|
| AT+CSMP=                          | Set command is used to select values for additional parameters for storing and                                                                                                    |
| [ <callback_addr></callback_addr> | sending SMs when the text mode is used (AT+CMGF=1)                                                                                                    |
| [, <tele_id></tele_id>            |                                                                                                    |
| [, <priority></priority>          | Parameters:                                                                                                    |
| [, <enc_type>]]]]</enc_type>      | <callback_addr> - Callback address.</callback_addr>                                                                                                    |
|                                   | Note: The maximum length is different with every carrier.                                                                                                    |
|                                   | In case of Sprint and Aeris.Net:                                                                                                    |
|                                   | Maximum length is 32 characters                                                                                                    |
|                                   | In case of Verizon:                                                                                                    |
|                                   | Maximum length is 20 characters                                                                                                    |
|                                   | Note: Initially, this parameter is null. Some carrier networks discard SMS's without a callback number. Therefore, we recommend that customer setup callback number using AT+CSMP command. |
|                                   | Note : The <b><callback_addr></callback_addr></b> isn't used and saved for only Aeris.Net                                                                                                  |
|                                   | <tele_id> - Teleservice ID</tele_id>                                                                                                    |
|                                   | 4097 - page                                                                                                    |
|                                   | 4098 - SMS message (factory default)                                                                                                    |
|                                   | <priority> - Priority</priority>                                                                                                    |
|                                   | Note: The priority is different with every carrier.                                                                                                    |
|                                   | In case of Sprint and Aeris.Net:                                                                                                    |
|                                   | 0 - Normal (factory default)                                                                                                    |
|                                   | 1 - Interactive                                                                                                    |
|                                   | 2 - Urgent                                                                                                    |
|                                   | 3 - Emergency<br>In case of Verizon:                                                                                                    |
|                                   |                                                                                                    |
|                                   | 0 - Normal (factory default)<br>1 - High                                                                                                    |
|                                   | 1 - Tilgii                                                                                                    |
|                                   | <enc_type> - data coding scheme:</enc_type>                                                                                                    |
|                                   | 0 - 8-bit Octet (factory default for only Aeris.Net)                                                                                                    |
|                                   | 2 - 7-bit ASCII (factory default)                                                                                                    |
|                                   | 4 - 16-bit Unicode (Sprint/Aeris.Net does not support)                                                                                                    |
|                                   | Note: the current settings are stored through +CSAS                                                                                                    |
| AT+CSMP?                          | Read command reports the current setting in the format:                                                                                                    |
|                                   | +CSMP: < callback_addr >, <tele_id>,&lt; priority &gt;,&lt; enc_type &gt;</tele_id>                                                                                                    |

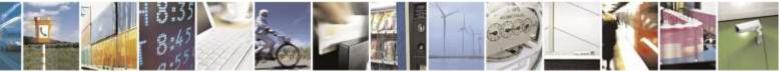

Reproduction forbidden without Telit Wireless Solutions Co., Ltd. written authorization - All Rights Reserved

page 101 of 388

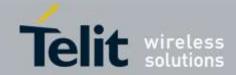

| +CSMP - Set Text Mode Parameters |                                                                                       |
|----------------------------------|---------------------------------------------------------------------------------------|
| AT+CSMP=?                        | Test command returns the <b>OK</b> result code.                                       |
| Example                          | AT+CSMP=?                                                                             |
|                                  | OK                                                                                    |
|                                  | AT+CSMP?                                                                              |
|                                  | +CSMP: "",4098,0,0                                                                    |
|                                  | OK<br>AT+CSMP="1234567890",4097,1,2<br>OK<br>AT+CSMP?<br>+CSMP: "1234567890",4097,1,2 |
|                                  | OK                                                                                    |

## 3.5.5.2.2. Show Text Mode Parameters - +CSDH

| +CSDH - Show Te  | xt Mode Parameters                                                                                                |
|------------------|----------------------------------------------------------------------------------------------------|
| AT+CSDH=         | Set command controls whether detailed header information is shown in text mode                                    |
| [ <show>]</show> | (AT+CMGF=1) result codes.                                                                                         |
|                  |                                                                                                    |
|                  | Parameter:                                                                                                    |
|                  | <show></show>                                                                                                    |
|                  | 0 - do not show header values ( <tooa>, <tele_id>, <priority>, <enc_type>,</enc_type></priority></tele_id></tooa> |
|                  | <length>) in +CMT, +CMGL, +CMGR result codes for SMS-DELIVERs</length>                                            |
|                  | and SMS-SUBMITs in text mode. (factory default)                                                                   |
|                  | 1 - show the values in result codes                                                                               |
| AT+CSDH?         | Read command reports the current setting in the format:                                                           |
|                  |                                                                                                    |
|                  | +CSDH: <show></show>                                                                                              |
| AT+CSDH=?        | Test command reports the supported range of values for parameter <b><show></show></b>                             |
| Example          | AT+CSDH=1                                                                                                    |
|                  | OK                                                                                                    |
|                  | AT+CMGL="ALL"                                                                                                    |
|                  | +CMGL: 0,"STO UNSENT","","0114933460",,,4097,0,0,12                                                               |
|                  | Test message                                                                                                    |
|                  | +CMGL: 1,"STO SENT","01085718504","0114933460",,129,4097,0,0,4                                                    |
|                  | test                                                                                                    |
|                  | +CMGL: 2,"REC                                                                                                    |
|                  | READ","0114933460","0114933460",20140708103914,129,4098,0,2,12                                                    |
|                  | test message                                                                                                    |
|                  | +CMGL: 3,"REC                                                                                                    |
|                  | READ","0114933460","0114933460",20140708103932,129,4098,0,2,4                                                     |
|                  |                                                                                                    |
|                  | +CMGL: 4,"STO UNSENT","0114933460","0114933460",,129,4098,0,2,4                                                   |
|                  | test                                                                                                    |
|                  | +CMGL: 5,"REC                                                                                                    |

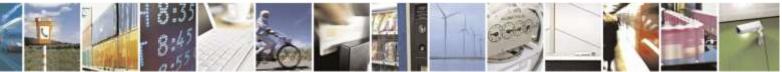

Reproduction forbidden without Telit Wireless Solutions Co., Ltd. written authorization - All Rights Reserved

page 102 of 388

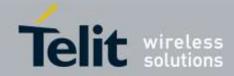

| +CSDH - Show Text M | lode Parameters                                                       |
|---------------------|-----------------------------------------------------------------------|
|                     | READ", "0114933460", "0114933460", 20140708104012, 129, 4098, 0, 0, 8 |
|                     | test SMS                                                              |
|                     |                                                                       |
|                     | OK                                                                    |
|                     | AT+CSDH?                                                              |
|                     | +CSDH: 1                                                              |
|                     |                                                                       |
|                     | OK                                                                    |
|                     | AT+CSDH=0                                                             |
|                     | OK                                                                    |
|                     | AT+CMGL="ALL"                                                         |
|                     | +CMGL: 0,"STO UNSENT","","0114933460",                                |
|                     | Test message                                                          |
|                     | +CMGL: 1,"STO SENT","01085718504","0114933460",                       |
|                     | test                                                                  |
|                     | +CMGL: 2,"REC READ","0114933460","0114933460",20140708103914          |
|                     | test message                                                          |
|                     | +CMGL: 3,"REC READ","0114933460","0114933460",20140708103932          |
|                     |                                                                       |
|                     | +CMGL: 4,"STO UNSENT","0114933460","0114933460",                      |
|                     | test                                                                  |
|                     | +CMGL: 5,"REC READ","0114933460","0114933460",20140708104012          |
|                     | test SMS                                                              |
|                     | ov                                                                    |
|                     | OK                                                                    |

## 3.5.5.2.3. Save Settings - +CSAS

| +CSAS - Save Settings   |                                                                                                  |
|-------------------------|--------------------------------------------------------------------------------------------------|
| AT+CSAS                 | Execution command saves settings made by, +CSMP command in local non-volatile                    |
| [= <profile>]</profile> | memory                                                                                           |
|                         | Parameter:<br>< <b>profile&gt;</b><br>0,1 - it saves the settings to NVM.                        |
|                         | Note: If parameter is omitted the settings are saved to profile 0 in the non-volatile memory.    |
| AT+CSAS=?               | Test command returns the possible range of values for the parameter <b><profile></profile></b> . |
| Example                 | AT+CSAS=?                                                                                        |
|                         | +CSAS: (0,1)                                                                                     |
|                         | OK<br>AT+CSAS<br>OK<br>AT+CSAS=1<br>OK                                                           |

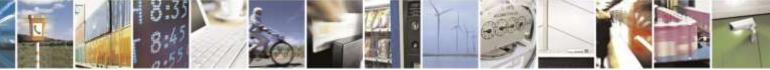

Reproduction forbidden without Telit Wireless Solutions Co., Ltd. written authorization - All Rights Reserved

page 103 of 388

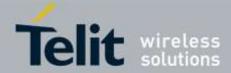

| +CSAS - Save Settings |           |
|-----------------------|-----------|
|                       | AT+CSAS=0 |
|                       | OK        |

# 3.5.5.2.4. Restore Settings - +CRES

| +CRES - Restore Setti   | ings                                                                                                    |
|-------------------------|----------------------------------------------------------------------------------------------------|
| AT+CRES                 | Execution command restores message service settings saved by +CSAS command                                             |
| [= <profile>]</profile> | from NVM.                                                                                                    |
|                         | Parameter:                                                                                                    |
|                         | <profile></profile>                                                                                                    |
|                         | 0,1 - it restores message service settings from NVM.                                                                   |
|                         | Note: If parameter is omitted the command restores message service settings from Profile 0 in the non-volatile memory. |
| AT+CRES=?               | Test command returns the possible range of values for the parameter <b><profile></profile></b> .                       |
| Example                 | AT+CRES=?                                                                                                    |
|                         | +CRES: (0,1)                                                                                                    |
|                         | OK                                                                                                    |
|                         | AT+CRES=0                                                                                                    |
|                         | OK                                                                                                    |
|                         | AT+CRES=1                                                                                                    |
|                         | OK                                                                                                    |

# 3.5.5.3. Message Receiving and Reading

## 3.5.5.3.1. New Message Indications To Terminal Equipment - +CNMI

| +CNMI - New Message Indications To Terminal Equipment |                                                                                                 |
|-------------------------------------------------------|-------------------------------------------------------------------------------------------------|
| AT+CNMI=[ <mt>]</mt>                                  | Set command selects the behaviour of the device on how the receiving of new                     |
|                                                       | messages from the network is indicated to the <b>DTE</b> .                                      |
|                                                       | Parameter:                                                                                      |
|                                                       | <mt> - The information written in italics will be present depending on +CSDH last setting.</mt> |
|                                                       | Unsolicited result codes buffering option                                                       |
|                                                       | 0 - No Indication (factory default)                                                             |
|                                                       | 1 - Indicate like below                                                                         |
|                                                       | +CMTI: <memr>,<index></index></memr>                                                            |
|                                                       | <memr> - memory storage where the new message is stored</memr>                                  |
|                                                       | "ME"                                                                                            |
|                                                       | <index> - location on the memory where SMS is stored.</index>                                   |

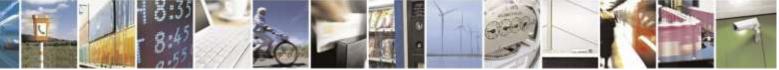

Reproduction forbidden without Telit Wireless Solutions Co., Ltd. written authorization - All Rights Reserved

page 104 of 388

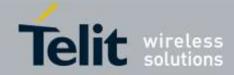

| +CNMI - New Message I | ndications To Terminal Equipment                                                                                                    |
|-----------------------|----------------------------------------------------------------------------------------------------|
|                       | 2 - Indicate like below<br>(PDU Mode)<br>+CMT: , <length><cr><lf><pdu><br/><length> - PDU length<br/><pdu> - PDU Message</pdu></length></pdu></lf></cr></length>                                                                                                    |
|                       | <pdu>: <orig_num><date><tele_id><priority><enc_type><length><data></data></length></enc_type></priority></tele_id></date></orig_num></pdu>                                                                                                    |
|                       | where:                                                                                                    |
|                       | <orig_num> : <addr_len><tooa><address></address></tooa></addr_len></orig_num>                                                                                                    |
|                       | <addr_len> : Octets length of address field(1 Octet : <tooa> and <address>).</address></tooa></addr_len>                                                                                                    |
|                       | <tooa> : Type of address(1 Octet).</tooa>                                                                                                    |
|                       | <addres> : Address digits with representation of semi-octets.</addres>                                                                                                    |
|                       | <pre><date> : Serivce center time stamp (6 Octets : YYMMDDHHMMSS).</date></pre>                                                                                                    |
|                       | <tele id=""> : Teleservice ID (2 Octets).</tele>                                                                                                    |
|                       | <pre><pre>childrend (2 control);</pre><pre><pre>childrend (2 control);</pre></pre></pre>                                                                                                    |
|                       |                                                                                                    |
|                       | <enc_type> : Encoding type(1 Octet).</enc_type>                                                                                                    |
|                       | <length>: Octets length of user data (1 Octet).</length>                                                                                                    |
|                       | <data> : User data of message.</data>                                                                                                    |
|                       | (TEXT Mode)<br>+CMT:<br><orig_num>,<callback>,<date>[,<tooa>,<tele_id>,<priority>,<enc_type>,&lt;<br/>length&gt;]<cr><lf><data><br/><orig_num> - Origination number.<br/><callback> - Callback number.</callback></orig_num></data></lf></cr></enc_type></priority></tele_id></tooa></date></callback></orig_num> |
|                       | <date> - Received date in form as "YYYYMMDDHHMMSS".</date>                                                                                                    |
|                       | <tooa> - Type of <orig_num>.</orig_num></tooa>                                                                                                    |
|                       | <tele_id> - Teleservice ID.</tele_id>                                                                                                    |
|                       | 4097 - page                                                                                                    |
|                       | 4098 - SMS message<br>4099 - voice mail notification                                                                                                    |
|                       | 262144 - voice mail notification                                                                                                    |
|                       | <pre>&gt;cority&gt; - Priority.</pre>                                                                                                    |
|                       | Note: The priority is different with every carrier.                                                                                                    |
|                       | In case of Sprint and Aeris.Net:                                                                                                    |
|                       | 0 - Normal (factory default)                                                                                                    |
|                       | 1 - Interactive                                                                                                    |
|                       | 2 - Urgent                                                                                                    |
|                       | 3 - Emergency                                                                                                    |
|                       | In case of Verizon:                                                                                                    |
|                       | 0 - Normal (factory default)                                                                                                    |

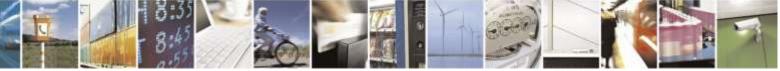

Reproduction forbidden without Telit Wireless Solutions Co., Ltd. written authorization - All Rights Reserved

page 105 of 388

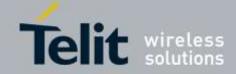

| +CNMI - New Message | e Indications To Terminal Equipment                                                          |
|---------------------|----------------------------------------------------------------------------------------------|
|                     | 1 - High                                                                                     |
|                     | <enc_type> - Encoding type of message.</enc_type>                                            |
|                     | 0 - 8-bit Octet                                                                              |
|                     | 2 - 7-bit ASCII                                                                              |
|                     | 4 - 16-bit Unicode                                                                           |
|                     | <length> - Length of message.</length>                                                       |
|                     | <data> - Message data. (Indicates the new voice mail count, if <tele_id> is</tele_id></data> |
|                     | voice mail notification)                                                                     |
|                     | Note : Regardless of <mt>, a message is saved in SMS memory storage.</mt>                    |
| AT+CNMI?            | Read command returns the current parameter settings for + <b>CNMI</b> command in the form:   |
|                     | +CNMI: <mt></mt>                                                                             |
| AT+CNMI=?           | Test command reports the supported range of values for the +CNMI command                     |
|                     | parameters.                                                                                  |
| Example             | AT+CNMI=?                                                                                    |
|                     | +CNMI: (0-2)                                                                                 |
|                     | OK                                                                                           |
|                     | AT+CNMI=1                                                                                    |
|                     | OK                                                                                           |
|                     | AT+CNMI?                                                                                     |
|                     | +CNMI: 1                                                                                     |
|                     | ОК                                                                                           |
|                     | +CMTI: "ME",98                                                                               |
|                     | AT+CNMI=2                                                                                    |
|                     | OK                                                                                           |
|                     | AT+CNMI?                                                                                     |
|                     | +CNMI: 2                                                                                     |
|                     | OK                                                                                           |
|                     | +CMT: "","01191775982",20071221163655, 129,4098,0,2,10                                       |
|                     | TEST SMS                                                                                     |
|                     | #SMSFULL                                                                                     |
|                     |                                                                                              |

## 3.5.5.3.2. List Messages - +CMGL

| +CMGL - List Message | es                                                                                                    |
|----------------------|----------------------------------------------------------------------------------------------------|
| AT+CMGL              | Execution command reports the list of all the messages with status value <b><stat></stat></b>                      |
| [= <stat>]</stat>    | stored into <b><memr></memr></b> message storage ( <b><memr></memr></b> is the message storage for read and        |
|                      | delete SMs as last settings of command +CPMS).                                                                     |
|                      | The parameter type and the command output depend on the last settings of command +CMGF (message format to be used) |

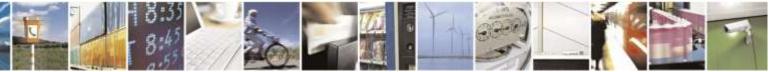

Reproduction forbidden without Telit Wireless Solutions Co., Ltd. written authorization - All Rights Reserved

page 106 of 388

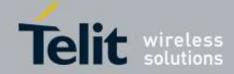

| - List Messag | (PDU Mode)                                                                                                    |
|---------------|----------------------------------------------------------------------------------------------------|
|               | Parameter:                                                                                                    |
|               | <stat></stat>                                                                                                    |
|               | 0 - new message                                                                                                    |
|               | <ul><li>1 - read message</li><li>2 - stored message not yet sent</li></ul>                                                                        |
|               | 3 - stored message already sent                                                                                                    |
|               | 4 - all messages.                                                                                                    |
|               | Each message to be listed is represented in the format:<br>+CMGL: <index>,<stat>,"",<length><cr><lf><pdu></pdu></lf></cr></length></stat></index> |
|               | Case of received message from base station :                                                                                                    |
|               | <pdu>: <orig_num><date><tele_id><priority><enc_type><length><data></data></length></enc_type></priority></tele_id></date></orig_num></pdu>        |
|               | Case of sending message to base station:                                                                                                    |
|               | <pdu>: <da><callback><tele_id><priority><enc_type><length><data></data></length></enc_type></priority></tele_id></callback></da></pdu>            |
|               | where:                                                                                                    |
|               | <orig_num> : <addr_len><tooa><address></address></tooa></addr_len></orig_num>                                                                     |
|               | <addr_len> : Octets length of address field(1 Octet : <tooa> and <address>).</address></tooa></addr_len>                                          |
|               | <tooa> : Type of address(1 Octet).</tooa>                                                                                                    |
|               | <addres> : Address digits with representation of semi-octets.</addres>                                                                            |
|               | <da> : <addr_len><toda><address></address></toda></addr_len></da>                                                                                 |
|               | <addr_len> : Octets length of address field(1 Octet : <toda> and <address>).</address></toda></addr_len>                                          |
|               | <toda> : Type of address(1 Octet).</toda>                                                                                                    |
|               | <addres> : Address digits with representation of semi-octets.</addres>                                                                            |
|               | <callback> : <addr_len><toca><address></address></toca></addr_len></callback>                                                                     |
|               | <addr_len> : Octets length of address field(1 Octet : <toca> and <address>).</address></toca></addr_len>                                          |
|               | <toca> : Type of address(1 Octet).</toca>                                                                                                    |
|               | <addres> : Address digits with representation of semi-octets.</addres>                                                                            |
|               | <pre><date> : Serivce center time stamp (6 Octets : YYMMDDHHMMSS).</date></pre>                                                                   |
|               | <tele_id> : Teleservice ID (2 Octets).</tele_id>                                                                                                  |
|               | <pre><pre>priority&gt; : Priority(1 Octet).</pre></pre>                                                                                           |
|               | <pre><enc_type> : Encoding type(1 Octet).</enc_type></pre>                                                                                        |
|               | <pre><li><length>: Octets length of user data (1 Octet).</length></li></pre>                                                                      |
|               |                                                                                                    |
|               | <data> : User data of message.</data>                                                                                                    |
|               | where:                                                                                                    |

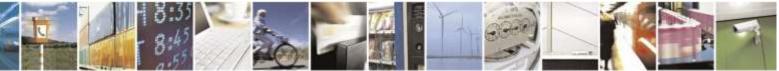

Reproduction forbidden without Telit Wireless Solutions Co., Ltd. written authorization - All Rights Reserved

page 107 of 388

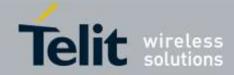

| +CMGL - Li |                                                                                                    |
|------------|----------------------------------------------------------------------------------------------------|
|            | <index> - message position in the memory storage list.</index>                                                                                                    |
|            | < <b>stat&gt;</b> - status of the message                                                                                                    |
|            | <length> - length of the PDU in bytes</length>                                                                                                    |
|            | <b>pdu</b> > - message in PDU format                                                                                                    |
|            | (Text Mode)                                                                                                    |
|            | Parameter:                                                                                                    |
|            | <stat></stat>                                                                                                    |
|            | "REC UNREAD" - new message                                                                                                    |
|            | "REC READ" - read message                                                                                                    |
|            | e e e e e e e e e e e e e e e e e e e                                                                                                    |
|            | "STO UNSENT" - stored message not yet sent                                                                                                    |
|            | "STO SENT" - stored message already sent                                                                                                    |
|            | "ALL" - all messages.                                                                                                    |
|            | Each message to be listed is represented in the format (the information written in                                                                                        |
|            | italics will be present depending on +CSDH last setting):                                                                                                    |
|            |                                                                                                    |
|            | If there is at least a <b>Received</b> message to be listed the representation format is: +CMGL:                                                                          |
|            | <pre></pre>                                                                                                    |
|            | nc_type>, <length>]<cr><lf> <data></data></lf></cr></length>                                                                                                    |
|            | If there is at least a <b>Sent</b> or an <b>Unsent</b> message to be listed the representation                                                                            |
|            | format is:                                                                                                    |
|            | +CMGL:                                                                                                    |
|            | <pre>index&gt;,<stat>,<da>,<callback>,[,<toda>,<tele_id>,<priority>,<enc_type>,<leng< pre=""></leng<></enc_type></priority></tele_id></toda></callback></da></stat></pre> |
|            | <i>th&gt;]</i> <cr><lf><data></data></lf></cr>                                                                                                    |
|            |                                                                                                    |
|            | Where                                                                                                    |
|            | <orig_num> - Origination number.</orig_num>                                                                                                    |
|            | <da> - Destination number.</da>                                                                                                    |
|            | <callback> - Callback number.</callback>                                                                                                    |
|            | <date> - Received date in form as "YYYYMMDDHHMMSS".</date>                                                                                                    |
|            | <tooa> - Type of <orig_num>.</orig_num></tooa>                                                                                                    |
|            | <toda> - Type of <da>.</da></toda>                                                                                                    |
|            | <tele_id> - Teleservice ID.</tele_id>                                                                                                    |
|            | 4097 - page                                                                                                    |
|            | 4098 - SMS message                                                                                                    |
|            | 4099 - voice mail notification                                                                                                    |
|            | 262144 - voice mail notification                                                                                                    |
|            | <pri>priority&gt; - Priority.</pri>                                                                                                    |
|            | Note: The priority is different with every carrier.                                                                                                    |
|            | In case of Sprint and Aeris.Net:                                                                                                    |
|            | -                                                                                                    |
|            | 0 - Normal (factory default)                                                                                                    |
|            | 1 - Interactive                                                                                                    |
|            | 2 - Urgent                                                                                                    |
|            | 3 - Emergency                                                                                                    |

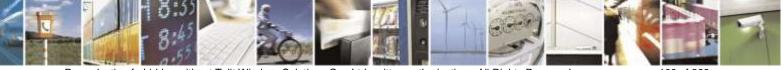

Reproduction forbidden without Telit Wireless Solutions Co., Ltd. written authorization - All Rights Reserved

page 108 of 388

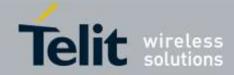

| +CMGL - List Messa | ages                                                                                                    |
|--------------------|----------------------------------------------------------------------------------------------------|
|                    | In case of Verizon:                                                                                                    |
|                    | 0 - Normal (factory default)                                                                                                 |
|                    | 1 - High                                                                                                    |
|                    | <enc_type> - Encoding type of message.</enc_type>                                                                            |
|                    | 0 - 8-bit Octet                                                                                                    |
|                    | 2 - 7-bit ASCII                                                                                                    |
|                    |                                                                                                    |
|                    | 4 - 16-bit Unicode                                                                                                    |
|                    | <length> - Length of message.</length>                                                                                       |
|                    | <data> - Message data. (Indicates the new voice mail count, if <tele_id> is</tele_id></data>                                 |
|                    | voice mail notification)                                                                                                    |
|                    | Note: If a message is present when +CMGL="ALL" is used it will be changed status from <b>REC UNREAD</b> to <b>REC READ</b> . |
| AT+CMGL=?          | Test command returns a list of supported <b><stat></stat></b> s                                                              |
| Example            | <pre><pre><pre><pre><pre><pre><pre><pre></pre></pre></pre></pre></pre></pre></pre></pre>                                     |
| Lixample           | Case of received message from base station:                                                                                  |
|                    | AT+CMGL=1                                                                                                    |
|                    |                                                                                                    |
|                    | +CMGL: 29,1,"",52                                                                                                    |
|                    | 07812811495346350808040947271002020221C3870E1C3870E1C3870E1C3870E                                                            |
|                    | 1C3870E1C3870E1C3870E1C3870E1C3870E1C20                                                                                      |
|                    | ОК                                                                                                    |
|                    | 07 <addr_len: 7byte=""></addr_len:>                                                                                          |
|                    | 81 <type_addr: 129=""></type_addr:>                                                                                          |
|                    |                                                                                                    |
|                    | 281149534635 <origination 821194356453="" number:=""></origination>                                                          |
|                    | 080804094727 <date: 04,09:47:27="" 08=""></date:>                                                                            |
|                    | 1002 <teleservice_id: 4098(decimal)=""></teleservice_id:>                                                                    |
|                    | 02 <priority: urgent=""></priority:>                                                                                         |
|                    | 02 <encoding_type: 7-bit="" ascii=""></encoding_type:>                                                                       |
|                    | 21 <data_len: 33=""></data_len:>                                                                                             |
|                    | C3870E1C3870E1C3870E1C3870E1C3870E1C3870E1C3870E1C3870E1C3870E1C3870E                                                        |
|                    | 1C20                                                                                                    |
|                    | <user_data: aaaaaaaaaaaaaaaaaaaaaaaaaaaaaaaaaa<="" th=""></user_data:>                                                       |
|                    | Else:                                                                                                    |
|                    |                                                                                                    |
|                    | AT+CMGL=2                                                                                                    |
|                    | +CMGL: 31,2,"",23                                                                                                    |
|                    | 07801091346554F307801091346554F3100200000A6161616161616161616161                                                             |
|                    | ОК                                                                                                    |
|                    | 07 <addr_len: 7byte=""></addr_len:>                                                                                          |
|                    | 81 <type_addr:129></type_addr:129>                                                                                           |
|                    | 1091346554F3 <destination_addr: 01194356453=""></destination_addr:>                                                          |
|                    | 07 <addr_len: 7byte=""></addr_len:>                                                                                          |
|                    |                                                                                                    |

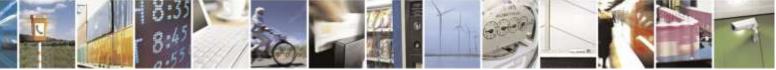

Reproduction forbidden without Telit Wireless Solutions Co., Ltd. written authorization - All Rights Reserved

page 109 of 388

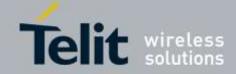

| +CMGL - List Message | es                                                                |
|----------------------|-------------------------------------------------------------------|
|                      | 81 <type_addr:129></type_addr:129>                                |
|                      | 1096224658F1 <callback_number: 01692264851=""></callback_number:> |
|                      | 1002 <teleservice_id: 4098(decimal)=""></teleservice_id:>         |
|                      | 00 <priority: normal=""></priority:>                              |
|                      | 00 <encoding_type: 8-bit="" octet=""></encoding_type:>            |
|                      | $0A \qquad < data_len: 10>$                                       |
|                      | 61616161616161616161 <data: aaaaaaaaaa=""></data:>                |
|                      |                                                                   |
|                      | <pdu mode=""></pdu>                                               |
|                      | AT+CMGF=0                                                         |
|                      | OK                                                                |
|                      | AT+CMGF?                                                          |
|                      | +CMGF: 0                                                          |
|                      |                                                                   |
|                      | OK                                                                |
|                      | AT+CMGL=?                                                         |
|                      | A1+CMOL=?<br>(0-4)                                                |
|                      | (0-4)                                                             |
|                      | OK                                                                |
|                      |                                                                   |
|                      | AT+CMGL=4                                                         |
|                      | +CMGL: 0,2,"",12                                                  |
|                      | 06811041394306001002000006313233343536                            |
|                      | +CMGL: 1,2,"",15                                                  |
|                      | 06811041394306001002000009313233343536363737                      |
|                      | +CMGL: 2,2,"",18                                                  |
|                      | 0681104139430600100200000C313132323334343434343434                |
|                      | +CMGL: 3,2,"",21                                                  |
|                      | 0681104139430600100200000F616666661736465656565656565656565       |
|                      |                                                                   |
|                      | OK                                                                |
|                      | <text mode=""></text>                                             |
|                      | AT+CMGF=1                                                         |
|                      | OK                                                                |
|                      | AT+CMGF?                                                          |
|                      | +CMGF: 1                                                          |
|                      |                                                                   |
|                      | OK                                                                |
|                      | AT+CMGL=?                                                         |
|                      | ("REC UNREAD", "REC READ", "STO UNSENT", "STO SENT", "ALL")       |
|                      |                                                                   |
|                      | OK                                                                |
|                      | at+cmgl="ALL"                                                     |
|                      | +CMGL: 0,"STO UNSENT","My Number","",                             |
|                      | 123456                                                            |
|                      |                                                                   |
|                      | +CMGL: 1,"STO UNSENT","My Number","",                             |
|                      | 123456677                                                         |
|                      | +CMGL: 2,"STO UNSENT","My Number","",                             |

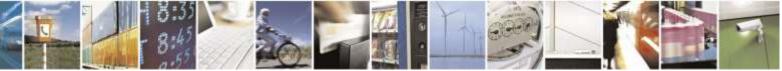

Reproduction forbidden without Telit Wireless Solutions Co., Ltd. written authorization - All Rights Reserved

page 110 of 388

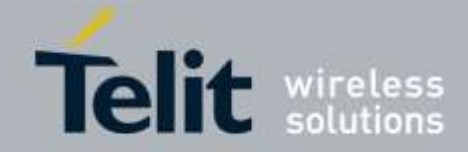

| +CMGL - List Message | es                                                                     |
|----------------------|------------------------------------------------------------------------|
|                      | 11223444444<br>+CMGL: 3,"STO UNSENT","My Number","",<br>affasdeeeeeeee |
|                      | OK                                                                     |

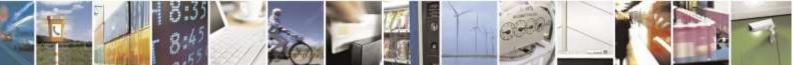

Reproduction forbidden without Telit Wireless Solutions Co., Ltd. written authorization - All Rights Reserved

page 111 of 388

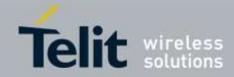

### 3.5.5.3.3. Read Message - +CMGR

| +CMGR - Read M  |                                                                                                    |
|-----------------|----------------------------------------------------------------------------------------------------|
| AT+CMGR=        | Execution command reports the message with location value <b><index></index></b> from                                                                                                    |
| <index></index> | <b>example :</b> <a href="https://www.example.com">memory with the message storage for read and delete SMs</a><br>( <a href="https://www.example.com">memory with the message storage for read and delete SMs</a><br>( <a href="https://www.example.com">memory with the message storage for read and delete SMs</a><br>( <a href="https://www.example.com">memory with the message storage for read and delete SMs</a><br>( <a href="https://www.example.com">memory with the message storage for read and delete SMs</a><br>( <a href="https://www.example.com">memory with the message storage for read and delete SMs</a><br>( <a href="https://www.example.com">memory with the message storage for read and delete SMs</a> |
|                 | as last settings of command +CPMS).                                                                                                    |
|                 | Parameter:                                                                                                    |
|                 | <index> - message index.</index>                                                                                                    |
|                 | The output depends on the last settings of command +CMGF (message format to be used)                                                                                                    |
|                 | (PDU Mode)                                                                                                    |
|                 | If there is at least one message to be listed the representation format is:                                                                                                    |
|                 | +CMGR: <stat>,'''',<length><cr><lf><pdu></pdu></lf></cr></length></stat>                                                                                                    |
|                 | Case of received message from base station : < <b>PDU&gt;:</b>                                                                                                    |
|                 | <pre><rbu>: <orig_num><date><tele_id><priority><enc_type><length><data></data></length></enc_type></priority><enc_type><length><data><enc_type><length><data><enc_type><length><data><enc_type><length><data><enc_type><length><data><enc_type><length><data><enc_type><enc_type><enc_type></enc_type></enc_type></enc_type></data></length></enc_type></data></length></enc_type></data></length></enc_type></data></length></enc_type></data></length></enc_type></data></length></enc_type></tele_id></date></orig_num></rbu></pre>                                                                                                    |
|                 | Case of sending message to base station: < <b>PDU</b> >:                                                                                                    |
|                 | <pre><rbc></rbc></pre>                                                                                                    |
|                 | <orig_num> : <addr_len><tooa><address></address></tooa></addr_len></orig_num>                                                                                                    |
|                 | <addr_len> : Octets length of address field(1 Octet : <tooa> and <address>).</address></tooa></addr_len>                                                                                                    |
|                 | <tooa> : Type of address(1 Octet).</tooa>                                                                                                    |
|                 | <addres> : Address digits with representation of semi-octets.</addres>                                                                                                    |
|                 | <da> : <addr_len><toda><address></address></toda></addr_len></da>                                                                                                    |
|                 | <addr_len> : Octets length of address field(1 Octet : <toda> and <address>).</address></toda></addr_len>                                                                                                    |
|                 | <toda> : Type of address(1 Octet).</toda>                                                                                                    |
|                 | <addres> : Address digits with representation of semi-octets.</addres>                                                                                                    |
|                 | <callback> : <addr_len><toca><address></address></toca></addr_len></callback>                                                                                                    |
|                 | <addr_len> : Octets length of address field(1 Octet : <toca> and <address>).</address></toca></addr_len>                                                                                                    |
|                 | <toca> : Type of address(1 Octet).</toca>                                                                                                    |
|                 | <address :="" address="" digits="" of="" representation="" semi-octets.<="" td="" with=""></address>                                                                                                    |
|                 | <pre><date> : Serivce center time stamp (6 Octets : YYMMDDHHMMSS).</date></pre>                                                                                                    |
|                 | <tele_id> : Teleservice ID (2 Octets).</tele_id>                                                                                                    |
|                 | <pre>priority&gt; : Priority(1 Octet).</pre>                                                                                                    |

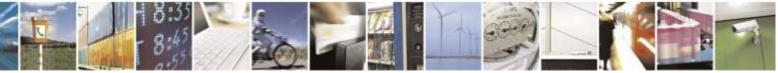

Reproduction forbidden without Telit Wireless Solutions Co., Ltd. written authorization - All Rights Reserved

page 112 of 388

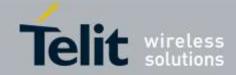

| CMGR - Re | ad Message                                                                                                    |
|-----------|----------------------------------------------------------------------------------------------------|
|           | <enc_type> : Encoding type(1 Octet).</enc_type>                                                                                                    |
|           | <li><length>: Octets length of user data (1 Octet).</length></li>                                                                                                    |
|           | <data> : User data of message.</data>                                                                                                    |
|           | where                                                                                                    |
|           | < <b>stat</b> > - status of the message                                                                                                    |
|           | 0 - new message                                                                                                    |
|           | 1 - read message                                                                                                    |
|           | 2 - stored message not yet sent                                                                                                    |
|           | 3 - stored message already sent                                                                                                    |
|           | <length> - length of the PDU in bytes.</length>                                                                                                    |
|           | <b>pdu</b> > - message in PDU format                                                                                                    |
|           | (Text Mode)                                                                                                    |
|           | Output format for received messages (the information written in <i>italics</i> will be                                                                                                    |
|           | present depending on +CSDH last setting):                                                                                                    |
|           | Output format for message delivery confirm:                                                                                                    |
|           | +CMGR:                                                                                                    |
|           | <stat>,<orig_num>,<callback>,<date>[,<tooa>,<tele_id>,<priority>,<enc_type<br>&gt;,<length>]<cr><lf><data></data></lf></cr></length></enc_type<br></priority></tele_id></tooa></date></callback></orig_num></stat> |
|           | If there is either a <b>Sent</b> or an <b>Unsent</b> message in location <index> the output</index>                                                                                                    |
|           | format is:                                                                                                    |
|           | +CMGR:                                                                                                    |
|           | <stat>,<da>,<callback>,[,<toda>,<tele_id>,<priority>,<enc_type>,<length>]<c<br>R&gt;<lf><data></data></lf></c<br></length></enc_type></priority></tele_id></toda></callback></da></stat>                           |
|           |                                                                                                    |
|           | where:                                                                                                    |
|           | <stat> - status of the message<br/>"REC UNREAD" - new received message unread</stat>                                                                                                    |
|           | "REC READ" - new received message unread                                                                                                    |
|           | "STO UNSENT" - message stored not yet sent                                                                                                    |
|           | "STO SENT" - message stored already sent                                                                                                    |
|           | <pre></pre> orig_num> - Origination number.                                                                                                    |
|           | <ul><li>da&gt; - Destination number.</li></ul>                                                                                                    |
|           | <pre><callback> - Callback number.</callback></pre>                                                                                                    |
|           | <pre><date> - Canback number:<br/><date> - Received date in form as "YYYYMMDDHHMMSS".</date></date></pre>                                                                                                    |
|           | <pre><tooa> - Type of <orig_num>.</orig_num></tooa></pre>                                                                                                    |
|           | <toda> - Type of <da>.</da></toda>                                                                                                    |
|           | <tele_id> - Teleservice ID.</tele_id>                                                                                                    |
|           | 4097 - page                                                                                                    |
|           | 4098 - SMS message                                                                                                    |
|           | 4099 - voice mail notification                                                                                                    |

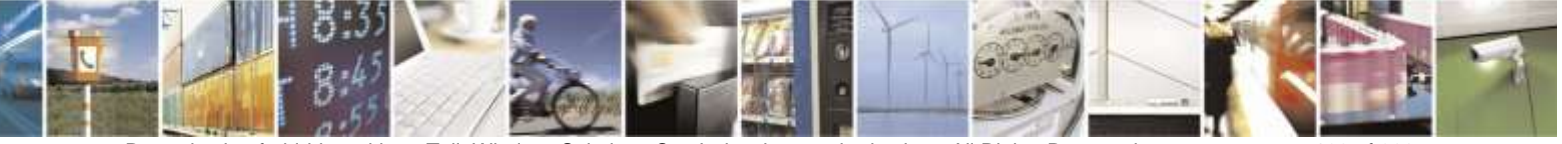

Reproduction forbidden without Telit Wireless Solutions Co., Ltd. written authorization - All Rights Reserved

page 113 of 388

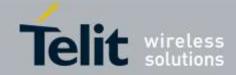

| +CMGR - Read Mess | 90e                                                                                                    |
|-------------------|----------------------------------------------------------------------------------------------------|
|                   | 262144 - voice mail notification                                                                          |
|                   | <priority> - Priority.</priority>                                                                         |
|                   | Note: The priority is different with every carrier.                                                       |
|                   | In case of Sprint and Aeris.Net:                                                                          |
|                   | •                                                                                                    |
|                   | 0 - Normal (factory default)                                                                              |
|                   | 1 - Interactive                                                                                           |
|                   | 2 - Urgent                                                                                                |
|                   | 3 - Emergency                                                                                             |
|                   | In case of Verizon:                                                                                       |
|                   | 0 - Normal (factory default)                                                                              |
|                   | 1 - High                                                                                                  |
|                   | <enc_type> - Encoding type of message.</enc_type>                                                         |
|                   | 0 - 8-bit Octet                                                                                           |
|                   | 2 - 7-bit ASCII                                                                                           |
|                   | 4 - 16-bit Unicode                                                                                        |
|                   | <li>length&gt; - Length of message.</li>                                                                  |
|                   |                                                                                                    |
|                   | <b><data></data></b> - Message data. (Indicates the new voice mail count, if <tele_id> is voice</tele_id> |
|                   | mail notification)                                                                                        |
|                   |                                                                                                    |
| AT+CMGR=?         | Test command returns the <b>OK</b> result code                                                            |
| Example           | <pdu mode=""></pdu>                                                                                       |
|                   | Case of received message from base station:                                                               |
|                   | AT+CMGR=29                                                                                                |
|                   | +CMGR: 1,"",52                                                                                            |
|                   | 07812811495346350808040947271002020221C3870E1C3870E1C3870E1C3870E                                         |
|                   | 1C3870E1C3870E1C3870E1C3870E1C3870E1C20                                                                   |
|                   |                                                                                                    |
|                   | OK                                                                                                    |
|                   |                                                                                                    |
|                   | 07 <addr_len: 7byte=""></addr_len:>                                                                       |
|                   | 81 <type_addr: 129=""></type_addr:>                                                                       |
|                   | 281149534635 <origination 821194356453="" number:=""></origination>                                       |
|                   | 080804094727 <date: 04,09:47:27="" 08=""></date:>                                                         |
|                   | 1002 <teleservice_id: 4098(decimal)=""></teleservice_id:>                                                 |
|                   |                                                                                                    |
|                   |                                                                                                    |
|                   | 02 <encoding_type: ascii=""></encoding_type:>                                                             |
|                   | 21 <data_len: 33=""></data_len:>                                                                          |
|                   | C3870E1C3870E1C3870E1C3870E1C3870E1C3870E1C3870E1C3870E1C3870E1C3870E                                     |
|                   | 1C20                                                                                                    |
|                   | <user_data: aaaaaaaaaaaaaaaaaaaaaaaaaaaaaaaaaa<="" th=""></user_data:>                                    |
|                   |                                                                                                    |
|                   | Else:                                                                                                    |
|                   | at+cmgr=31                                                                                                |
|                   | +CMGR: 2,"",23                                                                                            |
|                   | 07811091346554F307801091346554F3100200000A61616161616161616161                                            |
|                   |                                                                                                    |
|                   | ОК                                                                                                    |
|                   |                                                                                                    |

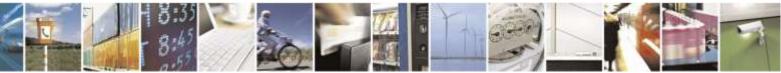

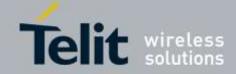

| +CMGR - Read Message | 2                                                                 |
|----------------------|-------------------------------------------------------------------|
|                      |                                                                   |
| 0                    | )7 <addr_len: 7byte=""></addr_len:>                               |
| 8                    | 31 <type_addr:129></type_addr:129>                                |
| 1                    | 091346554F3 <origination 01193645534="" number:=""></origination> |
| 0                    | )7 <addr_len: 7byte=""></addr_len:>                               |
| 8                    | 31 <type_addr:129></type_addr:129>                                |
| 1                    | 091346554F3 < Callback number: 01193645534 >                      |
| 1                    | .002 <teleservice_id: 4098(decimal)=""></teleservice_id:>         |
| 0                    | 00 <priority: normal=""></priority:>                              |
| 0                    | 00 <encoding_type: 8-bit="" octet=""></encoding_type:>            |
| 0                    | A <data_len: 10=""></data_len:>                                   |
| 6                    | 516161616161616161 <usr aaaaaaaaaa="" data:=""></usr>             |
| <                    | <text mode=""></text>                                             |
| A                    | AT+CSDH=1                                                         |
|                      | OK                                                                |
| A                    | AT+CMGR=1                                                         |
| +                    | -CMGR: "REC                                                       |
|                      | READ","0114933460","01149334690",20140109180259,129,4098,0,2,12   |
| Г                    | TEST MESSAGE                                                      |
|                      |                                                                   |
|                      | DK +CMGR: "STO UNSENT","0114933460","0114933460",,129,4098,0,0,12 |
| 1                    | TEST MESSAGE                                                      |
|                      |                                                                   |
|                      | ОК                                                                |

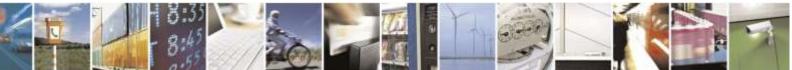

Reproduction forbidden without Telit Wireless Solutions Co., Ltd. written authorization - All Rights Reserved

page 115 of 388

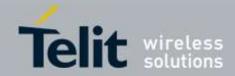

# 3.5.5.4. Message Sending And Writing

## 3.5.5.4.1. Send Message - +CMGS

| +CMGS - Send Messa | ade a second second second second second second second second second second second second second second second                                               |
|--------------------|----------------------------------------------------------------------------------------------------|
| (PDU Mode)         | (PDU Mode)                                                                                                    |
| AT+CMGS=           | Execution command sends to the network a message.                                                                                                    |
| <length></length>  |                                                                                                    |
| 0                  | After command line is terminated with <b>&lt;CR&gt;</b> , the device responds sending a four                                                                 |
|                    | character sequence prompt:                                                                                                    |
|                    |                                                                                                    |
|                    | <cr><lf><greater_than><space> (IRA 13, 10, 62, 32)</space></greater_than></lf></cr>                                                                          |
|                    | and waits for the specified number of bytes.                                                                                                    |
|                    | Parameter:<br><length> - length of the PDU to be sent in bytes (excluding the Destination<br/>Address octets).</length>                                      |
|                    | 5183                                                                                                    |
|                    | Note: the echoing of given characters back from the TA is controlled by echo command ${\bf E}$                                                               |
|                    | Note: the <b>PDU</b> shall be hexadecimal format (each octet of the <b>PDU</b> is given as two IRA character long hexadecimal number) and given in one line. |
|                    | To send the message issue <b>Ctrl-Z</b> char ( <b>0x1A</b> hex).<br>To exit without sending the message issue <b>ESC</b> char ( <b>0x1B</b> hex).            |
|                    | If message is successfully sent to the network, then the result is sent in the format:                                                                       |
|                    | +CMGS: <mr></mr>                                                                                                    |
|                    | where                                                                                                    |
|                    | <mr> - message reference number.</mr>                                                                                                    |
|                    |                                                                                                    |
|                    | Note: if message sending fails for some reason, an error code is reported.                                                                                   |
|                    | Note: The limit of user data is 160 characters.                                                                                                    |
| Example – PDU mode | AT+CMGF=0                                                                                                    |
| _                  | OK                                                                                                    |
|                    | AT+CMGS=35                                                                                                    |
|                    | >                                                                                                    |
|                    | 07811091346554F307801096224658F1100200001662626262626262626262626262626                                                                                      |

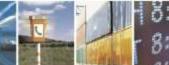

Reproduction forbidden without Telit Wireless Solutions Co., Ltd. written authorization - All Rights Reserved

page 116 of 388

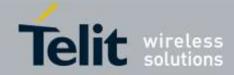

| +CMGS - Send Message |                                                                                                    |
|----------------------|----------------------------------------------------------------------------------------------------|
|                      |                                                                                                    |
|                      | +CMGS: 4                                                                                                    |
|                      |                                                                                                    |
|                      | OK                                                                                                    |
|                      | 07 <addr_len: 7byte=""></addr_len:>                                                                                                    |
|                      | 81 <type_addr: 129=""></type_addr:>                                                                                                    |
|                      | 1091346554F3 <destination_address:01194356453></destination_address:01194356453>                                                                                                    |
|                      | 07 <addr_len: 7byte=""></addr_len:>                                                                                                    |
|                      | 81 <type_addr: 129=""></type_addr:>                                                                                                    |
|                      | 1096224658F1 <callback_address:01692264851></callback_address:01692264851>                                                                                                    |
|                      | 1002 <teleservice_id: 4098(decimal)=""></teleservice_id:>                                                                                                    |
|                      | 00 <priority: normal=""></priority:>                                                                                                    |
|                      | 00 <encoding_type: octet=""></encoding_type:>                                                                                                    |
|                      | 16 <data_len: 22=""></data_len:>                                                                                                    |
|                      | 62626262626262626262626262626262626262                                                                                                    |
|                      | <user_data: bbbbbbbbbbbbbbbbbbbbbbbbbbbbbbbbbbb<="" th=""></user_data:>                                                                                                    |
|                      | AT+CMGS=31                                                                                                    |
|                      | >                                                                                                    |
|                      | 07811091346554F307811091346554F31002020212C3870E1C3870E1C387162C5                                                                                                    |
|                      | 8B162C58B1620                                                                                                    |
|                      |                                                                                                    |
|                      | +CMGS: 3                                                                                                    |
|                      | OK                                                                                                    |
|                      | OK                                                                                                    |
|                      | 07 <addr_len: 7byte=""></addr_len:>                                                                                                    |
|                      | 81 <type_addr: 129=""></type_addr:>                                                                                                    |
|                      | 1091346554F3 <destination_address:01194356453></destination_address:01194356453>                                                                                                    |
|                      | 07 <addr_len: 7byte=""></addr_len:>                                                                                                    |
|                      | 81 <type_addr: 129=""></type_addr:>                                                                                                    |
|                      | 1091346554F3 <callback_address: 01194356453=""></callback_address:>                                                                                                    |
|                      | 1002 <teleservice_id: 4098(decimal)=""></teleservice_id:>                                                                                                    |
|                      | 02 <priority: ungent=""><br/>02 (mage diagonal data and data and data an</priority:> |
|                      | 02 <encoding_type: 7-bit="" ascii=""></encoding_type:>                                                                                                    |
|                      | 12 <data_len: 18=""><br/>C3870E1C3870E1C387162C58B162C58B1620</data_len:>                                                                                                    |
|                      | <pre><user_data: aaaaaaaaabbbbbbbbbbbbbbbbbbbbbbbbbb<="" th=""></user_data:></pre>                                                                                                    |
|                      |                                                                                                    |
| (Text Mode)          | (Text Mode)                                                                                                    |
| AT+CMGS= <da></da>   | Execution command sends to the network a message.                                                                                                    |
| [, <toda>]</toda>    | č                                                                                                    |
|                      | Parameters:                                                                                                    |
|                      | <da> - destination address, string type represented in the currently selected</da>                                                                                                    |
|                      | character set (see +CSCS);                                                                                                    |
|                      | ASCII characters in the set (0 9), #,*;                                                                                                    |

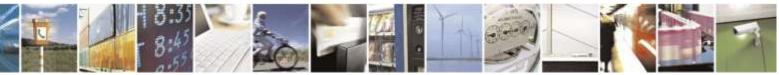

Reproduction forbidden without Telit Wireless Solutions Co., Ltd. written authorization - All Rights Reserved

page 117 of 388

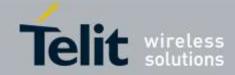

| +CMGS - Send Messag | <mark>le</mark>                                                                                                    |
|---------------------|----------------------------------------------------------------------------------------------------|
|                     | Note: The maximum length is different with every carrier.                                                                                    |
|                     | In case of Sprint and Aeris.Net:                                                                                                    |
|                     | Maximum length is 32 characters                                                                                                    |
|                     | In case of Verizon:                                                                                                    |
|                     | Maximum length is 20 characters                                                                                                    |
|                     | <toda> - type of destination address</toda>                                                                                                  |
|                     | 129 - number in national format                                                                                                    |
|                     | 145 - number in international format (contains the "+")                                                                                      |
|                     | To send the message issue <b>Ctrl-Z</b> char ( <b>0x1A</b> hex).                                                                             |
|                     | To exit without sending the message issue <b>ESC</b> char ( <b>0x1B</b> hex).                                                                |
|                     | If message is successfully sent to the network, then the result is sent in the format:                                                       |
|                     | +CMGS: <mr></mr>                                                                                                    |
|                     | where                                                                                                    |
|                     | <mr> - message reference number.</mr>                                                                                                    |
|                     | Note: if message sending fails for some reason, an error code is reported.                                                                   |
|                     | Note: The limit of user data is 160 characters.                                                                                              |
|                     | Note: To discard SMS, press the "ESC" key, an "OK" response will be returned.                                                                |
| AT+CMGS=?           | Test command returns the <b>OK</b> result code.                                                                                              |
| Note                | To avoid malfunctions is suggested to wait for the +CMGS: <mr> or +CMS<br/>ERROR: <err> response before issuing further commands.</err></mr> |
| Example – TEXT      |                                                                                                    |
| mode                | OK                                                                                                    |
|                     | AT+CMGS="9194547830"                                                                                                    |
|                     | > Test SMS                                                                                                    |
|                     | CMCS. 1                                                                                                    |
|                     | +CMGS: 1<br>OK                                                                                                    |
|                     | UK                                                                                                    |
|                     | 1                                                                                                    |

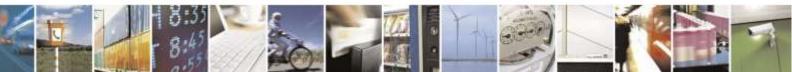

Reproduction forbidden without Telit Wireless Solutions Co., Ltd. written authorization - All Rights Reserved

page 118 of 388

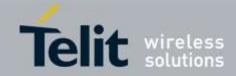

| +CMSS - Send Messa         | nge From Storage                                                                                                    |
|----------------------------|----------------------------------------------------------------------------------------------------|
| AT+CMSS=                   | Execution command sends to the network a message which is already stored in the                                                                                                    |
| <index>[,<da></da></index> | <memw> storage (see +CPMS) at the location <index>.</index></memw>                                                                                                    |
| [, <toda>]]</toda>         |                                                                                                    |
|                            | Parameters:                                                                                                    |
|                            | <index> - location value in the message storage <memw> of the message to send <da> - destination address, string type represented in the currently selected character set (see +CSCS); if it is given it shall be used instead of the one stored with the message.</da></memw></index> |
|                            | <toda> - type of destination address</toda>                                                                                                    |
|                            | 129 - number in national format                                                                                                    |
|                            | 145 - number in international format (contains the "+")                                                                                                    |
|                            | If message is successfully sent to the network then the result is sent in the format:                                                                                                    |
|                            | +CMSS: <mr></mr>                                                                                                    |
|                            | where:                                                                                                    |
|                            | <mr> - message reference number.</mr>                                                                                                    |
|                            | If message sending fails for some reason, an error code is reported:                                                                                                    |
|                            | +CMS ERROR: <err></err>                                                                                                    |
|                            | Note: to store a message in the <b><memw></memw></b> storage see command <b>+CMGW</b> .                                                                                                    |
| AT+CMSS=?                  | Test command returns the <b>OK</b> result code.                                                                                                    |
| Note                       | To avoid malfunctions is suggested to wait for the +CMSS: <mr> or +CMS</mr>                                                                                                    |
|                            | ERROR: <err> response before issuing further commands.</err>                                                                                                    |
| Example                    | AT+CMGF=1                                                                                                    |
|                            | OK                                                                                                    |
|                            | AT+CMGW="0165872928"                                                                                                    |
|                            | > test message                                                                                                    |
|                            | +CMGW: 5                                                                                                    |
|                            | OK                                                                                                    |
|                            | AT+CMSS=5                                                                                                    |
|                            | +CMSS: 136                                                                                                    |
|                            | OK                                                                                                    |

## 3.5.5.4.2. Send Message From Storage - +CMSS

### 3.5.5.4.3. Write Message To Memory - +CMGW

| +CMGW - Write Message To Memory |            |
|---------------------------------|------------|
| (PDU Mode)                      | (PDU Mode) |

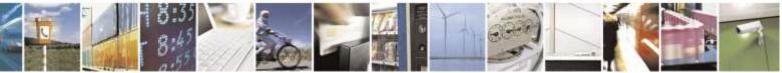

Reproduction forbidden without Telit Wireless Solutions Co., Ltd. written authorization - All Rights Reserved

page 119 of 388

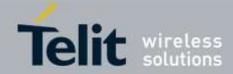

| +CMGW - Write Message To Memory |                                                                                                    |
|---------------------------------|----------------------------------------------------------------------------------------------------|
| AT+CMGW=                        | Execution command writes in the <b><memw></memw></b> memory storage a new message.                                                                               |
| <length></length>               |                                                                                                    |
| [, <stat>]</stat>               | Parameter:<br><length> - length in bytes of the PDU to be written. (excluding the Destination<br/>Address octets)<br/>5183</length>                              |
|                                 | <stat> - message status.<br/>0 - new message<br/>1 - read message<br/>2 - stored message not yet sent (default)</stat>                                           |
|                                 | <ul><li>3 - stored message already sent</li><li>The device responds to the command with the prompt '&gt;' and waits for the</li></ul>                            |
|                                 | specified number of bytes.                                                                                                    |
|                                 | To write the message issue <b>Ctrl-Z</b> char ( <b>0x1A</b> hex).<br>To exit without writing the message issue <b>ESC</b> char ( <b>0x1B</b> hex).               |
|                                 | If message is successfully written in the memory, then the result is sent in the format:                                                                         |
|                                 | +CMGW: <index></index>                                                                                                    |
|                                 | where: <index> - message location index in the memory <memw>.</memw></index>                                                                                     |
|                                 | If message storing fails for some reason, an error code is reported.                                                                                             |
|                                 | Note: The limit of user data is 160 characters.                                                                                                    |
| Example – PDU mode              | AT+CMGF=0<br>OK<br>AT+CMGW=35<br>>                                                                                                    |
|                                 | 07811091346554F307811096224658F1100200001662626262626262626262626262626                                                                                          |
|                                 | +CMGW: 4                                                                                                    |
|                                 | ОК                                                                                                    |
|                                 | 07 <addr_len: 7byte=""><br/>81 <type_addr: 129=""><br/>1091346554F3 <destination_address:01194356453></destination_address:01194356453></type_addr:></addr_len:> |
|                                 | 07 <addr_len: 7byte=""><br/>81 <type_addr: 129=""><br/>1096224658F1 <callback_address:01692264851></callback_address:01692264851></type_addr:></addr_len:>       |

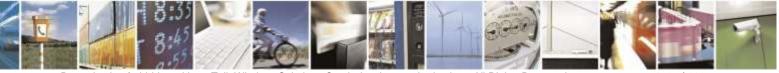

Reproduction forbidden without Telit Wireless Solutions Co., Ltd. written authorization - All Rights Reserved

page 120 of 388

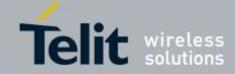

| +CMGW - Write Mes                       | ssage To Memory                                                                                                    |
|-----------------------------------------|----------------------------------------------------------------------------------------------------|
|                                         | 1002 <teleservice_id: 4098(decimal)=""></teleservice_id:>                                                                         |
|                                         | 00 <priority: normal=""></priority:>                                                                                              |
|                                         | 00 <encoding_type: octet=""></encoding_type:>                                                                                     |
|                                         | 16 <data_len: 22=""></data_len:>                                                                                                  |
|                                         | 6262626262626262626262626262626262626262                                                                                          |
|                                         | <user_data: bbbbbbbbbbbbbbbbbbbbbbbbbbbbbbbbbbb<="" td=""></user_data:>                                                           |
| (Text Mode)                             | (Text Mode)                                                                                                    |
| AT+CMGW[= <da><br/>[,<toda></toda></da> | Execution command writes in the <b><memw></memw></b> memory storage a new message.                                                |
| [, <stat>]]]</stat>                     | Parameters:                                                                                                    |
| [, (5,44,2, ]]]                         | <ul> <li><da> - destination address, string type represented in the currently selected character set (see +CSCS);</da></li> </ul> |
|                                         | ASCII characters in the set (0.9), #,*;                                                                                           |
|                                         | Note: The maximum length is different with every carrier.                                                                         |
|                                         | In case of Sprint and Aeris.Net:                                                                                                  |
|                                         | Maximum length is 32 characters                                                                                                   |
|                                         | In case of Verizon:                                                                                                    |
|                                         |                                                                                                    |
|                                         | Maximum length is 20 characters                                                                                                   |
|                                         | <toda> - type of destination address</toda>                                                                                       |
|                                         | 129 - number in national format                                                                                                   |
|                                         | 145 - number in international format (contains the "+")                                                                           |
|                                         | 143 - humber in international format (contains the 17)                                                                            |
|                                         | < <b>stat</b> > - message status.                                                                                                 |
|                                         | "REC UNREAD" - new received message unread                                                                                        |
|                                         | "REC READ" - received message read                                                                                                |
|                                         | "STO UNSENT" - message stored not yet sent (default)                                                                              |
|                                         | "STO SENT" - message stored already sent                                                                                          |
|                                         | After command line is terminated with <b><cr></cr></b> , the device responds sending a four character sequence prompt:            |
|                                         | <cr><lf><greater_than><space> (IRA 13, 10, 62, 32)</space></greater_than></lf></cr>                                               |
|                                         | Note: the echoing of entered characters back from the TA is controlled by echo command ${\bf E}$                                  |
|                                         | To write the message issue <b>Ctrl-Z</b> char ( <b>0x1A</b> hex).                                                                 |
|                                         | To exit without writing the message issue <b>ESC</b> char ( <b>0x1B</b> hex).                                                     |
|                                         | If message is successfully written in the memory, then the result is sent in the format:                                          |
|                                         | +CMGW: <index></index>                                                                                                    |
|                                         | where:                                                                                                    |
|                                         | <index> - message location index in the memory <memw>.</memw></index>                                                             |

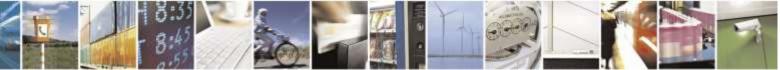

Reproduction forbidden without Telit Wireless Solutions Co., Ltd. written authorization - All Rights Reserved

page 121 of 388

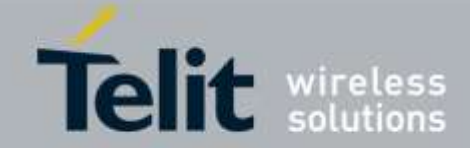

| +CMGW - Write Mess                                | age To Memory                                                                                                    |
|---------------------------------------------------|----------------------------------------------------------------------------------------------------|
| +CMGW - Write Mess<br>AT+CMGW=?<br>Example – TEXT | If message storing fails for some reason, an error code is reported.<br>Note: To discard SMS, press the "ESC" key, an "OK" response will be returned.<br>Note: The limit of user data is 160 characters.<br>Test command returns the <b>OK</b> result code. |
| mode                                              | OK<br>AT+CMGF=1<br>OK<br>AT+CMGW<br>> Test message<br>> Ctrl+Z must be used to write message<br>+CMGW: 1<br>OK<br>AT+CMGW="9194397977"<br>> Test SMS<br>+CMGW: 2<br>OK<br>AT+CMGW="9194397977",129<br>> Test SMS<br>+CMGW: 3                                |
| Note                                              | OK<br>To avoid malfunctions is suggested to wait for the +CMGW: <index> or +CMS<br/>ERROR: <err> response before issuing further commands.</err></index>                                                                                                    |

### 3.5.5.4.4. Delete Message - +CMGD

| +CMGD - Delete Me       | essage                                                                                                    |
|-------------------------|----------------------------------------------------------------------------------------------------|
| AT+CMGD=                | Execution command deletes from memory <b><memr></memr></b> the message(s).                                                                                                  |
| <index></index>         |                                                                                                    |
| [, <delflag>]</delflag> | Parameter:                                                                                                    |
|                         | <index> - message index in the selected storage <memr></memr></index>                                                                                                    |
|                         | <delflag> - an integer indicating multiple message deletion request.</delflag>                                                                                              |
|                         | 0 (or omitted) - delete message specified in <b><index></index></b>                                                                                                    |
|                         | 1 - delete all read messages from <b><memr></memr></b> storage, leaving unread messages and stored mobile originated messages (whether sent or not) untouched               |
|                         | 2 - delete all read messages from <b><memr></memr></b> storage and sent mobile originated messages, leaving unread messages and unsent mobile originated messages untouched |
|                         | 3 - delete all read messages from <b><memr></memr></b> storage, sent and unsent mobile                                                                                      |

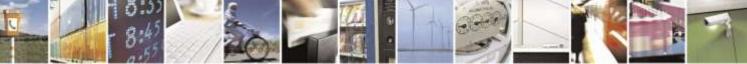

Reproduction forbidden without Telit Wireless Solutions Co., Ltd. written authorization - All Rights Reserved

page 122 of 388

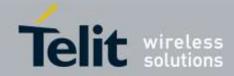

| +CMGD - Delete Me | ssage                                                                                                    |
|-------------------|----------------------------------------------------------------------------------------------------|
|                   | originated messages, leaving unread messages untouched                                                                                                    |
|                   | 4 - delete all messages from <b><memr></memr></b> storage.                                                                                                    |
|                   | Note: if <b><delflag></delflag></b> is present and not set to 0 then <b><index></index></b> is ignored and ME shall follow the rules for <b><delflag></delflag></b> shown above. |
|                   | Note: if the location to be deleted is empty, an error message is reported.                                                                                                    |
| AT+CMGD=?         | Test command shows the valid memory locations and optionally the supported values of <b><delflag></delflag></b> .                                                                |
|                   | +CMGD: (supported <index>s list)[,(supported <delflag>s list)]</delflag></index>                                                                                                 |
| Example           | AT+CMGD=?                                                                                                    |
| _                 | +CMGD: (0,1,2,3,4,5,6,7,8,9,10,11,12,13,14,15,16,17,18,19,20),(0-4)                                                                                                    |
|                   | OK                                                                                                    |
|                   | AT+CMGD=9 Delete message in 10th record                                                                                                    |
|                   | OK                                                                                                    |
|                   | AT+CMGD=1,4 Delete all messages                                                                                                    |
|                   | OK                                                                                                    |

# 3.5.6. Telit Custom AT Commands

3.5.6.1. General Configuration AT Commands

### 3.5.6.1.1. Manufacturer Identification - #CGMI

| #CGMI - Manufacturer Identification |                                                                            |
|-------------------------------------|----------------------------------------------------------------------------|
| AT#CGMI                             | Execution command returns the device manufacturer identification code with |
|                                     | command echo.                                                              |
| AT#CGMI=?                           | Test command returns the <b>OK</b> result code.                            |
| Example                             | AT#CGMI                                                                    |
|                                     | #CGMI: Telit                                                               |
|                                     |                                                                            |
|                                     | OK                                                                         |

### 3.5.6.1.2. Model Identification - #CGMM

| #CGMM - Model Identification |                                                                             |
|------------------------------|-----------------------------------------------------------------------------|
| AT#CGMM                      | Execution command returns the device model identification code with command |
|                              | echo.                                                                       |
| AT#CGMM=?                    | Test command returns the <b>OK</b> result code.                             |
| Example                      | AT#CGMM                                                                     |
|                              | #CGMM: DE910-DUAL                                                           |
|                              |                                                                             |

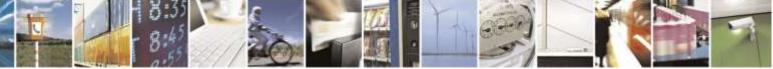

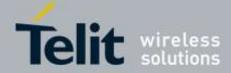

| <b>#CGMM - Model Identification</b> |    |
|-------------------------------------|----|
|                                     | OK |

## 3.5.6.1.3. Revision Identification - #CGMR

| #CGMR - Revision Identification |                                                                              |
|---------------------------------|------------------------------------------------------------------------------|
| AT#CGMR                         | Execution command returns device software revision number with command echo. |
| AT#CGMR=?                       | Test command returns the <b>OK</b> result code.                              |
| Example                         | AT#CGMR                                                                      |
|                                 | #CGMR: 08.01.005                                                             |
|                                 |                                                                              |
|                                 | OK                                                                           |

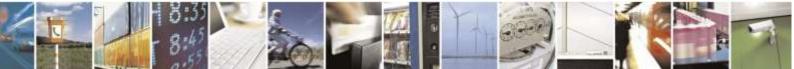

Reproduction forbidden without Telit Wireless Solutions Co., Ltd. written authorization - All Rights Reserved

page 124 of 388

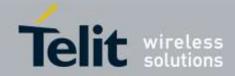

## 3.5.6.1.4. Product Serial Number Identification - #CGSN

| #CGSN - Product Seri | al Number Identification                                                                                                    |
|----------------------|----------------------------------------------------------------------------------------------------|
| AT#CGSN              | <ul> <li>Execution command returns the device electronic serial number (ESN) or the mobile equipment identifier (MEID) with command echo.</li> <li>Note: This command returns 11-digit decimal of ESN. But, if MEID was entered to modem, this command returns 18-digit decimal of MEID. For more information about convert a MEID from hex to decimal please see the "MEID Conversion, HEX to DEC" in the Software User Guide.</li> </ul> |
| AT#CGSN=?            | Test command returns the <b>OK</b> result code.                                                                                                    |
| Example              | <esn module=""><br/>AT#CGSN<br/>#CGSN: 09210437158<br/>OK<br/><meid module=""><br/>AT#CGSN<br/>#CGSN: 26843545600000001<br/>OK</meid></esn>                                                                                                    |

### 3.5.6.1.5. International Mobile Subscriber Identity (IMSI) -#CIMI

| #CIMI - International Mobile Subscriber Identity (IMSI) |                                                                                    |
|---------------------------------------------------------|------------------------------------------------------------------------------------|
| AT#CIMI                                                 | Execution command returns the international mobile subscriber identity, identified |
|                                                         | as the IMSI number, with command echo.                                             |
| AT#CIMI=?                                               | Test command returns the <b>OK</b> result code.                                    |
| Example                                                 | AT#CIMI                                                                            |
|                                                         | #CIMI: 450050209516643                                                             |
|                                                         |                                                                                    |
|                                                         | ОК                                                                                 |

## 3.5.6.1.6. Mobile Equipment Identifier - #MEID

| <mark>#MEID – Set Mobile equipment identifier</mark> |                                                                                                    |
|------------------------------------------------------|----------------------------------------------------------------------------------------------------|
| AT#MEID?                                             | Returns the current MEID                                                                                                    |
|                                                      | Note: the MEID is hex values. For more information about convert a MEID from hex to decimal please see the "MEID Conversion, HEX to DEC" in the Software User Guide. |
| AT#MEID=?                                            | Returns the OK result code.                                                                                                    |
| Example                                              | AT#MEID?                                                                                                    |

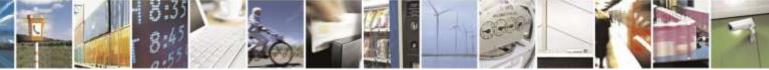

Reproduction forbidden without Telit Wireless Solutions Co., Ltd. written authorization - All Rights Reserved

page 125 of 388

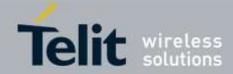

| #MEID – Set Mobile equipment identifier |                       |  |
|-----------------------------------------|-----------------------|--|
|                                         | #MEID: A1234512345678 |  |
|                                         |                       |  |
|                                         | OK                    |  |

### 3.5.6.1.7. Software Shut Down - #SHDN

| #SHDN - Software Sh | utdown                                                                                                    |
|---------------------|----------------------------------------------------------------------------------------------------|
| AT#SHDN             | Execution command causes device detach from the network and shut down.<br>Before definitive shut down an <b>OK</b> response is returned. |
|                     | Note: after the issuing of this command any previous activity is terminated and the device will not respond to any further command.      |
|                     | Note: to turn it on again Hardware pin ON/OFF must be tied low.                                                                          |
|                     | Note: The maximum time to shut down the device, completely is 25 seconds.                                                                |
| AT#SHDN=?           | Test command returns the OK result code.                                                                                                 |

# 3.5.6.1.8. Extended Reset - #Z

| #Z - Extended reset       |                                                                                                    |
|---------------------------|----------------------------------------------------------------------------------------------------|
| AT#Z= <profile></profile> | Set command loads both base section and extended section of the<br>specified user profile stored with AT&P.<br>Parameter<br><profile><br/>0 - user profile 0<br/>1 - user profile 1</profile> |
| AT#Z=?                    | Test command tests for command existence.                                                                                                    |

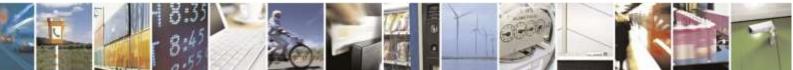

Reproduction forbidden without Telit Wireless Solutions Co., Ltd. written authorization - All Rights Reserved

page 126 of 388

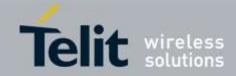

| <b>#WAKE - Wake Fro</b>          | m Alarm Mode                                                                                                    |
|----------------------------------|----------------------------------------------------------------------------------------------------|
| AT#WAKE=<br>[ <opmode>]</opmode> | Execution command stops any eventually present alarm activity and, if the module is in <b>alarm mode</b> , it exits the <b>alarm mode</b> and enters the <b>normal operating</b>                                |
| [ <opinioue>]</opinioue>         | no in alarm mode, it exits the alarm mode and enters the normal operating mode.                                                                                                    |
|                                  | moue.                                                                                                    |
|                                  | Parameter:                                                                                                    |
|                                  | <opmode> - operating mode</opmode>                                                                                                    |
|                                  | 0 - normal operating mode; the module exits the <b>alarm mode</b> , enters the <b>normal operating mode</b> , any alarm activity is stopped (e.g. alarm tone playing) and an <b>OK</b> result code is returned. |
|                                  | <b>OK</b> result code is returned.                                                                                                    |
|                                  | Note: The "alarm mode" is indicated by hardware pin CTS to the ON status and                                                                                                    |
|                                  | DSR to the OFF status, while the "power saving" status is indicated by a CTS -                                                                                                    |
|                                  | <b>OFF</b> , <b>DSR</b> - <b>OFF</b> and USB_VBUS – OFF status. The normal operating status is                                                                                                    |
|                                  | indicated by <b>DSR – ON or USB_VBUS – ON status</b> .                                                                                                    |
|                                  | Note: during the alarm mode the device will not make any network scan and will                                                                                                    |
|                                  | not register to any network and therefore is not able to dial or receive any call or                                                                                                    |
|                                  | SM, the only commands that can be issued to the MODULE in this state are the <b>#WAKE</b> and <b>#SHDN</b> , every other command must not be issued during this state.                                          |
| AT#WAKE?                         | Read command returns the <b>operating status</b> of the device in the format:                                                                                                    |
|                                  | Read command returns the operating status of the device in the format.                                                                                                    |
|                                  | #WAKE: <status></status>                                                                                                    |
|                                  | where:                                                                                                    |
|                                  | <status></status>                                                                                                    |
|                                  | 0 - normal operating mode                                                                                                    |
|                                  | 1 - alarm mode or normal operating mode with some alarm activity.<br>Test command returns <b>OK</b> result code.                                                                                                |
| AT#WAKE=?                        | i est command returns <b>UK</b> result code.                                                                                                    |

## 3.5.6.1.9. Wake From Alarm Mode - #WAKE

| 3 | .5. | 6 | .1 | .1 | . 0 | Query | r Ten | perature | Over | flow | - | #QTEMP |
|---|-----|---|----|----|-----|-------|-------|----------|------|------|---|--------|
|---|-----|---|----|----|-----|-------|-------|----------|------|------|---|--------|

| <b>#QTEMP - Query T</b> | #QTEMP - Query Temperature Overflow                                                      |  |  |  |
|-------------------------|------------------------------------------------------------------------------------------|--|--|--|
| AT#QTEMP=               | Set command has currently no effect. The interpretation of parameter                     |  |  |  |
| [ <mode>]</mode>        | <mode> is currently not implemented: any value assigned to it will simply have no</mode> |  |  |  |
|                         | effect.                                                                                  |  |  |  |
|                         | Response format                                                                          |  |  |  |
| AT#QTEMP?               | Read command queries the device internal temperature sensor for over temperature         |  |  |  |
|                         | and reports the result in the format:                                                    |  |  |  |
|                         | #QTEMP: <temp></temp>                                                                    |  |  |  |
|                         | where:                                                                                   |  |  |  |
|                         | <temp> - over temperature indicator</temp>                                               |  |  |  |

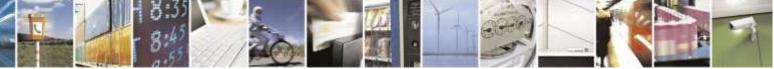

page 127 of 388

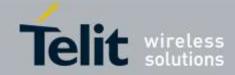

| <b>#QTEMP - Query Tem</b> | #QTEMP - Query Temperature Overflow                                                                                      |  |  |
|---------------------------|----------------------------------------------------------------------------------------------------|--|--|
|                           | 0 - the device temperature is in the working range                                                                       |  |  |
|                           | 1 - the device temperature is out of the working range                                                                   |  |  |
|                           | Note: typical <i>temperature working range</i> is (-40°C+85°C); anyway you are                                           |  |  |
|                           | strongly recommended to consult the "Hardware User Guide" to verify the<br>real temperature working range of your module |  |  |
| AT#QTEMP=?                | Test command reports supported range of values for parameter <b><mode></mode></b> .                                      |  |  |
| Note                      | The device should not be operated out of its working temperature range, elsewhere                                        |  |  |
|                           | proper functioning of the device is not ensured.                                                                         |  |  |

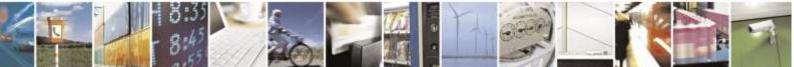

Reproduction forbidden without Telit Wireless Solutions Co., Ltd. written authorization - All Rights Reserved

page 128 of 388

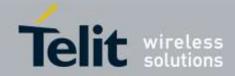

| 3.5.6.1.11.                | <i>Temperature Monitor - #TEMPMON</i>                                                                                                    |
|----------------------------|----------------------------------------------------------------------------------------------------|
| <b>#TEMPMON - Temper</b>   | rature Monitor                                                                                                    |
| AT#TEMPMON=                | Set command sets the behavior of the module internal temperature monitor.                                                                                    |
| <mod></mod>                |                                                                                                    |
| [, <urcmode></urcmode>     | Parameters:                                                                                                    |
| [, <action></action>       |                                                                                                    |
| [, <hyst_time></hyst_time> | <mod></mod>                                                                                                    |
| [, <gpio>]]]]</gpio>       | 0 - sets the command parameters.                                                                                                    |
|                            | 1 - triggers the measurement of the module internal temperature, reporting the result in the format:                                                         |
|                            | #TEMPMEAS: <level>,<value></value></level>                                                                                                    |
|                            | where:                                                                                                    |
|                            | <level> - threshold level</level>                                                                                                    |
|                            | -2 - extreme temperature lower bound (see Note)                                                                                                    |
|                            | -1 - operating temperature lower bound (see Note)                                                                                                    |
|                            | 0 - normal temperature                                                                                                    |
|                            | 1 - operating temperature upper bound (see Note)                                                                                                    |
|                            | 2 - extreme temperature upper bound (see Note)                                                                                                    |
|                            | <value></value>                                                                                                    |
|                            | actual temperature expressed in Celsius degrees                                                                                                    |
|                            | Setting of the following optional parameters has meaning only if <mod>=0:</mod>                                                                              |
|                            | <urcmode> - URC presentation mode. (Default 0)</urcmode>                                                                                                    |
|                            | 0 - it disables the presentation of the temperature monitor URC                                                                                              |
|                            | 1 - it enables the presentation of the temperature monitor URC, whenever<br>the module internal temperature reaches either operating or extreme<br>levels;   |
|                            | the unsolicited message is in the format:                                                                                                    |
|                            | #TEMPMEAS: <level>,<value></value></level>                                                                                                    |
|                            | where: < <b>level&gt;</b> and < <b>value&gt;</b> are as before                                                                                               |
|                            | <a ction=""> - sum of integers, each representing the action to be done whenever<br/>the module internal temperature reaches either operating or extreme</a> |

# 3.5.6.1.11. Temperature Monitor - #TEMPMON

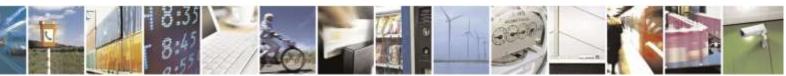

Reproduction forbidden without Telit Wireless Solutions Co., Ltd. written authorization - All Rights Reserved

page 129 of 388

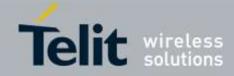

|  | <ul> <li>levels (default is 0). If <action> is not zero, it is mandatory to set the <hyst_time> parameter too.</hyst_time></action></li> <li>0 - no action (00)</li> <li>1 - automatic shut-down when the temperature is beyond the extreme bounds (01)</li> <li>2 - RF TX circuits automatically disabled (using +CFUN=2) when operating temperature bounds are reached. When the temperature is back to normal the module is brought back to the previous state, before RF TX disabled. (10)</li> <li>4 - the output pin <gpio> is tied HIGH when operating temperature bounds are reached; when the temperature is back to normal the output pin <gpio> is tied LOW. If this <action> is required, it is mandatory to set the <gpio> parameter too. (100)</gpio></action></gpio></gpio></li> <li>Note: Possible values for the parameter <action> are form 0 to 7 (000, 001, 010, 011, 100, 101, 110 and 111)</action></li> <li><hyst_time> - hysteresis time: all the actions happen only if the extreme or operating bounds are maintained at least for this period. This parameter is needed and required if <action> is not zero. 0255 - time in seconds</action></hyst_time></li> <li>Note: </li></ul> |
|--|----------------------------------------------------------------------------------------------------|
|--|----------------------------------------------------------------------------------------------------|

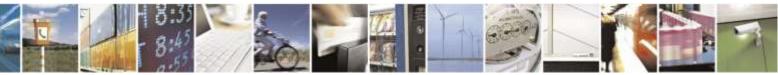

Reproduction forbidden without Telit Wireless Solutions Co., Ltd. written authorization - All Rights Reserved

page 130 of 388

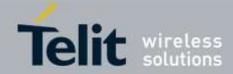

| Extreme Temperature Upper Bound <sup>(*)</sup> +85°C                                                  |
|----------------------------------------------------------------------------------------------------|
| $^{(*)}$ Due to temperature measurement uncertainty there is a tolerance of +/-2 $^{\circ}\mathrm{C}$ |
| The automatic power off is deferred in case of an Emergency Call                                      |

## 3.5.6.1.12. General Purpose Input/output Pin Control -#GPIO

|                              | pose Input/output Pin Control                                                                                                    |
|------------------------------|----------------------------------------------------------------------------------------------------|
| AT#GPIO=[ <pin>,</pin>       | Execution command sets the value of the general purpose output pin GPIO <pin></pin>                                                                            |
| <mode>[,<dir>]]</dir></mode> | according to <b><dir></dir></b> and <b><mode></mode></b> parameter.                                                                                            |
|                              | Not all configuration for the three parameters are valid.                                                                                                    |
|                              | Parameters:                                                                                                    |
|                              | <pin> - GPIO pin number; supported range is from 1 to a value that depends on the hardware.</pin>                                                              |
|                              | <mode> - its meaning depends on <dir> setting:</dir></mode>                                                                                                    |
|                              | 0 - no meaning if <b><dir>=0</dir></b> - INPUT                                                                                                    |
|                              | - output pin cleared to 0 (Low) if <dir>=1 - OUTPUT</dir>                                                                                                    |
|                              | - no meaning if <dir>=2 - ALTERNATE FUNCTION</dir>                                                                                                    |
|                              | 1 - no meaning if <b><dir>=0</dir></b> - INPUT                                                                                                    |
|                              | - output pin set to 1 ( <b>High</b> ) if <b><dir>=1</dir></b> - OUTPUT                                                                                         |
|                              | - no meaning if <b><dir>=2</dir></b> - ALTERNATE FUNCTION                                                                                                    |
|                              | 2 - Reports the read value from the input pin if <b><dir>=0</dir></b> - INPUT                                                                                  |
|                              | - Reports the read value from the input pin if <b><dir>=1</dir></b> - OUTPUT                                                                                   |
|                              | - Reports a no meaning value if <b>dir&gt;=2</b> - ALTERNATE FUNCTION                                                                                          |
|                              | <dir> - GPIO pin direction</dir>                                                                                                    |
|                              | 0 - pin direction is INPUT                                                                                                    |
|                              | 1 - pin direction is OUTPUT                                                                                                    |
|                              | 2 - pin direction is ALTERNATE FUNCTION (see Note).                                                                                                    |
|                              | Note: when <b><mode>=2</mode></b> (and <b><dir></dir></b> is omitted) the command reports the direction and value of pin <b>GPIO<pin></pin></b> in the format: |
|                              | #GPIO: <dir>,<stat></stat></dir>                                                                                                    |
|                              | where:                                                                                                    |
|                              | <dir> - current direction setting for the GPIO<pin></pin></dir>                                                                                                |
|                              | <stat></stat>                                                                                                    |
|                              | <ul> <li>logic value read from pin GPIO<pin> in the case the pin <dir> is set to input;</dir></pin></li> </ul>                                                 |
|                              | • logic value present in output of the pin GPIO <pin> in the case the pin</pin>                                                                                |
|                              | <dir> is currently set to output;</dir>                                                                                                    |
|                              | • no meaning value for the pin <b>GPIO</b> < <b>pin</b> > in the case the pin < <b>dir</b> > is set to alternate function.                                     |

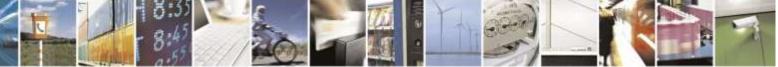

Reproduction forbidden without Telit Wireless Solutions Co., Ltd. written authorization - All Rights Reserved

page 131 of 388

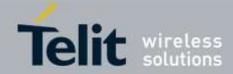

| #GPIO - General Purpose Input/output Pin Control |                                                                                           |  |  |  |  |
|--------------------------------------------------|-------------------------------------------------------------------------------------------|--|--|--|--|
|                                                  | Note: "ALTERNATE FUNCTION" value is valid only for following pins:                        |  |  |  |  |
|                                                  | • <b>GPIO6</b> - alternate function is "Alarm Output" (see + <b>CALA</b> )                |  |  |  |  |
|                                                  |                                                                                           |  |  |  |  |
|                                                  | Note: while using the pins in the alternate function, the GPIO read/write access          |  |  |  |  |
|                                                  | to that pin is not accessible and shall be avoided.                                       |  |  |  |  |
| AT#GPIO?                                         | Read command reports the read direction and value of all <b>GPIO</b> pins, in the format: |  |  |  |  |
|                                                  | #GPIO: <dir>,<stat>[<cr><lf>#GPIO: <dir>,<stat>[]]</stat></dir></lf></cr></stat></dir>    |  |  |  |  |
|                                                  | where:                                                                                    |  |  |  |  |
|                                                  | <dir> - as seen before</dir>                                                              |  |  |  |  |
|                                                  | < <b>stat</b> > - as seen before                                                          |  |  |  |  |
| AT#GPIO=?                                        | Test command reports the supported range of values of the command parameters              |  |  |  |  |
|                                                  | <pin>, <mode> and <dir>.</dir></mode></pin>                                               |  |  |  |  |
| Example                                          | AT#GPIO=3,0,1                                                                             |  |  |  |  |
|                                                  | OK                                                                                        |  |  |  |  |
|                                                  | AT#GPIO=3,2                                                                               |  |  |  |  |
|                                                  | #GPIO: 1,0                                                                                |  |  |  |  |
|                                                  | OK                                                                                        |  |  |  |  |
|                                                  | AT#GPIO=4,1,1                                                                             |  |  |  |  |
|                                                  | ОК                                                                                        |  |  |  |  |
|                                                  | AT#GPIO=5,0,0                                                                             |  |  |  |  |
|                                                  | OK                                                                                        |  |  |  |  |
|                                                  | AT#GPIO=6,2                                                                               |  |  |  |  |
|                                                  | #GPIO: 0,1                                                                                |  |  |  |  |
|                                                  | OK                                                                                        |  |  |  |  |

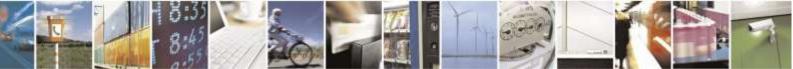

Reproduction forbidden without Telit Wireless Solutions Co., Ltd. written authorization - All Rights Reserved

page 132 of 388

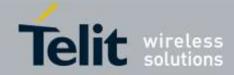

| 3.5.6.1.13.                        | STAT_LED GPIO Setting - #SLED                                                                                         |
|------------------------------------|----------------------------------------------------------------------------------------------------|
| #SLED - STAT_LED                   |                                                                                                    |
| AT#SLED= <mode></mode>             | Set command sets the behaviour of the <b>STAT_LED</b> GPIO                                                            |
| [, <on_duration></on_duration>     |                                                                                                    |
| [, <off_duration>]]</off_duration> | Parameters:                                                                                                    |
|                                    | <mode> - defines how the STAT_LED GPIO is handled</mode>                                                              |
|                                    | 0 - GPIO tied Low                                                                                                    |
|                                    | 1 - GPIO tied <b>High</b>                                                                                             |
|                                    | 2 - GPIO handled by Module Software (factory default)                                                                 |
|                                    | 3 - GPIO is turned on and off alternatively, with period defined by the sum                                           |
|                                    | <pre><on_duration> + <off_duration> </off_duration></on_duration></pre>                                               |
|                                    | <pre><on_duration> - duration of period in which STAT_LED GPIO is tied High while <mode>=3</mode></on_duration></pre> |
|                                    | 1100 - in tenth of seconds (default is 10)                                                                            |
|                                    | <pre><off_duration> - duration of period in which STAT_LED GPIO is tied Low while</off_duration></pre>                |
|                                    | <pre><mode>=3</mode></pre>                                                                                            |
|                                    | 1100 - in tenth of seconds (default is 10)                                                                            |
|                                    | Note: values are saved in NVM by command #SLEDSAV                                                                     |
|                                    | Note: at module boot the <b>STAT_LED</b> GPIO is always tied <b>High</b> and holds this                               |
|                                    | value until the first NVM reading.                                                                                    |
|                                    | Note: Set <b>AT#GPIO=1,0,2</b> to enable LED on the EVK.                                                              |
| AT#SLED?                           | Read command returns the <b>STAT_LED</b> GPIO current setting, in the format:                                         |
|                                    |                                                                                                    |
| ATHCLED 9                          | #SLED: <mode>,<on_duration>,<off_duration></off_duration></on_duration></mode>                                        |
| AT#SLED=?                          | Test command returns the range of available values for parameters <b><mode></mode></b> ,                              |
| E                                  | <pre><on_duration> and <off_duration>.</off_duration></on_duration></pre>                                             |
| Example                            | AT#SLED=?                                                                                                    |
|                                    | #SLED: (0-3),(1-100),(1-100)                                                                                          |
|                                    | ОК                                                                                                    |
|                                    | AT#SLED?                                                                                                    |
|                                    | #SLED: 2,10,10                                                                                                    |
|                                    | 10LLD. 2,10,10                                                                                                    |
|                                    | ОК                                                                                                    |
|                                    | AT#SLED=0                                                                                                    |
|                                    | OK                                                                                                    |
|                                    | AT#SLED=0                                                                                                    |
|                                    | OK                                                                                                    |
|                                    | AT#SLED=1                                                                                                    |
|                                    | OK                                                                                                    |
|                                    | AT#SLED=2                                                                                                    |
|                                    | OK                                                                                                    |
|                                    | AT#SLED=3,50,50                                                                                                    |
|                                    | OK                                                                                                    |

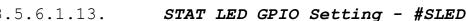

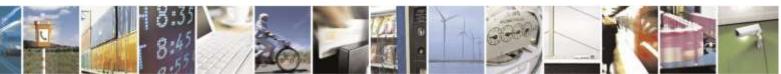

Reproduction forbidden without Telit Wireless Solutions Co., Ltd. written authorization - All Rights Reserved

page 133 of 388

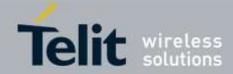

| <b>#SLED - STAT_LED (</b> | #SLED - STAT_LED GPIO Setting |  |
|---------------------------|-------------------------------|--|
|                           | AT#SLED?                      |  |
|                           | #SLED: 3,50,50                |  |
|                           |                               |  |
|                           | OK                            |  |
|                           | AT#SLED=3,5,5                 |  |
|                           | OK                            |  |
|                           | AT#SLED?                      |  |
|                           | #SLED: 3,5,5                  |  |
|                           |                               |  |
|                           | OK                            |  |

## 3.5.6.1.14. Save STAT LED GPIO Setting - #SLEDSAV

| #SLEDSAV - Save STAT_LED GPIO Setting |                                                         |
|---------------------------------------|---------------------------------------------------------|
| AT#SLEDSAV                            | Execution command saves <b>STAT_LED</b> setting in NVM. |
| AT#SLED=?                             | Test command returns <b>OK</b> result code.             |

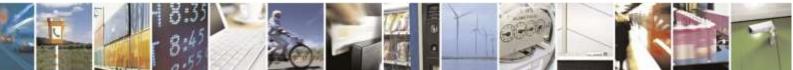

Reproduction forbidden without Telit Wireless Solutions Co., Ltd. written authorization - All Rights Reserved

page 134 of 388

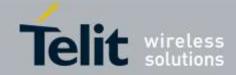

| 3.5.6.1.15.               | SMS Ring Indicator - #E2SMSRI                                                                                                    |
|---------------------------|----------------------------------------------------------------------------------------------------|
| #E2SMSRI - SMS Rin        | g Indicator                                                                                                    |
| AT#E2SMSRI=<br>[ <n>]</n> | Set command enables/disables the Ring Indicator pin response to an incoming SMS message. If enabled, a negative going pulse is generated on receipt of an incoming SMS message. The duration of this pulse is determined by the value of <b><n></n></b> .                                                            |
|                           | <ul> <li>Parameter:</li> <li><n> - RI enabling</n></li> <li>0 - disables RI pin response for incoming SMS messages (factory default)</li> <li>501150 - enables RI pin response for incoming SMS messages. The value of <n> is the duration in ms of the pulse generated on receipt of an incoming SM.</n></li> </ul> |
| AT#E2SMSRI?               | Read command reports the duration in ms of the pulse generated on receipt of an incoming SM, in the format: #E2SMSRI: <n></n>                                                                                                    |
|                           | Note: as seen before, the value <b><n>=0</n></b> means that the <b>RI</b> pin response to an incoming SM is disabled.                                                                                                    |
| AT#E2SMSRI=?              | Reports the range of supported values for parameter <i>&lt;</i> <b>n</b> <i>&gt;</i>                                                                                                    |
| Example                   | AT#E2SMSRI=?<br>#E2SMSRI: (0,50-1150))                                                                                                    |
|                           | OK<br>AT#E2SMSRI?<br>#E2SMSRI: 0                                                                                                    |
|                           | OK<br>AT#E2SMSRI=50<br>OK<br>AT#E2SMSRI?<br>#E2SMSRI: 50                                                                                                    |
|                           | ОК                                                                                                    |

### 3.5.6.1.15. SMS Ring Indicator - #E2SMSRI

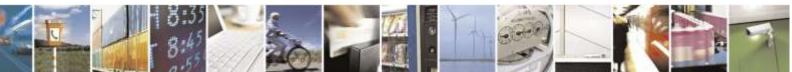

Reproduction forbidden without Telit Wireless Solutions Co., Ltd. written authorization - All Rights Reserved

page 135 of 388

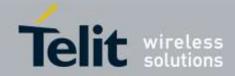

| 3.5.6.1.16.                 | Read Analog/Digital Converter Input - #ADC                                           |
|-----------------------------|--------------------------------------------------------------------------------------|
| #ADC - Read Analog/         | Digital Converter Input                                                              |
| AT#ADC=                     | Execution command reads pin <adc> voltage, converted by ADC, and outputs it in</adc> |
| [ <adc>,<mode></mode></adc> | the format:                                                                          |
| [, <dir>]]</dir>            |                                                                                      |
|                             | #ADC: <value></value>                                                                |
|                             | where:                                                                               |
|                             |                                                                                      |
|                             | <value> - pin<adc> voltage, expressed in mV</adc></value>                            |
|                             | Parameters:                                                                          |
|                             | <adc> - index of pin</adc>                                                           |
|                             | 1 - available for DE910                                                              |
|                             | <mode> - required action</mode>                                                      |
|                             | 2 - query ADC value                                                                  |
|                             | <dir> - direction; its interpretation is currently not implemented</dir>             |
|                             | 0 - no effect.                                                                       |
|                             |                                                                                      |
|                             | Note: The command returns the last valid measure.                                    |
| AT#ADC?                     | Read command reports all pins voltage, converted by ADC, in the format:              |
|                             |                                                                                      |
|                             | #ADC: <value>[<cr><lf>#ADC: <value>[]]</value></lf></cr></value>                     |
| AT#ADC=?                    | Test command reports the supported range of values of the command parameters         |
|                             | <adc>, <mode> and <dir>.</dir></mode></adc>                                          |

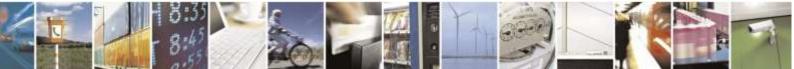

Reproduction forbidden without Telit Wireless Solutions Co., Ltd. written authorization - All Rights Reserved

page 136 of 388

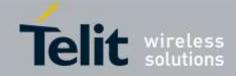

#### 3.5.6.1.17. Digital/Analog Converter Control - #DAC **#DAC - Digital/Analog Converter Control** AT#DAC= Set command enables/disables the **DAC\_OUT** pin. [<enable> [,<value>]] Parameters: <enable> - enables/disables DAC output. 0 - disables pin; it is in high impedance status (factory default) 1 - enables pin; the corresponding output is driven <value> - scale factor of the integrated output voltage; it must be present if <enable>=1 0..1023 - 10 bit precision Note: integrated output voltage = MAX\_VOLTAGE \* value / 1023 AT#DAC? Read command reports whether the **DAC\_OUT** pin is currently enabled or not, along with the integrated output voltage scale factor, in the format: **#DAC: <enable>,<value>** Test command reports the range for the parameters <enable> and <value>. AT#DAC=? Example Enable the DAC out and set its integrated output to the 50% of the max value: AT#DAC=1,511 OK Disable the DAC out: AT#DAC=0 OK With this command the DAC frequency is selected internally. Note D/A converter must not be used during POWERSAVING. **DAC\_OUT** line must be integrated (for example with a low band pass filter) in order to obtain an analog voltage. For a more in depth description of the integration filter refer to the hardware user guide.

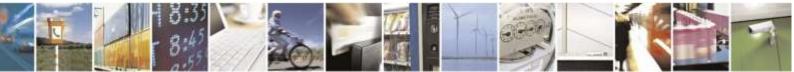

Reproduction forbidden without Telit Wireless Solutions Co., Ltd. written authorization - All Rights Reserved

page 137 of 388

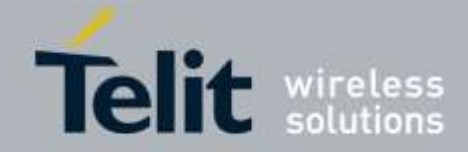

| 3.5.6.1.18.                     | Auxiliary Voltage Output Control - #VAUX                                                                  |
|---------------------------------|----------------------------------------------------------------------------------------------------|
| <mark>#VAUX- Auxiliary V</mark> | Voltage Output Control                                                                                    |
| AT#VAUX=                        | Set command enables/disables the Auxiliary Voltage pins output.                                           |
| [ <n>,<stat>]</stat></n>        |                                                                                                    |
|                                 | Parameters:                                                                                               |
|                                 | <n> - VAUX pin index</n>                                                                                  |
|                                 | 1 - there is currently just one VAUX pin                                                                  |
|                                 | <stat></stat>                                                                                             |
|                                 | 0 - output off                                                                                            |
|                                 | 1 - output on                                                                                             |
|                                 | 2 - query current value of VAUX pin                                                                       |
|                                 | Note: when <b><stat>=2</stat></b> and command is successful, it returns:                                  |
|                                 | #VAUX: <value></value>                                                                                    |
|                                 | where:                                                                                                    |
|                                 | <value> - power output status</value>                                                                     |
|                                 | 0 - output off                                                                                            |
|                                 | 1 - output on                                                                                             |
|                                 | Note: the current setting is stored through <b>#VAUXSAV</b>                                               |
| AT#VAUX?                        | Read command reports whether the Auxiliary Voltage pin output is currently                                |
|                                 | enabled or not, in the format:                                                                            |
|                                 | #VAUX: <value></value>                                                                                    |
| AT#VAUX=?                       | Test command reports the supported range of values for parameters <b><n></n></b> , <b><stat></stat></b> . |

## 3.5.6.1.19. Auxiliary Voltage Output Save - #VAUXSAV

| <b>#VAUXSAV - Auxiliar</b> | y Voltage Output Save                                                               |
|----------------------------|-------------------------------------------------------------------------------------|
| AT#VAUXSAV                 | Execution command saves the actual state of <b>#VAUX</b> pin to NVM. The state will |
|                            | be reload at power-up.                                                              |
| AT#VAUXSAV=?               | Test command returns the <b>OK</b> result code.                                     |

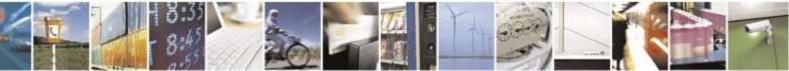

Reproduction forbidden without Telit Wireless Solutions Co., Ltd. written authorization - All Rights Reserved

page 138 of 388

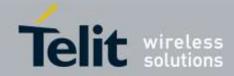

| V24 Output Pins Configuration - #V24CFG                                                                              |
|----------------------------------------------------------------------------------------------------|
| at Pins Configuration                                                                                                |
| Set command sets the AT commands serial port (UART) interface output pins                                            |
| mode.                                                                                                    |
|                                                                                                    |
| Parameters:                                                                                                    |
| pin> - AT commands serial port interface hardware pin:                                                               |
| 0 - <b>DCD</b> (Data Carrier Detect)                                                                                 |
| 1 - CTS (Clear To Send)                                                                                              |
| 2 - <b>RI</b> (Ring Indicator)<br>3 - <b>DSR</b> (Data Set Ready)                                                    |
| 4 - <b>DTR</b> (Data Set Ready)<br>4 - <b>DTR</b> (Data Terminal Ready). This is not an output pin: we maintain this |
| value only for backward compatibility, but trying to set its state raises the result                                 |
| code "ERROR"                                                                                                    |
| 5 - <b>RTS</b> (Request To Send). This is not an output pin: we maintain this value                                  |
| only for backward compatibility, but trying to set its state raises the result code                                  |
| "ERROR"                                                                                                    |
|                                                                                                    |
| <mode> - AT commands serial port interface hardware pins mode:</mode>                                                |
| 0 - AT commands serial port mode: output pins are controlled by serial port device                                   |
| driver. (default)                                                                                                    |
| 1 - GPIO mode: output pins are directly controlled by <b>#V24</b> command only.                                      |
| Read command returns actual mode for all the pins in the format:                                                     |
|                                                                                                    |
| #V24CFG: <pin1>,<mode1>[<cr><lf><cr><lf></lf></cr></lf></cr></mode1></pin1>                                          |
| #V24CFG: <pin2>,<mode2>[]]</mode2></pin2>                                                                            |
| Where:                                                                                                    |
| <pre><pre><pre><pre><pre><pre><pre><pre></pre></pre></pre></pre></pre></pre></pre></pre>                             |
| <moden> - AT command serial port interface hardware pin mode</moden>                                                 |
| Test command reports supported range of values for parameters <b><pin></pin></b> and                                 |
| <pre><mode>.</mode></pre>                                                                                            |
|                                                                                                    |

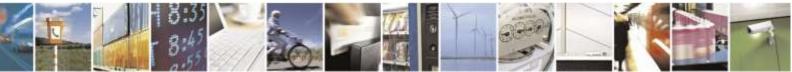

Reproduction forbidden without Telit Wireless Solutions Co., Ltd. written authorization - All Rights Reserved

page 139 of 388

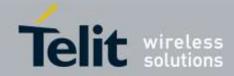

| <b>#V24 - V24 Output</b> | Pins Control                                                                                                    |
|--------------------------|----------------------------------------------------------------------------------------------------|
| AT#V24= <pin></pin>      | Set command sets the AT commands serial port (UART) interface output pins state.                                                                                                |
| [, <state>]</state>      |                                                                                                    |
| [,]                      | Parameters:                                                                                                    |
|                          | in> - AT commands serial port interface hardware pin:                                                                                                    |
|                          | 0 - <b>DCD</b> (Data Carrier Detect)                                                                                                    |
|                          | 1 - CTS (Clear To Send)                                                                                                    |
|                          | 2 - <b>RI</b> (Ring Indicator)                                                                                                    |
|                          | 3 - <b>DSR</b> (Data Set Ready)                                                                                                    |
|                          | 4 - <b>DTR</b> (Data Terminal Ready). This is not an output pin: we maintain this                                                                                               |
|                          | value only for backward compatibility, but trying to set its state raises the result code "ERROR"                                                                               |
|                          | 5 - <b>RTS</b> (Request To Send). This is not an output pin: we maintain this value only for backward compatibility, but trying to set its state raises the result code "ERROR" |
|                          | <state> - State of AT commands serial port interface output hardware pins (0, 1, 2, 3) when pin is in GPIO mode (see #V24CFG):</state>                                          |
|                          | 0 - Low                                                                                                    |
|                          | 1 - High                                                                                                    |
|                          | Note: if <state> is omitted the command returns state of the pin.</state>                                                                                                    |
| AT#V24?                  | Read command returns actual state for all the pins in the format:                                                                                                    |
|                          | #V24: <pin1>,<state1>[<cr><lf></lf></cr></state1></pin1>                                                                                                    |
|                          | #V24: <pin2>,<state2>[]]</state2></pin2>                                                                                                    |
|                          |                                                                                                    |
|                          | where                                                                                                    |
|                          | <pinn> - AT command serial port interface HW pin</pinn>                                                                                                    |
|                          | <pre>staten&gt; - AT commands serial port interface hardware pin state</pre>                                                                                                    |
| AT#V24=?                 | Test command reports supported range of values for parameters <b><pin></pin></b> and <b><state></state></b> .                                                                   |

## 3.5.6.1.21. **V24 Output Pins Control - #V24**

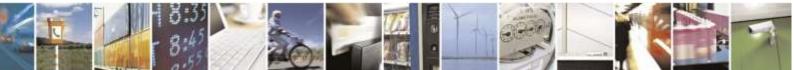

Reproduction forbidden without Telit Wireless Solutions Co., Ltd. written authorization - All Rights Reserved

page 140 of 388

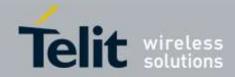

| 3.5.6.1.22.                | Battery And Charger Status - #CBC                                                                                                    |
|----------------------------|----------------------------------------------------------------------------------------------------|
| <b>#CBC- Battery And C</b> | harger Status                                                                                                    |
| AT#CBC                     | Execution command returns the current Battery and Charger state in the format:                                                                                                    |
|                            | #CBC: <chargerstate>,<batteryvoltage></batteryvoltage></chargerstate>                                                                                                    |
|                            | where:                                                                                                    |
|                            | <chargerstate> - battery charger state</chargerstate>                                                                                                    |
|                            | 0 - charger not connected                                                                                                    |
|                            | 1 - charger connected and charging                                                                                                    |
|                            | 2 - charger connected and charge completed                                                                                                    |
|                            | <batteryvoltage> - battery voltage in millivolt: it is the real battery voltage only if charger is not connected; if the charger is connected this value depends on the charger voltage.</batteryvoltage> |
|                            | NOTE: '1' and '2' at <chargerstate> is not supported.</chargerstate>                                                                                                    |
| AT#CBC=?                   | Test command returns the <b>OK</b> result code.                                                                                                    |

# 3.5.6.1.23. Dialing Mode - #DIALMODE

| #DIALMODE - Dialing Mode |                                                                                                    |
|--------------------------|----------------------------------------------------------------------------------------------------|
| AT#DIALMODE=             | Set command sets dialling modality.                                                                                                    |
| [ <mode>]</mode>         |                                                                                                    |
|                          | Parameter:                                                                                                    |
|                          | <mode></mode>                                                                                                    |
|                          | 0 - (voice call only) <b>OK</b> result code is received as soon as it starts remotely ringing (factory default)                                                                                                    |
|                          | 1 - (voice call only) <b>OK</b> result code is received only after the called party answers<br>or entered traffic state (CDMA models only). Any character typed aborts the<br>call and <b>OK</b> result code is received. |
|                          | 2 - (voice call and circuit data call) the following custom result codes are received, monitoring step by step the call status:                                                                                           |
|                          | <b>DIALING</b> (MO in progress)                                                                                                    |
|                          | <b>RINGING</b> (remote ring, not supported CDMA models)                                                                                                    |
|                          | <b>CONNECTED</b> (remote call accepted or traffic state entered on CDMA                                                                                                    |
|                          | models)                                                                                                    |
|                          | <b>RELEASED</b> (after <b>ATH</b> )                                                                                                    |
|                          | DISCONNECTED (remote hang-up)                                                                                                    |
|                          | Note: The setting is saved in NVM and available on following reboot.                                                                                                    |
|                          | Note: "RINGING" don't work in CDMA models because it is working in receiving<br>"call origination progress indication". But CDMA is not supported "call origination<br>progress indication"                               |
|                          | Note: Mode of 2 is not working on packet data call. Currently circuit data call is not supporting in CDMA networks. So mode of 2 is not working on data call.                                                             |
| AT#DIALMODE?             | Read command returns current <b>ATD</b> dialling mode in the format:                                                                                                    |

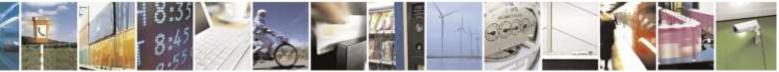

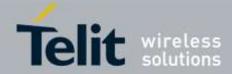

| <b>#DIALMODE - Dialing Mode</b> |                                                                             |
|---------------------------------|-----------------------------------------------------------------------------|
|                                 |                                                                             |
|                                 | #DIALMODE: <mode></mode>                                                    |
| AT#DIALMODE=?                   | Test command returns the range of values for parameter <b><mode></mode></b> |

## 3.5.6.1.24. Automatic Call - #ACAL

| #ACAL - Automatic Call |                                                                                                    |
|------------------------|----------------------------------------------------------------------------------------------------|
| AT#ACAL=               | Set command enables/disables the automatic call function.                                            |
| [ <mode>]</mode>       |                                                                                                    |
|                        | Parameter:                                                                                           |
|                        | <mode></mode>                                                                                        |
|                        | 0 - disables the automatic call function (factory default)                                           |
|                        | 1 - enables the automatic call function.                                                             |
|                        |                                                                                                    |
| AT#ACAL?               | Read command reports whether the automatic call function is currently enabled or not, in the format: |
|                        | #ACAL: <mode></mode>                                                                                 |
|                        | where                                                                                                |
|                        | <mode></mode>                                                                                        |
|                        | 0 - automatic call function disabled                                                                 |
|                        | 1 - automatic call function from internal phonebook enabled                                          |
| AT#ACAL=?              | Test command returns the supported range of values for parameter <b><mode></mode></b> .              |
| Note                   | See &Z to write and &N to read the number on module internal phonebook.                              |

### 3.5.6.1.25. Extended Automatic Call - #ACALEXT

| #ACALEXT - Extended Automatic Call |                                                                                                    |
|------------------------------------|----------------------------------------------------------------------------------------------------|
| AT#ACALEXT=                        | Set command enables/disables the extended automatic call function.                                                                                                    |
| <mode>,<index></index></mode>      |                                                                                                    |
|                                    | Parameters:                                                                                                    |
|                                    | <mode></mode>                                                                                                    |
|                                    | 0 - disables the automatic call function (factory default)                                                                                                    |
|                                    | 1 - enables the automatic call function from internal phonebook.                                                                                                    |
|                                    | <index> - it indicates a position in the currently selected phonebook.<br/>(default value is 0)</index>                                                                                                    |
|                                    | If the extended automatic call function is enabled and <b>&amp;D2</b> has been issued, the transition <b>OFF/ON</b> of <b>DTR</b> causes an automatic call to the number stored in position <b><index></index></b> in the selected phonebook. |
| AT#ACALEXT?                        | Read command reports either whether the automatic call function is currently enabled or not, and the last <b><index></index></b> setting in the format:                                                                                       |

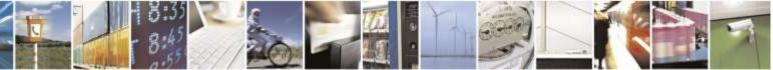

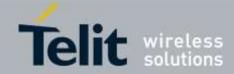

| #ACALEXT - Extended Automatic Call |                                                                                           |
|------------------------------------|-------------------------------------------------------------------------------------------|
|                                    | #ACALEXT: <mode>,<index></index></mode>                                                   |
| AT#ACALEXT=?                       | Test command returns the range of available values for parameter <b><mode></mode></b> and |
|                                    | <index></index>                                                                           |
| Note                               | Issuing #ACALEXT causes the #ACAL <mode> to be changed. Issuing</mode>                    |
|                                    | AT#ACAL=1 causes the #ACALEXT <index> to be set to default. It is</index>                 |
|                                    | recommended to NOT use contemporaneously either #ACALEXT and #ACAL                        |
| Note                               | See &Z to write and &N to read the number on module internal phonebook.                   |

## 3.5.6.1.26. Extended Call Monitoring - #ECAM

| <b>#ECAM - Extended Ca</b> |                                                                                                    |
|----------------------------|----------------------------------------------------------------------------------------------------|
| AT#ECAM=                   | This command enables/disables the call monitoring function in the ME.                                                                                              |
| [ <onoff>]</onoff>         |                                                                                                    |
|                            | Parameter:                                                                                                    |
|                            | <onoff></onoff>                                                                                                    |
|                            | 0 - disables call monitoring function (factory default)                                                                                                    |
|                            | 1 - enables call monitoring function; the ME informs about call events, such as incoming call, connected, hang up etc. using the following unsolicited indication: |
|                            | #ECAM: <ccid>,<ccstatus>,<calltype>,,,[<number>,<type>]</type></number></calltype></ccstatus></ccid>                                                               |
|                            | where                                                                                                    |
|                            | <ccid> - call ID</ccid>                                                                                                    |
|                            | <ccstatus> - call status<br/>0 - idle</ccstatus>                                                                                                    |
|                            | 1 - calling (MO)                                                                                                    |
|                            | 2 - connecting (MO)                                                                                                    |
|                            | 3 - active                                                                                                    |
|                            | 4 - hold                                                                                                    |
|                            | 5 - waiting (MT)                                                                                                    |
|                            | 6 - alerting (MT)                                                                                                    |
|                            | 7 – busy                                                                                                    |
|                            | 8 – retrieved                                                                                                    |
|                            | 9 – CNAP (Calling Name Presentation) information (MT)                                                                                                    |
|                            | Note: <b>2 - connecting (MO), 4 – hold, 5 - waiting (MT), 7 – busy and 8 – retrieved</b> are not supported for DE910.                                              |
|                            | <calltype> - call type</calltype>                                                                                                    |
|                            | 1 - voice                                                                                                    |
|                            | 2 – circuit switched data                                                                                                    |
|                            | <number> - called number (valid only for <ccstatus>=1)</ccstatus></number>                                                                                         |
|                            | <type> - type of <number></number></type>                                                                                                    |
|                            | 129 - national number                                                                                                    |
|                            | 145 - international number                                                                                                    |
|                            |                                                                                                    |

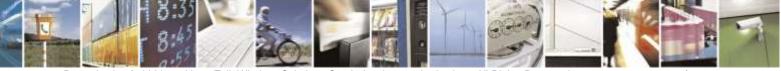

Reproduction forbidden without Telit Wireless Solutions Co., Ltd. written authorization - All Rights Reserved

page 143 of 388

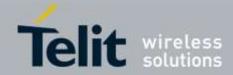

| #ECAM - Extended Call Monitoring |                                                                                                    |
|----------------------------------|----------------------------------------------------------------------------------------------------|
|                                  | Note: the unsolicited indication is sent along with usual codes ( <b>OK</b> , <b>NO CARRIER</b> , <b>BUSY</b> ). |
| AT#ECAM?                         | Read command reports whether the extended call monitoring function is currently enabled or not, in the format:   |
|                                  | #ECAM: <onoff></onoff>                                                                                           |
| AT#ECAM=?                        | Test command returns the list of supported values for <b><onoff></onoff></b>                                     |

#### 3.5.6.1.27.

SMS Overflow - #SMOV

| #SMOV - SMS Overflow |                                                                                                    |  |
|----------------------|----------------------------------------------------------------------------------------------------|--|
| AT#SMOV=             | Set command enables/disables the SMS overflow signalling function.                                            |  |
| [ <mode>]</mode>     |                                                                                                    |  |
|                      | Parameter:                                                                                                    |  |
|                      | <mode></mode>                                                                                                 |  |
|                      | 0 - disables SMS overflow signaling function (factory default)                                                |  |
|                      | 1 - enables SMS overflow signalling function; when the maximum storage                                        |  |
|                      | capacity has reached, the following network initiated notification is send:                                   |  |
|                      | #SMOV: <memo></memo>                                                                                          |  |
|                      | < memo >                                                                                                    |  |
|                      | "ME" – SMS memory storage into module                                                                         |  |
|                      | "SM" – SIM SMS memory storage (In case supporting RUIM)                                                       |  |
| AT#SMOV?             | Read command reports whether the SMS overflow signalling function is currently enabled or not, in the format: |  |
|                      | #SMOV: <mode></mode>                                                                                          |  |
| AT#SMOV=?            | Test command returns the supported range of values of parameter <b><mode></mode></b> .                        |  |
| Example              | AT+CPMS?                                                                                                    |  |
|                      | +CPMS: "ME",99,99,"ME",99,99                                                                                  |  |
|                      | ОК                                                                                                    |  |
|                      | AT+CMGD=1                                                                                                    |  |
|                      | ОК                                                                                                    |  |
|                      | AT#SMOV=1                                                                                                    |  |
|                      | OK                                                                                                    |  |
|                      | AT+CMGF=1                                                                                                    |  |
|                      | OK                                                                                                    |  |
|                      | AT+CMGW="1111111111"<br>> aaaaaaaa                                                                            |  |
|                      |                                                                                                    |  |
|                      | +CMGW: 1                                                                                                    |  |
|                      | ОК                                                                                                    |  |
|                      | #SMOV: "ME"                                                                                                   |  |

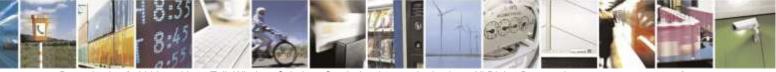

Reproduction forbidden without Telit Wireless Solutions Co., Ltd. written authorization - All Rights Reserved

page 144 of 388

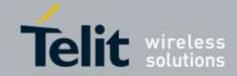

| 5.5.0.1.20.               | Addio codec #codec                                                                      |
|---------------------------|-----------------------------------------------------------------------------------------|
| <b>#CODEC - Audio Cod</b> | ec                                                                                      |
| AT#CODEC=                 | Set command sets the audio codec mode.                                                  |
| [ <codec>]</codec>        |                                                                                         |
|                           | Parameter:                                                                              |
|                           | <codec></codec>                                                                         |
|                           | 0 - SO3 : EVRC (factory default)                                                        |
|                           | 1 - SO32768 : QCELP                                                                     |
|                           | 2 - SO17 : High Rate Voice Service (13 kbps) IS-733                                     |
|                           | 3 - SO68 : 4GV Narrow Band Service Option                                               |
|                           | 4 - SO73 : Enhanced Variable Rate Voice Service EVRC                                    |
|                           |                                                                                         |
|                           | Note: The parameter value is affected by #PREFVOC command.                              |
| AT#CODEC?                 | Read command returns current audio codec mode in the format:                            |
|                           |                                                                                         |
|                           | #CODEC: <codec></codec>                                                                 |
| AT#CODEC=?                | Test command returns the range of available values for parameter <b><codec></codec></b> |
| Example                   | AT#CODEC=?                                                                              |
|                           | #CODEC: (0-4)                                                                           |
|                           |                                                                                         |
|                           | OK                                                                                      |
|                           | AT#CODEC?                                                                               |
|                           | #CODEC: 1                                                                               |
|                           |                                                                                         |
|                           | OK                                                                                      |
|                           | AT#CODEC=0                                                                              |
|                           | OK                                                                                      |

# 3.5.6.1.28. Audio Codec - #CODEC

#### 3.5.6.1.29. Network Timezone - #NITZ

| <mark>#NITZ - Network</mark> | . Timezone                                                                                                    |
|------------------------------|----------------------------------------------------------------------------------------------------|
| AT#NITZ=                     | Set command enables/disables (a) automatic date/time updating, (b) Full Network                                                                                                    |
| [ <val></val>                | Name applying and (c) #NITZ URC; moreover it permits to change the #NITZ                                                                                                    |
| [, <mode>]]</mode>           | URC format.                                                                                                    |
|                              | Date and time information can be sent by the network after receiving the SYNC message.                                                                                                    |
|                              | Parameters:                                                                                                    |
|                              | <ul> <li>0 - disables (a) automatic data/time updating, (b) Full Network Name applying and (c) #NITZ URC; moreover it sets the #NITZ URC 'basic' format (see <datetime> below)</datetime></li> </ul> |
|                              | 115 - as a sum of:                                                                                                    |
|                              | 1 - enables automatic date/time updating                                                                                                    |
|                              | 2 - enables Full Network Name applying (Not Supported)                                                                                                    |

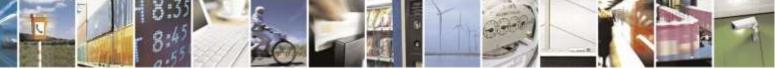

Reproduction forbidden without Telit Wireless Solutions Co., Ltd. written authorization - All Rights Reserved

page 145 of 388

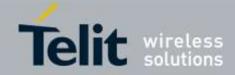

| <mark>#NITZ - Network T</mark> | <b>`imezone</b>                                                                                                    |
|--------------------------------|----------------------------------------------------------------------------------------------------|
|                                | <ul> <li>4 - it sets the #NITZ URC 'extended' format (see <datetime> below)</datetime></li> <li>8 - it sets the #NITZ URC 'extended' format with Daylight Saving Time (DST) support (see <datetime> below)</datetime></li> <li>(default: 7)</li> </ul>                                                                      |
|                                | <mode></mode>                                                                                                    |
|                                | 0 - disables <b>#NITZ</b> URC (factory default)                                                                                                    |
|                                | 1 - enables <b>#NITZ</b> URC; after date and time updating the following unsolicited                                                                                                    |
|                                | indication is sent:                                                                                                    |
|                                | #NITZ: <datetime></datetime>                                                                                                    |
|                                | where:                                                                                                    |
|                                | <pre><datetime> - string whose format depends on subparameter <val>     "yy/MM/dd,hh:mm:ss" - 'basic' format, if <val> is in (03)     "yy/MM/dd,hh:mm:ss±zz" - 'extended' format, if <val> is in (47)     "yy/MM/dd,hh:mm:ss±zz,d" - 'extended' format with DST support, if <val> </val></val></val></val></datetime></pre> |
|                                | is in (815)<br>where:                                                                                                    |
|                                | yy - year                                                                                                    |
|                                | MM - month (in digits)                                                                                                    |
|                                | dd - day                                                                                                    |
|                                | hh - hour                                                                                                    |
|                                | mm - minute                                                                                                    |
|                                | ss - second                                                                                                    |
|                                | <ul> <li>zz - time zone (indicates the difference, expressed in quarter of an hour, between the local time and GMT; two last digits are mandatory, range is - 47+48)</li> </ul>                                                                                                    |
|                                | $\mathbf{d}$ – On/Off indicator for Daylight Saving Time; range is 0-1.                                                                                                    |
|                                | Note: If the DST information isn't sent by the network, then the <b><datetime></datetime></b> parameter has the format <b>"yy/MM/dd,hh:mm:ss±zz"</b>                                                                                                    |
| AT#NITZ?                       | Read command reports whether (a) automatic date/time updating, (b) Full Network<br>Name applying, (c) <b>#NITZ</b> URC (as well as its format) are currently enabled or not,<br>in the format:                                                                                                    |
|                                | <pre>#NITZ: <val>,<mode></mode></val></pre>                                                                                                    |
| AT#NITZ=?                      | Test command returns supported values of parameters <b><val></val></b> and <b><mode></mode></b> .                                                                                                    |

# 3.5.6.1.30. Skip Escape Sequence - #SKIPESC

| #SKIPESC - Skip Escape Sequence |                                                                     |
|---------------------------------|---------------------------------------------------------------------|
| AT#SKIPESC=                     | Set command enables/disables skipping the escape sequence +++ while |
| [ <mode>]</mode>                | transmitting during a data connection.                              |
|                                 |                                                                     |
|                                 | Parameter:                                                          |
|                                 | <mode></mode>                                                       |

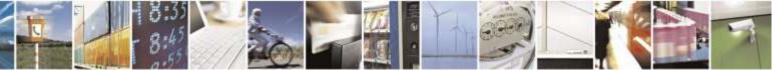

Reproduction forbidden without Telit Wireless Solutions Co., Ltd. written authorization - All Rights Reserved

page 146 of 388

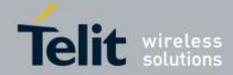

| #SKIPESC - Skip Escape Sequence |                                                                                                    |
|---------------------------------|----------------------------------------------------------------------------------------------------|
|                                 | <ul> <li>0 - doesn't skip the escape sequence; its transmission is enabled (factory default).</li> <li>1 - skips the escape sequence; its transmission is not enabled.</li> </ul> |
|                                 | Note: in case of an FTP connection, the escape sequence is not transmitted, regardless of the command setting.                                                                    |
| AT#SKIPESC?                     | Read command reports whether escape sequence skipping is currently enabled or not, in the format: #SKIPESC: <mode></mode>                                                         |
| AT#SKIPESC=?                    | Test command reports supported range of values for parameter <b><mode></mode></b> .                                                                                               |

# 3.5.6.1.31. Escape Sequence Guard Time - #E2ESC

| #E2ESC - Escape Sequence Guard Time |                                                                                                    |
|-------------------------------------|----------------------------------------------------------------------------------------------------|
| AT#E2ESC=<br>[ <gt>]</gt>           | Set command sets a guard time in seconds for the escape sequence in CDMA to be considered a valid one (and return to on-line command mode). |
|                                     | Parameter:<br><gt><br/>0 - no guard time (factory default)<br/>110 - guard time in seconds</gt>                                             |
|                                     | Note: if the Escape Sequence Guard Time is set to a value different from zero, it overrides the one set with <b>S12</b> .                   |
| AT#E2ESC?                           | Read command returns current value of the escape sequence guard time, in the format:<br>#E2ESC: <gt></gt>                                   |
| AT#E2ESC=?                          | Test command returns the <b>OK</b> result code.                                                                                             |

# 3.5.6.1.32. PPP Connection Authentication Type - #GAUTH

| #GAUTH – PPP Connection Authentication Type |                                                                             |
|---------------------------------------------|-----------------------------------------------------------------------------|
| AT#GAUTH=                                   | Set command sets the PPP connection authentication type.                    |
| [ <type>]</type>                            |                                                                             |
|                                             | Parameter                                                                   |
|                                             | <type></type>                                                               |
|                                             | 3 – AUTO authentication (PAP and CHAP, factory default)                     |
|                                             |                                                                             |
|                                             |                                                                             |
|                                             |                                                                             |
| AT#GAUTH?                                   | Read command reports the current PPP connection authentication type, in the |
|                                             | format:                                                                     |
|                                             |                                                                             |
|                                             | #GAUTH: <type></type>                                                       |
|                                             |                                                                             |

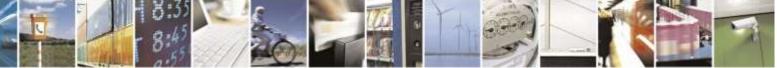

Reproduction forbidden without Telit Wireless Solutions Co., Ltd. written authorization - All Rights Reserved

page 147 of 388

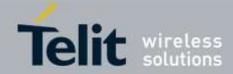

| <b>#GAUTH – PPP Connection Authentication Type</b> |                                                                                         |
|----------------------------------------------------|-----------------------------------------------------------------------------------------|
| AT#GAUTH=?                                         | Test command returns the range of supported values for parameter <b><type></type></b> . |
|                                                    |                                                                                         |

### 3.5.6.1.33. RTC Status - #RTCSTAT

| #RTCSTAT - RTC Status |                                                                                                    |
|-----------------------|----------------------------------------------------------------------------------------------------|
| AT#RTCSTAT=           | Set command resets the RTC status flag.                                                                                                    |
| [ <status>]</status>  |                                                                                                    |
|                       | Parameter:                                                                                                    |
|                       | <status></status>                                                                                                    |
|                       | 0 - Set RTC Status to <b>RTC HW OK</b>                                                                                                    |
|                       | Note: the initial value of RTC status flag is <b>RTC HW Error</b> and it doesn't change until a command <b>AT#RTCSTAT=0</b> is issued.                                 |
|                       | Note: if a power failure occurs and the buffer battery is down the RTC status flag is set to <b>1</b> . It doesn't change until command <b>AT#RTCSTAT=0</b> is issued. |
| AT#RTCSTAT?           | Read command reports the current value of RTC status flag, in the format:                                                                                              |
|                       |                                                                                                    |
|                       | #RTCSTAT: <status></status>                                                                                                    |
| AT#RTCSTAT=?          | Test command returns the range of supported values for parameter <b><status></status></b>                                                                              |

#### 3.5.6.1.34. GSM Antenna Detection - #GSMAD

| <mark>#GSMAD - GSM An</mark> | tenna Detection                                                                                                    |
|------------------------------|----------------------------------------------------------------------------------------------------|
| AT#GSMAD=                    | Set command sets the behaviour of antenna detection algorithm                                                                                                    |
| <mod>,</mod>                 |                                                                                                    |
| [ <urcmode></urcmode>        | Parameters:                                                                                                    |
| [, <interval></interval>     | <mod></mod>                                                                                                    |
| [, <detgpio></detgpio>       | 0 - detection algorithm not active                                                                                                    |
| [, <repgpio>]]]]</repgpio>   | <ol> <li>periodic activation of the antenna detection algorithm; detection is started<br/>every <interval> period, using <detgpio> for detection; if the algorithm<br/>detects a change in the antenna status the module is notified by URC<br/>#GSMAD (see format below)</detgpio></interval></li> <li>instantaneous activation of the antenna detection algorithm; if the algorithm<br/>detects a change in the antenna status the module is notified by URC (see<br/>format below); this instantaneous activation doesn't affect a periodic activation<br/>eventually started before. This modality is obsolete and is maintained only for<br/>backward compatibility. We suggest to use the modality 3</li> </ol> |
|                              | URC format:                                                                                                    |
|                              | #GSMAD: <presence></presence>                                                                                                    |
|                              | where:                                                                                                    |
|                              | <presence></presence>                                                                                                    |
|                              | 0 - antenna connected.                                                                                                    |
|                              | 1 - antenna connector short circuited to ground.                                                                                                    |

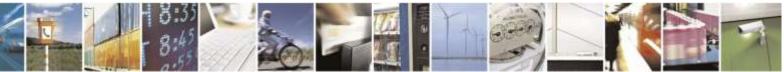

Reproduction forbidden without Telit Wireless Solutions Co., Ltd. written authorization - All Rights Reserved

page 148 of 388

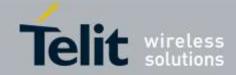

| <ul><li>2 - antenna connector short circuited to power.</li><li>3 - antenna not detected (open).</li></ul>                                                                                                    |
|----------------------------------------------------------------------------------------------------|
| 3 - instantaneous activation of the antenna detection algorithm as modality 2 but in this case the command doesn't return until the algorithm ended. The returned value is the antenna <presence> status just detected. Format:</presence>                                                                                                    |
| AT#GSMAD=3<br>#GSMAD: <presence></presence>                                                                                                    |
| OK                                                                                                    |
| This instantaneous activation doesn't affect a periodic activation eventually started before, then the output format would be:                                                                                                    |
| AT#GSMAD=3<br>#GSMAD: <presence></presence>                                                                                                    |
| OK                                                                                                    |
| #GSMAD: <presence> // URC resulting of previous #GSMAD=1</presence>                                                                                                    |
| <ur> <li><urc> <urc> <li>urcmode&gt; - URC presentation mode. It has meaning only if <mod> is 1.</mod></li> <li>0 - it disables the presentation of the antenna detection URC</li> <li>1 - it enables the presentation of the antenna detection URC, whenever the antenna detection algorithm detects a change in the antenna status; the unsolicited message is in the format:</li> </urc></urc></li> </ur> |
| #GSMAD: <presence></presence>                                                                                                    |
| where: <pre>cpresence&gt; is as before</pre>                                                                                                    |
| <interval> - duration in seconds of the interval between two consecutive antenna detection algorithm runs (default is 120). It has meaning only if <mod> is 1.   13600 - seconds</mod></interval>                                                                                                    |
| <detgpio> - defines which GPIO shall be used as input by the Antenna Detection algorithm. For the <detgpio> actual range see Test Command</detgpio></detgpio>                                                                                                    |
| <b>repGPIO&gt;</b> - defines which GPIO shall be used by the Antenna Detection<br>algorithm to report antenna condition. It has meaning only if <b><mod></mod></b> is<br>1. For the <b><repgpio></repgpio></b> actual range see Test Command.<br>0 - no report is made using GPIO                                                                                                    |
| Note: last <b><urcmode></urcmode></b> settings are saved as extended profile parameters.                                                                                                    |

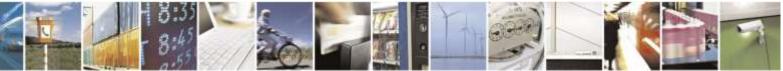

Reproduction forbidden without Telit Wireless Solutions Co., Ltd. written authorization - All Rights Reserved

page 149 of 388

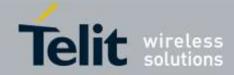

|            | Note: GPIO is set to LOW when antenna is connected. Set to HIGH otherwise                             |
|------------|----------------------------------------------------------------------------------------------------|
|            | Note: <b>#GSMAD</b> parameters, excluding <b><urcmode></urcmode></b> , are saved in NVM.              |
| AT#GSMAD=? | Test command reports the supported range of values for parameters <mod>,</mod>                        |
|            | <urcmode>, <interval>, <detgpio> and <repgpio>.</repgpio></detgpio></interval></urcmode>              |
| AT#GSMAD?  | Read command returns the current parameter settings for <b>#GSMAD</b> command in                      |
|            | the format:                                                                                           |
|            |                                                                                                    |
|            | #GSMAD: <mod>,<urcmode>,<interval>,<detgpio>,<repgpio></repgpio></detgpio></interval></urcmode></mod> |

# 3.5.6.1.35. Power Saving Mode Ring Indicator - #PSMRI

| <b>#PSMRI – Power Savi</b> | ng Mode Ring Indicator                                                                                                    |
|----------------------------|----------------------------------------------------------------------------------------------------|
| AT#PSMRI= <n></n>          | Set command enables/disables the Ring Indicator pin response to an URC message<br>while modem is in power saving mode. If enabled, a negative going pulse is<br>generated, when URC message for specific event is invoked.<br>The duration of this pulse is determined by the value of <b><n></n></b> .<br>Parameter:<br><b><n></n></b> - <b>RI</b> enabling<br>0 - disables <b>RI</b> pin response for URC message(factory default)<br>50-1150 - enables <b>RI</b> pin response for URC messages.<br>Note: the behavior for <b>#PSMRI</b> is invoked only when modem is in sleep mode<br>(AT+CFUN=5 and DTR Off on Main UART) |
| AT#PSMRI?                  | Read command reports the duration in ms of the pulse generated, in the format: <b>#PSMRI: <n></n></b>                                                                                                    |
| AT#PSMRI=?                 | Reports the range of supported values for parameter < <b>n</b> >                                                                                                    |
| Note                       | When RING signal for incoming call/SMS/socket listen is enabled, the behavior for #PSMRI will be ignored.                                                                                                    |

### 3.5.6.1.36. Command Mode Flow Control - #CFLO

| #CFLO – Command Mode Flow Control |                                                                                                    |  |  |  |
|-----------------------------------|----------------------------------------------------------------------------------------------------|--|--|--|
| AT#CFLO=<br><mode></mode>         | Set command enables/disables the flow control in command mode. If enabled, current flow control is applied to both command mode and data mode.     |  |  |  |
|                                   | Parameter:<br><b><mode></mode></b><br>0 – Disable flow control set in command mode (factory default)<br>1- Enable flow control set in command mode |  |  |  |
|                                   | Note: This behaviour is valid only for Main UART port.                                                                                             |  |  |  |

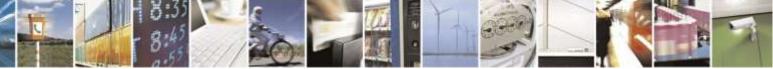

Reproduction forbidden without Telit Wireless Solutions Co., Ltd. written authorization - All Rights Reserved

page 150 of 388

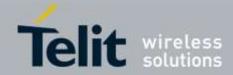

| #CFLO – Command Mode Flow Control |                                                                                       |  |  |  |
|-----------------------------------|---------------------------------------------------------------------------------------|--|--|--|
| AT#CFLO?                          | Read command reports current setting value, in the format:                            |  |  |  |
|                                   | #CFLO: <mode></mode>                                                                  |  |  |  |
| AT#CFLO=?                         | Test command reports the range of supported values for parameter <b><mode></mode></b> |  |  |  |

#### 3.5.6.1.37. Cell Monitor - #MONI

| <b>#MONI - Cell Monitor</b> |                                                                                              |
|-----------------------------|----------------------------------------------------------------------------------------------|
| AT#MONI[=                   | Set command to select one of three pilot set, Active/Candidate/                              |
| [ <number>]]</number>       | Neighbor set, from which extract CDMA-related information.                                   |
|                             |                                                                                              |
|                             | Parameter:                                                                                   |
|                             | <number></number>                                                                            |
|                             | <cdma network=""></cdma>                                                                     |
|                             | 0 - it is the active set (factory default)                                                   |
|                             | 1 - it is the candidate set                                                                  |
|                             | 2 - it is the neighbor set                                                                   |
|                             | 37 - it is not available                                                                     |
|                             |                                                                                              |
|                             | Note: Candidate set (number = 1) display in traffic state only. That is CDMA                 |
|                             | specifications (refer to 2.6.6.1.2 Pilot Sets of C.S0005). If mobile stay in Idle state,     |
|                             | pilot set and strength are displayed to 0.                                                   |
|                             |                                                                                              |
|                             | a) When number is set to 0 (active set), extracting information format is:                   |
|                             |                                                                                              |
|                             | #MONI: A_PN: <pnn>,A_PN_STR:<pnn_str>[<cr><lf></lf></cr></pnn_str></pnn>                     |
|                             | #MONI: A_PN: <pnn>,A_PN_STR:<pnn_str>[]]</pnn_str></pnn>                                     |
|                             | b) When number is set to 1 (candidate set), extracting information format is:                |
|                             |                                                                                              |
|                             | #MONI: C_PN: <pnn>,C_PN_STR:<pnn_str>[<cr><lf></lf></cr></pnn_str></pnn>                     |
|                             | #MONI: C_PN: <pnn>,C_PN_STR:<pnn_str>[]]</pnn_str></pnn>                                     |
|                             |                                                                                              |
|                             | c) When number is set to 2 (neighbor set), extracting information format is:                 |
|                             | #MONI: N_PN: <pnn>,N_PN_STR:<pnn_str>[<cr><lf></lf></cr></pnn_str></pnn>                     |
|                             | #MONI: N_PN: <pnn>,N_PN_STR:<pnn_str>[]]</pnn_str></pnn>                                     |
|                             |                                                                                              |
|                             | where:                                                                                       |
|                             | <b><pnn></pnn></b> - Value of <b>n</b> <sup>th</sup> (active/candidate/neighbor )pilot sets. |
|                             | <pnn_str> - Pilot strength of n<sup>th</sup> (active/candidate/neighbour )pilot</pnn_str>    |
|                             | sets.                                                                                        |
| AT#MONI=?                   | Test command returns the <b>OK</b> result code.                                              |
| Note                        | Maximum value of parameter <b>n</b> is 3.                                                    |
|                             | Top 3 PNs of Active/Candidate/Neighbour set are displayed in the signal strength             |

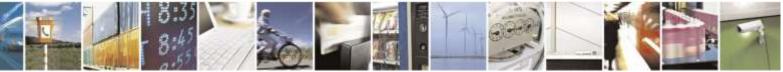

Reproduction forbidden without Telit Wireless Solutions Co., Ltd. written authorization - All Rights Reserved

page 151 of 388

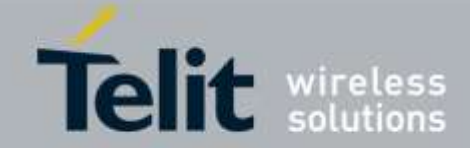

| #MONI - Cell Monitor |                                                                |
|----------------------|----------------------------------------------------------------|
|                      | order.                                                         |
| Example              | AT#MONI=0                                                      |
|                      | OK<br>AT#MONI<br>A_PN:80,A_PN_STR:-10<br>OK<br>AT#MONI=?<br>OK |

3.5.6.1.38. I2C data via GPIO - #I2CWR

| <mark>#I2CWR – Write to I2</mark><br>AT#I2CWR=                   | This command is used to Send Data to an I2C peripheral connected to module                                                                                                    |
|------------------------------------------------------------------|----------------------------------------------------------------------------------------------------|
|                                                                  | GPIOs                                                                                                    |
| <sdapin>, <sclpin>,<br/><deviceid>,</deviceid></sclpin></sdapin> | GPIOS                                                                                                    |
| <registerid>, <len></len></registerid>                           | <sdapin>: GPIO number for SDA . Valid range is "any input/output pin" (see "Hardware User's Guide".)</sdapin>                                                                         |
|                                                                  | <sclpin>: GPIO number to be used for SCL. Valid range is "any output pin" (see "Hardware User's Guide").</sclpin>                                                                     |
|                                                                  | <deviceid>: address of the I2C device, without the LSB used for read\write command, 10 bit addressing supported. Value has to be written in hexadecimal form (without 0x).</deviceid> |
|                                                                  | < <b>registerId</b> >: Register to write data to , range 0255. Value has to be written in hexadecimal form (without 0x).                                                              |
|                                                                  | <le>&gt;: number of data to send. Valid range is 1-254.</le>                                                                                                    |
|                                                                  | The module responds to the command with the prompt '>' and awaits for the data to send.                                                                                               |
|                                                                  | To complete the operation send <b>Ctrl-Z</b> char ( <b>0x1A</b> hex); to exit without writing the message send <b>ESC</b> char ( <b>0x1B</b> hex).                                    |
|                                                                  | Data shall be written in Hexadecimal Form.                                                                                                    |
|                                                                  | If data are successfully sent, then the response is OK.                                                                                                    |
|                                                                  | If data sending fails for some reason, an error code is reported.<br>Example if CheckAck is set and no Ack signal was received on the I2C bus                                         |
|                                                                  | <b>E.g.</b><br>AT#I2CWR=2,3,20,10,14                                                                                                    |

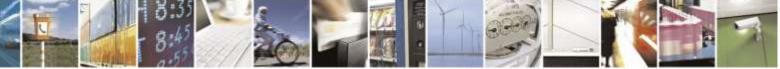

Reproduction forbidden without Telit Wireless Solutions Co., Ltd. written authorization - All Rights Reserved

page 152 of 388

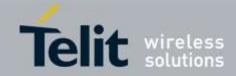

| <mark>#I2CWR – Write to I2</mark> | C                                                                                                    |
|-----------------------------------|----------------------------------------------------------------------------------------------------|
|                                   | >00112233445566778899AABBCCDD <ctrl-z></ctrl-z>                                                                                        |
|                                   | OK                                                                                                    |
|                                   | Set GPIO2 as SDA, GPIO3 as SCL;                                                                                                    |
|                                   | Device I2C address is 0x20;                                                                                                    |
|                                   | 0x10 is the address of the first register where to write I2C data;                                                                     |
|                                   | 14 data bytes will be written since register 0x10                                                                                      |
|                                   | NOTE: At the end of the execution GPIO will be restored to the original setting ( check AT#GPIO Command )                              |
|                                   | NOTE: device address, register address where to read from\ write to, and date bytes have to be written in hexadecimal form without 0x. |
| AT#I2CWR=?                        | Test command returns the range of each parameter.                                                                                      |

3.5.6.1.39. I2C data from GPIO - #I2CRD

| #I2CRD – Read from                     | 12C                                                                                                    |
|----------------------------------------|----------------------------------------------------------------------------------------------------|
| AT#I2CRD=                              | This command is used to Read Data from an I2C peripheral connected to module                                                                                                    |
| <sdapin>, <sclpin>,</sclpin></sdapin>  | GPIOs                                                                                                    |
| <deviceid>,</deviceid>                 |                                                                                                    |
| <registerid>, <len></len></registerid> | <sdapin>: GPIO number for SDA . Valid range is "any input/output pin" (see "Hardware User's Guide".)</sdapin>                                                                             |
|                                        | <sclpin>: GPIO number to be used for SCL. Valid range is "any output pin" (see "Hardware User's Guide").</sclpin>                                                                         |
|                                        | <deviceid>: address of the I2C device, without the LSB used for read\write command, 10 bit addressing supported.<br/>Value has to be written in hexadecimal form (without 0x).</deviceid> |
|                                        |                                                                                                    |
|                                        | < <b>registerId</b> >: Register to read data from , range 0255.<br>Value has to be written in hexadecimal form (without 0x).                                                              |
|                                        | <li>en&gt;: number of data to receive. Valid range is 1-254.</li>                                                                                                    |
|                                        | Data Read from I2C will be dumped in Hex:                                                                                                    |
|                                        | <b>E.g.</b><br>AT#I2CRD=2,3,20,10,14                                                                                                    |
|                                        | #I2CRD: 00112233445566778899AABBCCDD                                                                                                    |
|                                        | ОК                                                                                                    |
|                                        | NOTE: If data requested are more than data available in the device, dummy data ( normally 0x00 or 0xff ) will be dumped.                                                                  |
|                                        | NOTE: At the end of the execution GPIO will be restored to the original setting (                                                                                                    |

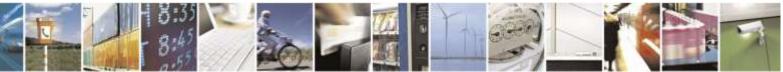

Reproduction forbidden without Telit Wireless Solutions Co., Ltd. written authorization - All Rights Reserved

page 153 of 388

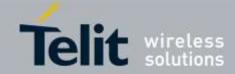

| #I2CRD – Read from I2C |                                                                                     |  |  |  |  |
|------------------------|-------------------------------------------------------------------------------------|--|--|--|--|
|                        | check AT#GPIO Command )                                                             |  |  |  |  |
|                        |                                                                                     |  |  |  |  |
|                        | NOTE: device address, register address where to read from\ write to, and date bytes |  |  |  |  |
|                        | have to be written in hexadecimal form without 0x.                                  |  |  |  |  |
| AT#I2CRD=?             | Test command returns the range of each parameter.                                   |  |  |  |  |

# 3.5.6.1.40. Control GPIOs based on Signal Strength -#CSQLED

| AT#CSQLED=<br><cnables[.<ted1pin>,<br/><ted2pin>,<ted1pin>, <cnables[.<ted1pin>,         <cnables[.<ted1pin>,         <cnables[.<ted1pin>,         Control LEDs based on signal strength :<br/>0 : disable (default)<br/>1 : enable         <cl><ld><le>ded1Pin&gt;: GPIO number for led1. Valid range is "any output pin" (see "Hardware<br/>User's Guide").<br/>Default value of led1Pin is 2.         <cled2pin>: GPIO number for led2. Valid range is "any output pin" (see "Hardware<br/>User's Guide").<br/>Default value of led1Pin is 3.         <led2pin>: GPIO number for led3. Valid range is "any output pin" (see "Hardware<br/>User's Guide").<br/>Default value of led1Pin is 4.         Note: This value stored in NVM region.<br/>Note: LED table base on Signal strength.         AT+CSQ       LED 1<br/>bar: high<br/>= on, low<br/>value is<br/>below         0       low         0       low         1       low         0       low         1       low         1       low         0       low         1       low         1       low         1       low         2       low         1       low         1       low         1       low         1       low         1       low         1       low</led2pin></cled2pin></le></ld></cl></cnables[.<ted1pin></cnables[.<ted1pin></cnables[.<ted1pin></ted1pin></ted2pin></cnables[.<ted1pin>                                                                                                    | #CSQLED-LED control by Signal strength   |                                        |              |                |               |                                   |  |  |
|----------------------------------------------------------------------------------------------------|------------------------------------------|----------------------------------------|--------------|----------------|---------------|-----------------------------------|--|--|
| <led2pin>,<led3pin>Parameter:<br/>&lt; cnable&gt;<br/>Control LEDs based on signal strength :<br/>0 : disable (default)<br/>1 : enable<led1pin>: GPIO number for led1. Valid range is "any output pin" (see "Hardware<br/>User's Guide").<br/>Default value of led1Pin is 2.<led2pin>: GPIO number for led2. Valid range is "any output pin" (see "Hardware<br/>User's Guide").<br/>Default value of led1Pin is 3.<led2pin>: GPIO number for led2. Valid range is "any output pin" (see "Hardware<br/>User's Guide").<br/>Default value of led1Pin is 3.<led3pin>: GPIO number for led3. Valid range is "any output pin" (see "Hardware<br/>User's Guide").<br/>Default value of led1Pin is 4.Note: This value stored in NVM region.<br/>Note: LED table base on Signal strength.<math display="inline">AT+CSQresponseLED 1bar : higha = on, low= off<math display="inline">AT+CSQresponseLED 1bar : high= on, low= off0lowoff0lowlow1lowlowlow2lowlowlow3lowlowlowlow4lowlowlow</math></math></led3pin></led2pin></led2pin></led1pin></led3pin></led2pin>                                                                                                    |                                          |                                        |              |                |               |                                   |  |  |
| <enable><br/>Control LEDs based on signal strength :<br/>0 : disable (default)<br/>1 : enable&lt;</enable>                                                                                                    |                                          |                                        |              |                |               |                                   |  |  |
| Control LEDs based on signal strength :0 : disable (default)1 : enable <ld><ld></ld><ld><ld></ld><ld></ld><ld></ld><ld></ld></ld></ld> <th><led2pin>,<led3pin>]</led3pin></led2pin></th> <th colspan="7"></th>                                                                                                    | <led2pin>,<led3pin>]</led3pin></led2pin> |                                        |              |                |               |                                   |  |  |
| 0 : disable (default)<br>1 : enable<br>< led1Pin>: GPIO number for led1. Valid range is "any output pin" (see "Hardware<br>User's Guide").<br>Default value of led1Pin is 2.<br>< led2Pin>: GPIO number for led2. Valid range is "any output pin" (see "Hardware<br>User's Guide").<br>Default value of led1Pin is 3.<br>< led3Pin>: GPIO number for led3. Valid range is "any output pin" (see "Hardware<br>User's Guide").<br>Default value of led1Pin is 4.<br>Note: This value stored in NVM region.<br>Note: LED table base on Signal strength.<br>$\overline{AT+CSQ}$<br>= +CSQ:<br>xx, 99<br>where x = off<br>= on, low<br>= off<br>0<br>low $low1low$ $low1low$ $low$ $low3low$ $low$ $low4low$ $low$ $low3low$ $low$ $low4low$ $low$ $low1low$ $low$ $low3low$ $low$ $low4low$ $low$ $low4low$ $low$ $low1low$ $low$ $low3low$ $low$ $low4low$ $low$ $low4low$ $low$ $low4low$ $low$ $low4low$ $low$ $low11111111$                                                                                                    |                                          |                                        |              | • • •          | .1            |                                   |  |  |
| 1 : enable< </th <th></th> <th colspan="7"></th>                                                                                                    |                                          |                                        |              |                |               |                                   |  |  |
| <li><li><li><li><li><li><li><li><li><li< th=""><th></th><th></th><th>(default)</th><th></th><th></th><th></th></li<></li></li></li></li></li></li></li></li></li>                                                                                                    |                                          |                                        | (default)    |                |               |                                   |  |  |
| User's Guide").<br>Default value of led1Pin is 2.<br><pre></pre> <pre></pre> <pre< th=""><th></th><th>1. Chaole</th><th></th><th></th><th></th><th></th></pre<>                                                                                                    |                                          | 1. Chaole                              |              |                |               |                                   |  |  |
| Default value of led1Pin is 2. <ld><ld><ld></ld><ld><ld></ld><ld></ld></ld></ld></ld>                                                                                                    |                                          | <led1pin>:</led1pin>                   | GPIO numb    | er for led1. V | Valid range i | s "any output pin" (see "Hardware |  |  |
| <li><li><li><li><li></li>&lt;</li></li></li></li>                                                                                                    |                                          |                                        |              |                | -             |                                   |  |  |
| User's Guide").<br>Default value of led1Pin is 3.<br><li><led3pin>: GPIO number for led3. Valid range is "any output pin" (see "Hardware User's Guide").<br/>Default value of led1Pin is 4.<br/>Note: This value stored in NVM region.<br/>Note: LED table base on Signal strength.</led3pin></li>                                                                                                    |                                          | Default valu                           | e of led1Pin | is 2.          |               |                                   |  |  |
| User's Guide").<br>Default value of led1Pin is 3.<br><li><led3pin>: GPIO number for led3. Valid range is "any output pin" (see "Hardware User's Guide").<br/>Default value of led1Pin is 4.<br/>Note: This value stored in NVM region.<br/>Note: LED table base on Signal strength.</led3pin></li>                                                                                                    |                                          | -lad 2Dins -                           | CDIO numb    | or for lad?    | Valid range : | a "any output nin" (aga "Uardwara |  |  |
| Default value of led1Pin is 3. <ided 3pin="">: GPIO number for led3. Valid range is "any output pin" (see "Hardware User's Guide").Default value of led1Pin is 4.Note: This value stored in NVM region.Note: LED table base on Signal strength.<math>\overrightarrow{AT+CSQ}</math><br/>response<br/><math>= +CSQ:</math><br/><math>xx, 99</math><br/><math>where xx</math><br/>value is<br/><math>= on, low</math><br/><math>= off</math><math>on, lowoff<math>on, lowoff<math>on, lowow<math>on, lowow<math>on, lowowow</math></math></math></math></math></math></math></math></math></math></math></math></math></math></math></math></math></math></math></math></math></math></math></math></math></math></math></math></math></math></math></math></math></ided>                                                                                                    |                                          |                                        |              | er for led2.   | vand range i  | s any output pin (see Hardware    |  |  |
| $< $ led3Pin>: GPIO number for led3. Valid range is "any output pin" (see "Hardware<br>User's Guide").<br>Default value of led1Pin is 4.Note: This value stored in NVM region.<br>Note: LED table base on Signal strength. $\overline{AT+CSQ}$<br>response<br>$= +CSQ:$<br>value is<br>belowLED 1<br>bar : high<br>$=$ on, low<br>$=$ off $0$<br>belowlow<br>low<br>off $0$<br>low<br>$=$ offlow<br>low<br>low<br>low $1$<br>$1$<br>                                                                                                    |                                          |                                        |              | is 3.          |               |                                   |  |  |
| User's Guide").<br>Default value of led1Pin is 4.<br>Note: This value stored in NVM region.<br>Note: LED table base on Signal strength.<br>$ \begin{array}{c ccccccccccccccccccccccccccccccccccc$                                                                                                    |                                          |                                        |              |                |               |                                   |  |  |
| Default value of led1Pin is 4.Note: This value stored in NVM region.Note: LED table base on Signal strength. $AT+CSQ$<br>response<br>= +CSQ:<br>$xx, 99$<br>where $xx$<br>value is<br>belowLED 1<br>bar : high<br>= on, low<br>= offLED 2<br>bars :<br>high =<br>on, low =<br>                                                                                                    |                                          |                                        |              | er for led3. V | Valid range i | s "any output pin" (see "Hardware |  |  |
| Note: This value stored in NVM region.Note: LED table base on Signal strength. $AT+CSQ$<br>response<br>= +CSQ:<br>$xx, 99$<br>where $xx$<br>value is<br>belowLED 1<br>bar : high<br>= on, low<br>= offLED 2<br>bars :<br>bars :<br>high =<br>on, low =<br>offLED 3<br>bars :<br>high =<br>on, low =<br>off0lowlowlow1lowlow2lowlow3lowlow4lowlow                                                                                                    |                                          |                                        |              |                |               |                                   |  |  |
| Note: LED table base on Signal strength. $AT+CSQ$<br>response<br>= +CSQ:<br>xx, 99<br>where xx<br>value is<br>belowLED 1<br>bar : high<br>= on, low<br>= offLED 2<br>bars :<br>high =<br>on, low =<br>offLED 3<br>bars :<br>high =<br>on, low =<br>off0lowlowlow1lowlow2lowlow3lowlow4lowlow                                                                                                    |                                          | Default value of led1Pin is 4.         |              |                |               |                                   |  |  |
| Note: LED table base on Signal strength. $AT+CSQ$<br>response<br>= +CSQ:<br>xx, 99<br>where xx<br>value is<br>belowLED 1<br>bar : high<br>= on, low<br>= offLED 2<br>bars :<br>high =<br>on, low =<br>offLED 3<br>bars :<br>high =<br>on, low =<br>off0lowlowlow1lowlow2lowlow3lowlow4lowlow                                                                                                    |                                          | Note: This value stored in NVM region. |              |                |               |                                   |  |  |
| AT+CSQ<br>response<br>$= +CSQ:$<br>$xx, 99where xxvalue isbelowLED 1bar : high= on, low= offLED 2bars :high =on, lowoffLED 3bars :high =on, low =off0lowlowlow1lowlow2lowlow3lowlow4lowlow$                                                                                                    |                                          |                                        |              |                |               |                                   |  |  |
| response<br>= +CSQ:<br>xx, 99<br>where xx<br>value is<br>belowLED 1<br>bar : high<br>= on, low<br>= offLED 2<br>bars :<br>high =<br>on, low =<br>offLED 3<br>bars :<br>high =<br>on, low =<br>off0lowlowlow1lowlow2lowlow3lowlow4lowlow                                                                                                    |                                          |                                        |              | bightar stron  |               |                                   |  |  |
| $\begin{vmatrix} = +CSQ: \\ xx, 99 \\ where xx \\ value is \\ below \end{vmatrix} bar : high \\ = on, low \\ = off \\ off \\ off $ |                                          |                                        |              | LED 2          | LED 3         |                                   |  |  |
| $\begin{array}{ c c c c c c c c c c c c c c c c c c c$                                                                                                    |                                          |                                        |              |                |               |                                   |  |  |
| value is<br>below= 01offoff0lowlowlow1lowlow2lowlow3lowlow4lowlow                                                                                                    |                                          |                                        |              | -              | -             |                                   |  |  |
| belowIow0IowIow1IowIow2IowIow3IowIow4IowIow                                                                                                    |                                          |                                        | = off        |                |               |                                   |  |  |
| $ \begin{array}{c ccccccccccccccccccccccccccccccccccc$                                                                                                    |                                          |                                        |              | OII            | OII           |                                   |  |  |
| $ \begin{array}{c ccccccccccccccccccccccccccccccccccc$                                                                                                    |                                          | 0                                      | low          | low            | low           |                                   |  |  |
| 3     low     low       4     low     low                                                                                                    |                                          | 1                                      | low          | low            | low           |                                   |  |  |
| 4     low     low                                                                                                    |                                          |                                        | low          | low            | low           |                                   |  |  |
|                                                                                                    |                                          | 3                                      | low          | low            | low           |                                   |  |  |
|                                                                                                    |                                          |                                        | low          | low            | low           |                                   |  |  |
|                                                                                                    |                                          | 5                                      | low          | low            | low           |                                   |  |  |

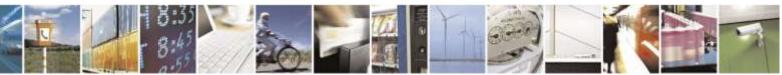

Reproduction forbidden without Telit Wireless Solutions Co., Ltd. written authorization - All Rights Reserved

page 154 of 388

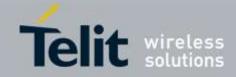

| #CSQLED-LED contro | <mark>l by Signal s</mark>                                                             | strength    |               |                                       |
|--------------------|----------------------------------------------------------------------------------------|-------------|---------------|---------------------------------------|
|                    | 6                                                                                      | low         | low           | low                                   |
|                    | 7                                                                                      | high        | low           | low                                   |
|                    | 8                                                                                      | high        | low           | low                                   |
|                    | 9                                                                                      | high        | low           | low                                   |
|                    | 10                                                                                     | high        | low           | low                                   |
|                    | 11                                                                                     | high        | low           | low                                   |
|                    | 12                                                                                     | high        | low           | low                                   |
|                    | 13                                                                                     | high        | low           | low                                   |
|                    | 14                                                                                     | high        | low           | low                                   |
|                    | 15                                                                                     | high        | high          | low                                   |
|                    | 16                                                                                     | high        | high          | low                                   |
|                    | 17                                                                                     | high        | high          | low                                   |
|                    | 18                                                                                     | high        | high          | low                                   |
|                    | 19                                                                                     | high        | high          | low                                   |
|                    | 20                                                                                     | high        | high          | low                                   |
|                    | 21                                                                                     | high        | high          | low                                   |
|                    | 22                                                                                     | high        | high          | low                                   |
|                    | 23                                                                                     | high        | high          | low                                   |
|                    | 24                                                                                     | high        | high          | high                                  |
|                    | 25                                                                                     | high        | high          | high                                  |
|                    | 26                                                                                     | high        | high          | high                                  |
|                    | 27                                                                                     | high        | high          | high                                  |
|                    | 28                                                                                     | high        | high          | high                                  |
|                    | 29                                                                                     | high        | high          | high                                  |
|                    | 30                                                                                     | high        | high          | high                                  |
|                    | 31                                                                                     | high        | high          | high                                  |
| AT#CSQLED?         | Read comma                                                                             | and reports | the current s | etting values                         |
|                    | #CSQLED: <enable>,<led1pin>,<led2pin>,<led3pin></led3pin></led2pin></led1pin></enable> |             |               |                                       |
| AT#CSQLED=?        | Test comma                                                                             |             |               | · · · · · · · · · · · · · · · · · · · |

# 3.5.6.1.41. Change and insert file system password - #FILEPWD

#FILEPWD – Change and insert file system password

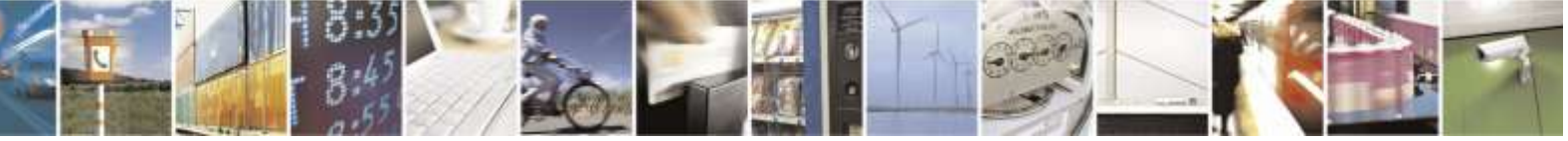

Reproduction forbidden without Telit Wireless Solutions Co., Ltd. written authorization - All Rights Reserved

page 155 of 388

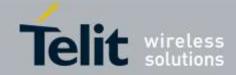

| <b>#FILEPWD – Change</b>  | and insert file system password                                                                                                    |
|---------------------------|----------------------------------------------------------------------------------------------------|
| AT#FILEPWD=               | This command changes and inserts file system password.                                                                                                    |
| <mode>,<pwd></pwd></mode> |                                                                                                    |
| [, <newpwd>]</newpwd>     | Parameters:                                                                                                    |
|                           | <mode>:</mode>                                                                                                    |
|                           | 1 – insert file system password;                                                                                                    |
|                           | 2 – change file system password.                                                                                                    |
|                           | <pwd>:</pwd>                                                                                                    |
|                           | current password when inserting password, old password when changing password, string type (factory default is the empty string "").                                                                                                    |
|                           | <newpwd>:</newpwd>                                                                                                    |
|                           | new password when changing password, string type (only allowed if <b><mode></mode></b> parameter is 2).                                                                                                    |
|                           | Note: maximum password length is 12 characters.<br>Note: password is saved in NVM.                                                                                                    |
|                           | Note: password value doesn't depend on the specific CMUX instance.                                                                                                    |
|                           | Note: in default configuration current password is equal to the empty string "" and password will be always considered inserted.                                                                                                    |
|                           | Note: if current password is different from the empty string "", password will be<br>always not inserted at power on.<br>Note: if current password is different from the empty string "", after successful<br>password insertion ( <mode> 1) password will remain inserted until power off.<br/>Note: after successful password change (<mode> 2) password will be not inserted.</mode></mode> |
|                           | Note: if current password is different from the empty string "" and password is not<br>inserted then AT commands that make use of the file system (SCRIPT) will have<br>either<br>ERROR                                                                                                    |
|                           | or<br>+CME ERROR: 16                                                                                                    |
|                           | or                                                                                                    |
|                           | +CME ERROR: incorrect password                                                                                                    |
|                           | response depending on AT+CMEE setting.                                                                                                    |
| AT#FILEPWD=?              | Test command reports the supported range of values for parameters.                                                                                                    |
| Example                   | AT#FILEPWD=2,"","mynewpwd"                                                                                                    |
|                           | OK                                                                                                    |
|                           | AT#FILEPWD=1,"mynewpwd"                                                                                                    |
|                           | OK                                                                                                    |

# 3.5.6.1.42. USB Configuration - #USBCFG

| #USBCFG- USB Configuration                                                                          |                                                            |
|----------------------------------------------------------------------------------------------------|------------------------------------------------------------|
| AT#USBCFG= <mode< th=""><th>Set command specify USB configuration on the modem device.</th></mode<> | Set command specify USB configuration on the modem device. |
| >                                                                                                   | New configuration mode applied at the next boot up time.   |

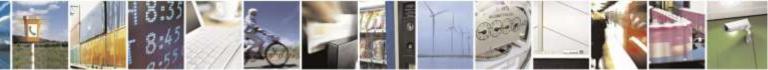

Reproduction forbidden without Telit Wireless Solutions Co., Ltd. written authorization - All Rights Reserved

page 156 of 388

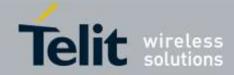

| #USBCFG- USB Configuration |                                                                                                    |
|----------------------------|----------------------------------------------------------------------------------------------------|
|                            | Parameter: <b><mode></mode></b> - USB configuration mode<br>0 – USB-MDM(ACM class), USB-AUX(ACM class), USB-DIAG(OBEX<br>class),USB-NMEA(OBEX class) (default value)<br>1 – USB-MDM(ACM class), USB-AUX(ACM class), USB-DIAG (OBEX class),<br>USB-NMEA(OBEX class), USB-LOG(OBEX class, Python Application Logging)<br>Note: The modem device reset, automatically and new USB configuration applied<br>from the next boot up time, if this command is done, successfully.<br>Note: This value stored in NVM region whenever Set command executed. |
| AT#USBCFG?                 | Read command show current <mode> in the following format<br/>#USBCFG: <mode></mode></mode>                                                                                                    |
| AT#USBCFG=?                | Test command returns the list of supported values.                                                                                                    |

# 3.5.6.1.43. Delete All Phonebook Entries - #CPBD

| #CPBD - Delete All Phonebook Entries |                                                                                                    |
|--------------------------------------|----------------------------------------------------------------------------------------------------|
| AT#CPBD                              | Execution command deletes all phonebook entries in the current phonebook memor y storage selected with <u>+CPBS</u> . |
|                                      | Note: in case of SM or ME, it takes some time to delete all its entries.                                              |
| AT#CPBD=?                            | Test command returns the OK result code.                                                                              |

### 3.5.6.1.44. Enable Test Mode command in not signaling mode-#TESTMODE

| #TESTMODE – Enable Test Mode command in not signalling mode |                                                                                           |
|-------------------------------------------------------------|-------------------------------------------------------------------------------------------|
| AT#TESTMODE=                                                | The command allows setting module in not signalling mode.                                 |
| <command/>                                                  | The functionality has to be first activated by sending <b>AT#TESTMODE=</b> " <i>TM</i> ", |
|                                                             | which sets the module in Test Mode. Only after this set, AT#TESTMODE can be               |
|                                                             | used with the other allowed commands. To exit from Test Mode and go back to               |
|                                                             | Operative Mode, the command AT#TESTMODE =" <i>OM</i> " has to be sent.                    |
|                                                             | Parameter:                                                                                |
|                                                             |                                                                                           |
|                                                             | command :                                                                                 |
|                                                             | This string corresponds to a command. To be accepted by AT#TESTMODE, the                  |
|                                                             | command has to belong to the following list of command enabled for this use:              |
|                                                             | Commands quoted string type.                                                              |
|                                                             |                                                                                           |
|                                                             | • <i>"TM"</i> : forces the module in Test Mode.                                           |
|                                                             |                                                                                           |
|                                                             | • <i>"SETCDMABAND <band>"</band></i> : sets the CDMA band (BC0 or BC1).                   |
|                                                             |                                                                                           |
|                                                             |                                                                                           |
|                                                             |                                                                                           |
|                                                             | band Band                                                                                 |

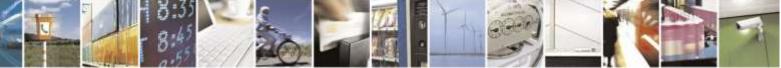

Reproduction forbidden without Telit Wireless Solutions Co., Ltd. written authorization - All Rights Reserved

page 157 of 388

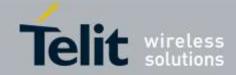

| TESTMODE – Enab | le Test Mode command in not signalling mode                                                                     |
|-----------------|----------------------------------------------------------------------------------------------------|
|                 | 0 BC0(Support)                                                                                                  |
|                 | 1 BC1(Support)                                                                                                  |
|                 | *BC0(Cellular), BC1(PCS)                                                                                        |
|                 | • " <i>CH</i> < <i>CDMA_CH</i> >": sets the Channel.                                                            |
|                 | CDMA_CH Band                                                                                                    |
|                 | 1 ~ 799                                                                                                    |
|                 | 991 ~ 1023 BC0                                                                                                  |
|                 | 1 ~ 1199 BC1                                                                                                    |
|                 | • <i>"TCH"</i> : starts the non-stop module transmission.                                                       |
|                 | It enables TX power.                                                                                            |
|                 |                                                                                                    |
|                 | • "TXPDM <txpdm>": set the value of desired<br/>TX power strength.</txpdm>                                      |
|                 |                                                                                                    |
|                 | MODEL         BAND         TXPDM           Low CH         Mid CH         High CH         Power Range            |
|                 | DE910 BC0 76 76 78 23~25dBm                                                                                     |
|                 | BL910 BC1 98 97 100 23~25dBm                                                                                    |
|                 | • " <i>OM</i> ": forces the module in Operative Mode.                                                           |
|                 | • "ESC": exits the current non-stop sequence.                                                                   |
|                 | It must use to stop TX transmission.                                                                            |
|                 |                                                                                                    |
|                 | .Note                                                                                                    |
|                 | - Bands support varies depending on the product                                                                 |
|                 | - In case of RUIM supported model, this command operate when RUIM is inserted.                                  |
|                 |                                                                                                    |
|                 | Note 1: This command should be checked individually<br>Note 2: In Test Mode, the other AT commands doesn't use. |
|                 | Note 3: In Test Mode, DTE speed recommend 115200(see +IPR)                                                      |
|                 | Note 4: In Test Mode, the multiplexing protocol control channel recommend                                       |
|                 | don't enable(see +CMUX)                                                                                         |
|                 | Note 5: After issuing AT#TESTMODE="TM" or "OM", the module have to reboots.                                     |
|                 | Note 6: The Test Mode Status is stored in NVM.                                                                  |
|                 | Note 7: "TM" command just set on the Online or FTM mode status.                                                 |
|                 | Note 8: "TCH" command have to set after the "SETCDMABAND" command set.                                          |
|                 | Note 9: After "TCH" command set, "SETCDMABAND" command can't set.                                               |
|                 | If you want to re-setting the cdmaband, you have to set 'ESC" command                                           |
|                 | prior to "SETCDMABAND" command set.                                                                             |

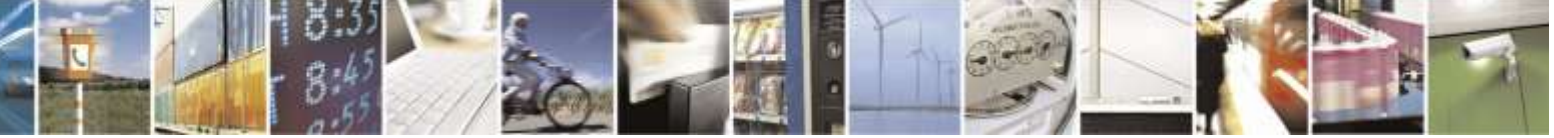

Reproduction forbidden without Telit Wireless Solutions Co., Ltd. written authorization - All Rights Reserved

page 158 of 388

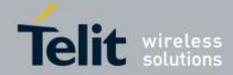

| <mark>#TESTMODE – Enab</mark> l | le Test Mode command in not signalling mode                                                                                         |
|---------------------------------|----------------------------------------------------------------------------------------------------|
|                                 | Note 10: Before "CH" command set, you have to set the                                                                               |
|                                 | "SETCDMABAND" Command.                                                                                                    |
|                                 | Note 11: After "TCH" command set, you have to set "TXPDM" command.                                                                  |
|                                 | Note 12: Using by "TXPDM" command, you can get the desired TX power.                                                                |
| AT#TESTMODE?                    | Read command reports the currently selected <b><command/></b> in the format:<br><b>#TESTMODE: <testmodestatus></testmodestatus></b> |
|                                 | Where                                                                                                    |
|                                 | <testmodestatus>can assume the following values:</testmodestatus>                                                                   |
|                                 | -1 if the module is in Test Mode                                                                                                    |
|                                 | -0 if the module is in Operative Mode                                                                                               |
| AT#TESTMODE=?                   | Test command returns the <b>OK</b> result code                                                                                      |
| EXAMPLE                         | Test sequence is below :                                                                                                    |
|                                 | - AT#TESTMODE="TM"                                                                                                    |
|                                 | - AT#TESTMODE="SETCDMABAND 0'                                                                                                    |
|                                 | - AT#TESTMODE="CH 384"                                                                                                    |
|                                 | - AT#TESTMODE="TCH'                                                                                                    |
|                                 | - AT#TESTMODE="TXPDM 100"                                                                                                    |
|                                 | - AT#TESTMODE="ESC"                                                                                                    |
|                                 | - AT#TESTMODE="OM"                                                                                                    |
|                                 |                                                                                                    |

# 3.5.6.1.45. Diagnostic Port Selection - #DIAGPT

|                                | -                                                                                   |
|--------------------------------|-------------------------------------------------------------------------------------|
| <b>#DIAGPT-DIagnostic</b>      | Port Selection                                                                      |
| AT#DIAGPT=                     | Set command configure DIAG port for the logging                                     |
| <port_num>[,disable</port_num> |                                                                                     |
| _save_nvm]                     | Parameter:                                                                          |
|                                | <port_num></port_num>                                                               |
|                                | port number :                                                                       |
|                                | 0 : Telit USB Diag Port (default)                                                   |
|                                | 1 : UART2 Port                                                                      |
|                                | 2 : UART1 Port                                                                      |
|                                |                                                                                     |
|                                | <disable_save_num></disable_save_num>                                               |
|                                | 0 : enable to save the change to NVM                                                |
|                                | 1 : disable to save the change to NVM                                               |
|                                | Note: This value stored in NVM region if <disable_save_nvm> is 0</disable_save_nvm> |
|                                | Otherwise, this change isn't stored to NVM                                          |
|                                | Dead commond actumes the summent value of #DIACPT responses                         |
| AT#DIAGPT?                     | Read command returns the current value of #DIAGPT parameter.                        |
| AT#DIAGPT=?                    | Test command returns the list of supported values.                                  |

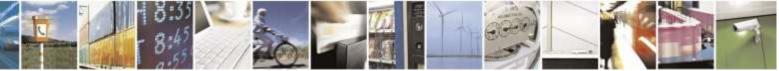

Reproduction forbidden without Telit Wireless Solutions Co., Ltd. written authorization - All Rights Reserved

page 159 of 388

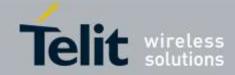

| 3.5.6.1.46.                | Diagnostic Interface Baudrate - #DIAGIPR                                  |
|----------------------------|---------------------------------------------------------------------------|
| <b>#DIAGIPR-Diagnostic</b> | Interface Baurdate                                                        |
| AT#DIAGIPR=                | Set command specifies DTE-DCE interface speed on UART2 port for TRACE.    |
| <rate></rate>              |                                                                           |
|                            | Parameter:                                                                |
|                            | <rate></rate>                                                             |
|                            | 300,600,1200,2400,4800,9600,19200,38400,57600,115200,230400,460800,921600 |
|                            | ,3200000,4000000                                                          |
|                            |                                                                           |
|                            | Note: This value stored in NVM region                                     |
| <b>AT#DIAGIPR?</b>         | Read command returns the current value of #DIAGIPR parameter.             |
| AT#DIAGIPR=?               | Test command returns the list of supported rate values.                   |

# 3.5.6.1.47. RSSI Configuration - #RSSICFG

| #RSSICFG-RSSI Con | #RSSICFG-RSSI Configuration                                                                 |  |
|-------------------|---------------------------------------------------------------------------------------------|--|
| AT#RSSICFG=       | Set command sets RSSI configuration.                                                        |  |
| <method></method> |                                                                                             |  |
|                   | Parameter:                                                                                  |  |
|                   | <method></method>                                                                           |  |
|                   | 0 – RSSI calculated as Rx power (i.e. received signal strength).                            |  |
|                   | Default for DE910-DUAL Verizon ,Sprint and US Cellular.                                     |  |
|                   | 1 - RSSI calculated as Rx power + Ec/Io, where "Ec" represents                              |  |
|                   | the average energy per pseudonoise chip for the pilot channel                               |  |
|                   | and "Io" represents the total received power spectral density,                              |  |
|                   | Including signal and interference.                                                          |  |
|                   | Default for DE910-SC, DE910-SCB and DE910-DUAL Aeris.                                       |  |
|                   | Note: The value is stored in NVM.                                                           |  |
| AT#RSSICFG?       | Read command returns current <b>RSSICFG</b> in the format:                                  |  |
|                   | #RSSICFG: <method></method>                                                                 |  |
| AT#RSSICFG=?      | Test command returns the supported range of values for parameter <b><method></method></b> . |  |
| Example           | If Call box setting is below                                                                |  |
|                   | - Cell power : -50dBm , Pilot strength:-7dBm                                                |  |
|                   | AT#RSSICFG=0                                                                                |  |
|                   | OK                                                                                          |  |
|                   | AT#CAI?                                                                                     |  |
|                   | #CAI: 4376,30,522,30,350,330,6,6,6, <b>-50</b> ,-5,0,2,0,0,0,2,0,0,1                        |  |
|                   | AT+CSQ                                                                                      |  |
|                   | +CSQ: 31,99                                                                                 |  |
|                   | AT#RSSICFG=1                                                                                |  |
|                   | OK                                                                                          |  |

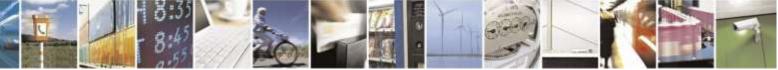

Reproduction forbidden without Telit Wireless Solutions Co., Ltd. written authorization - All Rights Reserved

page 160 of 388

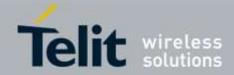

| <b>#RSSICFG-RSSI Conf</b> | #RSSICFG-RSSI Configuration                                                                              |  |
|---------------------------|----------------------------------------------------------------------------------------------------|--|
|                           | AT#CAI?<br>#CAI: 4376,30,522,30,350,330,6,6,6, <b>-57,-</b> 7,0,2,0,0,0,2,0,0,1<br>AT+CSQ<br>+CSQ: 28,99 |  |

# 3.5.6.2. Audio AT Commands

# 3.5.6.2.1. Change Audio Path - #CAP

| #CAP – Change Audio Path |                                                                                   |
|--------------------------|-----------------------------------------------------------------------------------|
| AT#CAP= <n></n>          | It has no effect and is included only for backward compatibility.                 |
|                          | Parameter:<br>< <b>n&gt;</b> : (0-2)                                              |
| AT#CAP?                  | Read command reports the active audio path in the format:<br>#CAP: <n>.</n>       |
| AT#CAP=?                 | Test command reports the supported values for the parameter $\langle n \rangle$ . |

# 3.5.6.2.2. Open Audio Loop - #OAP

| #OAP – Open Audio Loop |                                                                                        |
|------------------------|----------------------------------------------------------------------------------------|
| AT#OAP=                | Set command sets Open Audio Path.                                                      |
| <mode></mode>          |                                                                                        |
|                        | Parameter:                                                                             |
|                        | 0 – disables Open Audio Path (factory default)                                         |
|                        | 1 – enables Open Audio Path                                                            |
|                        | Note: This parameter is not saved in NVM                                               |
| AT#OAP?                | Read command returns the current Open Audio Path, in the format:                       |
|                        | #OAP: <mode></mode>                                                                    |
| AT#OAP =?              | Test command returns the supported range of values of parameter <b><mode></mode></b> . |

# 3.5.6.2.3. Select Ringer Sound - #SRS

| #SRS – Select Ringer Sound |                                    |
|----------------------------|------------------------------------|
| AT#SRS=                    | Set command sets the ringer sound. |
| [ <n>,<tout>]</tout></n>   |                                    |
|                            | Parameters:                        |

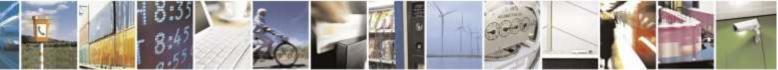

Reproduction forbidden without Telit Wireless Solutions Co., Ltd. written authorization - All Rights Reserved

page 161 of 388

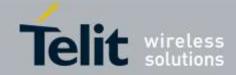

| #SRS – Select Ringer | Sound                                                                                                    |
|----------------------|----------------------------------------------------------------------------------------------------|
| 0                    | < <b>n</b> > - ringing tone                                                                                                    |
|                      | 0 – current ringing tone                                                                                                    |
|                      | 1 <i>max</i> – ringing tone number, where <i>max</i> can be read by issuing the Test command <b>AT#SRS=?</b> .                                                                                                    |
|                      | 10 - factory default                                                                                                    |
|                      | <tout> - ringing tone playing time-out in seconds.<br/>0 - ringer is stopped (if present) and current ringer sound is set.(factory default)<br/>160 - ringer sound playing for <tout> seconds and, if <n> &gt; 0, ringer sound <n> is set as default ringer sound.</n></n></tout></tout>   |
|                      | Note: when the command is issued with <i>&lt;</i> <b>n</b> <i>&gt;&gt;</i> <b>0</b> and <i>&lt;</i> <b>tout</b> <i>&gt;&gt;</i> <b>0</b> , the <i>&lt;</i> <b>n</b> <i>&gt;</i> ringing tone is played for <i>&lt;</i> <b>tout</b> <i>&gt;</i> seconds and stored as default ringing tone. |
|                      | Note: if command is issued with $\langle n \rangle > 0$ and $\langle tout \rangle = 0$ , the playing of the ringing is stopped (if present) and $\langle n \rangle$ ringing tone is set as current.                                                                                        |
|                      | Note: if command is issued with $\langle n \rangle = 0$ and $\langle tout \rangle > 0$ then the current ringing tone is played.                                                                                                    |
|                      | Note: if both <b><n></n></b> and <b><tout></tout></b> are <b>0</b> then the default ringing tone is set as current and ringing is stopped.                                                                                                    |
|                      | Note: If all parameters are omitted then the behaviour of Set command is the same as Read command                                                                                                    |
| AT#SRS?              | Read command reports current selected ringing and its status in the form:                                                                                                    |
|                      | #SRS: <n>,<status></status></n>                                                                                                    |
|                      | where:                                                                                                    |
|                      | <n> - ringing tone number</n>                                                                                                    |
|                      | 1 <i>max</i>                                                                                                    |
|                      | < <b>status</b> > - ringing status                                                                                                    |
|                      | 0 – selected but not playing                                                                                                    |
|                      | 1 – currently playing                                                                                                    |
| AT#SRS=?             | Test command reports the supported values for the parameters <b><n></n></b> and <b><tout></tout></b>                                                                                                    |

# 3.5.6.2.4. Select Ringer Path - #SRP

| #SRP – Select Ringer Path |                                                                                                   |
|---------------------------|---------------------------------------------------------------------------------------------------|
| AT#SRP= <n></n>           | It has no effect and is included only for backward compatibility.<br>Parameter:<br><n>: (0-3)</n> |
| AT#SRP?                   | Read command reports the set value of the parameter <n> in the format:         #SRP: <n>.</n></n> |

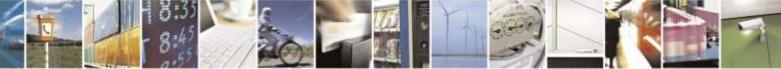

Reproduction forbidden without Telit Wireless Solutions Co., Ltd. written authorization - All Rights Reserved

page 162 of 388

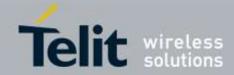

| #SRP – Select Ringer Path |                                                                                   |  |
|---------------------------|-----------------------------------------------------------------------------------|--|
| AT#SRP=?                  | Test command reports the supported values for the parameter $\langle n \rangle$ . |  |
| Example                   | AT#SRP=?                                                                          |  |
| -                         | #SRP: (0-3)                                                                       |  |
|                           | ОК                                                                                |  |
|                           | AT#SRP=3                                                                          |  |
|                           | OK                                                                                |  |

# 3.5.6.2.5. Signaling Tones Mode - #STM

| <mark>#STM – Signaling To</mark> | nes Mode                                                                                                    |
|----------------------------------|----------------------------------------------------------------------------------------------------|
| AT#STM=                          | Set command enables/disables the signalling tones output on the audio path selected                                                                                |
| <mode></mode>                    | with <b>#SRP</b> command                                                                                                    |
|                                  | Parameter:<br><b>mode</b> > - signalling tones status<br>0 - signalling tones disabled<br>1 - signalling tones enabled (factory default)<br>2 - all tones disabled |
|                                  | Note: <b>AT#STM=0</b> has the same effect as <b>AT+CALM=2</b> ; <b>AT#STM=1</b> has the same effect as AT+CALM=0.                                                  |
| AT#STM?                          | Read command reports whether the current signaling tones status is enabled or not, in the format:                                                                  |
|                                  | #STM: <mode></mode>                                                                                                    |
| AT#STM=?                         | Test command reports supported range of values for parameter <b><mode></mode></b> .                                                                                |

# 3.5.6.2.6. Tone Playback - #TONE

| #TONE – Tone Playback     |                                                                              |
|---------------------------|------------------------------------------------------------------------------|
| AT#TONE= <tone></tone>    | Execution command allows the playback of either a single DTMF tone or a dial |
| [, <duration>]</duration> | tone for a specified period of time.                                         |
|                           |                                                                              |
|                           | Parameters:                                                                  |
|                           | <tone> - tone to be reproduced</tone>                                        |
|                           | (0-9), #, *, (A-D) - dtmf tone                                               |
|                           | (G-L) – user defined tones                                                   |
|                           | Y – free tone                                                                |
|                           | Z – busy tone                                                                |
|                           | <duration> - playback duration in 1/10 sec.</duration>                       |
|                           | 1300 – tenth of seconds (default is 30)                                      |
| AT#TONE=?                 | Test command returns the supported range of values for parameters            |
|                           | <tone> and <duration>.</duration></tone>                                     |

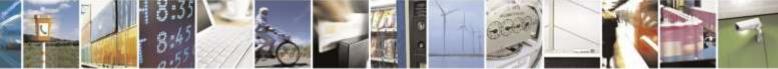

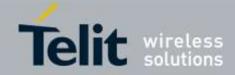

| <b>#TSVOL – Tone Class</b> | #TSVOL – Tone Classes Volume                                                                   |  |
|----------------------------|------------------------------------------------------------------------------------------------|--|
|                            | Set command is used to select the volume mode for one or more tone                             |  |
| <mode></mode>              | classes.                                                                                       |  |
| [, <volume>]</volume>      | Parameters:                                                                                    |  |
|                            | <class> -sum of integers each representing a class of tones which the</class>                  |  |
|                            | command refers to                                                                              |  |
|                            | 1 – CDMA tones                                                                                 |  |
|                            | 2 – ringer tones                                                                               |  |
|                            | 4 – reserved                                                                                   |  |
|                            | 8 – reserved                                                                                   |  |
|                            | 16 – DTMF tones                                                                                |  |
|                            | 64 – user defined tones                                                                        |  |
|                            | 128 – reserved                                                                                 |  |
|                            | 255 – all classes                                                                              |  |
|                            | <mode> - it indicates which volume we're using for the classes of tones</mode>                 |  |
|                            | represented by <b><class></class></b>                                                          |  |
|                            | 0 – we're using default volume                                                                 |  |
|                            | 1 – we're using the volume <b><volume></volume></b> .                                          |  |
|                            | <volume> - volume to be applied to the set of classes of tones represented</volume>            |  |
|                            | by <b><class></class></b> ; it is mandatory if <b><mode></mode></b> is <b>1</b> .              |  |
|                            | 0 <i>max</i> – the value of <i>max</i> can be read issuing the Test command                    |  |
|                            | AT#TSVOL=?                                                                                     |  |
| AT#TSVOL?                  | Read command returns for each class of tones the last setting of <b><mode></mode></b>          |  |
|                            | and, if <b><mode></mode></b> is not <b>0</b> , of <b><volume></volume></b> too, in the format: |  |
|                            | <pre>#TSVOL :1,<mode1>[,<volume1>]<cr><lf></lf></cr></volume1></mode1></pre>                   |  |
|                            |                                                                                                |  |
|                            | #TSVOL:64, <mode64>[,<volume64>]</volume64></mode64>                                           |  |
|                            | Note: no info is returned for class 128.                                                       |  |
| AT#TSVOL=?                 | Test command returns the supported range of values of parameters                               |  |
|                            | <class>, <mode> and <volume>.</volume></mode></class>                                          |  |
| Example                    | at#tsvol=84,1,5                                                                                |  |
|                            | OK                                                                                             |  |
|                            |                                                                                                |  |
|                            | at#tsvol?                                                                                      |  |
|                            | #TSVOL:1,0                                                                                     |  |
|                            | #TSVOL:2,0                                                                                     |  |
|                            | #TSVOL:4,1,5                                                                                   |  |
|                            | #TSVOL:8,0                                                                                     |  |
|                            | #TSVOL:16,1,5                                                                                  |  |
|                            | #TSVOL:32,0                                                                                    |  |
|                            | #TSVOL:64,1,5                                                                                  |  |
|                            |                                                                                                |  |
|                            | OK                                                                                             |  |

# 3.5.6.2.7. Tone Classes Volume - #TSVOL

# 3.5.6.2.8. Embedded DTMF decoder enabling - #DTMF

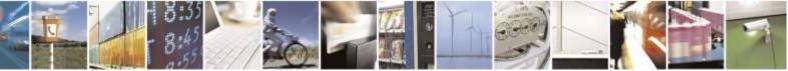

Reproduction forbidden without Telit Wireless Solutions Co., Ltd. written authorization - All Rights Reserved

page 164 of 388

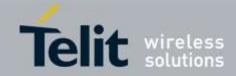

| <b>#DTMF – Embedded DTN</b> | IF decoder enabling SELINT 2                                                                                                    |
|-----------------------------|----------------------------------------------------------------------------------------------------|
| AT#DTMF= <mode></mode>      | Set command enables/disables the embedded DTMF decoder.                                                                                                    |
|                             | <ul> <li>Parameters:</li> <li><mode>:</mode></li> <li>0 - disable DTMF decoder (default)</li> <li>1 - enables DTMF decoder</li> <li>2 - enables DTMF decoder without URC notify</li> <li>Note: if <mode>=1, the receiving of a DTMF tone is pointed out with an unsolicited message through AT interface in the following format:</mode></li> </ul> |
|                             | #DTMFEV: x with x as the DTMF digit<br>Note: the duration of a tone should be not less than 50ms.                                                                                                    |
|                             | Note: the value set by command is not saved and a software or hardware reset restores the default value.<br>The value can be stored in NVM using profiles.                                                                                                    |
| AT#DTMF?                    | Read command reports the currently selected <b><mode></mode></b> in the format:<br>#DTMF: <b><mode></mode></b>                                                                                                    |
| AT#DTMF =?                  | Test command reports supported range of values for all parameters.                                                                                                    |

# 3.5.6.2.9. Digital Voiceband Interface - #DVI

| <b>#DVI – Digital Voiceba</b> | and Interface                                                         |
|-------------------------------|-----------------------------------------------------------------------|
| AT#DVI= <mode></mode>         | Set command enables/disables the Digital Voiceband Interface.         |
| [, <dviport>,</dviport>       |                                                                       |
| <clockmode>]</clockmode>      | Parameters:                                                           |
|                               | <mode> - enables/disables the DVI.</mode>                             |
|                               | 1 – enable DVI; audio is forwarded to the DVI block (factory default) |
|                               | <dviport></dviport>                                                   |
|                               | 2 – DVI port 2 will be used                                           |
|                               | <clockmode></clockmode>                                               |
|                               | 0 – DVI slave                                                         |
|                               | 1 – DVI master (factory default)                                      |
|                               | Note: <b>#DVI</b> parameters are saved in the extended profile        |
| AT#DVI?                       | Read command reports last setting, in the format:                     |
|                               |                                                                       |
|                               | #DVI: <mode>,<dviport>,<clockmode></clockmode></dviport></mode>       |
| AT#DVI=?                      | Test command reports the range of supported values for parameters     |
|                               | <mode>,<dviport> and <clockmode></clockmode></dviport></mode>         |
| Example                       | AT#DVI=1,2,1                                                          |
|                               | OK                                                                    |

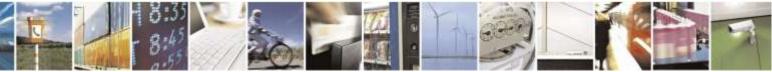

Reproduction forbidden without Telit Wireless Solutions Co., Ltd. written authorization - All Rights Reserved

page 165 of 388

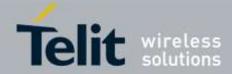

|                                                                   | #DVI – Digital Voiceband Interface |  |
|-------------------------------------------------------------------|------------------------------------|--|
| DVI activated for audio. DVI is configured as master providing on | DVI Port #?                        |  |

# 3.5.6.2.10. Digital Voiceband Interface Configuration -#DVICFG

| <b>#DVICFG – DVI CONFIGUR</b>                                                                                | RATION                                                                                    |
|----------------------------------------------------------------------------------------------------|-------------------------------------------------------------------------------------------|
| AT#DVICFG=[                                                                                                  | Set command sets the DVI configuration                                                    |
| <clock>[,<decoder< th=""><th></th></decoder<></clock>                                                        |                                                                                           |
| pad>[, <decoder format="">[,</decoder>                                                                       | Parameter:                                                                                |
| <encoder pad="">[,<encoder< th=""><th><clock>: Clock speed for master mode</clock></th></encoder<></encoder> | <clock>: Clock speed for master mode</clock>                                              |
| format>]]]]]                                                                                                 | 0 : normal mode (factory default)                                                         |
|                                                                                                    | 1 : high speed mode                                                                       |
|                                                                                                    | <decoder pad="">: PCM padding enable in decoder path</decoder>                            |
|                                                                                                    | 0 : disable                                                                               |
|                                                                                                    | 1 : enable (factory default)                                                              |
|                                                                                                    | <decoder format="">: PCM format in decoder path</decoder>                                 |
|                                                                                                    | 0 : u-Law (factory default)                                                               |
|                                                                                                    | 1 : A-Law                                                                                 |
|                                                                                                    | 2 : linear                                                                                |
|                                                                                                    | <encoder pad="">: PCM padding enable in encoder path</encoder>                            |
|                                                                                                    | 0 : disable                                                                               |
|                                                                                                    | 1 : enable (factory default)                                                              |
|                                                                                                    | <encoder format="">: PCM format in encoder path</encoder>                                 |
|                                                                                                    | 0 : u-Law (factory default)                                                               |
|                                                                                                    | 1 : A-Law                                                                                 |
|                                                                                                    | 2 : linear                                                                                |
|                                                                                                    |                                                                                           |
|                                                                                                    | Note: #DVICFG parameters are saved in the extended profile                                |
| AT#DVICFG?                                                                                                   | Read command reports the value of parameter in the format:                                |
|                                                                                                    |                                                                                           |
|                                                                                                    | <b>#DVICFG:</b> <clock>,<decoder pad="">,<decoder format="">,</decoder></decoder></clock> |
|                                                                                                    | <encoder pad="">,<encoder format=""></encoder></encoder>                                  |
| AT#DVICFG=?                                                                                                  | Test command returns the supported range of values of parameter                           |
|                                                                                                    | <clock>,<decoder pad="">,<decoder format="">,</decoder></decoder></clock>                 |
|                                                                                                    | <encoder pad="">,<encoder format="">.</encoder></encoder>                                 |

# 3.5.6.2.11. AXE Pin Reading - #AXE

| #AXE – AXE Pin Reading |                                                                   |
|------------------------|-------------------------------------------------------------------|
| AT#AXE                 | It has no effect and is included only for backward compatibility. |
| AT#AXE=?               | Test command returns the <b>OK</b> result code.                   |

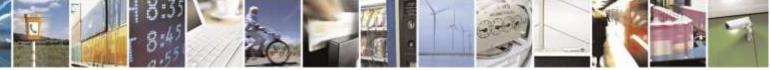

Reproduction forbidden without Telit Wireless Solutions Co., Ltd. written authorization - All Rights Reserved

page 166 of 388

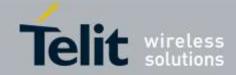

| 3.5.6.2.12.               | Handsfree Echo Canceller - #SHFEC                                                      |
|---------------------------|----------------------------------------------------------------------------------------|
| <b>#SHFEC – Handsfree</b> | Echo Canceller                                                                         |
| AT#SHFEC=                 | Set command enables/disables the echo canceller function on audio handsfree            |
| <mode></mode>             | Parameter:                                                                             |
|                           | <mode></mode>                                                                          |
|                           | 0 – disables echo canceller for handsfree mode (factory default)                       |
|                           | 1 – enables echo canceller for handsfree mode                                          |
|                           |                                                                                        |
|                           | Note: This parameter is saved in NVM issuing AT&W command.                             |
| AT#SHFEC?                 | Read command reports the value of parameter <mode>, in the format:</mode>              |
|                           |                                                                                        |
|                           | #SHFEC: <mode></mode>                                                                  |
| AT#SHFEC=?                | Test command returns the supported range of values of parameter <b><mode></mode></b> . |

#### Handsfree Microphone Gain - #HFMICG 3.5.6.2.13.

| #HFMICG – Handsfree Microphone Gain |                                                                                          |
|-------------------------------------|------------------------------------------------------------------------------------------|
| AT#HFMICG=                          | Set command sets the handsfree microphone input gain                                     |
| <level></level>                     | It has no effect and is included only for backward compatibility                         |
|                                     | Parameter:                                                                               |
|                                     | <li>level&gt;: handsfree microphone input gain (factory default : 4)</li>                |
|                                     | 07 – handsfree microphone gain (+6dB/ step)                                              |
| AT#HFMICG?                          | Read command returns the current set value for parameter <level>, in the format:</level> |
|                                     |                                                                                          |
|                                     | #HFMICG: <level></level>                                                                 |
| Note                                | DE910 does not support Analog Audio. And #HFMICG will be no effect. Instead              |
|                                     | of #HFMICG, refer to #PCMTXG.                                                            |
| AT#HFMICG=?                         | Test command returns the supported range of values of parameter <b><level></level></b> . |

#### 3.5.6.2.14. Handset Microphone Gain - #HSMICG

| <b>#HSMICG – Handset</b> | #HSMICG – Handset Microphone Gain                                                        |  |
|--------------------------|------------------------------------------------------------------------------------------|--|
| AT#HSMICG=               | Set command sets the handset microphone input gain                                       |  |
| <level></level>          | It has no effect and is included only for backward compatibility.                        |  |
|                          | Parameter:                                                                               |  |
|                          | <li>level&gt;: handset microphone input gain (factory default : 4)</li>                  |  |
|                          | 07 – handset microphone gain (+6dB/step)                                                 |  |
| AT#HSMICG?               | Read command returns the current handset microphone input gain, in the format:           |  |
|                          |                                                                                          |  |
|                          | #HSMICG: <level></level>                                                                 |  |
| Note                     | DE910 does not support Analog Audio. And #HSMICG will be no effect. Instead              |  |
|                          | of #HSMICG, refer to #PCMTXG.                                                            |  |
| AT#HSMICG=?              | Test command returns the supported range of values of parameter <b><level></level></b> . |  |

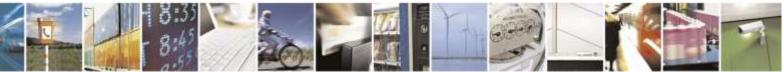

page 167 of 388

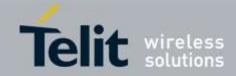

| <b>#SHFSD – Set Headset</b> | #SHFSD – Set Headset Sidetone                                                          |  |
|-----------------------------|----------------------------------------------------------------------------------------|--|
| AT#SHFSD=                   | Set command enables/disables the sidetone on handsfree audio output.                   |  |
| <mode></mode>               |                                                                                        |  |
|                             | Parameter:                                                                             |  |
|                             | <mode></mode>                                                                          |  |
|                             | 0 - disables the handsfree sidetone (factory default)                                  |  |
|                             | 1 – enables the handsfree sidetone                                                     |  |
|                             |                                                                                        |  |
|                             | Note: This parameter is saved in NVM issuing AT&W command.                             |  |
| AT#SHFSD?                   | Read command reports whether the headset sidetone is currently enabled or not, in      |  |
|                             | the format:                                                                            |  |
|                             |                                                                                        |  |
|                             | #SHFSD: <mode></mode>                                                                  |  |
| AT#SHFSD=?                  | Test command returns the supported range of values of parameter <b><mode></mode></b> . |  |

# 3.5.6.2.15. Set Headset Sidetone - #SHFSD

#### 3.5.6.2.16. Speaker Mute Control - #SPKMUT

| #SPKMUT – Speaker  | Mute Control                                                                                        |
|--------------------|----------------------------------------------------------------------------------------------------|
| AT#SPKMUT= <n></n> | Set command enables/disables the global muting of the speaker audio line,                           |
|                    | for every audio output ( ring, incoming sms, voice, Network coverage)                               |
|                    | Parameter:                                                                                          |
|                    | <n></n>                                                                                             |
|                    | 0 - mute off, speaker active (factory default)                                                      |
|                    | 1 – mute on, speaker muted.                                                                         |
|                    | Note: this command mutes/activates both speaker audio paths, internal speaker and external speaker. |
| AT#SPKMUT?         | Read command reports whether the muting of the speaker audio line during a voice                    |
|                    | call is enabled or not, in the format:                                                              |
|                    |                                                                                                    |
|                    | #SPKMUT: <n></n>                                                                                    |
| AT#SPKMUT=?        | Test command reports the supported values for <b><n></n></b> parameter.                             |

# 3.5.6.2.17. Handsfree Receiver Gain - #HFRECG

| #HFRECG – Handsfree Receiver Gain |                                                                   |
|-----------------------------------|-------------------------------------------------------------------|
| AT#HFRECG=                        | It has no effect and is included only for backward compatibility. |
| <level></level>                   |                                                                   |
|                                   | Parameter:                                                        |
|                                   | <level>:</level>                                                  |
|                                   | 06 – (factory default : 0)                                        |
|                                   | Note: This parameter is saved in NVM issuing AT&W command.        |

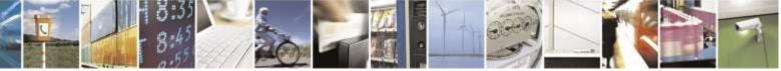

page 168 of 388

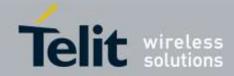

| AT#HFRECG?   | Read command returns the current value of parameter <level>, in the format:</level>                       |
|--------------|----------------------------------------------------------------------------------------------------|
|              | #HFRECG: <level></level>                                                                                  |
| Note         | DE910 does not support Analog Audio. And #HFRECG will be no effect. Instead of #HFRECG, refer to #PCMRXG. |
| AT#HFRECG =? | Test command returns the supported range of values of parameter <level>.</level>                          |

#### 3.5.6.2.18. Handset Receiver Gain - #HSRECG

| #HSRECG – Handset | #HSRECG – Handset Receiver Gain                                                          |  |
|-------------------|------------------------------------------------------------------------------------------|--|
| AT#HSRECG=        | Set command sets the handset analogue output gain                                        |  |
| <level></level>   | It has no effect and is included only for backward compatibility.                        |  |
|                   | Parameter:                                                                               |  |
|                   | <li>level&gt;: handset analogue output gain (factory default : 0)</li>                   |  |
|                   | 06 – handset analogue output (-3dB/step)                                                 |  |
|                   | Note: This parameter is saved in NVM issuing AT&W command.                               |  |
| AT#HSRECG?        | Read command returns the current handset analog output gain, in the format:              |  |
|                   | #HSRECG: <level></level>                                                                 |  |
| Note              | DE910 does not support Analog Audio. And #HSRECG will be no effect. Instead              |  |
|                   | of #HSRECG, refer to #PCMRXG.                                                            |  |
| AT#HSRECG =?      | Test command returns the supported range of values of parameter <b><level></level></b> . |  |

# 3.5.6.2.19. Audio Profile Factory Configuration - #PRST

| <mark>#PRST – Audio Profile</mark> | e Factory Configuration                                                          |
|------------------------------------|----------------------------------------------------------------------------------|
| AT#PRST                            | Execution command resets the actual audio parameters in the NVM of the device to |
|                                    | the default set. It is not allowed if active audio profile is 0.                 |
|                                    | The audio parameters to reset are:                                               |
|                                    | - microphone line gain<br>- earpiece line gain                                   |
|                                    | - side tone gain                                                                 |
|                                    | - LMS adaptation speed (step size)                                               |
|                                    | - LMS filter length (number of coefficients)                                     |
|                                    | - speaker to micro signal power relation                                         |
|                                    | - noise reduction max attenuation                                                |
|                                    | - noise reduction weighting factor (band 300-500Hz)                              |
|                                    | - noise reduction weighting factor (band 500-4000Hz)                             |
|                                    | - AGC Additional attenuation                                                     |
|                                    | - AGC minimal attenuation                                                        |
|                                    | - AGC maximal attenuation                                                        |
| AT#PRST=?                          | Test command returns the <b>OK</b> result code.                                  |
| Example                            | AT#PRST                                                                          |

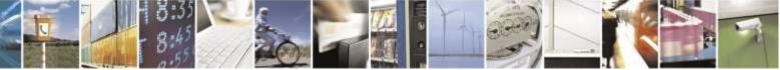

Reproduction forbidden without Telit Wireless Solutions Co., Ltd. written authorization - All Rights Reserved

page 169 of 388

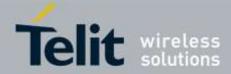

| <b>#PRST – Audio Profile Factory Configuration</b> |                                |
|----------------------------------------------------|--------------------------------|
|                                                    | OK                             |
|                                                    | Current audio profile is reset |

# 3.5.6.2.20. Audio Profile Configuration Save - #PSAV

| <b>#PSAV – Audio Profile</b> | #PSAV – Audio Profile Configuration Save                                                                                                    |  |
|------------------------------|----------------------------------------------------------------------------------------------------|--|
| AT#PSAV                      | Execution command saves the actual audio parameters in the NVM of the device.<br>It is not allowed if active audio profile is 0.<br>The audio parameters to store are:<br>- microphone line gain<br>- earpiece line gain<br>- side tone gain<br>- LMS adaptation speed<br>- LMS filter length (number of coefficients)<br>- speaker to micro signal power relation<br>- noise reduction max attenuation<br>- noise reduction weighting factor (band 300-500Hz)<br>- noise reduction weighting factor (band 500-4000Hz)<br>- AGC Additional attenuation<br>- AGC minimal attenuation<br>- AGC maximal attenuation |  |
| AT#PSAV=?                    | Test command returns the <b>OK</b> result code.                                                                                                    |  |
| Example                      | AT#PSAV<br>OK                                                                                                    |  |
|                              | Current audio profile is saved in NVM                                                                                                    |  |

# 3.5.6.2.21. Audio Profile Selection - #PSEL

| #PSEL – Audio Profile Selection |                                                                                        |
|---------------------------------|----------------------------------------------------------------------------------------|
| AT#PSEL= <prof></prof>          | Set command selects the active audio profile                                           |
|                                 | Deservation                                                                            |
|                                 | Parameter:                                                                             |
|                                 | <prof>: current profile</prof>                                                         |
|                                 | 0 - standard profile (factory default)                                                 |
|                                 | 13 – extended profile, modifiable.                                                     |
|                                 |                                                                                        |
|                                 | Note: This parameter is saved in NVM issuing AT&W command.                             |
| AT#PSEL?                        | The read command returns the active profile in the format:                             |
|                                 |                                                                                        |
|                                 | #PSEL: <prof></prof>                                                                   |
| AT#PSEL=?                       | Test command returns the supported range of values of parameter <b><prof></prof></b> . |

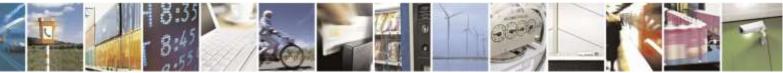

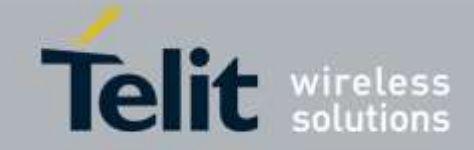

| 3.5.6.2.22.                                                                                                    | Audio Profile Setting - #PSET                                                                                                    |
|----------------------------------------------------------------------------------------------------|----------------------------------------------------------------------------------------------------|
| <mark>#PSET – Audio Profile Se</mark>                                                                                                    | tting                                                                                                    |
| AT#PSET=<br><scal _in=""><br/>[,<scal _out=""><br/>[,<side_tone_atten><br/>[,<adaption_speed><br/>[,<filter_length><br/>[,<rrtxrelation><br/>[,<nr_atten><br/>[,<nr_w_0><br/>[,<nr_w_1><br/>[,<add_atten><br/>[,<max_atten><br/>])]]]]]]]]]]]]]]]]]]]]]]]]]]]]]]]]]]]</max_atten></add_atten></nr_w_1></nr_w_0></nr_atten></rrtxrelation></filter_length></adaption_speed></side_tone_atten></scal></scal> | Set command sets parameters for the active audio profile. It is not allowed if active audio profile is 0.         Parameters: <scal_in> - microphone line digital gain (unused)         <scal_out> - earpiece line digital gain(unused)         <side_tone_atten> - side tone attenuation(unused)         <adaption_speed> - LMS adaptation speed         <filter_length> - LMS filter length (number of coefficients)         <rxtxrelation> - speaker to micro signal power relation(unused)         <nr_atten> - noise reduction max attenuation(unused)         <nr_w_0> - noise reduction weighting factor (band 300-500Hz) (unused)         <nr_w_1> - noise reduction weighting factor (band 500-4000Hz) (unused)         <mr_atten> - AGC Additional attenuation(unused)         <max_atten> - AGC maximal attenuation(unused)</max_atten></mr_atten></nr_w_1></nr_w_0></nr_atten></rxtxrelation></filter_length></adaption_speed></side_tone_atten></scal_out></scal_in> |
| AT#PSET?                                                                                                    | Read command returns the parameters for the active profile in the format:<br><b>#PSET:<scal_in>,<scal_out>,<side_tone_atten>,<adaption_speed>,</adaption_speed></side_tone_atten></scal_out></scal_in></b><br><b><filter_length>,<rxtxrelation>,<nr_atten>,<nr_w_0>,<nr_w_1>,</nr_w_1></nr_w_0></nr_atten></rxtxrelation></filter_length></b><br><b><add_atten>,<min_atten>,<max_atten></max_atten></min_atten></add_atten></b><br>It is not allowed if active audio profile is 0.                                                                                                    |
| AT#PSET=?                                                                                                    | Test command returns the supported range of values for the audio parameters.                                                                                                    |

# 3.5.6.2.23. Handsfree Automatic Gain Control - #SHFAGC

| <b>#SHFAGC - Handsfi</b> | #SHFAGC – Handsfree Automatic Gain Control                                             |  |
|--------------------------|----------------------------------------------------------------------------------------|--|
| AT#SHFAGC =              | Set command enables/disables the automatic gain control function on audio              |  |
| <mode></mode>            | handsfree input.                                                                       |  |
|                          | Parameter:                                                                             |  |
|                          | <mode></mode>                                                                          |  |
|                          | 0 – disables automatic gain control for handsfree mode (factory default)               |  |
|                          | 1 – enables automatic gain control for handsfree mode                                  |  |
|                          | Note: This parameter is saved in NVM issuing AT&W command.                             |  |
| AT#SHFAGC?               | Read command reports whether the automatic gain control function on audio              |  |
|                          | handsfree input is currently enabled or not, in the format:                            |  |
|                          | #SHFAGC: <mode></mode>                                                                 |  |
| AT#SHFAGC =?             | Test command returns the supported range of values of parameter <b><mode></mode></b> . |  |

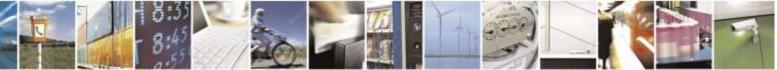

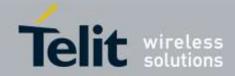

| 3.5.6.2.24.               | Handsfree Noise Reduction - #SHFNR                                                                                                    |
|---------------------------|----------------------------------------------------------------------------------------------------|
| <b>#SHFNR – Handsfree</b> | Noise Reduction                                                                                                    |
| AT#SHFNR =                | Set command enables/disables the noise reduction function on audio handsfree                                                                               |
| <mode></mode>             | input.                                                                                                    |
|                           | Parameter :<br><b><mode></mode></b><br>0 – disables noise reduction for handsfree mode (factory default)<br>1 – enables noise reduction for handsfree mode |
|                           | Note: This parameter is saved in NVM issuing AT&W command.                                                                                                 |
| AT#SHFNR?                 | Read command reports whether the noise reduction function on audio                                                                                         |
|                           | Handsfree input is currently enabled or not, in the format:                                                                                                |
|                           | #SHFNR: <mode></mode>                                                                                                    |
| AT#SHFNR =?               | Test command returns the supported range of values of parameter                                                                                            |
|                           | <mode>.</mode>                                                                                                    |

### 3.5.6.2.25. Handset Automatic Gain Control - #SHSAGC

| <b>#SHSAGC – Handset</b> A | Automatic Gain Control                                                                                                    |
|----------------------------|----------------------------------------------------------------------------------------------------|
| AT#SHSAGC =                | Set command enables/disables the automatic gain control function on audio handset                                                                                                    |
| <mode></mode>              | input.                                                                                                    |
|                            | Parameter:<br><b><mode></mode></b><br>0 – disables automatic gain control for handset mode (factory default)<br>1 – enables automatic gain control for handset mode<br><i>Note: This parameter is saved in NVM issuing AT&amp;W command.</i> |
| AT#SHSAGC?                 | Read command reports whether the automatic gain control function on audio<br>handset input is currently enabled or not, in the format:<br>#SHSAGC: <mode></mode>                                                                             |
| AT#SHSAGC =?               | Test command returns the supported range of values of parameter                                                                                                    |
|                            | <mode>.</mode>                                                                                                    |

# 3.5.6.2.26. Handset Echo Canceller - #SHSEC

| #SHSEC – Handset Echo Canceller |                                                                                                    |
|---------------------------------|----------------------------------------------------------------------------------------------------|
| AT#SHSEC =<br><mode></mode>     | Set command enables/disables the echo canceller function on audio handset output.                                                                   |
|                                 | Parameter:<br><b><mode></mode></b><br>0 – disables echo canceller for handset mode (factory default)<br>1 – enables echo canceller for handset mode |

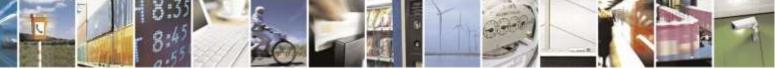

page 172 of 388

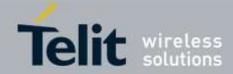

| <mark>#SHSEC – Handset E</mark> | #SHSEC – Handset Echo Canceller                                   |  |
|---------------------------------|-------------------------------------------------------------------|--|
|                                 | Note: This parameter is saved in NVM issuing AT&W command.        |  |
| AT#SHSEC?                       | Read command reports whether the echo canceller function on audio |  |
|                                 | handset output is currently enabled or not, in the format:        |  |
|                                 | #SHSEC: <mode></mode>                                             |  |
| AT#SHSEC =?                     | Test command returns the supported range of values of parameter   |  |
|                                 | <mode>.</mode>                                                    |  |

# 3.5.6.2.27. Handset Noise Reduction - #SHSNR

| <mark>#SHSNR – Handset No</mark> | ise Reduction                                                                     |
|----------------------------------|-----------------------------------------------------------------------------------|
| AT#SHSNR =                       | Set command enables/disables the noise reduction function on audio handset input. |
| <mode></mode>                    |                                                                                   |
|                                  | Parameter :                                                                       |
|                                  | <mode></mode>                                                                     |
|                                  | 0 – disables noise reduction for handset mode (factory default)                   |
|                                  | 1 – enables noise reduction for handset mode                                      |
|                                  |                                                                                   |
|                                  | Note: This parameter is saved in NVM issuing AT&W command.                        |
| AT#SHSNR?                        | Read command reports whether the noise reduction function on audio                |
|                                  | handset input is currently enabled or not, in the format:                         |
|                                  |                                                                                   |
|                                  | #SHSNR: <mode></mode>                                                             |
| AT#SHSNR =?                      | Test command returns the supported range of values of parameter                   |
|                                  | <mode>.</mode>                                                                    |

# 3.5.6.2.28. Set Handset Sidetone - #SHSSD

| <mark>#SHSSD – Set Handse</mark> | t Sidetone                                                                             |
|----------------------------------|----------------------------------------------------------------------------------------|
| AT#SHSSD=                        | Set command enables/disables the sidetone on handset audio output.                     |
| <mode></mode>                    |                                                                                        |
|                                  | Parameter:                                                                             |
|                                  | <mode></mode>                                                                          |
|                                  | 0 - disables the handset sidetone (factory default)                                    |
|                                  | 1 – enables the handset sidetone                                                       |
|                                  | Note: This parameter is saved in NVM issuing AT&W command.                             |
| AT#SHSSD?                        | Read command reports whether the headset sidetone is currently enabled or not, in      |
|                                  | the format:                                                                            |
|                                  | #SHSSD: <mode></mode>                                                                  |
| AT#SHSSD=?                       | Test command returns the supported range of values of parameter <b><mode></mode></b> . |

# 3.5.6.2.29. Teletype Writer - #TTY

# #TTY – Teletype WriterAT#TTY=<support>Set command enables/disables the TTY functionality.

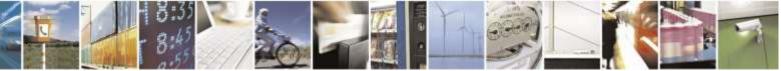

Reproduction forbidden without Telit Wireless Solutions Co., Ltd. written authorization - All Rights Reserved

page 173 of 388

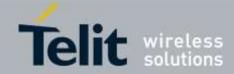

| #TTY – Teletype Writer |                                                                                    |  |
|------------------------|------------------------------------------------------------------------------------|--|
|                        | Parameter:                                                                         |  |
|                        | <support></support>                                                                |  |
|                        | 0 – TTY Off (default value)                                                        |  |
|                        | 1 – TTY On                                                                         |  |
|                        | 2 – TTY + voice (VCO: Voice Carry Over)                                            |  |
|                        | 3 – TTY + hear (HCO: Hearing Carry Over)                                           |  |
| AT#TTY?                | Read command returns whether the TTY functionality is currently tty status, in the |  |
|                        | format:                                                                            |  |
|                        | #TTY: <support></support>                                                          |  |
| AT#TTY=?               | Test command reports the supported range of values for parameter                   |  |
|                        | <support>.</support>                                                               |  |

# 3.5.6.2.30. DVI Microphone Gain - #PCMTXG

| <b>#PCMTXG – DVI Micropho</b> | ne Gain                                                            |
|-------------------------------|--------------------------------------------------------------------|
| AT#PCMTXG= <tx_vol></tx_vol>  | Set command sets the DVI (PCM) Audio TX gain                       |
|                               |                                                                    |
|                               | Parameter:                                                         |
|                               | <tx_vol> : PCM TX volume in TX path (factory default : 0)</tx_vol> |
|                               | TX VOL RANGE : -5000(-50 dB) ~ 1200(+12 dB)                        |
|                               |                                                                    |
|                               | Note: meaning of a TX_VOL is 1/100 dB step.                        |
|                               | Note: meaning of -50 dB is mute                                    |
|                               |                                                                    |
| AT#PCMTXG?                    | Read command returns the current PCM Audio TX value:               |
|                               | #PCMTXG: <tx_vol></tx_vol>                                         |
| AT#PCMTXG=?                   | Test command returns the supported range of values of parameter    |
|                               | <tx_vol></tx_vol>                                                  |

# 3.5.6.2.31. DVI Speaker Volume Level - #PCMRXG

| <b>#PCMRXG – DVI Speaker V</b> | #PCMRXG – DVI Speaker Volume Leve                                                                                                    |  |
|--------------------------------|----------------------------------------------------------------------------------------------------|--|
| AT#PCMRXG= <rx_vol></rx_vol>   | Set command sets the PCM Audio RX value                                                                                                    |  |
|                                | Parameter:<br><b><rx_vol></rx_vol></b> : PCM RX volume in RX path (factory default : 0)<br>RX_VOL RANGE : -5000(-50 dB) ~ 1200(+12 dB)<br>Note: meaning of a RX_VOL is 1/100 dB step.<br>Note: meaning of -50 dB is mute |  |
| AT#PCMRXG?                     | Read command returns the current PCM Audio RX value:                                                                                                    |  |
|                                | <b>#PCMRXG: <rx vol=""></rx></b>                                                                                                    |  |

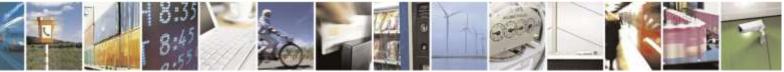

Reproduction forbidden without Telit Wireless Solutions Co., Ltd. written authorization - All Rights Reserved

page 174 of 388

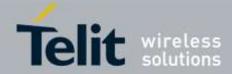

| <b>#PCMRXG – DVI Speaker Volume Leve</b> |                                                                                         |
|------------------------------------------|-----------------------------------------------------------------------------------------|
| AT#PCMRXG=?                              | Test command returns the supported range of values of parameter <b><rx< b=""></rx<></b> |
|                                          | VOL>                                                                                    |

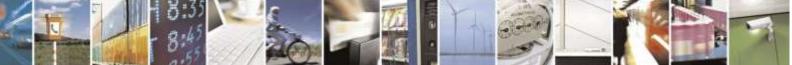

Reproduction forbidden without Telit Wireless Solutions Co., Ltd. written authorization - All Rights Reserved

page 175 of 388

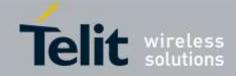

| 3.5.6.2.32.                                                            | Handsfree RX AGC Value tuning - #SHFAGCRX                                                                                                    |  |
|------------------------------------------------------------------------|----------------------------------------------------------------------------------------------------|--|
| <b>#SHFAGCRX – Hand</b>                                                | sfree RX AGC Value tuning                                                                                                    |  |
| AT#SHFAGCRX=                                                           | Set command sets the handsfree RX AGC value tuning                                                                                                    |  |
| <agc_static_gain>,<a< th=""><th></th></a<></agc_static_gain>           |                                                                                                    |  |
| gc_aig>,                                                               | Parameter:                                                                                                    |  |
| <agc_exp_thres>,<ag< th=""><th colspan="2"></th></ag<></agc_exp_thres> |                                                                                                    |  |
| c_exp_slope>,                                                          | precompressor static gain. This is the gain applied to the input samples when                                                                                                    |  |
| <agc_compr_thres>,</agc_compr_thres>                                   | static gain is enabled. Meaningful Range is $0x2000$ to $0xFFFF$ .<br>Value(agc_static_gain) = $8192 * 10^{(X/20)}$ : X range is 0 to 18 dB.                                                                                         |  |
| <agc_compr_slope></agc_compr_slope>                                    | $Value(agc_static_gain) = 8192 * 10^{\circ}(X/20) : X range is 0 to 18 dB.$                                                                                                    |  |
|                                                                        | <agc_aig></agc_aig>                                                                                                    |  |
|                                                                        | pre-compressor gain selection flag. Write 0xFFFF to enable adaptive gain (static                                                                                                    |  |
|                                                                        | gain disabled). Write 0x0000 to enable static gain (adaptive gain disabled).                                                                                                    |  |
|                                                                        | Meaningful value is just 0x0000 or 0xFFFF.                                                                                                    |  |
|                                                                        |                                                                                                    |  |
|                                                                        | <agc_exp_thres></agc_exp_thres>                                                                                                    |  |
|                                                                        | expansion threshold. This is the energy threshold of the input under which                                                                                                    |  |
|                                                                        | expansion is applied. This parameter must be less than agc_compr_thres.                                                                                                    |  |
|                                                                        | Meaningful range is 0x0 to 0x2580. Write 0 to disable the expander.                                                                                                    |  |
|                                                                        | $Value(agc\_exp\_thres) = 128 * (X+75) : X range is -75 to 0 dBm0mu$                                                                                                    |  |
|                                                                        | <agc_exp_slope></agc_exp_slope>                                                                                                    |  |
|                                                                        | expansion slope. This is the slope of the expander gain when expansion is                                                                                                    |  |
|                                                                        | applied. Meaningful range is 0xFF01 to 0xFFF6.                                                                                                    |  |
|                                                                        | $Value(agc\_exp\_slope) = 256 * X : X range is -0.04 to -0.996.$                                                                                                    |  |
|                                                                        |                                                                                                    |  |
|                                                                        | <age_compr_thres></age_compr_thres>                                                                                                    |  |
|                                                                        | compression threshold. This is the energy threshold of the input above which compression is applied. Meaningful range is $0x0$ to $0x2580$ . This parameter must                                                                     |  |
|                                                                        | be greater than agc_exp_thres.                                                                                                    |  |
|                                                                        | Value(agc_compr_thres) = $128 * (X+75) : X$ range is -75 to 0 dBm0mu                                                                                                    |  |
|                                                                        |                                                                                                    |  |
|                                                                        | <agc_compr_slope></agc_compr_slope>                                                                                                    |  |
|                                                                        | compression slope. This is the slope of the compressor gain when compression is                                                                                                    |  |
|                                                                        | applied. Meaningful range is 0x8000 to 0xFFFF.                                                                                                    |  |
|                                                                        | Value(agc_compr_sloop) = 65536 * X : X range is 0.50001 to 0.999999                                                                                                    |  |
|                                                                        |                                                                                                    |  |
|                                                                        | Note: these values are automatically saved in NVM.                                                                                                    |  |
| AT#SHFAGCRX?                                                           | Read command returns the current values                                                                                                    |  |
|                                                                        | #SHFAGCRX:                                                                                                    |  |
|                                                                        | <agc_static_gain>,<agc_aig>,<agc_exp_thres>,<agc_exp_slope>,<agc_compr_<br>thres&gt;,<agc_compr_slope></agc_compr_slope></agc_compr_<br></agc_exp_slope></agc_exp_thres></agc_aig></agc_static_gain>                                 |  |
| AT#SHFAGCRX =?                                                         | Test command returns the supported range of values of parameter                                                                                                    |  |
|                                                                        | <pre>command returns the supported range of values of parameter<br/><agc_static_gain>,<agc_aig>,<agc_exp_thres>,<agc_exp_slope>,<agc_compr_< pre=""></agc_compr_<></agc_exp_slope></agc_exp_thres></agc_aig></agc_static_gain></pre> |  |
|                                                                        | thres>, <agc_compr_slope></agc_compr_slope>                                                                                                    |  |
|                                                                        | arress, arge_compr_proper                                                                                                    |  |

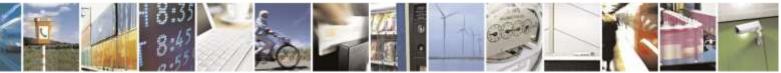

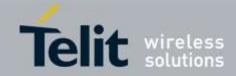

| 3.5.6.2.33.                                                                                   | Handsfree TX AGC Value tuning - #SHFAGCTX                                                                                                    |  |
|-----------------------------------------------------------------------------------------------|----------------------------------------------------------------------------------------------------|--|
| #SHFAGCTX – Handsfree TX AGC Value tuning                                                     |                                                                                                    |  |
| AT#SHFAGCTX=                                                                                  | Set command sets the handsfree TX AGC value tuning                                                                                                    |  |
| <agc_static_gain>,<a< th=""><th></th></a<></agc_static_gain>                                  |                                                                                                    |  |
| gc_aig>,                                                                                      | Parameter:                                                                                                    |  |
| <agc_exp_thres>,<ag< th=""><th><agc_static_gain></agc_static_gain></th></ag<></agc_exp_thres> | <agc_static_gain></agc_static_gain>                                                                                                    |  |
| c_exp_slope>,                                                                                 | precompressor static gain. This is the gain applied to the input samples when                                                                         |  |
| <agc_compr_thres>,<br/><agc_compr_slope></agc_compr_slope></agc_compr_thres>                  | static gain is enabled. Meaningful Range is $0x2000$ to $0xFFFF$ .<br>Value(agc static gain) = $8192 * 10^{(X/20)}$ : X range is 0 to 18 dB.          |  |
| <age_compr_slope></age_compr_slope>                                                           | $V \operatorname{alue}(\operatorname{age}_\operatorname{static}_\operatorname{gain}) = 8192 \times 10^{\circ} (X/20)$ . A large is 0 to 18 uB.        |  |
|                                                                                               | <agc_aig></agc_aig>                                                                                                    |  |
|                                                                                               | pre-compressor gain selection flag. Write 0xFFFF to enable adaptive gain (static                                                                      |  |
|                                                                                               | gain disabled). Write 0x0000 to enable static gain (adaptive gain disabled).                                                                          |  |
|                                                                                               | Meaningful value is just 0x0000 or 0xFFFF.                                                                                                    |  |
|                                                                                               |                                                                                                    |  |
|                                                                                               | <age_exp_thres></age_exp_thres>                                                                                                    |  |
|                                                                                               | expansion threshold. This is the energy threshold of the input under which expansion is applied. This parameter must be less than agc_compr_thres.    |  |
|                                                                                               | Meaningful range is 0x0 to 0x2580. Write 0 to disable the expander.                                                                                   |  |
|                                                                                               | Value(agc_exp_thres) = $128 * (X+75) : X$ range is -75 to 0 dBm0mu                                                                                    |  |
|                                                                                               |                                                                                                    |  |
|                                                                                               | <agc_exp_slope></agc_exp_slope>                                                                                                    |  |
|                                                                                               | expansion slope. This is the slope of the expander gain when expansion is                                                                             |  |
|                                                                                               | applied. Meaningful range is 0xFF01 to 0xFFF6.                                                                                                    |  |
|                                                                                               | $Value(agc\_exp\_slope) = 256 * X : X range is -0.04 to -0.996.$                                                                                      |  |
|                                                                                               | <agc_compr_thres></agc_compr_thres>                                                                                                    |  |
|                                                                                               | compression threshold. This is the energy threshold of the input above which                                                                          |  |
|                                                                                               | compression is applied. Meaningful range is $0x0$ to $0x2580$ . This parameter must                                                                   |  |
|                                                                                               | be greater than agc_exp_thres.                                                                                                    |  |
|                                                                                               | $Value(agc\_compr\_thres) = 128 * (X+75) : X range is -75 to 0 dBm0mu$                                                                                |  |
|                                                                                               | _                                                                                                    |  |
|                                                                                               | <agc_compr_slope></agc_compr_slope>                                                                                                    |  |
|                                                                                               | compression slope. This is the slope of the compressor gain when compression is applied. Meaningful range is 0x8000 to 0xFFFF.                        |  |
|                                                                                               | Value(agc_compr_sloop) = $65536 * X : X$ range is 0.50001 to 0.99999                                                                                  |  |
|                                                                                               | Value(age_compi_stoop) = 05550 X : X tange is 0.50001 to 0.77777                                                                                      |  |
|                                                                                               | Note: these values are automatically saved in NVM.                                                                                                    |  |
| AT#SHFAGCTX?                                                                                  | Read command returns the current values                                                                                                    |  |
|                                                                                               | #SHFAGCTX: <agc_static_gain>,<agc_aig>,<agc_exp_thres>,<agc_exp_slope< th=""></agc_exp_slope<></agc_exp_thres></agc_aig></agc_static_gain>            |  |
|                                                                                               | >, <agc_compr_thres>,<agc_compr_slope></agc_compr_slope></agc_compr_thres>                                                                            |  |
| AT#SHFAGCTX =?                                                                                | Test command returns the supported range of values of parameter <agc_static_gai< th=""></agc_static_gai<>                                             |  |
|                                                                                               | n>, <agc_aig>,<agc_exp_thres>,<agc_exp_slope>,<agc_compr_thres>,<agc_co< th=""></agc_co<></agc_compr_thres></agc_exp_slope></agc_exp_thres></agc_aig> |  |
|                                                                                               | mpr_slope>                                                                                                    |  |

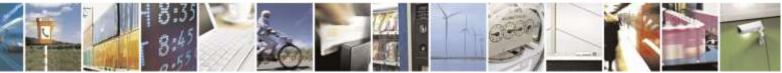

page 177 of 388

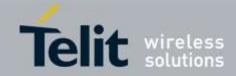

| 3.5.6.2.34.                                                                                   | Handset RX AGC Value tuning - #SHSAGCRX                                                                                                    |  |
|-----------------------------------------------------------------------------------------------|----------------------------------------------------------------------------------------------------|--|
| #SHSAGCRX – Handset RX AGC Value tuning                                                       |                                                                                                    |  |
| AT#SHSAGCRX=                                                                                  | Set command sets the handset RX AGC value tuning                                                                                                    |  |
| <agc_static_gain>,<a< th=""><th></th></a<></agc_static_gain>                                  |                                                                                                    |  |
| gc_aig>,                                                                                      | Parameter:                                                                                                    |  |
| <agc_exp_thres>,<ag< th=""><th><agc_static_gain></agc_static_gain></th></ag<></agc_exp_thres> | <agc_static_gain></agc_static_gain>                                                                                                    |  |
| c_exp_slope>,                                                                                 | precompressor static gain. This is the gain applied to the input samples when                                                                                |  |
| <agc_compr_thres>,</agc_compr_thres>                                                          | static gain is enabled. Meaningful Range is 0x2000 to 0xFFFF.                                                                                                |  |
| <agc_compr_slope></agc_compr_slope>                                                           | Value(agc_static_gain) = $8192 * 10^{(X/20)}$ : X range is 0 to 18 dB.                                                                                       |  |
|                                                                                               | <agc_aig></agc_aig>                                                                                                    |  |
|                                                                                               | pre-compressor gain selection flag. Write 0xFFFF to enable adaptive gain (static                                                                             |  |
|                                                                                               | gain disabled). Write 0x0000 to enable static gain (adaptive gain disabled).                                                                                 |  |
|                                                                                               | Meaningful value is just 0x0000 or 0xFFFF.                                                                                                    |  |
|                                                                                               |                                                                                                    |  |
|                                                                                               | <agc_exp_thres></agc_exp_thres>                                                                                                    |  |
|                                                                                               | expansion threshold. This is the energy threshold of the input under which                                                                                   |  |
|                                                                                               | expansion is applied. This parameter must be less than agc_compr_thres.<br>Meaningful range is 0x0 to 0x2580. Write 0 to disable the expander.               |  |
|                                                                                               | Value $(agc_exp_thres) = 128 * (X+75) : X range is -75 to 0 dBm0mu$                                                                                          |  |
|                                                                                               | $V \operatorname{and}(\operatorname{age}_\operatorname{cxp}_\operatorname{uncs}) = 120 + (X+75)$ . X range is -75 to 0 ubmonid                               |  |
|                                                                                               | <agc_exp_slope></agc_exp_slope>                                                                                                    |  |
|                                                                                               | expansion slope. This is the slope of the expander gain when expansion is                                                                                    |  |
|                                                                                               | applied. Meaningful range is 0xFF01 to 0xFFF6.                                                                                                    |  |
|                                                                                               | $Value(agc\_exp\_slope) = 256 * X : X range is -0.04 to -0.996.$                                                                                             |  |
|                                                                                               | rage compy through                                                                                                    |  |
|                                                                                               | <agc_compr_thres><br/>compression threshold. This is the energy threshold of the input above which</agc_compr_thres>                                         |  |
|                                                                                               | compression in eshold. This is the energy uneshold of the input above when<br>compression is applied. Meaningful range is 0x0 to 0x2580. This parameter must |  |
|                                                                                               | be greater than agc_exp_thres.                                                                                                    |  |
|                                                                                               | Value(agc_compr_thres) = $128 * (X+75)$ : X range is -75 to 0 dBm0mu                                                                                         |  |
|                                                                                               |                                                                                                    |  |
|                                                                                               | <agc_compr_slope></agc_compr_slope>                                                                                                    |  |
|                                                                                               | compression slope. This is the slope of the compressor gain when compression is                                                                              |  |
|                                                                                               | applied. Meaningful range is 0x8000 to 0xFFFF.                                                                                                    |  |
|                                                                                               | Value(agc_compr_sloop) = 65536 * X : X range is 0.50001 to 0.99999                                                                                           |  |
|                                                                                               | Note: these values are automatically saved in NVM.                                                                                                    |  |
| AT#SHSAGCRX?                                                                                  | Read command returns the current handset RX AGC values                                                                                                    |  |
|                                                                                               | #SHSAGCTX: <agc_static_gain>,<agc_aig>,<agc_exp_thres>,</agc_exp_thres></agc_aig></agc_static_gain>                                                          |  |
|                                                                                               | <pre><agc_exp_slope>,<agc_compr_thres>,<agc_compr_slope></agc_compr_slope></agc_compr_thres></agc_exp_slope></pre>                                           |  |
| AT#SHSAGCRX =?                                                                                | Test command returns the supported range of values of parameter                                                                                              |  |
|                                                                                               | <agc_static_gain>,<agc_aig>,<agc_exp_thres>,<agc_exp_slope>,<agc_compr_< th=""></agc_compr_<></agc_exp_slope></agc_exp_thres></agc_aig></agc_static_gain>    |  |
|                                                                                               | thres>, <agc_compr_slope></agc_compr_slope>                                                                                                    |  |

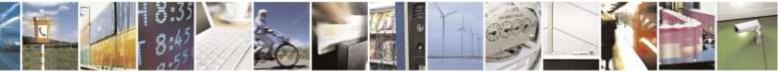

Reproduction forbidden without Telit Wireless Solutions Co., Ltd. written authorization - All Rights Reserved

page 178 of 388

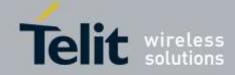

| 3.5.6.2.35.                                                                                                    | Handset TX AGC Value tuning - #SHSAGCTX                                                                                                    |  |  |
|----------------------------------------------------------------------------------------------------|----------------------------------------------------------------------------------------------------|--|--|
| #SHSAGCTX - Hands                                                                                                    | #SHSAGCTX – Handset TX AGC Value tuning                                                                                                    |  |  |
| AT#SHSAGCTX=                                                                                                    | Set command sets the handset TX AGC value tuning                                                                                                    |  |  |
| <agc_static_gain>,<a<br>gc_aig&gt;,</a<br></agc_static_gain>                                                                                     | Parameter:                                                                                                    |  |  |
| <agc_exp_thres>,<ag<br>c_exp_slope&gt;,<br/><agc_compr_thres>,<br/><agc_compr_slope></agc_compr_slope></agc_compr_thres></ag<br></agc_exp_thres> | <agc_static_gain><br/>precompressor static gain. This is the gain applied to the input samples when<br/>static gain is enabled. Meaningful Range is 0x2000 to 0xFFFF.<br/>Value(agc_static_gain) = 8192 * 10^(X/20) : X range is 0 to 18 dB.</agc_static_gain>                                                                             |  |  |
|                                                                                                    | <agc_aig><br/>pre-compressor gain selection flag. Write 0xFFFF to enable adaptive gain (static<br/>gain disabled). Write 0x0000 to enable static gain (adaptive gain disabled).<br/>Meaningful value is just 0x0000 or 0xFFFF.</agc_aig>                                                                                                   |  |  |
|                                                                                                    | <abr></abr> <agc_exp_thres>  expansion threshold. This is the energy threshold of the input under which expansion is applied. This parameter must be less than agc_compr_thres. Meaningful range is 0x0 to 0x2580. Write 0 to disable the expander. Value(agc_exp_thres) = 128 * (X+75) : X range is -75 to 0 dBm0mu</agc_exp_thres>       |  |  |
|                                                                                                    | <abr></abr> agc_exp_slope> expansion slope. This is the slope of the expander gain when expansion is applied. Meaningful range is 0xFF01 to 0xFFF6. Value(agc_exp_slope) = 256 * X : X range is -0.04 to -0.996.                                                                                                    |  |  |
|                                                                                                    | <abr></abr> <agc_compr_thres> <ul> <li>compression threshold. This is the energy threshold of the input above which compression is applied. Meaningful range is 0x0 to 0x2580. This parameter must be greater than agc_exp_thres.</li> <li>Value(agc_compr_thres) = 128 * (X+75) : X range is -75 to 0 dBm0mu</li> </ul></agc_compr_thres> |  |  |
|                                                                                                    | <abr></abr> <agc_compr_slope><br/> compression slope. This is the slope of the compressor gain when compression is<br/> applied. Meaningful range is 0x8000 to 0xFFFF.<br/> Value(agc_compr_sloop) = 65536 * X : X range is 0.50001 to 0.99999</agc_compr_slope>                                                                           |  |  |
|                                                                                                    | Note: these values are automatically saved in NVM.                                                                                                    |  |  |
| AT#SHSAGCTX?                                                                                                    | Read command returns the current handset TX AGC values                                                                                                    |  |  |
|                                                                                                    | #SHSAGCTX: <agc_static_gain>,<agc_aig>,<agc_exp_thres>,</agc_exp_thres></agc_aig></agc_static_gain>                                                                                                    |  |  |
|                                                                                                    | <agc_exp_slope>,<agc_compr_thres>,<agc_compr_slope></agc_compr_slope></agc_compr_thres></agc_exp_slope>                                                                                                    |  |  |
| AT#SHSAGCTX =?                                                                                                    | Test command returns the supported range of values of parameter <agc_static_gain>,<agc_aig>,<agc_exp_thres>,<agc_exp_slope>,<agc_compr_<br>thres&gt;,<agc_compr_slope></agc_compr_slope></agc_compr_<br></agc_exp_slope></agc_exp_thres></agc_aig></agc_static_gain>                                                                       |  |  |

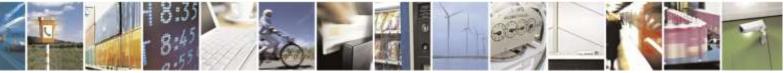

page 179 of 388

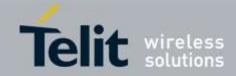

| #SRXAGC - RX AGC Enable - #SRXAGC |                                                                                        |
|-----------------------------------|----------------------------------------------------------------------------------------|
|                                   |                                                                                        |
| <mode></mode>                     |                                                                                        |
|                                   | Parameter :                                                                            |
|                                   | <mode></mode>                                                                          |
|                                   | 0 – disables rx agc (factory default)                                                  |
|                                   | 1 – enables rx agc                                                                     |
|                                   |                                                                                        |
|                                   | Note: RX AGC enabling makes RX level decreasing                                        |
|                                   | Note: these values are automatically saved in NVM.                                     |
| AT#SRXAGC?                        | Read command returns the current RX AGC values:                                        |
|                                   | #SRXAGC: <mode></mode>                                                                 |
| AT#SRXAGC=?                       | Test command returns the supported range of values of parameter <b><mode></mode></b> . |

# 3.5.6.2.36. RX AGC enable - #SRXAGC

3.5.6.2.37. Handset RX filter coefficients values - #SHSFRX

| #SHSFRX – Handset RX filter coefficients values          |                                                                                                    |
|----------------------------------------------------------|----------------------------------------------------------------------------------------------------|
| AT#SHSFRX=                                               | It has no effect and is included only for backward compatibility.                                          |
| <tap0>,<tap1>,<tap2>,<tap3>,</tap3></tap2></tap1></tap0> |                                                                                                    |
| <tap4>,<tap5>,<tap6></tap6></tap5></tap4>                | Parameter:                                                                                                 |
|                                                          | <tap0></tap0>                                                                                              |
|                                                          | <tap1></tap1>                                                                                              |
|                                                          | <tap2></tap2>                                                                                              |
|                                                          | <tap3></tap3>                                                                                              |
|                                                          | <tap4></tap4>                                                                                              |
|                                                          | <tap5></tap5>                                                                                              |
|                                                          | <tap6></tap6>                                                                                              |
|                                                          |                                                                                                    |
|                                                          | Note: these values are automatically saved in NVM.                                                         |
| AT#SHSFRX?                                               | Read command returns the current values:                                                                   |
|                                                          | #SHSFRX: <tap0>,<tap1>,<tap2>,<tap3>,<tap4>,<tap5>,<tap6></tap6></tap5></tap4></tap3></tap2></tap1></tap0> |
| AT#SHSFRX=?                                              | Test command returns the supported range of values of parameter <b><tap0>,<t< b=""></t<></tap0></b>        |
|                                                          | ap1>, <tap2>,<tap3>,<tap4>,<tap5>,<tap6>.</tap6></tap5></tap4></tap3></tap2>                               |

# 3.5.6.2.38. Handset TX filter coefficients values - #SHSFTX

| #SHSFTX – Handset TX filter coefficients values          |                                                            |
|----------------------------------------------------------|------------------------------------------------------------|
| AT#SHSFTX=                                               | Set command sets the handset TX filter coefficients values |
| <tap0>,<tap1>,<tap2>,<tap3>,</tap3></tap2></tap1></tap0> |                                                            |
| <tap4>,<tap5>,<tap6></tap6></tap5></tap4>                | Parameter:                                                 |
|                                                          | <tap0>: Filter Tap, h[0] and h[12]</tap0>                  |
|                                                          | <tap1>: Filter Tap, h[1] and h[11]</tap1>                  |
|                                                          | <tap2>: Filter Tap, h[2] and h[10]</tap2>                  |

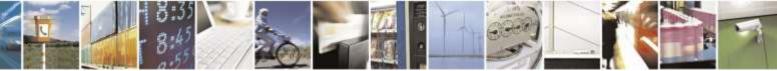

Reproduction forbidden without Telit Wireless Solutions Co., Ltd. written authorization - All Rights Reserved

page 180 of 388

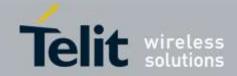

| <b>#SHSFTX – Handset TX filter</b> | #SHSFTX – Handset TX filter coefficients values                                                            |  |
|------------------------------------|----------------------------------------------------------------------------------------------------|--|
|                                    | <tap3>: Filter Tap, h[3] and h[9]</tap3>                                                                   |  |
|                                    | <tap4>: Filter Tap, h[4] and h[8]</tap4>                                                                   |  |
|                                    | <tap5>: Filter Tap, h[5] and h[7]</tap5>                                                                   |  |
|                                    | <tap6>: Filter Tap, h[6]</tap6>                                                                            |  |
|                                    |                                                                                                    |  |
|                                    | Note: these values are automatically saved in NVM.                                                         |  |
| AT#SHSFTX?                         | Read command returns the current handset TX filter coefficients values:                                    |  |
|                                    | #SHSFTX: <tap0>,<tap1>,<tap2>,<tap3>,<tap4>,<tap5>,<tap6></tap6></tap5></tap4></tap3></tap2></tap1></tap0> |  |
| AT#SHSFTX=?                        | Test command returns the supported range of values of parameter <b><tap0>,&lt;</tap0></b>                  |  |
|                                    | tap1>, <tap2>,<tap3>,<tap4>,<tap5>,<tap6>.</tap6></tap5></tap4></tap3></tap2>                              |  |

### 3.5.6.2.39. Handsfree RX filter coefficients values -#SHFFRX

| #SHFFRX – Handsfree RX filter coefficients values        |                                                                                                    |
|----------------------------------------------------------|----------------------------------------------------------------------------------------------------|
| AT#SHFFRX=                                               | It has no effect and is included only for backward compatibility.                                          |
| <tap0>,<tap1>,<tap2>,<tap3>,</tap3></tap2></tap1></tap0> |                                                                                                    |
| <tap4>,<tap5>,<tap6></tap6></tap5></tap4>                | Parameter:                                                                                                 |
|                                                          | <tap0></tap0>                                                                                              |
|                                                          | <tap1></tap1>                                                                                              |
|                                                          | <tap2></tap2>                                                                                              |
|                                                          | <tap3></tap3>                                                                                              |
|                                                          | <tap4></tap4>                                                                                              |
|                                                          | <tap5></tap5>                                                                                              |
|                                                          | <tap6></tap6>                                                                                              |
|                                                          |                                                                                                    |
|                                                          | Note: these values are automatically saved in NVM.                                                         |
| AT#SHFFRX?                                               | Read command returns the current values:                                                                   |
|                                                          | #SHFFRX: <tap0>,<tap1>,<tap2>,<tap3>,<tap4>,<tap5>,<tap6></tap6></tap5></tap4></tap3></tap2></tap1></tap0> |
| AT#SHFFRX=?                                              | Test command returns the supported range of values of parameter <b><tap0>,<t< b=""></t<></tap0></b>        |
|                                                          | ap1>, <tap2>,<tap3>,<tap4>,<tap5>,<tap6>.</tap6></tap5></tap4></tap3></tap2>                               |

# 3.5.6.2.40. Handsfree TX filter coefficients values -

#SHFFTX

| #SHFFTX – Handsfree TX filter coefficients values        |                                                              |
|----------------------------------------------------------|--------------------------------------------------------------|
| AT#SHFFTX=                                               | Set command sets the handsfree TX filter coefficients values |
| <tap0>,<tap1>,<tap2>,<tap3>,</tap3></tap2></tap1></tap0> |                                                              |
| <tap4>,<tap5>,<tap6></tap6></tap5></tap4>                | Parameter:                                                   |
|                                                          | <tap0>: Filter Tap, h[0] and h[12]</tap0>                    |
|                                                          | <tap1>: Filter Tap, h[1] and h[11]</tap1>                    |
|                                                          | <tap2>: Filter Tap, h[2] and h[10]</tap2>                    |

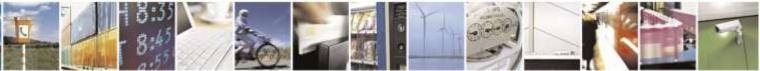

Reproduction forbidden without Telit Wireless Solutions Co., Ltd. written authorization - All Rights Reserved

page 181 of 388

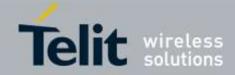

| #SHFFTX – Handsfree TX filter coefficients values |                                                                                                    |
|---------------------------------------------------|----------------------------------------------------------------------------------------------------|
|                                                   | <tap3>: Filter Tap, h[3] and h[9]</tap3>                                                                   |
|                                                   | <tap4>: Filter Tap, h[4] and h[8]</tap4>                                                                   |
|                                                   | <tap5>: Filter Tap, h[5] and h[7]</tap5>                                                                   |
|                                                   | <tap6>: Filter Tap, h[6]</tap6>                                                                            |
|                                                   |                                                                                                    |
|                                                   | Note: these values are automatically saved in NVM.                                                         |
| AT#SHFFTX?                                        | Read command returns the current handsfree TX filter coefficients                                          |
|                                                   | values:                                                                                                    |
|                                                   | #SHFFTX: <tap0>,<tap1>,<tap2>,<tap3>,<tap4>,<tap5>,<tap6></tap6></tap5></tap4></tap3></tap2></tap1></tap0> |
| AT#SHFFTX=?                                       | Test command returns the supported range of values of parameter <b><ta< b=""></ta<></b>                    |
|                                                   | p0>, <tap1>,<tap2>,<tap3>,<tap4>,<tap5>,<tap6>.</tap6></tap5></tap4></tap3></tap2></tap1>                  |

# 3.5.6.3. Multisocket AT Commands

### 3.5.6.3.1. Socket Status - #SS

| <mark>#SS – Socket Status</mark> |                                                                                                    |
|----------------------------------|----------------------------------------------------------------------------------------------------|
| AT#SS[= <connid>]</connid>       | Execution command reports the current status of the sockets in the format:                                                    |
|                                  |                                                                                                    |
|                                  | #SS: <connid>,<state>,<locip>,<locport>,<remip>,<remport></remport></remip></locport></locip></state></connid>                |
|                                  | [ <cr><lf><connid>,<state>,<locip>,<locport>,<remip>,<remport></remport></remip></locport></locip></state></connid></lf></cr> |
|                                  | []]                                                                                                    |
|                                  | where:                                                                                                    |
|                                  | <connid> - socket connection identifier</connid>                                                                              |
|                                  | 16                                                                                                    |
|                                  | <state> - actual state of the socket:</state>                                                                                 |
|                                  | 0 – Socket Closed.                                                                                                    |
|                                  | 1 – Socket with an active data transfer connection.                                                                           |
|                                  | 2 – Socket suspended.                                                                                                    |
|                                  | 3 – Socket suspended with pending data.                                                                                       |
|                                  | 4 – Socket listening.                                                                                                    |
|                                  | 5 – Socket with an incoming connection. Waiting for the user accept or shutdown command.                                      |
|                                  | <li>locIP&gt; - IP address associated by the context activation to the socket.</li>                                           |
|                                  | <li>locPort&gt; - two meanings:</li>                                                                                          |
|                                  | - the listening port if we put the socket in listen mode.                                                                     |
|                                  | <ul> <li>the local port for the connection if we use the socket to connect to a remote<br/>machine.</li> </ul>                |
|                                  | <remip> - when we are connected to a remote machine this is the remote IP</remip>                                             |
|                                  | address.                                                                                                    |
|                                  | < <b>remPort</b> > - it is the port we are connected to on the remote machine.                                                |
| AT#SS=?                          | Test command reports the range for parameter <b><connid></connid></b> .                                                       |
| Example                          | AT#SS                                                                                                    |
|                                  | #SS: 1,3,91.80.90.162,61119,88.37.127.146,10510                                                                               |

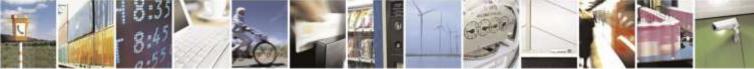

Reproduction forbidden without Telit Wireless Solutions Co., Ltd. written authorization - All Rights Reserved

page 182 of 388

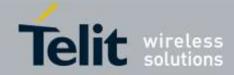

| <mark>#SS – Socket Status</mark> |                                                                                                    |
|----------------------------------|----------------------------------------------------------------------------------------------------|
|                                  | #SS: 2,4,91.80.90.162,1000                                                                                |
|                                  | #SS: 3,0                                                                                                  |
|                                  | #SS: 4,0                                                                                                  |
|                                  | #SS: 5,3,91.80.73.70,61120,88.37.127.146,10509                                                            |
|                                  | #SS: 6,0                                                                                                  |
|                                  | ОК                                                                                                    |
|                                  | Socket 1: opened from local IP 91.80.90.162/local port 61119 to remote IP 88.37.127.146/remote port 10510 |
|                                  | is suspended with pending data                                                                            |
|                                  | Socket 2: listening on local IP 91.80.90.162/local port 1000                                              |
|                                  | Socket 5: opened from local IP 91.80.73.70/local port 61120 to remote IP                                  |
|                                  | 88.37.127.146/remote port 10509                                                                           |
|                                  | is suspended with pending data                                                                            |

### 3.5.6.3.2. Socket Info - #SI

| AT#SI[= <connid>]</connid> | Execution command is used to get information about socket data traffic.                                                                                                    |
|----------------------------|----------------------------------------------------------------------------------------------------|
|                            | Parameters:                                                                                                    |
|                            | <connid> - socket connection identifier</connid>                                                                                                    |
|                            | 16                                                                                                    |
|                            | The response format is:                                                                                                    |
|                            | #SI: <connid>,<sent>,<received>,<buff_in>,<ack_waiting></ack_waiting></buff_in></received></sent></connid>                                                                                                    |
|                            | where:                                                                                                    |
|                            | <connid> - socket connection identifier, as before</connid>                                                                                                    |
|                            | <sent> - total amount (in bytes) of sent data since the last time the socket</sent>                                                                                                    |
|                            | connection identified by <b><connid></connid></b> has been opened                                                                                                    |
|                            | <received> - total amount (in bytes) of received data since the last time the</received>                                                                                                    |
|                            | socket connection identified by <b><connid></connid></b> has been opened                                                                                                    |
|                            | <br><br> |
|                            | connection identified by <connid> and currently buffered, not</connid>                                                                                                    |
|                            | yet read                                                                                                    |
|                            | <ack_waiting> - total amount (in bytes) of sent and not yet acknowledged</ack_waiting>                                                                                                    |
|                            | data since the last time the socket connection identified by <b><connid></connid></b> has been opened                                                                                                    |
|                            | Note: not yet acknowledged data are available only for TCP connections;                                                                                                    |
|                            | the value <b><ack_waiting></ack_waiting></b> is always 0 for UDP connections.                                                                                                    |
|                            | and value suck_watchings is always o for other connections.                                                                                                    |
|                            | Note: issuing <b>#SI<cr></cr></b> causes getting information about data traffic of all the                                                                                                    |
|                            | sockets; the response format is:                                                                                                    |
|                            | #SI: <connid1>,<sent1>,<received1>,<buff_in1>,<ack_waiting1></ack_waiting1></buff_in1></received1></sent1></connid1>                                                                                                    |

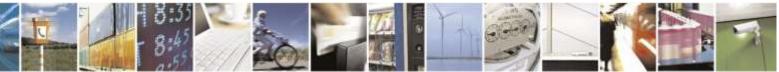

Reproduction forbidden without Telit Wireless Solutions Co., Ltd. written authorization - All Rights Reserved

page 183 of 388

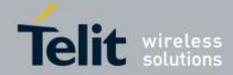

| <mark>#SI – Socket Inf</mark> o | #SI – Socket Info                                                                                                    |  |
|---------------------------------|----------------------------------------------------------------------------------------------------|--|
|                                 | <cr><lf></lf></cr>                                                                                                    |  |
|                                 | <br>#SI: <connid6>,<sent6>,<received6>,<buff_in6>,<ack_waiting6></ack_waiting6></buff_in6></received6></sent6></connid6>                                                                                                    |  |
| AT#SI=?                         | Test command reports the range for parameter <b><connid></connid></b> .                                                                                                    |  |
| Example                         | AT#SI<br>#SI: 1,123,400,10,50<br>#SI: 2,0,100,0,0<br>#SI: 3,589,100,10,100<br>#SI: 4,0,0,0<br>#SI: 5,0,0,0<br>#SI: 6,0,98,60,0<br>OK<br>Sockets 1,2,3,6 are opened with some data traffic.<br>For example socket 1 has 123 bytes sent, 400 bytes received,<br>10 byte waiting to be read and 50 bytes waiting to be<br>acknowledged from the remote side.<br>AT#SI=1<br>#SI: 1,123,400,10,50<br>OK |  |
|                                 | We have information only about socket number 1                                                                                                    |  |

# 3.5.6.3.3. Context Activation - #SGACT

| <mark>#SGACT – Context Ac</mark>   | tivation                                                                                     |
|------------------------------------|----------------------------------------------------------------------------------------------|
| AT#SGACT= <cid>,</cid>             | Execution command is used to activate or deactivate the specified PDP context.               |
| <stat>[,<userid>[,</userid></stat> |                                                                                              |
| <pwd>]]</pwd>                      | Parameters:                                                                                  |
|                                    | <cid> - PDP context identifier</cid>                                                         |
|                                    | 1 – numeric parameter which specifies a particular PDP context definition                    |
|                                    | <stat></stat>                                                                                |
|                                    | 0 - deactivate the context                                                                   |
|                                    | 1 – activate the context                                                                     |
|                                    | <userid> - string type, used only if the context requires it</userid>                        |
|                                    | <pwd> - string type, used only if the context requires it</pwd>                              |
|                                    | Note: In CDMA PDP context activation, Only one context ID(1) is supported.                   |
|                                    | Note : <userid> and <pwd> are Don't Care parameters in North America carriers</pwd></userid> |
|                                    | such as Verizon, Sprint and so on. (Because authentication information is                    |
|                                    | automatically populated in a device based on the their specification and updated by          |
|                                    | a network through OTA or carrier's specific method.) For more detail                         |

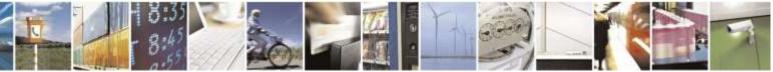

Reproduction forbidden without Telit Wireless Solutions Co., Ltd. written authorization - All Rights Reserved

page 184 of 388

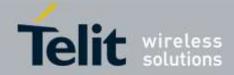

| #SGACT – Context Activation |                                                                                  |  |
|-----------------------------|----------------------------------------------------------------------------------|--|
|                             | information, refer to #USERID and #PASSW command usage.                          |  |
| AT#SGACT?                   | Returns the state of the contexts, in the format:                                |  |
|                             | #SGACT: <cid>,<stat></stat></cid>                                                |  |
|                             | where:                                                                           |  |
|                             | <cid> - as <cid> before</cid></cid>                                              |  |
|                             | < <b>stat&gt;</b> - context status                                               |  |
|                             | 0 – context deactivated                                                          |  |
|                             | 1 – context activated                                                            |  |
| AT#SGACT=?                  | Reports the range for the parameters <b><cid></cid></b> and <b><stat></stat></b> |  |

# 3.5.6.3.4. Context activation and configuration - #SGACTCFG

| #SGACTCFG – Con          | text activation and configuration                                                                         |
|--------------------------|----------------------------------------------------------------------------------------------------|
| AT#SGACTCFG=             | Execution command is used to enable or disable the automatic activation/                                  |
| <cid>,</cid>             | reactivation of the context for the specified PPP context, to set the maximum                             |
| <retry></retry>          | number of attempts and to set the delay between an attempt and the next one.                              |
| , <delay></delay>        | The context is activated automatically after every CDMA registration or after a                           |
| [, <urcmode>]]</urcmode> | NW PPP CONTEXT deactivation if at least one IPEasy socket is configured to                                |
|                          | this context (see AT#SCFG).                                                                               |
|                          | Parameters:                                                                                               |
|                          | <cid> - PDP context identifier</cid>                                                                      |
|                          | 1 - numeric parameter which specifies a particular PDP context definition                                 |
|                          |                                                                                                    |
|                          | < <b>retry</b> > - numeric parameter which specifies the maximum number of context                        |
|                          | activation attempts in case of activation failure. The value belongs to the following                     |
|                          | range: 0 - 15                                                                                             |
|                          | 0 - disable the automatic activation/reactivation of the context (default)                                |
|                          | <delay> - numeric parameter which specifies the delay in seconds between an</delay>                       |
|                          | attempt and the next one. The value belongs to the following range: $180 - 3600$                          |
|                          | < <b>urcmode</b> > - URC presentation mode                                                                |
|                          | 0 - disable unsolicited result code (default)                                                             |
|                          | 1 - enable unsolicited result code, after an automatic activation/reactivation, of the                    |
|                          | local IP address obtained from the network. It has meaning only if <b><auto>=1</auto></b> . The           |
|                          | unsolicited message is in the format:                                                                     |
|                          |                                                                                                    |
|                          | #SGACT: <ip_address></ip_address>                                                                         |
|                          | Reporting the local IP address obtained from the network.                                                 |
|                          | Note: the URC presentation mode < <b>urcmode</b> > is related to the current AT                           |
|                          | instance only. Last <b><urcmode< b="">&gt; setting is saved for every instance as extended</urcmode<></b> |
|                          | profile parameter, thus it is possible to restore it even if the multiplexer control                      |
|                          |                                                                                                    |

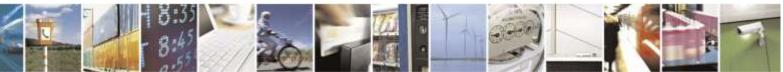

Reproduction forbidden without Telit Wireless Solutions Co., Ltd. written authorization - All Rights Reserved

page 185 of 388

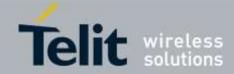

| #SGACTCFG – Context activation and configuration |                                                                                                    |
|--------------------------------------------------|----------------------------------------------------------------------------------------------------|
|                                                  | channel is released and set up, back and forth.                                                                                                    |
|                                                  | Note: < <b>retry</b> > and < <b>delay</b> > setting are global parameter saved in NVM                                                                                                    |
|                                                  | Note: if the automatic activation is enabled on a context, then it is not allowed to modify by the command AT#SCFG the association between the context itself and the socket connection identifier; all the other parameters of command AT#SCFG are modifiable while the socket is not connected |
| AT#SGACTCFG?                                     | Read command reports the state context, in the format:                                                                                                    |
|                                                  | #SGACTCFG: <cid1>,<retry>,<delay>,<urcmode><cr><lf></lf></cr></urcmode></delay></retry></cid1>                                                                                                    |
| AT#SGACTCFG=?                                    | Test command returns the range of supported values for parameters                                                                                                    |
|                                                  | <cid>,<retry>,<delay> and <urcmode></urcmode></delay></retry></cid>                                                                                                    |

### 3.5.6.3.5. Socket Shutdown - #SH

| <mark>#SH – Socket Shutdow</mark> | n                                                                                                    |
|-----------------------------------|----------------------------------------------------------------------------------------------------|
| AT#SH= <connid></connid>          | This command is used to close a socket.                                                                                                    |
|                                   | Parameter:<br>< <b>connId&gt;</b> - socket connection identifier<br>16                                                                                                    |
|                                   | Note: a socket connection can be closed only when it is in suspended mode (with pending data too) and incoming connection mode. Trying to close an active socket connection produce an error and to close a closed socket or a listening socket produce <b>OK</b> response without any action. |
| AT#SH=?                           | Test command reports the range for parameter <b><connid></connid></b> .                                                                                                    |

# 3.5.6.3.6. Socket Configuration - #SCFG

| #SCFG – Socket Configuration     |                                                                                    |
|----------------------------------|------------------------------------------------------------------------------------|
| AT#SCFG=                         | Set command sets the socket configuration parameters.                              |
| <connid>,<cid>,</cid></connid>   |                                                                                    |
| <pktsz>,<maxto>,</maxto></pktsz> | Parameters:                                                                        |
| <connto>,<txto></txto></connto>  | <connid> - socket connection identifier</connid>                                   |
|                                  | 16                                                                                 |
|                                  | <cid> - PDP context identifier</cid>                                               |
|                                  | 1 – numeric parameter which specifies a particular PDP context definition          |
|                                  | <pktsz> - packet size to be used by the TCP/UDP/IP stack for data sending.</pktsz> |
|                                  | 0- automatically chosen by the device.                                             |
|                                  | 11500 – packet size in bytes.                                                      |
|                                  | <maxto> - exchange timeout( or socket inactivity time); if there's no data</maxto> |
|                                  | exchange within this timeout period the connection is closed                       |
|                                  | 0 - no timeout                                                                     |

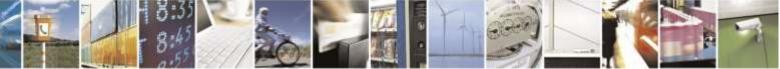

page 186 of 388

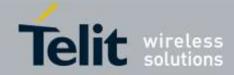

| #SCFG – Socket C | Configuration                                                                                                    |
|------------------|----------------------------------------------------------------------------------------------------|
|                  | <ul> <li>165535 - timeout value in seconds (default 90 s.)</li> <li><connto> - connection timeout; if we can't establish a connection to the remote within this timeout period, an error is raised.</connto></li> <li>101200 - timeout value in hundreds of milliseconds (default 600)</li> <li><txto> - data sending timeout; data are sent even if they're less than max packet size , after this period.</txto></li> <li>0 - no timeout</li> <li>1255 - timeout value in hundreds of milliseconds (default 50)</li> </ul> |
|                  | Note: these values are automatically saved in NVM.                                                                                                    |
| AT#SCFG?         | Read command returns the current socket configuration parameters values for all<br>the six sockets, in the format:                                                                                                    |
|                  | #SCFG: <connid1>,<cid1>,<pktsz1>,<maxto1>,<connto1>,<txto1><br/><cr><lf></lf></cr></txto1></connto1></maxto1></pktsz1></cid1></connid1>                                                                                                    |
|                  | <br>#SCFG: <connid6>,<cid6>,<pktsz6>,<maxto6>,<connto6>,<txto6><br/><cr><lf></lf></cr></txto6></connto6></maxto6></pktsz6></cid6></connid6>                                                                                                    |
| AT#SCFG=?        | Test command returns the range of supported values for all the sub parameters.                                                                                                    |
| Example          | AT#SCFG=?<br>#SCFG: (1-6),(1),(0-1500),(0-65535),(10-1200),(0-255)                                                                                                    |
|                  | ОК                                                                                                    |
|                  | AT#SCFG?<br>#SCFG: 1,1,300,90,600,50<br>#SCFG: 2,1,300,90,600,50<br>#SCFG: 3,1,300,90,600,50<br>#SCFG: 4,1,300,90,600,50<br>#SCFG: 5,1,300,90,600,50                                                                                                    |
|                  | ОК                                                                                                    |
|                  | AT#SCFG=6,1,500,100,700,60                                                                                                    |
|                  | ОК                                                                                                    |
|                  | AT#SCFG?<br>#SCFG: 1,1,300,90,600,50<br>#SCFG: 2,1,300,90,600,50<br>#SCFG: 3,1,300,90,600,50<br>#SCFG: 4,1,300,90,600,50<br>#SCFG: 5,1,300,90,600,50<br>#SCFG: 6,1,500,100,700,60                                                                                                    |

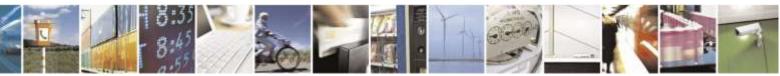

Reproduction forbidden without Telit Wireless Solutions Co., Ltd. written authorization - All Rights Reserved

page 187 of 388

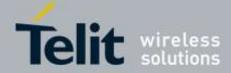

| <b>#SCFG – Socket Configuration</b> |  |
|-------------------------------------|--|
| OK                                  |  |

# 3.5.6.3.7. Socket Configuration Extended - #SCFGEXT

| <b>#SCFGEXT – Socket</b>           | Configuration Extended                                                                                       |
|------------------------------------|----------------------------------------------------------------------------------------------------|
| AT#SCFGEXT=                        | Set command sets the socket configuration extended parameters.                                               |
| <connid>,</connid>                 | Parameters :                                                                                                 |
| <srmode>,</srmode>                 | <connid> - socket connection identifier</connid>                                                             |
| <datamode>,</datamode>             | 16                                                                                                    |
| <keepalive></keepalive>            | <srmode> - Sring URC mode</srmode>                                                                           |
| [, <listenautorsp></listenautorsp> | 0 – normal mode (default) :                                                                                  |
| [, <senddatamode>]]</senddatamode> | SRING : <connid></connid>                                                                                    |
|                                    | where:                                                                                                    |
|                                    | <connid> - socket connection identifier, as before</connid>                                                  |
|                                    | 1 – data amount mode:                                                                                        |
|                                    | SRING : <connid>,<recdata></recdata></connid>                                                                |
|                                    | where:                                                                                                    |
|                                    | <connid> - as before</connid>                                                                                |
|                                    | <recdata> - amount of data received on the socket connection</recdata>                                       |
|                                    | 2 – data view mode:                                                                                          |
|                                    | SRING : <connid>,<recdata>,<data></data></recdata></connid>                                                  |
|                                    | where:                                                                                                    |
|                                    | <connid> -</connid>                                                                                          |
|                                    | <recdata> - as before</recdata>                                                                              |
|                                    | <data> - received data; the presentation format depens on the subparameter</data>                            |
|                                    | <datamode> value</datamode>                                                                                  |
|                                    | 3 – Data view with UDP datagram informations:                                                                |
|                                    | SRING : <sourceip>,<sourceport><connid>,<recdata>,</recdata></connid></sourceport></sourceip>                |
|                                    | <dataleft>,<data></data></dataleft>                                                                          |
|                                    | same as before with <sourceip>,<sourceport> and <dataleft> that means the</dataleft></sourceport></sourceip> |
|                                    | number of bytes left in the UDP datagram                                                                     |
|                                    | <datamode> - "data view mode" presentation format</datamode>                                                 |
|                                    | 0 - data represented as text (default)                                                                       |
|                                    | 1 - data represented as sequence of hexadecimal numbers (from 00 to FF)                                      |
|                                    |                                                                                                    |
|                                    | <keepalive> - TCP keepalive timer timeout</keepalive>                                                        |
|                                    | 0 – <b>TCP keepalive</b> timer is deactivated (default)                                                      |
|                                    | 1240 – <b>TCP keepalive</b> timer timeout in minutes                                                         |
|                                    | <listenautorsp> - Set the listen auto-response mode, that affects the commands</listenautorsp>               |
|                                    | AT#SL and AT#SLUDP                                                                                           |
|                                    | 0 – Deactivated (default)                                                                                    |
|                                    | 1 – Activated                                                                                                |
|                                    | <senddatamode> - data mode for sending data</senddatamode>                                                   |
|                                    | in command mode(AT#SSEND)                                                                                    |
|                                    |                                                                                                    |

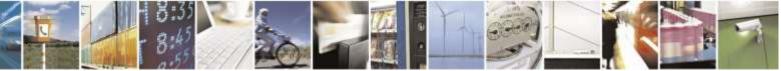

Reproduction forbidden without Telit Wireless Solutions Co., Ltd. written authorization - All Rights Reserved

page 188 of 388

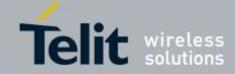

| <mark>#SCFGEXT – Socket</mark> | Configuration Extended                                                                               |
|--------------------------------|----------------------------------------------------------------------------------------------------|
|                                | 0 - data represented as text (default)                                                               |
|                                | 1 – data represented as sequence of hexadecimal numbers (from 00 to FF)                              |
|                                | Each octet of the data is given as two IRA character long hexadecimal number                         |
|                                | Note: <keepalive> has effect only on TCP connections.</keepalive>                                    |
|                                | Note: these values are automatically saved in NVM                                                    |
|                                | Note: for the behaviour of AT#SL and AT#SLUDP in case of auto-response mode                          |
|                                | or in case of no auto-response mode, see the description of the two commands.                        |
| AT#SCFGEXT?                    | Read command returns the current socket extended configuration                                       |
|                                | parameters values for all the six sockets, in the format:                                            |
|                                | #SCFGEXT: <connid1>,<srmode1>,<datamode1>,<keepalive1>,</keepalive1></datamode1></srmode1></connid1> |
|                                | <listenautorsp1>,0<cr><lf></lf></cr></listenautorsp1>                                                |
|                                | •••                                                                                                  |
|                                | #SCFGEXT: <connid6>,<srmode6>,<datamode6>,<keepalive6></keepalive6></datamode6></srmode6></connid6>  |
|                                | <listenautorsp6>,0</listenautorsp6>                                                                  |
| AT#SCFGEXT=?                   | Test command returns the range of supported values for all the                                       |
|                                | sub parameters                                                                                       |
| Example                        | Socket 1 set with data view sring, text data mode and a                                              |
|                                | keepalive time of 30 minutes.                                                                        |
|                                | Socket 3 set with data amount sring, hex data mode and                                               |
|                                | no keepalive.                                                                                        |
|                                | AT#SCFGEXT?                                                                                          |
|                                | #SCFGEXT: 1,2,0,30,0,0                                                                               |
|                                | #SCFGEXT: 2,0,0,0,0,0                                                                                |
|                                | #SCFGEXT: 3,1,1,0,0,0                                                                                |
|                                | #SCFGEXT: 4,0,0,0,0,0                                                                                |
|                                | #SCFGEXT: 5,0,0,0,0,0                                                                                |
|                                | #SCFGEXT: 6,0,0,0,0,0                                                                                |
|                                | ОК                                                                                                   |

# 3.5.6.3.8. Socket Configuration Extended 2 - #SCFGEXT2

| #SCFGEXT2 – Socket Configuration Extended                             |                                                                                                    |
|-----------------------------------------------------------------------|----------------------------------------------------------------------------------------------------|
| AT#SCFGEXT2=                                                          | Set command sets the socket configuration extended parameters for features not                      |
| <connid></connid>                                                     | included in #SCFGEXT command.                                                                       |
| [, <bufferstart></bufferstart>                                        |                                                                                                    |
| [, <abortconnattempt< th=""><td>Parameters :</td></abortconnattempt<> | Parameters :                                                                                        |
| >                                                                     | <connid> - socket connection identifier</connid>                                                    |
| [, unused_B>                                                          | 16                                                                                                  |
| [, <unused_c></unused_c>                                              |                                                                                                    |
| [, <nocarriermode>]]</nocarriermode>                                  | <b><bufferstart></bufferstart></b> - Set the sending timeout method based on new data received from |
| ]]]                                                                   | the serial port.                                                                                    |
|                                                                       | ( <txto> timeout value is set by #SCFG command)</txto>                                              |

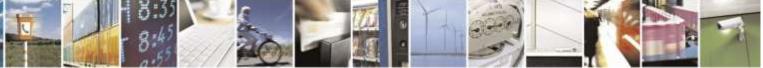

Reproduction forbidden without Telit Wireless Solutions Co., Ltd. written authorization - All Rights Reserved

page 189 of 388

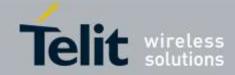

| <mark>/SCFGEXT2 – Socket</mark> | Configuration Extended                                                                                                    |
|---------------------------------|----------------------------------------------------------------------------------------------------|
|                                 | Restart of transmission timer will be done when new data are received from the                                                                                        |
|                                 | serial port.                                                                                                    |
|                                 |                                                                                                    |
|                                 | 0 – old behaviour for transmission timer                                                                                                    |
|                                 | (#SCFG command 6th parameter old behaviour, start only first time if new data are                                                                                     |
|                                 | received from the serial port)                                                                                                    |
|                                 | 1 – new behaviour for transmission timer :                                                                                                    |
|                                 | Restart when new data received from serial port                                                                                                    |
|                                 | Note : is necessary to avoid overlapping of the two methods.                                                                                                    |
|                                 | Enabling new method, the old method for transmission timer (#SCFG) is                                                                                                 |
|                                 | automatically disabled to avoid overlapping.                                                                                                    |
|                                 | Note : check if now data have been received from serial port is done with a                                                                                           |
|                                 | Note : check if new data have been received from serial port is done with a granularity that is directly related to #SCFG <txto> setting with a maximum period</txto> |
|                                 | of 1 sec.                                                                                                    |
|                                 |                                                                                                    |
|                                 | <b><abortconnattempt></abortconnattempt></b> - Enable connection attempt(#SD / #SKTD) abort before                                                                    |
|                                 | CONNECT (online mode) or OK (command mode)                                                                                                    |
|                                 | 0 – Not possible to interrupt connection attempt                                                                                                    |
|                                 | 1 – It is possible to interrupt the connection attempt                                                                                                    |
|                                 | ( <connto> set by #SCFG or DNS resoultion running if required)</connto>                                                                                               |
|                                 | And give back control to AT interface by reception of a character.                                                                                                    |
|                                 | As soon as the control has been given to the AT interface, the ERROR message will                                                                                     |
|                                 | be received on the interface itself.                                                                                                    |
|                                 | <nocarriermode> - permits to choose NO CARRIER</nocarriermode>                                                                                                    |
|                                 | indication format when the socket is closed as follows                                                                                                    |
|                                 | indication format when the socket is closed as follows                                                                                                    |
|                                 | 0 – NO CARRIER                                                                                                    |
|                                 | (default)                                                                                                    |
|                                 | Indication is sent as usual, without additional information                                                                                                    |
|                                 | 1 - NO CARRIER: <connid></connid>                                                                                                    |
|                                 | Indication of current <b><connid></connid></b> socket connection identifier                                                                                           |
|                                 | is added                                                                                                    |
|                                 | 2 - NO CARRIER: <connid>,<cause></cause></connid>                                                                                                    |
|                                 | Indication of current <b><connid></connid></b> socket connection identifier                                                                                           |
|                                 | and closure < <b>cause</b> > are added                                                                                                    |
|                                 | For possible <cause> values, see also #SLASTCLOSURE</cause>                                                                                                    |
|                                 |                                                                                                    |
|                                 | Note: like <b>#SLASTCLOSURE</b> , in case of subsequent consecutive                                                                                                   |
|                                 | closure causes are received, the original disconnection cause                                                                                                    |
|                                 | is indicated.                                                                                                    |

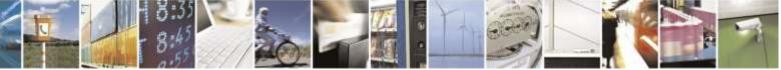

Reproduction forbidden without Telit Wireless Solutions Co., Ltd. written authorization - All Rights Reserved

page 190 of 388

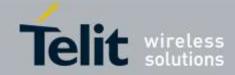

|               | Configuration Extended<br>Note: in the case of command mode connection and remote closure<br>with subsequent inactivity timeout closure without retrieval of all |
|---------------|----------------------------------------------------------------------------------------------------|
|               |                                                                                                    |
|               |                                                                                                    |
|               | available data(#SRECV or SRING mode 2), it is indicated                                                                                                    |
|               | cause 1 for both possible FIN and RST from remote.                                                                                                    |
|               | eause 1 for both possible 1 fiv and KS1 from remote.                                                                                                    |
|               | Note : values are automatically saved in NVM.                                                                                                    |
| AT#SCFGEXT2?  | Read command returns the current socket extended configuration                                                                                                   |
|               | parameters values for all the six sockets, in the format:                                                                                                    |
|               | #SCFGEXT2: <connid1>,<bufferstart1>,<abortconnattempt>,0,0,0<br/><cr><lf></lf></cr></abortconnattempt></bufferstart1></connid1>                                  |
|               | <br>#SCFGEXT2: <connid1>,<bufferstart1>,<abortconnattempt>,0,0,0</abortconnattempt></bufferstart1></connid1>                                                     |
| AT#SCFGEXT2=? | Test command returns the range of supported values for all the subparameters                                                                                     |
| Example       |                                                                                                    |
|               | AT#SCFGEXT2=1,1                                                                                                    |
|               | OK                                                                                                    |
|               |                                                                                                    |
|               | AT#SCFGEXT2=2,1                                                                                                    |
|               | OK                                                                                                    |
|               |                                                                                                    |
|               | AT#SCFGEXT2?                                                                                                    |
|               | #SCFGEXT2: 1,1,0,0,0,0                                                                                                    |
|               |                                                                                                    |
|               | #SCFGEXT2: 2,1,0,0,0,0                                                                                                    |
|               | #SCFGEXT2: 3,0,0,0,0,0                                                                                                    |
|               | #SCFGEXT2: 4,0,0,0,0,0                                                                                                    |
|               | #SCFGEXT2: 5,0,0,0,0,0                                                                                                    |
|               | #SCFGEXT2: 6,0,0,0,0,0                                                                                                    |
|               | ОК                                                                                                    |
|               | AT#SCFG?                                                                                                    |
|               | #SCFG: 1,1,300,90,600,50                                                                                                    |
|               | #SCFG: 2,1,300,90,600,50                                                                                                    |
|               | #SCFG: 3,1,300,90,600,50                                                                                                    |
|               | #SCFG: 4,2,300,90,600,50                                                                                                    |
|               |                                                                                                    |
|               | #SCFG: 5,2,300,90,600,50                                                                                                    |
|               | #SCFG: 6,2,300,90,600,50                                                                                                    |
|               | ОК                                                                                                    |
|               | AT#SCFG=1,1,300,90,600,30<br>OK                                                                                                    |

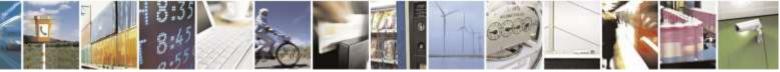

Reproduction forbidden without Telit Wireless Solutions Co., Ltd. written authorization - All Rights Reserved

page 191 of 388

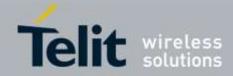

| #SCFGEXT2 – Socket Configuration Extended |                                                                                                    |
|-------------------------------------------|----------------------------------------------------------------------------------------------------|
|                                           | Current configuration: socket with connId 1 and 2 are configured with new                                              |
|                                           | transmission timer behaviour.<br><txto> corresponding value has been changed (#SCFG) for connId 1, for connId 2</txto> |
|                                           | has been left to default value.                                                                                        |
|                                           |                                                                                                    |

### 3.5.6.3.9. Show Address - #CGPADDR

| #CGPADDR – Show Address                                                                                             |                                                                                   |
|----------------------------------------------------------------------------------------------------|-----------------------------------------------------------------------------------|
| AT#CGPADDR= <cid< th=""><th>Execution command returns the IP address for the current activated CDMA PDP</th></cid<> | Execution command returns the IP address for the current activated CDMA PDP       |
| >                                                                                                    | context                                                                           |
|                                                                                                    | < <b>cid</b> > - context identifier                                               |
|                                                                                                    | Note : Only one context ID(1) is supported.                                       |
| AT#CGPADDR=?                                                                                                    | Return <cid> when modem get the IP address, otherwise return only OK result</cid> |
| Example                                                                                                    | AT#SGACT=1,1                                                                      |
|                                                                                                    | +IP: xxx.yyy.zzz.www                                                              |
|                                                                                                    | OK                                                                                |
|                                                                                                    | AT#CGPADDR=?                                                                      |
|                                                                                                    | #CGPADDR: (1)                                                                     |
|                                                                                                    | ОК                                                                                |
|                                                                                                    | AT#CGPADDR=1                                                                      |
|                                                                                                    | #CGPADDR: 1,"xxx.yyy.zzz.www"                                                     |
|                                                                                                    | ОК                                                                                |

# 3.5.6.3.10. Socket Dial - #SD

| <mark>#SD – Socket Dial</mark>     |                                                                                    |
|------------------------------------|------------------------------------------------------------------------------------|
| AT#SD= <connid>,</connid>          | Execution command opens a remote connection via socket.                            |
| <txprot>,<rport>,</rport></txprot> |                                                                                    |
| <ipaddr></ipaddr>                  | Parameters:                                                                        |
| [, <closuretype></closuretype>     | <connid> - socket connection identifier</connid>                                   |
| [, <lport></lport>                 | 16                                                                                 |
| [, <connmode>]]]</connmode>        | <txprot> - transmission protocol</txprot>                                          |
|                                    | 0 – TCP                                                                            |
|                                    | 1 - UDP                                                                            |
|                                    | < <b>rPort</b> > - remote host port to contact                                     |
|                                    | 165535                                                                             |
|                                    | <ipaddr> - address of the remote host, string type. This parameter can be</ipaddr> |

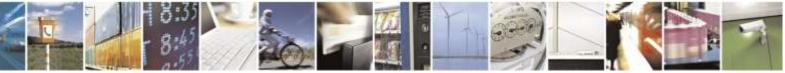

Reproduction forbidden without Telit Wireless Solutions Co., Ltd. written authorization - All Rights Reserved

page 192 of 388

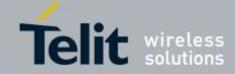

| <mark>#SD – Socket Dial</mark> |                                                                                              |
|--------------------------------|----------------------------------------------------------------------------------------------|
|                                | either:                                                                                      |
|                                | - any valid IP address in the format: "xxx.xxx.xxx"                                          |
|                                | - any host name to be solved with a DNS query                                                |
|                                | <closuretype> - socket closure behavior for TCP</closuretype>                                |
|                                | 0 - local host closes immediately when remote host has closed (default)                      |
|                                | 255 - 10 host closes after an escape sequence (+++) and #SH                                  |
|                                | <pre><!--Port--> - UDP connections local port</pre>                                          |
|                                | 165535 (factory default is 0 used only for an initial factory default value)                 |
|                                | <pre><connmode> - Connection mode</connmode></pre>                                           |
|                                | 0 - online mode connection (default)                                                         |
|                                | 1 - command mode connection                                                                  |
|                                |                                                                                              |
|                                | Note: <b><closuretype></closuretype></b> parameter is valid for TCP connections only and has |
|                                | no effect (if used) for UDP connections. If the socket connection is opened in CMD           |
|                                |                                                                                              |
|                                | mode, <closuretype> 255 does not take effect.</closuretype>                                  |
|                                | Notes allowers nonematon in valid for LIDD connections only and has no                       |
|                                | Note: <b><iport></iport></b> parameter is valid for UDP connections only and has no          |
|                                | effect (if used) for TCP connections.                                                        |
|                                |                                                                                              |
|                                | Note: if we set <b><connmode></connmode></b> to <b>online mode connection</b> and the        |
|                                | command is successful we enter in <b>online data mode</b> and we see the                     |
|                                | intermediate result code CONNECT. After the CONNECT we can suspend                           |
|                                | the direct interface to the socket connection (nb the socket stays open)                     |
|                                | using the escape sequence (+++): the module moves back to <b>command</b>                     |
|                                | mode and we receive the final result code OK after the suspension. After                     |
|                                | such a suspension, it's possible to resume it in every moment (unless the                    |
|                                | socket inactivity timer timeouts, see <b>#SCFG</b> ) by using the <b>#SO</b> command         |
|                                | with the corresponding <b><connid></connid></b> .                                            |
|                                |                                                                                              |
|                                | Note: if we set <b><connmode></connmode></b> to <b>command mode connection</b> and the       |
|                                | command is successful, the socket is opened and we remain in <b>command</b>                  |
|                                | mode and we see the result code OK.                                                          |
|                                | Note: if there are imput date arrived through a connected as also and not                    |
|                                | Note: if there are input data arrived through a connected socket and not                     |
|                                | yet read because the module entered <b>command mode</b> before reading                       |
|                                | them (after an escape sequence or after <b>#SD</b> has been issued with                      |
|                                | <connmode> set to command mode connection), these data are</connmode>                        |
|                                | buffered and we receive the <b>SRING</b> URC ( <b>SRING</b> presentation format              |
|                                | depends on the last <b>#SCFGEXT</b> setting); it's possible to read these data               |
|                                | afterwards issuing <b>#SRECV</b> . Under the same hypotheses it's possible to                |
|                                | send data while in <b>command mode</b> issuing <b>#SSEND</b>                                 |
| AT#SD=?                        | Test command reports the range of values for all the parameters.                             |
| Example                        | Open socket 1 in online mode                                                                 |
| <b>▲</b> <sup>-</sup>          | AT#SD=1,0,80,"www.google.com",0,0,0                                                          |
|                                | CONNECT                                                                                      |
|                                |                                                                                              |
|                                |                                                                                              |

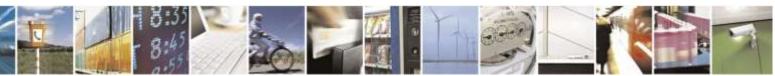

page 193 of 388

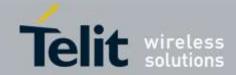

| <mark>#SD – Socket Dial</mark> |                                                                      |
|--------------------------------|----------------------------------------------------------------------|
|                                | Open socket 1 in command mode<br>AT#SD=1,0,80,"www.google.com",0,0,1 |
|                                | ОК                                                                   |

### 3.5.6.3.11. Socket Accept - #SA

| <mark>#SA – Socket Accept</mark> |                                                                                                    |
|----------------------------------|----------------------------------------------------------------------------------------------------|
| AT#SA= <connid></connid>         | Execution command accepts an incoming socket connection after an URC                                                                                                    |
| [, <connmode>]</connmode>        | SRING: <connid></connid>                                                                                                    |
|                                  | Parameter:<br>< <b>connId&gt;</b> - socket connection identifier<br>16<br>< <b>connMode&gt;</b> - Connection mode, as for command <b>#SD</b> .<br>0 – online mode connection (default)<br>1 – command mode connection<br>Note: the <b>SRING</b> URC has to be a consequence of a <b>#SL</b> issue |
| AT#SA=?                          | Test command reports the range of values for all the parameters.                                                                                                    |

# 3.5.6.3.12. Socket Restore - #SO

| <mark>#SO – Socket Restore</mark> |                                                                                              |
|-----------------------------------|----------------------------------------------------------------------------------------------|
| AT#SO= <connid></connid>          | Execution command resumes socket connection which has been suspended by the escape sequence. |
|                                   | Parameter:<br>< <b>connId&gt;</b> - socket connection identifier<br>16                       |
| AT#SO=?                           | Test command reports the range of values for <b><connid></connid></b> parameter.             |

# 3.5.6.3.13. Socket Listen - #SL

| <mark>#SL – Socket Listen</mark>  |                                                                              |
|-----------------------------------|------------------------------------------------------------------------------|
| AT#SL= <connid>,</connid>         | This command opens/closes a socket listening for an incoming connection on a |
| <li>stenState&gt;,</li>           | specified port.                                                              |
| <li>stenPort&gt;</li>             |                                                                              |
| [, <closure_type>]</closure_type> | Parameters:                                                                  |
|                                   | <connid> - socket connection identifier</connid>                             |
|                                   | 16                                                                           |
|                                   | <li>listenState&gt; -</li>                                                   |
|                                   | 0 – closes socket listening                                                  |

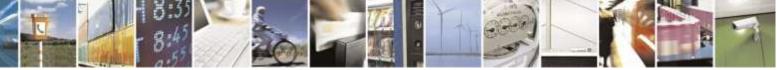

Reproduction forbidden without Telit Wireless Solutions Co., Ltd. written authorization - All Rights Reserved

page 194 of 388

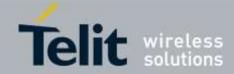

| <mark>#SL – Socket Listen</mark> |                                                                                                    |
|----------------------------------|----------------------------------------------------------------------------------------------------|
|                                  | 1 – starts socket listening                                                                                                    |
|                                  | <li>listenPort&gt; - local listening port<br/>165535</li>                                                                                                    |
|                                  | <pre><closure_type> - socket closure behavior for TCP when remote host has closed</closure_type></pre>                                                                                                    |
|                                  | 0 - immediate closure after remote closure                                                                                                    |
|                                  | 255 – local host closes only after an escape sequence (+++) and #SH                                                                                                    |
|                                  | Note : If the socket connection is opened in CMD mode, <closuretype> 255 does not take effect.</closuretype>                                                                                                    |
|                                  | Note: if successful, commands returns a final result code <b>OK</b> . Then, when there's an incoming connection on the local port and if the sender is not filtered by internal firewall (see <u>#FRWL</u> ), an URC is received: |
|                                  | SRING : <connid></connid>                                                                                                    |
|                                  | Note: the command <b>#SCFGEXT</b> doesn't influence the presentation format of the URC <b>SRING</b>                                                                                                    |
|                                  | Afterwards we can use <b>#SA</b> to accept the connection or <b>#SH</b> to refuse it.                                                                                                    |
|                                  | If the socket is closed by the network the following URC is received:                                                                                                    |
|                                  | #SL: ABORTED                                                                                                    |
|                                  | Note: when closing the listening socket <listenport> is a Don't Care parameter.</listenport>                                                                                                    |
| AT#SL?                           | Read command returns all the actual listening sockets.                                                                                                    |
| AT#SL=?                          | Test command returns the range of supported values for all the sub parameters.                                                                                                    |
| Example                          | AT#SL=?                                                                                                    |
|                                  | #SL: (1-6),(0,1),(1-65535),(0,255)                                                                                                    |
|                                  | ОК                                                                                                    |
|                                  | Next command opens a socket listening on port 3500                                                                                                    |
|                                  | AT#SL=1,1,3500                                                                                                    |
|                                  | OK                                                                                                    |
|                                  |                                                                                                    |

# 3.5.6.3.14. UDP SocketListen - #SLUDP

| #SLUDP – UDP Socket Listen   |                                                                              |
|------------------------------|------------------------------------------------------------------------------|
| AT#SLUDP=                    | This command opens/closes a socket listening for an incoming connection on a |
| <connid>,</connid>           | specified port.                                                              |
| <listenstate>,</listenstate> |                                                                              |
| <listenport></listenport>    | Parameters:                                                                  |

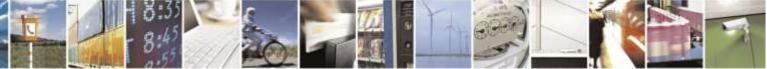

Reproduction forbidden without Telit Wireless Solutions Co., Ltd. written authorization - All Rights Reserved

page 195 of 388

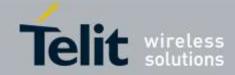

| <b>#SLUDP – UDP Socke</b> | t Listen                                                                                                    |
|---------------------------|----------------------------------------------------------------------------------------------------|
|                           | <connid> - socket connection identifier</connid>                                                                                                    |
|                           | 16                                                                                                    |
|                           | <li>stenState&gt; -</li>                                                                                                    |
|                           | 0 – closes socket listening                                                                                                    |
|                           | 1 – starts socket listening                                                                                                    |
|                           | <li>listenPort&gt; - local listening port</li>                                                                                                    |
|                           | 165535                                                                                                    |
|                           | Note: if successful, commands returns a final result code <b>OK</b> . Then, when there's an incoming connection on the local port and if the sender is not filtered by internal firewall (see <u>#FRWL</u> ), an URC is received: |
|                           | SRING : <connid></connid>                                                                                                    |
|                           | Afterwards it is possible to use <b>#SA</b> to accept the connection or <b>#SH</b> to refuse it.<br>If the socket is closed by the network the following URC is received:                                                         |
|                           | #SLUDP: ABORTED                                                                                                    |
|                           | Note: when closing the listening socket <listenport> is a Don't Care parameter.</listenport>                                                                                                    |
| AT#SLUDP?                 | Read command returns all the actual listening sockets.                                                                                                    |
| AT#SLUDP=?                | Test command returns the range of supported values for all the sub parameters.                                                                                                    |
| Example                   | AT#SLUDP=?                                                                                                    |
|                           | #SLUDP: (1-6),(0,1),(1-65535)                                                                                                    |
|                           | ок                                                                                                    |
|                           | Next command opens a socket listening on port 860                                                                                                    |
|                           | AT#SLUDP=1,1,860                                                                                                    |
|                           | OK                                                                                                    |
|                           |                                                                                                    |
|                           | SRING: 1                                                                                                    |
|                           | AT#SA=1                                                                                                    |
|                           | OK                                                                                                    |
|                           | CONNECT                                                                                                    |
|                           | Test                                                                                                    |
|                           |                                                                                                    |

# 3.5.6.3.15. Receive Data In Command Mode - #SRECV

| #SRECV – Received Data in Command Mode |                                                                                 |
|----------------------------------------|---------------------------------------------------------------------------------|
| AT#SRECV=                              | Execution command permits the user to read data arrived through a connected     |
| <connid>,</connid>                     | socket, but buffered and not yet read because the module entered command mode   |
| <maxbyte></maxbyte>                    | before reading them; the module is notified of these data by a SRING URC, whose |

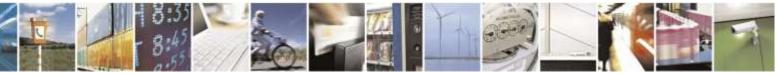

Reproduction forbidden without Telit Wireless Solutions Co., Ltd. written authorization - All Rights Reserved

page 196 of 388

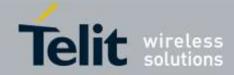

| <b>#SRECV –</b> Received I | Data in Command Mode                                                         |
|----------------------------|------------------------------------------------------------------------------|
|                            | presentation format depends on the                                           |
|                            | last <b>#SCFGEXT</b> setting.                                                |
|                            |                                                                              |
|                            | Parameters:                                                                  |
|                            | <connid> - socket connection identifier</connid>                             |
|                            | 16                                                                           |
|                            | <maxbyte> - max number of bytes to read</maxbyte>                            |
|                            | 11500                                                                        |
|                            |                                                                              |
|                            | Note: issuing <b>#SRECV</b> when there's no buffered data raises an error.   |
|                            | Ŭ                                                                            |
| AT#SRECV=?                 | Test command returns the range of supported values for parameters            |
|                            | < connId > and < maxByte >                                                   |
| Example                    | SRING URC ( <srmode> be 0, <datamode> be 0) telling data</datamode></srmode> |
|                            | have just come through connected socket identified by                        |
|                            | <connid>=1 and are now buffered</connid>                                     |
|                            | SRING: 1                                                                     |
|                            |                                                                              |
|                            | Read in text format the buffered data                                        |
|                            | AT#SRECV=1,15                                                                |
|                            | #SRECV: 1,15                                                                 |
|                            | stringa di test                                                              |
|                            |                                                                              |
|                            | OK                                                                           |
|                            |                                                                              |
|                            | SRING URC ( <srmode> be 1, <datamode> be 1) telling 15</datamode></srmode>   |
|                            | bytes data have just come through connected socket                           |
|                            | identified by <connid>=2 and are now buffered</connid>                       |
|                            | SRING: 2,15                                                                  |
|                            |                                                                              |
|                            | Read in hexadecimal format the buffered data                                 |
|                            | AT#SRECV=2,15                                                                |
|                            | #SRECV: 2,15                                                                 |
|                            | 737472696e67612064692074657374                                               |
|                            |                                                                              |
|                            | OK                                                                           |
|                            |                                                                              |
|                            | SRING URC ( <srmode> be 2, <datamode> be 0) displaying</datamode></srmode>   |
|                            | (in text format) 15 bytes data that have just come                           |
|                            | through connected socket identified by <connid>=3; it's</connid>             |
|                            | no necessary to issue #SRECV to read the data; no data                       |
|                            | remain in the buffer after this URC                                          |
|                            | SRING: 3,15, stringa di test                                                 |
|                            |                                                                              |
|                            |                                                                              |

### 3.5.6.3.16. Send Data In Command Mode - #SSEND

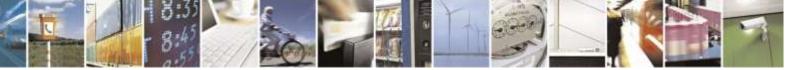

Reproduction forbidden without Telit Wireless Solutions Co., Ltd. written authorization - All Rights Reserved

page 197 of 388

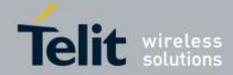

| <b>#SSEND –</b> Send Data i | in Command Mode                                                                                                    |
|-----------------------------|----------------------------------------------------------------------------------------------------|
| AT#SSEND=                   | Execution command permits, while the module is in <b>command mode</b> , to send data                                       |
| <connid></connid>           | through a connected socket.                                                                                                |
|                             |                                                                                                    |
|                             | Parameters:                                                                                                    |
|                             | <connid> - socket connection identifier</connid>                                                                           |
|                             | 16                                                                                                    |
|                             | The device responds to the command with the prompt '>' and waits for the                                                   |
|                             | data to send.                                                                                                    |
|                             | To complete the operation send <b>Ctrl-Z</b> char ( <b>0x1A</b> hex); to exit without                                      |
|                             | writing the message send <b>ESC</b> char ( <b>0x1B</b> hex).                                                               |
|                             | If data are successfully sent, then the response is <b>OK</b> .                                                            |
|                             | If data sending fails for some reason, an error code is reported                                                           |
|                             | Note: The maximum number of bytes to send is 1500 bytes.<br>Trial to send data more than 1500 return ERROR                 |
|                             |                                                                                                    |
|                             | Note: it's possible to use <b>#SSEND</b> only if the connection was opened by <b>#SD</b> , else the ME is raising an error |
|                             |                                                                                                    |
|                             | Note: a byte corresponding to BS char(0x08) is treated with its corresponding                                              |
|                             | meaning; therefore previous byte will be cancelled(and BS char itself will not be sent)                                    |
|                             | sent                                                                                                    |
| AT#SSEND=?                  | Test command returns the range of supported values for parameter <b><connid></connid></b>                                  |
| Example                     | Send data through socket number 2                                                                                          |
|                             | AT#SSEND=2                                                                                                    |
|                             | >Test <ctrl-z></ctrl-z>                                                                                                    |
|                             | OK                                                                                                    |

### 3.5.6.3.17. Send Data In Command Mode extended - #SSENDEXT

| <mark>#SSENDEXT –</mark> Send D                                                                  | ata in Command Mode extended                                                                                                    |
|--------------------------------------------------------------------------------------------------|----------------------------------------------------------------------------------------------------|
| AT#SSENDEXT=                                                                                     | Execution command permits, while the module is in command mode, to                                                                   |
| <connid>,<bytestosen< th=""><th>send data through a connected socket</th></bytestosen<></connid> | send data through a connected socket                                                                                                 |
| d>                                                                                               |                                                                                                    |
|                                                                                                  | Parameters:                                                                                                    |
|                                                                                                  | <connid> - socket connection identifier</connid>                                                                                     |
|                                                                                                  | 16                                                                                                    |
|                                                                                                  | <br><b>bytestosend&gt;</b> - number of bytes to be sent                                                                              |
|                                                                                                  | Please refer to test command for range                                                                                               |
|                                                                                                  | The device responds to the command with the prompt '> ' <greater_than><space> and waits for the data to send.</space></greater_than> |
|                                                                                                  | When <bytestosend> bytes have been sent, operation is automatically completed.</bytestosend>                                         |
|                                                                                                  | If data are successfully sent, then the response is OK.                                                                              |
|                                                                                                  | If data sending fails for some reason, an error code is reported.                                                                    |
|                                                                                                  |                                                                                                    |

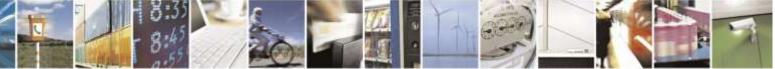

Reproduction forbidden without Telit Wireless Solutions Co., Ltd. written authorization - All Rights Reserved

page 198 of 388

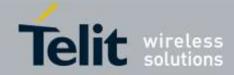

| <b>#SSENDEXT</b> – Send I | Data in Command Mode extended                                                                                                    |
|---------------------------|----------------------------------------------------------------------------------------------------|
|                           | Note: it's possible to use <b>#SSENDEXT</b> only if the connection was opened by <b>#SD</b> , else the ME is raising an error                                                                                                    |
|                           | Note: all special characters are sent like a generic byte.(For instance: Back Space key don't behave like a BS, i.e. previous character is not deleted, sent a generic byte( $0x08$ ) through the socket instead. ESC key don't work like an escape sequence, sent a generic byte( $0x1B$ ) through the socket instead.) |
| AT#SSENDEXT=?             | Test command returns the range of supported values for parameters <b><connid></connid></b> and <b><bytestosend></bytestosend></b>                                                                                                    |
| Example                   | Open the socket in command mode:<br>AT#SD=1,0, <port>, "IP address",0,0,1<br/>OK</port>                                                                                                    |
|                           | Give the command specifying total number of bytes as second parameter:<br>AT#SSENDEXT=1,256<br>>; // Terminal echo of bytes sent is displayed here<br>OK                                                                                                    |
|                           | All possible bytes(from 0x00 to 0xFF) are sent on the socket as generic bytes.                                                                                                    |

# 3.5.6.3.18. Send UDP data to a specific remote host -#SSENDUDP

| #SSENDUDP – send UDP data to a specific remote host                                                                 |                                                                                                    |
|----------------------------------------------------------------------------------------------------|----------------------------------------------------------------------------------------------------|
| AT#SSENDUDP= <co< th=""><th>This command permits, while the module is in command mode, to send data over</th></co<> | This command permits, while the module is in command mode, to send data over                                   |
| nnId>, <remoteip>,<r< th=""><th>UDP to a specific remote host.</th></r<></remoteip>                                 | UDP to a specific remote host.                                                                                 |
| emotePort>                                                                                                    |                                                                                                    |
|                                                                                                    | UDP connection has to be previously completed with a first remote host through <b>#SLUDP</b> / <b>#SA</b> .    |
|                                                                                                    | Then, if we receive data from this or another host, we are able to send data to it.                            |
|                                                                                                    | Like command <b>#SSEND</b> , the device responds with '> ' and waits for the data to send.                     |
|                                                                                                    | Parameters:<br>< <b>connId&gt;</b> - socket connection identifier<br>16                                        |
|                                                                                                    | < <b>remoteIP</b> > - IP address of the remote host in dotted decimal notation, string type: "xxx.xxx.xxx.xxx" |
|                                                                                                    | < <b>remotePort</b> > - remote host port<br>165535                                                             |

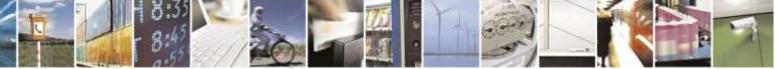

Reproduction forbidden without Telit Wireless Solutions Co., Ltd. written authorization - All Rights Reserved

page 199 of 388

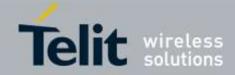

| #SSENDUDP - send | UDP data to a specific remote host                                                                                                    |
|------------------|----------------------------------------------------------------------------------------------------|
|                  | Note: after SRING that indicates incoming UDP data and issuing <b>#SRECV</b> to receive data itself, through <b>#SS</b> is possible to check last remote host (IP/Port). |
|                  | Note: if successive resume of the socket to online mode<br>Is performed( <b>#SO</b> ), connection with first remote host<br>is restored as it was before.                |
| AT#SSENDUDP=?    | Test command reports the supported range of values for parameters <connid>,<remoteip> and <remoteport></remoteport></remoteip></connid>                                  |
| Example          | Starts listening on <locport>(previous setting of firewall through #FRWL has to be done)<br/>AT#SLUDP=1,1,<locport><br/>OK</locport></locport>                           |
|                  | SRING: 1 // UDP data from a remote host available<br>AT#SA=1,1                                                                                                    |
|                  | OK<br>SRING: 1                                                                                                    |
|                  | AT#SI=1<br>#SI: 1,0,0,23,0 // 23 bytes to read<br>OK                                                                                                    |
|                  | AT#SRECV=1,23<br>#SRECV:1,23<br>message from first host                                                                                                    |
|                  | OK<br>AT#SS=1                                                                                                    |
|                  | #SS: 1,2, <locip>,<locport>,<remip1>,<remport1><br/>OK</remport1></remip1></locport></locip>                                                                             |
|                  | AT#SSENDUDP=1, <remip1>,<remport1><br/>&gt;response to first host<br/>OK</remport1></remip1>                                                                             |
|                  | SRING: 1 // UDP data from a remote host available                                                                                                    |
|                  | AT#SI=1<br>#SI: 1,22,23,24,0 // 24 bytes to read                                                                                                    |
|                  | OK<br>AT#SRECV=1,24                                                                                                    |

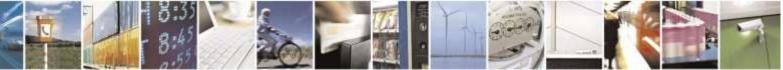

Reproduction forbidden without Telit Wireless Solutions Co., Ltd. written authorization - All Rights Reserved

page 200 of 388

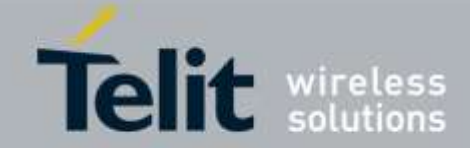

| #SSENDUDP – send UDP data to a specific remote host |                                                                                       |
|-----------------------------------------------------|---------------------------------------------------------------------------------------|
|                                                     | #SRECV:1,24                                                                           |
|                                                     | message from second host                                                              |
|                                                     | ОК                                                                                    |
|                                                     | AT#SS=1                                                                               |
|                                                     | #SS: 1,2, <locip>,<locport>,<remip2>,<remport2></remport2></remip2></locport></locip> |
|                                                     | OK                                                                                    |
|                                                     |                                                                                       |
|                                                     | Remote host has changed, we want to send                                              |
|                                                     | a reponse:                                                                            |
|                                                     | AT#SSENDUDP=1, <remip2>,<remport2></remport2></remip2>                                |
|                                                     | >response to second host                                                              |
|                                                     | OK                                                                                    |
|                                                     |                                                                                       |

# 3.5.6.4. FTP AT Commands

### 3.5.6.4.1. FTP Time-Out - #FTPTO

| #FTPTO – FTP Time-Out |                                                                                       |
|-----------------------|---------------------------------------------------------------------------------------|
| AT#FTPTO=             | Set command sets the time-out used when opening either the FTP control channel        |
| [ <tout>]</tout>      | or the FTP traffic channel.                                                           |
|                       |                                                                                       |
|                       | Parameter:                                                                            |
|                       | <tout> - time-out in 100 ms units</tout>                                              |
|                       | 1005000 – hundreds of ms (factory default is 100)                                     |
|                       | Note: The parameter is not saved in NVM.                                              |
| AT#FTPTO?             | Read command returns the current FTP operations time-out, in the format:              |
|                       |                                                                                       |
|                       | #FTPTO: <tout></tout>                                                                 |
| AT#FTPTO=?            | Test command returns the range of supported values for parameter <b><tout></tout></b> |

### 3.5.6.4.2. FTP Open - #FTPOPEN

| #FTPOPEN – FTP Open            |                                                                                                 |
|--------------------------------|-------------------------------------------------------------------------------------------------|
| AT#FTPOPEN=                    | Execution command opens an FTP connection toward the FTP server.                                |
| [ <server:port>,</server:port> |                                                                                                 |
| <username>,</username>         | Parameters:                                                                                     |
| <password>,</password>         | <server:port> - string type, address and port of FTP server (factory default port</server:port> |
| <mode>]</mode>                 | 21).                                                                                            |
|                                | <b><username></username></b> - string type, authentication user identification string for FTP.  |
|                                | <pre><pre>password&gt; - string type, authentication password for FTP.</pre></pre>              |
|                                | <mode></mode>                                                                                   |

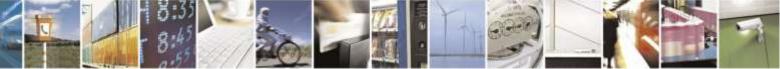

Reproduction forbidden without Telit Wireless Solutions Co., Ltd. written authorization - All Rights Reserved

page 201 of 388

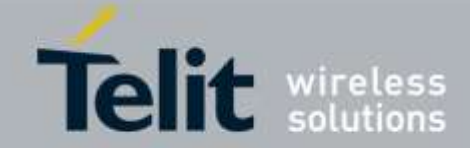

| #FTPOPEN – FTP Ope | n                                                                                                    |
|--------------------|----------------------------------------------------------------------------------------------------|
|                    | 0 - active mode (factory default)                                                                                                    |
|                    | 1 – passive mode                                                                                                    |
|                    | Note : In FTP Open case, the solution dependency limits the maximum time out to 1200 (120 seconds). The FTPTO value that exceeds 1200 is considered as 1200. Note: Before opening FTP connection the CDMA must been activated with AT#SGACT or AT#CDMADC |
|                    | Test command returns the <b>OK</b> result code.                                                                                                    |

### 3.5.6.4.3. FTP Close - #FTPCLOSE

| <b>#FTPCLOSE – FTP Close</b> |                                                 |
|------------------------------|-------------------------------------------------|
| AT#FTPCLOSE                  | Execution command closes an FTP connection.     |
| AT#FTPCLOSE=?                | Test command returns the <b>OK</b> result code. |

### 3.5.6.4.4. FTP Put - #FTPPUT

| <mark>#FTPPUT – FTP Put</mark> |                                                                                                    |
|--------------------------------|----------------------------------------------------------------------------------------------------|
| AT#FTPPUT=                     | Execution command, issued during an FTP connection, opens a data connection and                                         |
| [ <filename>]</filename>       | starts sending <b><filename></filename></b> file to the FTP server.                                                     |
|                                | If the data connection succeeds, a <b>CONNECT</b> indication is sent, otherwise a <b>NO CARRIER</b> indication is sent. |
|                                | Parameter:<br>< <b>filename</b> > - string type, name of the file.                                                      |
|                                | Note: use the escape sequence +++ to close the data connection.                                                         |
|                                | Note: The command causes an <b>ERROR</b> result code to be returned if no FTP connection has been opened yet.           |
| AT#FTPPUT=?                    | Test command returns the <b>OK</b> result code.                                                                         |

# 3.5.6.4.5. FTP Get - #FTPGET

| <mark>#FTPGET – FTP Get</mark> |                                                                                            |
|--------------------------------|--------------------------------------------------------------------------------------------|
| AT#FTPGET=                     | Execution command, issued during an FTP connection, opens a data connection and            |
| [ <filename>]</filename>       | starts getting a file from the FTP server.                                                 |
|                                | If the data connection succeeds a <b>CONNECT</b> indication is sent, otherwise a <b>NO</b> |
|                                | CARRIER indication is sent.                                                                |
|                                | The file is received on the serial port.                                                   |
|                                | Parameter:                                                                                 |
|                                | <filename> - file name, string type.</filename>                                            |
|                                |                                                                                            |

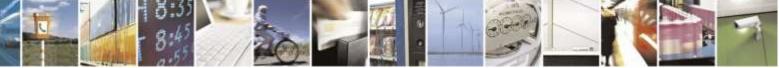

Reproduction forbidden without Telit Wireless Solutions Co., Ltd. written authorization - All Rights Reserved

page 202 of 388

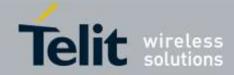

| <mark>#FTPGET – FTP Get</mark> |                                                                        |
|--------------------------------|------------------------------------------------------------------------|
|                                | Note: The command causes an ERROR result code to be returned if no FTP |
|                                | connection has been opened yet.                                        |
| AT#FTPGET=?                    | Test command returns the OK result code.                               |

### 3.5.6.4.6. FTPGET in command mode - #FTPGETPKT

| <b>#FTPGETPKT - FTP</b>   | Get in command mode                                                                                                    |
|---------------------------|----------------------------------------------------------------------------------------------------|
| AT#FTPGETPKT=             | Execution command issued during an FTP connection, opens a data connection and                                                                                                    |
| <filename></filename>     | starts getting a file from the FTP server while remaining in command mode.                                                                                                    |
| [, <viewmode>]</viewmode> |                                                                                                    |
|                           | The data port is opened and we remain in <b>command mode</b> and we see the result code <b>OK</b> .                                                                                                    |
|                           | Retrieval from FTP server of "remotefile" is started, but data are only buffered in the module.                                                                                                    |
|                           | It's possible to read data afterwards issuing <b>#FTPRECV</b> command.                                                                                                    |
|                           | Parameter:                                                                                                    |
|                           | <filename> - file name, string type. (maximum length: 200 characters).<br/><viewmode> - permit to choose view mode (text format or Hexadecimal)<br/>0 - text format (default)<br/>1 - hexadecimal format</viewmode></filename> |
|                           | Note: The command causes an <b>ERROR</b> result code to be returned in case no FTP connection has been opened yet.                                                                                                    |
|                           | Note: Command closure should always be handled by application. In order to avoid download stall situations a timeout should be implemented by the application.                                                                 |
| AT#FTPGETPKT?             | Read command reports current download state for <filename> with <viewmode> chosen, in the format:</viewmode></filename>                                                                                                    |
|                           | #FTPGETPKT: <remotefile>,<viewmode>,<eof></eof></viewmode></remotefile>                                                                                                    |
|                           | <pre><eof></eof></pre>                                                                                                    |
|                           | 0 - file currently being transferred                                                                                                    |
|                           | 1 – complete file has been transferred to FTP client                                                                                                    |
| AT#FTPGETPKT=?            | Test command returns the <b>OK</b> result code.                                                                                                    |

# 3.5.6.4.7. FTP Type - #FTPTYPE

| #FTPTYPE – FTP Type |                                                                               |
|---------------------|-------------------------------------------------------------------------------|
| AT#FTPTYPE=         | Set command, issued during an FTP connection, sets the file transfer type.    |
| [ <type>]</type>    |                                                                               |
|                     | Parameter:                                                                    |
|                     | <type> - file transfer type:</type>                                           |
|                     | 0 – binary                                                                    |
|                     | 1 – ascii                                                                     |
|                     |                                                                               |
|                     | Note: The command causes an <b>ERROR</b> result code to be returned if no FTP |

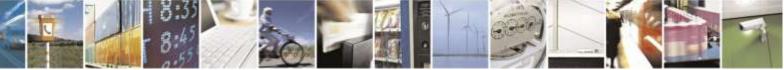

page 203 of 388

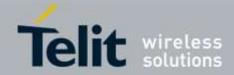

| #FTPTYPE – FTP Type |                                                                                                    |
|---------------------|----------------------------------------------------------------------------------------------------|
|                     | connection has been opened yet.                                                                                   |
| #FTPTYPE?           | Read command returns the current file transfer type, in the format:<br>#FTPTYPE: <type></type>                    |
| #FTPTYPE=?          | Test command returns the range of available values for parameter <b><type></type></b> :<br><b>#FTPTYPE: (0,1)</b> |

### 3.5.6.4.8. FTP Read Message - #FTPMSG

| #FTPMSG – FTP Read Message |                                                              |
|----------------------------|--------------------------------------------------------------|
| AT#FTPMSG                  | Execution command returns the last response from the server. |
| AT#FTPMSG=?                | Test command returns the <b>OK</b> result code.              |

### 3.5.6.4.9. FTP Delete - #FTPDELE

| #FTPDELE – FTP Delete    |                                                                                                    |
|--------------------------|----------------------------------------------------------------------------------------------------|
| AT#FTPDELE=              | Execution command, issued during an FTP connection, deletes a file from the                                   |
| [ <filename>]</filename> | remote working directory.                                                                                     |
|                          | Parameter:<br>< <b>filename&gt;</b> - string type, it's the name of the file to delete.                       |
|                          | Note: The command causes an <b>ERROR</b> result code to be returned if no FTP connection has been opened yet. |
| AT#FTPDELE=?             | Test command returns the <b>OK</b> result code.                                                               |

### 3.5.6.4.10. FTP Print Working Directory - #FTPPWD

| #FTPPWD – FTP Print Working Directory |                                                                               |
|---------------------------------------|-------------------------------------------------------------------------------|
|                                       | Execution command, issued during an FTP connection, shows the current working |
|                                       | directory on FTP server.                                                      |
|                                       |                                                                               |
|                                       | Note: The command causes an <b>ERROR</b> result code to be returned if no FTP |
|                                       | connection has been opened yet.                                               |
| AT#FTPPWD=?                           | Test command returns the <b>OK</b> result code.                               |

### 3.5.6.4.11. FTP Change Working Directory - #FTPCWD

| #FTPCWD – FTP Change Working Directory |                                                                                |
|----------------------------------------|--------------------------------------------------------------------------------|
| AT#FTPCWD=                             | Execution command, issued during an FTP connection, changes the working        |
| [ <dirname>]</dirname>                 | directory on FTP server.                                                       |
|                                        |                                                                                |
|                                        | Parameter:                                                                     |
|                                        | <dirname> - string type, it's the name of the new working directory.</dirname> |

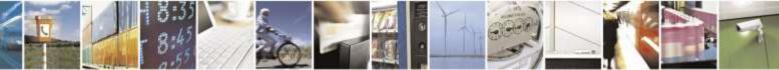

Reproduction forbidden without Telit Wireless Solutions Co., Ltd. written authorization - All Rights Reserved

page 204 of 388

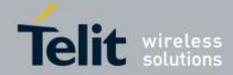

| #FTPCWD – FTP Change Working Directory |                                                                               |
|----------------------------------------|-------------------------------------------------------------------------------|
|                                        |                                                                               |
|                                        | Note: The command causes an <b>ERROR</b> result code to be returned if no FTP |
|                                        | connection has been opened yet.                                               |
| AT#FTPCWD=?                            | Test command returns the <b>OK</b> result code.                               |

# 3.5.6.4.12. FTP List - #FTPLIST

| <mark>#FTPLIST – FTP List</mark>  |                                                                                                    |
|-----------------------------------|----------------------------------------------------------------------------------------------------|
| AT#FTPLIST[=<br>[ <name>]]</name> | Execution command, issued during an FTP connection, opens a data connection and starts getting from the server the list of contents of the specified directory or the properties of the specified file. |
|                                   | Parameter:<br>< <b>name</b> > - string type, it's the name of the directory or file.                                                                                                    |
|                                   | Note: The command causes an <b>ERROR</b> result code to be returned if no FTP connection has been opened yet.                                                                                           |
|                                   | Note: issuing <b>AT#FTPLIST<cr></cr></b> opens a data connection and starts getting from the server the list of contents of the working directory.                                                      |
| AT#FTPLIST=?                      | Test command returns the <b>OK</b> result code.                                                                                                    |

### 3.5.6.4.13. Set restart position - #FTPREST

| <u> #FTPREST – Set resta</u>        | art position for FTP GET                                                                                           |
|-------------------------------------|----------------------------------------------------------------------------------------------------|
| AT#FTPREST=                         | Set command sets the restart position for successive <b>#FTPGET</b> (or                                            |
| <restartposition></restartposition> | <b>#FTPGETPKT</b> ) command.                                                                                       |
| •                                   | ,                                                                                                    |
|                                     | It permits to restart a previously interrupted FTP download from the selected                                      |
|                                     |                                                                                                    |
|                                     | position in byte.                                                                                                  |
|                                     |                                                                                                    |
|                                     | Parameters:                                                                                                    |
|                                     | <restartposition> – position in byte of restarting for successive #FTPGET</restartposition>                        |
|                                     | (or <b>#FTPGETPKT</b> )                                                                                            |
|                                     |                                                                                                    |
|                                     | Note: It's necessary to issue <b>#FTPTYPE=0</b> before successive <b>#FTPGET</b> (or                               |
|                                     | <b>#FTPGETPKT</b> ) to set binary file transfer type.                                                              |
|                                     |                                                                                                    |
|                                     | Note: Setting < <b>restartposition</b> > has effect on successive FTP download.                                    |
|                                     | After successive successfully initiated <b>#FTPGET</b> (or <b>#FTPGETPKT</b> ) command,                            |
|                                     | •                                                                                                    |
|                                     | <restartposition> is automatically reset.</restartposition>                                                        |
|                                     |                                                                                                    |
|                                     | Note: value set for < <b>restartposition</b> > has effect on next data transfer (data port                         |
|                                     | opened by <b>#FTPGET</b> or <b>#FTPGETPKT</b> ).                                                                   |
|                                     | Then <b><restartposition< b="">&gt; value is automatically assigned to 0 for next download.</restartposition<></b> |
|                                     |                                                                                                    |

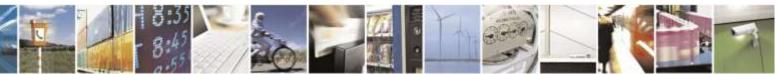

Reproduction forbidden without Telit Wireless Solutions Co., Ltd. written authorization - All Rights Reserved

page 205 of 388

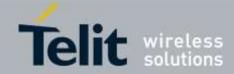

| #FTPREST – Set restart position for FTP GET |                                                                      |
|---------------------------------------------|----------------------------------------------------------------------|
| AT#FTPREST?                                 | Read command returns the current <restartposition></restartposition> |
|                                             |                                                                      |
|                                             | #FTPREST: <restartposition></restartposition>                        |
| AT#FTPREST=?                                | Test command returns the OK result code.                             |

| 3.5.6.4.14.                            | Receive Data in command mode - #FTPRECV                                                                                                    |
|----------------------------------------|----------------------------------------------------------------------------------------------------|
| <b>#FTPRECV – Receive</b>              | Data In Command Mode                                                                                                    |
| AT#FTPRECV=<br><blocksize></blocksize> | Execution command permits the user to transfer at most <b><blocksize< b="">&gt; bytes of remote file, provided that retrieving from the FTP server has been started with a previous <b>#FTPGETPKT</b> command, onto the serial port.</blocksize<></b> |
|                                        | This number is limited to the current number of bytes of the remote file which have<br>been transferred from the FTP server.                                                                                                    |
|                                        | Parameter:<br>< <b>blocksize</b> > – max number of bytes to read<br>13000                                                                                                    |
|                                        | Note: it's necessary to have previously opened FTP data port and started download and buffering of remote file through <b>#FTPGETPKT</b> command.                                                                                                    |
|                                        | Note: issuing <b>#FTPRECV</b> when there's no FTP data port opened raises an error.                                                                                                    |
|                                        | Note: data port will stay opened if socket is temporary waiting to receive data ( <b>FTPRECV</b> returns 0 and <b>FTPGETPTK</b> gives a EOF 0 indication).                                                                                            |
| AT#FTPRECV?                            | Read command reports the number of bytes currently received from FTP server, in the format:                                                                                                    |
|                                        | #FTPRECV: <available></available>                                                                                                    |
| AT#FTPRECV=?                           | Test command returns the range of supported values for<br>blocksize> parameter.                                                                                                    |
| Example                                | AT#FTPRECV?<br>#FTPRECV: 3000                                                                                                    |
|                                        | ОК                                                                                                    |
|                                        | Read required part of the buffered data:                                                                                                    |
|                                        | AT#FTPRECV=400<br>#FTPRECV:400                                                                                                    |
|                                        | Text row number 1 * 111111111111111111111111111111111                                                                                                    |
|                                        | Text row number 3 * 333333333333333333333333333333333                                                                                                    |

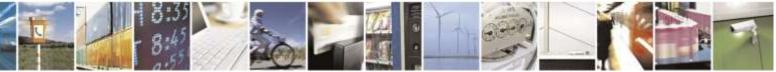

Reproduction forbidden without Telit Wireless Solutions Co., Ltd. written authorization - All Rights Reserved

page 206 of 388

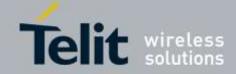

| <b>#FTPRECV – Receive</b> | Data In Command Mode                                                                                                    |
|---------------------------|----------------------------------------------------------------------------------------------------|
|                           | Text row number 6 * 666666666666666666666666666666666                                                                       |
|                           | Text row number 7 * 777777777777777777777777777777777                                                                       |
|                           | Text row number 8 * 888888888888888888888888888888888                                                                       |
|                           | ок                                                                                                    |
|                           | AT#FTPRECV=200                                                                                                    |
|                           | #FTPRECV:200                                                                                                    |
|                           | 88888 *                                                                                                    |
|                           | Text row number 9 * 999999999999999999999999999999999                                                                       |
|                           | Text row number 10 * AAAAAAAAAAAAAAAAAAAAAAAAAAAAA                                                                          |
|                           | Text row number 11 * BBBBBBBBBBBBBBBBBBBBBBBBBBBBBBBBB                                                                      |
|                           | Text row number 12 * CCCCCCCCCCCCCCC                                                                                        |
|                           | ОК                                                                                                    |
|                           | <i>Note: to check when you have received complete file it's possible to use</i><br><b>AT#FTPGETPKT</b> <i>read command:</i> |
|                           | AT#FTPGETPKT?<br>#FTPGETPKT:sample.txt,0,1                                                                                  |
|                           | ОК                                                                                                    |
|                           | (you will get < <b>eof</b> > set to 1)                                                                                      |

# 3.5.6.5. SSL AT Commands

### 3.5.6.5.1 Configure general parameters of a SSL socket - #SSLCFG

| #SSLCFG – Configure general parameters of a SSL socket |                                                                                     |
|--------------------------------------------------------|-------------------------------------------------------------------------------------|
| AT#SSLCFG=                                             | This command allows configuration SSL connection parameters.                        |
| <ssid>,</ssid>                                         |                                                                                     |
| <cid>,</cid>                                           | Parameters:                                                                         |
| <pktsz>,</pktsz>                                       | <ssid> - Secure Socket Identifier</ssid>                                            |
| <maxto>,</maxto>                                       | 1 – Until now SSL block manages only one socket                                     |
| <defto>,</defto>                                       |                                                                                     |
| <txto></txto>                                          | <cid> - PDP Context Identifier</cid>                                                |
| [, <sslsringmode></sslsringmode>                       | 1 – Until now only context one is supported                                         |
| [, <unused_1></unused_1>                               |                                                                                     |
| [, <unused_2></unused_2>                               | <b>pktSz&gt;</b> - packet size to be used by the SSL/TCP/IP stack for data sending. |
| [, <unused_3>]]]]</unused_3>                           | 0 – select automatically default value(300).                                        |
|                                                        | 11500 – packet size in bytes.                                                       |
|                                                        |                                                                                     |

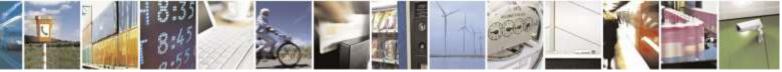

page 207 of 388

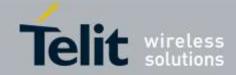

| <b>#SSLCFG – Configur</b> | e general parameters of a SSL socket                                                                                                    |
|---------------------------|----------------------------------------------------------------------------------------------------|
|                           | <maxto> - exchange timeout(or socket inactivity timeout); in online mode, if<br/>there's no data exchange within this timeout period the connection is closed.<br/>0 - no timeout<br/>165535 - timeout value in seconds(default 90 s).</maxto>                  |
|                           | <defto> - Timeout that will be used by default whenever the corresponding parameter of each command is not set.<br/>105000 – Timeout in tenth of seconds(default 100).</defto>                                                                                  |
|                           | <txto> - data sending timeout; in online mode after this period data are sent also if<br/>they're less than max packet size.<br/>0 - no timeout<br/>1255 - timeout value in hundreds of milliseconds(default 50).</txto>                                        |
|                           | <sslsringmode> -the presentation mode of the SSLSRING unsolicited<br/>indication, which informs the user about new incoming data that can be read in<br/>command mode. It can be disabled using value 0.<br/>0 – disable<br/>1 – enable(default)</sslsringmode> |
|                           | Note) if user set sslSRINGMode 1, will be shown the following format.<br>SSLSRING: <ssid>,<datalen></datalen></ssid>                                                                                                    |
|                           | Note: if secure socket is not enabled using <b>#SSLEN</b> only test requests can be made.<br>Read command can be issued if at least a <ssid> is enabled.</ssid>                                                                                                 |
|                           | Note: these values are automatically saved in NVM.                                                                                                    |
| AT#SSLCFG?                | Read command reports the currently selected parameters in the format:                                                                                                    |
|                           | #SSLCFG:<br><ssid1>,<cid>,<pktsz>,<maxto>,<defto>,<txto>,<sslsringmode>,0,0,0</sslsringmode></txto></defto></maxto></pktsz></cid></ssid1>                                                                                                    |
| AT#SSLCFG=?               | Test command returns the range of supported values for all the parameters.                                                                                                    |
|                           | #SSLCFG: (1),(1),(0-1500),(0-65535),(10-5000),(0-255),(0,1),(0),(0),(0)                                                                                                    |

# 3.5.6.5.2 Opening a socket SSL to a remote server - #SSLD

| #SSLD – Opens a socket SSL to a remote server |                                                                                              |
|-----------------------------------------------|----------------------------------------------------------------------------------------------|
| AT#SSLD=                                      | Execution command opens a remote connection via socket secured through SSL.                  |
| <ssid>,</ssid>                                | Both command and online modes can be used.                                                   |
| <rport>,</rport>                              | In the first case ' <b>OK</b> ' is printed on success, and data exchange can be performed by |
| <ipaddress>,</ipaddress>                      | means of <b>#SSLSEND</b> and <b>#SSLRECV</b> commands.                                       |
| <closuretype>[,</closuretype>                 | In online mode 'CONNECT' message is printed, and data can be sent/received                   |
| <connmode>[,</connmode>                       | directly to/by the serial port.                                                              |
| <timeout>]]</timeout>                         | Communication can be suspended by issuing the escape sequence(by default +++)                |
|                                               | and restored with <b>#SSLO</b> command.                                                      |
|                                               |                                                                                              |

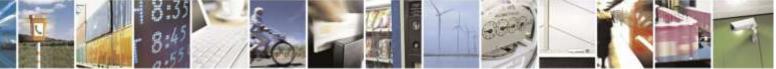

Reproduction forbidden without Telit Wireless Solutions Co., Ltd. written authorization - All Rights Reserved

page 208 of 388

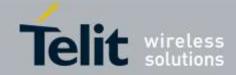

| <b>#SSLD – Opens a sock</b> | et SSL to a remote server                                                                        |
|-----------------------------|--------------------------------------------------------------------------------------------------|
|                             | Parameters:                                                                                      |
|                             | <ssid> - Secure Socket Identifier</ssid>                                                         |
|                             | 1 – Until now SSL block manage only one socket                                                   |
|                             |                                                                                                  |
|                             | < <b>rPort</b> > - Remote TCP port to contact                                                    |
|                             | 165535                                                                                           |
|                             |                                                                                                  |
|                             | <ipaddress> - string type, address of SSL server</ipaddress>                                     |
|                             |                                                                                                  |
|                             | <closuretype> - how to close SSL socket</closuretype>                                            |
|                             | 0 - only value 0 is supported                                                                    |
|                             |                                                                                                  |
|                             | <connmode> - connection mode</connmode>                                                          |
|                             | 0 – online mode connection                                                                       |
|                             | 1 – command mode connection(factory default).                                                    |
|                             |                                                                                                  |
|                             | <b><timeout></timeout></b> - time-out in 100 ms units. It represents the TCP inter-packet delay. |
|                             | Note: it <b>DOES NOT</b> represent the total handshake timeout.                                  |
|                             | 105000 – hundreds of ms(factory default is 100)                                                  |
|                             |                                                                                                  |
|                             | Note: if secure socket is not enabled using <b>AT#SSLEN</b> only test requests can be            |
|                             | made.                                                                                            |
|                             |                                                                                                  |
|                             | Note: if timeout is not set for SSL connection the default timeout value, set by                 |
|                             | AT#SSLCFG, is used.                                                                              |
|                             |                                                                                                  |
|                             | Note: in online mode the socket is closed after an inactivity period(configurable                |
|                             | with <b>#SSLCFG</b> , with a default value of 90 seconds), and the ' <b>NO CARRIER</b> '         |
|                             | message is printed.                                                                              |
|                             |                                                                                                  |
|                             | Note: Before opening a SSL connection the PPP context must have been activated                   |
|                             | by AT#SGACT=x,1.                                                                                 |
|                             |                                                                                                  |
|                             | Note: in online mode data are transmitted as soon as the data packet size is reached             |
|                             | or as after a transmission timeout. Both these parameters are configurable by using              |
|                             | #SSLCFG.                                                                                         |
|                             |                                                                                                  |
|                             | Note: Before opening a SSL connection, make sure to have stored the needed                       |
|                             | secure data(CA certificate), using AT#SSLSECDATA.                                                |
|                             |                                                                                                  |
| AT#SSLD=?                   | Test command returns the range of supported values for all the parameters:                       |
|                             |                                                                                                  |
|                             | #SSLD: (1),(1-65535),,(0),(0,1),(10-5000)                                                        |

# 3.5.6.5.3 Enabling a SSL socket - #SSLEN

#SSLEN – Enable a SSL socket

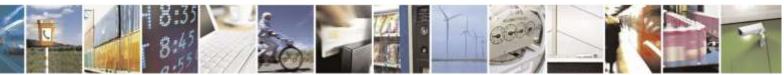

Reproduction forbidden without Telit Wireless Solutions Co., Ltd. written authorization - All Rights Reserved

page 209 of 388

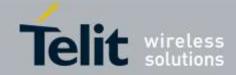

| <b>#SSLEN – Enable a SS</b>     | L socket                                                                                                    |
|---------------------------------|----------------------------------------------------------------------------------------------------|
| AT#SSLEN=                       | This command enables a socket secured by SSL                                                                                                    |
| <ssid>,<enable></enable></ssid> |                                                                                                    |
| ,                               | Parameters:                                                                                                    |
|                                 | <ssid> - Secure Socket Identifier</ssid>                                                                                                    |
|                                 | 1 – Until now SSL block manages only one socket                                                                                                    |
|                                 |                                                                                                    |
|                                 | <enable></enable>                                                                                                    |
|                                 | 0 – deactivate secure socket [default]                                                                                                    |
|                                 | 1 – activate secure socket                                                                                                    |
|                                 | Note: if secure socket is not enabled only test requests can be made for every SSL command except #SSLS(SSL Status) which can be issued also if the socket is disabled. |
|                                 | Read commands can be issued if at least a $\langle SSId \rangle$ is enabled.                                                                                            |
|                                 | Read commands can be issued if at least a NDSID/ is enabled.                                                                                                    |
|                                 | Note: these values are automatically saved in NVM.                                                                                                    |
|                                 | Note: an error is raised if #SSLEN=X,1 is issued when the socket 'X' is already enabled and if #SSLEN=X,0 is issued when the socket 'X' is already disabled.            |
|                                 | Note: a SSL socket cannot be disabled by issuing #SSLEN=1 if it is connected.                                                                                           |
| AT#SSLEN?                       | Read command reports the currently enable status of secure socket in the format:                                                                                        |
|                                 | #SSLEN: <ssid>,<enable><cr><lf></lf></cr></enable></ssid>                                                                                                    |
|                                 | <cr><lf></lf></cr>                                                                                                    |
|                                 | OK                                                                                                    |
| AT#SSLEN=?                      | Test command returns the range of supported values for all the parameters:                                                                                              |
|                                 | #SSLEN: (1),(0,1)                                                                                                    |

# 3.5.6.5.4 Closing a SSL socket - #SSLH

| #SSLH – Close a SSL socket   |                                                                                                    |
|------------------------------|----------------------------------------------------------------------------------------------------|
| AT#SSLH=                     | This command allows closing the SSL connection.                                                                  |
| <ssid>[,</ssid>              |                                                                                                    |
| <closuretype>]</closuretype> | Parameters:                                                                                                    |
|                              | <ssid> - Secure Socket Identifier</ssid>                                                                         |
|                              | 1 – Until now SSL block manager only one socket.                                                                 |
|                              | < <b>ClosureType</b> > - how to close SSL socket<br>0 – only value 0 is supported                                |
|                              | 0 – only value o is supported                                                                                    |
|                              | Note: if secure socket is not enabled using <b>AT#SSLEN</b> only test requests can be made.                      |
|                              | Note: in client side if <b><closuretype></closuretype></b> is not set the value set into <b>AT#SSLD</b> is used. |

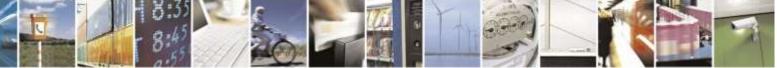

Reproduction forbidden without Telit Wireless Solutions Co., Ltd. written authorization - All Rights Reserved

page 210 of 388

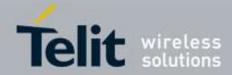

| #SSLH – Close a SSL socket |                                                                            |
|----------------------------|----------------------------------------------------------------------------|
| AT#SSLH=?                  | Test command returns the range of supported values for all the parameters: |
|                            | #SSLH: (1),(0)                                                             |

### 3.5.6.5.5 Restoring a SSL socket after a +++ - #SSLO

| <b>#SSLO – Restore a SSI</b> | #SSLO – Restore a SSL socket after a +++                                                                                                    |  |
|------------------------------|----------------------------------------------------------------------------------------------------|--|
| AT#SSLO= <ssid></ssid>       | This command allows to restore a SSL connection(online mode) suspended by an escape sequence(+++). After the connection restore, the <b>CONNECT</b> message is printed.<br>Please note that this is possible even if the connection has been started in command mode(#SSLD with <connmode> parameter set to 1).</connmode> |  |
|                              | Parameters:<br><b>SSId&gt;</b> - Secure Socket Identifier<br>1 – Until now SSL block manage only one socket                                                                                                    |  |
|                              | Note: if secure socket is not enabled using <b>AT#SSLEN</b> only test requests can be made.                                                                                                    |  |
|                              | Note: if an error occur during reconnection the socket can not be reconnected then a new connection has to be done.                                                                                                    |  |
| AT#SSLO=?                    | Test command returns the range of supported values for all the parameters:                                                                                                    |  |
|                              | #SSLO: (1)                                                                                                    |  |

### 3.5.6.5.6 Reading data from a SSL socket - #SSLRECV

| #SSLRECV – Read da          | ata from a SSL socket                                             |
|-----------------------------|-------------------------------------------------------------------|
| AT#SSLRECV=                 | This command allows receiving data from a secure socket.          |
| <ssid>,</ssid>              |                                                                   |
| <maxnumbyte>[,</maxnumbyte> | Parameters:                                                       |
| <timeout>]</timeout>        | <ssid> - Secure Socket Identifier</ssid>                          |
|                             | 1 – Until now SSL block manage only one socket                    |
|                             | <maxnumbyte> - max number of bytes to read<br/>11000</maxnumbyte> |
|                             | <timeout> - time-out in 100 ms units</timeout>                    |
|                             | 105000 – hundreds of ms(factory default is 100)                   |
|                             | If no data are received the device respondes:                     |
|                             | #SSLRECV: 0 <cr><lf></lf></cr>                                    |
|                             | TIMEOUT <cr><lf></lf></cr>                                        |
|                             | <cr><lf></lf></cr>                                                |
|                             | OK                                                                |

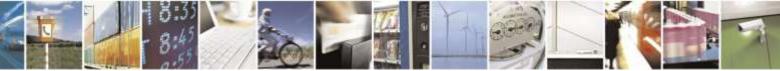

Reproduction forbidden without Telit Wireless Solutions Co., Ltd. written authorization - All Rights Reserved

page 211 of 388

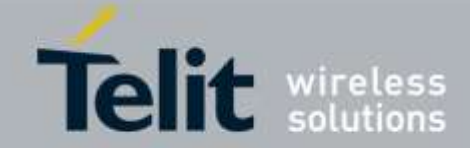

| #SSLRECV – Read data from a SSL socket |                                                                                                    |
|----------------------------------------|----------------------------------------------------------------------------------------------------|
|                                        | If the remote host closes the connection the device respondes:<br>#SSLRECV: 0 <cr><lf><br/>DISCONNECTED<cr><lf><br/><cr><lf><br/>OK</lf></cr></lf></cr></lf></cr> |
|                                        | If data are received the device respondes:<br>#SSLRECV: NumByteRead <cr><lf><br/>(Data read)<cr><lf><br/><cr><lf><br/>OK</lf></cr></lf></cr></lf></cr>            |
|                                        | Note: if secure socket is not enabled using <b>AT#SSLEN</b> only test requests can be made.                                                                       |
|                                        | Note: if timeout is not set for SSL connection the default timeout value, set through <b>AT#SSLCFG</b> , is used.                                                 |
|                                        | Note: before receiving data from the SSL connection it has to be established using <b>AT#SSLD</b> .                                                               |
| AT#SSLRECV=?                           | Test command returns the range of supported values for all the parameters:<br>#SSLRECV: (1),(1-1000),(10-5000)                                                    |

# 3.5.6.5.7 Reporting the status of a SSL socket - #SSLS

| T#SSLS= <ssid></ssid> | This command reports the status of secure sockets.                 |
|-----------------------|--------------------------------------------------------------------|
|                       | Parameters:                                                        |
|                       | <ssid> - Secure Socket Identifier</ssid>                           |
|                       | 1 – Until now SSL block manages only one socket                    |
|                       | If secure socket is connected, the device responds to the command: |
|                       | #SSLS: <ssid>,2,<ciphersuite></ciphersuite></ssid>                 |
|                       | < <b>CipherSuite</b> > available values are:                       |
|                       | 0 - unknown                                                        |
|                       | 1 - TLS_RSA_WITH_RC4_128_MD5                                       |
|                       | 2 - TLS_RSA_WITH_RC4_128_SHA                                       |
|                       | 3 - TLS_RSA_WITH_AES_128_CBC_SHA                                   |
|                       | 4 - TLS_RSA_WITH_NULL_MD5(Not supported, Dummy)                    |
|                       | Otherwise:                                                         |

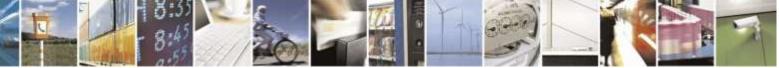

Reproduction forbidden without Telit Wireless Solutions Co., Ltd. written authorization - All Rights Reserved

page 212 of 388

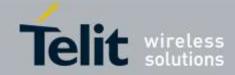

| #SSLS – Report the status of a SSL socket |                                                                                     |
|-------------------------------------------|-------------------------------------------------------------------------------------|
|                                           | #SSLS: <ssid>,<connectionstatus></connectionstatus></ssid>                          |
|                                           | <connectionstatus> available values are:<br/>0 – Socket Disabled</connectionstatus> |
|                                           | 1 – Connection closed                                                               |
|                                           | 2 – Connection open                                                                 |
|                                           | Note: this command can be issued even if the <ssid> is not enabled.</ssid>          |
| AT#SSLS=?                                 | Test command returns the range of supported values for all the parameters.          |
|                                           | #SSLS: (1)                                                                          |

# 3.5.6.5.8 Managing the security data - #SSLSECDATA

| <mark>#SSLSECDATA – Ma</mark> | nage the security data                                                                                                    |
|-------------------------------|----------------------------------------------------------------------------------------------------|
| AT#SSLSECDATA=                | This command allows to store, delete and read security data(Certificate,                                                                                |
| <ssid>,</ssid>                | CACertificate, Private key) into NVM.                                                                                                    |
| <action>,</action>            |                                                                                                    |
| <datatype>[,</datatype>       | Parmaters:                                                                                                    |
| <size>]</size>                | <ssid> - Secure Socket Identifier</ssid>                                                                                                    |
|                               | 1 – Until now SSL block manages only one socket.                                                                                                    |
|                               | < <b>Action</b> > - Action to do.                                                                                                    |
|                               | 0 – Delete data from NVM                                                                                                    |
|                               | 1 – Store data into NVM                                                                                                    |
|                               | 2 – Read data from NVM                                                                                                    |
|                               | <datatype></datatype>                                                                                                    |
|                               | 0 – Certificate                                                                                                    |
|                               | 1 – CA Certificate                                                                                                    |
|                               | 2 – RSA Private key                                                                                                    |
|                               | < <b>Size&gt;</b> - Size of security data to be stored 12047                                                                                            |
|                               | If the <action> parameter si 1(store data into NVM) the device responds to the command with the prompt '&gt;' and waits for the data to store.</action> |
|                               | To complete the operation send CTRL-Z char $(0x1A hex)$ ; to exit without writing the message send ESC char $(0x1B hex)$ .                              |
|                               | If data are successfully stored, then the response is OK; if it fails for some reason, an error code is reported.                                       |
|                               | If the <action> parameter is 2(read data from NVM), data specified by <datatype> parameter is shown in the following format:</datatype></action>        |
|                               | #SSLSECDATA: <connid>,<datatype><br/><data></data></datatype></connid>                                                                                  |

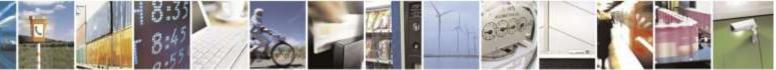

Reproduction forbidden without Telit Wireless Solutions Co., Ltd. written authorization - All Rights Reserved

page 213 of 388

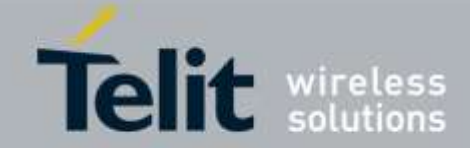

| #SSLSECDATA – Manage the security data |                                                                                                    |
|----------------------------------------|----------------------------------------------------------------------------------------------------|
|                                        | ОК                                                                                                    |
|                                        | If <datatype> data has not been stored (or it has been delete) the response has the following format:</datatype>                                                        |
|                                        | #SSLSECDATA: <connid>,<datatype><br/>No data sotred</datatype></connid>                                                                                                 |
|                                        | ОК                                                                                                    |
|                                        | Note: Private keys with password ARE NOT supported.                                                                                                    |
|                                        | Note: <size> parameter is mandatory if the <write> action is issued, but it has to be omitted for <delete> or <read> actions are issued.</read></delete></write></size> |
|                                        | Note: if secure socket is not enabled using <b>AT#SSLEN</b> only test requests can be made.                                                                             |
|                                        | Note: If socket is connected an error code is reported.                                                                                                    |
| AT#SSLSECDATA?                         | Read command reports what security data are stored in the format:                                                                                                    |
|                                        | #SSLSECDATA: <ssid1>,<certisset>,<cacertisset>,<privkeyisset></privkeyisset></cacertisset></certisset></ssid1>                                                          |
|                                        | <certisset>, <cacertisset>, <privkeyisset> are 1 if related data are stored into NVM otherwise 0.</privkeyisset></cacertisset></certisset>                              |
| AT#SSLSECDATA= ?                       | Test command returns the range of supported values for all the parameters:                                                                                              |
| •                                      | #SSLSECDATA: (1),(0-2),(0-2),(1-2047)                                                                                                    |

# 3.5.6.5.9 Sending data through a SSL socket - #SSLSEND

| #SSLSEND – Send data to SSL Socket  |                                                                                        |
|-------------------------------------|----------------------------------------------------------------------------------------|
| AT#SSLSEND=                         | This command allows sending data throught a secure socket.                             |
| <ssid>[,<timeout>]</timeout></ssid> |                                                                                        |
|                                     | Parameters:                                                                            |
|                                     | <ssid> - Secure Socket Identifier</ssid>                                               |
|                                     | 1 – Until now SSL block manage only one socket.                                        |
|                                     | <b><timeout></timeout></b> - socket send timeout, in 100 ms units                      |
|                                     | 105000 – hundreds of ms(factory default is 100)                                        |
|                                     | The device responds to the command with the prompt '>' and waits for the data to send. |
|                                     | To complete the operation send CTRL-Z char(0x1A hex); to exit without writing          |
|                                     | the message send ESC char(0x1B hex).                                                   |

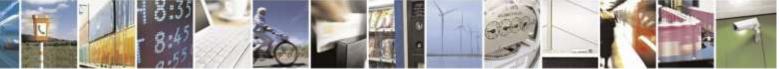

Reproduction forbidden without Telit Wireless Solutions Co., Ltd. written authorization - All Rights Reserved

page 214 of 388

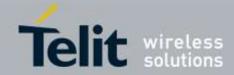

| #SSLSEND – Send data to SSL Socket |                                                                                                    |
|------------------------------------|----------------------------------------------------------------------------------------------------|
|                                    | If data are successfully sent, then the response is OK.<br>If data sending fails for some reason, an error code is reported. |
|                                    | Note: the maximum number of bytes to send is 1500.                                                                           |
|                                    | Note: if secure socket is not enabled using <b>AT#SSLEN</b> only test requests can be made.                                  |
|                                    | Note: if timeout is not set for SSL connection the default timeout value, set by <b>AT#SSLCFG</b> , is used.                 |
|                                    | Note: Before sending data through the SSL connection it has to be established using <b>AT#SSLD</b> .                         |
| AT#SSLSEND=?                       | Test command returns the range of supported values for all the parameters:                                                   |
|                                    | #SSLSEND: (1),(10-5000)                                                                                                    |

### 3.5.6.5.10 Configure security parameters of a SSL socket -#SSLSECCFG

| #SSLSECCFG - Conf               | igure security parameters of a SSL socket                                                      |
|---------------------------------|------------------------------------------------------------------------------------------------|
| AT#SSLSECCFG=                   | This command allows configuring SSL connection parameters.                                     |
| <ssid>,</ssid>                  | Parameters:                                                                                    |
| <ciphersuite>,</ciphersuite>    |                                                                                                |
| <auth_mode></auth_mode>         | <ssid> - Secure Socket Identifier</ssid>                                                       |
| [, <cert_format>]</cert_format> | 1 – Until now SSL block manage only one socket                                                 |
|                                 | <ciphersuite></ciphersuite>                                                                    |
|                                 | 0 - Chiper Suite is chosen by remote Server [default]                                          |
|                                 | 1 - TLS_RSA_WITH_RC4_128_MD5                                                                   |
|                                 | 2 - TLS_RSA_WITH_RC4_128_SHA                                                                   |
|                                 | 3 - TLS_RSA_WITH_AES_128_CBC_SHA                                                               |
|                                 | 4 - TLS_RSA_WITH_NULL_SHA(Not supported)                                                       |
|                                 | 4 - TLS_KSA_WITTI_NOLL_STIA(Not supported)                                                     |
|                                 | <auth_mode></auth_mode>                                                                        |
|                                 | 0 - SSL Verify None[default]                                                                   |
|                                 | 1 – Manage server authentication                                                               |
|                                 | 2 – Server/Client authentication: CA Certificate(server), Certificate(client) and              |
|                                 | Private Key(client) are needed                                                                 |
|                                 | <cert_format> is an optional parameter. It selects the format of the certificate</cert_format> |
|                                 | to be stored via <b>#SSLSECDATA</b> command                                                    |
|                                 | 0 - DER format                                                                                 |
|                                 | 1 – PEM format[default]                                                                        |
|                                 |                                                                                                |
|                                 | Note – it is supposed that the module is just powered on and the                               |

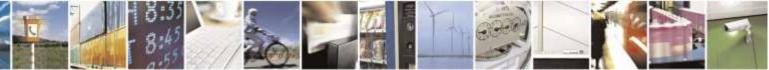

Reproduction forbidden without Telit Wireless Solutions Co., Ltd. written authorization - All Rights Reserved

page 215 of 388

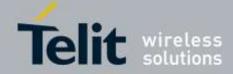

| <b>#SSLSECCFG – Confi</b> | #SSLSECCFG – Configure security parameters of a SSL socket                                                                                                    |  |
|---------------------------|----------------------------------------------------------------------------------------------------|--|
|                           | AT#SSLSECCFG command is entered without <cert_format> parameter, the default format is PEM. In this case the AT#SSLSECCFG? Read command doesn't return the setting of the format in order to meet retro compatibility with other families. Now, let's assume that AT#SSLSECCFG command is entered again, but using the <cert_format> parameter for the first time: if the read command is entered, it reports the parameter value just used. If subsequently the <cert_format> is omitted, the AT#SSLSECCFG? Read command reports the parameter value entered the last time.   Note: Server Cacertificate has to be stored through AT#SSLSECDATA.   Note: if secure socket is not enabled using #SSLEN only test requests can be made. Read command can be issued if at least a <ssid> is enabled.   Note: these values are automatically saved in NVM.</ssid></cert_format></cert_format></cert_format> |  |
| AT#SSLSECCFG?             | Read command reports the currently selected parameters in the format:                                                                                                    |  |
|                           | #SSLSECCFG: <ssid1>,<ciphersuite>,<auth_mode>[,<cert_format>]</cert_format></auth_mode></ciphersuite></ssid1>                                                                                                    |  |
| AT#SSLSECCFG=?            | Test command returns the range of supported values for all the parameters.                                                                                                    |  |

### 3.5.6.5.11 Sending data through a secure socket in Command Mode extended - #SSLSENDEXT

|                                                            | ding data through a secure socket in Command Mode extended                                           |
|------------------------------------------------------------|----------------------------------------------------------------------------------------------------|
| AT#SSLSENDEXT=                                             | This command allows sending data through a secure socket.                                            |
| <ssid>,<bytestosend< th=""><th></th></bytestosend<></ssid> |                                                                                                    |
| >[, <timeout>]</timeout>                                   | Parameters:                                                                                          |
|                                                            | <ssid> - Secure Socket Identifier</ssid>                                                             |
|                                                            | 1 – Until now SSL block manage only one socket.                                                      |
|                                                            | <br>bytestosend> - number of bytes to be sent                                                        |
|                                                            | Please refer to test command for range                                                               |
|                                                            | <b><timeout></timeout></b> - time-out in 100 ms units                                                |
|                                                            | 105000 – hundreds of ms (factory default is 100)                                                     |
|                                                            | The device responds to the command with the prompt '>'                                               |
|                                                            | <pre><greater_than><space> and waits for the data to send.</space></greater_than></pre>              |
|                                                            | When <bytestosend> bytes have been sent, operation is automatically completed.</bytestosend>         |
|                                                            | If data are successfully sent, then the response is OK.                                              |
|                                                            | If data sending fails for some reason, an error code is reported.                                    |
|                                                            | Note: if secure socket is not enabled using AT#SSLEN only test requests can be made.                 |
|                                                            | Note: if timeout is not set for SSL connection the default timeout value, set by AT#SSLCFG, is used. |

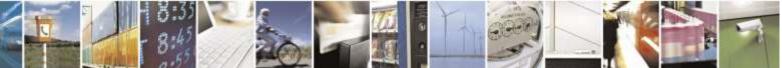

Reproduction forbidden without Telit Wireless Solutions Co., Ltd. written authorization - All Rights Reserved

page 216 of 388

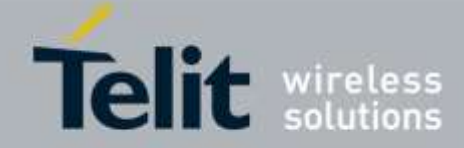

| #SSLSENDEXT – Sending data through a secure socket in Command Mode extended |                                                                                                    |
|-----------------------------------------------------------------------------|----------------------------------------------------------------------------------------------------|
|                                                                             | Note: Before sending data through the SSL connection it has to be established using AT#SSLD.                                                                                            |
|                                                                             | Note: all special characters are sent like a generic byte.<br>(For instance: 0x08 is simply sent through the socket and don't behave like a BS, i.e. previous character is not deleted) |
| AT#SSLSENDEXT=?                                                             | Test command returns the range of supported values for parameters <ssid>, <br/> <br/> bytestosend&gt; and <timeout>.</timeout></ssid>                                                   |
|                                                                             | #SSLSENDEXT: (1),(1-1500),(10-5000)                                                                                                    |

## 3.5.6.6. Single Socket AT Commands

## 3.5.6.6.1. Authentication User ID - #USERID

| #USERID – Authentication User ID |                                                                                                    |
|----------------------------------|----------------------------------------------------------------------------------------------------|
| AT#USERID=                       | Set command sets the user identification string to be used during the authentication                                                                                                    |
| [ <user>]</user>                 | step.                                                                                                    |
|                                  | Parameter:<br><user> - string type, it's the authentication User Id; the max length for this value is<br/>the output of Test command, AT#USERID=? (factory default is the<br/>specific value based on carrier's specification).</user>                                                                                                    |
|                                  | Note : this set command is only for an authentication information of Simple IP system.                                                                                                    |
|                                  | Note : if a wireless service provider supports only Simple IP data network system<br>such as SK telecom in Korea you need to set this information for data<br>connection.                                                                                                    |
|                                  | Note : if a wireless service provider supports Mobile IP preferred(like Verizon or<br>Verizon MVNO) or Mobile IP only data network system(like Sprint or<br>Sprint MVNO) you do not need to set this information because this<br>information is automatically populated by a device itself based on<br>carrier's specification. In case of using Mobile IP system, a specific<br>profile is used and its information is set by device itself. |
|                                  | Note : although the case of a wireless service provider supporting Mobile IP<br>preferred dose also support Simple IP(Simple IP fallback due to<br>authentication fail), a user id for Simple IP does not need to be set(auto<br>population by device itself)                                                                                                    |
| AT#USERID?                       | Read command reports the current user identification string, in the format:                                                                                                    |
|                                  | #USERID: <user></user>                                                                                                    |

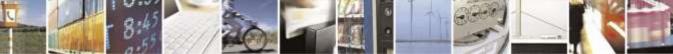

Reproduction forbidden without Telit Wireless Solutions Co., Ltd. written authorization - All Rights Reserved

page 217 of 388

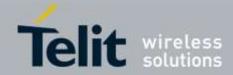

| #USERID – Authentication User ID |                                                                                                |
|----------------------------------|------------------------------------------------------------------------------------------------|
| AT#USERID=?                      | Test command returns the maximum allowed length of the string parameter <b><user></user></b> . |
| Example                          | AT#USERID="myName"                                                                             |
|                                  | OK                                                                                             |
|                                  | AT#USERID?                                                                                     |
|                                  | #USERID: "myName"                                                                              |
|                                  |                                                                                                |
|                                  | OK                                                                                             |

### 3.5.6.6.2. Authentication Password - #PASSW

| #PASSW – Authentication Password |                                                                                                    |
|----------------------------------|----------------------------------------------------------------------------------------------------|
| AT#PASSW=                        | Set command sets the user password string to be used during the authentication                                                                                                    |
| [ <pwd>]</pwd>                   | step.                                                                                                    |
|                                  | <ul> <li>Parameter:</li> <li><pwd>- string type, it's the authentication password; the max length for this value is the output of Test command, AT#PASSW=? (factory default is the specific value based on carrier's specification).</pwd></li> <li>Note : this set command is only for an authentication information of Simple IP</li> </ul>                                                                                                    |
|                                  | system.<br>Note : if a wireless service provider supports only Simple IP data network system<br>such as SK telecom in Korea you need to set this information for data<br>connection.                                                                                                    |
|                                  | Note : if a wireless service provider supports Mobile IP preferred(like Verizon or<br>Verizon MVNO) or Mobile IP only data network system(like Sprint or<br>Sprint MVNO) you do not need to set this information because this<br>information is set by a network via OTA or other method based on<br>carrier's specification at an initial data connection. In case of using<br>Mobile IP system, a specific profile is used and its information is set by a<br>network. |
|                                  | Note : although the case of a wireless service provider supporting Mobile IP<br>preferred dose also support Simple IP(Simple IP fallback due to<br>authentication fail), a password for Simple IP does not need to be set(set<br>by a network)                                                                                                    |
| AT#PASSW=?                       | Test command returns the maximum allowed length of the string parameter <b><pwd></pwd></b> .                                                                                                    |
| Example                          | AT#PASSW="myPassword"<br>OK                                                                                                    |

### 3.5.6.6.3. Packet Size - #PKTSZ

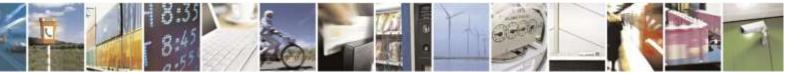

Reproduction forbidden without Telit Wireless Solutions Co., Ltd. written authorization - All Rights Reserved

page 218 of 388

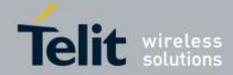

| <b>#PKTSZ – Packet Size</b> |                                                                                    |
|-----------------------------|------------------------------------------------------------------------------------|
| AT#PKTSZ=                   | Set command sets the default packet size to be used by the TCP/UDP/IP stack for    |
| [ <size>]</size>            | data sending.                                                                      |
|                             |                                                                                    |
|                             | Parameter:                                                                         |
|                             | <size> - packet size in bytes</size>                                               |
|                             | 0- automatically chosen by the device                                              |
|                             | 11500 – packet size in bytes (factory default is 300)                              |
| AT#PKTSZ?                   | Read command reports the current packet size value.                                |
|                             |                                                                                    |
|                             | Note: after issuing command <b>AT#PKTSZ=0</b> , the Read command reports the value |
|                             | automatically chosen by the device.                                                |
| AT#PKTSZ=?                  | Test command returns the allowed values for the parameter <b><size></size></b> .   |
| Example                     | AT#PKTSZ=100                                                                       |
|                             | OK                                                                                 |
|                             | AT#PKTSZ?                                                                          |
|                             | #PKTSZ: 100                                                                        |
|                             |                                                                                    |
|                             | OK                                                                                 |
|                             | AT#PKTSZ=0                                                                         |
|                             | OK                                                                                 |
|                             | AT#PKTSZ?                                                                          |
|                             | #PKTSZ: 300                                                                        |
|                             | ОК                                                                                 |
|                             |                                                                                    |
|                             | ->value automatically chosen by device                                             |

## 3.5.6.6.4. Data Sending Time-Out - #DSTO

| <b>#DSTO –Data Sending</b> | Time-Out                                                                                                    |
|----------------------------|----------------------------------------------------------------------------------------------------|
| AT#DSTO=                   | Set command sets the maximum time that the module awaits before sending                                                                                                    |
| [ <tout>]</tout>           | anyway a packet whose size is less than the default one.                                                                                                    |
|                            | Parameter:                                                                                                    |
|                            | <tout> - packet sending time-out in 100ms units (factory default is 50)</tout>                                                                                                    |
|                            | 0 – no time-out, wait forever for packets to be completed before send.<br>1255 hundreds of ms                                                                                                    |
|                            | Note: In order to avoid low performance issues, it is suggested to set the data sending time-out to a value greater than 5.                                                                                       |
|                            | Note: this time-out applies to data whose size is less than packet size and whose sending would have been delayed for an undefined time until new data to be sent had been received and full packet size reached. |
| AT#DSTO?                   | Read command reports the current data sending time-out value.                                                                                                    |
| AT#DSTO=?                  | Test command returns the allowed values for the parameter <b><tout></tout></b> .                                                                                                    |
| Example                    | AT#DSTO=10 ->1 sec. time-out                                                                                                    |
|                            | OK                                                                                                    |

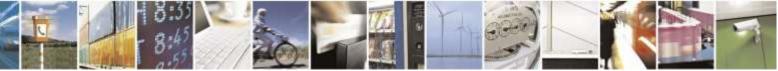

Reproduction forbidden without Telit Wireless Solutions Co., Ltd. written authorization - All Rights Reserved

page 219 of 388

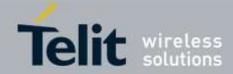

| <b>#DSTO –Data Sending</b> | Time-Out  |
|----------------------------|-----------|
|                            | AT#DSTO?  |
|                            | #DSTO: 10 |
|                            |           |
|                            | ОК        |

### 3.5.6.6.5. Socket Inactivity Time-Out - #SKTTO

| Set command sets the maximum time with no data exchanging on the socket that<br>the module awaits before closing the socket and deactivating the CDMA context.<br>Parameter: |
|----------------------------------------------------------------------------------------------------|
| Parameter:                                                                                                    |
|                                                                                                    |
|                                                                                                    |
|                                                                                                    |
| <tout> - socket inactivity time-out in seconds units</tout>                                                                                                    |
| 0 – no time-out.                                                                                                    |
| 165535 – time-out in sec. units (factory default is 90).                                                                                                    |
|                                                                                                    |
| Note: this time-out applies when no data is exchanged in the socket for a long time                                                                                          |
| and therefore the socket connection has to be automatically closed.                                                                                                    |
|                                                                                                    |
| Note: In case CDMA context activated by #SKTOP, both the socket connection and                                                                                               |
| CDMA context closed.                                                                                                    |
| Read command reports the current socket inactivity time-out value.                                                                                                    |
| Test command returns the allowed values for parameter <b><tout></tout></b> .                                                                                                 |
| AT#SKTTO=30                                                                                                    |
| OK                                                                                                    |
| ->(30 sec. time-out)                                                                                                    |
| AT#SKTTO?                                                                                                    |
| #SKTTO: 30                                                                                                    |
|                                                                                                    |
| OK                                                                                                    |
|                                                                                                    |

### 3.5.6.6.6. Socket Definition - #SKTSET

| #SKTSET – Socket Definition     |                                                                                            |
|---------------------------------|--------------------------------------------------------------------------------------------|
| AT#SKTSET=                      | Set command sets the socket parameters values.                                             |
| [ <socket type="">,</socket>    | Parameters:                                                                                |
| <remote port="">,</remote>      |                                                                                            |
| <remote addr="">,</remote>      | <socket type=""> - socket protocol type</socket>                                           |
| [ <closure type="">],</closure> | 0 - TCP (factory default)                                                                  |
| [ <local port="">]]</local>     | 1 – UDP                                                                                    |
|                                 | <remote port=""> - remote host port to be opened</remote>                                  |
|                                 | 165535 – port number (factory default is 3333)                                             |
|                                 | <remote addr=""> - address of the remote host, string type. This parameter can be</remote> |
|                                 | either:                                                                                    |
|                                 | - any valid IP address in the format: xxx.xxx.xxx                                          |
|                                 | - any host name to be solved with a DNS query in the format: <host name=""></host>         |

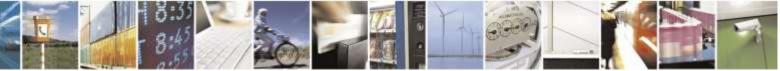

Reproduction forbidden without Telit Wireless Solutions Co., Ltd. written authorization - All Rights Reserved

page 220 of 388

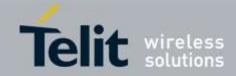

| <b>#SKTSET – Socket De</b> | finition                                                                                                    |
|----------------------------|----------------------------------------------------------------------------------------------------|
| #SKISE1 – Socket De        | (factory default is the empty string "") <closure type=""> - socket closure behaviour for TCP 0 – local host closes immediately when remote host has closed (default) 255 – local host closes after an escape sequence (+++) <local port=""> - local host port to be used on UDP socket 165535 – port number (factory default is 0) Note: <closure type=""> parameter is valid only for TCP socket type, for UDP sockets shall be left unused. Note: <local port=""> parameter is valid only for UDP socket type, for TCP sockets shall be left unused. Note: The resolution of the host name is done when opening the socket, therefore if an invalid host name is given to the #SKTSET command, then an error message will be issued.</local></closure></local></closure> |
|                            | <ul> <li>Note: the DNS Query to be successful requests that:</li> <li>the authentication parameters are set (#USERID, #PASSW)</li> <li>the CDMA coverage is enough to permit a connection.</li> </ul>                                                                                                    |
| AT#SKTSET?                 | Read command reports the socket parameters values, in the format:<br>AT#SKTSET: <socket type="">,<remote port="">,<remote addr="">,<br/><closure type="">,<local port=""></local></closure></remote></remote></socket>                                                                                                    |
| AT#SKTSET=?                | Test command returns the allowed values for the parameters.                                                                                                    |
| Example                    | AT#SKTSET=0,1024,"www.telit.net"<br>OK                                                                                                    |
| Note                       | Issuing command #QDNS will overwrite <remote addr=""> setting.</remote>                                                                                                    |

## 3.5.6.6.7. Socket Open - #SKTOP

| #SKTOP – Socket Op | ben se se se se se se se se se se se se se                                                                                                    |
|--------------------|----------------------------------------------------------------------------------------------------|
| AT#SKTOP           | <ul> <li>Execution command activates the context number 1, proceeds with the authentication with the user ID and password previously set by #USERID and #PASSW commands, and opens a socket connection with the host specified in the #SKTSET command. Eventually, before opening the socket connection, it issues automatically a DNS query to solve the IP address of the host name.</li> <li>If the connection succeeds a CONNECT indication is sent, otherwise a NO CARRIER indication is sent.</li> </ul> |
| AT#SKTOP=?         | Test command returns the <b>OK</b> result code.                                                                                                    |
| Example            | AT#SKTOP<br><i>CDMA context activation, authentication and socket open</i><br>CONNECT                                                                                                    |
| Note               | This command is obsolete. It's suggested to use the couple #SGACT and #SO instead of it.                                                                                                    |

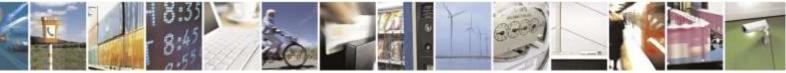

Reproduction forbidden without Telit Wireless Solutions Co., Ltd. written authorization - All Rights Reserved

page 221 of 388

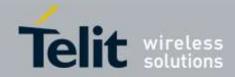

## 3.5.6.6.8. Query DNS - #QDNS

| #QDNS – Query DNS        |                                                                                     |
|--------------------------|-------------------------------------------------------------------------------------|
| AT#QDNS=                 | Execution command executes a DNS query to solve the host name into an IP            |
| [ <host name="">]</host> | address.                                                                            |
|                          |                                                                                     |
|                          | Parameter:                                                                          |
|                          | <host name=""> - host name, string type.</host>                                     |
|                          |                                                                                     |
|                          | If the DNS query is successful then the IP address will be reported in the result   |
|                          | code:                                                                               |
|                          | #QDNS: " <host name="">","<ip address="">"</ip></host>                              |
|                          | Note: the command has to activate the CDMA context if it was not previously         |
|                          | activated. In this case the context is deactivated after the DNS query.             |
|                          |                                                                                     |
|                          | Note: <b><ip address=""></ip></b> is in the format: <b>xxx.xxx.xxx</b>              |
| AT#QDNS=?                | Test command returns the <b>OK</b> result code.                                     |
| Note                     | This command requires that the authentication parameters are correctly set and that |
|                          | the CDMA network is present.                                                        |

### 3.5.6.6.9. DNS Response Caching - #CACHEDNS

| <b>#CACHEDNS – DNS I</b> | Response Caching                                                                                     |
|--------------------------|----------------------------------------------------------------------------------------------------|
| AT#CACHEDNS=             | Set command enables caching a mapping of domain names to IP                                          |
| [ <mode>]</mode>         | addresses, as does a resolver library.                                                               |
|                          | Parameter:                                                                                           |
|                          | <mode></mode>                                                                                        |
|                          | 0 – caching disabled; it cleans the cache too                                                        |
|                          | 1 – caching enabled                                                                                  |
|                          | Note: the validity period of each cached entry (i.e. how long a DNS                                  |
|                          | response remains valid) is determined by a value called the <b>Time To Live</b>                      |
|                          | (TTL), set by the administrator of the DNS server handing out the response.                          |
|                          | Note: it is recommended to clean the cache, if command +CCLK has been                                |
|                          | issued while the DNS Response Caching was enabled                                                    |
|                          |                                                                                                    |
| AT#CACHEDNS?             | Read command reports whether the DNS Response Caching is currently                                   |
|                          | enabled or not, in the format:                                                                       |
|                          | #CACHEDNS: <mode></mode>                                                                             |
| AT#CACHEDNS=?            | Test command returns the currently cached mapping along with the range                               |
|                          | of available values for parameter <b><mode></mode></b> , in the format:                              |
|                          | #CACHEDNS: [ <hostn1>,<ipaddr1>,[,[<hostnn>,<ipaddrn>,]]](0,1)</ipaddrn></hostnn></ipaddr1></hostn1> |
|                          | where:                                                                                               |
|                          | <hostnn> - hostname, string type</hostnn>                                                            |
|                          | <ipaddrn> - IP address, string type, in the format "xxx.xxx.xxx.xxx"</ipaddrn>                       |
|                          |                                                                                                    |

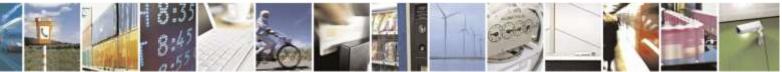

page 222 of 388

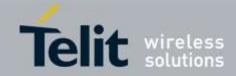

| #DNS – Manual DNS Selection |                                                                                                    |
|-----------------------------|----------------------------------------------------------------------------------------------------|
| AT#DNS= <cid>,</cid>        | Set command allows to manually set primary and secondary DNS servers                                          |
| <primary>,</primary>        |                                                                                                    |
| <secondary></secondary>     | Parameters:                                                                                                   |
|                             | <cid> - context identifier</cid>                                                                              |
|                             | 1 – numeric parameter which specifies a particular PDP context                                                |
|                             | definition                                                                                                    |
|                             | <primary> - manual primary DNS server, string type, in the format</primary>                                   |
|                             | "xxx.xxx.xxx" used for the specified cid; we're using this                                                    |
|                             | value instead of the primary DNS server come from the                                                         |
|                             | network (default is "0.0.0.0")                                                                                |
|                             | <secondary> - manual secondary DNS server, string type, in the format</secondary>                             |
|                             | "xxx.xxx.xxx" used for the specified cid; we're using                                                         |
|                             | this value instead of the secondary DNS server come from                                                      |
|                             | the network (default is "0.0.0.0").                                                                           |
|                             | Note: if <b><primary> is "0.0.0.0.0"</primary></b> and <b><secondary> is not "0.0.0.0"</secondary></b> , then |
|                             | issuing AT#DNS= raises an error.                                                                              |
|                             | Note: if <b><primary> is "0.0.0.0.0"</primary></b> we're using the <b>primary DNS server</b>                  |
|                             | come from the network as consequence of a context activation.                                                 |
|                             | Note: if <b><primary> is not "0.0.0.0"</primary></b> and <b><secondary> is "0.0.0.0"</secondary></b> , then   |
|                             | we're using only the manual primary DNS server.                                                               |
|                             | Note: the context identified by <b><cid></cid></b> has to be previously defined,                              |
|                             | elsewhere issuing AT#DNS= raises an error.                                                                    |
|                             | Note: the context identified by <b><cid></cid></b> has to be not activated yet, elsewhere                     |
|                             | issuing <b>AT#DNS=</b> raises an error.                                                                       |
| AT#DNS?                     | Read command returns the manual DNS servers settings in the format:                                           |
|                             | #DNS: <cid>,<primary>,<secondary></secondary></primary></cid>                                                 |
| AT#DNS=?                    | Test command reports the supported range of values for the <b><cid></cid></b>                                 |
|                             | parameter.only, in the format:                                                                                |
|                             | #DNS: (1)                                                                                                    |
|                             |                                                                                                    |

### 3.5.6.6.10. Manual DNS Selection - #DNS

### 3.5.6.6.11. Socket TCP Connection Time-Out - #SKTCT

| #SKTCT – Socket TCP Connection Time-Out |                                                                                                    |
|-----------------------------------------|----------------------------------------------------------------------------------------------------|
| AT#SKTCT=                               | Set command sets the TCP connection time-out for the first <b>CONNECT</b> answer                                                                        |
| [ <tout>]</tout>                        | from the TCP peer to be received.                                                                                                    |
|                                         | Parameter:<br><b><tout></tout></b> - TCP first <b>CONNECT</b> answer time-out in 100ms units<br>101200 – hundreds of ms (factory default value is 600). |

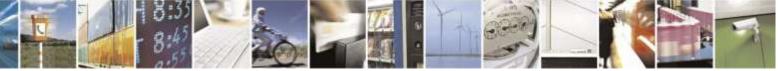

page 223 of 388

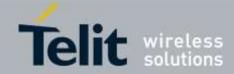

| #SKTCT – Socket TCP Connection Time-Out |                                                                                                    |
|-----------------------------------------|----------------------------------------------------------------------------------------------------|
|                                         | Note: this time-out applies only to the time that the TCP stack waits for the <b>CONNECT</b> answer to its connection request.                                             |
|                                         | Note: The time for activate the CDMA and resolving the name with the DNS query (if the peer was specified by name and not by address) is not counted in this time-<br>out. |
| AT#SKTCT?                               | Read command reports the current TCP connection time-out.                                                                                                    |
| AT#SKTCT=?                              | Test command returns the allowed values for parameter <b><tout></tout></b> .                                                                                               |
| Example                                 | AT#SKTCT=600<br>OK<br>socket first connection answer time-out has been set to 60 s.                                                                                        |

### 3.5.6.6.12. Socket Parameters Save - #SKTSAV

| #SKTSAV – Socket Parameters Save |                                                                                                    |
|----------------------------------|----------------------------------------------------------------------------------------------------|
| AT#SKTSAV                        | Execution command saves the actual socket parameters in the NVM of the device.                                                                                                    |
|                                  | The socket parameters to store are:<br>- User ID<br>- Password<br>- Packet Size<br>- Socket Inactivity Time-Out<br>- Data Sending Time-Out<br>- Socket Type (UDP/TCP)<br>- Remote Port                   |
|                                  | <ul> <li>Remote Address</li> <li>TCP Connection Time-Out</li> <li>Note : User ID and Password will not be affected by this command execution. It means that they are not saved in NVM at all.</li> </ul> |
| AT#SKTSAV=?                      | Test command returns the <b>OK</b> result code.                                                                                                    |
| Example                          | AT#SKTSAV<br>OK<br>socket parameters have been saved in NVM                                                                                                    |
| Note                             | If some parameters have not been previously specified then a default value will be stored.                                                                                                    |

## 3.5.6.6.13. Socket Parameters Reset - #SKTRST

| #SKTRST – Socket Parameters Reset |                                                                                |
|-----------------------------------|--------------------------------------------------------------------------------|
| AT#SKTRST                         | Execution command resets the actual socket parameters in the NVM of the device |
|                                   | to the default ones.                                                           |
|                                   |                                                                                |
|                                   | The socket parameters to reset are:                                            |
|                                   | - User ID                                                                      |

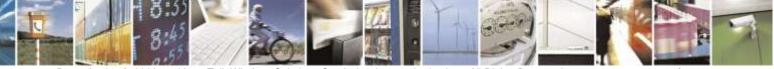

Reproduction forbidden without Telit Wireless Solutions Co., Ltd. written authorization - All Rights Reserved

page 224 of 388

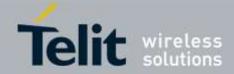

| <b>#SKTRST – Socket Pa</b> | arameters Reset                                                                                                    |
|----------------------------|----------------------------------------------------------------------------------------------------|
|                            | - Password                                                                                                    |
|                            | - Packet Size                                                                                                    |
|                            | - Socket Inactivity Time-Out                                                                                                    |
|                            | - Data Sending Time-Out                                                                                                    |
|                            | - Socket Type                                                                                                    |
|                            | - Remote Port                                                                                                    |
|                            | - Remote Address                                                                                                    |
|                            | - TCP Connection Time-Out                                                                                                    |
|                            | Note : User ID and Password will not be affected by this command execution. It means that they are not set to the default values, just keeping the previous value. |
| AT#SKTRST=?                | Test command returns the <b>OK</b> result code.                                                                                                    |
| Example                    | AT#SKTRST                                                                                                    |
|                            | OK                                                                                                    |
|                            | socket parameters have been reset                                                                                                    |

## 3.5.6.6.14. CDMA Data Connection - #CDMADC

| <b>#CDMADC – CDMA</b>          | Data Connection                                                                                                    |
|--------------------------------|----------------------------------------------------------------------------------------------------|
| AT#CDMADC=<br>[ <mode>]</mode> | Execution command deactivates/activates CDMA data connection( CDMA PDP context), eventually proceeding with the authentication with the parameters given with #PASSW and #USERID. |
|                                | Parameter :                                                                                                    |
|                                | <mode> - CDMA PDP context activation mode</mode>                                                                                                    |
|                                | 0 – CDMA PDP context deactivation request                                                                                                    |
|                                | 1 – CDMA PDP context activation request                                                                                                    |
|                                | In the case that the CDMA PDP context has been activated, the result code <b>OK</b> is preceded by the intermediate result code:                                                  |
|                                | +IP: <ip_address_obtained></ip_address_obtained>                                                                                                    |
|                                | reporting the local IP address obtained from the network.                                                                                                    |
| AT#CDMADC?                     | Read command reports the current status of the CDMA PDP context, in the format:                                                                                                   |
|                                | #CDMADC: <status></status>                                                                                                    |
|                                | where:                                                                                                    |
|                                | <status></status>                                                                                                    |
|                                | 0 – CDMA PDP context deactivated                                                                                                    |
|                                | 1 – CDMA PDP context activated                                                                                                    |
|                                | 2 – CDMA PDP context activation pending.                                                                                                    |
| AT#CDMADC=?                    | Test command returns the allowed values for parameter <b><mode></mode></b> .                                                                                                    |
| Example                        | AT#CDMADC=1                                                                                                    |
|                                | +IP: 129.137.1.1                                                                                                    |

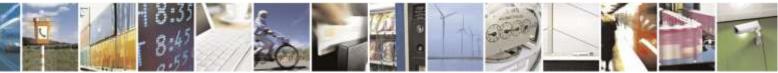

Reproduction forbidden without Telit Wireless Solutions Co., Ltd. written authorization - All Rights Reserved

page 225 of 388

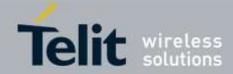

| #CDMADC – CDMA Data Connection |                                                                   |
|--------------------------------|-------------------------------------------------------------------|
|                                | ОК                                                                |
|                                | Now CDMA PDP Context has been activated and our IP is 129.137.1.1 |
|                                | AT#CDMADC=0                                                       |
|                                | ОК                                                                |
|                                | Now CDMA PDP context has been deactivated, IP is lost.            |

### 3.5.6.6.15. Socket Dial - #SKTD

| <mark>#SKTD – Socket Dial</mark> |                                                                                                    |
|----------------------------------|----------------------------------------------------------------------------------------------------|
| AT#SKTD=                         | Set command opens the socket towards the peer specified in the parameters.                                                                                                    |
| [ <socket type="">,</socket>     |                                                                                                    |
| <remote port="">,</remote>       | Parameters:                                                                                                    |
| <remote addr="">,</remote>       | <socket type=""> - socket protocol type</socket>                                                                                                    |
| [ <closure type="">],</closure>  | 0 - TCP (factory default)                                                                                                    |
| [ <local port="">]]</local>      | 1 - UDP                                                                                                    |
|                                  | <remote port=""> - remote host port to be opened</remote>                                                                                                    |
|                                  | 165535 – port number (factory default is 3333)                                                                                                    |
|                                  | <remote addr=""> - address of the remote host, string type. This parameter can be</remote>                                                                                                    |
|                                  | either:                                                                                                    |
|                                  | - any valid IP address in the format: xxx.xxx.xxx                                                                                                    |
|                                  | - any host name to be solved with a DNS query in the format: <b><host name=""></host></b>                                                                                                    |
|                                  | (factory default is the empty string "")                                                                                                    |
|                                  | <closure type=""> - socket closure behaviour for TCP</closure>                                                                                                    |
|                                  | 0 – local host closes immediately when remote host has closed (default)                                                                                                    |
|                                  | 255 – local host closes after an escape sequence (+++)                                                                                                    |
|                                  | <li>local port&gt; - local host port to be used on UDP socket</li>                                                                                                    |
|                                  | 165535 – port number (factory default is 0)                                                                                                    |
|                                  | Note: <b><closure type=""></closure></b> parameter is valid only for TCP socket type, for UDP sockets shall be left unused.                                                                                                    |
|                                  | Note: <b><local port=""></local></b> parameter is valid only for UDP socket type, for TCP sockets shall be left unused.                                                                                                    |
|                                  | Note: the resolution of the host name is done when opening the socket, therefore if an invalid host name is given to the <b>#SKTD</b> command, then an error message will be issued.                                                                            |
|                                  | <ul> <li>Note: the command to be successful requests that:</li> <li>the authentication parameters are set (#USERID, #PASSW) the CDMA coverage is enough to permit a connection</li> <li>the CDMA data connection has been activated with AT#SGACT or</li> </ul> |

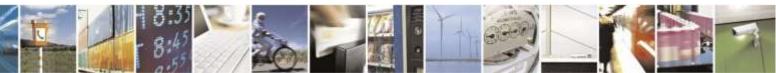

Reproduction forbidden without Telit Wireless Solutions Co., Ltd. written authorization - All Rights Reserved

page 226 of 388

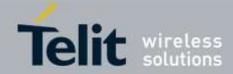

| <mark>#SKTD – Socket I</mark> | Dial                                                                                            |
|-------------------------------|-------------------------------------------------------------------------------------------------|
|                               | AT#CDMADC                                                                                       |
| AT#SKTD?                      | Read command reports the socket dial parameters values, in the format:                          |
|                               | AT#SKTD: <socket type="">,<remote port="">,<remote addr="">,</remote></remote></socket>         |
|                               | <closure type="">,<local port=""></local></closure>                                             |
| AT#SKTD=?                     | Test command returns the allowed values for the parameters.                                     |
| Example                       | AT#SKTD=0,1024,"123.255.020.001",255                                                            |
| -                             | CONNECT                                                                                         |
|                               | AT#SKTD=1,1024,"123.255.020.001", ,1025                                                         |
|                               | CONNECT                                                                                         |
|                               | In this way my local port 1025 is opened to the remote port 1024                                |
|                               | AT#SKTD=0,1024,"www.telit.net", 255                                                             |
|                               | CONNECT                                                                                         |
| Note                          | The main difference between this command and #SKTOP is that this command                        |
|                               | does not interact with the CDMA context status, leaving it <b>ON</b> or <b>OFF</b> according to |
|                               | the #CDMADC setting, therefore when the connection made with #SKTD is closed                    |
|                               | the context (and hence the local IP address) is maintained.                                     |

### 3.5.6.6.16. Socket Listen - #SKTL

| <b>#SKTL – Socket Lister</b>    | 1                                                                                              |
|---------------------------------|------------------------------------------------------------------------------------------------|
| AT#SKTL                         | Execution command opens/closes the socket listening for connection requests.                   |
| =[ <mode>,</mode>               |                                                                                                |
| <socket type="">,</socket>      | Parameters:                                                                                    |
| <input port=""/> ,              | <mode> - socket mode</mode>                                                                    |
| [ <closure type="">]]</closure> | 0 – closes socket listening                                                                    |
|                                 | 1 – starts socket listening                                                                    |
|                                 | <socket type=""> - socket protocol type</socket>                                               |
|                                 | 0 - TCP                                                                                        |
|                                 | <input port=""/> - local host input port to be listened                                        |
|                                 | 165535 – port number                                                                           |
|                                 | <closure type=""> - socket closure behaviour for TCP</closure>                                 |
|                                 | 0 - local host closes immediately when remote host has closed (default)                        |
|                                 | 255 – local host closes after an escape sequence (+++)                                         |
|                                 | Command returns the <b>OK</b> result code if successful.                                       |
|                                 | Note: the command to be successful requests that:                                              |
|                                 | - the authentication parameters are set (#USERID, #PASSW)                                      |
|                                 | - the CDMA coverage is enough to permit a connection                                           |
|                                 | <ul> <li>the CDMA data connection has been activated with AT#SGACT or<br/>AT#CDMADC</li> </ul> |
|                                 |                                                                                                |
|                                 |                                                                                                |

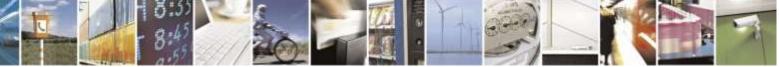

Reproduction forbidden without Telit Wireless Solutions Co., Ltd. written authorization - All Rights Reserved

page 227 of 388

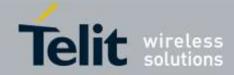

| <mark>#SKTL – Socket I</mark> | <u>isten</u>                                                                                                    |
|-------------------------------|----------------------------------------------------------------------------------------------------|
|                               | When a connection request comes on the input port, if the sender is not filtered by the internal firewall (see command #FRWL), an unsolicited code is reported:                                               |
|                               | +CONN FROM: <remote addr=""></remote>                                                                                                    |
|                               | Where:                                                                                                    |
|                               | <remote addr=""> - host address of the remote machine that contacted the device.</remote>                                                                                                    |
|                               | When the connection is established the <b>CONNECT</b> indication is given and the modem goes into data transfer mode.                                                                                         |
|                               | On connection close or when context is closed with AT#SGACT or AT#CDMADC the socket is closed and no listen is any more active.                                                                               |
|                               | If the context is closed by the network while in listening, the socket is closed, no listen is any more active and an unsolicited code is reported:                                                           |
|                               | #SKTL: ABORTED                                                                                                    |
|                               | Note: when closing the listening socket <listenport> is a Don't Care parameter.</listenport>                                                                                                    |
| AT#SKTL?                      | Read command returns the current socket listening <b>status</b> and the last settings of parameters <b><socket type="">,<input port=""/></socket></b> and <b><closure type=""></closure></b> , in the format: |
|                               | #SKTL: <status>,<socket type="">,<input port=""/>,<closure type=""></closure></socket></status>                                                                                                    |
|                               | Where                                                                                                    |
|                               | <status> - socket listening status</status>                                                                                                    |
|                               | 0 – socket not listening                                                                                                    |
|                               | 1 – socket listening                                                                                                    |
| AT#SKTL=?                     | Test command returns the allowed values for parameters <b><mode></mode></b> , <b><socket type=""></socket></b> ,                                                                                              |
| Example                       | <pre><input port=""/> and <closure type="">.</closure></pre>                                                                                                    |
| Example                       | Activate CDMA<br>AT#CDMADC=1                                                                                                    |
|                               | +IP: ###.###.###                                                                                                    |
|                               | T <b>H</b> . <i>nnn.nnn.nnn</i>                                                                                                    |
|                               | OK                                                                                                    |
|                               | Chand list anima                                                                                                    |
|                               | Start listening<br>AT#SKTL=1,0,1024                                                                                                    |
|                               | A1#3K1L-1,0,1024                                                                                                    |
|                               | ОК                                                                                                    |
|                               | Or                                                                                                    |
|                               |                                                                                                    |
|                               | AT#SKTL=1,0,1024,255                                                                                                    |

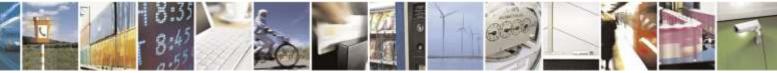

Reproduction forbidden without Telit Wireless Solutions Co., Ltd. written authorization - All Rights Reserved

page 228 of 388

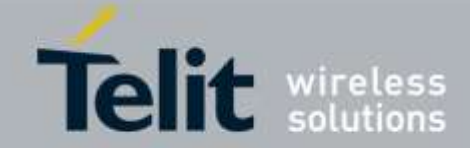

| #SKTL – Socket Lis | iten                                                                                                    |
|--------------------|----------------------------------------------------------------------------------------------------|
|                    | Receive connection requests<br>+CONN FROM: 192.164.2.1<br>CONNECT                                                                                                    |
|                    | exchange data with the remote host                                                                                                    |
|                    | send escape sequence                                                                                                    |
|                    | NO CARRIER                                                                                                    |
|                    | Now listen is not anymore active                                                                                                    |
|                    | to stop listening<br>AT#SKTL=0,0,1024, 255<br>OK                                                                                                    |
| Note               | The main difference between this command and <b>#SKTD</b> is that <b>#SKTL</b> does not<br>contact any peer, nor does any interaction with the CDMA context status, leaving it<br><b>ON</b> or <b>OFF</b> according to the <b>#CDMADC</b> setting, therefore when the connection |
|                    | made with <b>#SKTL</b> is closed the context (and hence the local IP address) is maintained.                                                                                                    |

### 3.5.6.6.17. Socket Listen Ring Indicator - #E2SLRI

| #E2SLRI – Socket Lis | ten Ring Indicator                                                                                                    |  |
|----------------------|----------------------------------------------------------------------------------------------------|--|
| AT#E2SLRI=[ <n>]</n> | Set command enables/disables the Ring Indicator pin response to a Socket Listen connect and, if enabled, the duration of the negative going pulse generated on receipt of connect. |  |
|                      | Parameter:<br><n> - RI enabling</n>                                                                                                    |  |
|                      | $0 - \mathbf{RI}$ disabled for Socket Listen connect (factory default)                                                                                                    |  |
|                      | $501150 - \mathbf{RI}$ enabled for Socket Listen connect; a negative going pulse is generated on receipt of connect and $<\mathbf{n}>$ is the duration in ms of this pulse.        |  |
| AT#E2SLRI?           | Read command reports whether the Ring Indicator pin response to a Socket Listen connect is currently enabled or not, in the format:                                                |  |
|                      | #E2SLRI: <n></n>                                                                                                    |  |
| AT#E2SLRI=?          | Test command returns the allowed values for parameter <b><status>.</status></b>                                                                                                    |  |

## 3.5.6.6.18. Firewall Setup - #FRWL

| #FRWL – Firewall Setup     |                                                            |
|----------------------------|------------------------------------------------------------|
| AT#FRWL=                   | Execution command controls the internal firewall settings. |
| [ <action>,</action>       |                                                            |
| <ip_address>,</ip_address> | Parameters:                                                |
| <net mask="">]</net>       | <action> - command action</action>                         |

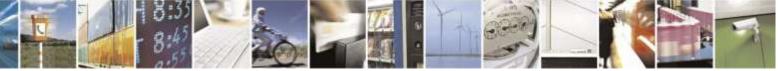

Reproduction forbidden without Telit Wireless Solutions Co., Ltd. written authorization - All Rights Reserved

page 229 of 388

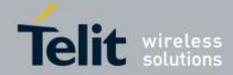

| <mark>#FRWL – Firewal</mark> l | Setup                                                                                                    |
|--------------------------------|----------------------------------------------------------------------------------------------------|
|                                | 0 – remove selected chain                                                                                                    |
|                                | 1 – add an <b>ACCEPT</b> chain                                                                                                    |
|                                | 2 – remove all chains ( <b>DROP</b> everything); <b><ip_addr></ip_addr></b> and <b><net_mask></net_mask></b> has no                                         |
|                                | meaning in this case.                                                                                                    |
|                                |                                                                                                    |
|                                | <ip_addr> - remote address to be added into the ACCEPT chain; string type, it</ip_addr>                                                                     |
|                                | can be any valid IP address in the format: xxx.xxx.xxx                                                                                                    |
|                                | < <b>net_mask&gt;</b> - mask to be applied on the < <b>ip_addr</b> >; string type, it can be any valid                                                      |
|                                | IP address mask in the format: xxx.xxx.xxx.xxx                                                                                                    |
|                                | Command returns <b>OK</b> result code if successful.                                                                                                    |
|                                | Note: the firewall applies for incoming (listening) connections only.                                                                                       |
|                                | Firewall general policy is <b>DROP</b> , therefore all packets that are not included into an <b>ACCEPT</b> chain rule will be silently discarded.           |
|                                | When a packet comes from the IP address <b>incoming_IP</b> , the firewall chain rules will be scanned for matching with the following criteria:             |
|                                | incoming_IP & <net_mask> = <ip_addr> &amp; <net_mask></net_mask></ip_addr></net_mask>                                                                       |
|                                | If criteria is matched, then the packet is accepted and the rule scan is finished; if criteria is not matched for any chain the packet is silently dropped. |
| AT#FRWL?                       | Read command reports the list of all ACCEPT chain rules registered in the                                                                                   |
|                                | Firewall settings in the format:                                                                                                    |
|                                | <pre>#FRWL: <ip_addr>,<net_mask></net_mask></ip_addr></pre>                                                                                                 |
|                                | #FRWL: <ip_addr>,<net_mask></net_mask></ip_addr>                                                                                                    |
|                                |                                                                                                    |
|                                | <br>OK                                                                                                    |
| AT#FRWL=?                      | Test command returns the allowed values for parameter <b><action></action></b> .                                                                            |
|                                |                                                                                                    |
| Example                        | Let assume we want to accept connections only from our devices which are on the IP addresses ranging from                                                   |
|                                | IP addresses ranging from                                                                                                    |
|                                | 197.158.1.1 to 197.158.255.255                                                                                                    |
|                                |                                                                                                    |
|                                | We need to add the following chain to the firewall:                                                                                                    |
|                                | AT#FRWL=1,"197.158.1.1","255.255.0.0"                                                                                                    |
|                                | OK                                                                                                    |
| Note                           | For outgoing connections made with #SKTOP and #SKTD the remote host is                                                                                      |
|                                | dynamically inserted into the ACCEPT chain for all the connection duration.                                                                                 |
|                                | Therefore the <b>#FRWL</b> command shall be used only for defining the <b>#SKTL</b>                                                                         |
|                                | behaviour, deciding which hosts are allowed to connect to the local device.                                                                                 |
|                                | Rules are not saved in NVM, at start up the rules list will be empty.                                                                                       |
|                                | It will return ERROR if executed using SMSATRUN digest mode or TCPATRUN                                                                                     |
|                                | server mode                                                                                                    |
|                                |                                                                                                    |

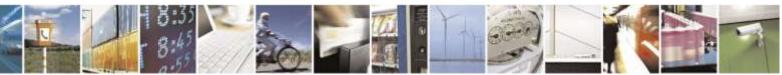

Reproduction forbidden without Telit Wireless Solutions Co., Ltd. written authorization - All Rights Reserved

page 230 of 388

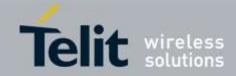

| 3.5.6.6.19.                      | Data volume - #GDATAVOL                                                                                                    |  |
|----------------------------------|----------------------------------------------------------------------------------------------------|--|
|                                  | #GDATAVOL – Data Volume                                                                                                    |  |
| AT#GDATAVOL=<br>[ <mode>]</mode> | Execution command reports, for the active PDP context, the amount of data the last data session received and transmitted, or it will report the total amount of data received and transmitted during the data session, since last reset.                                                                                                    |  |
|                                  | Parameter:<br><mode><br/>0 - it resets the data counter for the all the available PDP context(1).<br/>1 - it reports the last data session data counter forth set PDP context<br/>, in the format:</mode>                                                                                                    |  |
|                                  | #GDATAVOL: <cid>,<tot>,<sent>,<received></received></sent></tot></cid>                                                                                                    |  |
|                                  | <ul> <li>where:</li> <li><cid> - PDP context identifier</cid></li> <li><tot> - number of bytes either received or transmitted in the last data session</tot></li> <li><sent> - number of bytes transmitted in the last data</sent></li> <li><received> - number of bytes received in the last data session</received></li> <li>2 - it reports the total data counter, since last reset, for the set PDP context, in the format:</li> </ul>                                       |  |
|                                  | #GDATAVOL: <cid>,<tot>,<sent>,<received></received></sent></tot></cid>                                                                                                    |  |
|                                  | <ul> <li>where:</li> <li><cid> - PDP context identifier</cid></li> <li><tot> - number of bytes either received or transmitted, in every data session since last reset</tot></li> <li><sent> - number of bytes transmitted, in every data session since last reset</sent></li> <li><received> - number of bytes received, in every data session since last reset</received></li> <li>Note: last data session counters are not saved in NVM so they are loosen at power</li> </ul> |  |
|                                  | off.                                                                                                    |  |
|                                  | Note: total data session counters are saved on NVM.                                                                                                    |  |
| AT#GDATAVOL=?                    | Test command returns the range of supported values for parameter <mode>.</mode>                                                                                                    |  |
| Note                             | Internal use only                                                                                                    |  |

### 3.5.6.6.19. Data Volume - #GDATAVOL

## 3.5.6.6.20. ICMP Ping Support - #ICMP

| #ICMP – ICMP Ping Support |                                                     |
|---------------------------|-----------------------------------------------------|
| AT#ICMP= <mode></mode>    | Set command enables/disables the ICMP Ping support. |
|                           | Parameter:                                          |
|                           | <mode></mode>                                       |
|                           | 0 – disable ICMP Ping support (default)             |

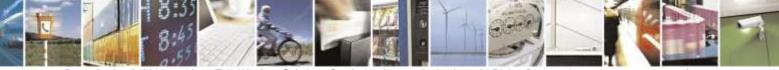

Reproduction forbidden without Telit Wireless Solutions Co., Ltd. written authorization - All Rights Reserved

page 231 of 388

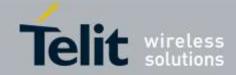

| <b>#ICMP – ICMP Pin</b> | #ICMP – ICMP Ping Support                                                                                                    |  |
|-------------------------|----------------------------------------------------------------------------------------------------|--|
|                         | <ul> <li>1 – enable firewalled ICMP Ping support: the module is sending a proper<br/>ECHO_REPLY only to a subset of IP Addresses pinging it; this subset of<br/>IP Addresses has been previously specified through #FRWL (see)</li> <li>2 – enable free ICMP Ping support; the module is sending a proper<br/>ECHO_REPLY to every IP Address pinging it.</li> </ul> |  |
| AT#ICMP?                | Read command returns whether the ICMP Ping support is currently<br>enabled or not, in the format:<br>#ICMP: <mode></mode>                                                                                                    |  |
| AT#ICMP=?               | Test command reports the supported range of values for the <b><mode></mode></b> parameter.                                                                                                    |  |

## 3.5.6.6.21. Ping Request - #PING

| #PING – Ping Request                                                |                                                                                                    |
|---------------------------------------------------------------------|----------------------------------------------------------------------------------------------------|
| AT#PING= <ipaddr><br/>[,<retrynum>[,<len></len></retrynum></ipaddr> | Set command sends a Ping Echo Request messages and to receive the corresponding Echo Reply.                                                                                                    |
| [, <timeout></timeout>                                              |                                                                                                    |
| [, <ttl>]]]]</ttl>                                                  | Once the single Echo Reply is received a string like that this is displayed:<br>#PING: <replyid>,<ipaddress>,<replytime><ttl></ttl></replytime></ipaddress></replyid>                                        |
|                                                                     | <replyid> - Echo Reply number</replyid>                                                                                                    |
|                                                                     | <ipaddress> - IP address of the remote host</ipaddress>                                                                                                    |
|                                                                     | <replytime> - Time, in 100ms units, required to receive the response</replytime>                                                                                                    |
|                                                                     | <ttl> - Time to live of the Echo Reply message.</ttl>                                                                                                    |
|                                                                     | Parameter:<br>< <b>Ipaddr&gt;</b> - Address of the remote host. This parameter can be either:<br>- any valid IP address in the format:<br>"xxx.xxx.xxx.xxx"<br>- any host name to be solved with a DNS query |
|                                                                     | <retrynum> - Number of Ping Echo Request to be sent:</retrynum>                                                                                                    |
|                                                                     | 1-64 (default 4)                                                                                                    |
|                                                                     | <le>&gt; - Length of Ping Echo Request message</le>                                                                                                    |
|                                                                     | 32-1460 (default 32)                                                                                                    |
|                                                                     | <timeout> - The timeout, in 100 ms units, waiting a single Echo Reply:</timeout>                                                                                                    |
|                                                                     | 1-600 (default 50)                                                                                                    |
|                                                                     | <ttl> - Time to live:</ttl>                                                                                                    |
|                                                                     | 1-255 (default 128)                                                                                                    |
| AT#PING=?                                                           | Test command reports the supported range of values for the <b>#PING</b> command parameters                                                                                                    |
| Example                                                             | AT#PING=www.telit.com                                                                                                    |

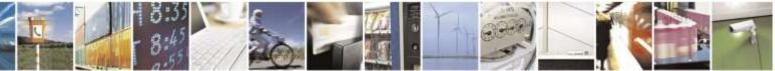

Reproduction forbidden without Telit Wireless Solutions Co., Ltd. written authorization - All Rights Reserved

page 232 of 388

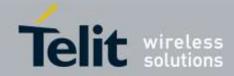

| <b>#PING – Ping Request</b> |                                                                                                    |
|-----------------------------|----------------------------------------------------------------------------------------------------|
|                             | #PING: 01,"81.201.117.177",6,50                                                                                                    |
|                             | <b>#PING:</b> 02,"81.201.117.177",5,50                                                                                                    |
|                             | #PING: 03,"81.201.117.177",6,50                                                                                                    |
|                             | #PING: 04,"81.201.117.177",5,50                                                                                                    |
|                             | ОК                                                                                                    |
| Note                        | When the Echo Request timeout expires (no reply received on time) the response will contain <b><replytime></replytime></b> set to 600 and <b><ttl></ttl></b> set to 255. |
|                             | To receive the corresponding Echo Reply is not required to enable separately<br>AT#ICMP                                                                                  |
|                             | Before sending PING request the CDMA context must have been activated by AT#SGACT or AT#CDMADC                                                                           |

### 3.5.6.6.22. Maximum TCP Payload Size - #TCPMAXDAT

| <b>#TCPMAXDAT – Max</b> | #TCPMAXDAT – Maximum TCP Payload Size                                                                                                    |  |
|-------------------------|----------------------------------------------------------------------------------------------------|--|
| AT#TCPMAXDAT=           | Set command allows to set the maximum TCP payload size in TCP header                                                                                                    |  |
| <size></size>           | options.<br>Parameter:<br>< <b>size&gt;</b> - maximum TCP payload size accepted in one single TCP/IP<br>datagram; it is sent in TCP header options in SYN packet.<br>0 – the maximum TCP payload size is automatically handled by module<br>(default).<br>4961420 – maximum TCP payload size |  |
| AT#TCPMAXDAT?           | Read command reports the current maximum TCP payload size, in the format:<br>#TCPMAXDAT: <size></size>                                                                                                    |  |
| AT#TCPMAXDAT=?          | Test command reports the supported range of values for parameter <b><size></size></b>                                                                                                    |  |

### 3.5.6.6.23. TCP Reassembly - #TCPREASS

| #TCPREASS – TCP Reassembly |                                                                       |
|----------------------------|-----------------------------------------------------------------------|
| AT#TCPREASS=               | Set command enables/disables the TCP reassembly feature, in order to  |
| <n></n>                    | handle fragmented TCP packets.                                        |
|                            | Parameter:                                                            |
|                            | <n></n>                                                               |
|                            | 1 – enable TCP reassembly feature(default)                            |
|                            |                                                                       |
| AT#TCPREASS?               | Read command returns whether the TCP reassembly feature is enabled or |

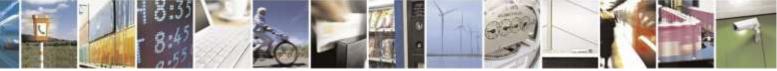

Reproduction forbidden without Telit Wireless Solutions Co., Ltd. written authorization - All Rights Reserved

page 233 of 388

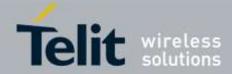

| #TCPREASS – TCP Reassembly |                                                                                   |
|----------------------------|-----------------------------------------------------------------------------------|
|                            | not, in the format:                                                               |
|                            | #TCPREASS: <n></n>                                                                |
|                            |                                                                                   |
| AT#TCPREASS=?              | Test command returns the supported range of values for parameter <b><n></n></b> . |
|                            |                                                                                   |

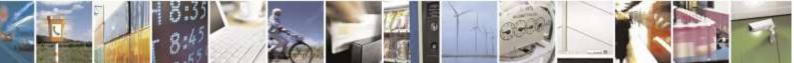

Reproduction forbidden without Telit Wireless Solutions Co., Ltd. written authorization - All Rights Reserved

page 234 of 388

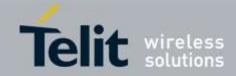

## 3.5.6.7. E-mail Management AT Commands

## 3.5.6.7.1. E-mail SMTP Server - #ESMTP

| <mark>#ESMTP – E-mail SM</mark> | TP Server                                                                                                    |
|---------------------------------|----------------------------------------------------------------------------------------------------|
| AT#ESMTP=                       | Set command sets the SMTP server address, used for E-mail sending.                                                                                                    |
| [ <smtp>]</smtp>                | SMTP server can be specified as IP address or as nick name.                                                                                                    |
|                                 | Parameter: <b>smtp&gt;</b> - SMTP server address, string type. This parameter can be either: <ul> <li>any valid IP address in the format: xxx.xxx.xxx</li> <li>any host name to be solved with a DNS query in the format: <host name=""> (factory default is the empty string "")</host></li> </ul> Note: the max length for <smtp> is the output of Test command.</smtp> |
| AT#ESMTP?                       | Read Command reports the current SMTP server address, in the format:<br>#ESMTP: <smtp></smtp>                                                                                                    |
| AT#ESMTP=?                      | Test command returns the max length for the parameter <b><smtp></smtp></b> .                                                                                                    |
| Example                         | AT#ESMTP="smtp.mydomain.com"<br>OK                                                                                                    |
| Note                            | The SMTP server used shall be inside the APN space (the smtp server provided by the network operator) or it must allow the Relay, otherwise it will refuse to send the e-mail.                                                                                                    |

## 3.5.6.7.2. E-mail Sender Address - #EADDR

| #EADDR – E-mail Sen | der Address                                                                                     |
|---------------------|-------------------------------------------------------------------------------------------------|
| AT#EADDR=           | Set command sets the sender address string to be used for sending the e-mail.                   |
| [ <e-add>]</e-add>  |                                                                                                 |
|                     | Parameter:                                                                                      |
|                     | <e-addr> - sender address, string type.</e-addr>                                                |
|                     | - any string value up to max length reported in the Test command.                               |
|                     | (factory default is the empty string "")                                                        |
| AT#EADDR?           | Read command reports the current sender address, in the format:                                 |
|                     |                                                                                                 |
|                     | #EADDR: <e-addr></e-addr>                                                                       |
| AT#EADDR=?          | Test command returns the maximum allowed length of the string parameter <b><e-< b=""></e-<></b> |
|                     | addr>.                                                                                          |
| Example             | AT#EADDR="me@email.box.com"                                                                     |
| _                   | ОК                                                                                              |
|                     | AT#EADDR?                                                                                       |
|                     | #EADDR: "me@email.box.com"                                                                      |
|                     |                                                                                                 |
|                     | OK                                                                                              |

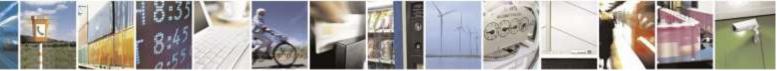

page 235 of 388

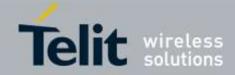

## 3.5.6.7.3. E-mail Authentication User Name - #EUSER

| <b>#EUSER – E-mail Au</b> | thentication User Name                                                                                                    |
|---------------------------|----------------------------------------------------------------------------------------------------|
| AT#EUSER=                 | Set command sets the user identification string to be used during the authentication                                                                                                    |
| [ <e-user>]</e-user>      | step of the SMTP.                                                                                                    |
|                           | <ul> <li>Parameter:</li> <li><e-user> - e-mail authentication User ID, string type.</e-user></li> <li>any string value up to max length reported in the Test command.<br/>(factory default is the empty string "")</li> <li>Note: if no authentication is required then the <e-user> parameter shall be empty ""</e-user></li> </ul> |
| AT#EUSER?                 | Read command reports the current user identification string, in the format:<br>#EUSER: <e-user></e-user>                                                                                                    |
| AT#EUSER=?                | Test command returns the maximum allowed length of the string parameter <b><e-< b=""><br/>user&gt;.</e-<></b>                                                                                                    |
| Example                   | AT#EUSER="myE-Name"<br>OK<br>AT#EUSER?<br>#EUSER: "myE-Name"<br>OK                                                                                                    |
| Note                      | It is a different user field than the one used for CDMA authentication (see #USERID).                                                                                                    |

### 3.5.6.7.4. E-mail Authentication Password - #EPASSW

| <mark>#EPASSW – E-mail Au</mark> | Ithentication Password                                                                                                    |
|----------------------------------|----------------------------------------------------------------------------------------------------|
| AT#EPASSW=                       | Set command sets the password string to be used during the authentication step of                                                                                                    |
| [ <e-pwd>]</e-pwd>               | the SMTP.                                                                                                    |
|                                  | <ul> <li>Parameter:</li> <li><e-pwd> - e-mail authentication password, string type.</e-pwd></li> <li>any string value up to max length reported in the Test command.<br/>(factory default is the empty string "")</li> <li>Note: if no authentication is required then the <e-pwd> parameter shall be empty "".</e-pwd></li> </ul> |
| AT#EPASSW=?                      | Test command returns the maximum allowed length of the string parameter <b><e-< b=""> <b>pwd&gt;</b>.</e-<></b>                                                                                                    |
| Example                          | AT#EPASSW="myPassword"<br>OK                                                                                                    |
| Note                             | It is a different password field than the one used for CDMA authentication (see #PASSW).                                                                                                    |

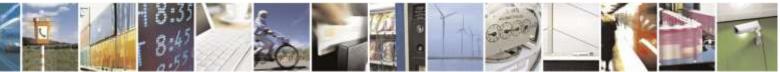

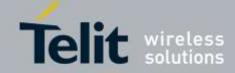

## 3.5.6.7.5. E-mail Sending With CDMA Context Activation - #SEMAIL

| #SEMAIL – E-mail Sending With CDMA Context Activation         |                                                                                                    |
|---------------------------------------------------------------|----------------------------------------------------------------------------------------------------|
| AT#SEMAIL=<br>[ <da>[,<subj>[,<br/><att>]]]</att></subj></da> | Execution command sends an e-mail message. If not previously activated by #EMAILACT, activates a CDMA context. The CDMA context activated by #SEMAIL is deactivated when the e-mail is sent.                                                                                                    |
|                                                               | Parameters:<br><da> - destination address, string type. (maximum length 80 characters for each)<br/>If you want to send email to multiple recipients, then use semicolons to separate<br/>this address from the next email address. It has to be enclosed between double<br/>quotes.<br/>Maxium number of multiple recipients is 5.<br/><subj> - subject of the message, string type. (maximum length 100 characters)<br/><att> - attached image flag(attaching image is not supported)<br/>0 - don't attach any image (default)<br/>1 - attach the last snapshot taken</att></subj></da> |
|                                                               | The device responds to the command with the prompt '>' and awaits for the message body text.                                                                                                    |
|                                                               | To complete the operation send Ctrl-Z char $(0x1A \text{ hex})$ ; to exit without writing the message send ESC char $(0x1B \text{ hex})$ .                                                                                                    |
|                                                               | If e-mail message is successfully sent, then the response is <b>OK</b> .<br>If message sending fails for some reason, an error code is reported                                                                                                    |
|                                                               | Note: Care must be taken to ensure that during the command execution, no other commands are issued.                                                                                                    |
|                                                               | To avoid malfunctions is suggested to wait for the <b>OK</b> or <b>ERROR / +CMS ERROR:<err></err></b> response before issuing further commands.                                                                                                    |
|                                                               | Note: Maximum length for message body is 1024 bytes. Trying to send more data will cause the surplus to be discarded and lost.                                                                                                    |
|                                                               | Note: default SMTP port (25) is used                                                                                                    |
| AT#SEMAIL=?                                                   | Test command returns the <b>OK</b> result code.                                                                                                    |
| Example                                                       | <pre><single recipient=""> AT#SEMAIL="me@myaddress.com","subject of the mail",0 <multiple recipients=""> AT#SEMAIL=me1@myaddress.com;me2@myaddress.com,"subject of the mail",0 (X) AT#SEMAIL="me1@myaddress.com";"me2@myaddress.com","subject of the</multiple></single></pre>                                                                                                    |
|                                                               | mail",0 (X)<br>AT#SEMAIL="me1@myaddress.com;me2@myaddress.com","subject of the<br>mail",0 (O)<br>>message body this is the text of the mail message                                                                                                    |
|                                                               | CTRL-Z                                                                                                    |

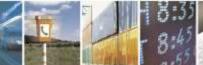

Reproduction forbidden without Telit Wireless Solutions Co., Ltd. written authorization - All Rights Reserved

page 237 of 388

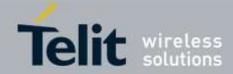

| #SEMAIL – E-mail Sending With CDMA Context Activation |                                                                                                    |
|-------------------------------------------------------|----------------------------------------------------------------------------------------------------|
|                                                       | wait<br>OK<br>Message has been sent.                                                                              |
| Note                                                  | This command is for backward compatibility. It's suggested to use the couple #EMAILACT and #EMAILD instead of it. |

### 3.5.6.7.6. E-mail CDMA Context Activation - #EMAILACT

| #EMAILACT – E-mail CDMA Context Activation |                                                                                |
|--------------------------------------------|--------------------------------------------------------------------------------|
| AT#EMAILACT=                               | Execution command deactivates/activates the CDMA context, eventually           |
| [ <mode>]</mode>                           | proceeding with the authentication with the parameters given with #PASSW and   |
|                                            | #USERID.                                                                       |
|                                            |                                                                                |
|                                            | Parameter :                                                                    |
|                                            | <mode> - CDMA context activation mode</mode>                                   |
|                                            | 0 – CDMA context deactivation request                                          |
|                                            | 1 – CDMA context activation request                                            |
| AT#EMAILACT?                               | Read command reports the current status of the CDMA context for the e-mail, in |
|                                            | the format:                                                                    |
|                                            |                                                                                |
|                                            | #EMAILACT: <status></status>                                                   |
|                                            |                                                                                |
|                                            | where:                                                                         |
|                                            | <status></status>                                                              |
|                                            | 0 – CDMA context deactivated                                                   |
|                                            | 1 – CDMA context activated                                                     |
| AT#EMAILACT=?                              | Test command returns the allowed values for parameter <b><mode></mode></b> .   |
| Example                                    | AT#EMAILACT=1                                                                  |
|                                            | OK                                                                             |
|                                            | Now CDMA Context has been activated                                            |
|                                            |                                                                                |
|                                            | AT#EMAILACT=0                                                                  |
|                                            | OK                                                                             |
|                                            | Now CDMA context has been deactivated.                                         |

## 3.5.6.7.7. E-mail Sending - #EMAILD

| #EMAILD – E-mail Sending      |                                                                                       |
|-------------------------------|---------------------------------------------------------------------------------------|
| AT#EMAILD=                    | Execution command sends an e-mail message if CDMA context has already been            |
| [ <da>[,</da>                 | activated with AT#SGACT=1,1 or AT#EMAILACT=1                                          |
| <subj>[,<att>]]]</att></subj> |                                                                                       |
|                               | Parameters:                                                                           |
|                               | <da> - destination address, string type. (maximum length 80 characters for each)</da> |
|                               | If you want to send email to multiple recipients, then use semicolons to separate     |

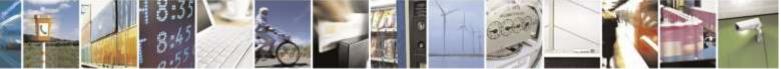

Reproduction forbidden without Telit Wireless Solutions Co., Ltd. written authorization - All Rights Reserved

page 238 of 388

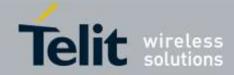

| <mark>#EMAILD – E-mai</mark> | Sending                                                                                                    |
|------------------------------|----------------------------------------------------------------------------------------------------|
|                              | this address from the next email address. It has to be enclosed between double quotes.                                                                                                    |
|                              | Maxium number of multiple recipients is 5.                                                                                                    |
|                              | < <b>subj</b> > - subject of the message, string type (maximum length 100 characters)                                                                                                    |
|                              | <a href="https://www.subject.or.net.net.subject.or.net.subject.or.net.subject.or.net.net.subject.or.net.subject.or.net.subject.or.net.subject.or&lt;/td&gt;&lt;/tr&gt;&lt;tr&gt;&lt;td&gt;&lt;/td&gt;&lt;td&gt;0 - don't attach any image(default)&lt;/td&gt;&lt;/tr&gt;&lt;tr&gt;&lt;td&gt;&lt;/td&gt;&lt;td&gt;1 – attach the last snapshot taken&lt;/td&gt;&lt;/tr&gt;&lt;tr&gt;&lt;td&gt;&lt;/td&gt;&lt;td&gt;The device responds to the command with the prompt '&gt;' and awaits for the message body text.&lt;/td&gt;&lt;/tr&gt;&lt;tr&gt;&lt;td&gt;&lt;/td&gt;&lt;td&gt;To complete the operation send Ctrl-Z char &lt;math&gt;(0x1A \text{ hex})&lt;/math&gt;; to exit without writing the message send ESC char &lt;math&gt;(0x1B \text{ hex})&lt;/math&gt;.&lt;/td&gt;&lt;/tr&gt;&lt;tr&gt;&lt;td&gt;&lt;/td&gt;&lt;td&gt;If e-mail message is successfully sent, then the response is &lt;b&gt;OK&lt;/b&gt;.&lt;/td&gt;&lt;/tr&gt;&lt;tr&gt;&lt;td&gt;&lt;/td&gt;&lt;td&gt;If message sending fails for some reason, an error code is reported&lt;/td&gt;&lt;/tr&gt;&lt;tr&gt;&lt;td&gt;&lt;/td&gt;&lt;td&gt;Note: Care must be taken to ensure that during the command execution, no other commands are issued.&lt;/td&gt;&lt;/tr&gt;&lt;tr&gt;&lt;td&gt;&lt;/td&gt;&lt;td&gt;To avoid malfunctions is suggested to wait for the &lt;b&gt;OK&lt;/b&gt; or &lt;b&gt;ERROR / +CMS&lt;/b&gt; &lt;b&gt;ERROR:&lt;err&gt;&lt;/b&gt; response before issuing further commands.&lt;/td&gt;&lt;/tr&gt;&lt;tr&gt;&lt;td&gt;&lt;/td&gt;&lt;td&gt;Note: Maximum length for message body is 1024 bytes. Trying to send more data will cause the surplus to be discarded and lost.&lt;/td&gt;&lt;/tr&gt;&lt;tr&gt;&lt;td&gt;&lt;/td&gt;&lt;td&gt;Note: default SMTP port (25) is used&lt;/td&gt;&lt;/tr&gt;&lt;tr&gt;&lt;td&gt;AT#EMAILD=?&lt;/td&gt;&lt;td&gt;Test command returns the &lt;b&gt;OK&lt;/b&gt; result code.&lt;/td&gt;&lt;/tr&gt;&lt;tr&gt;&lt;td&gt;Example&lt;/td&gt;&lt;td&gt;&lt;pre&gt;&lt;/td&gt;&lt;/tr&gt;&lt;tr&gt;&lt;td&gt;Example&lt;/td&gt;&lt;td&gt;AT#EMAILD=" mail",0<br="" me@myaddress.com","subject="" of="" the=""><multiple recipients=""></multiple></a> |
|                              | AT#EMAILD=me1@myaddress.com;me2@myaddress.com,"subject of the mail",0                                                                                                    |
|                              | (X)<br>AT#EMAILD="me1@myaddress.com";"me2@myaddress.com","subject of the                                                                                                    |
|                              | mail",0 (X)<br>AT#EMAILD="me1@myaddress.com;me2@myaddress.com","subject of the                                                                                                    |
|                              | mail",0 (O)                                                                                                    |
|                              | >message body this is the text of the mail message<br>CTRL-Z                                                                                                    |
|                              | wait                                                                                                    |
|                              | OK                                                                                                    |
|                              | Message has been sent.                                                                                                    |
| Note                         | The only difference between this command and the #SEMAIL is that this command                                                                                                    |
|                              | does not interact with the CDMA context status, leaving it <b>ON</b> or <b>OFF</b> according to the #EMAILACT setting, thus, when the connection made with #EMAILD is                                                                                                    |
|                              | closed, the context status is maintained.                                                                                                    |

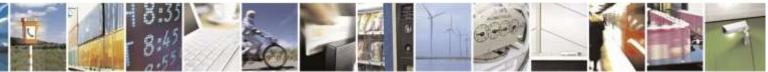

page 239 of 388

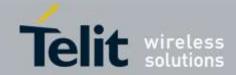

### 3.5.6.7.8. E-mail Parameters Save - #ESAV

| <b>#ESAV – E-mail Param</b> | #ESAV – E-mail Parameters Save                                                                                       |  |
|-----------------------------|----------------------------------------------------------------------------------------------------|--|
| AT#ESAV                     | Execution command saves the actual e-mail parameters in the NVM of the device.                                       |  |
|                             | The values stored are:<br>- E-mail User Name<br>- E-mail Password<br>- E-mail Sender Address<br>- E-mail SMTP server |  |
| AT#ESAV=?                   | Test command returns the <b>OK</b> result code.                                                                      |  |
| Note                        | If some parameters have not been previously specified then a default value will be                                   |  |
|                             | taken.                                                                                                    |  |

### 3.5.6.7.9. E-mail Parameters Reset - #ERST

| <mark>#ERST – E-mail H</mark> | Parameters Reset                                                                                                    |
|-------------------------------|----------------------------------------------------------------------------------------------------|
| AT#ERST                       | Execution command resets the actual e-mail parameters in the NVM of the device to the default ones.                 |
|                               | The values reset are:<br>- E-mail User Name<br>- E-mail Password<br>- E-mail Sender Address<br>- E-mail SMTP server |
| AT#ERST=?                     | Test command returns the <b>OK</b> result code.                                                                     |

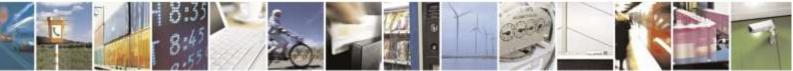

Reproduction forbidden without Telit Wireless Solutions Co., Ltd. written authorization - All Rights Reserved

page 240 of 388

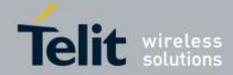

### 3.5.6.7.10. SMTP Read Message - #EMAILMSG

| #EMAILMSG – SMTP Read Message |                                                               |
|-------------------------------|---------------------------------------------------------------|
| AT#EMAILMSG                   | Execution command returns the last response from SMTP server. |
| AT#EMAILMSG=?                 | Test command returns the <b>OK</b> result code.               |

### 3.5.6.7.11. Send Mail with Attachment - #SMTPCL

| #SMTPCL – Send Mai                       | il with Attachment                                                                                            |
|------------------------------------------|----------------------------------------------------------------------------------------------------|
| AT#SMTPCL=                               | This command permits to send an email with different types of attachments if                                  |
| <da>,<subj>,<att></att></subj></da>      | CDMA context has already been activated (#SGACT, #EMAILACT).                                                  |
| [, <filename>,<encod></encod></filename> |                                                                                                    |
| ]                                        | After sending message body text (as with #EMAILD), the command switchs to                                     |
|                                          | online mode if attachment has to be sent.                                                                     |
|                                          | While in online mode data received on the serial port are transmitted on the SMTP                             |
|                                          | socket as MIME attachment.                                                                                    |
|                                          | The escape sequence has to be sent to close the SMTP connection.                                              |
|                                          |                                                                                                    |
|                                          | Encoding of data received on the serial port is performed if required (binary data),                          |
|                                          | before transmission on the SMTP socket.                                                                       |
|                                          |                                                                                                    |
|                                          | Parameters:                                                                                                   |
|                                          | <da> - destination address, string type. (maximum length 80 characters for each)</da>                         |
|                                          | If you want to send email to multiple recipients, then use semicolons to separate                             |
|                                          | this address from the next email address. It has to be enclosed between double                                |
|                                          | quotes.                                                                                                    |
|                                          | Maxium number of multiple recipients is 5.                                                                    |
|                                          | < <b>subj</b> > - subject of the message, string type. (maximum length 100 characters)                        |
|                                          | <att> - attached file flag</att>                                                                              |
|                                          | 0 – no attachment                                                                                             |
|                                          | 1 – attach a txt file                                                                                         |
|                                          | 2 – attach a binary file(jpg,bin,pdf,)                                                                        |
|                                          |                                                                                                    |
|                                          | <pre><filename> - attached file name. (maximum length 50 characters)</filename></pre>                         |
|                                          | <encod> -Content-Transfer-Encoding used for attachment</encod>                                                |
|                                          | 0 – "7bit" means data all represented as short lines of US-ASCII data                                         |
|                                          | 1 – "base64" designed to represent arbitrary sequences of octets in the form that                             |
|                                          | need not to be humanly readable                                                                               |
|                                          |                                                                                                    |
|                                          | Note: if no attachment ( $\langle att \rangle 0$ ) has to be sent, the behavior is the same as                |
|                                          | #EMAILD. OK after CTRL-Z is returned(if connection was successful) and                                        |
|                                          | the switch to online mode is not performed.                                                                   |
|                                          |                                                                                                    |
|                                          | Note:                                                                                                    |
|                                          | If a txt file ( $\langle att \rangle = 1$ ) is attached, only $\langle encod \rangle 0$ ("7bit") is possible. |
|                                          | If a binary file (< <b>att</b> >=2) is attached, only < <b>encod</b> >1("base64") is possible.                |
|                                          |                                                                                                    |
|                                          | Note: if < <b>att</b> >=0 and < <b>filename</b> > is present and not empty, the attachment won't be           |

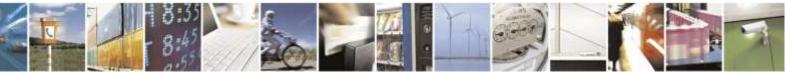

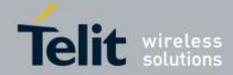

| <b>#SMTPCL – Send Ma</b> | ail with Attachment                                                                                                    |
|--------------------------|----------------------------------------------------------------------------------------------------|
|                          | considered                                                                                                    |
|                          | Note: if < <b>att</b> > 1 or 2 and < <b>filename</b> > is not present, command will return an ERROR<br>Note: default SMTP port (25) is used                                                                                                    |
| AT#SMTPCL=?              | Test command reports the supported range of values for parameters                                                                                                    |
|                          | <da>,<subj>,<att>[,<filename>,<encod>]</encod></filename></att></subj></da>                                                                                                    |
| Examples                 | <pre> <single recipient=""> AT#SMTPCL="me@myaddress.com","test1",1,"sample.txt",0 <multiple recipients=""> AT#SMTPCL=me1@myaddress.com;me2@myaddress.com ,"test1",1,"sample.txt",0 (X) AT#SMTPCL="me1@myaddress.com","me2@myaddress.com","test1",1,"sample.txt ",0 (X) AT#SMTPCL="me1@myaddress.com;me2@myaddress.com","test1",1,"sample.txt ",0 (O) &gt;message bodythis is the text of the mail message Send CTRL-Z CONNECTdata received on the serial port are sent as attachment Send escape sequence to close the SMTP connection +++ NO CARRIER at#smtpcl="me@myaddress.com","test2",2,"image.jpg",1 &gt;message bodythis is the text of the mail message Send CTRL-Z CONNECTdata received on the serial port are base64-encoded and sent as attachment Send escape sequence to close the SMTP connection +++ NO CARRIERdata received on the serial port are base64-encoded and sent as attachment Send escape sequence to close the SMTP connection +++ NO CARRIERdata received on the serial port are base64-encoded and sent as attachment Send escape sequence to close the SMTP connection +++ NO CARRIERdata received on the serial port are base64-encoded and sent as attachment Send escape sequence to close the SMTP connection +++ NO CARRIERdata received on the serial port are base64-encoded and sent as attachment</multiple></single></pre> |

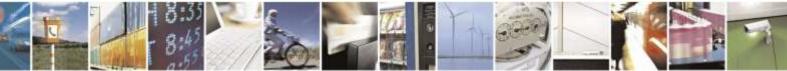

Reproduction forbidden without Telit Wireless Solutions Co., Ltd. written authorization - All Rights Reserved

page 242 of 388

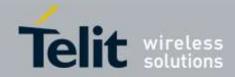

### 3.5.6.8. HTTP AT Commands

## 3.5.6.8.1. Configure HTTP parameters - #HTTPCFG

| #HTTPCFG – configure HTTP parameters                                             |                                                                                                    |
|----------------------------------------------------------------------------------|----------------------------------------------------------------------------------------------------|
|                                                                                  | This command sets the parameters needed to the HTTP connection                                                                                                    |
| of_id>[, <server_addr< th=""><th>ľ</th></server_addr<>                           | ľ                                                                                                    |
| ess>[, <server_port>[,</server_port>                                             | Parameters:                                                                                                    |
| <pre><auth_type>[,<usern< pre=""></usern<></auth_type></pre>                     |                                                                                                    |
| ame>[, <password>[,&lt;</password>                                               | Range: 0-2                                                                                                    |
| ssl_enabled>[, <timeo< th=""><th></th></timeo<>                                  |                                                                                                    |
| ut> [, <cid>[,<pkt_siz<br>e&gt;][,<unused_1>[,&lt;</unused_1></pkt_siz<br></cid> | <server_address> - String parameter indicating the IP address of the HTTP server.<br/>This parameter can be either:</server_address>                                       |
| UNUSED_2>]]]]]]]]                                                                | <ul> <li>any valid IP address in the format: "xxx.xxx.xxx.xxx"</li> <li>any host name to be solved with a DNS query</li> </ul>                                             |
|                                                                                  | Default: "" for first and second profile; "m2mlocate.telit.com" for third profile.                                                                                         |
|                                                                                  | <server_port> - Numeric parameter indicating the TCP remote port of the HTTP server to connect to.</server_port>                                                           |
|                                                                                  | Default: 80 for first and second profile; 9978 for third profile. Range 165535.                                                                                            |
|                                                                                  | <auth_type> - Numeric parameter indicating the HTTP authentication type.<br/>0 - no authentication (default)<br/>1 - basic authentication</auth_type>                      |
|                                                                                  | <username> - String parameter indicating authentication user identification string for HTTP.</username>                                                                    |
|                                                                                  | <pre>&gt; - String parameter indicating authentication password for HTTP.</pre>                                                                                            |
|                                                                                  | <ssl_enabled> - Numeric parameter indicating if the SSL encryption is enabled.<br/>0 - SSL encryption disabled (default)<br/>1 - SSL encryption enabled</ssl_enabled>      |
|                                                                                  | <timeout>: Numeric parameter indicating the time interval in seconds to wait for receiving data from HTTP server. Range: (1- 65535). Default: 120.</timeout>               |
|                                                                                  | <cid> - Numeric parameter indicating the PDP Context Identifier. Range: (1). Default: 1</cid>                                                                              |
|                                                                                  | <pkt_size> - send(#HTTPSND) or recv(#HTTPRCV) size<br/>for data sending or receiving.</pkt_size>                                                                           |
|                                                                                  | 0 – select automatically default value(300).<br>11500 – send or recv size in bytes.                                                                                        |
|                                                                                  | Note: a special form of the Set command, <b>#HTTPCFG=<prof_id></prof_id></b> , causes the values for profile number <b><prof_id></prof_id></b> to reset to default values. |

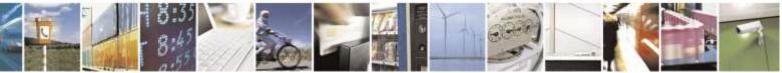

Reproduction forbidden without Telit Wireless Solutions Co., Ltd. written authorization - All Rights Reserved

page 243 of 388

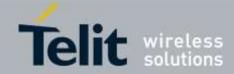

| #HTTPCFG – configu | re HTTP parameters                                                                                                    |
|--------------------|----------------------------------------------------------------------------------------------------|
|                    | Note: if the SSL encryption is enabled, the <b><cid></cid></b> parameter has to be set to 1.                                                                                                    |
|                    | Note: only one profile can use the SSL encryption.                                                                                                    |
|                    | Note: the SSL encryption can be enabled only if <enable> parameter of #SSLEN is set to 0</enable>                                                                                                    |
|                    | Note: if it's needed to configure security parameters, it is possible to use <b>#SSLSECCFG/#SSLSECDATA</b> commands as usual for <b>#SSLD</b>                                                                                                    |
|                    | Note: values are automatically saved in NVM.                                                                                                    |
| AT#HTTPCFG?        | Read command returns the current settings for each defined profile in the format:                                                                                                    |
|                    | #HTTPCFG:                                                                                                    |
|                    | <prof_id>,<server_address>,<server_port>,<auth_type>,<username>,<passwo< th=""></passwo<></username></auth_type></server_port></server_address></prof_id>                                                                                                    |
|                    | rd>, <ssl_enabled>,<timeout>,<cid>,<pkt_size>,0,0<cr><lf>[<cr><lf>#H<br/>TTPCFG:</lf></cr></lf></cr></pkt_size></cid></timeout></ssl_enabled>                                                                                                    |
|                    | <prof_id>,<server_address>,<server_port>,<auth_type>,<username>,<passwo<br>rd&gt;,<ssl_enabled>,<timeout>,<cid>,<pkt_size>,0,0 <cr><lf>[]]</lf></cr></pkt_size></cid></timeout></ssl_enabled></passwo<br></username></auth_type></server_port></server_address></prof_id>                                                                                                    |
| AT#HTTPCFG=?       | Test command returns the supported range of parameters <prof_id>, <server_port>, <auth_type>, <ssl_enabled>, <timeout>, <cid> and <pkt_size> and the maximum length of <server_address>, <username> and <password> parameters in the format:</password></username></server_address></pkt_size></cid></timeout></ssl_enabled></auth_type></server_port></prof_id>                                                                                                  |
|                    | <pre>#HTTPCFG: (list of supported <prof_id>s),<s_length>,(list of supported<br/><server_port>s), (list of supported <auth_type>s),<u_length>,<p_length>,(list<br/>of supported <ssl_enabled>s),(list of supported <timeout>s),(list of supported<br/><cid>s),(list of supported <pkt_size>s) ,(<unused_1>),(<unused_2>)</unused_2></unused_1></pkt_size></cid></timeout></ssl_enabled></p_length></u_length></auth_type></server_port></s_length></prof_id></pre> |
|                    | where:<br><s_length> - integer type value indicating the maximum length of parameter<br/><server_address>.</server_address></s_length>                                                                                                    |
|                    | <ul> <li><u_length> - integer type value indicating the maximum length of parameter</u_length></li> <li><username>.</username></li> </ul>                                                                                                    |
|                    | <pre><plength> - integer type value indicating the maximum length of parameter <password></password></plength></pre>                                                                                                    |

## 3.5.6.8.2. Send HTTP GET, HEAD or DELETE request - #HTTPQRY

| #HTTPQRY – send H                                                                                              | FTP GET, HEAD or DELETE request                                            |
|----------------------------------------------------------------------------------------------------|----------------------------------------------------------------------------|
| AT#HTTPQRY= <pr< th=""><th>Execution command performs a GET, HEAD or DELETE request to HTTP server.</th></pr<> | Execution command performs a GET, HEAD or DELETE request to HTTP server.   |
| of_id>, <command/> ,<                                                                                          |                                                                            |
| resource>[, <extra_he< th=""><th>Parameters:</th></extra_he<>                                                  | Parameters:                                                                |
| ader_line>]                                                                                                    | <prof_id> - Numeric parameter indicating the profile identifier.</prof_id> |
|                                                                                                    |                                                                            |

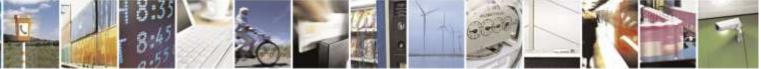

Reproduction forbidden without Telit Wireless Solutions Co., Ltd. written authorization - All Rights Reserved

page 244 of 388

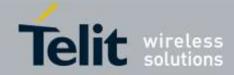

| #HTTPQRY – send HTTP GET, HEAD or DELETE request |                                                                                                    |
|--------------------------------------------------|----------------------------------------------------------------------------------------------------|
|                                                  | Range: 0-2                                                                                                    |
|                                                  | <command/> : Numeric parameter indicating the command requested to HTTP<br>server:<br>0 - GET<br>1 - HEAD<br>2 - DELETE                                                                                                    |
|                                                  | <resource>: String parameter indicating the HTTP resource (uri), object of the request</resource>                                                                                                    |
|                                                  | <extra_header_line>: String parameter indicating optional HTTP header line</extra_header_line>                                                                                                    |
|                                                  | If sending ends successfully, the response is OK; otherwise an error code is reported.                                                                                                    |
|                                                  | Note: the HTTP request header sent with #HTTPQRY always contains the "Connection: close" line, and it can not be removed.                                                                                                    |
|                                                  | When the HTTP server answer is received, then the following URC is put on the serial port:                                                                                                    |
|                                                  | #HTTPRING: <prof_id>,<http_status_code>,<content_type>,<data_size></data_size></content_type></http_status_code></prof_id>                                                                                                    |
|                                                  | Where:<br><prof_id> is defined as above<br/><http_status_code> is the numeric status code, as received from the server<br/>(see <u>RFC 2616</u>)<br/><content_type> is a string reporting the "Content-Type" header line, as</content_type></http_status_code></prof_id> |
|                                                  | received from the server (see RFC 2616)<br><data_size> is the byte amount of data received from the server. If the server<br/>doesn't report the "Content-Length:" header line, the parameter value is 0.</data_size>                                                    |
|                                                  | Note: if there are no data from server or the server doesn't answer within the time interval specified in <b><timeout></timeout></b> parameter of <b>#HTTPCFG</b> command, then the URC <b>#HTTPRING <http_status_code></http_status_code></b> parameter has value 0.    |
| AT#HTTPQRY=?                                     | Test command reports the supported range of values for the parameters <b><prof_id></prof_id></b> and <b><command/></b> and the maximum length of <b><resource></resource></b> parameter in the format:                                                                   |
|                                                  | #HTTPQRY: (list of supported <prof_id>s),(list of supported <command/>s),<r_length>,<m_length></m_length></r_length></prof_id>                                                                                                    |
|                                                  | where:<br>< <b>r_length</b> > - integer type value indicating the maximum length of parameter<br>< <b>resource</b> >.                                                                                                    |
|                                                  | <pre><m_length> - integer type value indicating the maximum length of parameter</m_length></pre>                                                                                                    |

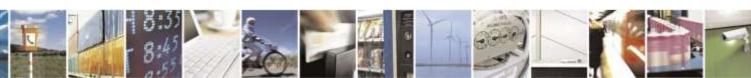

Reproduction forbidden without Telit Wireless Solutions Co., Ltd. written authorization - All Rights Reserved

page 245 of 388

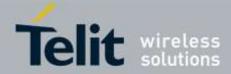

| #HTTPQRY – send HTTP GET, HEAD or DELETE request |                                          |
|--------------------------------------------------|------------------------------------------|
|                                                  | <extra_header_line>.</extra_header_line> |
|                                                  |                                          |

## 3.5.6.8.3. Send HTTP POST or PUT request - #HTTPSND

| <mark>#HTTPSND – send H</mark> T                                                                                   | TP POST or PUT request                                                                                                    |
|----------------------------------------------------------------------------------------------------|----------------------------------------------------------------------------------------------------|
| AT#HTTPSND= <pro< th=""><th>Execution command performs a POST or PUT request to HTTP server and starts</th></pro<> | Execution command performs a POST or PUT request to HTTP server and starts                                                 |
| f_id>, <command/> , <r< th=""><th>sending data to the server.</th></r<>                                            | sending data to the server.                                                                                                |
| esource>, <data_len>[</data_len>                                                                                   |                                                                                                    |
| , <post_param>[,<ext< th=""><th>The device shall prompt a three character sequence</th></ext<></post_param>        | The device shall prompt a three character sequence                                                                         |
| ra_header_line>]]                                                                                                  | <pre><greater_than><greater_than></greater_than></greater_than></pre>                                                      |
|                                                                                                    | (IRA 62, 62, 62)                                                                                                    |
|                                                                                                    | after command line is terminated with <cr>; after that the data can be entered from</cr>                                   |
|                                                                                                    | TE, sized <b><data_len></data_len></b> bytes.                                                                              |
|                                                                                                    | Parameters:                                                                                                    |
|                                                                                                    | <prof_id> - Numeric parameter indicating the profile identifier.</prof_id>                                                 |
|                                                                                                    | Range: 0-2                                                                                                    |
|                                                                                                    |                                                                                                    |
|                                                                                                    | <command/> : Numeric parameter indicating the command requested to HTTP                                                    |
|                                                                                                    | server:                                                                                                    |
|                                                                                                    | 0 – POST                                                                                                    |
|                                                                                                    | 1 - PUT                                                                                                    |
|                                                                                                    |                                                                                                    |
|                                                                                                    | <resource>: String parameter indicating the HTTP resource (uri), object of the</resource>                                  |
|                                                                                                    | request                                                                                                    |
|                                                                                                    | 1                                                                                                    |
|                                                                                                    | <data_len>: Numeric parameter indicating the data length to input in bytes</data_len>                                      |
|                                                                                                    |                                                                                                    |
|                                                                                                    | <pre><post_param>: Numeric/string parameter indicating the HTTP Content-type</post_param></pre>                            |
|                                                                                                    | identifier, used only for POST command, optionally followed by colon character ( $\textcircled{O}$                         |
|                                                                                                    | and a string that extends with sub-types the identifier:                                                                   |
|                                                                                                    | "0[:extension]" – "application/x-www-form-urlencoded" with optional extension                                              |
|                                                                                                    | "1[:extension]" – "text/plain" with optional extension                                                                     |
|                                                                                                    | "2[:extension]" – "application/octet-stream" with optional extension                                                       |
|                                                                                                    | "3[:extension]" - "multipart/form-data" with optional extension                                                            |
|                                                                                                    | other content - free string corresponding to other content type and possible sub-types                                     |
|                                                                                                    |                                                                                                    |
|                                                                                                    | <extra_header_line>: String parameter indicating optional HTTP header line</extra_header_line>                             |
|                                                                                                    |                                                                                                    |
|                                                                                                    | If sending ends successfully, the response is OK; otherwise an error code is reported.                                     |
|                                                                                                    | Note: the HTTP request header sent with #HTTPSND always contains the                                                       |
|                                                                                                    | "Connection: close" line, and it can not be removed.                                                                       |
|                                                                                                    |                                                                                                    |
|                                                                                                    | When the HTTP server answer is received, then the following URC is put on the                                              |
|                                                                                                    | serial port:                                                                                                    |
|                                                                                                    | -                                                                                                    |
|                                                                                                    | #HTTPRING: <prof_id>,<http_status_code>,<content_type>,<data_size></data_size></content_type></http_status_code></prof_id> |

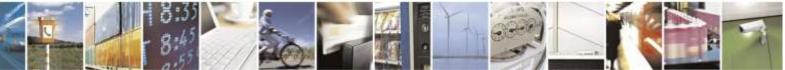

Reproduction forbidden without Telit Wireless Solutions Co., Ltd. written authorization - All Rights Reserved

page 246 of 388

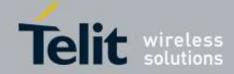

| #HTTPSND – send HT | TP POST or PUT request                                                                                                    |
|--------------------|----------------------------------------------------------------------------------------------------|
|                    | Where:<br><prof_id> is defined as above<br/><http_status_code> is the numeric status code, as received from the server<br/>(see <u>RFC 2616</u>)<br/><content_type> is a string reporting the "Content-Type" header line, as<br/>received from the server (see RFC 2616)<br/><data_size> is the byte amount of data received from the server. If the server<br/>doesn't report the "Content-Length:" header line, the parameter value is 0.<br/>Note: if there are no data from server or the server doesn't answer within the time<br/>interval specified in <timeout> parameter of #HTTPCFG command, then the URC<br/>#HTTPRING <http_status_code> parameter has value 0.</http_status_code></timeout></data_size></content_type></http_status_code></prof_id>                                                                                                    |
| AT#HTTPSND=?       | Test command returns the supported range of parameters <prof_id>, <command/><br/>and <data_len> and the maximum length of <resource>, <post_param> and<br/><extra_header_line> parameters in the format:<br/>#HTTPSND: (list of supported <prof_id>s),(list of supported <command/>s),<br/><r_length>, (list of supported <data_len>s),<p_length>,<m_length><br/>where:<br/><r_length> - integer type value indicating the maximum length of parameter<br/><resource>.<br/><p_length> - integer type value indicating the maximum length of parameter<br/><post_param>.<br/><m_length> - integer type value indicating the maximum length of parameter<br/><post_param>.</post_param></m_length></post_param></p_length></resource></r_length></m_length></p_length></data_len></r_length></prof_id></extra_header_line></post_param></resource></data_len></prof_id> |
| Example            | Post 100 byte without "Content-type" header<br><b>AT#HTTPSND=0,0,"/",100</b><br>>>><br>Post 100 byte with "application/x-www-form-urlencoded"<br><b>AT#HTTPSND=0,0,"/",100,0</b><br>>>><br>Post 100 byte with "multipart/form-data" and extension<br><b>AT#HTTPSND=0,0,"/",100,"3:boundary=FormBoundary"</b><br>>>>                                                                                                    |

## 3.5.6.8.4. Receive HTTP server data - #HTTPRCV #HTTPRCV - receive HTTP server data

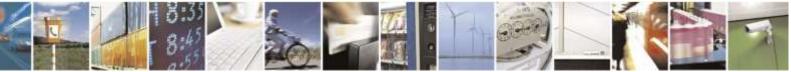

page 247 of 388

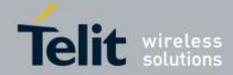

| <b>#HTTPRCV – receive</b>                                                                                               | #HTTPRCV – receive HTTP server data                                                                                                    |  |
|----------------------------------------------------------------------------------------------------|----------------------------------------------------------------------------------------------------|--|
| AT#HTTPRCV= <pr< th=""><th>Execution command permits the user to read data from HTTP server in response to a</th></pr<> | Execution command permits the user to read data from HTTP server in response to a                                                       |  |
| of_id>[, <maxbyte>]</maxbyte>                                                                                           | previous HTTP module request. The module is notified of these data by the                                                               |  |
|                                                                                                    | #HTTPRING URC.                                                                                                    |  |
|                                                                                                    | The device shall prompt a three character sequence                                                                                      |  |
|                                                                                                    | <less_than><less_than><less_than></less_than></less_than></less_than>                                                                   |  |
|                                                                                                    | (IRA 60, 60, 60)                                                                                                    |  |
|                                                                                                    | followed by the data.                                                                                                    |  |
|                                                                                                    | If reading ends successfully, the response is OK; otherwise an error code is reported.                                                  |  |
|                                                                                                    | Parameters:                                                                                                    |  |
|                                                                                                    | <prof_id> - Numeric parameter indicating the profile identifier.<br/>Range: 0-2</prof_id>                                               |  |
|                                                                                                    | <maxbyte> - Max number of bytes to read at a time</maxbyte>                                                                             |  |
|                                                                                                    | Range:0,300-1500 (default is 0 which means infinite size)                                                                               |  |
|                                                                                                    | Note: If unspecified for <maxbyte>, server data will be transferred until it completes with once AT#HTTPRCV execution.</maxbyte>        |  |
|                                                                                                    | Note: If the data are not present or the <b>#HTTPRING</b> < <b>http_status_code</b> > parameter has value 0, an error code is reported. |  |
| AT#HTTPRCV=?                                                                                                    | Test command reports the supported range of values for <b><prof_id>,<maxbyte></maxbyte></prof_id></b> parameter in the format:          |  |
|                                                                                                    | #HTTPRCV: (list of supported <prof_id>s,<maxbyte>)</maxbyte></prof_id>                                                                  |  |

3.5.6.9. Easy Script® Extension - Python<sup>5</sup> Interpreter, AT Commands

3.5.6.9.1. Write Script - #WSCRIPT

| <mark>#WSCRIPT – Write S</mark> | <mark>Script</mark>                                                                                                    |
|---------------------------------|----------------------------------------------------------------------------------------------------|
| AT#WSCRIPT=                     | Execution command causes the MODULE to store a file in the Easy Script®                                                                                       |
| [ <script_name>,</script_name>  | related NVM, naming it <b><script_name></script_name></b>                                                                                                    |
| <size>,</size>                  |                                                                                                    |
| [, <hidden>]]</hidden>          | The file should be sent using RAW ASCII file transfer.                                                                                                    |
|                                 | It is important to set properly the port settings. In particular:                                                                                             |
|                                 | Flow control: hardware.                                                                                                    |
|                                 | Baud rate: 115200 bps                                                                                                    |
|                                 | Parameters:<br><script_name> - name of the file in NVM, string type (max 127 chars, case<br/>sensitive).<br/><size> - file size in bytes</size></script_name> |

<sup>5</sup> PYTHON is a registered trademark of the Python Software Foundation.

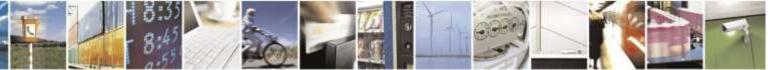

Reproduction forbidden without Telit Wireless Solutions Co., Ltd. written authorization - All Rights Reserved

page 248 of 388

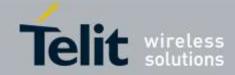

| #WSCRIPT – Write Script |                                                                                                    |
|-------------------------|----------------------------------------------------------------------------------------------------|
|                         | <hidden> - file hidden attribute</hidden>                                                                                                    |
|                         | 0 – file content is readable with <b>#RSCRIPT</b> (default).                                                                                                    |
|                         | 1 – file content is hidden, <b>#RSCRIPT</b> command will report empty file.                                                                                                    |
|                         |                                                                                                    |
|                         | The device shall prompt a five character sequence                                                                                                    |
|                         | <cr><lf><greater_than><greater_than></greater_than></greater_than></lf></cr>                                                                                                    |
|                         | (IRA 13, 10, 62, 62, 62)                                                                                                    |
|                         | after command line is terminated with <b><cr></cr></b> ; after that a file can be entered from TE, sized <b><size></size></b> bytes.                                                                                                    |
|                         | The operations completes when all the bytes are received.                                                                                                    |
|                         | If writing ends successfully, the response is <b>OK</b> ; otherwise an error code is reported.                                                                                                    |
|                         | Note: the file name should be passed between quotes; every textual script file must have <b>.py</b> extension, whilst every pre-compiled executable script file must have <b>.pyo</b> extension; file names are case sensitive.                                                    |
|                         | Note: when sending the script be sure that the line terminator is <b><cr><lf></lf></cr></b> and that your terminal program does not change it.                                                                                                    |
|                         | Note: with the hidden attribute it is possible to protect your files from being viewed<br>and copied, only the file name can be viewed, its content is hidden even if the file is<br>still being run correctly. It's your care to maintain knowledge on what the file<br>contains. |
| AT#WSCRIPT=?            | Test command returns <b>OK</b> result code.                                                                                                    |
| Example                 | AT#WSCRIPT="First.py ",54,0                                                                                                    |
|                         | >>> here receive the prompt; then type or send the textual script, sized 54 bytes                                                                                                    |
|                         | ОК                                                                                                    |
|                         | Textual script has been stored                                                                                                    |
| Note                    | It's recommended to use the extension <b>.py</b> only for textual script files and the                                                                                                    |
|                         | extension .pyo only for pre-compiled executable script files.                                                                                                    |

## 3.5.6.9.2. Select Active Script - #ESCRIPT

| #ESCRIPT – Select Active Script |                                                                                                    |
|---------------------------------|----------------------------------------------------------------------------------------------------|
| AT#ESCRIPT=                     | Set command selects either                                                                                                    |
| [ <script_name>]</script_name>  | <ul> <li>a) the name of the textual script file that will be compiled and executed by the Easy Script<sup>®</sup> compiler at startup according to last #STARTMODESCR setting, or</li> <li>b) the name of the pre-compiled executable file that will be executed at startup according to last #STARTMODESCR setting.</li> </ul> |
|                                 | We call this file (either textual or pre-compiled) the <b>current script</b> .                                                                                                    |

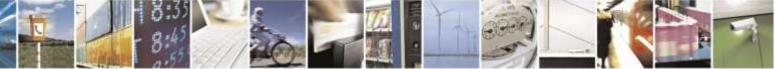

Reproduction forbidden without Telit Wireless Solutions Co., Ltd. written authorization - All Rights Reserved

page 249 of 388

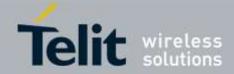

| #ESCRIPT – Select Active Script |                                                                                                    |
|---------------------------------|----------------------------------------------------------------------------------------------------|
|                                 | Parameter:<br>< <b>script_name&gt;</b> - file name, string type (max 127 chars, case sensitive).                                                                                                    |
|                                 | Note: all textual script files must have <b>.py</b> extension; all pre-compiled executable files must have <b>.pyo</b> extension.                                                                                                    |
|                                 | Note: <b><script_name></script_name></b> must match to the name of a file written by <b>#WSCRIPT</b> in order to have it run.                                                                                                    |
|                                 | Note: the command does not check whether a textual script named <b><script_name></script_name></b> does exist or not in the Easy Script <sup>®</sup> related NVM. If the file <b><script_name></script_name></b> is not present at startup then the compiler will not execute. |
| AT#ESCRIPT?                     | Read command reports as a quoted string the file name of the <b>current script</b> .                                                                                                    |
| AT#ESCRIPT=?                    | Test command returns <b>OK</b> result code.                                                                                                    |

## 3.5.6.9.3. Script Execution Start Mode - #STARTMODESCR

| #STARTMODESCR – Script Execution Start Mode |                                                                                                    |
|---------------------------------------------|----------------------------------------------------------------------------------------------------|
| AT#STARTMODESCR=                            | Set command sets the <b>current script</b> (see <b>#ESCRIPT</b> ) execution start mode.                     |
| <script_start_mode></script_start_mode>     |                                                                                                    |
| [, <script_start_to>]</script_start_to>     | Parameter:                                                                                                  |
|                                             | <script_start_mode> - ehavio script execution start mode</script_start_mode>                                |
|                                             | 0 - current script will be executed at startup only if the <b>DTR</b> line is found                         |
|                                             | Low (that is: COM is not open on a PC), otherwise the Easy Script®                                          |
|                                             | interpreter will not execute and the MODULE will behave normally                                            |
|                                             | answering only to AT commands on the serial port (factory default).                                         |
|                                             | 1 – <b>current script</b> will be executed at startup only if the user does not send                        |
|                                             | any AT command on the serial port for the time interval specified in                                        |
|                                             | <script_start_to> parameter, otherwise the Easy Script® interpreter will</script_start_to>                  |
|                                             | not execute and the MODULE will behave normally answering only to                                           |
|                                             | AT commands on the serial port. The <b>DTR</b> line is not tested.                                          |
|                                             | • • • • • • • • • • •                                                                                       |
|                                             | <script_start_to> - current script start time-out;</script_start_to>                                        |
|                                             | 1060 – time interval in seconds; this parameter is used only if parameter                                   |
|                                             | <script_start_mode> is set to 1; it is the waiting time for an AT</script_start_mode>                       |
|                                             | command on the serial port to disable active script execution start. If                                     |
|                                             | the user does not send any AT command on the serial port for the                                            |
|                                             | time specified in this parameter active script will not be executed (default in 10)                         |
| AT#STARTMODESCR?                            | (default is 10).<br>Read command reports the <b>current script</b> start mode and the <b>current script</b> |
| AT#STARTMODESCR:                            |                                                                                                    |
|                                             | start time-out, in the format:                                                                              |
|                                             | #STARTMODESCR= <script_start_mode>,<script_start_timeout></script_start_timeout></script_start_mode>        |
| AT#STARTMODESCR=?                           | Test command returns the range of available values for parameters                                           |
| AI#SIAKIWODESCK=:                           | <pre>script_start_mode&gt; and <script_start_timeout>, in the format:</script_start_timeout></pre>          |
|                                             | script_start_mode> and script_start_unicout>, in the format.                                                |

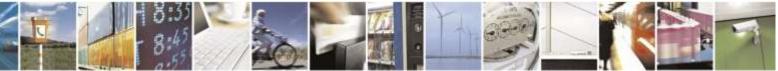

Reproduction forbidden without Telit Wireless Solutions Co., Ltd. written authorization - All Rights Reserved

page 250 of 388

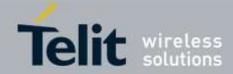

## #STARTMODESCR – Script Execution Start Mode

### **#STARTMODESCR:** (0,1),(10-60)

# 3.5.6.9.4. Execute Active Script - #EXECSCR

| #EXECSCR – Execute Active Script |                                                                                            |
|----------------------------------|--------------------------------------------------------------------------------------------|
| AT#EXECSCR                       | Execution command causes the <b>current script</b> (see <b>#ESCRIPT</b> ) execution not at |
|                                  | startup.                                                                                   |
|                                  | This command is useful when the execution at startup has been blocked                      |
|                                  | deliberately and the user wants to control execution start.                                |
| AT#EXECSCR=?                     | Test command returns <b>OK</b> result code.                                                |

## 3.5.6.9.5. Read Script - #RSCRIPT

| <b>#RSCRIPT – Read Scr</b>     | <b>ipt</b>                                                                                                    |
|--------------------------------|----------------------------------------------------------------------------------------------------|
| AT#RSCRIPT=                    | Execution command reports the content of file <script_name>.</script_name>                                                                               |
| [ <script_name>]</script_name> |                                                                                                    |
|                                | Parameter:                                                                                                    |
|                                | <script_name> - file name, string type (max 127 chars, case sensitive).</script_name>                                                                    |
|                                | The device shall prompt a five character sequence                                                                                                    |
|                                | <cr><lf><less_than><less_than></less_than></less_than></lf></cr>                                                                                         |
|                                | (IRA 13, 10, 60, 60, 60)                                                                                                    |
|                                | followed by the file content.                                                                                                    |
|                                | Note: if the file <b><script_name></script_name></b> was saved with the hidden attribute, then an empty file is reported with the <b>OK</b> result code. |
|                                | Note: If the file <b><script_name></script_name></b> is not present an error code is reported.                                                           |
| AT#RSCRIPT=?                   | Test command returns <b>OK</b> result code.                                                                                                    |
| Example                        | AT#RSCRIPT="First.py "                                                                                                    |
| r r                            | hereafter receive the prompt; then the script is displayed, immediately after the                                                                        |
|                                | prompt                                                                                                    |
|                                | << <i>import MDM</i>                                                                                                    |
|                                | MDM.send('AT\r',10)                                                                                                    |
|                                | Ans=MDM.receive(20)                                                                                                    |
|                                | ОК                                                                                                    |
|                                |                                                                                                    |

# 3.5.6.9.6. List Script Names - #LSCRIPT

| <mark>#LSCRIPT – List Scri</mark> j | ot Names                                                                               |
|-------------------------------------|----------------------------------------------------------------------------------------|
| AT#LSCRIPT                          | Execution command reports either the list of file names for the files currently stored |
|                                     | in the Easy Script <sup>®</sup> related NVM and the available free NVM memory in the   |
|                                     | format:                                                                                |

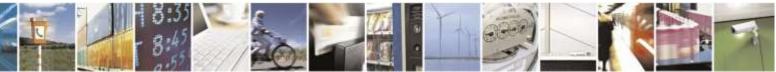

Reproduction forbidden without Telit Wireless Solutions Co., Ltd. written authorization - All Rights Reserved

page 251 of 388

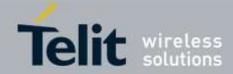

| #LSCRIPT – List Script Names |                                                                                                    |
|------------------------------|----------------------------------------------------------------------------------------------------|
|                              | [#LSCRIPT: <script_name1>,<size1><br/>[<cr><lf>#LSCRIPT: <script_namen>,<sizen>]]<br/><cr><lf>#LSCRIPT: free bytes: <free_nvm></free_nvm></lf></cr></sizen></script_namen></lf></cr></size1></script_name1>            |
|                              | where:<br><script-namen> - file name, quoted string type (max 127 chars, case sensitive)<br/><sizen> - size of script in bytes<br/><free nvm=""> - size of available NVM memory in bytes</free></sizen></script-namen> |
| AT#LSCRIPT=?                 | Test command returns <b>OK</b> result code.                                                                                                    |
| Example                      | AT#LSCRIPT<br>#LSCRIPT: "First.py",51<br>#LSCRIPT: "Second.py",178<br>#LSCRIPT: "Third.py",95<br>#LSCRIPT: free bytes: 20000                                                                                           |
|                              | ОК                                                                                                    |

### 3.5.6.9.7. List Script Names adding CRC16 information -#LCSCRIPT

| #LCSCRIPT – List Script Names adding CRC16 information |                                                                                                    |
|--------------------------------------------------------|----------------------------------------------------------------------------------------------------|
| <b>#LCSCRIPT – List Scr</b><br>AT#LCSCRIPT             | <pre>ipt Names adding CRC16 information<br/>Execution command reports either the list of file names for the files currently stored<br/>in the Easy Script® related NVM, adding CRC16 information, and the available<br/>free NVM memory in the format:<br/>[#LCSCRIPT: <script_name1>,<size1>[,<crc1>]<br/>[<cr><lf>#LCSCRIPT: <script_namen>,<sizen>[,<crcn>]]]<br/><cr><lf>#LCSCRIPT: free bytes: <free_nvm><br/>where:<br/><script-namen> - file name, quoted string type (max 127 chars, case sensitive)<br/><sizen> - size of script in bytes<br/><crcn> - CRC16 poly (x^16+x^12+x^5+1) of script in hex format<br/><free_nvm> - size of available NVM memory in bytes<br/>Note: CRC16 is calculated using the standard reversed CRC16-CCITT<br/>x^16+x^12+x^5+1 polynomial (0x1021 representation, reversed) with initial value<br/>FFFF.<br/>Note: if one file currently stored in NVM is in use than CRC16 cannot be calculated<br/>and execution command does not report <crcn> for that file. This is always true if<br/>command is executed by a Python script because at least the file pointed by<br/>#ESCRIPT is in use.</crcn></free_nvm></crcn></sizen></script-namen></free_nvm></lf></cr></crcn></sizen></script_namen></lf></cr></crc1></size1></script_name1></pre> |
| AT#LCSCRIPT=<br><script_name></script_name>            | Execution command reports size and CRC16 information of file <b><script_name></script_name></b> in the format:                                                                                                    |

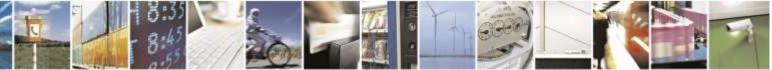

Reproduction forbidden without Telit Wireless Solutions Co., Ltd. written authorization - All Rights Reserved

page 252 of 388

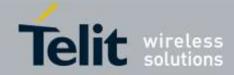

| #LCSCRIPT – List Scr | ript Names adding CRC16 information                                                                                                    |
|----------------------|----------------------------------------------------------------------------------------------------|
|                      | [#LCSCRIPT: <script_name>,<size>[,<crc>]]</crc></size></script_name>                                                                                                    |
|                      | where:<br><script-name> - file name, quoted string type (max 127 chars, case sensitive)<br/><size> - size of script in bytes<br/><crc> - CRC16 poly (x^16+x^12+x^5+1) of script in hex format<br/>Parameter:</crc></size></script-name>                   |
|                      | <script_name> - file name, string type (max 127 chars, case sensitive).<br/>Note: CRC16 is calculated using the standard reversed CRC16-CCITT<br/>x^16+x^12+x^5+1 polynomial (0x1021 representation, reversed) with initial value<br/>FFFF.</script_name> |
|                      | Note: if file <b><script_name></script_name></b> is in use than CRC16 cannot be calculated and execution command does not report <b><crc></crc></b> .                                                                                                    |
|                      | Note: if file <b><script_name></script_name></b> is not in the list of files stored in NVM execution command exits with error message.                                                                                                    |
| AT#LCSCRIPT=?        | Test command returns <b>OK</b> result code.                                                                                                    |
| Example              | AT#LCSCRIPT<br>#LCSCRIPT: "First.py",51,8FD6<br>#LCSCRIPT: "Second.py",178,A034<br>#LCSCRIPT: "Third.py",120,7C48<br>#LCSCRIPT: free bytes: 20000<br>OK                                                                                                   |
|                      | AT#LCSCRIPT="Second.py"<br>#LCSCRIPT: "Second.py",178,A034<br>OK                                                                                                    |
|                      | If file Third.py is already in use.<br>AT#LCSCRIPT<br>#LCSCRIPT: "First.py",51,8FD6<br>#LCSCRIPT: "Second.py",178,A034<br>#LCSCRIPT: "Third.py",120<br>#LCSCRIPT: free bytes: 20000                                                                       |
|                      | ОК                                                                                                    |

# 3.5.6.9.8. Delete Script - #DSCRIPT

| <b>#DSCRIPT – Delete Script</b> |                                                                                    |
|---------------------------------|------------------------------------------------------------------------------------|
| AT#DSCRIPT=                     | Execution command deletes a file from Easy Script <sup>®</sup> related NVM memory. |
| [ <script_name>]</script_name>  |                                                                                    |

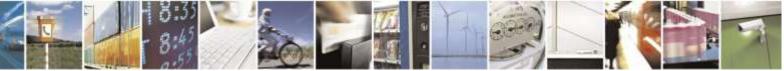

Reproduction forbidden without Telit Wireless Solutions Co., Ltd. written authorization - All Rights Reserved

page 253 of 388

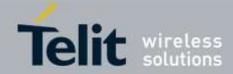

| #DSCRIPT – Delete Script |                                                                                                    |
|--------------------------|----------------------------------------------------------------------------------------------------|
|                          | Parameter:                                                                                                    |
|                          | <script_name> - name of the file to delete, string type (max 127 chars, case sensitive) Note: if the file <script_name> is not present an error code is reported.</script_name></script_name> |
|                          |                                                                                                    |
| AT#DSCRIPT=?             | Test command returns <b>OK</b> result code.                                                                                                    |
| Example                  | AT#DSCRIPT="Third.py"                                                                                                    |
|                          | OK                                                                                                    |

# 3.5.6.10. AT Run Commands

### 3.5.6.10.1. Enable SMS Run AT Service - #SMSATRUN

| <mark>#SMSATRUN – Enable SMS AT Run service</mark> |                                                                                                    |
|----------------------------------------------------|----------------------------------------------------------------------------------------------------|
| AT#SMSATRUN=                                       | Set command enables/disables the SMS AT RUN service.                                                                                                    |
| <mod></mod>                                        |                                                                                                    |
|                                                    | Parameter:                                                                                                    |
|                                                    | < mod >                                                                                                    |
|                                                    | 0: Service Disabled                                                                                                    |
|                                                    | 1: Service Enabled                                                                                                    |
|                                                    | Note: the current settings are stored in NVM.                                                                                                    |
|                                                    | Note: while the SMS Run AT service executes a command that takes long time to get the response, a new command will be pending until the module has finished sending all of its response result code. |
| AT#SMSATRUN?                                       | Read command returns the current settings of <mode> and the value of <stat> in the format:</stat></mode>                                                                                             |
|                                                    | #SMSATRUN: <mod>,<stat></stat></mod>                                                                                                    |
|                                                    | where:                                                                                                    |
|                                                    | < <b>stat</b> > - service status                                                                                                    |
|                                                    | 0 - not active                                                                                                    |
|                                                    | 1 - active                                                                                                    |
|                                                    |                                                                                                    |
| AT#SMSATRUN =?                                     | Test command returns the supported values for the SMSATRUN parameters                                                                                                    |
| Notes:                                             | • By default the SMS ATRUN service is disabled                                                                                                    |
|                                                    | It can be activated either by the command AT#SMSATRUN.                                                                                                    |

# 3.5.6.10.2. Set SMS Run AT Service parameters -#SMSATRUNCFG

# #SMSATRUNCFG - Set SMS AT Run ParametersAT#SMSATRUNCFG=Set command configures the SMS AT RUN service.

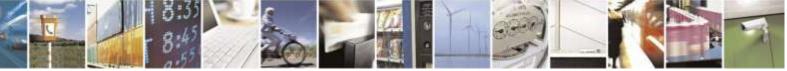

Reproduction forbidden without Telit Wireless Solutions Co., Ltd. written authorization - All Rights Reserved

page 254 of 388

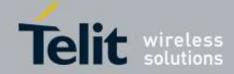

| <b>#SMSATRUNCFG – Set S</b> | MS AT Run Parameters                                                                                                    |
|-----------------------------|----------------------------------------------------------------------------------------------------|
| <instance></instance>       |                                                                                                    |
| [, <urcmod></urcmod>        | Parameter:                                                                                                    |
| [, <timeout>]]</timeout>    | <instance>:</instance>                                                                                                    |
|                             | AT instance that will be used by the service to run the AT Command. Range 1- 3, default 3.                                                                                                    |
|                             | Note: In DE910 family, < <b>instance</b> > parameter is not supported and SMS Run AT service has its independent channel. This parameter is dummy for unified policy.                                                                                                    |
|                             | <ur> <li><urcmod>:</urcmod></li> <li>0 – disable unsolicited message</li> <li>1 – enable an unsolicited message when an AT command is requested via SMS (default).</li> </ur>                                                                                                    |
|                             | When unsolicited is enabled, the AT Command requested via SMS is indicated to TE with unsolicited result code:                                                                                                    |
|                             | #SMSATRUN: <text></text>                                                                                                    |
|                             | e.g.:<br>#SMSATRUN: AT+CGMR;+CGSN;+GSN;+CCLK                                                                                                    |
|                             | Unsolicited is dumped on the instance that requested the service activation.                                                                                                    |
|                             | <timeout>:<br/>It defines in minutes the maximum time for a command execution. If timeout expires the module will be rebooted. Range 1 – 60, default 5.</timeout>                                                                                                    |
|                             | Note 1: the current settings are stored in NVM.                                                                                                    |
|                             | Note 2: SMS Run AT service and EvMoni service share the same channel.<br>For the unified policy, when the #SMSATRUNCFG sets the <b><instance></instance></b> parameter, the change is reflected also in the <b><instance></instance></b> parameter of the #ENAEVMONICFG command, and viceversa. |
|                             | Note 3: the set command returns <b>ERROR</b> if the command AT#ENAEVMONI? Returns 1 as <b><mod></mod></b> parameter or the command AT#SMSATRUN? Returns 1 as <b><mod></mod></b> parameter                                                                                                    |
| AT#SMSATRUNCFG?             | Read command returns the current settings of parameters in the format:                                                                                                    |
|                             | #SMSATRUNCFG: <instance>,<urcmod>,<timeout></timeout></urcmod></instance>                                                                                                    |
| AT#SMSATRUNCFG=?            | Test command returns the supported values for the SMSATRUNCFG parameters                                                                                                    |

## 3.5.6.10.3. SMS AT Run White List - #SMSATWL

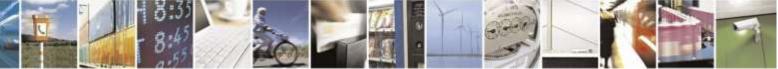

Reproduction forbidden without Telit Wireless Solutions Co., Ltd. written authorization - All Rights Reserved

page 255 of 388

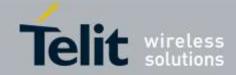

| <b>#SMSATWL – SMS</b> A    | AT Run White List                                                                                                    |
|----------------------------|----------------------------------------------------------------------------------------------------|
| AT#SMSATWL=                | Set command to handle the white list.                                                                                                    |
| <action></action>          |                                                                                                    |
| , <index></index>          | <action>:</action>                                                                                                    |
| [, <entrytype></entrytype> | 0 - Add an element to the WhiteList                                                                                                    |
| [, <string>]]</string>     | 1 – Delete an element from the WhiteList                                                                                                    |
|                            | 2 – Print and element of the WhiteList                                                                                                    |
|                            | < index >: Index of the WhiteList. Range 1-8<br>< entryType >:                                                                                                    |
|                            | 0 – Phone Number                                                                                                    |
|                            | 1 - Password                                                                                                    |
|                            | 1 1 455 (1014                                                                                                    |
|                            | NOTE: A maximum of two Password Entry can be present at same time in the white List                                                                                                    |
|                            | <string>: string parameter enclosed between double quotes containing or the phone number or the password</string>                                                                                 |
|                            | Phone number shall contain numerical characters and/or the character "+" at the beginning of the string and/or the character "*" at the end of the string. Password shall be 16 characters length |
|                            | NOTE: When the character "*" is used, it means that all the numbers that begin with the defined digit are part of the white list.                                                                 |
|                            | E.g.                                                                                                    |
|                            | "+39*" All Italian users can ask to run AT Command via SMS                                                                                                    |
|                            | "+39349*" All ehaviou users can ask to run AT Command via SMS.                                                                                                    |
| AT#SMSATWL?                | Read command returns the list elements in the format:                                                                                                    |
|                            | #SMSATWL: [ <entrytype>,<string>]</string></entrytype>                                                                                                    |
| AT#SMSATWL=?               | Test command returns the supported values for the parameter <b><action></action></b> , <b><index></index></b><br>and <b><entrytype></entrytype></b>                                               |
| Note                       | It will return ERROR if executed using SMSATRUN digest mode or TCPATRUN                                                                                                    |
|                            | server mode                                                                                                    |
|                            |                                                                                                    |

## 3.5.6.10.4. Set TCP Run AT Service parameter - #TCPATRUNCFG

| #TCPATRUNCFG – Set TCP AT Run Service Parameters |                                                |
|--------------------------------------------------|------------------------------------------------|
| AT#TCPATRUNCFG=                                  | Set command configures the TCP AT RUN service. |
| <connid></connid>                                |                                                |
| , <instance></instance>                          | Parameters:                                    |
| , <tcpport></tcpport>                            | <connid></connid>                              |
| , <tcphostport></tcphostport>                    | Socket connection identifier. Default 1.       |
| , <tcphost></tcphost>                            | Range 16. This parameter is mandatory.         |

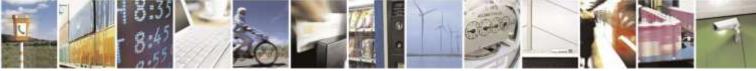

Reproduction forbidden without Telit Wireless Solutions Co., Ltd. written authorization - All Rights Reserved

page 256 of 388

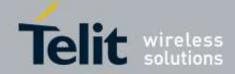

| <b>#TCPATRUNCFG – Set</b>         | TCP AT Run Service Parameters                                                                                                    |
|-----------------------------------|----------------------------------------------------------------------------------------------------|
| [, <urcmod></urcmod>              |                                                                                                    |
| [, <timeout></timeout>            | <instance></instance>                                                                                                    |
| [, <authmode></authmode>          | AT instance that will be used by the service to run the AT Command. Default 2.                                                                                                    |
| [, <retrycnt></retrycnt>          | Range $1 - 3$ . This parameter is mandatory.                                                                                                    |
| [, <retrydelay>]]]]]</retrydelay> | Note: In DE910 family, <b><instance< b="">&gt; parameter is not supported and TCP Run AT service has its independent channel. This parameter is dummy for unified policy.</instance<></b> |
|                                   | <tcpport><br/>TCP listen port for the connection to the service in server mode. Default 1024.<br/>Range 165535. This parameter is mandatory.</tcpport>                                    |
|                                   | <tcphostport><br/>TCP remote port of the Host to connect to, in client mode. Default 1024.<br/>Range 165535. This parameter is mandatory.</tcphostport>                                   |
|                                   | <tcphost></tcphost>                                                                                                    |
|                                   | IP address of the Host, string type.                                                                                                    |
|                                   | This parameter can be either:                                                                                                    |
|                                   | - Any valid IP address in the format: "xxx.xxx.xxx.xxx"                                                                                                    |
|                                   | - Any host name to be solved with a DNS query                                                                                                    |
|                                   | This paramteter is mandatory. Default "".                                                                                                    |
|                                   | <ure><uremod><br/>0 - disable unsolicited messages<br/>1 - enale an unsolicitied message when the TCP socket is connected or<br/>disconnect (default).</uremod></ure>                     |
|                                   | When unsolicited is enabled, an asynchronous TCP Socket connection is indicated to TE with unsolicited result code:                                                                       |
|                                   | #TCPATRUN: <iphostaddress></iphostaddress>                                                                                                    |
|                                   | When unsolicited is enabled, the TCP socket disconnection is indicated to TE with unsolicited result code:                                                                                |
|                                   | <b>#TCPATRUN: <disconnect></disconnect></b>                                                                                                    |
|                                   | Unsolicited is dumped on the instance that requested the service activation.                                                                                                    |
|                                   | <timeout><br/>Define in minutes the maximum time for a command execution. If timeout<br/>expires the module will be rebooted. The default value is 5 minutes. Range 15.</timeout>         |
|                                   | <authmode></authmode>                                                                                                    |
|                                   | Determines the authentication procedure in server mode:                                                                                                    |
|                                   | 0 – when connection is up, username and password (in this order and                                                                                                    |

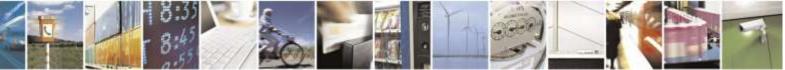

Reproduction forbidden without Telit Wireless Solutions Co., Ltd. written authorization - All Rights Reserved

page 257 of 388

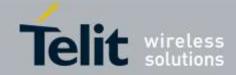

| <b>#TCPATRUNCFG – Set</b> | TCP AT Run Service Parameters                                                                                                    |
|---------------------------|----------------------------------------------------------------------------------------------------|
|                           | each of them followed by a Carriage Return) have to be sent to the                                                                                  |
|                           | module before the first AT command. (default)                                                                                                    |
|                           | 1 - when connection is up, the user receives a request for username                                                                                 |
|                           | and, if username is correct, a request for password. Then a message                                                                                 |
|                           | of "Login successful" will close authentication phase.                                                                                              |
|                           | Note: if username and/or password are not allowed (see                                                                                              |
|                           | AT#TCPATRUNAUTH) the connection will close immediately.                                                                                             |
|                           | <retrycnt></retrycnt>                                                                                                    |
|                           | in client mode, at boot or after a socket disconnection, this parameter represents                                                                  |
|                           | the number of attempts that are made in order to re-connect to the Host.                                                                            |
|                           | Default: 0. Range 05.                                                                                                    |
|                           | <retrydelay></retrydelay>                                                                                                    |
|                           | in client mode, delay between one attempt and the other. In minutes.                                                                                |
|                           | Default: 2. Range 13600.                                                                                                    |
|                           | Note: the current settings are stored in NVM.                                                                                                    |
|                           | Note : the set command returns <b>ERROR</b> if the command <b>AT#TCPATRUNL</b> ?                                                                    |
|                           | Returns 1 as <mod> parameter or the command AT#TCPATRUND? Returns 1</mod>                                                                           |
|                           | as < <b>mod</b> > parameter                                                                                                    |
| AT#TCPATRUNCFG?           | Read command returns the current settings of parameters in the format:                                                                              |
|                           |                                                                                                    |
|                           | #TCPATRUNCFG:                                                                                                    |
|                           | <connid>,<instance>,<tcpport>,<tcphostport>,<tcphost>,<urcmod>,<time< th=""></time<></urcmod></tcphost></tcphostport></tcpport></instance></connid> |
|                           | out>, <authmode>,<retrycnt>,<retrydelay></retrydelay></retrycnt></authmode>                                                                         |
| AT#TCPATRUNCFG=?          | Test command returns the supported values for the TCPATRUNCFG                                                                                       |
|                           | parameters.                                                                                                    |

## 3.5.6.10.5. TCP Run AT Service in listen (server) mode -#TCPATRUNL

| #TCPATRUNL – Enables TCP AT Run Service in listen (server) mode |                                                                                                    |
|-----------------------------------------------------------------|----------------------------------------------------------------------------------------------------|
| AT#TCPATRUNL=                                                   | Set command enables/disables the TCP AT RUN service in server mode. When this                                                                                                    |
| <mod></mod>                                                     | service is enabled, the module tries to put itself in TCP listen state.                                                                                                    |
|                                                                 | Parameter:<br><mod><br/>0 - Service Disabled<br/>1 - Service Enabled</mod>                                                                                                    |
|                                                                 | Note: the current settings are stored in NVM.                                                                                                    |
|                                                                 | Note: while the TCP Run AT service executes a command that takes long time to get the response, a new command will be pending until the module has finished sending all of its response result code. |

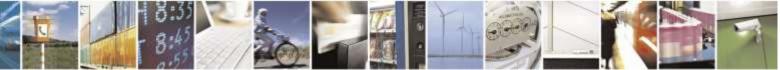

Reproduction forbidden without Telit Wireless Solutions Co., Ltd. written authorization - All Rights Reserved

page 258 of 388

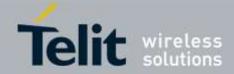

| #TCPATRUNL – Enables TCP AT Run Service in listen (server) mode |                                                                                                    |
|-----------------------------------------------------------------|----------------------------------------------------------------------------------------------------|
| AT#TCPATRUNL?                                                   | Read command returns the current settings of <mode> and the value of <stat> in the format:</stat></mode> |
|                                                                 | #TCPATRUNL: <mod>,<stat></stat></mod>                                                                    |
|                                                                 | where:                                                                                                   |
|                                                                 | < <b>stat</b> > - connection status                                                                      |
|                                                                 | 0 - not in listen                                                                                        |
|                                                                 | 1 - in listen or active                                                                                  |
|                                                                 |                                                                                                    |
| AT#TCPATRUNL=?                                                  | Test command returns the supported values for the <b>TCPATRUNL</b> parameters                            |

### 3.5.6.10.6. TCP AT Run Firewall List - #TCPATRUNFRWL

| <b>#TCPATRUNFRWL – TC</b> | P AT Run Firewall List                                                                                                    |
|---------------------------|----------------------------------------------------------------------------------------------------|
| AT#TCPATRUNFRWL=          | Set command controls the internal firewall settings for the TCPATRUN                                                                                        |
| <action>,</action>        | connection.                                                                                                    |
| <ip_addr>,</ip_addr>      |                                                                                                    |
| <net_mask></net_mask>     | Parameters:                                                                                                    |
|                           | <action></action>                                                                                                    |
|                           | Command action                                                                                                    |
|                           | 0 - remove selected chain                                                                                                    |
|                           | 1 – add an ACCEPT chain                                                                                                    |
|                           | 2 – remove all chains ( <b>DROP</b> everything);                                                                                                    |
|                           | <ip_addr> and <net_mask> has no meaning in this case.</net_mask></ip_addr>                                                                                  |
|                           | <ip_addr></ip_addr>                                                                                                    |
|                           | Remote address tp be added into the ACCEPT chain;                                                                                                    |
|                           | string type, it can be any valid IP address in the format: xxx.xxx.xxx                                                                                      |
|                           |                                                                                                    |
|                           | <net_mask></net_mask>                                                                                                    |
|                           | Mask to be applied on the <ip_addr>;</ip_addr>                                                                                                    |
|                           | String type, it can be any valid IP address mask in the format: xxx.xxx.xxx                                                                                 |
|                           | Command returns <b>OK</b> result code if successful.                                                                                                    |
|                           | Firewall general policy is <b>DROP</b> , therefore all packets that are not included into an <b>ACCEPT</b> chain rule will be silently discarded.           |
|                           | When a packet comes from the IP address <b>incoming_IP</b> , the firewall chain                                                                             |
|                           | rules will be scanned for matching with the following criteria:                                                                                             |
|                           | incoming_IP & <net_mask> = <ip_addr> &amp; <net_mask></net_mask></ip_addr></net_mask>                                                                       |
|                           | If criteria is matched, then the packet is accepted and the rule scan is finished; if criteria is not matched for any chain the packet is silently dropped. |
|                           | Note: A maximum of 5 firewall can be present at same time in the List.                                                                                      |

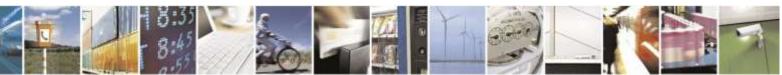

Reproduction forbidden without Telit Wireless Solutions Co., Ltd. written authorization - All Rights Reserved

page 259 of 388

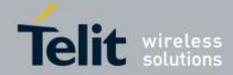

| <b>#TCPATRUNFRWL – TC</b> | P AT Run Firewall List                                                           |
|---------------------------|----------------------------------------------------------------------------------|
|                           |                                                                                  |
|                           | Note: the firewall list is saved in NVM                                          |
| AT#TCPATRUNFRWL?          | Read command reports the list of all ACCEPT chain rules registered in the        |
|                           | firewall setting in the format:                                                  |
|                           |                                                                                  |
|                           | <pre>#TCPATRUNFRWL: <ip_addr>,<net_mask></net_mask></ip_addr></pre>              |
|                           | #TCPATRUNFRWL: <ip_addr>,<net_mask></net_mask></ip_addr>                         |
|                           | ···                                                                              |
|                           | ОК                                                                               |
| AT#TCPATRUNFRWL=          | Test command returns the allowed values for parameter <i><action></action></i> . |
| ?                         | ^                                                                                |
| Note                      | It will return ERROR if executed using SMSATRUN digest mode or                   |
|                           | TCPATRUN server mode                                                             |

#### 3.5.6.10.7. TCP AT Run Authentication Parameters List -#TCPATRUNAUTH

| <b>#TCPATRUNAUTH – TC</b> | PAT Run Authentication Parameters List                                    |
|---------------------------|---------------------------------------------------------------------------|
| AT#TCPATRUNAUTH=          | Execution command controls the authentication parameters for the          |
| <action>,</action>        | TCPATRUN connection                                                       |
| <userid>,</userid>        |                                                                           |
| <passw></passw>           | Parameters:                                                               |
| -                         | <action></action>                                                         |
|                           | Command action                                                            |
|                           | 0 – remove selected chain                                                 |
|                           | 1 – add an ACCEPT chain                                                   |
|                           | 2 – remove all chains ( <b>DROP</b> everything);                          |
|                           | <userid> and <passw> has no meaning in this case.</passw></userid>        |
|                           |                                                                           |
|                           | <userid></userid>                                                         |
|                           | User to be added into the <b>ACCEPT</b> chain;                            |
|                           | string type, maximum length 50                                            |
|                           |                                                                           |
|                           | <pre><passw></passw></pre>                                                |
|                           | Password of the user on the <b><userid< b="">&gt;;</userid<></b>          |
|                           | string type, maximum length 50                                            |
|                           |                                                                           |
|                           | Command returns <b>OK</b> result code if successful.                      |
|                           |                                                                           |
|                           | Note: A maximum of 3 entry (password and userid) can be present at same   |
|                           | time in the List.                                                         |
|                           |                                                                           |
|                           | Note: The Authentication Parameters List is saved in NVM.                 |
| AT#TCPATRUNAUTH?          | Read command reports the list of all ACCEPT chain rules registered in the |
|                           | firewall setting in the format:                                           |
|                           | -                                                                         |
|                           | #TCPATRUNAUTH: <userid>,<passw></passw></userid>                          |
|                           | #TCPATRUNAUTH: <userid>,<passw></passw></userid>                          |

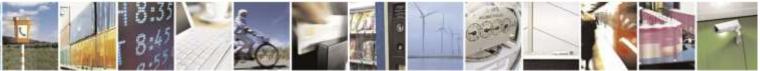

Reproduction forbidden without Telit Wireless Solutions Co., Ltd. written authorization - All Rights Reserved

page 260 of 388

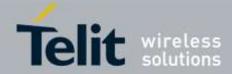

| <b>#TCPATRUNAUTH – TCP AT Run Authentication Parameters List</b> |                                                                                  |
|------------------------------------------------------------------|----------------------------------------------------------------------------------|
|                                                                  |                                                                                  |
|                                                                  | ОК                                                                               |
| AT#TCPATRUNAUTH=                                                 | Test command returns the allowed values for parameter <i><action></action></i> . |
| ?                                                                |                                                                                  |

# 3.5.6.10.8. TCP AT Run in dial (client) mode - #TCPATRUND

| <b>#TCPATRUND – Enable</b> | TCP AT Run Service in dial (client) mode                                                                                                    |
|----------------------------|----------------------------------------------------------------------------------------------------|
| AT#TCPATRUND=              | Set command enables/disables the TCP AT RUN service in client mode.                                                                                                    |
| <mod></mod>                | When this service is enabled, the module tries to open a connection to the Host (the Host is specified in <b>AT#TCPATRUNCFG</b> ).                                                                                                    |
|                            | Parameter:                                                                                                    |
|                            | < mod >                                                                                                    |
|                            | 0: Service Disabled                                                                                                    |
|                            | 1: Service Enabled                                                                                                    |
|                            | Note: The current setting are stored in NVM                                                                                                    |
|                            | Note: If the connection closes or at boot, if service is enabled and context is active, the module will try to reconnect for the number of attempts specified in <b>AT#TCPATRUNCFG</b> also the delay between one attempt and the other will be the one specified in <b>AT#TCPATRUNCFG</b> . |
|                            | Note: while the TCP Run AT service executes a command that takes long time to get the response, a new command will be pending until the module has finished sending all of its response result code.                                                                                         |
| AT#TCPATRUND?              | Read command returns the current settings of <b><mode< b=""><b>&gt;</b> and the value of <b><stat></stat></b> in the format:</mode<></b>                                                                                                    |
|                            | #TCPATRUND: <mod>,<stat></stat></mod>                                                                                                    |
|                            | where:                                                                                                    |
|                            | < <b>stat</b> > - connection status                                                                                                    |
|                            | 0 – not connected                                                                                                    |
|                            | 1 – connected or connecting at socket level                                                                                                    |
|                            | 2 – not connected but still trying to connect, attempting every delay time (specified in <b>AT#TCPATRUNCFG</b> )                                                                                                    |
| AT#TCPATRUND =?            | Test command returns the supported values for the <b>TCPATRUND</b> parameters                                                                                                    |

## 3.5.6.10.9. Closing TCP Run AT Socket - #TCPATRUNCLOSE

| #TCPATRUNCLOSE – Closes TCP Run AT Socket |                                                                                                    |
|-------------------------------------------|----------------------------------------------------------------------------------------------------|
| AT#TCPATRUNCLOSE                          | Closes the socket used by TCP ATRUN service.                                                        |
|                                           | Note: TCP ATRUN status is still enabled after this command, so the service re-starts automatically. |
| AT#TCPATRUNCLOSE=?                        | Test command returns <b>OK</b>                                                                      |

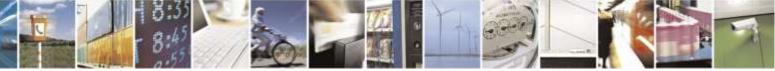

Reproduction forbidden without Telit Wireless Solutions Co., Ltd. written authorization - All Rights Reserved

page 261 of 388

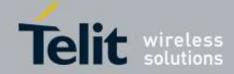

| 3.5.6.10.10.                   | TCP AT Run Command Sequence - #TCPATCMDSEQ                                                                                                    |
|--------------------------------|----------------------------------------------------------------------------------------------------|
| <b>#TCPATCMDSEQ - For T</b>    | CP Run AT Service, allows the user to give AT commands in sequence                                                                                                    |
| AT#TCPATCMDSEQ=<br><mod></mod> | Set command enable/dsable, for TCP Run AT service, a feature that allows giving more than one AT command without waiting for responses.<br>It does not work with commands that uses the prompt '>' to receive the message body text (e.g. "AT+CMGS")<br>Parameter: |
|                                | < mod ><br>0 - Service Disabled (default)<br>1 - Service Enabled                                                                                                    |
| AT#TCPATCMDSEQ?                | Read command returns the current settings of parameters in the format:<br>#TCPATCMDSEQ: <mod></mod>                                                                                                    |
| AT#TCPATCMDSEQ=?               | Test command returns the supported values for the <b>TCPATCMDSEQ</b> parameters.                                                                                                    |

## 3.5.6.10.11. TCP Run AT service to a serial port -#TCPATCONSER

| <b>#TCPATCONSER – Conn</b> | ects the TCP Run AT service to a serial port                                                                                                    |
|----------------------------|----------------------------------------------------------------------------------------------------|
| AT#TCPATCONSER=            | Set command sets the TCP Run AT in transparent mode, in order to have                                                                            |
| <port>,</port>             | direct access to the hardware port specified. Data will be transferred directly,                                                                 |
| <rate></rate>              | without being elaborated, between the TCP Run AT service and the hardware                                                                        |
|                            | port specified.                                                                                                    |
|                            | Parameters:                                                                                                    |
|                            |                                                                                                    |
|                            | <pre>&lt; port &gt; </pre>                                                                                                    |
|                            | 0 – UART Data Port                                                                                                    |
|                            | 1 – Telit USB Modem Port                                                                                                    |
|                            | 2 – Telit USB Auxiliary Port                                                                                                    |
|                            | Not all of these ports will be available at the same time.                                                                                       |
|                            | The port available will be displayed by the test command.                                                                                        |
|                            |                                                                                                    |
|                            | <rate></rate>                                                                                                    |
|                            | Baud rate for data transfer. Allowed values are                                                                                                  |
|                            | 300,1200,2400,4800,9600,19200,38400,57600,115200.                                                                                                |
|                            | Note: The command has to be issued from the TCP ATRUN instance                                                                                   |
|                            | Note: After this command has been issued, if no error has occurred, then a "CONNECT" will be returned by the module to advise that the TCP ATRUN |
|                            | instance is in <b>online mode</b> and connected to the port specified.                                                                           |
|                            | Note: To exit from <b>online mode</b> and close the connection, the escape                                                                       |
|                            | sequence (+++) has to be sent on the TCP ATRUN instance. The escape                                                                              |
|                            | sequence needs to be sent in one single packet. The use of Telnet for                                                                            |

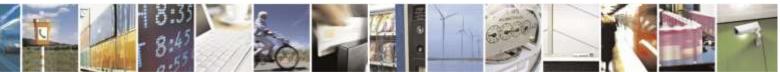

Reproduction forbidden without Telit Wireless Solutions Co., Ltd. written authorization - All Rights Reserved

page 262 of 388

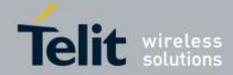

| <b>#TCPATCONSER – Connects the TCP Run AT service to a serial port</b> |                                                                         |
|------------------------------------------------------------------------|-------------------------------------------------------------------------|
|                                                                        | Windows sending every single byte in a TCP packet is not appropriate to |
|                                                                        | perform this connection.                                                |
| AT#TCPATCONSER=?                                                       | Test command returns the supported values for the <b>#TCPATCONSER</b>   |
|                                                                        | parameters                                                              |

# 3.5.6.10.12. Run AT command execution - #ATRUNDELAY

| #ATRUNDELAY – Set the | edelay on Run AT command execution                                     |
|-----------------------|------------------------------------------------------------------------|
| AT#ATRUNDELAY=        | It has no effect and is included only for backward compatibility.      |
| <srv>,</srv>          |                                                                        |
| <delay></delay>       | Parameters:                                                            |
|                       | < srv >                                                                |
|                       | 0 – TCP Run AT service                                                 |
|                       | 1 – SMS Run AT service                                                 |
|                       | <delay></delay>                                                        |
|                       | Value of the delay, in seconds.                                        |
|                       | Range 030. Default value 0 for both services (TCP and SMS).            |
|                       | Trange 050. Deraalt varae o for boar services (TeT and Sivis).         |
| AT#ATRUNDELAY?        | Read command returns the current settings of parameters in the format: |
|                       |                                                                        |
|                       | #ATRUNDELAY: 0, <delaytcp></delaytcp>                                  |
|                       | #ATRUNDELAY: 1, <delaysms></delaysms>                                  |
|                       | OK                                                                     |
| AT#ATRUNDELAY=?       | Test command returns the supported values for the <b>ATRUNDELAY</b>    |
|                       | parameters                                                             |

# 3.5.6.11. Event Monitor Commands

## 3.5.6.11.1. Enable EvMoni Service - #ENAEVMONI

| <b>#ENAEVMONI – Enable</b> | EvMoni Service                                                                            |
|----------------------------|-------------------------------------------------------------------------------------------|
| AT#ENAEVMONI=              | Set command enables/disables the EvMoni service.                                          |
| <mod></mod>                |                                                                                           |
|                            | Parameter:                                                                                |
|                            | <mod></mod>                                                                               |
|                            | 0 – Service Disabled (default)                                                            |
|                            | 1 – Service Enabled                                                                       |
|                            |                                                                                           |
|                            | Note: The current settings are stored in NVM.                                             |
|                            |                                                                                           |
|                            | Note: while the Event Monitor service executes a command that takes long                  |
|                            | time to get the response, a new command will be pending until the module has              |
|                            | finished sending all of its response result code.                                         |
| AT#ENAEVMONI?              | Read command returns the current settings of <mode> and the value of <stat></stat></mode> |
|                            | in the format:                                                                            |
|                            |                                                                                           |
|                            | #ENAEVMONI: <mod>,<stat></stat></mod>                                                     |

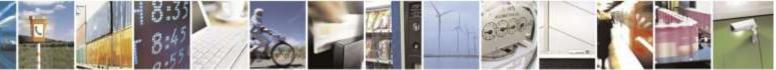

Reproduction forbidden without Telit Wireless Solutions Co., Ltd. written authorization - All Rights Reserved

page 263 of 388

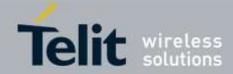

| #ENAEVMONI – Enable EvMoni Service            |                                                                               |
|-----------------------------------------------|-------------------------------------------------------------------------------|
|                                               |                                                                               |
|                                               | where:                                                                        |
|                                               | < <b>stat</b> > - service status                                              |
|                                               | 0 - not active (default)                                                      |
|                                               | 1 - active                                                                    |
| AT#ENAEVMONI=?                                | Test command returns the supported values for the <b>ENAEVMONI</b> parameters |
| 3.5.6.11.2.                                   | EvMoni Service parameter - #ENAEVMONICFG                                      |
| #ENAEVMONICFG – Set EvMoni Service Parameters |                                                                               |
| AT#ENAEVMONICFG=                              | Set command configures the EvMoni service.                                    |
| <instance></instance>                         |                                                                               |

| AT#ENAEVMONICFG=         | Set command configures the EvMoni service.                                                              |
|--------------------------|----------------------------------------------------------------------------------------------------|
| <instance></instance>    |                                                                                                    |
| [, <urcmod></urcmod>     | Parameters:                                                                                             |
| [, <timeout>]]</timeout> |                                                                                                    |
|                          | <instance></instance>                                                                                   |
|                          | AT instance that will be used by the service to run the AT Command.                                     |
|                          | Range 1-3. (Default: 3)                                                                                 |
|                          |                                                                                                    |
|                          | Note: In DE910 family, < <b>instance</b> > parameter is not supported and EvMoni                        |
|                          | service share the same channel with SMS Run AT service. This parameter is                               |
|                          | dummy for unified policy.                                                                               |
|                          | duminy for unned poncy.                                                                                 |
|                          | <urcmod></urcmod>                                                                                       |
|                          |                                                                                                    |
|                          | 0 – disable unsolicited message                                                                         |
|                          | 1 - enable an unsolicited message when an AT command is executed                                        |
|                          | after an event is occurred (default)                                                                    |
|                          |                                                                                                    |
|                          | When unsolicited is enabled, the AT Command is indicated to TE with                                     |
|                          | unsolicited result code:                                                                                |
|                          |                                                                                                    |
|                          | #EVMONI: <text></text>                                                                                  |
|                          |                                                                                                    |
|                          | e.g.:                                                                                                   |
|                          | #EVMONI: AT+CGMR;+CGSN;+GSN;+CCLK                                                                       |
|                          |                                                                                                    |
|                          | Unsolicited is dumped on the instance that requested the service activation.                            |
|                          |                                                                                                    |
|                          | <timeout></timeout>                                                                                     |
|                          | It defines in minutes the maximum time for a command execution. If timeout                              |
|                          | Expires the module will be rebooted. (Default: 5)                                                       |
|                          |                                                                                                    |
|                          | Note: The current settings are stored in NVM.                                                           |
|                          | -                                                                                                    |
|                          | Note 2: EvMoni service and SMS Run AT service share the same channel. For                               |
|                          | the unified policy, when the <b>#ENAEVMONICFG</b> sets the <b><instance< b="">&gt;</instance<></b>      |
|                          | parameter, the change is reflected also in the <b><instance< b="">&gt; parameter of the</instance<></b> |
|                          | #SMSATRUNCFG command, and viceversa.                                                                    |
|                          | $\pi$ <b>DIVISALINUTUUUU U</b> COmmand, and vice versa.                                                 |
|                          |                                                                                                    |

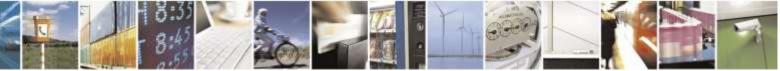

Reproduction forbidden without Telit Wireless Solutions Co., Ltd. written authorization - All Rights Reserved

page 264 of 388

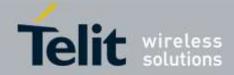

| <b>#ENAEVMONICFG – Set</b> | EvMoni Service Parameters                                                    |
|----------------------------|------------------------------------------------------------------------------|
|                            | Note: The set command returns ERROR if the command <b>AT#ENAEVMONI?</b>      |
|                            | Retirms 1 as <mod> parameter or the command AT#SMSATRUN? Returns 1</mod>     |
|                            | as <b><mod< b="">&gt; parameter.</mod<></b>                                  |
| AT#ENAEVMONICFG?           | Read command returns the current settings of parameters in the format:       |
|                            | #ENAEVMONICFG: <instance>,<urcmode>,<timeout></timeout></urcmode></instance> |
| AT#ENAEVMONICFG=           | Test command returns the supported values for the ENAEVMONICFG               |
| ?                          | parameters                                                                   |

# 3.5.6.11.3. Event Monitoring - #EVMONI

| <b>#EVMONI – Set the single</b> | Event Monitoring                                                                  |
|---------------------------------|-----------------------------------------------------------------------------------|
| AT#EVMONI=                      | Set command enables/disables the single event monitoring, configures the          |
| <label></label>                 | related parameter and associates the AT command                                   |
| , <mode></mode>                 |                                                                                   |
| [, <paramtype></paramtype>      | <label></label>                                                                   |
| , <param/> ]                    | String parameter (that has to be enclosed between double quotes) indicating       |
|                                 | the event under monitoring. It can assume the following values:                   |
|                                 | • VBATT – battery voltage monitoring                                              |
|                                 | • DTR – DTR monitoring                                                            |
|                                 | CONTDEACT – context deactivation monitoring                                       |
|                                 | • RING – call ringing monitoring                                                  |
|                                 | • STARTUP – module start-up monitoring                                            |
|                                 | REGISTERED – network registration monitoring                                      |
|                                 | • GPIO1 – monitoring on a selected GPIO in the GPIO range                         |
|                                 | • GPIO2 – monitoring on a selected GPIO in the GPIO range                         |
|                                 | • GPIO3 – monitoring on a selected GPIO in the GPIO range                         |
|                                 | • GPIO4 – monitoring on a selected GPIO in the GPIO range                         |
|                                 | <ul> <li>GPIO5 – monitoring on a selected GPIO in the GPIO range</li> </ul>       |
|                                 | ADCH1 – ADC High Voltage monitoring                                               |
|                                 | ADCL1 – ADC Low Voltage monitoring                                                |
|                                 | <ul> <li>DTMF1 –monitoring on user defined DTMF string</li> </ul>                 |
|                                 | <ul> <li>DTMF2 –monitoring on user defined DTMF string</li> </ul>                 |
|                                 | <ul> <li>DTMF3 –monitoring on user defined DTMF string</li> </ul>                 |
|                                 | <ul> <li>DTMF4 –monitoring on user defined DTMF string</li> </ul>                 |
|                                 | SMSIN – monitoring on incoming SMS                                                |
|                                 | <mode></mode>                                                                     |
|                                 | 0 - disable the single event monitoring (default)                                 |
|                                 | 1 - enable the single event monitoring (derular)                                  |
|                                 |                                                                                   |
|                                 | < paramType >                                                                     |
|                                 | Numeric parameter indicating the type of parameter contained in <b><param/></b> . |
|                                 | The 0 value indicates that <b><param/></b> contains the AT command string to      |
|                                 | execute when the related event has occurred. Other values depend from the         |
|                                 | type of event.                                                                    |
|                                 | <param/>                                                                          |
|                                 | . Karaar                                                                          |

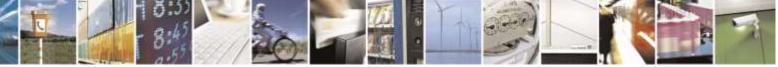

Reproduction forbidden without Telit Wireless Solutions Co., Ltd. written authorization - All Rights Reserved

page 265 of 388

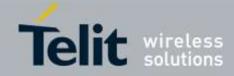

| #E VIVIONI – Set the | single Event Monitoring                                                                                           |
|----------------------|----------------------------------------------------------------------------------------------------|
|                      | It can be a numeric or string value depending on the value of <b><paramtype></paramtype></b>                      |
|                      | and on the type of event.                                                                                         |
|                      | If <b><paramtype></paramtype></b> is 0, then <b><param/></b> is a string containing the AT                        |
|                      | command:                                                                                                    |
|                      |                                                                                                    |
|                      | • It has to be enclosed between double quotes                                                                     |
|                      | • It has to start with the 2 chars AT (or at)                                                                     |
|                      | • If the string contains the character ", then it has to be replaced with the 3                                   |
|                      | characters \22                                                                                                    |
|                      | • the max string length is 96 characters                                                                          |
|                      | • if it is an empty string, then the AT command is erased                                                         |
|                      | • If <b><label></label></b> is VBATT, <b><paramtype></paramtype></b> can assume values in the range $0-2$ .       |
|                      | O if <b><paramtype></paramtype></b> = 1, <b><param/></b> indicates the battery voltage                            |
|                      | threshold in the range $0 - 500$ , where one unit corresponds to 10 mV                                            |
|                      | (therefore 500 corresponds to 5 V). (Default: 0)                                                                  |
|                      | o if $\langle \mathbf{param Type} \rangle = 2$ , $\langle \mathbf{param} \rangle$ indicates the time interval in  |
|                      | seconds after that the voltage battery under the value specified with                                             |
|                      | $\langle \mathbf{paramType} \rangle = 1$ causes the event. The range is $0 - 255$ .                               |
|                      | (Default: 0)                                                                                                    |
|                      | • If <b><label></label></b> is DTR, <b><paramtype></paramtype></b> can assume values in the range $0 - 2$ .       |
|                      | O if $\langle \mathbf{paramType} \rangle = 1$ , $\langle \mathbf{param} \rangle$ indicates the status high or low |
|                      | under monitoring. The values are 0 (low) and 1 (high). (Default: 0)                                               |
|                      | o if $\langle \mathbf{paramType} \rangle = 2$ , $\langle \mathbf{param} \rangle$ indicates the time interval in   |
|                      | seconds after that the DTR in the status specified with                                                           |
|                      | $\langle \mathbf{paramType} \rangle = 1$ causes the event. The range is $0 - 255$ .                               |
|                      | (Default: 0)                                                                                                    |
|                      | • If <b><label></label></b> is CONTDEACT, <b><paramtype></paramtype></b> can assume only the value                |
|                      | 0. The event under monitoring is the context deactivation.                                                        |
|                      | • If <b><label></label></b> is RING, <b><paramtype></paramtype></b> can assume values in the range 0 – 1.         |
|                      | O if <b><pre>paramType&gt;</pre></b> = 1, <b><param/></b> indicates the numbers of call rings                     |
|                      | after that the event occurs. The range is 1-50. (Default: 1)                                                      |
|                      | • If <b><label></label></b> is STARTUP, <b><pre>paramType&gt;</pre></b> can assume only the value 0.              |
|                      | The event under monitoring is the module start-up.                                                                |
|                      | • If <b><label></label></b> is REGISTERED, <b><paramtype></paramtype></b> can assume only the value               |
|                      | 0. The event under monitoring is the network registration (to home                                                |
|                      | network or in roaming) after the start-up and the SMS ordening.                                                   |
|                      | • If <b><label></label></b> is GPIOX, <b><pre>paramType&gt;</pre></b> can assume values in the range              |
|                      | 0-3.                                                                                                    |
|                      | O if <b><paramtype></paramtype></b> = 1, <b><param/></b> indicates the GPIO pin number;                           |
|                      | supported range is from 1 to a value that depends on the hardware.                                                |
|                      | (Default: 1)                                                                                                    |
|                      | o if <b><paramtype></paramtype></b> = 2, <b><param/></b> indicates the status high or low                         |
|                      | under monitoring. The values are 0 (low) and 1 (high). (Default: 0)                                               |
|                      | o if <b><paramtype></paramtype></b> = 3, <b><param/></b> indicates the time interval in                           |
|                      | seconds after that the selected GPIO pin in the status specified with                                             |

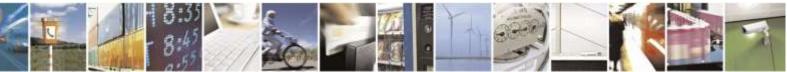

Reproduction forbidden without Telit Wireless Solutions Co., Ltd. written authorization - All Rights Reserved

page 266 of 388

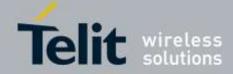

| <mark>#EVMONI – Set the si</mark> | ngle Event Monitoring                                                                                                    |
|-----------------------------------|----------------------------------------------------------------------------------------------------|
|                                   | <b><pre>paramType&gt;</pre></b> = 1 causes the event. The range is $0 - 255$ . (Default: 0)                                                                                                    |
|                                   | • If <b><label></label></b> is ADCH1, <b><paramtype></paramtype></b> can assume values in the range                                                                                                    |
|                                   | 0-3.                                                                                                    |
|                                   | O if <b><paramtype></paramtype></b> = 1, <b><param/></b> indicates the ADC pin number;<br>supported range is from 1 to a value that depends on the hardware.<br>(Default: 1)                                                                       |
|                                   | o if <b><paramtype></paramtype></b> = 2, <b><param/></b> indicates the ADC High voltage threshold in the range 0 – 2000 mV. (Default: 0)                                                                                                    |
|                                   | o if <b><paramtype></paramtype></b> = 3, <b><param/></b> indicates the time interval in                                                                                                    |
|                                   | seconds after that the selected ADC pin above the value specified                                                                                                    |
|                                   | with $\langle \mathbf{paramType} \rangle = 1$ causes the event. The range is $0-255$ .<br>(Default: 0)                                                                                                    |
|                                   | • If <b><label></label></b> is ADCL1, <b><paramtype></paramtype></b> can assume values in the range 0-3.                                                                                                    |
|                                   | O if <b><paramtype></paramtype></b> = 1, <b><param/></b> indicates the ADC pin number;<br>supported range is from 1 to a value that depends on the hardware.<br>(Default: 1)                                                                       |
|                                   | o if <b><paramtype></paramtype></b> = 2, <b><param/></b> indicates the ADC Low voltage                                                                                                    |
|                                   | threshold in the range $0 - 2000$ mV. (Default: 0)                                                                                                    |
|                                   | o if <b><paramtype></paramtype></b> = 3, <b><param/></b> indicates the time interval in seconds after that the selected ADC pin under the value specified with <b><paramtype></paramtype></b> = 1 causes the event. The range is 0 – 255.          |
|                                   | (Default: 0)                                                                                                    |
|                                   | • If <b><label></label></b> is DTMFX, <b><paramtype></paramtype></b> can assume values in the range                                                                                                    |
|                                   | 0 - 2.<br>O if <b><paramtype></paramtype></b> = 1, <b><param/></b> indicates the DTMF string; the                                                                                                    |
|                                   | single DTMF characters have to belong to the range ((0-9),#,*,(A-D)); the maximum number of characters in the string is 15                                                                                                    |
|                                   | o if <b><paramtype></paramtype></b> = 2, <b><param/></b> indicates the timeout in milliseconds. It is the maximum time interval within which a DTMF                                                                                                |
|                                   | tone must be detected after detecting the previous one, to be considered as belonging to the DTMF string. The range is (500 – 5000). (Default: 1000)                                                                                               |
|                                   | • If <b><label></label></b> is SMSIN, <b><paramtype></paramtype></b> can assume values in the range 0-1.                                                                                                    |
|                                   | O if <b><paramtype></paramtype></b> = 1, <b><param/></b> indicates the text that must be received in incoming SMS to trigger AT command execution rings after that the event occurs; the maximum number of characters in the SMS text string is 15 |
|                                   | Note: the DTMF string monitoring is available only if the DTMF decode has been enabled (see <b>#DTMF</b> command)                                                                                                    |
| AT#EVMONI?                        | Read command returns the current settings for each event in the format:                                                                                                    |
|                                   | #EVMONI:                                                                                                    |
|                                   | <pre>/// /////////////////////////////////</pre>                                                                                                    |
|                                   |                                                                                                    |

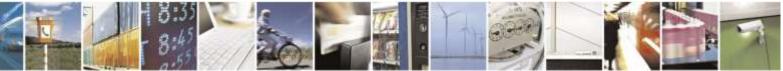

Reproduction forbidden without Telit Wireless Solutions Co., Ltd. written authorization - All Rights Reserved

page 267 of 388

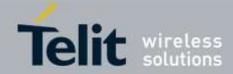

| #EVMONI – Set the single Event Monitoring |                                                                                                  |
|-------------------------------------------|--------------------------------------------------------------------------------------------------|
|                                           |                                                                                                  |
|                                           | Where <param0>,<param1>,<param2> and <param3> are defined as</param3></param2></param1></param0> |
|                                           | before for <param/> depending on <label> value</label>                                           |
| AT#EVMONI=?                               | Test command returns values supported as a compound value                                        |

3.5.6.11.4. Send M

| Send Mess | age - | #CMGS |
|-----------|-------|-------|
|-----------|-------|-------|

| (PDU Mode)       (PDU Mode)         AT#CMGS=       Execution command sends to the network a message. <length>,<pdu>       Parameter:         <length> - length of the PDU to be sent in bytes (excleded address octets)       5183         <pdu> - PDU in hexadecimal format (each octet of the IRA character long hexadecimal number) and If message is successfully sent to the network, then the intervence of the intervence of the i</pdu></length></pdu></length> | e PDU is given as two<br>nd given in one line. |
|----------------------------------------------------------------------------------------------------|------------------------------------------------|
| <pre><length>,<pdu> Parameter: <length> - length of the PDU to be sent in bytes (excl Address octets) 5183 <pdu> - PDU in hexadecimal format (each octet of th IRA character long hexadecimal number) ar</pdu></length></pdu></length></pre>                                                                                                    | e PDU is given as two<br>nd given in one line. |
| <pre><length>,<pdu> Parameter: <length> - length of the PDU to be sent in bytes (excl Address octets) 5183 <pdu> - PDU in hexadecimal format (each octet of th IRA character long hexadecimal number) ar</pdu></length></pdu></length></pre>                                                                                                    | e PDU is given as two<br>nd given in one line. |
| Parameter:<br><length> - length of the PDU to be sent in bytes (excl<br/>Address octets)<br/>5183<br/><pdu> - PDU in hexadecimal format (each octet of th<br/>IRA character long hexadecimal number) ar</pdu></length>                                                                                                    | e PDU is given as two<br>nd given in one line. |
| Address octets)<br>5183<br><pdu> - PDU in hexadecimal format (each octet of th<br/>IRA character long hexadecimal number) an</pdu>                                                                                                    | e PDU is given as two<br>nd given in one line. |
| IRA character long hexadecimal number) and                                                                                                    | nd given in one line.                          |
| If message is successfully sent to the network, then the                                                                                                    | e result is sent in the                        |
| format:                                                                                                    |                                                |
| #CMGS: <mr></mr>                                                                                                    |                                                |
| where < <b>mr&gt;</b> - message reference number                                                                                                    |                                                |
| Note: if message sending fails for some reason, an error                                                                                                    | or code is reported.                           |
| Note: The limit of user data is 160 characters.                                                                                                    |                                                |
| (Text Mode) (Text Mode)                                                                                                    |                                                |
| AT#CMGS= <da> Execution command sends to the network a message.</da>                                                                                                    |                                                |
| Parameters:                                                                                                    |                                                |
| <pre><da> - destination address, string type represented in</da></pre>                                                                                                    | the currently selected                         |
| NEAD BOILD                                                                                                    |                                                |
| If message is successfully sent to the network, then the format:                                                                                                    | e result is sent in the                        |
| #CMGS: <mr></mr>                                                                                                    |                                                |
| where < <b>mr</b> > - message reference number                                                                                                    |                                                |

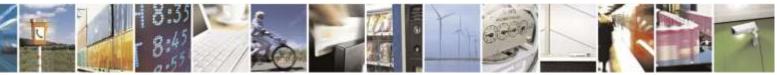

Reproduction forbidden without Telit Wireless Solutions Co., Ltd. written authorization - All Rights Reserved

page 268 of 388

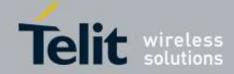

| #CMGS – Send Message |                                                                                                    |
|----------------------|----------------------------------------------------------------------------------------------------|
|                      | Note: if message sending fails for some reason, an error code is reported.                                                                                                    |
|                      | Note: The limit of user data is 160 characters.                                                                                                    |
| AT#CMGS=?            | Test command resturns the <b>OK</b> result code.                                                                                                    |
| Note                 | To avoid malfunctions is suggested to wait for the <b>#CMGS: <mr></mr></b> or <b>#CMS</b><br><b>ERROR: <err></err></b> response before issuing further commands.                                                                                                    |
|                      | If the EvMoni service is enabled, <b><label> of #EVMONI</label></b> is <b>RING</b> , <b><param/></b> is <b>#CMGS</b> and a RING event occurs in call incoming state, the RING event message can't be reported with <b>#CMGS</b> because of having the limitation of 3GPP2 SMS. |

| 3.5.6.11.5. | Write | Message | То | Memory | - | #CMGW |
|-------------|-------|---------|----|--------|---|-------|
|-------------|-------|---------|----|--------|---|-------|

| #CMGW – Write Mess                    | age To Memory                                                                                                    |
|---------------------------------------|----------------------------------------------------------------------------------------------------|
| (PDU Mode)                            | (PDU Mode)                                                                                                    |
| AT#CMGW=                              | Execution command writes in the <b><memw></memw></b> memory storage a new message.                                                                 |
| <length>,<pdu></pdu></length>         |                                                                                                    |
|                                       | Parameter:                                                                                                    |
|                                       | <li>length&gt; - length in bytes of the PDU to be written(excluding the Destination Address octets).</li>                                          |
|                                       | 5183                                                                                                    |
|                                       | S.165 <pdu> - PDU in hexadecimal format (each octet of the PDU is given as two IRA character long hexadecimal number) and given in one line.</pdu> |
|                                       | If message is successfully written in the memory, then the result is sent in the format:                                                           |
|                                       | #CMGW: <index></index>                                                                                                    |
|                                       | where: <index> - message location index in the memory <memw>.</memw></index>                                                                       |
|                                       | If message storing fails for some reason, an error code is reported.                                                                               |
|                                       | Note: The limit of user data is 160 characters                                                                                                    |
| (Text Mode)                           | (Text Mode)                                                                                                    |
| AT#CMGW= <da><br/>,<text></text></da> | Execution command writes in the <b><memw></memw></b> memory storage a new message.                                                                 |
| , where                               | Parameters:                                                                                                    |
|                                       | (da> - destination address, string type represented in the currently selected<br>character set (see +CSCS).                                        |
|                                       | <text> - text to write</text>                                                                                                    |
|                                       | If message is successfully written in the memory, then the result is sent in the format:                                                           |

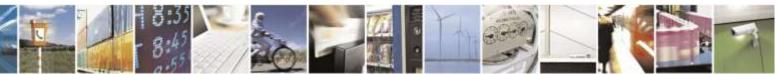

Reproduction forbidden without Telit Wireless Solutions Co., Ltd. written authorization - All Rights Reserved

page 269 of 388

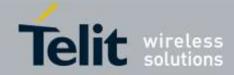

| <b>#CMGW – Write Me</b> | ssage To Memory                                                                                                    |
|-------------------------|----------------------------------------------------------------------------------------------------|
|                         | <pre>#CMGW: <index> where: <index> - message location index in the memory <memw>. If message storing fails for some reason, an error code is reported. Note: The limit of user data is 160 characters.</memw></index></index></pre> |
| AT#CMGW=?               | Test command returns the <b>OK</b> result code.                                                                                                    |
| Note                    | To avoid malfunctions is suggested to wait for the <b>#CMGW: <index></index></b> or <b>+CMS ERROR: <err></err></b> response before issuing further commands.                                                                        |

# 3.5.6.12. Telit IoT Portal Commands

# The following AT commands regard the deviceWISE functionality.

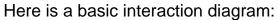

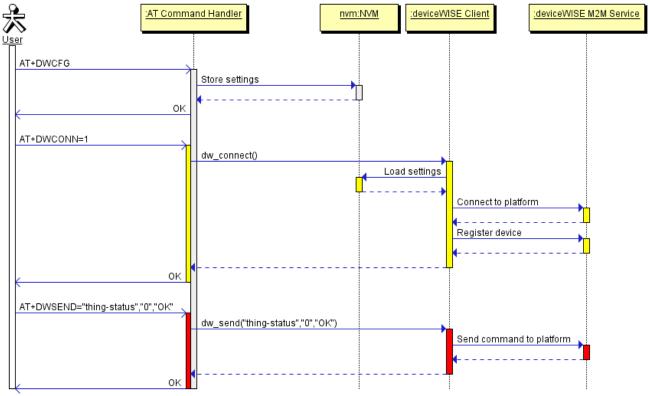

# 3.5.6.12.1.Configure device WISE parameters - #DWCFG#DWCFG - Configure deviceWISE parameters

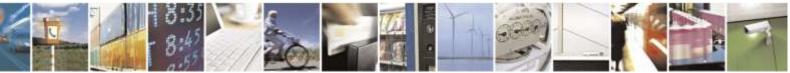

Reproduction forbidden without Telit Wireless Solutions Co., Ltd. written authorization - All Rights Reserved

page 270 of 388

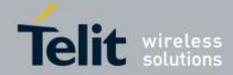

| DWCFG – Configure devi                                                                                                    |                                                                                              |
|----------------------------------------------------------------------------------------------------|----------------------------------------------------------------------------------------------|
| —                                                                                                    | This command sets the parameters related to the deviceWISE functionality                     |
| >[, <deviceidselector>[,&lt;</deviceidselector>                                                                                                    |                                                                                              |
|                                                                                                    | Parameters:                                                                                  |
| eartBeat>[, <autoreconn< td=""><td><serverurl> - String parameter indicating the URL of the M2M Service</serverurl></td></autoreconn<>             | <serverurl> - String parameter indicating the URL of the M2M Service</serverurl>             |
| ct>[, <overflowhandling></overflowhandling>                                                                                                    | instance in address:port form.                                                               |
| , <atruninstanceid>[,<ser< td=""><td></td></ser<></atruninstanceid>                                                                                |                                                                                              |
| iceTimeout>[, <contextid< td=""><td><deviceidselector> 0 – 1 (0=IMEI 1=CCID/ESN), basically 0 if not SIM card</deviceidselector></td></contextid<> | <deviceidselector> 0 – 1 (0=IMEI 1=CCID/ESN), basically 0 if not SIM card</deviceidselector> |
| [, <unused_2>[,<unused_< td=""><td>or CDMA ID installed</td></unused_<></unused_2>                                                                 | or CDMA ID installed                                                                         |
| >]]]]]]]]]]]]                                                                                                    |                                                                                              |
|                                                                                                    | <apptoken> - The secure application token provided in the Management</apptoken>              |
|                                                                                                    | Portal, typically a string of 16 characters                                                  |
|                                                                                                    |                                                                                              |
|                                                                                                    | <security> - Flag indicating if the SSL encryption is enabled.</security>                    |
|                                                                                                    | 0 – SSL encryption disabled (default)                                                        |
|                                                                                                    | 1 – SSL encryption enabled (not yet implemented and not available for                        |
|                                                                                                    | setting)                                                                                     |
|                                                                                                    |                                                                                              |
|                                                                                                    | If SSL encryption enabling is required, some initial settings have                           |
|                                                                                                    | to be done as follows. For further details, refer to "SSL/TLS User Guide".                   |
|                                                                                                    |                                                                                              |
|                                                                                                    | SSL channel has to be enabled as follows:                                                    |
|                                                                                                    |                                                                                              |
|                                                                                                    | AT#SSLEN=1,1                                                                                 |
|                                                                                                    | ОК                                                                                           |
|                                                                                                    |                                                                                              |
|                                                                                                    | If server authentication is needed, <b>#SSLSECCFG</b> has to be set                          |
|                                                                                                    | as follows:                                                                                  |
|                                                                                                    |                                                                                              |
|                                                                                                    | AT#SSLSECCFG=1,0,1,0                                                                         |
|                                                                                                    | ОК                                                                                           |
|                                                                                                    |                                                                                              |
|                                                                                                    | Then, CA Certificate(DER format) has to be stored as follows:                                |
|                                                                                                    |                                                                                              |
|                                                                                                    | AT#SSLSECDATA=1,1,1, <size></size>                                                           |
|                                                                                                    | >                                                                                            |
|                                                                                                    | // store CA Certificate                                                                      |
|                                                                                                    | OK                                                                                           |
|                                                                                                    |                                                                                              |
|                                                                                                    | Note: Only the configuration SSL commands listed above are admitted. DW                      |
|                                                                                                    | connection in secure mode cannot be used contemporarily to any command                       |
|                                                                                                    | starting an SSL connection (including SSL sockets, FTPS, secure SMTP and                     |
|                                                                                                    | HTPS).                                                                                       |
|                                                                                                    |                                                                                              |
|                                                                                                    |                                                                                              |
|                                                                                                    | <heartbeat> - If no packets are received in the number of seconds specified in</heartbeat>   |
|                                                                                                    | the heartbeat field, a heartbeat message will be sent to keep the connection                 |
|                                                                                                    | alive.                                                                                       |

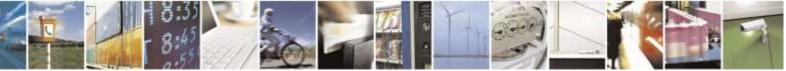

Reproduction forbidden without Telit Wireless Solutions Co., Ltd. written authorization - All Rights Reserved

page 271 of 388

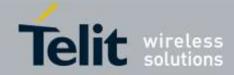

| deviceWISE parameters                                                                                                    |
|----------------------------------------------------------------------------------------------------|
| Default: 60                                                                                                    |
| Range: 10 - 86400                                                                                                    |
| <autoreconnect> - Flag indicating if the connection manager should automatically reconnect to the service.</autoreconnect>                                                                                                    |
| 0 - auto-reconnect disabled                                                                                                    |
| <ul> <li>1 - auto-reconnect lazy - reconnect on next send and every 3600 seconds.</li> <li>2 - auto-reconnect moderate (default) - reconnect 120 seconds, then every 3600 seconds after the first day.</li> <li>3 - auto-reconnect aggressive - reconnect every 120 seconds.</li> </ul>                                                                                                    |
| <overflowhandling> - Flag indicating if the way to handle overflows in data management.<br/>0 - FIFO (default)<br/>1 - LIFO</overflowhandling>                                                                                                    |
| <a instanceid="" trun=""> - AT instance that will be used by the service to run the AT Command.<br/>Default 2<br/>Range 1 – 3</a>                                                                                                    |
| <pre><servicetimeout> - It defines in seconds the maximum time interval for a service request to the server. Default 5 Range 1 - 120</servicetimeout></pre>                                                                                                    |
| <contextid> - PDP context identifier</contextid>                                                                                                    |
| 1 – numeric parameter which specifies a particular PDP context definition                                                                                                    |
| Read command returns the current settings in the format:                                                                                                    |
| #DWCFG:<br><serverurl>,<deviceidselector>,<apptoken>,<security>,<heartbeat>,<au<br>toReconnect&gt;,<overflowhandling>,<atruninstanceid>,<servicetimeout>,<br/><contextid>,0,0</contextid></servicetimeout></atruninstanceid></overflowhandling></au<br></heartbeat></security></apptoken></deviceidselector></serverurl>                                                                                                    |
| Test command returns the supported range of parameters<br><deviceidselector>, <security>, <heartbeat>,<br/><autoreconnect>,<overflowhandling>,<atruninstanceid>,<br/><servicetimeout> and <contextid>, and the maximum length of<br/><serverurl> and <apptoken> parameters.</apptoken></serverurl></contextid></servicetimeout></atruninstanceid></overflowhandling></autoreconnect></heartbeat></security></deviceidselector> |
|                                                                                                    |

# 3.5.6.12.2. Connect to M2M Service - #DWCONN

| <b>#DWCONN – Connect to M2M Service</b>                                                             |                                                      |
|----------------------------------------------------------------------------------------------------|------------------------------------------------------|
| AT#DWCONN= <connect< th=""><th>Set command connects/disconnects to the M2M Service.</th></connect<> | Set command connects/disconnects to the M2M Service. |
| >                                                                                                   |                                                      |

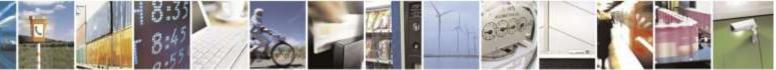

Reproduction forbidden without Telit Wireless Solutions Co., Ltd. written authorization - All Rights Reserved

page 272 of 388

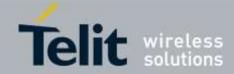

| <b>#DWCONN – Connect to</b> | M2M Service                                                                                                    |
|-----------------------------|----------------------------------------------------------------------------------------------------|
|                             | Parameters:<br>< <b>connect</b> > - flag to connect/disconnect to the M2M Service<br>0 – disconnect (default)<br>1 – connect                                                                                 |
|                             | Note: <b>AT#DWCONN=1</b> performs the socket connection and the MQTT connection. <b>AT#DWCONN=0</b> performs the socket disconnection.                                                                       |
|                             | Note: the PDP Context used for the network connection is the one set by parameter <b><contextid></contextid></b> of <b>AT#DWCFG</b> command. It has to be previously activated with <b>AT#SGACT</b> command. |
|                             | Note: if the secure mode connection has been enabled, it cannot be used contemporarily to any command starting an SSL connection (including SSL sockets, FTPS, secure SMTP and HTPS).                        |
| AT#DWCONN?                  | Read command returns the current settings for all parameters in the format:                                                                                                    |
|                             | <pre>#DWCONN: <connect>&gt;,<status></status></connect></pre>                                                                                                    |
|                             | Where:                                                                                                    |
|                             | <connect> is defined as above<br/><status> is the real connection status. Values:<br/>0 = disconnected<br/>1 = trying to connect<br/>2 = connected<br/>3 = waiting to connect</status></connect>             |
| AT#DWCONN=?                 | Test command reports the supported range of values for all parameters                                                                                                    |

# 3.5.6.12.3. Query connection status - #DWSTATUS

| #DWSTATUS – Query connection status |                                                                                                    |
|-------------------------------------|----------------------------------------------------------------------------------------------------|
| AT#DWSTATUS                         | Execution command returns the status of the connection, including some runtime statistics. Note, all statistics should be stored in RAM, not NVM.                             |
|                                     | The Cloud will return a generic structure                                                                                                    |
|                                     | #DWSTATUS:<br><connected><lasterrorcode>,<latency>,<pktsin>,<pktsout>,<bytesin>,<br/><bytesout></bytesout></bytesin></pktsout></pktsin></latency></lasterrorcode></connected> |
|                                     | <connected> : 3 = waiting to connect, 2 = connected, 1 = trying to connect, 0 = disconnected</connected>                                                                      |
|                                     | <li><lasterrorcode>: last error code encountered by the client</lasterrorcode></li> <li><lastency> : milliseconds measured between last request and reply.</lastency></li>    |

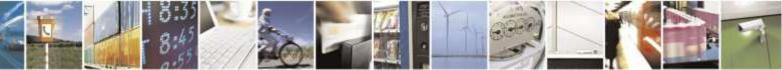

Reproduction forbidden without Telit Wireless Solutions Co., Ltd. written authorization - All Rights Reserved

page 273 of 388

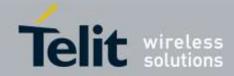

| #DWSTATUS – Query connection status |                                                                                                    |
|-------------------------------------|----------------------------------------------------------------------------------------------------|
|                                     | <pre><pktsin> : number of packets received, tracked by the server <pktsout> : number of packets sent. <bytesin> : number of bytes received, TCP/IP payload <bytesout> : number of bytes sent.</bytesout></bytesin></pktsout></pktsin></pre> |
| AT#DWSTATUS=?                       | Test command reports <b>OK</b> result code                                                                                                    |

# 3.5.6.12.4. Send data to M2M Service - #DWSEND

| <b>#DWSEND - Send data to I</b>                                                                                       | M2M Service                                                                                                    |
|----------------------------------------------------------------------------------------------------|----------------------------------------------------------------------------------------------------|
| AT#DWSEND= <type>,<p< th=""><th>Execution command permits to send formatted data to the M2M Service.</th></p<></type> | Execution command permits to send formatted data to the M2M Service.                                                                                                    |
| aram_>[, <param_2>[,[</param_2>                                                                                       |                                                                                                    |
| <param_n>]]]</param_n>                                                                                                | Parameters:                                                                                                    |
|                                                                                                    | <type> - type code for the type of message to send. (0 for normal request; 1 for method request; 2 for method update; 3 for method ack)</type>                                                                                                    |
|                                                                                                    | Type 0 message format:                                                                                                    |
|                                                                                                    | <pre><param_1> - command - the api command to execute. <param_i> - string parameter indicating the i-th parameter, with i=1,,24.</param_i></param_1></pre>                                                                                                    |
|                                                                                                    | Type 1 message format:                                                                                                    |
|                                                                                                    | <pre><param_1> - "thingKey" - the key of a thing to execute.<br/><param_2> - timeout - time to wait in seconds before returning an error for<br/>the request.<br/><param_3> - method - the method key of a thing to execute.<br/><param_4> - is singleton - 0 or 1. 1 if no more than one of these instances<br/>can exist.<br/><param_5+> - parameters for the method. String parameter indicating the i-th<br/>parameter, with i=1,,20.</param_5+></param_4></param_3></param_2></param_1></pre>                                                                                                    |
|                                                                                                    | Type 2 message format:                                                                                                    |
|                                                                                                    | <pre><param_1> - id - the identification of the method instance.</param_1></pre> <pre><pre>cparam_2&gt; - message - a message represents the current status of the method.</pre></pre>                                                                                                    |
|                                                                                                    | Type 3 message format:                                                                                                    |
|                                                                                                    | <pre><param_1> - id - the identification of the method instance.<br/><param_2> - status - the integer result status for the execution.<br/>0 is reserved for OK.<br/><param_3 is="" non-zero="" set="" status="" to="" when=""> - error message associated with<br/>the status.</param_3></param_2></param_1></pre>                                                                                                    |
|                                                                                                    | <pre><pre> <pre> &lt;</pre></pre> |

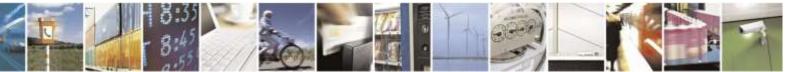

Reproduction forbidden without Telit Wireless Solutions Co., Ltd. written authorization - All Rights Reserved

page 274 of 388

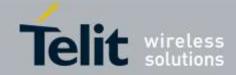

| #DWSEND - Send data to M2M Service |                                                                                                    |
|------------------------------------|----------------------------------------------------------------------------------------------------|
|                                    | and <b>param_i+1</b> should be the value of the element.                                                                                                    |
|                                    | Note: there is no limit on the length of the single <b><param_i></param_i></b> , but there is a limit in the total length of the AT command string, that cannot exceed 400 characters. If this threshold is exceeded, then an ERROR is raised. There is also a limit of 20 messages on the receive queue. If the queue is full, the consequent send will still succeed but the response for that particular request will be dropped until an item is removed from this queue (See command AT#DWRCV and AT#DWRCVR). |
|                                    | Note: the response to the <b>AT#DWSEND</b> command reports the <b><msgid></msgid></b> value that identifies the sending.                                                                                                    |
|                                    | Note: if data are successfully sent, then the response is OK.<br>If data sending fails for some reason, an error code is reported.                                                                                                    |
|                                    | Note: it's possible to use <b>AT#DWSEND</b> only if the connection has been opened with <b>AT#DWCONN</b>                                                                                                    |
| AT#DWSEND=?                        | Test command reports the maximum length of <b><type></type></b> parameter.                                                                                                    |

# 3.5.6.12.5. Send raw data to M2M Service - #DWSENDR

| #DWSENDR – Send raw data to M2M Service                                                                                                  |                                                                                                    |
|----------------------------------------------------------------------------------------------------|----------------------------------------------------------------------------------------------------|
| AT#DWSENDR= <datale< th=""><th>Execution command permits to send raw data to the M2M Service. Content must be valid JSON.</th></datale<> | Execution command permits to send raw data to the M2M Service. Content must be valid JSON.                                |
|                                                                                                    |                                                                                                    |
|                                                                                                    | Parameters:                                                                                                    |
|                                                                                                    | <datalen> - number of bytes to be sent</datalen>                                                                          |
|                                                                                                    | Range: 1 - 1500                                                                                                    |
|                                                                                                    | The module responds to the command with the prompt                                                                        |
|                                                                                                    | <pre><greater_than><space> and waits for the data to send.</space></greater_than></pre>                                   |
|                                                                                                    | When <b><datalen></datalen></b> bytes have been sent, operation is automatically completed.                               |
|                                                                                                    | If data are successfully sent, then the response is OK.                                                                   |
|                                                                                                    | If data sending fails for some reason, an error code is reported.                                                         |
|                                                                                                    | Note: the response to the <b>AT#DWSENDR</b> command reports the <b><msgid></msgid></b> value that identifies the sending. |
|                                                                                                    | There is also a limit of 20 messages on the receive queue. If the queue is full,                                          |
|                                                                                                    | the consequent send will still succeed but the response for that particular                                               |
|                                                                                                    | request will be dropped until an item is removed from this queue (See                                                     |
|                                                                                                    | command AT#DWRCV and AT#DWRCVR).                                                                                          |
|                                                                                                    | Note: it's possible to use <b>AT#DWSENDR</b> only if the connection has been                                              |
|                                                                                                    | opened with AT#DWCONN                                                                                                    |

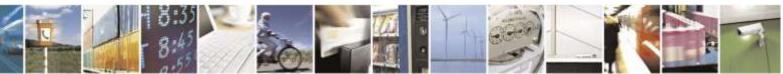

Reproduction forbidden without Telit Wireless Solutions Co., Ltd. written authorization - All Rights Reserved

page 275 of 388

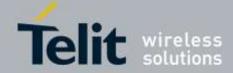

| <b>#DWSENDR – Send raw data to M2M Service</b> |                                                                                             |
|------------------------------------------------|---------------------------------------------------------------------------------------------|
|                                                |                                                                                             |
| AT#DWSENDR=?                                   | Test command reports the supported range of values for <b><datalen></datalen></b> parameter |
|                                                |                                                                                             |

| 3.5.6.12.6.                    | Receive data from M2M Service - #DWRCV                                                                                                    |
|--------------------------------|----------------------------------------------------------------------------------------------------|
| <b>#DWRCV – Receive data f</b> | From M2M Service                                                                                                    |
| AT#DWRCV= <msgid></msgid>      | Execution command permits the user to read formatted data arriving from M2M Service; the module is notified of these data by the URC <b>#DWRING</b> .                                                                                                    |
|                                | Parameters:<br><b>msgId&gt;</b> - index of the data message to receive, as indicated in the URC<br><b>#DWRING</b><br>Range: >=1                                                                                                    |
|                                | If the received data are the consequence of a previous data sending issued by <b>AT#DWSEND</b> , then the <b><msgid></msgid></b> value is the same of the <b><msgid></msgid></b> value reported in the answer of <b>AT#DWSEND</b> .                                                           |
|                                | The incoming Server data are notified by the URC <b>#DWRING</b> with the following format:                                                                                                    |
|                                | #DWRING: <type>,<msgid>,<len></len></msgid></type>                                                                                                    |
|                                | <pre>where:<br/><type> - type of message to receive<br/><msgid> - index of the data message to receive<br/><len> - length of data message to receive</len></msgid></type></pre>                                                                                                    |
|                                | If the incoming data are accepted with <b>AT#DWRCV</b> , then the formatted data are received and showed with the following URC:                                                                                                    |
|                                | #DWDATA:<br><msgid>,<error>,<len>,<param_1>[,<param_2>[,[,<param_n>]]]</param_n></param_2></param_1></len></error></msgid>                                                                                                    |
|                                | <pre>where:<br/><msgid> - defined as above<br/><error> - error code of the message to receive, 0 if there is no error.<br/><len> - defined as above<br/><param_i> - string parameter indicating the i-th parameter associated to the<br/>type specified</param_i></len></error></msgid></pre> |
|                                | Note: it is possible to use <b>AT#DWRCV</b> only if the connection has been opened with <b>AT#DWCONN</b> , else the ME is raising an error.                                                                                                    |
|                                | If the data received are the consequence of a previous data sending issued by <b>AT#DWSEND</b> , then they can be read only using <b>AT#DWRCV</b> command and not <b>AT#DWRCVR</b> command (i.e.: <b>AT#DWRCV</b> and <b>AT#DWRCVR</b> are not                                                |

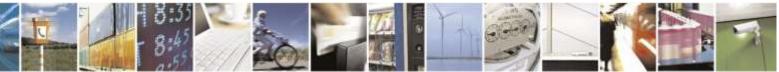

Reproduction forbidden without Telit Wireless Solutions Co., Ltd. written authorization - All Rights Reserved

page 276 of 388

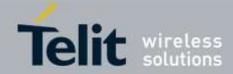

| <b>#DWRCV – Receive data from M2M Service</b> |                                                                        |
|-----------------------------------------------|------------------------------------------------------------------------|
|                                               | interchangeable).                                                      |
| AT#DWRCV=?                                    | Test command reports the supported range of values for all parameters. |
|                                               |                                                                        |

# 3.5.6.12.7. Receive raw data from M2M Service - #DWRCVR

| <b>#DWRCVR – Receive raw</b> | data from M2M Service                                                                                                    |
|------------------------------|----------------------------------------------------------------------------------------------------|
| AT#DWRCVR= <msgid></msgid>   | Execution command permits the user to read raw data arriving from M2M Service; the module is notified of these data by the URC <b>#DWRING</b> .                                                                                                    |
|                              | Parameters:<br><b>msgId&gt;</b> - index of the data message to receive, as indicated in the URC<br><b>#DWRING</b><br>Range: >=1                                                                                                    |
|                              | If the data received are the consequence of a previous data sending (issued by <b>AT#DWSENDR</b> ), then the <b><msgid></msgid></b> value is the same of the <b><msgid></msgid></b> value reported in the answer of <b>AT#DWSENDR</b> .                           |
|                              | The incoming Server data are notified by the URC <b>#DWRING</b> with the following format:                                                                                                    |
|                              | #DWRING: <type>,<msgid>,<len></len></msgid></type>                                                                                                    |
|                              | where:<br><type> - type of the data message to receive<br/><msgid> - index of the data message to receive<br/><len> - length of data message to receive</len></msgid></type>                                                                                      |
|                              | If the incoming data are accepted with <b>AT#DWRCVR</b> , then the data are received and showed with the following URC:                                                                                                    |
|                              | #DWRDATA: <msgid>,<error>,<len>,<data></data></len></error></msgid>                                                                                                    |
|                              | where:<br><b><msgid></msgid></b> - defined as above<br><b><error></error></b> - error code of the message to receive, 0 if there is no error.<br><b><len></len></b> - defined as above<br><b><data></data></b> - M2M Service data                                 |
|                              | Note: it is possible to use <b>AT#DWRCVR</b> only if the connection has been opened with <b>AT#DWCONN</b> , else the ME is raising an error.                                                                                                    |
|                              | If the data received are the consequence of a previous data sending issued by <b>AT#DWSENDR</b> , then they can be read only using <b>AT#DWRCVR</b> command and not <b>AT#DWRCV</b> command (i.e.: <b>AT#DWRCV</b> and <b>AT#DWRCVR</b> are not interchangeable). |

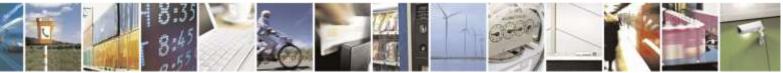

Reproduction forbidden without Telit Wireless Solutions Co., Ltd. written authorization - All Rights Reserved

page 277 of 388

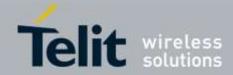

| <b>#DWRCVR – Receive raw data from M2M Service</b> |                                                                        |
|----------------------------------------------------|------------------------------------------------------------------------|
|                                                    |                                                                        |
| AT#DWRCVR=?                                        | Test command reports the supported range of values for all parameters. |
|                                                    |                                                                        |

# 3.5.6.12.8. List information on message pending from M2M Service - #DWLRCV

| <b>#DWLRCV – List informati</b> | ion on message pending from M2M Service                                                                                                    |
|---------------------------------|----------------------------------------------------------------------------------------------------|
| AT#DWLRCV                       | Execution command permits the user to obtain information regarding the<br>messages pending from M2M Service in the following format:<br><b>#DWLRCV:</b><br><b><msg_number>[,<msgid_1>,<msg_1_len>[,<msgid_2>,<msg_2_len>[,<br/><msgid_n>,<msg_n_len>]]]</msg_n_len></msgid_n></msg_2_len></msgid_2></msg_1_len></msgid_1></msg_number></b><br>where:<br><b><msg_number></msg_number></b> - number of messages pending from M2M Service<br>Range: >=0 |
|                                 | <msgid_i> - index of the i-th data message to receive<br/><msg_i_len> - length of the i-th data message to receive<br/>Note: it is possible to use AT#DWLRCV only if the connection has been<br/>opened with AT#DWCONN, else the ME is raising an error.</msg_i_len></msgid_i>                                                                                                    |
| AT#DWLRCV=?                     | Test command reports <b>OK</b> result code                                                                                                    |

# 3.5.6.12.9. Enable agent features - #DWEN

| <b>#DWEN – Enable agent fea</b>                                          | itures                                                                                                    |
|--------------------------------------------------------------------------|----------------------------------------------------------------------------------------------------|
| AT#DWEN= <feat>,<en>[</en></feat>                                        | Set command permits to enable/disable up to 8 different deviceWISE features.                                                                                                    |
| , <option1>[,<option2>[,<o< th=""><th></th></o<></option2></option1>     |                                                                                                    |
| ption3>[, <option4>[,<opti< th=""><th>Parameters:</th></opti<></option4> | Parameters:                                                                                                    |
| on5>]]]]]                                                                | <feat> - feature to enable or disable; range (0-7)</feat>                                                                                                    |
|                                                                          | 0 – remote at commands                                                                                                    |
|                                                                          | $1 \dots 7$ – reserved for future use.                                                                                                    |
|                                                                          | <en> - enable or disable the features<br/>0 – disable the feature<br/>1 – enable the feature<br/><optionx> where X=1,,5 - optional parameters depending on the feature<br/>(string)</optionx></en> |
|                                                                          | Note: feature 0 (Remote AT commands) has no option.<br>Note: if a connection has been set up issuing either #TCPATRUND or<br>#TCPATRUNL, then DW Remote AT Commands can not execute. Because       |

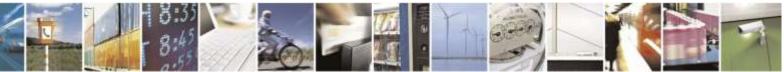

Reproduction forbidden without Telit Wireless Solutions Co., Ltd. written authorization - All Rights Reserved

page 278 of 388

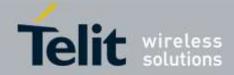

| <b>#DWEN – Enable agent features</b> |                                                                                                    |
|--------------------------------------|----------------------------------------------------------------------------------------------------|
|                                      | DW Remote AT Commands can not use with TCPATRUN simultaneously.<br>Note: the <b><en></en></b> value is considered only at the very first connection to M2M<br>Service ( <b>AT#DWCONN=1</b> ) after a device power on or reboot |

# 3.5.7. GPS Commands

## 3.5.7.1. Stand Alone GPS Commands

## 3.5.7.1.1. GPS Controller Power Management - \$GPSP

| <b>\$GPSP – GPS Control</b> | SGPSP – GPS Controller Power Management                                                                                                 |  |
|-----------------------------|----------------------------------------------------------------------------------------------------|--|
| AT\$GPSP=                   | Set command allows to manage power-up or down of the GPS controller                                                                     |  |
| <status></status>           | Parameter:                                                                                                    |  |
|                             | <status></status>                                                                                                    |  |
|                             | 0 – GPS controller is powered down (default)                                                                                            |  |
|                             | 1 – GPS controller is powered up                                                                                                    |  |
|                             | #GPS_STATUS: <status_code></status_code>                                                                                                |  |
|                             | Where:                                                                                                    |  |
|                             | <status_code></status_code>                                                                                                    |  |
|                             | 1 – Notify the user or controller that GPS has started.                                                                                 |  |
|                             | 2 – Notify the user or controller that GPS has stopped.                                                                                 |  |
|                             | Note: the current setting is stored through <b>\$GPSSAV.</b>                                                                            |  |
|                             | Note: If the Gps Lock Mode is enabled, <b>ERROR</b> will be returned. Please check the Gps Lock Mode with the <b>\$GPSLOCK</b> command. |  |
| AT\$GPSP?                   | Read command reports the current value of the <status> parameter, in the</status>                                                       |  |
|                             | format:                                                                                                    |  |
|                             | \$GPSP: <status></status>                                                                                                    |  |
| AT\$GPSP=?                  | Test command reports the range of supported values for parameter                                                                        |  |
|                             | <status></status>                                                                                                    |  |
| Example                     | AT\$GPSP=1                                                                                                    |  |
|                             | OK                                                                                                    |  |
|                             | #GPS_STATUS: 1                                                                                                    |  |
|                             | AT\$GPSP=0                                                                                                    |  |
|                             | OK                                                                                                    |  |
|                             | #GPS_STATUS: 2                                                                                                    |  |

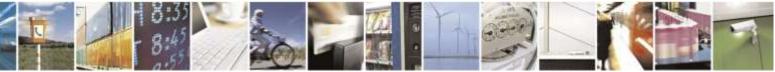

Reproduction forbidden without Telit Wireless Solutions Co., Ltd. written authorization - All Rights Reserved

page 279 of 388

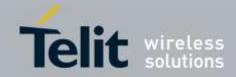

# 3.5.7.1.2. GPS Reset - \$GPSR

| <mark>\$GPSR – GPS Reset</mark> |                                                                                                   |
|---------------------------------|---------------------------------------------------------------------------------------------------|
| AT\$GPSR=                       | Execution command allows to reset the GPS controller.                                             |
| <reset_type></reset_type>       | Parameter:                                                                                        |
|                                 | <reset_type></reset_type>                                                                         |
|                                 | 0 - Hardware reset: the GPS receiver is reset and restarts by using the                           |
|                                 | values stored in the internal memory of the GPS receiver.                                         |
|                                 | 1 – Coldstart (No Almanac, No Ephemeris): this option clears all data that                        |
|                                 | is currently stored in the internal memory of the GPS receiver including                          |
|                                 | position, almanac, ephemeris, and time. The stored clock drift however,                           |
|                                 | is retained. It is available in controlled mode only.                                             |
|                                 | 2 – Warmstart (No ephemeris): this option clears all initialization data in the                   |
|                                 | GPS receiver and subsequently reloads the data that is currently                                  |
|                                 | displayed in the Receiver Initialization Setup screen. The almanac is                             |
|                                 | retained but the ephemeris is cleared. It is available in controlled mode                         |
|                                 | only.                                                                                             |
|                                 | 3 – Hotstart (with stored Almanac and Ephemeris): the GPS receiver                                |
|                                 | restarts by using the values stored in the internal memory of the GPS                             |
|                                 | receiver; validated ephemeris and almanac. It is available in controlled                          |
|                                 | mode only.                                                                                        |
| AT\$GPSR=?                      | Test command reports the range of supported values for parameter <b><reset_type></reset_type></b> |
| Example                         | AT\$GPSR=0                                                                                        |
|                                 | OK                                                                                                |
| Note                            | This command only can be working while GPS is running                                             |

## 3.5.7.1.3. GPS Antenna Type Definition - \$GPSAT

| <mark>\$GPSAT – GPS Anter</mark> | SGPSAT – GPS Antenna Type Definition                                                                      |  |
|----------------------------------|----------------------------------------------------------------------------------------------------|--|
| AT\$GPSAT=                       | Set command selects the GPS antenna used.                                                                 |  |
| <type></type>                    | Parameter:<br><type><br/>0 – GPS Antenna not supplied by the module(Disable External LNA) (Factory</type> |  |
|                                  | default)<br>1 – GPS Antenna supplied by the module(Enable External LNA)                                   |  |
| AT\$GPSAT?                       | Read command returns the currently used antenna, in the format.                                           |  |
| AT\$GPSAT=?                      | Test command reports the range of supported values for parameter <b><type></type></b>                     |  |

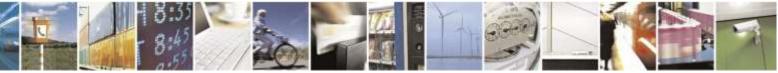

Reproduction forbidden without Telit Wireless Solutions Co., Ltd. written authorization - All Rights Reserved

page 280 of 388

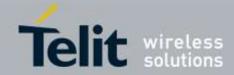

| Note | After saving the current setting, this action works correctly after module power |
|------|----------------------------------------------------------------------------------|
|      | reboot.                                                                          |
|      | The current setting is stored through <b>\$GPSSAV</b>                            |

# 3.5.7.1.4. GPS Antenna Supply Voltage Readout - \$GPSAV

| \$GPSAV – GPS Antenna Supply Voltage Readout |                                                                           |
|----------------------------------------------|---------------------------------------------------------------------------|
| AT\$GPSAV                                    | Execution command returns the measured GPS antenna's supply voltage in mV |
| AT\$GPSAV?                                   | Read command has the same meaning as the Execution command                |
| AT\$GPSAV=?                                  | Test command returns the OK result code                                   |
| Note                                         | It has no effect and is included only for backward compatibility command. |

## 3.5.7.1.5. Unsolicited NMEA Data Configuration - \$GPSNMUN

| <b>\$GPSNMUN – Unsolicited NMEA Data Configuration</b> |                                                                                            |
|--------------------------------------------------------|--------------------------------------------------------------------------------------------|
| AT\$GPSNMUN=                                           | Set command permits to activate an Unsolicited streaming of GPS data (in                   |
| <enable></enable>                                      | NMEA format) through the NMEA port and defines which                                       |
| [, <gga>,<gll>,</gll></gga>                            | NMEA sentences will be available                                                           |
| <gsa>,<gsv>,</gsv></gsa>                               |                                                                                            |
| < <b>R</b> MC>,< <b>V</b> TG>]                         | Parameters:                                                                                |
|                                                        | <enable></enable>                                                                          |
|                                                        | 0 – NMEA data stream de-activated (default)                                                |
|                                                        | 1 – NMEA data stream activated with the following unsolicited response                     |
|                                                        | syntax:                                                                                    |
|                                                        | \$GPSNMUN: <cr><nmea sentence=""><cr></cr></nmea></cr>                                     |
|                                                        | 2 – NMEA data stream activated with the following unsolicited response                     |
|                                                        | syntax:                                                                                    |
|                                                        | <nmea sentence=""><cr></cr></nmea>                                                         |
|                                                        | 3 – dedicated NMEA data stream; it is not possible to send AT commands;                    |
|                                                        | with the escape sequence '+++' the user can return to command mode                         |
|                                                        | Note: If the <enable> is 3, it activates the NMEA Unsolicited streamings both the</enable> |
|                                                        | current dedicated port and NMEA port.                                                      |
|                                                        | <gga> - Global Positioning System Fix Data</gga>                                           |
|                                                        | 0 - disable (default)                                                                      |
|                                                        | 1 – enable                                                                                 |
|                                                        | <gll> - Geographical Position – Latitude/Longitude</gll>                                   |
|                                                        | 0 - disable (default)                                                                      |
|                                                        | 1 – enable                                                                                 |
|                                                        | <gsa> - GPS DOP and Active Satellites</gsa>                                                |
|                                                        | 0 - disable (default)                                                                      |

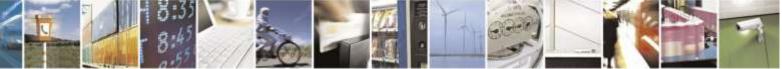

Reproduction forbidden without Telit Wireless Solutions Co., Ltd. written authorization - All Rights Reserved

page 281 of 388

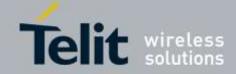

| SGPSNMUN – Unsolicited NMEA Data Configuration |                                                                                                    |
|------------------------------------------------|----------------------------------------------------------------------------------------------------|
|                                                | 1 – enable                                                                                           |
|                                                | <gsv> - GPS Satellites in View</gsv>                                                                 |
|                                                | 0 - disable (default)                                                                                |
|                                                | 1 – enable                                                                                           |
|                                                | <rmc> - recommended Minimum Specific GPS Data</rmc>                                                  |
|                                                | 0 - disable (default)                                                                                |
|                                                | 1 – enable                                                                                           |
|                                                | <vtg> - Course Over Ground and Ground Speed</vtg>                                                    |
|                                                | 0 - disable (default)                                                                                |
|                                                | 1 – enable                                                                                           |
|                                                |                                                                                                    |
|                                                | Note: The \$NMEA setting is also influenced by \$GPSNMUN setting.                                    |
| AT\$GPSNMUN?                                   | Read command returns whether the unsolicited GPS NMEA data streaming                                 |
|                                                | is currently enabled or not, along with the NMEA sentences availability                              |
|                                                | status, in the format:                                                                               |
|                                                | \$GPSNMUN: <enable>,<gga>,<gll>,<gsa>,<gsv>,<rmc>,<vtg></vtg></rmc></gsv></gsa></gll></gga></enable> |
| AT\$GPSNMUN=?                                  | Test command returns the supported range of values for parameters                                    |
|                                                | <enable>, <gga>, <gll>, <gsa>, <gsv>, <rmc>, <vtg></vtg></rmc></gsv></gsa></gll></gga></enable>      |
| Example                                        | AT\$GPSNMUN=1,0,0,1,0,0,0                                                                            |
|                                                | OK                                                                                                   |
|                                                | These sets the GSA as available sentence in the                                                      |
|                                                | unsolicited message                                                                                  |
|                                                | AT\$GPSNMUN=0                                                                                        |
|                                                | ОК                                                                                                   |
|                                                | Turn-off the unsolicited mode                                                                        |
|                                                | AT\$GPSNMUN?                                                                                         |
|                                                | \$GPSNMUN: 1,0,0,1,0,0,0                                                                             |
|                                                | ОК                                                                                                   |
|                                                | Give the current frame selected (GSA)                                                                |
|                                                | The unsolicited message will be:                                                                     |
|                                                | \$GPGSA,A,3,23,20,24,07,13,04,02,,,,,2.4,1.6,1.8*3C                                                  |
| Note                                           | The current setting is stored through \$GPSSAV                                                       |
| Reference                                      | NMEA 01803 Specifications                                                                            |

## 3.5.7.1.6. Unsolicited NMEA Extended Data Configuration -\$GPSNMUNEX

**\$GPSNMUNEX - Unsolicited NMEA Extended Data Configuration** 

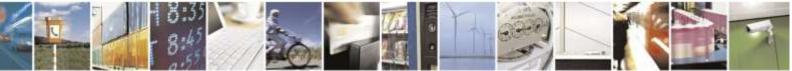

Reproduction forbidden without Telit Wireless Solutions Co., Ltd. written authorization - All Rights Reserved

page 282 of 388

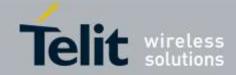

| <b>\$GPSNMUNEX - Uns</b> | olicited NMEA Extended Data Configuration                                    |
|--------------------------|------------------------------------------------------------------------------|
| AT\$GPSNMUNEX=           | Set command permits to activate an Unsolicited streaming of GLONASS data (in |
| <gngns>,</gngns>         | NMEA extended format) through the NMEA port and defines which NMEA           |
| <gngsa>,</gngsa>         | extended sentences will be available                                         |
| <glgsv></glgsv>          |                                                                              |
|                          | Parameters:                                                                  |
|                          | <gngns> - Fix data for GLONASS receivers</gngns>                             |
|                          | 0 - disable (default)                                                        |
|                          | 1 - enable                                                                   |
|                          | <gngsa> - DOP and GLONASS satellites</gngsa>                                 |
|                          | 0 - disable (default)                                                        |
|                          | 1 - enable                                                                   |
|                          | <glgsv> - GLONASS satellites in view</glgsv>                                 |
|                          | 0 - disable (default)<br>1 - enable                                          |
|                          |                                                                              |
| AT\$GPSNMUNEX?           | Read command returns the NMEA extended sentences availability status, in the |
|                          | format:                                                                      |
|                          | \$GPSNMUNEX: < <b>GNGNS</b> >,< <b>GNGSA</b> >,< <b>GLGSV</b> >              |
|                          |                                                                              |
| AT\$GPSNMUNEX=           | Test command returns the supported range of values for parameters            |
| ?                        | <gngns>,<gngsa>, <glgsv></glgsv></gngsa></gngns>                             |
| Example                  | AT\$GPSNMUNEX=1,0,0                                                          |
|                          | OK                                                                           |
|                          | These sets the GNGNS as available sentence in the unsolicited message        |
|                          | AT\$GPSNMUNEX?                                                               |
|                          | \$GPSNMUNEX: 1,0,0                                                           |
|                          | ОК                                                                           |
|                          | Give the current frame selected (GNGNS)                                      |
|                          | The unsolicited message will be:                                             |
|                          | \$GNGNS,080558.0,3731.306144,N,12655.784429,E,AN,09,1.0,68.0,18.0,,*5B       |
| Note                     | The NMEA Extended Data is displayed on NMEA port depending on                |
|                          | \$GPSNMUN setting (AT\$GPSNMUN= <enable>).</enable>                          |
|                          | The current setting is stored through \$GPSSAV                               |
| Reference                | NMEA 0183 Specifications                                                     |

# 3.5.7.1.7. Set the GLONASS Capability - \$GPSGLO

| SGPSGLO - Set the GLONASS Capability |                                                   |
|--------------------------------------|---------------------------------------------------|
| AT\$GPSGLO=                          | Set command selects the GLONASS) capability used. |
| <type></type>                        | Parameter:                                        |
|                                      | <type></type>                                     |
|                                      | 0 – Disable GLONASS                               |
|                                      | 1 – Enable GLONASS (default)                      |
|                                      |                                                   |

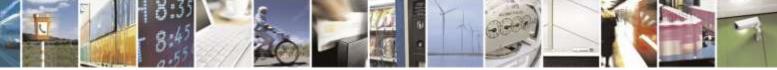

Reproduction forbidden without Telit Wireless Solutions Co., Ltd. written authorization - All Rights Reserved

page 283 of 388

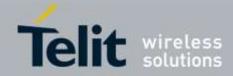

| \$GPSGLO - Set the GLONASS Capability |                                                                                       |
|---------------------------------------|---------------------------------------------------------------------------------------|
| AT\$GPSGLO?                           | Read command returns the current GLONASS capability, in the format:                   |
|                                       | \$GPSGLO: < <b>type</b> >                                                             |
| AT\$GPSGLO=?                          | Test command reports the range of supported values for parameter <b><type></type></b> |
| Note                                  | This command saved in NVM and has effect only at the <b>next modem power cycle</b> .  |
| Example                               | AT\$GPSGLO=1                                                                          |
|                                       | OK                                                                                    |

## 3.5.7.1.8. Get Acquired Position - \$GPSACP

| d returns information about the last GPS position in the<br>, <latitude>,<longitude>,<hdop>,<altitude>,<br/>n&gt;,<spkn>,<date>,<nsat><br/>e (hhmmss.sss) referred to GGA sentence</nsat></date></spkn></altitude></hdop></longitude></latitude> |
|----------------------------------------------------------------------------------------------------|
| n>, <spkn>,<date>,<nsat><br/>e (hhmmss.sss) referred to GGA sentence</nsat></date></spkn>                                                                                                    |
| n>, <spkn>,<date>,<nsat><br/>e (hhmmss.sss) referred to GGA sentence</nsat></date></spkn>                                                                                                    |
| e (hhmmss.sss) referred to GGA sentence                                                                                                    |
|                                                                                                    |
|                                                                                                    |
|                                                                                                    |
| is ddmm.mmmm N/S (referred to GGA sentence)                                                                                                    |
|                                                                                                    |
|                                                                                                    |
|                                                                                                    |
| ites                                                                                                    |
|                                                                                                    |
|                                                                                                    |
| at is dddmm.mmmm E/W (referred to GGA sentence)                                                                                                    |
|                                                                                                    |
|                                                                                                    |
|                                                                                                    |
| ites                                                                                                    |
|                                                                                                    |
|                                                                                                    |
| izontal Diluition of Precision (referred to GGA sentence)                                                                                                    |
| Altitude – mean-sea-level (geoid) in meters (referred to                                                                                                    |
|                                                                                                    |
|                                                                                                    |
|                                                                                                    |
|                                                                                                    |
|                                                                                                    |
| Course over Ground (degrees, True) (referred to VTG sentence)                                                                                                    |
|                                                                                                    |
|                                                                                                    |
|                                                                                                    |
|                                                                                                    |
|                                                                                                    |
|                                                                                                    |
| peed over ground (Km/hr) (referred to VTG sentence)                                                                                                    |
| peed over ground (Km/hr) (referred to VTG sentence)<br>peed over ground (knots) (referred to VTG sentence)                                                                                                    |
| peed over ground (Km/hr) (referred to VTG sentence)<br>peed over ground (knots) (referred to VTG sentence)<br>Date of Fix (referred to RMC sentence)                                                                                             |
|                                                                                                    |

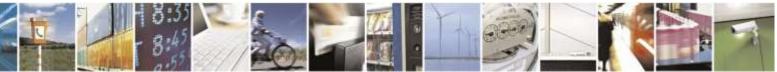

Reproduction forbidden without Telit Wireless Solutions Co., Ltd. written authorization - All Rights Reserved

page 284 of 388

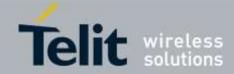

| \$GPSACP – Get Acquired Position |                                                                                                    |
|----------------------------------|----------------------------------------------------------------------------------------------------|
|                                  | $ \begin{array}{c} dd - day \\ 0131 \\ mm - month \\ 0112 \\ yy - year \\ 0099 - 2000 \text{ to } 2099 \end{array} $  |
|                                  | <pre> (0099 - 2000 to 2099) (nsat&gt; - nn - Total number of satellites in use (referred to GGA sentence) 0012 </pre> |
| AT\$GPSACP?                      | Read command has the same meaning as the Execution command                                                            |
| AT\$GPSACP=?                     | Test command returns the OK result code                                                                               |
| Example                          | AT\$GPSACP<br>\$GPSACP:080220.479,4542.82691N,01344.26820E,259.07,3,2.1<br>,0.1,0.0,0.0,270705,09<br>OK               |
| Reference                        | NMEA 01803 Specifications                                                                                             |

# 3.5.7.1.9. Save GPS Parameters Configuration - \$GPSSAV

| SGPSSAV – Save GPS Parameters Configuration |                                                                       |
|---------------------------------------------|-----------------------------------------------------------------------|
| AT\$GPSSAV                                  | Execution command stores the current GPS parameters in the NVM of the |
|                                             | device.                                                               |
|                                             |                                                                       |
| AT\$GPSSAV=?                                | Test command returns the OK result code                               |
| Example                                     | AT\$GPSSAV                                                            |
|                                             | OK                                                                    |

## 3.5.7.1.10. Restore To Default GPS Parameters - \$GPSRST

| \$GPSRST – Restore To Default GPS Parameters |                                                                                                    |
|----------------------------------------------|----------------------------------------------------------------------------------------------------|
| AT\$GPSRST                                   | Execution command resets the GPS parameters to "Factory Default" configuration and stores them in the NVM of the device.                           |
| AT\$GPSRST=?                                 | Test command returns the OK result code                                                                                                    |
| Example                                      | AT\$GPSRST<br>OK                                                                                                    |
| Note                                         | If the GPS controller is powered up(see \$GPSP), the GPS controller is powered down because the GPS parameter should be reset with facory default. |

#### 3.5.7.1.11. Change GPS Port from DATA to NMEA - \$GPSPORT

| SGPSPORT- Change GPS Port from DATA to NMEA |                                                                      |
|---------------------------------------------|----------------------------------------------------------------------|
| AT\$GPSPORT=                                | Execution command changes GPS port from DATA to NMEA or from NMEA to |
| <port_type></port_type>                     | DATA                                                                 |
|                                             | Parameter:                                                           |
|                                             | <pre><port_type> - NMEA or DATA</port_type></pre>                    |
| AT\$GPSPORT?                                | Read command returns the current port type, in the format:           |

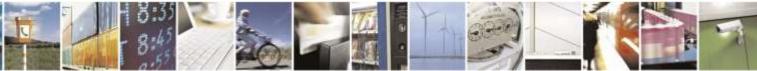

Reproduction forbidden without Telit Wireless Solutions Co., Ltd. written authorization - All Rights Reserved

page 285 of 388

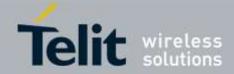

| <b>\$GPSPORT- Change GPS Port from DATA to NMEA</b> |                                                                                        |
|-----------------------------------------------------|----------------------------------------------------------------------------------------|
|                                                     | \$GPSPORT: <port_type></port_type>                                                     |
| AT\$GPSPORT=?                                       | Test command returns the available range for <b><port_type< b="">&gt;</port_type<></b> |
| Example                                             | AT\$GPSPORT=?                                                                          |
|                                                     | \$GPSPORT⊗NMEA,DATA)                                                                   |
|                                                     | OK                                                                                     |
|                                                     | AT\$GPSPORT?                                                                           |
|                                                     | \$GPSPORT: DATA                                                                        |
|                                                     | OK                                                                                     |
|                                                     | AT\$GPSPORT=NMEA                                                                       |
|                                                     | OK                                                                                     |
| Note                                                | It has no effect and is included only for backward compatibility command               |

## 3.5.7.1.12. Select GPS Antenna Path - \$GPSPATH

| <b>\$GPSPATH- Select GH</b> | PS Antenna Path                                                          |
|-----------------------------|--------------------------------------------------------------------------|
| AT\$GPSPATH=                | Execution command changes antenna path for GPS.                          |
| <path></path>               | Parameter:                                                               |
|                             | <path></path>                                                            |
|                             | 0 – Common antenna path (PCS/CELL/GPS)                                   |
|                             | 1 – Differential antenna path (only GPS)                                 |
| AT\$GPSPATH?                | Read command returns the current port type, in the format:               |
|                             | \$GPSPATH: < <b>path</b> >                                               |
| AT\$GPSPATH=?               | Test command returns the available range for <b><path></path></b>        |
| Example                     | AT\$GPSPATH=?                                                            |
|                             | \$GPSPATH: (0,1)                                                         |
|                             | ОК                                                                       |
|                             | AT\$GPSPATH?                                                             |
|                             | \$GPSPATH: 1                                                             |
|                             | OK                                                                       |
|                             | AT\$GPSPATH=0                                                            |
|                             | OK                                                                       |
| Note                        | It has no effect and is included only for backward compatibility command |

## 3.5.7.1.13. Base Station Lat/long Data- \$CELLPOS

| <b>\$CELLPOS –Get a latitude and longitude of Base Station</b> |                                                                     |
|----------------------------------------------------------------|---------------------------------------------------------------------|
| AT\$CELLPOS                                                    | Gets a Latitude and Longitude Data of Base Station in CDMA network  |
|                                                                | <pre>\$CELLPOS: <latitude>,<longitude></longitude></latitude></pre> |
|                                                                | Parameter:                                                          |
|                                                                | NONE                                                                |
| AT\$CELLPOS?                                                   | Read command returns the currently used values, in the format:      |
|                                                                | <pre>\$CELLPOS: <latitude>,<longitude></longitude></latitude></pre> |
| AT\$CELLPOS=?                                                  | Test command returns the OK result code                             |

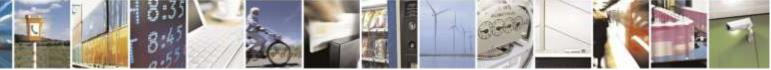

Reproduction forbidden without Telit Wireless Solutions Co., Ltd. written authorization - All Rights Reserved

page 286 of 388

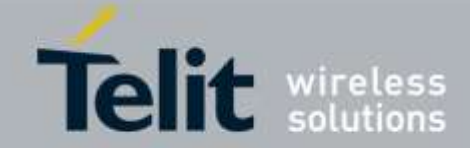

| <b>\$CELLPOS –Get a latitude and longitude of Base Station</b> |                                 |
|----------------------------------------------------------------|---------------------------------|
| Example                                                        | AT\$CELLPOS                     |
|                                                                | \$CELLPOS: 37.519791,126.931111 |
|                                                                | OK                              |
|                                                                | AT\$CELLPOS?                    |
|                                                                | \$CELLPOS: 37.519791,126.931111 |
|                                                                | OK                              |
|                                                                | AT\$CELLPOS=?                   |
|                                                                | OK                              |
|                                                                | AT\$CELLPOS=                    |
|                                                                | ERROR                           |

#### 3.5.7.1.14. Enable or Disable NMEA Stream - \$NMEA

| \$NMEA – Enable or Disable NMEA Stream |                                                                                                    |
|----------------------------------------|----------------------------------------------------------------------------------------------------|
| AT\$NMEA= <n></n>                      | This command enables/disables the NMEA 0183 standard stream inside the module.                                                        |
|                                        | Sets the ability to enable or disable the NMEA stream.<br>Allows NEMA 0183 Sentences :<br>\$GPGGA,\$GPGSA,\$GPGSV,\$GPRMC and \$GPVTG |
|                                        | Parameter:<br>< <b>n</b> > : Integer                                                                                                  |
|                                        | 0 – NMEA Off                                                                                                    |
|                                        | 1 – NMEA On                                                                                                    |
|                                        | Note: The \$GPSNMUN setting is also influenced by \$NMEA setting.                                                                     |
| AT\$NMEA=?                             | Reports the current value of the <n> parameter, in the format:<br/>\$NMEA: &lt;<b>n</b>&gt;</n>                                       |
| Example                                | AT\$NMEA=?<br>\$NMEA: 0                                                                                                    |
|                                        | ОК                                                                                                    |
|                                        | AT\$NMEA=1<br>OK                                                                                                    |

### 3.5.7.1.15. Enable or Disable Location Services -\$LOCATION

**\$LOCATION – Enable or Disable Location Services** 

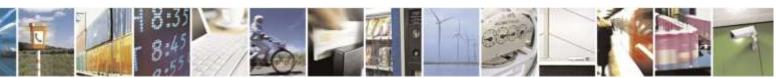

Reproduction forbidden without Telit Wireless Solutions Co., Ltd. written authorization - All Rights Reserved

page 287 of 388

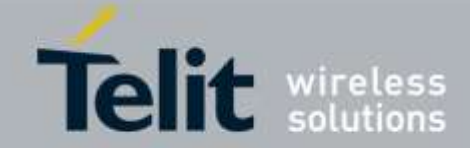

| <b>\$LOCATION – Enable or Disable Location Services</b> |                                                                                                    |  |
|---------------------------------------------------------|----------------------------------------------------------------------------------------------------|--|
| AT\$LOCATION=<br><n></n>                                | This command enables/disables the Location Services inside the module.                                                                                               |  |
|                                                         | Sets the ability to enable or disable the Location Services<br>Parameter:<br>< <b>n</b> > : Integer<br>0 – Disable Location Services<br>1 – Enable Location Services |  |
| AT\$LOCATION=?                                          | Reports the current value of the <n> parameter, in the format:<br/>\$LOCATION: <n></n></n>                                                                           |  |
| Example                                                 | AT\$LOCATION=?<br>\$LOCATION: 0<br>OK<br>AT\$LOCATION =1<br>OK                                                                                                    |  |

# 3.5.7.1.16. Get Current Location - \$GETLOCATION

| <b>\$GETLOCATION – Get current location</b> |                                                                                                    |
|---------------------------------------------|----------------------------------------------------------------------------------------------------|
| AT\$GETLOCATION                             | Execution command returns information about the last current location                                                                                                    |
|                                             | in the format:                                                                                                    |
|                                             | \$GETLOCATION:                                                                                                    |
|                                             | <date>,<time>,<latitude>,<longitude>,<elevation>,<hepe>,<speed>,</speed></hepe></elevation></longitude></latitude></time></date>                                                                                                    |
|                                             | <br><br> |
|                                             |                                                                                                    |
|                                             | where:                                                                                                    |
|                                             | <date> - date (MM/DD/YYYY) stamp</date>                                                                                                    |
|                                             | <time> - 24 hour time (HH:MM:SS) stamp</time>                                                                                                    |
|                                             | <li>latitude&gt; - latitude in decimal degrees (±DD.dddddd)</li>                                                                                                    |
|                                             | +/-: North / South                                                                                                    |
|                                             | max of 90.000000 degrees                                                                                                    |
|                                             | <longitude> - longitude in decimal degrees (±DDD.dddddd)</longitude>                                                                                                    |
|                                             | +/- : East / West                                                                                                    |
|                                             | max of 180.000000 degrees                                                                                                    |
|                                             | <elevation> - elevation in meters (±nnnn)</elevation>                                                                                                    |
|                                             | +/- : above / below sea level with reference to the WGS 84 reference Ellipsoid                                                                                                    |
|                                             | <hepe> - Horizontal Estimated Position Error in meters (nnnnn)</hepe>                                                                                                    |
|                                             | <speed> - speed in meters per second (nnn)</speed>                                                                                                    |
|                                             | <br>bearing> - bearing in decimal degrees (+DDD.dd)                                                                                                    |
|                                             | <nsat> - number of satellites used in location fix (nn)</nsat>                                                                                                    |
|                                             |                                                                                                    |
|                                             | Note: If the location position is not to be retrieved or the location services are                                                                                                    |

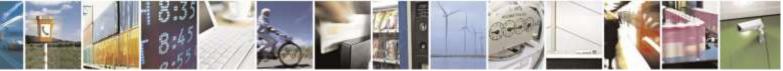

Reproduction forbidden without Telit Wireless Solutions Co., Ltd. written authorization - All Rights Reserved

page 288 of 388

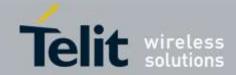

| <b>\$GETLOCATION – Get current location</b> |                                                                     |  |
|---------------------------------------------|---------------------------------------------------------------------|--|
|                                             | turned off, <b>ERROR</b> will be return.                            |  |
|                                             |                                                                     |  |
|                                             |                                                                     |  |
|                                             |                                                                     |  |
|                                             |                                                                     |  |
|                                             |                                                                     |  |
|                                             |                                                                     |  |
|                                             |                                                                     |  |
| Example                                     | AT\$GETLOCATION                                                     |  |
|                                             | 09/24/2009,21:43:57,39.012345,-104.012345,+312,1234567,40,359.93,13 |  |
|                                             |                                                                     |  |
|                                             | OK                                                                  |  |

# 3.5.7.1.17. Get Acquired Position Extended- \$GPSACPEXT

| <b>\$GPSACPEXT – Get</b> | Acquired Position Extended                                                                                         |
|--------------------------|----------------------------------------------------------------------------------------------------|
| AT\$GPSACPEXT            | Execution command returns information about the last GPS position in the                                           |
|                          | format:                                                                                                    |
|                          | \$GPSACPEXT: <b><utc>,<latitude>,<longitude>,<hdop>,<altitude>,</altitude></hdop></longitude></latitude></utc></b> |
|                          | <fix>,<cog>,<spkm>,<spkn>,<date>,<nsat></nsat></date></spkn></spkm></cog></fix>                                    |
|                          | where:                                                                                                    |
|                          | <utc> - UTC time (hhmmss.sss) referred to GGA sentence</utc>                                                       |
|                          | <li>latitude&gt; - format is ddmm.mmmmm N/S (referred to GGA sentence)</li>                                        |
|                          | where:                                                                                                    |
|                          | dd – degrees                                                                                                    |
|                          | 0090                                                                                                    |
|                          | mm.mmmmmm – minutes                                                                                                |
|                          | 00.0000059.999999                                                                                                  |
|                          | N/S: North / South                                                                                                 |
|                          | <li>longitude&gt; - format is dddmm.mmmm E/W (referred to GGA sentence)</li>                                       |
|                          | where:                                                                                                    |
|                          | ddd – degrees                                                                                                    |
|                          | 000180                                                                                                    |
|                          | mm.mmmmm – minutes                                                                                                 |
|                          | 00.00000059.999999                                                                                                 |
|                          | E/W: East / West                                                                                                   |
|                          | <hdop> - x.x – Horizontal Diluition of Precision (referred to GGA sentence)</hdop>                                 |
|                          | <altitude> - xxxx.x Altitude – mean-sea-level (geoid) in meters (referred to</altitude>                            |
|                          | GGA sentence)                                                                                                    |
|                          | <fix> -</fix>                                                                                                    |
|                          | 0 – Invalid Fix                                                                                                    |
|                          | 2 - 2D  fix                                                                                                    |
|                          | 3 - 3D fix                                                                                                    |
|                          | <cog> - ddd.mm – Course over Ground (degrees, True) (referred to VTG sentence)</cog>                               |
|                          | where:                                                                                                    |
|                          | ddd – degrees                                                                                                    |

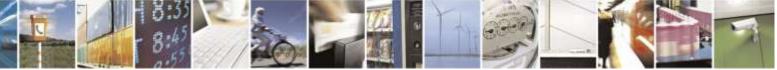

Reproduction forbidden without Telit Wireless Solutions Co., Ltd. written authorization - All Rights Reserved

page 289 of 388

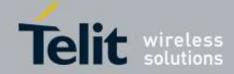

| <b>\$GPSACPEXT – Get</b> A | Acquired Position Extended                                                        |
|----------------------------|-----------------------------------------------------------------------------------|
|                            | 000360                                                                            |
|                            | mm – minutes                                                                      |
|                            | 0059                                                                              |
|                            | <spkm> - xxxx.x Speed over ground (Km/hr) (referred to VTG sentence)</spkm>       |
|                            | <spkn> - xxxx.x- Speed over ground (knots) (referred to VTG sentence)</spkn>      |
|                            | <date> - ddmmyy Date of Fix (referred to RMC sentence)</date>                     |
|                            | where:                                                                            |
|                            | dd – day                                                                          |
|                            | 0131                                                                              |
|                            | mm – month                                                                        |
|                            | 0112                                                                              |
|                            | yy – year                                                                         |
|                            | 0099 – 2000 to 2099                                                               |
|                            | <nsat> - nn – Total number of satellites in use (referred to GGA sentence)</nsat> |
|                            | 0012                                                                              |
| AT\$GPSACPEXT?             | Read command has the same meaning as the Execution command                        |
| AT\$GPSACPEXT=?            | Test command returns the OK result code                                           |
| Example                    | AT\$GPSACPEXT?                                                                    |
|                            | \$GPSACPEXT:                                                                      |
|                            | 040645.005,3731.307221N,12655.786489E,1.6,69.3,3,0.0,0.0,0.0,030613,05            |
|                            |                                                                                   |
|                            | OK                                                                                |
| Reference                  | NMEA 01803 Specifications                                                         |

### 3.5.7.1.18. Set the GPS Parameters for Positioning -

\$GPSPARM

| \$GPSPARM – Set the GPS parameters for positioning |                                                                              |  |
|----------------------------------------------------|------------------------------------------------------------------------------|--|
| AT\$GPSPARM=                                       | Execution command sets the GPS parameters for positioning                    |  |
| <nfixes></nfixes>                                  |                                                                              |  |
| [, <ninterval></ninterval>                         | Parameters:                                                                  |  |
| [, <optim></optim>                                 | <nfixes> - Total number of fixes to be done, default 1</nfixes>              |  |
| [, <qos></qos>                                     | 09999                                                                        |  |
| [, <svr_type>]]]]</svr_type>                       | <ninterval> - Time between fixes, default 1</ninterval>                      |  |
|                                                    | 032768                                                                       |  |
|                                                    | <optim> - Optimiozation (speed/accuracy)</optim>                             |  |
|                                                    | 0 – None                                                                     |  |
|                                                    | 1 – Speed                                                                    |  |
|                                                    | 2 – Accuracy (default)                                                       |  |
|                                                    | 3 – Payload                                                                  |  |
|                                                    | <qos> - Desired time for GPS engine to work on a fix (sec), default 50</qos> |  |
|                                                    | 0255                                                                         |  |
|                                                    | < <b>svr_type</b> > - Server type                                            |  |
|                                                    | 0 – Default                                                                  |  |
|                                                    | 1 – IP                                                                       |  |
|                                                    | 2 – DBURST                                                                   |  |

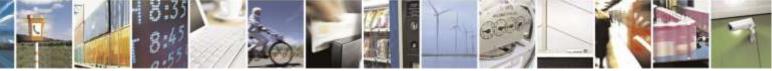

Reproduction forbidden without Telit Wireless Solutions Co., Ltd. written authorization - All Rights Reserved

page 290 of 388

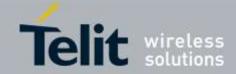

| <b>\$GPSPARM – Set the</b> | \$GPSPARM – Set the GPS parameters for positioning                                                                                                    |  |  |
|----------------------------|----------------------------------------------------------------------------------------------------|--|--|
|                            | Note: This command is backward compatibility command. In Telit module, only<br>< <b>qos</b> > parameter is used for positioning.                                                                                                    |  |  |
| AT\$GPSPARM?               | Read command returns the current setting of the <nfixes>,<ninterval>,<qos> and <svr_type>, in the format: \$GPSPARM: <nfixes>,<ninterval>,<optim>,<qos>,<svr_type></svr_type></qos></optim></ninterval></nfixes></svr_type></qos></ninterval></nfixes> |  |  |
| AT\$GPSPARM=?              | Test commands returns the range of supported value for parameters                                                                                                    |  |  |
| Example                    | AT\$GPSPARM=?<br>\$GPSPARM: (0-9999),(0-32768),(0-3),(0-255),(0-2)<br>OK<br>AT\$GPSPARM?<br>\$GPSPARM: 1,1,2,50,0<br>OK                                                                                                    |  |  |
|                            | AT\$GPSPARM=2,10,2,50,1<br>OK                                                                                                    |  |  |

## 3.5.7.1.19. Set the GPS Module in Power Save Mode - \$GPSPS

| \$GPSPS – Sets the GPS module in power save mode |                                                                                                    |  |
|--------------------------------------------------|----------------------------------------------------------------------------------------------------|--|
| AT\$GPSPS= <mode></mode>                         | Execution command sets the GPS module in power saving mode                                                                                                    |  |
| [, <ptf_period>]</ptf_period>                    |                                                                                                    |  |
|                                                  | Parameters:                                                                                                    |  |
|                                                  | <mode> - Operating mode, default 0</mode>                                                                                                    |  |
|                                                  | 0 - full power mode; power saving disabled; it is the standard operating mode; power is supplied to the receiver continuously and the GPS receiver continues to operate without an interrupt |  |
|                                                  | 1 - trickle power mode; the power to the internal GPS chipset is cycled                                                                                                    |  |
|                                                  | periodically, so that it operates only a fraction of the time; power is applied only<br>when a position fix is scheduled                                                                     |  |
|                                                  | 2 – push-to-fix mode; the GPS receiver is generally off, but turns on frequently                                                                                                    |  |
|                                                  | enough to collect ephemeris data to maintain the GPS real time clock calibration so<br>that, upon user request, a position fix can be provided quickly after power-up                        |  |
|                                                  | < <b>PTF_Period</b> > - Push to fix period in seconds, when mode is push-to-fix, the receiver turns on periodically according to this parameter, default 1800 sec 0300000                    |  |
| AT\$GPSPS?                                       | Read command returns the current setting of the <b><mode></mode></b> and <b><ptf_period></ptf_period></b> in the format:                                                                     |  |

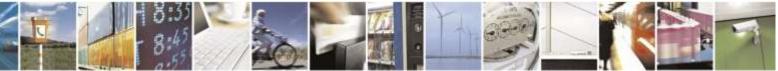

Reproduction forbidden without Telit Wireless Solutions Co., Ltd. written authorization - All Rights Reserved

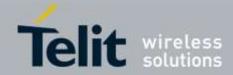

| \$GPSPS – Sets the GPS module in power save mode |                                                                   |  |
|--------------------------------------------------|-------------------------------------------------------------------|--|
|                                                  | \$GPSPS: <mode>,<ptf_period></ptf_period></mode>                  |  |
|                                                  |                                                                   |  |
| AT\$GPSPS=?                                      | Test commands returns the range of supported value for parameters |  |
|                                                  | AT\$GPSPS=?                                                       |  |
|                                                  | \$GPSPS: (0-2),(0-300000)                                         |  |
|                                                  | OK                                                                |  |
| <b>F</b>                                         | AT\$GPSPS?                                                        |  |
| Example                                          | \$GPSPS: 0,1800                                                   |  |
|                                                  | OK                                                                |  |
|                                                  | AT\$GPSPS=2,10000                                                 |  |
|                                                  | OK                                                                |  |

## 3.5.7.1.20. Get GPS Position Uncertainty - \$GPSUNC

| <b>\$GPSUNC – Get the GPS position uncertainty</b> |                                                                                                    |  |
|----------------------------------------------------|----------------------------------------------------------------------------------------------------|--|
| AT\$GPSUNC                                         | Execution command gets the GPS position uncertainty in the format:                                                      |  |
|                                                    |                                                                                                    |  |
|                                                    | \$GPSUNC:                                                                                                    |  |
|                                                    | <pre><loc_uncrtinty_ang>,<uncrtnty_ang>,<loc_uncrtnty_a>,</loc_uncrtnty_a></uncrtnty_ang></loc_uncrtinty_ang></pre>     |  |
|                                                    | <uncrtnty_a>,<loc_uncrtnty_p>,<uncrtnty_p>,</uncrtnty_p></loc_uncrtnty_p></uncrtnty_a>                                  |  |
|                                                    | <loc_uncrtnty_v>,<uncrtnty_v>,</uncrtnty_v></loc_uncrtnty_v>                                                            |  |
|                                                    | <pre><pos_sigma>,<lat_unc>,<long_unc>,<vert_unc>,<vel_unc>,</vel_unc></vert_unc></long_unc></lat_unc></pos_sigma></pre> |  |
|                                                    | <hepe>, <pdop>,<hdop>,<vdop>,<fix_type>,</fix_type></vdop></hdop></pdop></hepe>                                         |  |
|                                                    | <loc_probability>,<nsvs></nsvs></loc_probability>                                                                       |  |
|                                                    | where:                                                                                                    |  |
|                                                    | <b><loc_uncrtinty_ang></loc_uncrtinty_ang></b> - Angle of axis with respect to True North for                           |  |
|                                                    | position uncertainty. This field to the angle of axis for position uncertainty, in unit                                 |  |
|                                                    | of 5.625 degrees, in the range from 0 to 84.375 degrees, where 0 degrees is True                                        |  |
|                                                    | North and the angle increases toward the East                                                                           |  |
|                                                    | 015 (degree)                                                                                                    |  |
|                                                    | <uncrtnty_ang> - Position uncertainty for angle</uncrtnty_ang>                                                          |  |
|                                                    | 084.375 (degree)                                                                                                    |  |
|                                                    | <pre><loc_uncrtnty_a> - Standard deviation of axis along angle specified for</loc_uncrtnty_a></pre>                     |  |
|                                                    | position uncertainty                                                                                                    |  |
|                                                    | 031 (refer to Position Uncertainty table)                                                                               |  |
|                                                    | <uncrtnty_a> - Position uncertainty for along</uncrtnty_a>                                                              |  |
|                                                    | 070000                                                                                                    |  |
|                                                    | <loc_uncrtnty_p> - Standard deviation axis perpendicular to angle</loc_uncrtnty_p>                                      |  |
|                                                    | specified for position uncertianty                                                                                      |  |
|                                                    | 031 (refer to Position Uncertainty table)                                                                               |  |
|                                                    | <uncrtnty_p> - Position uncertainty for perpendicular</uncrtnty_p>                                                      |  |
|                                                    | 070000                                                                                                    |  |
|                                                    | <loc_uncrtnty_v> - Standard deviation of vertical error for position</loc_uncrtnty_v>                                   |  |
|                                                    | uncertainty                                                                                                    |  |

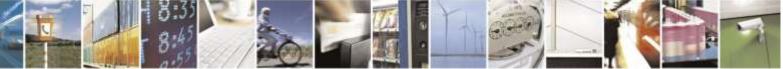

Reproduction forbidden without Telit Wireless Solutions Co., Ltd. written authorization - All Rights Reserved

page 292 of 388

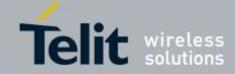

| <b>\$GPSUNC – Get the</b> | e GPS position un                                                                                                    | <mark>certainty</mark>                                        |                 |                           |
|---------------------------|----------------------------------------------------------------------------------------------------|---------------------------------------------------------------|-----------------|---------------------------|
|                           |                                                                                                    | Position Uncertainty table)                                   |                 |                           |
|                           | <uncrtnt< th=""><th><b>Y_V&gt; -</b> Position uncertainty</th><th>for vertical er</th><th>ror</th></uncrtnt<>         | <b>Y_V&gt; -</b> Position uncertainty                         | for vertical er | ror                       |
|                           | 070000                                                                                                    | -                                                             |                 |                           |
|                           | <pos_sigma> - Position standard deviation estimate (m)<br/><lat_unc> - Latitude uncertainty (m)</lat_unc></pos_sigma> |                                                               |                 |                           |
|                           |                                                                                                    |                                                               |                 |                           |
|                           | <long_ung< th=""><th>C&gt; - Longitude uncertainty (</th><th>m)</th><th></th></long_ung<>                             | C> - Longitude uncertainty (                                  | m)              |                           |
|                           |                                                                                                    | C> - Vertical uncertainty (m)                                 |                 |                           |
|                           | <vel_unc></vel_unc>                                                                                                   | - Velocity uncertainty (m)                                    |                 |                           |
|                           |                                                                                                    | prizontal Estimated Position                                  | Error (m)       |                           |
|                           | <pdop> - Position DOP</pdop>                                                                                          |                                                               |                 |                           |
|                           | <hdop> - Ho</hdop>                                                                                                    |                                                               |                 |                           |
|                           | < <b>VDOP&gt; -</b> Ve                                                                                                |                                                               |                 |                           |
|                           | <fix_type></fix_type>                                                                                                 | > - Fix type                                                  |                 |                           |
|                           | 1 - Not Fix                                                                                                    |                                                               |                 |                           |
|                           | 2 - 2D fix                                                                                                    |                                                               |                 |                           |
|                           | 3 - 3D fix                                                                                                    |                                                               |                 |                           |
|                           |                                                                                                    | BABILITY> - Probability th                                    |                 | al position is whthin the |
|                           |                                                                                                    | se, expressed as a percentage                                 |                 |                           |
|                           | <nsvs> - Nun</nsvs>                                                                                                   | nber of SVs used in the posit                                 | tion fix        |                           |
|                           | Note: Position                                                                                                    | Uncertainty Table                                             |                 |                           |
|                           | Value                                                                                                    | Uncertainty (meters)                                          | Value           | Uncertainty (meters)      |
|                           | 0                                                                                                    | 0.5                                                           | 16              | 128                       |
|                           | 1                                                                                                    | 0.75                                                          | 17              | 192                       |
|                           | 2                                                                                                    | 1                                                             | 18              | 256                       |
|                           | 3                                                                                                    | 1.5                                                           | 19              | 384                       |
|                           | 4                                                                                                    | 2                                                             | 20              | 512                       |
|                           | 5                                                                                                    | 3                                                             | 21              | 768                       |
|                           | 6                                                                                                    | 4                                                             | 22              | 1,024                     |
|                           | 7                                                                                                    | 6                                                             | 23              | 1,536                     |
|                           | 8                                                                                                    | 8                                                             | 24              | 2,048                     |
|                           | 9                                                                                                    | 12                                                            | 25              | 3,072                     |
|                           | 10                                                                                                    | 16                                                            | 26              | 4,096                     |
|                           | 11                                                                                                    | 24                                                            | 27              | 6,144                     |
|                           | 12                                                                                                    | 32                                                            | 28              | 8,192                     |
|                           | 13                                                                                                    | 48                                                            | 29              | 12,288                    |
|                           | 14                                                                                                    | 64                                                            | 30              | 70,000 (>12,288)          |
|                           | 15                                                                                                    | 96                                                            | 31              | Not Computable            |
|                           |                                                                                                    | but one entry in the table be<br>n. Our solution algorithm wo |                 |                           |
| AT\$GPSUNC?               | Read command has the same meaning as the Execution command                                                            |                                                               |                 |                           |
| AT\$GPSUNC=?              | Test command                                                                                                    | ls returns the the <b>OK</b> result c                         | code            |                           |

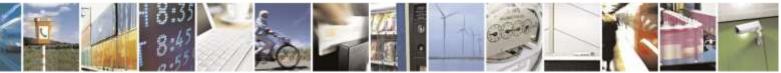

page 293 of 388

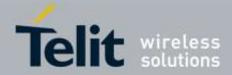

| <b>\$GPSUNC – Get the GPS position uncertainty</b> |                                                                                       |  |
|----------------------------------------------------|---------------------------------------------------------------------------------------|--|
|                                                    | AT\$GPSUNC=?                                                                          |  |
|                                                    | OK                                                                                    |  |
|                                                    | AT\$GPSUNC?                                                                           |  |
|                                                    | \$GPSUNC: 5,28,125,7,6,5,3,10,16,14,4,3,13,0,5,8,0,2,9,7,5,3,0,04                     |  |
| Example                                            | OK<br>AT\$GPSUNC<br>\$GPSUNC: 5,28,125,7,6,5,3,10,16,14,4,3,13,0,5,8,0,2,9,7,5,3,0,04 |  |
|                                                    | OK                                                                                    |  |

# 3.5.7.2. gpsOne Commands

## 3.5.7.2.1. GPS Location Request Mode - \$LOCMODE

| <b>\$LOCMODE – GPS Location Request Mode</b> |                                                                                                    |  |
|----------------------------------------------|----------------------------------------------------------------------------------------------------|--|
| AT\$LOCMODE=                                 | This command executes the Location request for GPS/Assisted GPS.                                                                     |  |
| <mode></mode>                                |                                                                                                    |  |
|                                              | Executes Position Location request depending on parameter <mode></mode>                                                              |  |
|                                              | Parameter:                                                                                                    |  |
|                                              | <mode> : Integer</mode>                                                                                                    |  |
|                                              | 0 - GPS Off;                                                                                                    |  |
|                                              | 1 – User Plane MS-Assisted Call Flow                                                                                                 |  |
|                                              | 2 – User Plane MS-Based Call Flow                                                                                                    |  |
|                                              | 3 – User Plane MS-Assisted AFLT Only Call Flow<br>0 – Autonomous                                                                     |  |
|                                              | #GPS_STATUS: <status_code></status_code>                                                                                             |  |
|                                              | Where:                                                                                                    |  |
|                                              | <status_code></status_code>                                                                                                    |  |
|                                              | 1 - Notify the user or controller that GPS has started.                                                                              |  |
|                                              | 2 - Notify the user or controller that GPS has stopped.                                                                              |  |
|                                              | Note: In case of User Plane MS-Assisted mode in Sprint and Aeris.Net, <b>\$GPSUPLANE</b> must be set to 1. (see <b>\$GPSUPLANE</b> ) |  |
| AT\$LOCMODE?                                 | Reports the location request mode for the current Position Location request in                                                       |  |
|                                              | format:                                                                                                    |  |
|                                              | \$LOCMODE: <mode></mode>                                                                                                    |  |
|                                              | Note: In case Sprint and Aeris.Net;                                                                                                  |  |
|                                              | Returns the <b>ERROR</b> result code.                                                                                                |  |
| AT\$LOCMODE=?                                | Test command reports the range of supported values for <mode> parameter.<br/>\$LOCMODE: (0-4)</mode>                                 |  |

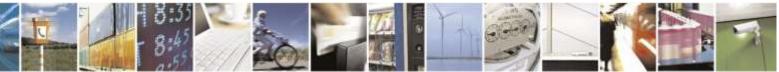

Reproduction forbidden without Telit Wireless Solutions Co., Ltd. written authorization - All Rights Reserved

page 294 of 388

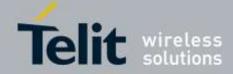

| \$LOCMODE – GPS Location Request Mode |                                                                                                    |  |
|---------------------------------------|----------------------------------------------------------------------------------------------------|--|
|                                       | Note: In case Sprint and Aeris.Net;<br>Reports the location request mode for the current Position Location request in<br>format:<br>\$LOCMODE: <mode></mode>                                                                                                    |  |
| Example                               | The following example is based in case Verizon.<br>AT\$LOCMODE?<br>\$LOCMODE: 0<br>OK<br>AT\$LOCMODE=?<br>\$LOCMODE: (0-4)<br>OK<br>AT\$LOCMODE=1<br>OK<br>#GPS_STATUS: 1<br>"GPSOne fix is displayed on NMEA or UART depending on \$GPSNMUN setting"<br>#GPS_STATUS: 2<br>#DREL |  |

### 3.5.7.2.2. Clear GPS Data - \$GPSCLRX

| <mark>\$GPSCLRX – Clear G</mark> | <mark>\$GPSCLRX – Clear GPS Data</mark>                                  |  |
|----------------------------------|--------------------------------------------------------------------------|--|
| AT\$GPSCLRX                      | This command resets all of the parameters related with GPS               |  |
|                                  | Resets all parameters related with GPS as following:                     |  |
|                                  | - GPS Almanac Data                                                       |  |
|                                  | - GPS Ephemeris Data                                                     |  |
|                                  | - LBS User Plane PDE IP Address                                          |  |
|                                  | - LBS User Plane PDE IP Port                                             |  |
|                                  | Note: This command is global and cannot clear individual pieces of data. |  |
| AT\$GPSCLRX=?                    | Test command returns the <b>OK</b> result code                           |  |
| Example                          | AT\$GPSCLRX=?                                                            |  |
|                                  | ОК                                                                       |  |
|                                  | AT\$GPSCLRX                                                              |  |
|                                  | ОК                                                                       |  |

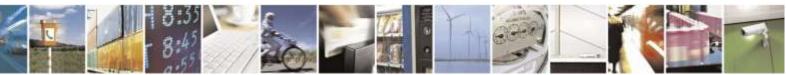

page 295 of 388

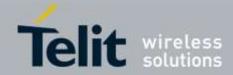

| \$PDE – PDE IP Addres   | ss and Port                                                                                                    |
|-------------------------|----------------------------------------------------------------------------------------------------|
| AT\$PDE=                | This command provides the ability to write PDE IP address and port.                                                                                                    |
| <ip>,<port></port></ip> | Sets the IP address and port for PDE<br>Parameter:<br>< <b>ip</b> > : String<br>IP Address:                                                                                                    |
|                         | IP1. IP2. IP3. IP4<br>< <b>port</b> > : Integer<br>Port:                                                                                                    |
|                         | IP1. IP2. IP3. IP4, Port<br>Note: Applies to User Plane GPS only<br>Note: In case Sprint and Aeris.Net, <b>\$PDE</b> is only write command                                                                                                    |
| AT\$PDE?                | Reports the current PDE IP and Port<br>\$PDE: < <b>ip</b> >,< <b>port</b> ><br>Note: In case Sprint and Aeris.Net;                                                                                                    |
|                         | Returns the <b>ERROR</b> result code.                                                                                                    |
| AT\$PDE=?               | Reports the supported values for the parameter < <b>ip</b> >,< <b>port</b> ><br>\$PDE: ((0-255).(0-255).(0-255)),(0-65535)<br>Note: In case Sprint and Aeris.Net;<br>Returns the <b>ERROR</b> result code.                                     |
| Example                 | The following example is based in case Verizon.<br>AT\$PDE?<br>\$PDE: 0.0.0.0,0<br>OK<br>AT\$PDE=?<br>\$PDE: ((0-255).(0-255).(0-255)),(0-65535)<br>OK<br>AT\$PDE =123.111.121.145,9999<br>OK<br>AT\$PDE?<br>\$PDE: 123.111.121.145,9999<br>OK |

### 3.5.7.2.3. PDE IP Address and Port - \$PDE

3.5.7.2.4. GPS Lock Mode - \$GPSLOCK

<mark>\$GPSLOCK – GPS Lock Mode</mark>

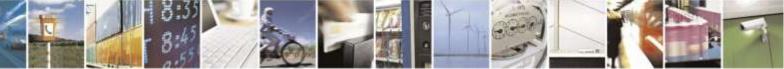

Reproduction forbidden without Telit Wireless Solutions Co., Ltd. written authorization - All Rights Reserved

page 296 of 388

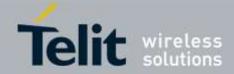

| AT\$GPSLOCK=   | This command sets the Lock Mode to be used with GPS. Allows the user to turn on/off                    |
|----------------|----------------------------------------------------------------------------------------------------|
| <mode></mode>  | the location messaging (IS-801) to the network in modem.                                               |
|                | Parameter:<br><mode></mode>                                                                            |
|                | 0 – GPS Unlock                                                                                         |
|                | 1 – Mobile initiated call is locked                                                                    |
|                | 2 – Mobile Terminated call is locked.                                                                  |
|                | 3 – Except emergency call, All is locked (Factory default)                                             |
|                | Note: Applies to Control Plane GPS, User Plane GPS and Standalone (Autonomous) GPS.                    |
| AT\$GPSLOCK?   | Read command reports the current value of the parameter <b><mode></mode></b>                           |
|                | \$GPSLOCK: <mode></mode>                                                                               |
| AT\$ GPSLOCK=? | Test command reports the range of supported values for parameter <b><mode></mode></b> \$GPSLOCK: (0-3) |
| Example        | AT\$GPSLOCK=?<br>\$GPSLOCK: (0-3)                                                                      |
|                | OK<br>AT\$GPSLOCK?<br>\$GPSLOCK: 0                                                                     |
|                | OK<br>AT\$GPSLOCK=3<br>OK                                                                              |

### 3.5.7.2.5. Set the GPS User Plane MSA mode - \$GPSUPLANE

| <b>\$GPSUPLANE – Exec</b> | \$GPSUPLANE – Execute enabling/disabling User Plane MSA mode             |  |
|---------------------------|--------------------------------------------------------------------------|--|
| AT\$GPSUPLANE             | Execution commands enable/disable gpsOne User Plane MSA mode             |  |
| = <mode></mode>           |                                                                          |  |
| , <passwd></passwd>       | Parameters:                                                              |  |
|                           | <mode></mode>                                                            |  |
|                           | 0 – Disable gpsOne User Plane MSA mode. (factory default)                |  |
|                           | 1 – Enable gpsOne User Plane MSA mode.                                   |  |
|                           |                                                                          |  |
|                           | <pre><passwd></passwd></pre>                                             |  |
|                           | String parameter – Software revision identification. (see <b>#CGMR</b> ) |  |
| AT\$GPSUPLANE?            | Read command returns the value of saved <b><mode< b="">&gt;.</mode<></b> |  |
|                           | \$GPSUPLANE: 0                                                           |  |
| AT\$GPSUPLANE=?           | Test commands returns the supported range of values of parameters for    |  |
|                           | <mode>, <passwd></passwd></mode>                                         |  |
|                           | \$GPSUPLANE: (0,1),(passwd)                                              |  |

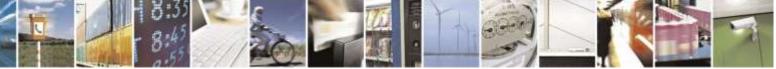

page 297 of 388

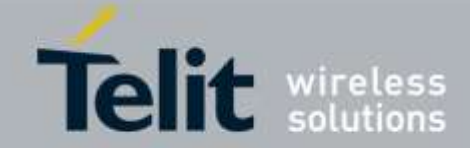

| <b>\$GPSUPLANE – Exec</b> | ute enabling/disabling User Plane MSA mode                                                                                                    |
|---------------------------|----------------------------------------------------------------------------------------------------|
| Example                   | AT\$GPSUPLANE?<br>\$GPSUPLANE: 0<br>OK<br>AT\$GPSUPLANE=?<br>\$GPSUPLANE: (0,1),(passwd)<br>OK<br>AT#CGMR<br>#CGMR: XX.XX.XXX<br>OK<br>AT\$GPSUPLANE=1,XX.XXX<br>OK |
|                           |                                                                                                    |

# 3.5.7.2.6. Set gpsOneXTRA Feature Enable / Disable - \$XTRAEN

| <mark>\$XTRAEN – Set XTR</mark> | A Feature enable / disable                                                                                                    |
|---------------------------------|----------------------------------------------------------------------------------------------------|
| AT\$XTRAEN=                     | Execution command set the gpsOneXTRA feature enable/disable.                                                                                                    |
| <mode></mode>                   |                                                                                                    |
|                                 | <mode></mode>                                                                                                    |
|                                 | 0 – Disable gpsOneXTRA feature. (factory default)                                                                                                    |
|                                 | 1 – Enable gpsOneXTRA feature. (factory default in case Sprint / Aeris.Net)                                                                                                    |
|                                 | Note: The <b>\$XTRAEN</b> command merely sets gpsOneXTRA feature enable/disable.                                                                                                    |
|                                 | Note: To work the gpsOneXTRA feature Enable ( <b>\$XTRAEN</b> ) correctly, GPS lock mode should be unlocked. Refer to <b>\$GPSLOCK</b> command.                                                                                         |
|                                 | Note: If the gpsOneXTRA feature is enabled and the UE don't have the stored XTRA data, the XTRA data and/or time information is downloaded <u>on the</u> <u>Standalone GPS session</u> or <u>when MS-B download session is failed</u> . |
| AT\$XTRAEN?                     | Read command returns the values of saved gpsOneXTRA feature <b><mode></mode></b> .                                                                                                    |
|                                 | \$XTRAEN: < mode >.                                                                                                    |
| AT\$XTRAEN=?                    | Test command returns the supported range of values of parameters <b><mode></mode></b> \$XTRAEN: (0,1)                                                                                                    |
| Example                         | AT\$XTRAEN?                                                                                                    |
| -                               | \$XTRAEN: 0                                                                                                    |
|                                 | ОК                                                                                                    |
|                                 | AT\$XTRAEN=?                                                                                                    |
|                                 | \$XTRAEN: (0,1)                                                                                                    |
|                                 | OK                                                                                                    |

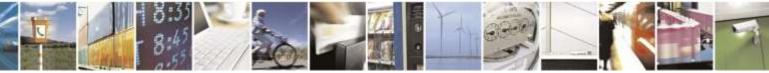

Reproduction forbidden without Telit Wireless Solutions Co., Ltd. written authorization - All Rights Reserved

page 298 of 388

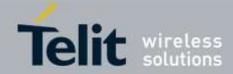

| \$XTRAEN – Set XTRA Feature enable / disable |                            |
|----------------------------------------------|----------------------------|
|                                              | AT\$XTRAEN=1<br>OK         |
|                                              | AT\$XTRAEN?<br>\$XTRAEN: 1 |
|                                              | ОК                         |

# 3.5.7.2.7. Force download of gpsOneXTRA Data / Time - \$XTRADN

| <b>\$XTRADN – Force</b> | download of gpsOneXTRA Data / Time                                                                                      |
|-------------------------|----------------------------------------------------------------------------------------------------|
| AT\$XTRADN=             | Execution command force download of gpsOneXTRA data and time information.                                               |
| <xtramode></xtramode>   |                                                                                                    |
|                         | < xtramode >                                                                                                    |
|                         | 0 – Force download of gpsOneXTRA time info from SNTP server.                                                            |
|                         | 1 – Force download of gpsOneXTRA data(xtra.bin or xtra2.bin) form gpsOneXTRA server.                                    |
|                         | gpsoneATRA server.                                                                                                    |
|                         | If sending ends successfully, the response is OK; otherwise an ERROR is reported.                                       |
|                         | When the downloading is failed or successful from each server, then the following                                       |
|                         | URC is put on the serial port:                                                                                          |
|                         | <pre>\$XTRA_STATUS: <status_code></status_code></pre>                                                                   |
|                         | Where:                                                                                                    |
|                         | <pre><status_code></status_code></pre>                                                                                  |
|                         | 0 – gpsOneXTRA TCP/UDP connection failure(SNTP time or gpsOneXTRA file).<br>Or Connection URL parsing error.            |
|                         | 1 – gpsOneXTRA SNTP Time Download or Injection failure.                                                                 |
|                         | 2 – gpsOneXTRA File (xtra.bin or xtra2.bin) Download or Injection failure.                                              |
|                         | 3 – gpsOneXTRA SNTP Time Download and Injection is successful in UE correctly.                                          |
|                         | <ol> <li>– gpsOneXtra File (xtra.bin or xtra2.bin) Download and Injection is successful<br/>in UE correctly.</li> </ol> |
|                         | Note: If the gpsOneXTRA data download is failed from gpsOneXTRA sever, the                                              |
|                         | UE automatically try to download again according to following values;                                                   |
|                         | Default number of download attempts (3), Minimun time between retries attempts                                          |
|                         | in minutes (10).                                                                                                    |
|                         | Note: If the <b>AT\$XTRADN=0</b> is executed and the stored gpsOneXTRA data of UE                                       |
|                         | is invalid/expired, both time information and gpsOneXTRA data are downloaded                                            |
|                         | from each server.(by solution design)                                                                                   |
|                         | Note: To execute this <b>\$XTRADN</b> command, the gpsOneXTRA feature should be                                         |
|                         | enabled and the GPS lock mode should be unlocked. (Refer to \$XTRAEN and                                                |

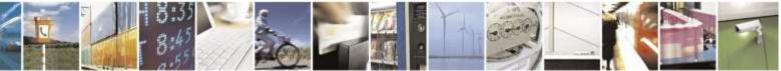

Reproduction forbidden without Telit Wireless Solutions Co., Ltd. written authorization - All Rights Reserved

page 299 of 388

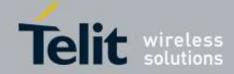

| \$XTRADN – Force d | lownload of gpsOneXTRA Data / Time                                                                                                    |
|--------------------|----------------------------------------------------------------------------------------------------|
|                    | \$GPSLOCK command)                                                                                                    |
|                    | Note : In case Sprint and Aeris.Net, The force download of gpsOneXTRA data isn't available with this <b>\$XTRADN</b> command because gpsOneXTRA assistance data downloads must only be performed when a new GPS location session is initiated and the age of the existing gpsOneXTRA assistance data is invalid(older), or no gpsOneXTRA data is stored in memory. |
| AT\$XTRADN?        | Read command returns the <b>OK</b> result code.                                                                                                    |
| AT\$XTRADN=?       | Test command returns the supported range of values of parameter <b><xtramode< b="">&gt; \$XTRADN: (0,1)</xtramode<></b>                                                                                                    |
| Example            | AT\$XTRADN?<br>OK                                                                                                    |
|                    | AT\$XTRADN=?<br>\$XTRADN: (0,1)                                                                                                    |
|                    | ОК                                                                                                    |
|                    | AT\$XTRADN=0 //Refer to Note<br>OK                                                                                                    |
|                    | \$XTRA_STATUS: 3                                                                                                    |
|                    | <pre>\$XTRA_STATUS: 4 AT\$XTRADN=1 //Force download of gpsOneXTRA data(xtra.bin) OK</pre>                                                                                                    |
|                    | \$XTRA_STATUS: 4<br>AT\$XTRADN=0 //Force download of Time information                                                                                                    |
|                    | ОК                                                                                                    |
|                    | \$XTRA_STATUS: 3                                                                                                    |

### 3.5.7.2.8. Set gpsOneXTRA Parameters - \$XTRAPA

| AT\$XTRAPA=             | Execution command set the gpsOneXTRA parameters                                  |
|-------------------------|----------------------------------------------------------------------------------|
| <autodown>[,</autodown> | (Disables or enables Automatic download of XTRA.bin file at specified            |
| <interval>]</interval>  | interval) < autodown >                                                           |
|                         | < autodown ><br>0 – Disable auto download (factory default : 0)                  |
|                         | 1 – Enable auto download                                                         |
|                         | < interval > : Hours, the interval in hours between XTRA downloads               |
|                         | 24~168 – The supported range of interval(factory default : 24, In case of Sprint |

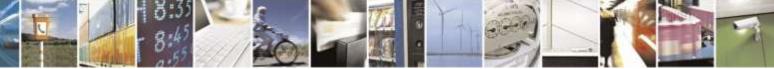

Reproduction forbidden without Telit Wireless Solutions Co., Ltd. written authorization - All Rights Reserved

page 300 of 388

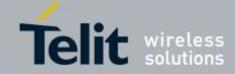

| \$XTRAPA – Set gpsOneXTRA Parameters |                                                                                                    |
|--------------------------------------|----------------------------------------------------------------------------------------------------|
|                                      | andAeris.Net : factory default : 48)                                                                                                    |
|                                      | Note: To execute this <b>\$XTRAPA</b> command, the gpsOneXTRA feature should be enabled and the GPS lock mode should be unlocked. (Refer to <b>\$XTRAEN</b> and <b>\$GPSLOCK</b> command)                                                                                                    |
|                                      | Note : In case Sprint and Aeris.Net, The enable auto-download setting (1 – Enable auto download) aren't available with this <b>\$XTRAPA</b> command because the module <b>MUST NOT</b> initiate periodic gpsOneXTRA assistance data downloads.                                                                                                    |
|                                      | Note: If an XTRA file does not exist in UE then a download will never<br>happen. For this download to happen, the user must use GPS at least once. In<br>the very first use, if XTRA is enabled, the download must be either manually<br>triggered by the \$XTRADN=1 (Force XTRA Download) or/and<br>\$XTRADN=0(Force XTRA Time download in case GPS engine don't have time)<br>or by a Standalone GPS session which will trigger an XTRA download.                  |
|                                      | For auto-download to work, XTRA file must have been downloaded at least once before. Time of the last download is checked.                                                                                                    |
|                                      | Note: When the UE enabled for auto-download setting boots up, no check is performed and it merely starts this one hour timer. When the auto-download setting is also set via the \$XTRAPA command (enabled), a 1 hour timer is started. When this timer expires, The UE checks to see if the XTRA data that we have, was downloaded < <b>interval</b> > hours ago or not. This check is only done if the GPS engine has time and if XTRA data was downloaded before. |
|                                      | If (time of last download < current time < time of last download + interval) then we don't download a new file and restart the timer for 1 hour to perform this check again.                                                                                                    |
|                                      | If (time of last download + interval < current time) then a request is sent to download a new XTRA file                                                                                                    |
|                                      | Note: If the UE keeps setting the auto download setting with the <b>\$XTRAPA</b> command, then we will keep restarting the 1 hour timer for performing the expiration check. In theory, if the user kept setting this say every 15 minutes, the check would never be performed as that 1hr timer will never expire and keep getting reset.                                                                                                    |
| AT\$XTRAPA?                          | Read command returns the values of saved parameters < autodown >,< interval > \$XTRAPA: < autodown >,< interval >                                                                                                    |

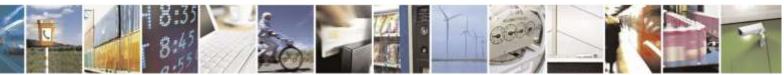

Reproduction forbidden without Telit Wireless Solutions Co., Ltd. written authorization - All Rights Reserved

page 301 of 388

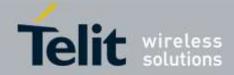

| \$XTRAPA – Set gps | sOneXTRA Parameters                                                                                                    |
|--------------------|----------------------------------------------------------------------------------------------------|
|                    | Note: To read this <b>\$XTRAPA</b> command correctly, the gpsOneXTRA feature should be enabled and the GPS lock mode should be unlocked.(Refer to <b>\$XTRAEN</b> and <b>\$GPSLOCK</b> command) |
| AT\$XTRAPA=?       | Test command returns the supported range of values of parameters < <b>autodown</b> >,<                                                                                                    |
|                    | interval >                                                                                                    |
|                    | \$XTRAPA: (0,1),(24-168)                                                                                                    |
| Example            | AT\$XTRAPA?                                                                                                    |
| -                  | \$XTRAPA: 0,24                                                                                                    |
|                    | ОК                                                                                                    |
|                    | AT\$XTRAPA=?                                                                                                    |
|                    | \$XTRAPA: (0,1),(24-168)                                                                                                    |
|                    | ОК                                                                                                    |
|                    | AT\$XTRAPA=1,48                                                                                                    |
|                    | OK                                                                                                    |
|                    | AT\$XTRAPA?                                                                                                    |
|                    | \$XTRAPA: 1,48                                                                                                    |
|                    | ОК                                                                                                    |

# 3.5.8. Telit CDMA Custom AT Commands

# 3.5.8.1. General Configuration AT Commands

# 3.5.8.1.1. Common Air Interface parameters - #CAI

| #CAI – Common Air Interface parameters |                                                                                                    |
|----------------------------------------|----------------------------------------------------------------------------------------------------|
| AT#CAI?                                | Read command returns the current common air interface parameters of the module.                                                                                                    |
|                                        | #CAI: <sid>,<nid>,<bsid>,<packetid>,<channel>,<pilot_pn>,<mb_prev>,<bs<br>_prev&gt;,<in_use_prev>,<rssi>,<ecio>,<tx_adj>,<rx_state>,<rx_rate>,<tx_rate<br>&gt;,<service_opt>,<slot_index>,<fer>,<voice_priv>,<band></band></voice_priv></fer></slot_index></service_opt></tx_rate<br></rx_rate></rx_state></tx_adj></ecio></rssi></in_use_prev></bs<br></mb_prev></pilot_pn></channel></packetid></bsid></nid></sid> |
|                                        | Parameter:<br><sid> - Integer value of current system ID<br/><nid> - Integer value of current network ID<br/><bsid> - Integer value of current base station ID</bsid></nid></sid>                                                                                                    |

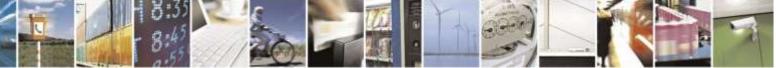

Reproduction forbidden without Telit Wireless Solutions Co., Ltd. written authorization - All Rights Reserved

page 302 of 388

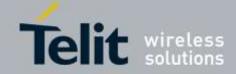

| <b>#CAI – Common</b> | Air Interface parameters                                                                                                    |
|----------------------|----------------------------------------------------------------------------------------------------|
|                      | <pre><pre>cketid&gt; - Integer value of current packet zone ID</pre></pre>                                                                        |
|                      | <channel> - Integer value of current channel number</channel>                                                                                     |
|                      | ilot_pn> - Integer value of current pilot PN number                                                                                               |
|                      | <b>(mb_prev)</b> - Integer value of current mobile station protocol revision                                                                      |
|                      | 3 – IS95A                                                                                                    |
|                      | 4 – IS95B                                                                                                    |
|                      | 6 – IS2000                                                                                                    |
|                      | 7 – IS2000 Rel A                                                                                                    |
|                      | 8 – IS2000 Rel B                                                                                                    |
|                      | 9 – IS2000 Rel C                                                                                                    |
|                      | <bs_prev> - Integer value of current base station protocol revision</bs_prev>                                                                     |
|                      | Refer to the described above <b><mb_prev></mb_prev></b>                                                                                           |
|                      | <in_use_prev> - Integer value of current in use protocol revision</in_use_prev>                                                                   |
|                      | Refer to the described above <b><mb_prev></mb_prev></b>                                                                                           |
|                      | <rssi> - Integer value of current RSSI</rssi>                                                                                                    |
|                      | <ecio> - Integer value of current ECIO</ecio>                                                                                                    |
|                      | $<$ t <b>x_adj</b> $>$ - Integer value of current TX gain                                                                                         |
|                      | <rx_state> - Integer value of current Rx state</rx_state>                                                                                         |
|                      | 0 - CDMA state                                                                                                    |
|                      | 1 – Process Sync Channel data                                                                                                    |
|                      | 2 – Process Paging Channel data                                                                                                    |
|                      | 3 – Process Traffic Channel initialization                                                                                                    |
|                      | 4 – Process Traffic Channel data                                                                                                    |
|                      | 5 – Monitor the BCCH                                                                                                    |
|                      | 6 – Monitor the FCCCH                                                                                                    |
|                      | 7 – Monitor the both BCCH and FCCCH                                                                                                    |
|                      | 8 - Exit state                                                                                                    |
|                      | <pre><rr><rr></rr></rr></pre>                                                                                                    |
|                      | -                                                                                                    |
|                      | <tx_rate> - Integer value of current Tx rate</tx_rate>                                                                                            |
|                      | <pre><service_opt> - Integer value of current service option <slot index=""> Integer value of current slot cycle index</slot></service_opt></pre> |
|                      | <slot_index> - Integer value of current slot cycle index</slot_index>                                                                             |
|                      | <fer> - Integer value of current frame error rate</fer>                                                                                           |
|                      | <voice_priv> - Integer value of current voice privacy mode</voice_priv>                                                                           |
|                      | 0 – disable                                                                                                    |
|                      | 1 – enable                                                                                                    |
|                      | <br>sand> - Integer value of current band                                                                                                    |
| AT#CAI=?             | Test command returns the OK result code.                                                                                                    |
| Example              | AT#CAI?                                                                                                    |
| _                    | #CAI: 4376,30,522,30,350,330,6,6,6,-85,-5,0,2,0,0,0,2,0,0,1                                                                                       |
|                      | ОК                                                                                                    |
|                      | AT#CAI=?                                                                                                    |
|                      | OK                                                                                                    |
|                      |                                                                                                    |

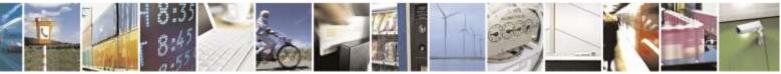

Reproduction forbidden without Telit Wireless Solutions Co., Ltd. written authorization - All Rights Reserved

page 303 of 388

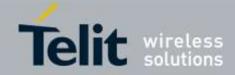

| <mark>#MODEM – Moden</mark> | 1 Configure parameters                                                                                                    |
|-----------------------------|----------------------------------------------------------------------------------------------------|
| AT#MODEM                    | Read command returns the modem configuration parameters of the module.                                                                                                    |
| [= <index>]?</index>        |                                                                                                    |
|                             | Parameter:                                                                                                    |
|                             | <index></index>                                                                                                    |
|                             | 0 13 - To get specific modem configuration parameter value of the module                                                                                                    |
|                             | #MODEM: <mdn>,<msin>,<vbatt>,<temp>,<systemtime>,<calltime>,<totalc<br>alltime&gt;,<modemstatus>,<fwver>,<model>,<namname>,<lock>,<prlver>,<de<br>epsleep&gt;</de<br></prlver></lock></namname></model></fwver></modemstatus></totalc<br></calltime></systemtime></temp></vbatt></msin></mdn> |
|                             | Where:                                                                                                    |
|                             | <mdn> - Mobile directory number</mdn>                                                                                                    |
|                             | <msin> - Mobile Subscriber Identifier Number</msin>                                                                                                    |
|                             | <vbatt> - Current Battery Voltage Level</vbatt>                                                                                                    |
|                             | <temp> - Current Temperature</temp>                                                                                                    |
|                             | <systemtime> - Current System Time (received from the network)</systemtime>                                                                                                    |
|                             | <calltime> - Latest Call Time</calltime>                                                                                                    |
|                             | <totalcalltime> - Total Call Time</totalcalltime>                                                                                                    |
|                             | <modemstatus> - Current Modem Status</modemstatus>                                                                                                    |
|                             | 0: IDLE State                                                                                                    |
|                             | 1: Origination State                                                                                                    |
|                             | 2: Alerting State                                                                                                    |
|                             | 3: Conversation State                                                                                                    |
|                             | 4: Call End State                                                                                                    |
|                             | 5: Dormant Mode State                                                                                                    |
|                             | <fwver> - Firmware Version, solution Patch release version</fwver>                                                                                                    |
|                             | <model> - Model Name</model>                                                                                                    |
|                             | <namname> - Current Nam Name</namname>                                                                                                    |
|                             | Note: Not all service providers use NAM name, some providers use a string to                                                                                                    |
|                             | display service provider's name. If service provider does not use this, then                                                                                                    |
|                             | "UNKNOWN" will be displayed.                                                                                                    |
|                             | In case of VERIZON, Nam Name is blank.                                                                                                    |
|                             | <lock> - Current Lock Status</lock>                                                                                                    |
|                             | 0: Not Locked                                                                                                    |
|                             | 1: Registration Lock                                                                                                    |
|                             | <pre>current PRL Version</pre>                                                                                                    |
|                             | <deepsleep> - Current Deep Sleep Status</deepsleep>                                                                                                    |
|                             | - 0: Wake Up                                                                                                    |
|                             | - 1: Deep Sleep                                                                                                    |
| AT#MODEM=?                  | Test command returns the <b>OK</b> result code                                                                                                    |
| Example                     | AT#MODEM?                                                                                                    |

# 3.5.8.1.2. Modem Configure parameters - #MODEM

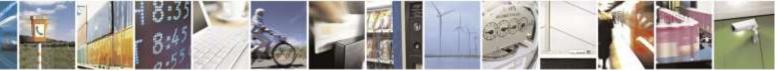

Reproduction forbidden without Telit Wireless Solutions Co., Ltd. written authorization - All Rights Reserved

page 304 of 388

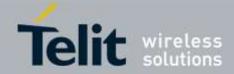

| <mark>#MODEM – Modem O</mark> | Lonfigure parameters                                                 |
|-------------------------------|----------------------------------------------------------------------|
|                               | #MODEM:                                                              |
|                               | 9194547049,9194547049,3.9,0,20080923152338TUE,000000,0000000103,0,SC |
|                               | AUTHZ31340118,DE910-DUAL,UNKNOWN ,0,10030,0                          |
|                               |                                                                      |
|                               | OK                                                                   |
|                               | AT#MODEM=0?                                                          |
|                               | #MODEM: 1234567890                                                   |
|                               |                                                                      |
|                               | OK                                                                   |
|                               | AT#MODEM=9?                                                          |
|                               | #MODEM: DE910-DUAL                                                   |
|                               |                                                                      |
|                               | OK                                                                   |

### 3.5.8.1.3. Mobile NAM parameters - #ENG

| <mark>#ENG – Mobile NAM parameters</mark> |                                                                                          |
|-------------------------------------------|------------------------------------------------------------------------------------------|
| AT#ENG=                                   | Set command sets to mobile NAM parameters according to <b><index></index></b> parameter. |
| <index>:<value>[,</value></index>         |                                                                                          |
| <index>:<value>]</value></index>          | Parameter:                                                                               |
|                                           | <index> - integer type; Index of mobile NAM parameter.</index>                           |
|                                           | 0 – Mobile Protocol Revision                                                             |
|                                           | 1 – Mobile Country Code                                                                  |
|                                           | 2 – Mobile Network Code                                                                  |
|                                           | 3 – Access Overload Control                                                              |
|                                           | 4 – MOB_TERM_HOME registration flag                                                      |
|                                           | 5 – MOB_TERM_FOR_SID registration flag                                                   |
|                                           | 6 – MOB_TERM_FOR_NID registration flag                                                   |
|                                           | 7 – Station Class Mark                                                                   |
|                                           | 8 – Slot Cycle Index                                                                     |
|                                           | 9 – Mobile Directory Number                                                              |
|                                           | 10 – Mobile Subscriber Identifier Number                                                 |
|                                           | 11 – CDMA Preferred Serving System(A/B)                                                  |
|                                           | 12 – Digital/Analog Mode Preference                                                      |
|                                           | 13 – CDMA Primary Channel(A)                                                             |
|                                           | 14 – CDMA Primary Channel(B)                                                             |
|                                           | 15 – CDMA Secondary Channel(A)                                                           |
|                                           | 16 – CDMA Secondary Channel(B)                                                           |
|                                           | 17 – SID-NID pair                                                                        |
|                                           | 18 – The Preferred Forward & Reverse RC value                                            |
|                                           | 19 – Slot Mode                                                                           |
|                                           | Note : MDN (Mobile Directory Number) and MSIN(Mobile Subscriber                          |
|                                           | Identifier Number) are blocked set command on Sprint model only.                         |

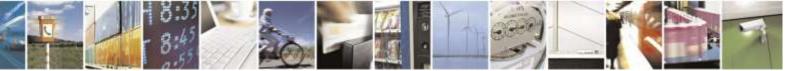

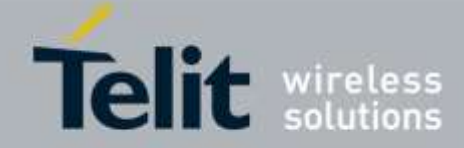

| <mark>#ENG – Mobile NAM</mark> | parameters                                                                                                    |
|--------------------------------|----------------------------------------------------------------------------------------------------|
| AT#ENG                         | Read command returns the current mobile NAM parameters in format:                                                                  |
| [= <index>[,</index>           |                                                                                                    |
| <index>]]?</index>             | #ENG: <mobprev>,<mcc>,<accolc>,<homereg>,<termforsid>,<te< th=""></te<></termforsid></homereg></accolc></mcc></mobprev>            |
|                                | rmfornid>, <scm>,<sci>,<mdn>,<msin>,<prefserv>,<prefmode>,<primch< th=""></primch<></prefmode></prefserv></msin></mdn></sci></scm> |
|                                | _a>,                                                                                                    |
|                                | <primch_b>,<scch_a>,<scch_b>,(<sid>,<nid>[,<sid>,]),(<prefrc>,</prefrc></sid></nid></sid></scch_b></scch_a></primch_b>             |
|                                | <prerc>),<slotmode></slotmode></prerc>                                                                                             |
|                                | Where:                                                                                                    |
|                                | <mobprev> – Mobile Protocol Revision (read-only)</mobprev>                                                                         |
|                                | <mcc> – Mobile Country Code</mcc>                                                                                                  |
|                                | <mnc> – Mobile Network Code</mnc>                                                                                                  |
|                                | <accole> – Access Overload Control</accole>                                                                                        |
|                                | <homereg> – MOB_TERM_HOME registration flag</homereg>                                                                              |
|                                | <termforsid> – MOB_TERM_FOR_SID registration flag</termforsid>                                                                     |
|                                | <termfornid> – MOB_TERM_FOR_NID registration flag</termfornid>                                                                     |
|                                | <scm> – Station Class Mark</scm>                                                                                                   |
|                                | <sci> – Slot Cycle Index</sci>                                                                                                    |
|                                | <mdn> – Mobile Directory Number</mdn>                                                                                              |
|                                | <msin> – Mobile Subscriber Identifier Number</msin>                                                                                |
|                                | <pre><prefserv> – CDMA Preferred Serving System(A/B)</prefserv></pre>                                                              |
|                                | <pre><prefmode> – Digital/Analog Mode Preference</prefmode></pre>                                                                  |
|                                | <primch_a> – CDMA Primary Channel(A)</primch_a>                                                                                    |
|                                | <pre><primch_b> - CDMA Primary Channel(B)</primch_b></pre>                                                                         |
|                                | <scch_a> – CDMA Secondary Channel(A)</scch_a>                                                                                      |
|                                | <scch_b> – CDMA Secondary Channel(B)</scch_b>                                                                                      |
|                                | <sid>,<nid> – SID-NID pair</nid></sid>                                                                                             |
|                                | <pre><prefrc>,<prerrc> – The Preferred Forward &amp; Reverse RC value</prerrc></prefrc></pre>                                      |
|                                | < <b>slotmode</b> > – Slot Mode                                                                                                    |
|                                | Note: In RUIM version, most parameters are read-only.                                                                              |
| AT#ENG=?                       | Test command returns the <b>OK</b> result code                                                                                     |

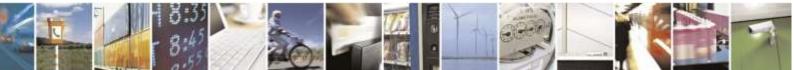

Reproduction forbidden without Telit Wireless Solutions Co., Ltd. written authorization - All Rights Reserved

page 306 of 388

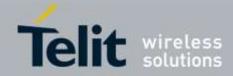

| <b>#ENG – Mobile NAM para</b> | meters                                                                                                    |
|-------------------------------|----------------------------------------------------------------------------------------------------|
| <b>#ENG – Mobile NAM para</b> | AT#ENG?<br>#ENG:<br>6,310,00,9,1,1,1,42,2,1234567890,9135069409,5,4,283,384,691,777,(4139,655<br>35),(0,0),0<br>OK<br>AT#ENG=9?<br>#ENG: 1234567890<br>OK<br>AT#ENG=1:400,2:06<br>OK<br>AT#ENG=1,2?<br>#ENG: 400,06 |
|                               | OK                                                                                                    |

## 3.5.8.1.4. CDMA Notification - #NOTI

| <mark>#NOTI – CDMA Noti</mark>  | fication                                                                   |
|---------------------------------|----------------------------------------------------------------------------|
| AT#NOTI=                        | Set command sets to enable or disable related CDMA notification.           |
| <index>,<onoff></onoff></index> |                                                                            |
|                                 | Parameter:                                                                 |
|                                 | <index> - CDMA notification selection</index>                              |
|                                 | 0 - All notification messages (1~18)                                       |
|                                 | 1 – "#CNIP"                                                                |
|                                 | the output when the module receives a Calling Number Identification        |
|                                 | Presentation from the network.                                             |
|                                 | 2 – "#CNAP"                                                                |
|                                 | the output when the module receives a Calling Naming Presentation from the |
|                                 | network.                                                                   |
|                                 | 3 – "#DISREC"                                                              |
|                                 | the output when the module receives a Display Record from the network.     |
|                                 | 4 – "#LOCK"                                                                |
|                                 | the output when the module receives a LOCK from the network during         |
|                                 | registering state.                                                         |
|                                 | 5 – "#UNLOCK"                                                              |
|                                 | the output when the module receive a UNLOCK from the network during        |
|                                 | locked state.                                                              |
|                                 | 6 – "#SMSFULL"                                                             |
|                                 | the output when SMS are FULL.                                              |
|                                 | 7 – "#ENTERDEEP"                                                           |
|                                 | the output when the module enters Power save mode.                         |
|                                 | 8 – "#EXITDEEP"                                                            |
|                                 | the output when the module exits Power save mode.                          |
|                                 | 9 – "#ENTERDRM"                                                            |
|                                 | the output when the module enters Dormant state.                           |

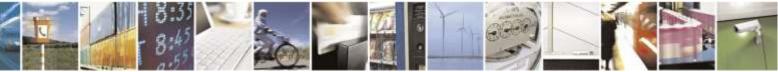

Reproduction forbidden without Telit Wireless Solutions Co., Ltd. written authorization - All Rights Reserved

page 307 of 388

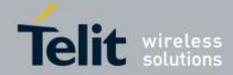

| <b>#NOTI – CDMA N</b> | Notification                                                                                                    |
|-----------------------|----------------------------------------------------------------------------------------------------|
|                       | 10 – "#EXITDRM"                                                                                                    |
|                       | the output when the module exits Dormant state into Activate state.<br>11 - "#DREL"                                             |
|                       | the output when the module releases Data call.<br>12 – "#ROAM"                                                                  |
|                       | the RI (roaming indicator) output matching with PRL when system is changed.<br>13 – "#ERR_CODE"                                 |
|                       | the output when MIP ERROR is occurred.<br>14 – "#ROAMGUARD"                                                                     |
|                       | the output when the module moves between Domestic area and International area regarding data roaming.<br>15 – "#N11"            |
|                       | the output when N11 digits dialled by user<br>16 – "#SERVICE"                                                                   |
|                       | the output when the service state of module changed.                                                                            |
|                       | Service State Messages<br>"#SERVICE: 0" – No Service State                                                                      |
|                       | "#SERVICE: 2" – Normal Service State                                                                                            |
|                       | "#SERVICE: 4" – Power save or Deep sleep state.                                                                                 |
|                       | 17 – "#EMERGENCY CALL"                                                                                                    |
|                       | the output when the module try to emergency call.                                                                               |
|                       | 18 – "#SERVICE_HDR"                                                                                                    |
|                       | the output when the HDR service state of module changed.                                                                        |
|                       | Service State Messages                                                                                                    |
|                       | "#SERVICE_HDR: 0" – No Service State                                                                                            |
|                       | "#SERVICE_HDR: 2" – Normal Service State<br>"#SERVICE HDR: 4" – Power save or Deep sleep state.                                 |
|                       | #SERVICE_HDR. 4 – Fower save of Deep steep state.                                                                               |
|                       | <onoff> - Device configuration message status</onoff>                                                                           |
|                       | 0 - disable (default)                                                                                                    |
|                       | 1 – enable                                                                                                    |
|                       | Note: "#EMERGENCY CALL" message is displayed on Verizon/Sprint version                                                          |
|                       | only.                                                                                                    |
|                       | Note: "#EMERGENCY CALL" message is displayed always on Sprint version,<br>even though "onoff" value is disable. (SGS requests.) |
| AT#NOTI?              | Read command returns the current status flag of <b><onoff></onoff></b> .                                                        |
|                       |                                                                                                    |
|                       | #NOTI: <onoff (for="" 1)="" index="">,<onoff (for="" 2)="" index="">,,<onoff (for="" 18)="" index=""></onoff></onoff></onoff>   |
| AT#NOTI=?             | Test command reports the range of the parameter <b><index>,<onoff></onoff></index></b>                                          |
| Example               | AT#NOTI=?<br>#NOTI: (0-18),(0,1)                                                                                                |
|                       | ОК                                                                                                    |
|                       | AT#NOTI?                                                                                                    |

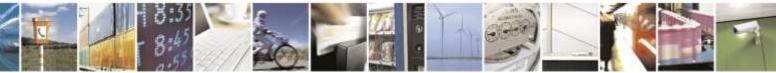

Reproduction forbidden without Telit Wireless Solutions Co., Ltd. written authorization - All Rights Reserved

page 308 of 388

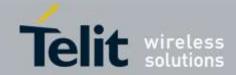

| <mark>#NOTI – CDM</mark> | #NOTI – CDMA Notification                                                           |  |
|--------------------------|-------------------------------------------------------------------------------------|--|
|                          | #NOTI: 0,0,0,0,0,0,0,0,0,0,0,0,0,0,0,0,0,0,0,                                       |  |
|                          |                                                                                     |  |
|                          | OK                                                                                  |  |
|                          | AT#NOTI=0,1                                                                         |  |
|                          | OK                                                                                  |  |
|                          | AT#NOTI?                                                                            |  |
|                          | #NOTI: 1,1,1,1,1,1,1,1,1,1,1,1,1,1,1,1,1,1,1,                                       |  |
|                          | OK                                                                                  |  |
|                          | AT#NOTI=7,0                                                                         |  |
|                          | OK                                                                                  |  |
|                          | AT#NOTI?                                                                            |  |
|                          | #NOTI: 1,1,1,1,1,0,1,1,1,1,1,1,1,1,1,1                                              |  |
|                          | $\pi_{11} \bigcirc 11, 1, 1, 1, 1, 1, 1, 0, 1, 1, 1, 1, 1, 1, 1, 1, 1, 1, 1, 1, 1,$ |  |
|                          | OK                                                                                  |  |

# 3.5.8.1.5. Mobile Diretory Number - \$MDN

| <b>\$MDN– Change Opera</b>  | ntional Mode of Modem                                                            |
|-----------------------------|----------------------------------------------------------------------------------|
| AT\$MDN= <mdn></mdn>        | This command manipulates the Mobile Directory Number of the module.              |
| or                          |                                                                                  |
| AT\$MDN=                    | Parameter:                                                                       |
| <msl or="" otksl="">,</msl> | <msl> - Master Subsidy Lock value. (See Note)</msl>                              |
| <mdn></mdn>                 | <otksl> - One-Time Keypad Subsidy Lock</otksl>                                   |
|                             | <mdn> - The mobile directory number expressed as a 10 digit decimal phone-</mdn> |
|                             | number.                                                                          |
|                             | Note: Command format for each operator are as follow:                            |
|                             | Verizon : AT\$MDN= <mdn></mdn>                                                   |
|                             | Aeris: AT\$MDN= <msl>, <mdn></mdn></msl>                                         |
|                             | Sprint : AT\$MDN= <msl or="" otksl="">,<mdn></mdn></msl>                         |
| AT\$MDN?                    | Read command returns the mobile directory number with command echo.              |
|                             | \$MDN: <mdn></mdn>                                                               |
| AT\$MDN=?                   | Test command returns the <b>OK</b> result code                                   |
| Example                     | AT\$MDN=?                                                                        |
|                             | OK                                                                               |
|                             | AT\$MDN?                                                                         |
|                             | \$MDN: 1234567890                                                                |

### 3.5.8.1.6. Mobile Station ID - \$MSID

| \$MSID- Change Operational Mode of Modem |                                                               |
|------------------------------------------|---------------------------------------------------------------|
| AT\$MSID= <msid></msid>                  | This command manipulates the Mobile Station ID of the module. |
| or                                       |                                                               |
| AT\$MSID=                                | Parameter:                                                    |

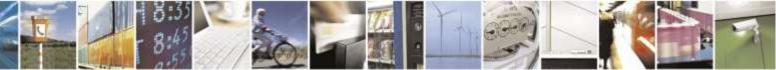

Reproduction forbidden without Telit Wireless Solutions Co., Ltd. written authorization - All Rights Reserved

page 309 of 388

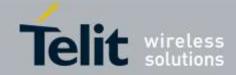

| <b>\$MSID- Change Oper</b> | \$MSID- Change Operational Mode of Modem                                           |  |
|----------------------------|------------------------------------------------------------------------------------|--|
| <msl or="" otksl=""></msl> | <msl> - Master Subsidy Lock value. (See Note)</msl>                                |  |
| , <msid></msid>            | <otksl> - One-Time Keypad Subsidy Lock</otksl>                                     |  |
|                            | <msid> - The Mobile Station ID expressed as a 10 digit decimal phone-number</msid> |  |
|                            | Note: Command format for each operator are as follow:                              |  |
|                            | Verizon : AT\$MSID =< msid >                                                       |  |
|                            | Aeris: AT\$MSID = <msl>, &lt; msid &gt;</msl>                                      |  |
|                            | Sprint : AT\$MSID= <msl or="" otksl="">,<msid></msid></msl>                        |  |
|                            |                                                                                    |  |
|                            | Note: This command is Read-only at RUIM specific version                           |  |
| AT\$MSID?                  | Read command returns the Mobile Station ID with command echo.                      |  |
|                            |                                                                                    |  |
|                            | \$MSID: <msid></msid>                                                              |  |
| AT\$MSID=?                 | Test command returns the <b>OK</b> result code                                     |  |
| Example                    | AT\$MSID=?                                                                         |  |
|                            | OK                                                                                 |  |
|                            | AT\$MSID?                                                                          |  |
|                            | \$MSID: 000000000                                                                  |  |

### 3.5.8.1.7. Notification of Service - +SERVICE

| +SERVICE – Notification of Service |                                                               |
|------------------------------------|---------------------------------------------------------------|
| AT+SERVICE?                        | Read command returns the Mobile Station ID with command echo. |
|                                    | +SERVICE: <serv></serv>                                       |
|                                    | Parameter:                                                    |
|                                    | <serv></serv>                                                 |
|                                    | 0 – No Service                                                |
|                                    | 1 – 1xRTT Service                                             |
|                                    | 2 – EVDO Release 0                                            |
|                                    | 3 – EVDO Release A                                            |
|                                    | 4 – GPRS(Not Support)                                         |
| AT+SERVICE=?                       | Test command returns the <b>OK</b> result code                |

# 3.5.8.1.8. Service Status - #SVCSTAT

| <mark>#SVCSTAT – Service</mark> | State                                                                |
|---------------------------------|----------------------------------------------------------------------|
| AT#SVCSTAT?                     | Read command returns the service state about 1x and EVDO.            |
|                                 | #SVCSTAT: <1x_svc_stat>, <evdo_svc_stat></evdo_svc_stat>             |
|                                 | Parameter:                                                           |
|                                 | <1x_svc_stat> - Status parameter for 1x service.                     |
|                                 | 0– No Service State                                                  |
|                                 | 2 – Normal Service State                                             |
|                                 | 4 – Power Save or Deep Sleep                                         |
|                                 | <evdo_svc_stat> - Status parameter for EVDO service.</evdo_svc_stat> |
|                                 | 0 – No Service State                                                 |

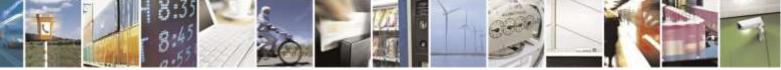

Reproduction forbidden without Telit Wireless Solutions Co., Ltd. written authorization - All Rights Reserved

page 310 of 388

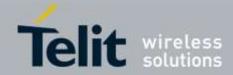

| #SVCSTAT – Service State |                                                |
|--------------------------|------------------------------------------------|
|                          | 2 – Normal Service State                       |
|                          | 4 – Power Save or Deep Sleep                   |
|                          |                                                |
| AT#SVCSTAT=?             | Test command returns the <b>OK</b> result code |

# 3.5.8.1.9. Reverse Logistic Support - #RTN

| #RTN – Reverse Logistic Support |                                                                                                    |
|---------------------------------|----------------------------------------------------------------------------------------------------|
| AT#RTN= <n></n>                 | The execute command will reset the selected parameter back to its factory value.                                                                                                    |
|                                 | Parameter:                                                                                                    |
|                                 | <n> - Parameter for reset.</n>                                                                                                    |
|                                 | 0 - MDN                                                                                                    |
|                                 | 1 – MSID                                                                                                    |
|                                 | 2 – Last Call Time                                                                                                    |
|                                 | 3 – Total Call Time                                                                                                    |
|                                 | 4 – MIP Profile – This deletes only MIP profile 1                                                                                                    |
|                                 | Note: Case of Verizon & Sprint, after reset module MDN and MSID are changed as follow:                                                                                                    |
|                                 | The MDN and MSID default values should be set to the last four digits of the ESN or pESN for MEID.                                                                                           |
|                                 | <ul> <li>Case of Aeris, after reset module MDN and MSID are changed as follow:</li> <li>MDN: The default values should be set to the last four digits of the ESN or pESN for MEID</li> </ul> |
|                                 | - MSID: The digits "407380" followed by the last four digits of the decimal ESN or pESN for MEID.                                                                                            |
| AT#RTN=?                        | Test command returns the <b>OK</b> result code                                                                                                    |

### 3.5.8.1.10. **Reset - \$RESET**

| <b>\$RESET – Reset The Modem</b> |                                                 |
|----------------------------------|-------------------------------------------------|
| AT\$RESET                        | Immediately resets the modem.                   |
|                                  |                                                 |
|                                  |                                                 |
| AT\$RESET=?                      | Test command returns the <b>OK</b> result code. |

### 3.5.8.1.11. **Reboot - #REBOOT**

| <pre>#REBOOT - Reboot</pre> |                                          |
|-----------------------------|------------------------------------------|
| AT#REBOOT                   | Execution command reboots the module.    |
| AT#REBOOT=?                 | Test command returns the OK result code. |
| Example                     | AT#REBOOT=?                              |
|                             | OK                                       |
|                             |                                          |

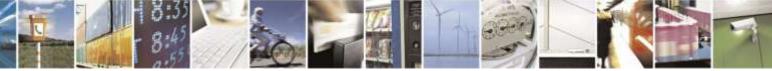

Reproduction forbidden without Telit Wireless Solutions Co., Ltd. written authorization - All Rights Reserved

page 311 of 388

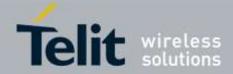

| #REBOOT – Reboot |                 |
|------------------|-----------------|
|                  | AT#REBOOT<br>OK |
|                  |                 |

### 3.5.8.1.12. **MEID & ESN - #MEIDESN**

| <b>#MEIDESN – This con</b> | #MEIDESN – This command reports the MEID or the ESN of the module.                                                                                                    |  |
|----------------------------|----------------------------------------------------------------------------------------------------|--|
| AT#MEIDESN?                | Read command returns the MEID or the ESN of the module in format:                                                                                                    |  |
|                            | #MEIDESN: <meid>,<esn_dec>,<esn_hex></esn_hex></esn_dec></meid>                                                                                                    |  |
|                            | Parameter:                                                                                                    |  |
|                            | <meid> - string 14-digit hexadecimal of MEID</meid>                                                                                                    |  |
|                            | <esn_dec> - string 11-digit decimal of ESN</esn_dec>                                                                                                    |  |
|                            | <esn_hex> - string 8-digit hexadecimal of ESN</esn_hex>                                                                                                    |  |
|                            | Note: If moden is MEID equipped, values of <esn_dec> and <esn_hex> field are all '0'. If moden is ESN equipped, values of <meid> field are all '0'.</meid></esn_hex></esn_dec> |  |
| AT#MEIDESN=?               | Test command returns the <b>OK</b> result code.                                                                                                    |  |
| Example                    | at#meidesn?                                                                                                    |  |
|                            | #MEIDESN: A1000009D11111,000000000000,00000000                                                                                                    |  |
|                            | ОК                                                                                                    |  |
|                            | at#meidesn=?                                                                                                    |  |
|                            | OK                                                                                                    |  |

# 3.5.8.2. Air interface and call processing

## 3.5.8.2.1. Preferred Radio Configuration - #PREFRC

| <b>#PREFRC – Preferred Radio Configuration</b> |                                                                                                    |
|------------------------------------------------|----------------------------------------------------------------------------------------------------|
| AT#PREFRC=                                     | Set command sets the preferred radio configuration.                                                                                                    |
| <for_rc>,<rev_rc></rev_rc></for_rc>            |                                                                                                    |
|                                                | Parameter:                                                                                                    |
|                                                | <for_rc> - integer forward radio configuration</for_rc>                                                                                                    |
|                                                | < <b>rev_rc</b> > - integer reverse radio configuration                                                                                                    |
|                                                | Note: This command is used to set the preferred RC for the forward and reverse channel. If you want to get the cached pref RC from NV, set parameter value to (1,2,3,4,5), otherwise both "for_rc and "rev_rc" must be set to '0'. |

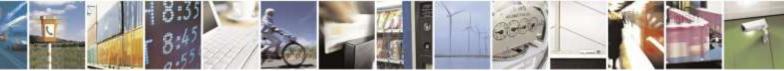

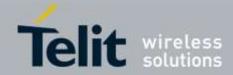

| #PREFRC – Preferred Radio Configuration |                                                                                          |
|-----------------------------------------|------------------------------------------------------------------------------------------|
| AT#PREFRC?                              | Read command returns the radio configurations in format:                                 |
|                                         | #PREFRC: <for_rc>,<rev_rc></rev_rc></for_rc>                                             |
| AT#PREFRC=?                             | Test command reports the range of <b><for_rc>,<rev_rc></rev_rc></for_rc></b> parameters: |
|                                         | AT#PREFRC: (0-5),(0-5)                                                                   |

### 3.5.8.2.2. Voice Privacy Setting - #VOICEPRIV

| #VOICEPRIV – Voice Privacy Setting |                                                                                  |
|------------------------------------|----------------------------------------------------------------------------------|
| AT#VOICEPRIV=                      | Set command sets voice privacy mode according to < <b>v_privacy</b> > parameter. |
| <v_privacy></v_privacy>            |                                                                                  |
|                                    | Parameter:                                                                       |
|                                    | < v_privacy > - Value of the voice privacy setting value                         |
|                                    | 0 - OFF (USC factory default)                                                    |
|                                    | 1 – ON (factory default except USC)                                              |
| AT#VOICEPRIV?                      | Read command returns the current voice privacy setting value:                    |
|                                    | <b>#VOICEPRIV:</b> <v_ privacy=""></v_>                                          |
| AT#VOICEPRIV=?                     | Test command reports the range of < <b>v_privacy</b> > parameters:               |
|                                    | AT#VOICEPRIV: (0,1)                                                              |
| Example                            | AT#VOICEPRIV=?                                                                   |
|                                    | #VOICEPRIV: (0,1)                                                                |
|                                    |                                                                                  |
|                                    | OK                                                                               |
|                                    | AT#VOICEPRIV?                                                                    |
|                                    | #VOICEPRIV: 0                                                                    |
|                                    | ОК                                                                               |
|                                    | AT#VOICEPRIV=1                                                                   |
|                                    | OK                                                                               |
|                                    | AT#VOICEPRIV?                                                                    |
|                                    | #VOICEPRIV: 1                                                                    |
|                                    |                                                                                  |
|                                    | ОК                                                                               |

# 3.5.8.2.3. Vocoder Setting Value Reading or Writing - #PREFVOC

| #PREFVOC – Vocoder Setting Value Reading or Writing |                                          |
|-----------------------------------------------------|------------------------------------------|
| AT#PREFVOC=                                         | Set command sets vocoder setting value.  |
| [ <evrc>,<so1>,</so1></evrc>                        |                                          |
| <so2>,<so3>]</so3></so2>                            | Parameter:                               |
|                                                     | <evrc> - The mode of EVRC</evrc>         |
|                                                     | 0 – disable EVRC (factory default value) |

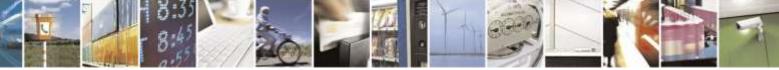

Reproduction forbidden without Telit Wireless Solutions Co., Ltd. written authorization - All Rights Reserved

page 313 of 388

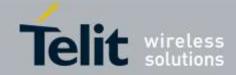

| <b>#PREFVOC - Voco</b> | ler Setting Value Reading or Writing                                                                                     |
|------------------------|----------------------------------------------------------------------------------------------------|
|                        | 1 – enable EVRC (factory default value for Sprint only and US Cellular only)                                             |
|                        |                                                                                                    |
|                        | <so1> - page voice service option in home network</so1>                                                                  |
|                        | 3 – for EVRC (factory default value)                                                                                     |
|                        | 32768 – for QCELP<br>68 – for 4GV-NB (Sprint/Aeris.NET)                                                                  |
|                        | 70 - for  4GV-WB  (Sprint/Aeris.NET)                                                                                     |
|                        | 0 - for WILDCARD (factory default value for US Cellular)                                                                 |
|                        | < <b>so2</b> > - originate voice service option in home network                                                          |
|                        | 3 – for EVRC (factory default value)                                                                                     |
|                        | 32768 – for QCELP                                                                                                    |
|                        | 68 – for 4GV-NB (Sprint/Aeris.NET)                                                                                       |
|                        | 70 – for 4GV-WB (Sprint/Aeris.NET)                                                                                       |
|                        | <so3> - originate voice service option in roam network</so3>                                                             |
|                        | 3 – for EVRC (factory default value)                                                                                     |
|                        | 32768 – for QCELP                                                                                                    |
|                        | 68 – for 4GV-NB (Sprint/Aeris.NET)                                                                                       |
|                        | 70 – for 4GV-WB (Sprint/Aeris.NET)                                                                                       |
|                        | Note: If <evrc> is set to 0, voice service option will be discard.</evrc>                                                |
|                        | Note: The parameter values are affected by #CODEC command.                                                               |
|                        | Note: For US Cellular, a parameter <b><so1></so1></b> could not set as "0" by a user although t he default value is "0". |
| AT#PREFVOC?            | Read command returns the vocoder setting values in format:                                                               |
|                        | #PREFVOC: <evrc>,<so1>,<so2>,<so3></so3></so2></so1></evrc>                                                              |
| AT#PREFVOC=?           | Test command reports the range of the parameters                                                                         |
| Example                | AT#PREFVOC?                                                                                                    |
|                        | #PREFVOC: 0,3,3,3                                                                                                    |
|                        | ОК                                                                                                    |
|                        | AT#PREFVOC=1,3,3,3                                                                                                    |
|                        | OK                                                                                                    |
|                        | AT#PREFVOC?                                                                                                    |
|                        | #PREFVOC: 1,3,3,3                                                                                                    |
|                        | ОК                                                                                                    |
|                        | AT#PREFVOC=0,32768,32768,32768                                                                                           |
|                        | OK                                                                                                    |
|                        | AT#PREFVOC?                                                                                                    |
|                        | #PREFVOC: 0,32768,32768,32768                                                                                            |
|                        | ОК                                                                                                    |

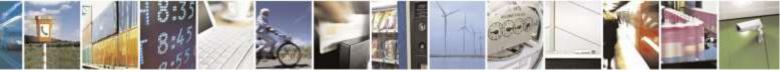

Reproduction forbidden without Telit Wireless Solutions Co., Ltd. written authorization - All Rights Reserved

page 314 of 388

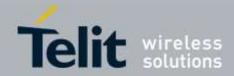

# 3.5.8.2.4. OTASP Setting - #OTASPEN

| #OTASPEN – OTASP Setting |                                                                              |
|--------------------------|------------------------------------------------------------------------------|
| AT#OTASPEN=              | Set command enables or disables the OTASP function.                          |
| < mode >                 |                                                                              |
|                          | Parameter:                                                                   |
|                          | <mode></mode>                                                                |
|                          | 0 – disables OTASP                                                           |
|                          | 1 – enables OTASP                                                            |
|                          |                                                                              |
|                          | Note: This is operator specific, and is not supported by the Sprint Network. |
|                          | Note: The Unsolicited indication message is displayed as following.          |
|                          | #OTASP: <n></n>                                                              |
|                          | where:                                                                       |
|                          | $\langle n \rangle$ :                                                        |
|                          | 0 : Origination for OTASP                                                    |
|                          | 1 : Start OTASP/OTAPA commit                                                 |
|                          | 2 : End OTASP/OTAPA commit(success)                                          |
|                          | 5 : Failed                                                                   |
| AT#OTASPEN?              | Read command returns the OTASP setting in format:                            |
|                          | #OTASPEN: < mode >                                                           |
| AT#OTASPEN=?             | Test command returns the values for the < mode > parameter.                  |

# 3.5.8.2.5. Configuration String - +CFG

| +CFG – Configurati | on String                                                                                      |
|--------------------|------------------------------------------------------------------------------------------------|
| AT+CFG =           | Set command sets a module configuration string.                                                |
| <string></string>  |                                                                                                |
|                    | The string will be stored by the module and sent to the base station prior to dialing.         |
|                    | Each transmission of an AT+CFG command from Host replaces the contents of the previous string. |
|                    | Parameter:                                                                                     |
|                    | <string> - Configuration string may be up to 248 character.</string>                           |
| AT+CFG?            | Read command returns the configuration string in format:                                       |
|                    | +CFG: <string></string>                                                                        |
| AT+CFG =?          | Test command returns the <b>OK</b> result code.                                                |
| Example            | AT+CFG=?                                                                                       |
|                    | OK                                                                                             |
|                    | AT+CFG?                                                                                        |
|                    | +CFG: ""                                                                                       |
|                    |                                                                                                |
|                    | OK                                                                                             |
|                    | AT+CFG="data"                                                                                  |

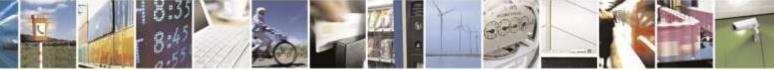

Reproduction forbidden without Telit Wireless Solutions Co., Ltd. written authorization - All Rights Reserved

page 315 of 388

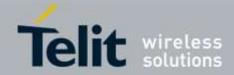

| OK<br>AT+CFG?<br>+CFG: "data" |
|-------------------------------|
| ОК                            |

# 3.5.8.2.6. RM Interface Setting - +CRM

| +CRM – RM Inter | face Setting                                                                        |
|-----------------|-------------------------------------------------------------------------------------|
| AT+CRM=         | Set command changes the RM interface protocol.                                      |
| <value></value> |                                                                                     |
|                 | Note: When the AT\$QCMIP value is changed to "1" or "2", this modifies the value of |
|                 | AT+CRM to 2. When AT+CRM has a value of "2", it enables network mode                |
|                 | operation.                                                                          |
|                 | Changing the value of AT\$QCMIP to "0" will reset the AT+CRM to its original value. |
|                 | Changing the value of A15QCIVIF to 0 will reset the A1+CRIVI to its original value. |
|                 | Parameter:                                                                          |
|                 | <value> - RM Interface protocol:</value>                                            |
|                 | 0 - Circuit Data                                                                    |
|                 | 1 – Packet Data (Relay layer packet data)                                           |
|                 |                                                                                     |
|                 | 2 – Packet Data (Network layer packet data)                                         |
| AT+CRM?         | Read command returns the RM interface setting in format:                            |
|                 | +CRM: <value></value>                                                               |
| AT+CRM=?        | Test command reports the range of the <b><value></value></b> parameter.             |
| Example         |                                                                                     |
| Example         | AT+CRM=?                                                                            |
|                 | +CRM: (0-2)                                                                         |
|                 | OK                                                                                  |
|                 | AT+CRM?                                                                             |
|                 | +CRM: 2                                                                             |
|                 | +CRIVI. 2                                                                           |
|                 | OK                                                                                  |
|                 | AT+CRM=0                                                                            |
|                 | ERROR                                                                               |
|                 | AT\$QCMIP?                                                                          |
|                 | SQCMIP: 2                                                                           |
|                 | SQCIMIF. 2                                                                          |
|                 | OK                                                                                  |
|                 | AT\$QCMIP=0                                                                         |
|                 | OK                                                                                  |
|                 | AT+CRM=0                                                                            |
|                 | OK                                                                                  |
|                 | AT+CRM?                                                                             |
|                 |                                                                                     |
|                 | +CRM: 0                                                                             |
|                 | OK                                                                                  |
|                 |                                                                                     |

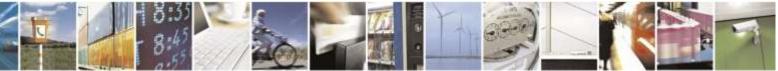

Reproduction forbidden without Telit Wireless Solutions Co., Ltd. written authorization - All Rights Reserved

page 316 of 388

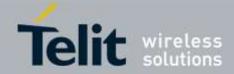

| AT\$QCMIP=2<br>OK<br>AT+CRM?<br>+CRM: 2 |
|-----------------------------------------|
| ОК                                      |

### 3.5.8.2.7. Clear MRU Table - #CLRMRU

| <mark>#CLRMRU – Clear MRU Table</mark> |                                                                 |
|----------------------------------------|-----------------------------------------------------------------|
| AT#CLRMRU                              | This command is used to clear the Most Recently Used(MRU)table. |
|                                        |                                                                 |
|                                        |                                                                 |
| Example                                | AT#CLRMRU                                                       |
|                                        | OK                                                              |

# 3.5.8.3. DATA Session AT commands

# 3.5.8.3.1. Data Inactivity Timer - +CTA

| +CTA – Data Inactivity Timer |                                                                                                    |
|------------------------------|----------------------------------------------------------------------------------------------------|
| AT+CTA=<br><n></n>           | Set command sets Um packet data inactivity timer                                                                                                    |
|                              | Parameter:                                                                                                    |
|                              | <n> - Um packet data inactivity timer:</n>                                                                                                    |
|                              | 0 – Traffic Channel not released during inactivity periods.                                                                                                    |
|                              | 1-255 – Release the Traffic Channel after <value> 1-second intervals have elapsed<br/>since last sending or receiving RLP data frames on the Um interface.<br/>(Aeris.Net Default: 60 seconds)</value> |
|                              | (Sprint/Verizon/SC Default: 30 Seconds)                                                                                                    |
| AT+CTA?                      | Read command returns the data inactivity timer in format:<br>+CTA: <n></n>                                                                                                    |
| AT+CTA=?                     | Test command reports the range of the <b><n></n></b> parameter.                                                                                                    |
| Example                      | AT+CTA=?<br>+CTA: (0-255)<br>OK<br>AT+CTA?<br>+CTA: 60                                                                                                    |

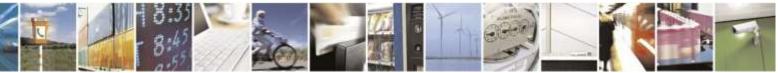

page 317 of 388

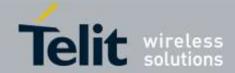

| +CTA – Data Inactivity Timer |           |
|------------------------------|-----------|
|                              | OK        |
|                              | AT+CTA=30 |
|                              | OK        |
|                              | AT+CTA?   |
|                              | +CTA: 30  |
|                              |           |
|                              | OK        |
|                              |           |

## 3.5.8.3.2. Packet Zone ID - +PZID

| +PZID – Packet Zone ID |                                                                                      |
|------------------------|--------------------------------------------------------------------------------------|
| AT+PZID?               | Displays the current <pre>packet_zone_id&gt;</pre> in the Extended System Parameters |
|                        | Message or the In-Traffic System Parameters Message.                                 |
| AT+PZID=?              | Returns the <b>OK</b> result code.                                                   |
| Example                | AT+PZID=?                                                                            |
|                        | OK                                                                                   |
|                        | AT+PZID?                                                                             |
|                        | +PZID: 30                                                                            |
|                        |                                                                                      |
|                        | OK                                                                                   |
|                        |                                                                                      |

### 3.5.8.3.3. Interrupt Packet Data - \$GODORMANT

| <b>\$GODORMANT – Int</b> | errupt Packet Data                                                                                                    |
|--------------------------|----------------------------------------------------------------------------------------------------|
| AT\$GODORMANT            | Returns the OK result code.                                                                                                    |
|                          | Executed immediately, not time critical.                                                                                                    |
|                          | Although running this AT-Command, The device would emerge from DORMANT<br>state then become ACTIVE state as long as the device has any packets to send or<br>receive |
|                          | Note : The device should be in Packet Data Active Session to get result "OK", In case of QNC call, Result must be "ERROR" since QNC doesn't support DORMANT.         |
| AT\$GODORMANT=           | Returns the <b>OK</b> result code.                                                                                                    |
| ?                        |                                                                                                    |
| Example                  | AT\$GODORMANT                                                                                                    |
|                          | OK                                                                                                    |

### 3.5.8.3.4. Test Origination - #TESTORI

**#TESTORI – Test Origination** 

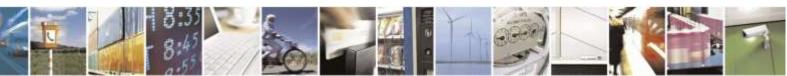

Reproduction forbidden without Telit Wireless Solutions Co., Ltd. written authorization - All Rights Reserved

page 318 of 388

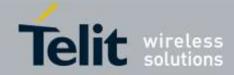

| #TESTORI – Test Origination                      |                                                                                            |
|--------------------------------------------------|--------------------------------------------------------------------------------------------|
| AT#TESTORI=<br><svc_opt>[,<num>]</num></svc_opt> | Set command originates a(loopback) test call according to $\langle idx \rangle$ parameter. |
|                                                  | Parameter:                                                                                 |
|                                                  | < svc_opt >                                                                                |
|                                                  | Service option for test call:                                                              |
|                                                  | 0 – Rate Set 1 Loopback Service Option(Service Option: 0x02)                               |
|                                                  | 1 – Rate Set 2 Loopback Service Option(Service Option: 0x09)                               |
|                                                  | 2 – Loopback service Option 55(Service Option: 0x37)                                       |
|                                                  | 3 – Markov Service Option(Service Option: 0x8002)                                          |
|                                                  | 4 – Markov Service Option (13K) (Service Option: 0x801C)                                   |
|                                                  | 5 – Rate Set 2 Markov Service Option(Service Option: 0x801F)                               |
|                                                  | 6 – Rate Set 1 Markov Service Option(Service Option: 0x801E)                               |
|                                                  | 7 – Markov Service Option 54(Service Option: 0x36)                                         |
|                                                  | 8 – Service option for Simple TDSO(Service Option: 0x8008)                                 |
|                                                  | 9 – Service option for FULL TDSO(Service Option: 0x20)                                     |
|                                                  |                                                                                            |
|                                                  |                                                                                            |
|                                                  | < num >                                                                                    |
|                                                  | Destination number for test calls                                                          |
| Example                                          | AT#TESTORI=0                                                                               |
|                                                  | OK                                                                                         |
|                                                  | AT#TESTORI=0,12345678                                                                      |
|                                                  | OK                                                                                         |

# 3.5.8.4. EVDO specific AT commands

## 3.5.8.4.1. RX Diversity for CDMA - #CRXD

| #CRXD – RX Diversity for CDMA |                                                                                    |
|-------------------------------|------------------------------------------------------------------------------------|
| AT#CRXD=<1x                   | Set command enables/disables RX Diversity for CDMA.                                |
| rxd>, <evdo rxd=""></evdo>    |                                                                                    |
|                               | Parameter:                                                                         |
|                               | <1x rxd> - RX Diversity enable/disable for 1x                                      |
|                               | 0 - disable(default)                                                               |
|                               | 1 – enable                                                                         |
|                               | <evdo rxd=""> - RX Diversity enable/disable for evdo</evdo>                        |
|                               | 0 - disable(default)                                                               |
|                               | 1 – enable                                                                         |
|                               | Note: This command saved in NVM.                                                   |
|                               | Note: This action works after power cycle.                                         |
| AT#CRXD?                      | Read command reports the current configuration, in the format:                     |
|                               | #CRXD: < <b>1x rxd&gt;</b> ,< <b>evdo rxd&gt;</b>                                  |
| AT#CRXD=?                     | Reports the range of supported values for parameter <1x rxd>, <evdo rxd=""></evdo> |
| Note                          |                                                                                    |

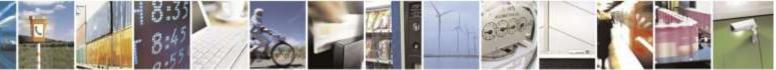

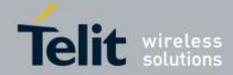

| HDRPS – High D | ata Rate Protocol Suit                                                                                                    |
|----------------|----------------------------------------------------------------------------------------------------|
| T#HDRPS?       | Read command returns the current HDR Protocol state and AT information.                                                                                                    |
|                |                                                                                                    |
|                | #HDRPS: <at state="">,<smp state="">,<almp state="">,<init state="">,<idle state="">,&lt;</idle></init></almp></smp></at>                                                                                                    |
|                | Con state>, <rup state="">,<hybrid mode="">,<prot>,<ati type="">,<ati value="">,&lt;</ati></ati></prot></hybrid></rup>                                                                                                    |
|                | Color Code>, <subnet mask="">,<serving pn="">,<band>,<chan>,<rx0_rssi>,&lt;</rx0_rssi></chan></band></serving></subnet>                                                                                                    |
|                | rx1_rssi>, <tx_pwr>,<rx-diversity>,<ec io=""></ec></rx-diversity></tx_pwr>                                                                                                    |
|                | Parameter:                                                                                                    |
|                | <pre><arbox compare<br="" compared="">compared compared compared compared compared compared compared compared compared compared compared compared compared compared compared compared compared compared compared compared compared compared compared compared compared compared</arbox></pre>                                                                                                    |
|                | 0 – Inactivity                                                                                                    |
|                | 1 – Acquisition                                                                                                    |
|                | 2 - Sync                                                                                                    |
|                | 3 - Idle                                                                                                    |
|                | 4 - Access                                                                                                    |
|                | 5 - Connected                                                                                                    |
|                | <smp state=""></smp>                                                                                                    |
|                | 0 – Inactivity state.                                                                                                    |
|                | 1 – AMP Setup state.                                                                                                    |
|                | 2 - AT initialized state.                                                                                                    |
|                | 3 - AN initialized state.                                                                                                    |
|                | 4 – Open state.                                                                                                    |
|                | 5 – Session closed state.                                                                                                    |
|                | <a>ALMP state&gt;</a>                                                                                                    |
|                | 0 – Inactivity state.                                                                                                    |
|                | 1 – Initialization state.                                                                                                    |
|                | 2 - Idle state.                                                                                                    |
|                | 3 – Connected state.                                                                                                    |
|                | <pre></pre> <pre></pre> <pre></pre>                                                                                                    |
|                | 0 - Inactivity state.                                                                                                    |
|                | 1 – Network Determination state.                                                                                                    |
|                | 2 - Pilot Acquisition state.                                                                                                    |
|                | 3 – Synchronization state.                                                                                                    |
|                | 4 – Time transfer state.                                                                                                    |
|                | 5 – Fast Acquisition state.                                                                                                    |
|                | <idle state=""></idle>                                                                                                    |
|                | 0 - Inactivity state.                                                                                                    |
|                | 1 – Monitor state.                                                                                                    |
|                | 2 - Sleep State.                                                                                                    |
|                | 3 - Connection setup state.                                                                                                    |
|                | 4 – Suspends state.                                                                                                    |
|                | 5 – Connection setup suspend state.                                                                                                    |
|                | <pre></pre> <pre></pre> |
|                | 0 – Inactivity state.                                                                                                    |
|                | 1 – Connected state.                                                                                                    |
|                | <pre><rul><li><rup state=""></rup></li></rul></pre>                                                                                                    |
|                | 0 – Inactivity state.                                                                                                    |

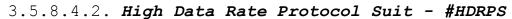

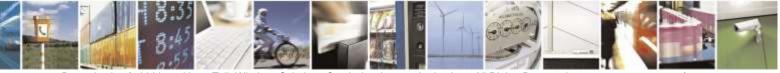

Reproduction forbidden without Telit Wireless Solutions Co., Ltd. written authorization - All Rights Reserved

page 320 of 388

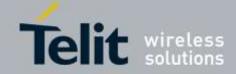

| #HDRPS – High Data l | Rate Protocol Suit                                            |
|----------------------|---------------------------------------------------------------|
|                      | 1 – Idle state.                                               |
|                      | 2 – Connection Setup state.                                   |
|                      | 3 – Connected State.                                          |
|                      | 4 – Synchronized Connection Setup State.                      |
|                      |                                                               |
|                      | <hybrid mode=""></hybrid>                                     |
|                      | 0 – Hybrid Off.                                               |
|                      | 1 – Hybrid On.                                                |
|                      | < <b>Prot</b> > - Active Protocol Revision.                   |
|                      | 0 – Unknown                                                   |
|                      | 1 – HDR Release 0                                             |
|                      | 2 – HDR Release A                                             |
|                      | 3 – HDR Release B                                             |
|                      | <ati type=""> - Access Terminal Identifier type.</ati>        |
|                      | 0 – BATI (Broadcast).                                         |
|                      | 1 – MATI (Muliticast).                                        |
|                      | 2 – UATI (Unicast).                                           |
|                      | 3 – RATI (Random).                                            |
|                      | 4 – Inactive ATI                                              |
|                      | <ati value=""> - Hex value of current ATI.</ati>              |
|                      | <color code=""> - Hex value of current Color code.</color>    |
|                      | <subnet mask=""> - Hex value of current subnet mask.</subnet> |
|                      | <b>Serving PN&gt;</b> - Integer value of current PN.          |
|                      | <band> - current value of Band class.</band>                  |
|                      | <chan> - Number of Channel</chan>                             |
|                      | <rx0_rssi> - rssi value of main antenna.</rx0_rssi>           |
|                      | <rx1_rssi> - rssi value of diversity antenna.</rx1_rssi>      |
|                      | <tx_pwr> - tx power</tx_pwr>                                  |
|                      | < <b>Rx-Diversity</b> > - Value of Rx diversity setting.      |
|                      | 0 - Rx0 Only                                                  |
|                      | 1 - Diversity enable(Rx0 and Rx1)                             |
|                      | < <b>Ec/Io&gt;</b> - Ec/Io                                    |
|                      |                                                               |

# 3.5.8.4.3. EVDO Revision Selection - #HDRCAP

| AT#HDRCAP=       | Set command changes the EVDO capability.                       |
|------------------|----------------------------------------------------------------|
| [ <mode>]</mode> |                                                                |
|                  | Parameter:                                                     |
|                  | <hdr_cap> - type of EVDO capability</hdr_cap>                  |
|                  | 0 – REV0_PROTOCOLS_ONLY; AT supports only Rev 0 protocols      |
|                  | 1 – REVA_PROTOCOLS_WITH_MFPA; AT supports only Rev 0, Rev A    |
|                  | protocols and MFPA                                             |
|                  | 2 – REVA_PROTOCOLS_WITH_MFPA_AND_EMPA; AT supports only Rev 0, |
|                  | Rev A protocols, MFPA and EMPA                                 |

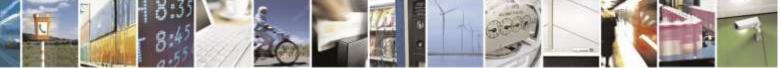

Reproduction forbidden without Telit Wireless Solutions Co., Ltd. written authorization - All Rights Reserved

page 321 of 388

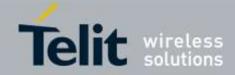

| <mark>#HDRCAP – EVDO R</mark> | #HDRCAP – EVDO Revision Selection                                                                                                    |  |
|-------------------------------|----------------------------------------------------------------------------------------------------|--|
|                               | 3 – REVB_PROTOCOLS_WITH_MMPA(factory default); AT supports only Rev<br>0, Rev A, Rev B protocols, MFPA, EMPA and MMPA is superset of MFPA<br>and EMPA, so by supporting MMPA we also support EMPA |  |
|                               | Note: The setting is saved in NVM and available on following reboot.<br>Note: This command is only allowed for DE910-SCB model.                                                                   |  |
| AT#HDRCAP?                    | Read command returns the current HDR capability. #HDRCAP: <hdr_cap></hdr_cap>                                                                                                    |  |
| AT#HDRCAP=?                   | Test command returns the supported range of values for parameter <b><hdr_cap></hdr_cap></b> .                                                                                                    |  |
| Example                       | AT#HDRCAP?<br>#HDRCAP: 3<br>OK                                                                                                    |  |

# 3.5.9. RUIM Specific AT Commands

3.5.9.1. General Commands

# 3.5.9.1.1. Query RUIM Status - #QSS

| <b>#QSS – Query RUIM</b> | Status                                                                                                    |
|--------------------------|----------------------------------------------------------------------------------------------------|
| AT#QSS=                  | Set command enables/disables the Query RUIM Status unsolicited indication in the                                        |
| [ <mode>]</mode>         | ME.                                                                                                    |
|                          |                                                                                                    |
|                          | Parameter:                                                                                                    |
|                          | <mode> - type of notification</mode>                                                                                    |
|                          | 0 – disabled (factory default); it's possible only to query the current RUIM status through Read command <b>AT#QSS?</b> |
|                          | 1 – enabled; the ME informs at every RUIM status change through the following unsolicited indication:                   |
|                          | #QSS: <status></status>                                                                                                 |
|                          | where:                                                                                                    |
|                          | <status> - current RUIM status</status>                                                                                 |
|                          | 0 - RUIM NOT INSERTED                                                                                                   |
|                          | 1 - RUIM INSERTED                                                                                                    |
|                          | 2 – enabled; the ME informs at every RUIM status change through the following unsolicited indication:                   |
|                          | #QSS: <status></status>                                                                                                 |
|                          |                                                                                                    |

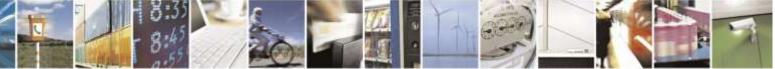

Reproduction forbidden without Telit Wireless Solutions Co., Ltd. written authorization - All Rights Reserved

page 322 of 388

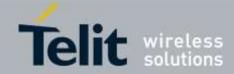

| <b>#QSS – Query RI</b> | UIM Status                                                                                                    |
|------------------------|----------------------------------------------------------------------------------------------------|
|                        | where:<br><status> - current RUIM status<br/>0 – RUIM NOT INSERTED<br/>1 – RUIM INSERTED<br/>2 – RUIM INSERTED and PIN UNLOCKED<br/>3 – RUIM INSERTED and READY (SMS and Phonebook access are<br/>possible).</status>                                                      |
|                        | Note: the command reports the SIM status change after the <mode> has been set to 2. We strongly suggest to set <mode>=2 and save the value in the user profile, then power off the module. The proper SIM status will be available at the next power on.</mode></mode>     |
| AT#QSS?                | Read command reports whether the unsolicited indication <b>#QSS</b> is currently<br>enabled or not, along with the RUIM status, in the format:<br><b>#QSS: <mode>,<status></status></mode></b><br>( <b><mode></mode></b> and <b><status></status></b> are described above) |
| AT#QSS=?               | Test command returns the supported range of values for parameter <b><mode></mode></b> .                                                                                                    |
| Example                | AT#QSS?<br>#QSS:0,1                                                                                                    |
|                        | OK                                                                                                    |

### 3.5.9.1.1. Enter PIN - +CPIN

| +CPIN – Enter PIN     |                                                                                           |
|-----------------------|-------------------------------------------------------------------------------------------|
| AT+CPIN= <pin></pin>  | Set command sends to the device a password which is necessary before it can be            |
| [, <newpin>]</newpin> | operated RUIM PIN, RUIM PUK.                                                              |
|                       | If the PIN required is RUIM PUK or RUIM PUK2, the <b><newpin></newpin></b> is required.   |
|                       | This second pin, <b><newpin></newpin></b> will replace the old pin in the SIM.            |
|                       | To change the PIN at no PIN request status, the command +CPWD must be used                |
|                       | instead.                                                                                  |
|                       |                                                                                           |
|                       | Parameters:                                                                               |
|                       | in> - string type value                                                                   |
|                       | <newpin> - string type value.</newpin>                                                    |
|                       |                                                                                           |
|                       | To check the status of the PIN request use the command AT+CPIN?                           |
| AT+CPIN?              | Read command reports the PIN/PUK/PIN2/PUK2 request status of the device in the            |
|                       | form:                                                                                     |
|                       | +CPIN: <code></code>                                                                      |
|                       | where:                                                                                    |
|                       | <code> - PIN/PUK/PIN2/PUK2 request status code</code>                                     |
|                       | READY – ME is not pending for any password                                                |
|                       | SIM PIN – ME is waiting SIM PIN to be given                                               |
|                       | SIM PUK – ME is waiting SIM PUK to be given                                               |
|                       | SIM PIN2 – ME is waiting SIM PIN2 to be given; this <b><code></code></b> is returned only |

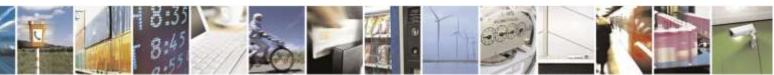

Reproduction forbidden without Telit Wireless Solutions Co., Ltd. written authorization - All Rights Reserved

page 323 of 388

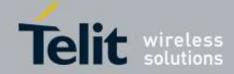

| +CPIN – Enter PIN |                                                                                                    |
|-------------------|----------------------------------------------------------------------------------------------------|
|                   | when the last executed command resulted in PIN2 authentication<br>failure (i.e. + <b>CME ERROR: 17</b> )<br>SIM PUK2 – ME is waiting SIM PUK2 to be given; this < <b>code</b> > is returned only<br>when the last executed command resulted in PUK2 authentication<br>failure (i.e. + <b>CME ERROR: 18</b> ) |
|                   | Note: Pin pending status at startup depends on PIN facility setting, to change or query the default power up setting use the command <b>AT+CLCK=SC,<mode>,<pin></pin></mode></b>                                                                                                    |
| AT+CPIN=?         | Test command returns <b>OK</b> result code.                                                                                                    |
| Example           | AT+CMEE=1         OK         AT+CPIN?         +CME ERROR: 10       error: you have to insert the SIM         AT+CPIN?         +CPIN: READY       you inserted the SIM and device is not waiting for PIN to be given                                                                                          |
|                   | OK                                                                                                    |
| Reference         | 3GPP TS 27.007                                                                                                    |

# 3.5.9.1.2. Facility Lock/Unlock - +CLCK

| +CLCK – Facility Lock/Unlock |                                                                                                    |
|------------------------------|----------------------------------------------------------------------------------------------------|
| AT+CLCK=                     | Execution command is used to lock or unlock a ME or a network facility.                                                                                  |
| <fac>,<mode></mode></fac>    |                                                                                                    |
| [, <passwd>]</passwd>        | Parameters:                                                                                                    |
|                              | <fac> - facility</fac>                                                                                                    |
|                              | "SC" – RUIM (PIN request) (device asks RUIM password at power-up and when<br>this lock command issued)                                                   |
|                              | ,                                                                                                    |
|                              | "FD" – RUIM fixed dialing memory feature (if PIN2 authentication has not been<br>done during the current session, PIN2 is required as <passwd>)</passwd> |
|                              | <mode> - defines the operation to be done on the facility</mode>                                                                                         |
|                              | 0 – unlock facility                                                                                                    |
|                              | 1 – lock facility                                                                                                    |
|                              | 2 – query status                                                                                                    |
|                              | <passwd> - shall be the same as password specified for the facility from the DTE user interface or with command Change Password +CPWD</passwd>           |
|                              | Note: when <b><mode>=2</mode></b> and command successful, it returns:                                                                                    |
|                              | +CLCK: <status></status>                                                                                                    |
|                              | where                                                                                                    |
|                              | <status> - the current status of the facility</status>                                                                                                   |
|                              | 0 - not active                                                                                                    |
|                              | 1 – active                                                                                                    |
| AT+CLCK=?                    | Test command reports all the facilities supported by the device.                                                                                         |

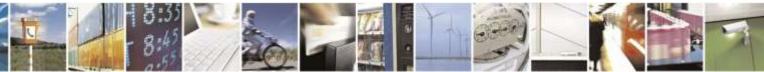

Reproduction forbidden without Telit Wireless Solutions Co., Ltd. written authorization - All Rights Reserved

page 324 of 388

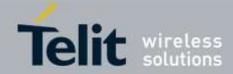

| +CLCK – Facility Locl | k/Unlock                                                                |
|-----------------------|-------------------------------------------------------------------------|
| Reference             | 3GPP TS 27.007                                                          |
| Example               | Query RUIM Lock facility                                                |
| -                     | AT+CLCK ="SC",2                                                         |
|                       | +CLCK: <status></status>                                                |
|                       | ОК                                                                      |
| Note                  | It will return ERROR if executed using SMSATRUN digest mode or TCPATRUN |
|                       | server mode                                                             |

# 3.5.9.1.3. Change Facility Password - +CPWD

| +CPWD – Change Fac    | ility Password                                                                                                   |
|-----------------------|----------------------------------------------------------------------------------------------------|
| AT+CPWD= <fac>,</fac> | Execution command changes the password for the facility lock function defined by                                 |
| <oldpwd>,</oldpwd>    | command Facility Lock +CLCK.                                                                                     |
| <newpwd></newpwd>     |                                                                                                    |
|                       | Parameters:                                                                                                    |
|                       | <fac> - facility</fac>                                                                                           |
|                       | "SC" – RUIM (PIN request)                                                                                        |
|                       | "P2" – RUIM PIN2                                                                                                 |
|                       |                                                                                                    |
|                       | <ol> <li><oldpwd> - string type, it shall be the same as password specified for the facility</oldpwd></li> </ol> |
|                       | from the ME user interface or with command +CPWD.                                                                |
|                       | <newpwd> - string type, it is the new password</newpwd>                                                          |
|                       |                                                                                                    |
|                       | Note: parameter <b><oldpwd></oldpwd></b> is the old password while <b><newpwd></newpwd></b> is the new one.      |
| AT+CPWD=?             | Test command returns a list of pairs ( <fac>,<pwdlength>) which presents the</pwdlength></fac>                   |
|                       | available facilities and the maximum length of their password ( <b><pwdlength></pwdlength></b> )                 |
| Example               | at+cpwd=?                                                                                                    |
|                       | +CPWD: ("SC",8), ("P2",8)                                                                                        |
|                       |                                                                                                    |
|                       | OK                                                                                                    |
| Reference             | 3GPP TS 27.007                                                                                                   |

# 3.5.9.1.4. Read ICCID (Integrated Circuit Card Identification) -+CCID

| +CCID – Read ICCID |                                                                            |
|--------------------|----------------------------------------------------------------------------|
| AT+CCID            | Execution command reads on RUIM the ICCID (card identification number that |
|                    | provides a unique identification number for the RUIM)                      |
| AT+CCID=?          | Test command returns the <b>OK</b> result code.                            |
| Example            | AT+CCID                                                                    |
|                    | 8982050702100167684F                                                       |
|                    |                                                                            |
|                    | OK                                                                         |

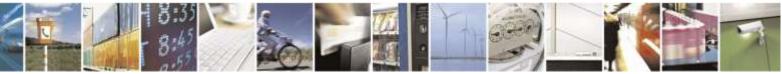

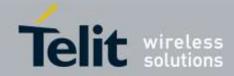

# 3.5.9.1.5. Read ICCID (Integrated Circuit Card Identification) -#CCID

| <b>#CCID – Read ICCID</b> |                                                                            |
|---------------------------|----------------------------------------------------------------------------|
| AT#CCID                   | Execution command reads on RUIM the ICCID (card identification number that |
|                           | provides a unique identification number for the RUIM)                      |
| AT#CCID=?                 | Test command returns the <b>OK</b> result code.                            |
| Example                   | AT#CCID                                                                    |
|                           | #CCID: 8982050702100167684F                                                |
|                           |                                                                            |
|                           | OK                                                                         |

# 3.5.9.1.6. Service Provider Name - #SPN

| <b>#SPN – Service Provid</b> | er Name                                                                                                    |
|------------------------------|----------------------------------------------------------------------------------------------------|
| AT#SPN                       | Execution command returns the service provider string contained in the RUIM field <b>SPN</b> , in the format:                                                               |
|                              | #SPN: <spn></spn>                                                                                                    |
|                              | where:<br><b><spn></spn></b> - service provider string contained in the RUIM field <b>SPN</b> , represented in<br>the currently selected character set (see <u>+CSCS</u> ). |
|                              | Note: if the RUIM field SPN is empty, the command returns just the <b>OK</b> result code                                                                                    |
| AT#SPN=?                     | Test command returns the <b>OK</b> result code.                                                                                                    |

# 3.5.9.1.7. Display PIN Counter - #PCT

| <mark>#PCT – Display PIN C</mark> | ounter                                                                                                    |
|-----------------------------------|----------------------------------------------------------------------------------------------------|
| AT#PCT                            | Execution command reports the PIN/PUK or PIN2/PUK2 input remaining attempts, depending on <u>+CPIN</u> requested password in the format: |
|                                   | #PCT: <n></n>                                                                                                    |
|                                   | where:                                                                                                    |
|                                   | <n> - remaining attempts</n>                                                                                                    |
|                                   | 0 - the SIM is blocked.                                                                                                    |
|                                   | 13 – if the device is waiting either SIM PIN or SIM PIN2 to be given.                                                                    |
|                                   | 110 – if the device is waiting either SIM PUK or SIM PUK2 to be given.                                                                   |
| AT#PCT=?                          | Test command returns the OK result code.                                                                                                 |
| Example                           | AT+CPIN?                                                                                                    |
| _                                 | +CPIN: SIM PIN                                                                                                    |
|                                   |                                                                                                    |
|                                   | OK                                                                                                    |
|                                   | AT#PCT Check PIN remained counter                                                                                                    |
|                                   | #PCT: 3                                                                                                    |

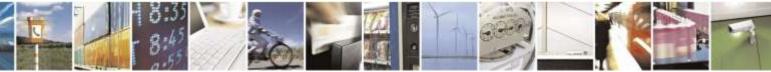

Reproduction forbidden without Telit Wireless Solutions Co., Ltd. written authorization - All Rights Reserved

page 326 of 388

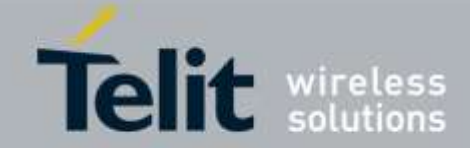

| <mark>#PCT – Display PIN C</mark> | lounter and the second second s |
|-----------------------------------|----------------------------------------------------------------------------------------------------|
|                                   | OK<br>AT+CPIN=1111 Input incorrect PIN number<br>+CME ERROR: incorrect password<br>AT#PCT<br>#PCT: 2                                                                                                    |

# 3.5.9.1.8. Enable/Disable CHV - #CHVEN

| <b>#CHVEN – Enable/Dis</b>                                                                                      | able CHV                                                                                              |
|----------------------------------------------------------------------------------------------------|----------------------------------------------------------------------------------------------------|
| AT#CHVEN= <mode< th=""><th>Execution command is used to enable or disable CHV(PIN) on <b>RUIM</b>.</th></mode<> | Execution command is used to enable or disable CHV(PIN) on <b>RUIM</b> .                              |
| >, <password></password>                                                                                        |                                                                                                    |
|                                                                                                    | <mode> - defines the operation to be done on the RUIM</mode>                                          |
|                                                                                                    | 0 – Disable PIN                                                                                       |
|                                                                                                    | 1 – Enable PIN                                                                                        |
|                                                                                                    | <pre>&gt; - PIN code of RUIM</pre>                                                                    |
|                                                                                                    | Note : This command is the same operation with +CLCK. It's only keeping for backward compalitibility. |
| AT#CHVEN?                                                                                                    | Read command query status of PIN in the format:                                                       |
|                                                                                                    | #CHVEN: <n></n>                                                                                       |
|                                                                                                    | where :                                                                                               |
|                                                                                                    | <n> - status of PIN</n>                                                                               |
|                                                                                                    | 0 – PIN disabled                                                                                      |
|                                                                                                    | 1 – PIN enabled                                                                                       |
| AT#CHVEN=?                                                                                                    | Test command returns the OK result code.                                                              |
| Example                                                                                                    | AT#CHVEN=1, 1111 Enable PIN                                                                           |
| _                                                                                                    | OK                                                                                                    |

# 3.5.10. SIM Toolkit AT Commands (For Only RUIM version)

# 3.5.10.1. SIM Tookit Interface Activation - #STIA

| <mark>#STIA – SIM Tookit I</mark> I | nterface Activation                                                               |
|-------------------------------------|-----------------------------------------------------------------------------------|
| AT#STIA=                            | Set command is used to activate the SAT sending of unsolicited indications when a |
| [ <mode></mode>                     | proactive command is received from SIM.                                           |
| [, <timeout>]]</timeout>            |                                                                                   |
|                                     | Parameters:                                                                       |
|                                     | <mode></mode>                                                                     |

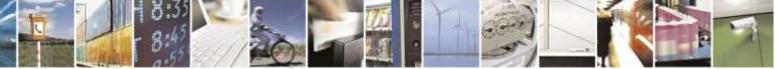

Reproduction forbidden without Telit Wireless Solutions Co., Ltd. written authorization - All Rights Reserved

page 327 of 388

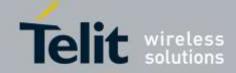

| <mark>#STIA – SIM Tookit</mark> 1 | Interface Activation                                                                                                    |
|-----------------------------------|----------------------------------------------------------------------------------------------------|
|                                   | 0 – disable SAT (no <b><timeout></timeout></b> required, if given will be ignored)                                                                                    |
|                                   | 1 – enable SAT without unsolicited indication <b>#STN</b> (default)                                                                                                   |
|                                   | 2 – enable SAT and extended unsolicited indication <b>#STN</b> (see <b>#STGI</b> )                                                                                    |
|                                   | 3 – enable SAT and reduced unsolicited indication <b>#STN</b> (see <b>#STGI</b> )                                                                                     |
|                                   | 17 – enable SAT without unsolicited indication <b>#STN</b> and 3GPP TS 23.038                                                                                         |
|                                   | alphabet used                                                                                                    |
|                                   | 18 – enable SAT and extended unsolicited indication #STN (see #STGI) . only                                                                                           |
|                                   | GSM default alphaber is supported                                                                                                    |
|                                   | 19 – enable SAT and reduced unsolicited indication #STN (see #STGI). Only                                                                                             |
|                                   | GSM default alphabet is supported                                                                                                    |
|                                   | 33 – enable SAT without unsolicited indication <b>#STN</b> and UCS2 alphabet used                                                                                     |
|                                   | 34 – enable SAT with extended unsolicited indication <b>#STN</b> (see <b>#STGI</b> ). Only                                                                            |
|                                   | UCS2 character set is supported                                                                                                    |
|                                   | 35 – enable SAT with reduced unsolicited indication <b>#STN</b> (see <b>#STGI</b> ). Only                                                                             |
|                                   | UCS2 character set is supported                                                                                                    |
|                                   | <timeout> - time-out for user responses</timeout>                                                                                                    |
|                                   | 1-2 – time-out in minutes (default 2). Any ongoing (but unanswered) proactive                                                                                         |
|                                   | <b>command</b> will be aborted automatically after <b><timeout></timeout></b> minutes. In this                                                                        |
|                                   | case, the terminal response is either "ME currently unable to process                                                                                                 |
|                                   | command", or if applicable, "No response from user". In addition an                                                                                                   |
|                                   | unsolicited indication will be sent to the external application:                                                                                                    |
|                                   | #STN: <cmdterminatevalue></cmdterminatevalue>                                                                                                    |
|                                   | where                                                                                                    |
|                                   | where:                                                                                                    |
|                                   | <pre><cmdterminatevalue> is defined as <cmdtype> + terminate offset;</cmdtype></cmdterminatevalue></pre>                                                              |
|                                   | the terminate offset equals 100.                                                                                                    |
|                                   | Note: every time the SIM application issues a <b>proactive command</b> that requires                                                                                  |
|                                   | user interaction an unsolicited code will be sent, if enabled with <b>#STIA</b> command,                                                                              |
|                                   | as follows:                                                                                                    |
|                                   | as follows:                                                                                                    |
|                                   | • if <b><mode></mode></b> parameter of <b>#STIA</b> command has been set to 3 (reduced                                                                                |
|                                   | • If <b><mode></mode></b> parameter of <b>#STIA</b> command has been set to 3 (reduced unsolicited indication) an unsolicited indication will be sent, indicating the |
|                                   | type of <b>proactive command</b> issued by the SIM:                                                                                                    |
|                                   | type of <b>proactive command</b> issued by the Shvi.                                                                                                    |
|                                   | #STN: <cmdtype></cmdtype>                                                                                                    |
|                                   | #STIV. <emu type=""></emu>                                                                                                    |
|                                   |                                                                                                    |
|                                   | • if <b><mode></mode></b> parameter of <b>#STIA</b> command has been set to 2 (extended                                                                               |
|                                   | unsolicited indication) the format of the unsolicited indication depends on the                                                                                       |
|                                   | specific command:                                                                                                    |
|                                   | specific command.                                                                                                    |
|                                   | if <cmdtype>=1 (REFRESH)</cmdtype>                                                                                                    |
|                                   | an unsolicited notification will be sent to the user:                                                                                                    |
|                                   |                                                                                                    |
|                                   |                                                                                                    |

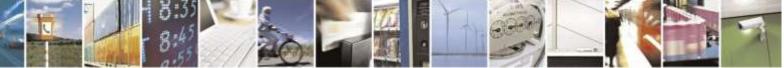

Reproduction forbidden without Telit Wireless Solutions Co., Ltd. written authorization - All Rights Reserved

page 328 of 388

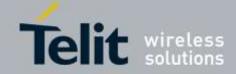

| TIA – SIM Tookit Interface Activation                                                                       |                          |
|----------------------------------------------------------------------------------------------------|--------------------------|
| #STN: <cmdtype>,<refresh type=""></refresh></cmdtype>                                                       |                          |
| where:<br>< <b>refresh type</b> >                                                                           |                          |
| 0 – SIM Initialization and Full File Change 1<br>1 – File Change Notification;                              | Notification;            |
| 2 - SIM Initialization and File Change Notif                                                                | ication;                 |
| 3 – SIM Initialization;                                                                                     |                          |
| 4 – SIM Reset                                                                                               |                          |
| In this case neither #STGI nor #STSR comm                                                                   | ands are required:       |
| • AT#STGI is accepted anyway.                                                                               | V hut de nethine         |
| • AT#STSR= <cmdtype>,0 will answer O</cmdtype>                                                              | <b>K</b> but do notning. |
| If < <b>cmdType&gt;=17</b> (SEI                                                                             |                          |
| if < cmdType >= 17 (SEI)<br>if < cmdType >= 19 (SEND SHO)                                                   |                          |
| if <cmdtype>=20 (SENL</cmdtype>                                                                             | DTMF)                    |
| if <cmdtype>=32 (PLA)</cmdtype>                                                                             | 'TONE)                   |
| an unsolicited notification will be sent if allow 31.111):                                                  | wed by SIM (see 3GPP TS  |
| #STN: <cmdtype>[,<text>]</text></cmdtype>                                                                   |                          |
| where:                                                                                                    |                          |
| <text> - (optional) text to be displayed to use</text>                                                      | r                        |
| In these cases neither #STGI nor #STSR com                                                                  | mands are required:      |
| • <b>AT#STGI</b> is accepted anyway.                                                                        |                          |
| • <b>AT#STSR=<cmdtype>,0</cmdtype></b> will answer <b>O</b>                                                 | <b>K</b> but do nothing. |
| In case of SEND SHORT MESSAGE ( <b><cmd< b=""> to network fails an unsolicited notification with</cmd<></b> |                          |
| #STN: 119                                                                                                   |                          |
| if < <b>cmdType&gt;=33</b> (DISPL                                                                           | AY TEXT)                 |
| an unsolicited notification will be sent if allow                                                           | wed by SIM (see 3GPP TS  |
| 31.111):                                                                                                    | -                        |
| #STN: <cmdtype>,<cmddetails>[,<text>]</text></cmddetails></cmdtype>                                         |                          |
| where:<br>< <b>cmdDetails</b> > - unsigned Integer used as a b                                              | :4 C -1 J                |

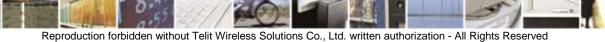

page 329 of 388

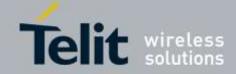

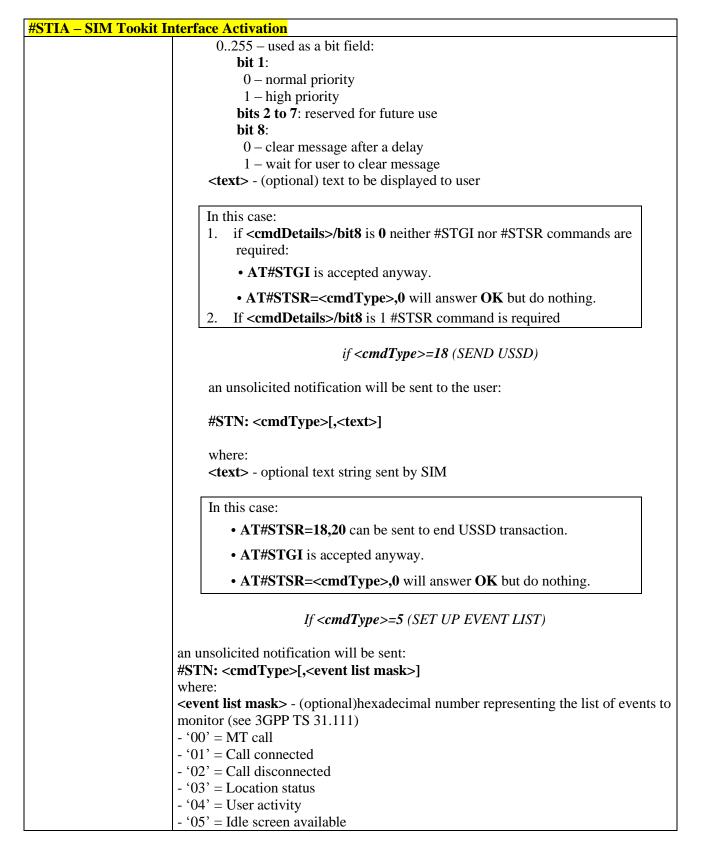

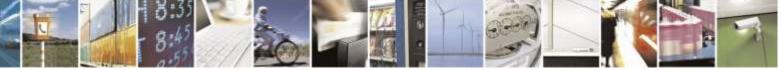

Reproduction forbidden without Telit Wireless Solutions Co., Ltd. written authorization - All Rights Reserved

page 330 of 388

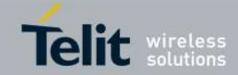

| it Interface Activation         - '06' = Card reader status (if class "a" is supported)                                                                                                    |
|----------------------------------------------------------------------------------------------------|
| $- 00^{\circ} = 00^{\circ}$ = Language selection                                                                                                    |
| - '08' = Browser Termination (if class "c" is supported)                                                                                                    |
|                                                                                                    |
| - '09' = Data available (if class "e" is supported)                                                                                                    |
| - '0A' = Channel status (if class "e" is supported)                                                                                                    |
| The hexadecimal number is actually a bit mask, where each bit, when set,                                                                                                    |
| indicates that the corresponding event has to be monitored (e.g., if <event list<="" td=""></event>                                                                                                    |
| mask> is $0x0001$ , it means that MT call has to be monitored).                                                                                                    |
| In these cases neither #STGI nor #STSR commands are required:                                                                                                    |
| <ul> <li>AT#STGI is accepted anyway.</li> </ul>                                                                                                    |
|                                                                                                    |
| • AT#STSR= <cmdtype>,0 will answer OK but do nothing.</cmdtype>                                                                                                    |
| All other commands:                                                                                                    |
| the unsolicited indication will report just the proactive command type:                                                                                                    |
| #STN: <cmdtype></cmdtype>                                                                                                    |
| customer application makes an outgoing call, or sends an SS or USSD, or an SMS, the following <b>#STN</b> unsolicited indication could be sent, according to 3GPP TS 31.111, to indicate whether the outgoing call has been accepted, rejected or modified by the SIM, or if the SMS service centre address or destination has been changed: |
| #STN: <cmdterminatevalue>,<result>[,<textinfo>[,<number><br/>[,<modestaddr>]]]</modestaddr></number></textinfo></result></cmdterminatevalue>                                                                                                    |
| where                                                                                                    |
| <cmdterminatevalue></cmdterminatevalue>                                                                                                    |
| 150 – SMS control response                                                                                                    |
| 160 - call/SS/USSD response                                                                                                    |
| < <b>Result</b> >                                                                                                    |
| 0 - Call/SMS not allowed                                                                                                    |
| 1 - Call/SMS allowed                                                                                                    |
| 2 - Call/SMS allowed with modification                                                                                                    |
|                                                                                                    |
| <b>Number&gt;</b> - Called number, Service Center Address or SS String in ASCII forma                                                                                                    |
| <b><modestaddr></modestaddr></b> - MO destination address in ASCII format.                                                                                                    |
| <b><textinfo></textinfo></b> - alpha identifier provided by the SIM in ASCII format.                                                                                                    |
| Notes when the CDM Application enters its main means in (i.e. mathematication)                                                                                                    |
| Note: when the SIM Application enters its main menu again (i.e. not at startup) an unsolicited result code                                                                                                    |
|                                                                                                    |

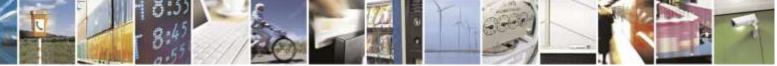

Reproduction forbidden without Telit Wireless Solutions Co., Ltd. written authorization - All Rights Reserved

page 331 of 388

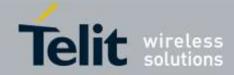

| <mark>#STIA – SIM Tookit I</mark> | nterface Activation                                                                                                    |
|-----------------------------------|----------------------------------------------------------------------------------------------------|
|                                   | is sent.<br>The TA does not need to respond directly, i.e. <b>AT#STSR</b> is not required.<br>It is possible to restart the SAT session from the main menu again with the<br>command <b>AT#STGI=37</b> .                                                                                                    |
|                                   | Note: The settings are saved on user profile and available on following reboot. SIM Toolkit activation/deactivation is only performed at power on.                                                                                                    |
| AT#STIA?                          | Read command can be used to get information about the SAT interface in the format:                                                                                                    |
|                                   | #STIA: <state>,<mode>,<timeout>,<satprofile></satprofile></timeout></mode></state>                                                                                                    |
|                                   | <ul> <li>where:</li> <li><state> - the device is in one of the following state:</state></li> <li>0 - SIM has not started its application yet</li> <li>1 - SIM has started its application (SAT main menu ready)</li> <li><mode> - SAT and unsolicited indications enabling status (see above)</mode></li> <li><timeout> - time-out for user responses (see above)</timeout></li> <li><satprofile> - SAT Terminal Profile according to 3GPP TS 31.111, i. e. the list of SIM Application Toolkit facilities that are supported by the ME. The profile cannot be changed by the TA.</satprofile></li> <li>Note: In SAT applications usually an SMS message is sent to the network provider containing service requests, e.g. to send the latest news. The provider returns a message with the requested information.</li> <li>Before activating SAT it is recommended to set the SMS text mode with command AT+CMGF=1 and to enable unsolicited indications for incoming SMS messages with command +CNMI.</li> </ul> |
| AT#STIA=?                         | Test command returns the range of available values for the parameters <b><mode></mode></b> and <b><timeout></timeout></b> .                                                                                                    |
| Note                              | Just one instance at a time, the one which first issued <b>AT#STIA=</b> <i>n</i> (with <i>n</i> different from zero), is allowed to issue SAT commands, and this is valid till the same instance issues <b>AT#STIA=0</b> .<br>After power cycle another instance can enable SAT.                                                                                                    |
| Note                              | A typical SAT session on AT interface starts after an <b>#STN: 37</b> unsolicited code is received, if enabled(see above). At that point usually an <b>AT#STGI=37</b> command is issued (see <b>#STGI</b> ) and after the SAT main menu has been displayed on TE an <b>AT#STSR=37,0,x</b> command is issued to select an item in the menu (see <b>#STSR</b> )                                                                                                    |

# 3.5.10.2. SIM Tookit Get Information - #STGI

# **#STGI – SIM Tookit Get Information**

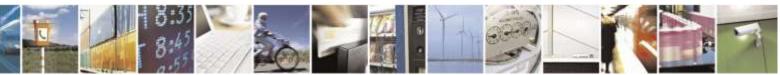

Reproduction forbidden without Telit Wireless Solutions Co., Ltd. written authorization - All Rights Reserved

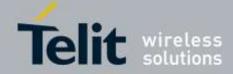

| AT#STGI=             | <b>#STGI</b> set command is used to request the parameters of a <b>proactive command</b>                                                                                                    |
|----------------------|----------------------------------------------------------------------------------------------------|
| <cmdtype>]</cmdtype> | from the ME.                                                                                                    |
|                      | Parameter:                                                                                                    |
|                      | <cmdtype> - proactive command ID according to 3GPP TS 102.223 (decimal);</cmdtype>                                                                                                    |
|                      | these are only those command types that use the AT interface; SAT<br>commands which are not using the AT interface (not MMI related SAT<br>commands, e.g. PROVIDE LOCAL INFORMATION) are executed<br>without sending any indication to the user |
|                      | 1 – REFRESH                                                                                                    |
|                      | 5 – SET UP ENENT LIST                                                                                                    |
|                      | 16 – SET UP CALL                                                                                                    |
|                      | 17 – SEND SS                                                                                                    |
|                      | 18 – SEND USSD<br>19 – SEND SHORT MESSAGE                                                                                                    |
|                      | 20 – SEND DTMF                                                                                                    |
|                      | 32 - PLAY TONE                                                                                                    |
|                      | 33 – DISPLAY TEXT                                                                                                    |
|                      | 34 – GET INKEY                                                                                                    |
|                      | 35 – GET INPUT                                                                                                    |
|                      | 36 – SELECT ITEM                                                                                                    |
|                      | 37 – SET UP MENU                                                                                                    |
|                      | 40 – SET UP IDLE MODE TEXT                                                                                                    |
|                      | Requested command parameters are sent using an <b>#STGI</b> indication:                                                                                                    |
|                      | #STGI: <parameters></parameters>                                                                                                    |
|                      | where <b><parameters></parameters></b> depends upon the ongoing <b>proactive command</b> as follows:                                                                                                    |
|                      | if < <b>cmdType</b> >=1 (REFRESH)                                                                                                    |
|                      | #STGI: <cmdtype>,<refresh type=""></refresh></cmdtype>                                                                                                    |
|                      | where:                                                                                                    |
|                      | <refresh type=""><br/>0 – SIM Initialization and Full File Change Notification;</refresh>                                                                                                    |
|                      | 1 – File Change Notification;                                                                                                    |
|                      | 2 – SIM Initialization and File Change Notification;                                                                                                    |
|                      | 3 – SIM Initialization;                                                                                                    |
|                      | 4 – SIM Reset                                                                                                    |
|                      | if <cmdtype>=5 (SET UP EVENT LIST)</cmdtype>                                                                                                    |
|                      | #STGI: <cmdtype>,<event list="" mask=""></event></cmdtype>                                                                                                    |
|                      | where:                                                                                                    |
|                      | <pre><event list="" mask=""> - hexadecimal number representing the list of events to monitor</event></pre>                                                                                                    |
|                      | (see 3GPP TS 31.111):                                                                                                    |

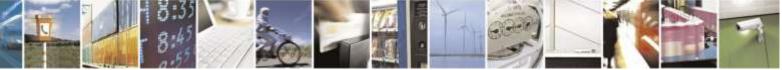

Reproduction forbidden without Telit Wireless Solutions Co., Ltd. written authorization - All Rights Reserved

page 333 of 388

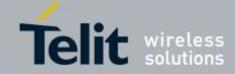

| <mark>#STGI – SIM Tookit G</mark> | et Information                                                                                                    |
|-----------------------------------|----------------------------------------------------------------------------------------------------|
|                                   | $- 00^{\circ} = MT$ call                                                                                                    |
|                                   | - 01' = Call connected                                                                                                    |
|                                   | - '02' = Call disconnected                                                                                                    |
|                                   | - '03' = Location status                                                                                                    |
|                                   | - '04' = User activity                                                                                                    |
|                                   | - '05' = Idle screen available                                                                                                  |
|                                   | - '06' = Card reader status (if class "a" is supported)                                                                         |
|                                   | - '07' = Language selection                                                                                                    |
|                                   | - '08' = Browser Termination (if class "c" is supported)                                                                        |
|                                   | - '09' = Data available (if class "e" is supported)                                                                             |
|                                   | - '0A' = Channel status (if class "e" is supported)                                                                             |
|                                   | - OA – Chamiel status (il class e ils supported)                                                                                |
|                                   | The hexadecimal number is actually a bit mask, where each bit, when set, indicates                                              |
|                                   | that the corresponding event has to be monitored (e.g.,                                                                         |
|                                   | if <cmdtype>=16 (SET UP CALL)</cmdtype>                                                                                         |
|                                   | #STGI: <cmdtype>,<cmddetails>,[<confirmationtext>],<br/><callednumber></callednumber></confirmationtext></cmddetails></cmdtype> |
|                                   | where:                                                                                                    |
|                                   | <cmddetails> - unsigned integer, used as an enumeration</cmddetails>                                                            |
|                                   | 0 - Set up call, but only if not currently busy on another call                                                                 |
|                                   | 1 – Set up call, but only if not currently busy on another call, with redial                                                    |
|                                   | 2 - Set up call, putting all other calls (if any) on hold                                                                       |
|                                   | 3 – Set up call, putting all other calls (if any) on hold, with redial                                                          |
|                                   | 4 – Set up call, disconnecting all other calls (if any)                                                                         |
|                                   | 5 - Set up call, disconnecting all other calls (if any), with redial                                                            |
|                                   | <confirmationtext> - string for user confirmation stage</confirmationtext>                                                      |
|                                   | <callednumber> - string containing called number</callednumber>                                                                 |
|                                   |                                                                                                    |
|                                   | if < <b>cmdType&gt;=17</b> (SEND SS)                                                                                            |
|                                   | if < cmdType >= 17 (SEND USS)                                                                                                   |
|                                   | if <cmdtype>=10 (SEND SHORT MESSAGE)</cmdtype>                                                                                  |
|                                   | if < cmdType >= 20 (SEND SHOKT MESSAGE)<br>if $< cmdType >= 20$ (SEND DTMF)                                                     |
|                                   | if < cmdType >= 32 (PLAY TONE)                                                                                                  |
|                                   | if <cmdtype>=32 (FEAT TONE)<br/>if <cmdtype>=40 (SET UP IDLE MODE TEXT)</cmdtype></cmdtype>                                     |
|                                   | ij (cmulype)=40 (SEI OI IDEE MODE TEXT)                                                                                         |
|                                   | #STGI: <cmdtype>[,<text>]</text></cmdtype>                                                                                      |
|                                   | where:                                                                                                    |
|                                   | <text> - text to be displayed to user</text>                                                                                    |
|                                   | <i>if</i> < <i>cmdType</i> >=33 ( <i>DISPLAY TEXT</i> )                                                                         |

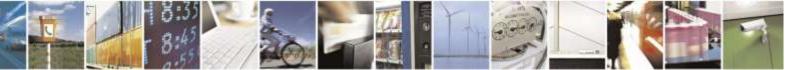

Reproduction forbidden without Telit Wireless Solutions Co., Ltd. written authorization - All Rights Reserved

page 334 of 388

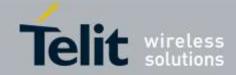

| <mark>#STGI – SIM 7</mark> | Fookit Get Information                                                                                                    |
|----------------------------|----------------------------------------------------------------------------------------------------|
|                            | #STGI: <cmdtype>,<cmddetails>[,<text>]</text></cmddetails></cmdtype>                                                                                                  |
|                            |                                                                                                    |
|                            | where:                                                                                                    |
|                            | <cmddetails> - unsigned Integer used as a bit field.</cmddetails>                                                                                                    |
|                            | 0255 – used as a bit field:                                                                                                    |
|                            | bit 1:                                                                                                    |
|                            | 0 – normal priority                                                                                                    |
|                            | 1 – high priority                                                                                                    |
|                            | bits 2 to 7: reserved for future use                                                                                                    |
|                            | bit 8:                                                                                                    |
|                            | 0 – clear message after a delay                                                                                                    |
|                            | 1 – wait for user to clear message                                                                                                    |
|                            | <text> - text to be displayed to user</text>                                                                                                    |
|                            | if <cmdtype>=34 (GET INKEY)</cmdtype>                                                                                                    |
|                            | #STGI: <cmdtype>,<cmddetails>,<text></text></cmddetails></cmdtype>                                                                                                    |
|                            | where:                                                                                                    |
|                            | <cmddetails> - unsigned Integer used as a bit field.</cmddetails>                                                                                                    |
|                            | 0255 – used as a bit field:                                                                                                    |
|                            | bit 1:                                                                                                    |
|                            | 0 - Digits only  (0-9, *, #  and  +)                                                                                                    |
|                            | 1 – Alphabet set;                                                                                                    |
|                            | bit 2:                                                                                                    |
|                            | 0 – SMS default alphabet (GSM character set)                                                                                                    |
|                            | 1 – UCS2 alphabet                                                                                                    |
|                            | bit 3:                                                                                                    |
|                            | 0 – Character sets defined by bit 1 and bit 2 are enabled                                                                                                    |
|                            | 1 – Character sets defined by bit 1 and bit 2 are disabled and the "Yes/No"                                                                                           |
|                            | response is requested                                                                                                    |
|                            | bits 4 to 7:                                                                                                    |
|                            |                                                                                                    |
|                            | bit 8:                                                                                                    |
|                            | 0 – No help information available                                                                                                    |
|                            | 1 – Help information available                                                                                                    |
|                            | <text> - String as prompt for text.</text>                                                                                                    |
|                            | If <cmdtype>=35 (GET INPUT)</cmdtype>                                                                                                    |
|                            | #STGI: <cmdtype>,<commanddetails>,<text>,<responsemin>,<br/><responsemax>[,<defaulttext>]</defaulttext></responsemax></responsemin></text></commanddetails></cmdtype> |
|                            | where:                                                                                                    |
|                            | <commanddetails> - unsigned Integer used as a bit field.</commanddetails>                                                                                             |

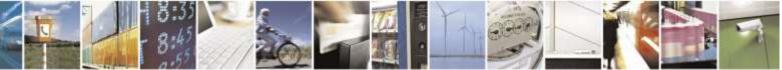

Reproduction forbidden without Telit Wireless Solutions Co., Ltd. written authorization - All Rights Reserved

page 335 of 388

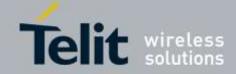

| <del>7</del> STGI – SIM | Tookit Get Information                                                                                           |
|-------------------------|----------------------------------------------------------------------------------------------------|
|                         | 0255 – used as a bit field:                                                                                      |
|                         | bit 1:                                                                                                    |
|                         | 0 - Digits only  (0-9, *, #, and +)                                                                              |
|                         | 1 – Alphabet set                                                                                                 |
|                         | bit 2:                                                                                                    |
|                         | 0 - SMS default alphabet (GSM character set)                                                                     |
|                         | 1 - UCS2 alphabet                                                                                                |
|                         | bit 3:                                                                                                    |
|                         |                                                                                                    |
|                         | 0 – ME may echo user input on the display                                                                        |
|                         | 1 – User input shall not be revealed in any way. Hidden entry mode (see 3GPP                                     |
|                         | TS 31.111) is only available when using digit input. In hidden entry mode only                                   |
|                         | characters ('0'-'9', '*' and '#') are allowed.                                                                   |
|                         | Bit 4:                                                                                                    |
|                         | 0 - User input to be in unpacked format                                                                          |
|                         | 1 – User input to be in SMS packed format                                                                        |
|                         | bits 5 to 7:                                                                                                    |
|                         | 0                                                                                                    |
|                         | bit 8:                                                                                                    |
|                         | 0 - No help information available                                                                                |
|                         | 1 - Help information available                                                                                   |
|                         | <text> - string as prompt for text</text>                                                                        |
|                         |                                                                                                    |
|                         | <responsemin> - minimum length of user input</responsemin>                                                       |
|                         | 0255                                                                                                    |
|                         | <responsemax> - maximum length of user input</responsemax>                                                       |
|                         | 0255                                                                                                    |
|                         | <defaulttext> - string supplied as default response text</defaulttext>                                           |
|                         | if <cmdtype>=36 (SELECT ITEM)</cmdtype>                                                                          |
|                         | The first line of output is:                                                                                     |
|                         | #STGI: <cmdtype>,<commanddetails>,<numofitems>[,<titletext>]</titletext></numofitems></commanddetails></cmdtype> |
|                         | <cr><lf></lf></cr>                                                                                               |
|                         | One line follows for every item, repeated for <b><numofitems></numofitems></b> :                                 |
|                         | #STGI: <cmdtype>,<itemid>,<itemtext>[,<nextactionid>]</nextactionid></itemtext></itemid></cmdtype>               |
|                         | where:                                                                                                    |
|                         | <commanddetails> - unsigned Integer used as a bitfield</commanddetails>                                          |
|                         | 0255 - used as a bit field:                                                                                      |
|                         | bit 1:                                                                                                    |
|                         |                                                                                                    |
|                         | 0 – Presentation type is not specified                                                                           |
|                         | 1 - Presentation type is specified in bit 2                                                                      |
|                         | bit 2:                                                                                                    |
|                         | $0$ – Presentation as a choice of data values if bit $1 = 1^{\circ}$                                             |

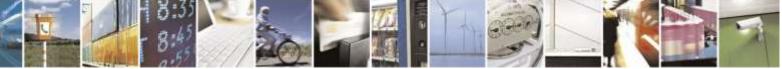

Reproduction forbidden without Telit Wireless Solutions Co., Ltd. written authorization - All Rights Reserved

page 336 of 388

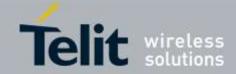

| <mark>#STGI – SIM Tookit</mark> | Get Information                                                                                                    |
|---------------------------------|----------------------------------------------------------------------------------------------------|
|                                 | 1 – Presentation as a choice of navigation options if bit 1 is '1'                                                                    |
|                                 | bit 3:                                                                                                    |
|                                 | 0 - No selection preference                                                                                                    |
|                                 | 1 – Selection using soft key preferred                                                                                                |
|                                 | bits 4 to 7:                                                                                                    |
|                                 | 0                                                                                                    |
|                                 | <b>bit 8</b> :                                                                                                    |
|                                 |                                                                                                    |
|                                 | 0 – No help information available                                                                                                    |
|                                 | 1 – Help information available                                                                                                    |
|                                 | <numofitems> - number of items in the list</numofitems>                                                                               |
|                                 | <titletext> - string giving menu title</titletext>                                                                                    |
|                                 | <itemid> - item identifier</itemid>                                                                                                   |
|                                 | 1 <numofitems></numofitems>                                                                                                    |
|                                 | <itemtext> - title of item</itemtext>                                                                                                 |
|                                 | <pre><nextactionid> - the next proactive command type to be issued upon execution of</nextactionid></pre>                             |
|                                 | the menu item.                                                                                                    |
|                                 | 0 - no next action information available.                                                                                             |
|                                 |                                                                                                    |
|                                 | If <cmdtype>=37 (SET UP MENU)</cmdtype>                                                                                               |
|                                 | IJ CEMUTYPE>=57 (SET OF WERVO)                                                                                                    |
|                                 | The first line of output is:                                                                                                    |
|                                 | #STGI: <cmdtype>,<commanddetails>,<numofitems>,<titletext><br/><cr><lf></lf></cr></titletext></numofitems></commanddetails></cmdtype> |
|                                 | One line follows for every item, repeated for <b><numofitems></numofitems></b> :                                                      |
|                                 | #STGI: <cmdtype>,<itemid>,<itemtext>[,<nextactionid>]</nextactionid></itemtext></itemid></cmdtype>                                    |
|                                 | where:                                                                                                    |
|                                 | <commanddetails> - unsigned Integer used as a bitfield</commanddetails>                                                               |
|                                 | 0255 - used as a bit field:                                                                                                    |
|                                 | bit 1:                                                                                                    |
|                                 | 0 - no selection preference                                                                                                    |
|                                 | 1 - selection using soft key preferred                                                                                                |
|                                 | bit 2 to 7:                                                                                                    |
|                                 | 0                                                                                                    |
|                                 | bit 8:                                                                                                    |
|                                 | 0 - no help information available                                                                                                    |
|                                 |                                                                                                    |
|                                 | 1 – help information available<br><b><numofitems></numofitems></b> - number of items in the list                                      |
|                                 |                                                                                                    |
|                                 | <titletext> - string giving menu title</titletext>                                                                                    |
|                                 | <itemid> - item identifier</itemid>                                                                                                   |
|                                 | 1 <numofitems></numofitems>                                                                                                    |
|                                 | <item text=""> - title of item</item>                                                                                                 |
|                                 | <pre><nextactionid> - the next proactive command type to be issued upon execution of</nextactionid></pre>                             |

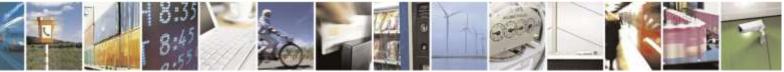

Reproduction forbidden without Telit Wireless Solutions Co., Ltd. written authorization - All Rights Reserved

page 337 of 388

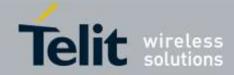

| <mark>#STGI – SIM Tookit</mark> G | et Information                                                                                                    |
|-----------------------------------|----------------------------------------------------------------------------------------------------|
|                                   | the menu item.                                                                                                    |
|                                   | 0 - no next action information available.                                                                                                    |
|                                   | Note: upon receiving the <b>#STGI</b> response, the TA must send <b>#STSR</b> command (see below) to confirm the execution of the proactive command and provide any required user response, e.g. selected menu item. |

# 3.5.10.3. SIM Tookit Send Response - #STSR

| <mark>#STSR – SIM Tookit</mark> | Send Response                                                                                                    |
|---------------------------------|----------------------------------------------------------------------------------------------------|
| AT#STSR=                        | The write command is used to provide to SIM user response to a command and any                                                                                                    |
| [ <cmdtype>,</cmdtype>          | required user information, e.g. a selected menu item.                                                                                                    |
| <userresponse></userresponse>   |                                                                                                    |
| [, <data>]]</data>              | Parameters:                                                                                                    |
|                                 | <cmdtype> - integer type; proactive command ID according to 3GPP TS 31.111<br/>(see <u>#STGI</u>)</cmdtype>                                                                                                    |
|                                 | <userresponse> - action performed by the user</userresponse>                                                                                                    |
|                                 | 0 – command performed successfully (call accepted in case of call setup)                                                                                                    |
|                                 | 16 – proactive SIM session terminated by user                                                                                                    |
|                                 | 17 - backward move in the proactive SIM session requested by the user                                                                                                    |
|                                 | 18 – no response from user                                                                                                    |
|                                 | 19 – help information required by the user                                                                                                    |
|                                 | 20 - USSD/SS Transaction terminated by user                                                                                                    |
|                                 | 32 – TA currently unable to process command                                                                                                    |
|                                 | 34 – user has denied SIM call setup request                                                                                                    |
|                                 | 35 – user cleared down SIM call before connection or network release                                                                                                    |
|                                 | <data> - data entered by user, depending on <cmdtype>, only required if</cmdtype></data>                                                                                                    |
|                                 | < <b>Result</b> > is 0:                                                                                                    |
|                                 | Get Inkey                                                                                                    |
|                                 | <data> contains the key pressed by the user; used character set should be the one selected with +CSCS</data>                                                                                                    |
|                                 | Note: if, as a user response, a binary choice (Yes/No) is requested by the SIM application using bit 3 of the <b><commanddetails></commanddetails></b> parameter the valid content of the <b><inputstring></inputstring></b> is: |
|                                 | a) "IRA", "8859-1", "PCCP437" charsets: "Y" or "y" (positive answer) and "N" or                                                                                                    |
|                                 | <ul><li>"n" (negative answer)</li><li>b) UCS2 alphabet "0079" or "0059" (positive answer) and "006E" or "004E" (negative answer)</li></ul>                                                                                       |
|                                 | Get Input                                                                                                    |
|                                 | <data> - contains the string of characters entered by the user (see above)</data>                                                                                                    |
|                                 | Select Item                                                                                                    |
|                                 | <data> - contains the item identifier selected by the user</data>                                                                                                    |
|                                 |                                                                                                    |

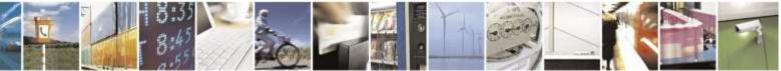

Reproduction forbidden without Telit Wireless Solutions Co., Ltd. written authorization - All Rights Reserved

page 338 of 388

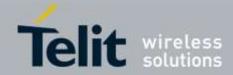

| <b>#STSR – SIM Tookit S</b> | end Response                                                                                             |
|-----------------------------|----------------------------------------------------------------------------------------------------|
|                             | Note:<br>Use of icons is not supported. All icon related actions will respond with no icon<br>available. |

# 3.5.11. Qualcomm Proprietary AT Commands

3.5.11.1. AT Commands for Mobile IP ( Except for RUIM version )

# 3.5.11.1.1. Network Access Identifier - \$QCMIPNAI

| <b>\$QCMIPNAI – Netwo</b>         | rk Access Identifier                                                                         |
|-----------------------------------|----------------------------------------------------------------------------------------------|
| AT\$QCMIPNAI=                     | This command sets the network access identifier.                                             |
| <nai>,<store_nv></store_nv></nai> | Parameter:                                                                                   |
|                                   | <nai> - Network access identifier</nai>                                                      |
|                                   | (20,21,23-7E) which is the range of printable ASCII characthers.                             |
|                                   | <store_nv> - Data store option</store_nv>                                                    |
|                                   | 0: store in RAM                                                                              |
|                                   | 1: store in NV                                                                               |
| AT\$QCMIPNAI?                     | Read command returns the current status in format:                                           |
|                                   | <pre>\$QCMIPNAI: <nai>,<store_nv></store_nv></nai></pre>                                     |
| AT\$QCMIPNAI=?                    | Returns the range of parameters.                                                             |
|                                   | \$QCMIPNAI: (20,21,23-7E),(0,1)                                                              |
|                                   |                                                                                              |
|                                   | Note: 1 <sup>st</sup> parameter of \$QCMIPNAI always returns (20,21,23-7E) which is the rang |
|                                   | e of printable ASCII characters. The maximum size is 70bytes.                                |
| Example                           | AT\$QCMIPNAI=?                                                                               |
|                                   | \$QCMIPNAI: (20,21,23-7E),(0,1)                                                              |
|                                   |                                                                                              |
|                                   | OK                                                                                           |
|                                   |                                                                                              |
|                                   | AT\$QCMIPNAI?<br>\$QCMIPNAI: Unset                                                           |
|                                   | SQCMIFNAI. Ulisei                                                                            |
|                                   | OK                                                                                           |
|                                   | AT\$QCMIPNAI=5C9F421F@hcm.sprintpcs.com,1                                                    |
|                                   | OK                                                                                           |
|                                   | AT\$QCMIPNAI?                                                                                |
|                                   | 5C9F421F@hcm.sprintpcs.com,1                                                                 |
|                                   |                                                                                              |
|                                   | OK                                                                                           |
| L                                 |                                                                                              |

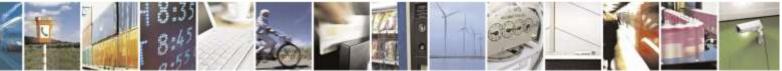

Reproduction forbidden without Telit Wireless Solutions Co., Ltd. written authorization - All Rights Reserved

page 339 of 388

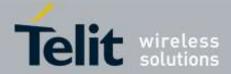

# \$QCMIPNAI – Network Access Identifier

# 3.5.11.1.2. Primary Home Agent Address - \$QCMIPPHA

| <b>\$QCMIPPHA – Prima</b>                 | ry Home Agent Address                                         |
|-------------------------------------------|---------------------------------------------------------------|
| AT\$QCMIPPHA=                             | This command sets the primary home agent address.             |
| <address>,<store_nv></store_nv></address> |                                                               |
|                                           | Parameter:                                                    |
|                                           | <address> - IP address</address>                              |
|                                           | IP address of primary home agent address.                     |
|                                           | <store_nv> - Data store option<br/>0: store in RAM</store_nv> |
|                                           | 1: store in NV                                                |
|                                           |                                                               |
| AT\$QCMIPPHA?                             | Read command returns the current status in format:            |
|                                           | \$QCMIPPHA: <address>,<store_nv></store_nv></address>         |
| AT\$QCMIPPHA=?                            | Returns the range of parameters.                              |
|                                           | \$QCMIPPHA: ((0-255).(0-255).(0-255)),(0,1)                   |
| Example                                   | AT\$QCMIPPHA=?                                                |
|                                           | \$QCMIPPHA: ((0-255).(0-255).(0-255).(0-255)),(0,1)           |
|                                           | ОК                                                            |
|                                           | AT\$QCMIPPHA?                                                 |
|                                           | \$QCMIPPHA: 63.168.238.41,1                                   |
|                                           |                                                               |
|                                           | OK                                                            |
|                                           | AT\$QCMIPPHA=255.255.255.255,0                                |
|                                           | OK                                                            |
|                                           | AT\$QCMIPPHA?                                                 |
|                                           | \$QCMIPPHA: 255.255.255.255,0                                 |
|                                           | ОК                                                            |
|                                           | AT\$QCMIPPHA=63.168.238.41,1                                  |
|                                           | OK                                                            |
|                                           | AT\$QCMIPPHA?                                                 |
|                                           | \$QCMIPPHA: 63.168.238.41,1                                   |
|                                           | ОК                                                            |
|                                           |                                                               |

# 3.5.11.1.3. Secondary Home Agent Address - \$QCMIPSHA

| \$QCMIPSHA – Secondary Home Agent Address |                                                     |
|-------------------------------------------|-----------------------------------------------------|
| AT\$QCMIPSHA=                             | This command sets the secondary home agent address. |
| <address>,<store_nv></store_nv></address> |                                                     |
|                                           | Parameter:                                          |

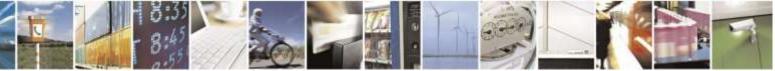

Reproduction forbidden without Telit Wireless Solutions Co., Ltd. written authorization - All Rights Reserved

page 340 of 388

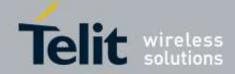

| \$QCMIPSHA – Secondary Home Agent Address |                                                                  |
|-------------------------------------------|------------------------------------------------------------------|
|                                           | <address> - IP address</address>                                 |
|                                           | IP address of secondary home agent address.                      |
|                                           | <store_nv> - Data store option</store_nv>                        |
|                                           | 0: store in RAM                                                  |
|                                           | 1: store in NV                                                   |
| AT\$QCMIPSHA?                             | Read command returns the current status in format:               |
|                                           | <pre>\$QCMIPSHA: <address>,<store_nv></store_nv></address></pre> |
| AT\$QCMIPSHA=?                            | Returns the range of parameters.                                 |
|                                           | \$QCMIPSHA: ((0-255).(0-255).(0-255)),(0,1)                      |
| Example                                   | AT\$QCMIPSHA=?                                                   |
| _                                         | \$QCMIPSHA: ((0-255).(0-255).(0-255)),(0,1)                      |
|                                           |                                                                  |
|                                           | ОК                                                               |
|                                           | AT\$QCMIPSHA?                                                    |
|                                           | \$QCMIPSHA: 63.168.238.41,1                                      |
|                                           |                                                                  |
|                                           | OK                                                               |
|                                           | AT\$QCMIPSHA=255.255.255.0                                       |
|                                           | OK                                                               |
|                                           | AT\$QCMIPSHA?                                                    |
|                                           | \$QCMIPSHA: 255.255.255.255,0                                    |
|                                           | OK                                                               |
|                                           | AT\$QCMIPSHA=63.168.238.41,1                                     |
|                                           | OK                                                               |
|                                           | AT\$QCMIPSHA?                                                    |
|                                           | \$QCMIPSHA: 63.168.238.41,1                                      |
|                                           | фQCMII 511Л. 05.100.250.41,1                                     |

# 3.5.11.1.4. Home Address - \$QCMIPHA

| <b>\$QCMIPHA – Home A</b>                 | address and a second second seco |
|-------------------------------------------|----------------------------------------------------------------------------------------------------|
| AT\$QCMIPHA=                              | This command sets the home address.                                                                                                    |
| <address>,<store_nv></store_nv></address> |                                                                                                    |
|                                           | Parameter:                                                                                                    |
|                                           | <address> - IP address</address>                                                                                                    |
|                                           | IP address of home address.                                                                                                    |
|                                           | <store_nv> - Data store option</store_nv>                                                                                                    |
|                                           | 0: store in RAM                                                                                                    |
|                                           | 1: store in NV                                                                                                    |
|                                           |                                                                                                    |
| AT\$QCMIPHA?                              | Read command returns the current status in format:                                                                                                    |
|                                           | <pre>\$QCMIPHA: <address>,<store_nv></store_nv></address></pre>                                                                                                    |
| AT\$QCMIPHA=?                             | Returns the range of parameters.                                                                                                    |
|                                           | \$QCMIPHA: ((0-255).(0-255).(0-255)),(0,1)                                                                                                    |

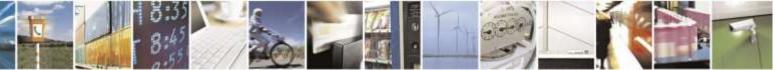

Reproduction forbidden without Telit Wireless Solutions Co., Ltd. written authorization - All Rights Reserved

page 341 of 388

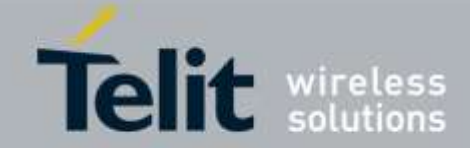

| <b>\$QCMIPHA – Home</b> A | Address                                                                               |
|---------------------------|---------------------------------------------------------------------------------------|
| Example                   | AT\$QCMIPHA=?<br>\$QCMIPHA: ((0-255).(0-255).(0-255)),(0,1)                           |
|                           | OK<br>AT\$QCMIPHA?<br>\$QCMIPHA: 0.0.0.0,1                                            |
|                           | OK<br>AT\$QCMIPHA=255.255.255.255,0<br>OK<br>AT\$QCMIPHA?<br>\$QCMIPHA: 255.255.255,0 |
|                           | OK<br>AT\$QCMIPHA=0.0.0.0,1<br>OK<br>AT\$QCMIPHA?<br>\$QCMIPHA: 0.0.0.0,1             |
|                           | ОК                                                                                    |

# 3.5.11.1.5. Home Agent Shared Secret - \$QCMIPMHSSX

| <b>\$QCMIPMHSSX – set th</b>                | ne MIP password                                    |
|---------------------------------------------|----------------------------------------------------|
| AT\$QCMIPMHSSX=                             | This command sets the MIP password.                |
| <password>,<store_nv></store_nv></password> |                                                    |
|                                             | Parameter:                                         |
|                                             | <pre>&gt; - Password</pre>                         |
|                                             | <store_nv> - Data store option</store_nv>          |
|                                             | 0: store in RAM                                    |
|                                             | 1: store in NV                                     |
| AT\$QCMIPMHSSX?                             | Read command returns the current status in format: |
|                                             | <pre>\$QCMIPMHSSX: <set></set></pre>               |
|                                             | < <b>set&gt;</b> - setting status                  |
|                                             | Set – parameter is set                             |
|                                             | Unset – parameter is not set                       |
|                                             | Note : the value is not displayed.                 |
| AT\$QCMIPMHSSX=?                            | Returns the range of parameters.                   |
| -                                           | \$QCMIPMHSSX: [0x00-0xFF] (max 16 bytes),(0,1)     |
| Example                                     | AT\$QCMIPMHSSX=?                                   |
| _                                           | \$QCMIPMHSSX: [0x00-0xFF] (max 16 bytes),(0,1)     |
|                                             |                                                    |
|                                             | OK                                                 |
|                                             | AT\$QCMIPMHSSX?                                    |
|                                             | \$QCMIPMHSSX: Unset                                |

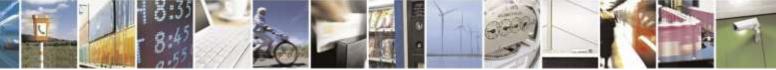

Reproduction forbidden without Telit Wireless Solutions Co., Ltd. written authorization - All Rights Reserved

page 342 of 388

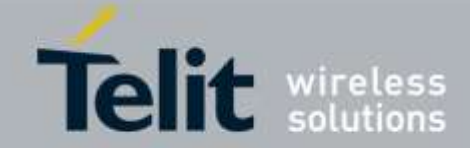

| \$QCMIPMHSSX – set the MIP password |                                                                               |
|-------------------------------------|-------------------------------------------------------------------------------|
|                                     | OK<br>AT\$QCMIPMHSSX=00,1<br>OK<br>AT\$QCMIPMHSSX?<br>\$QCMIPMHSSX: Set<br>OK |

# 3.5.11.1.6. AAA Server Shared Secret - \$QCMIPMASSX

| <mark>\$QCMIPMASSX – AAA</mark>             | server shared secret                               |
|---------------------------------------------|----------------------------------------------------|
| AT\$QCMIPMASSX=                             | This command sets the MIP password                 |
| <password>,<store_nv></store_nv></password> |                                                    |
|                                             | Parameter:                                         |
|                                             | <pre>&gt;password&gt; - Password</pre>             |
|                                             | <store_nv> - Data store option</store_nv>          |
|                                             | 0: store in RAM                                    |
|                                             | 1: store in NV                                     |
| AT\$QCMIPMASSX?                             | Read command returns the current status in format: |
|                                             | <pre>\$QCMIPMASSX: <set></set></pre>               |
|                                             | < <b>set</b> > - setting status                    |
|                                             | Set – parameter is set                             |
|                                             | Unset – parameter is not set                       |
|                                             |                                                    |
|                                             | Note : the value is not displayed.                 |
| AT\$QCMIPMHSSX=?                            | Returns the range of parameters.                   |
|                                             | \$QCMIPMHSSX: [0x00-0xFF] (max 16 bytes),(0,1)     |
| Example                                     | AT\$QCMIPMASSX=?                                   |
|                                             | \$QCMIPMASSX: [0x00-0xFF] (max 16 bytes),(0,1)     |
|                                             |                                                    |
|                                             | OK                                                 |
|                                             | AT\$QCMIPMASSX?                                    |
|                                             | \$QCMIPMASSX: Unset                                |
|                                             | ОК                                                 |
|                                             |                                                    |
|                                             | AT\$QCMIPMASSX=00,1<br>OK                          |
|                                             |                                                    |
|                                             | AT\$QCMIPMASSX?<br>\$QCMIPMASSX: Set               |
|                                             |                                                    |
|                                             | ОК                                                 |
|                                             |                                                    |
|                                             |                                                    |

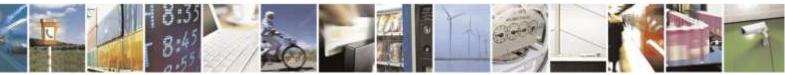

Reproduction forbidden without Telit Wireless Solutions Co., Ltd. written authorization - All Rights Reserved

page 343 of 388

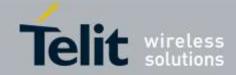

| 3.5.11.1.7.                           | Home Agent Security Parameter Index -                                                                     |
|---------------------------------------|----------------------------------------------------------------------------------------------------|
| \$QCM1                                | IPMHSPI                                                                                                   |
| \$QCMIPMHSPI – set t                  | the MIP security parameter index                                                                          |
| AT\$QCMIPMHSPI=                       | This command sets the MIP security parameter index.                                                       |
| <index>,<store_nv></store_nv></index> | Parameter:<br><index> - Security parameter index<br/>0-4294967295</index>                                 |
|                                       | <store_nv> - Data store option<br/>0: store in RAM<br/>1: store in NV</store_nv>                          |
| AT\$QCMIPMHSPI?                       | Read command returns the current status in format:<br>\$QCMIPMHSPI: <index>,<store_nv></store_nv></index> |
| AT\$QCMIPMHSPI=?                      | Returns the range of parameters.<br>\$QCMIPMHSPI: (0-4294967295),(0,1)                                    |
| Example                               | AT\$QCMIPMHSPI=?<br>\$QCMIPMHSPI: (0-4294967295),(0,1)                                                    |
|                                       | OK<br>AT\$QCMIPMHSPI?<br>\$QCMIPMHSPI: 3,1                                                                |
|                                       | OK<br>AT\$QCMIPMHSPI=4,0<br>OK<br>AT\$QCMIPMHSPI?<br>\$QCMIPMHSPI: 4,0                                    |
|                                       | ОК                                                                                                    |

#### - 1 - - - -.

#### 3.5.11.1.8. AAA Server Security Parameter Index -*\$QCMIPMASPI*

| <b>\$QCMIPMASPI – set the MIP AAA server security parameter index</b> |                                                                |
|-----------------------------------------------------------------------|----------------------------------------------------------------|
| AT\$QCMIPMASPI=                                                       | This command sets the MIP AAA server security parameter index. |
| <index>,<store_nv></store_nv></index>                                 |                                                                |
|                                                                       | Parameter:                                                     |
|                                                                       | <index> - Security parameter index</index>                     |
|                                                                       | 0-4294967295                                                   |
|                                                                       | <store_nv> - Data store option</store_nv>                      |
|                                                                       | 0: store in RAM                                                |
|                                                                       | 1: store in NV                                                 |
| AT\$QCMIPMASPI?                                                       | Read command returns the current status in format:             |
|                                                                       | <pre>\$QCMIPMASPI: <index>,<store_nv></store_nv></index></pre> |

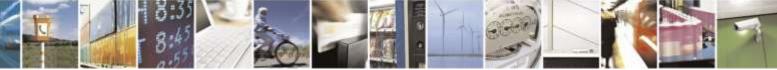

Reproduction forbidden without Telit Wireless Solutions Co., Ltd. written authorization - All Rights Reserved

page 344 of 388

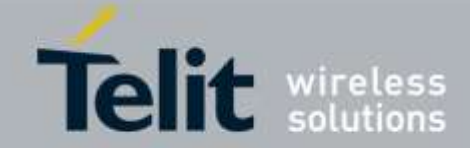

| <mark>\$QCMIPMASPI – set t</mark> | <b>\$QCMIPMASPI – set the MIP AAA server security parameter index</b>                                                                                                    |  |
|-----------------------------------|----------------------------------------------------------------------------------------------------|--|
| AT\$QCMIPMASPI=?                  | Returns the range of parameters.<br>\$QCMIPMASPI: (0-4294967295),(0,1)                                                                                                    |  |
| Example                           | AT\$QCMIPMASPI=?<br>\$QCMIPMASPI: (0-4294967295),(0,1)<br>OK<br>AT\$QCMIPMASPI?<br>\$QCMIPMASPI: 3,1<br>OK<br>AT\$QCMIPMASPI=4,0<br>OK<br>AT\$QCMIPMASPI?<br>\$QCMIPMASPI?<br>\$QCMIPMASPI: 4,0<br>OK |  |

# 3.5.11.1.9. Reverse Tunneling Preference - \$QCMIPRT

| <b>\$QCMIPRT – Reverse</b>                | tunnelling preference                                |
|-------------------------------------------|------------------------------------------------------|
| AT\$QCMIPRT=                              | This command sets the reverse tunnelling preference. |
| <rev_tun>,<store_nv></store_nv></rev_tun> |                                                      |
|                                           | Parameter:                                           |
|                                           | <rev_tun> - Reverse tunneling preference</rev_tun>   |
|                                           | 0: disable                                           |
|                                           | 1: enable                                            |
|                                           | <store_nv> - Data store option</store_nv>            |
|                                           | 0: store in RAM                                      |
|                                           | 1: store in NV                                       |
| AT\$QCMIPRT?                              | Read command returns the current status in format:   |
|                                           | \$QCMIPRT: <rev_tun>,<store_nv></store_nv></rev_tun> |
| AT\$QCMIPRT=?                             | Returns the range of parameters.                     |
|                                           | \$QCMIPRT: (0,1),(0,1)                               |
| Example                                   | AT\$QCMIPRT=?                                        |
|                                           | \$QCMIPRT: (0,1),(0,1)                               |
|                                           |                                                      |
|                                           | OK                                                   |
|                                           | AT\$QCMIPRT?                                         |
|                                           | \$QCMIPRT: 0,0                                       |
|                                           | ОК                                                   |

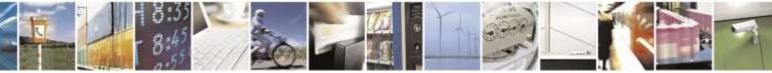

Reproduction forbidden without Telit Wireless Solutions Co., Ltd. written authorization - All Rights Reserved

page 345 of 388

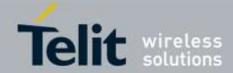

| \$QCMIPRT – Reverse tunnelling preference |                 |
|-------------------------------------------|-----------------|
|                                           | AT\$QCMIPRT=1,1 |
|                                           | ОК              |
|                                           | AT\$QCMIPRT?    |
|                                           | \$QCMIPRT: 1,1  |
|                                           |                 |
|                                           | OK              |
|                                           |                 |

# 3.5.11.1.10. Enable/Disable Mobile IP - \$QCMIP

| <b>\$QCMIP – Enable/</b> | Disable mobile IP                                                                                                    |
|--------------------------|----------------------------------------------------------------------------------------------------|
| AT\$QCMIP=               | This command enables/disables mobile IP.                                                                                                    |
| <n></n>                  | <ul> <li>Parameter:</li> <li><n></n></li> <li>0 : Mobile IP disable, simple IP only.</li> <li>1 : Mobile IP preferred. In the initial MIPregistration, if the network does not support Mobile IP, then the mobile automatically reverts to Simple IP (force a PPP Renegotiation by sending a LCP C-Req).</li> <li>However, if a Mobile IP session is registered, and then the mobile enters a network that does not support Mobile IP, the mobile will drop the session and inform the upper layers of the failure (for example, by dropping DCD to a laptop).</li> <li>2 : Mobile IP only. The mobile will make data calls only when Mobile IP is supported in the network. During a MIP session, if the mobile hands off to a network that does not support MIP, then the mobile will drop the session and inform the upper layers of the failure (for example, by dropping DCD to a laptop).</li> <li>This value is stored in NV.</li> <li>Note: If module is provisioned ,the default value is 2for Sprint and Aeris.Net which supports only Mobile IP and the default value is 1 for Verizon which supports both Simple IP and Mobile IP.</li> </ul> |
| AT\$QCMIP?               | Read command returns the current status in format:<br>\$QCMIP: <n></n>                                                                                                    |
| AT\$QCMIP=?              | Returns the range of parameters.<br>\$QCMIP: (0-2)                                                                                                    |
| Example                  | AT\$QCMIP=?<br>\$QCMIP: (0-2)<br>OK<br>AT\$QCMIP?<br>\$QCMIP: 2<br>OK<br>AT\$QCMIP=0                                                                                                    |

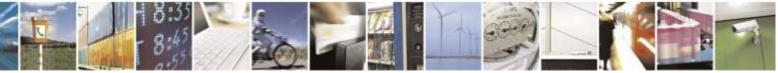

Reproduction forbidden without Telit Wireless Solutions Co., Ltd. written authorization - All Rights Reserved

page 346 of 388

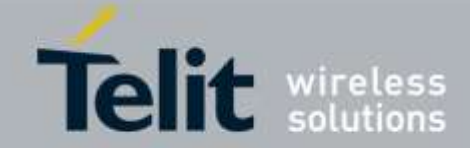

| \$QCMIP – Enable/Disable mobile IP |                                                           |
|------------------------------------|-----------------------------------------------------------|
|                                    | OK<br>AT\$QCMIP?<br>\$QCMIP: 0                            |
|                                    | OK<br>AT\$QCMIP=1<br>OK<br>AT\$QCMIP?<br>\$QCMIP: 1<br>OK |

# 3.5.11.1.11. Active MIP Profile Selection - \$QCMIPP

| \$QCMIPP – active MIP user profile selection |                                                                                                    |
|----------------------------------------------|----------------------------------------------------------------------------------------------------|
| AT\$QCMIPP=                                  | This command selects the active MIP user profile.                                                                        |
| <index></index>                              |                                                                                                    |
|                                              | Parameter:                                                                                                    |
|                                              | <index> - User profile number, 0-5</index>                                                                               |
|                                              | Note: This value is stored in NV memory. This AT command is expected to be used by users to configure Dial-Up Networking |
| AT\$QCMIPP?                                  | Read command returns the current status in format:                                                                       |
|                                              | \$QCMIPP: <index></index>                                                                                                |
| AT\$QCMIPP=?                                 | Returns the range of parameters.                                                                                         |
|                                              | \$QCMIPP: (0-5)                                                                                                    |
| Example                                      | AT\$QCMIPP=?                                                                                                    |
|                                              | \$QCMIPP: (0-5)                                                                                                    |
|                                              |                                                                                                    |
|                                              | OK                                                                                                    |
|                                              | AT\$QCMIPP?                                                                                                    |
|                                              | \$QCMIPP: 2                                                                                                    |
|                                              | ОК                                                                                                    |

# 3.5.11.1.12. Enable / Disable Current MIP Profile - \$QCMIPEP

| \$QCMIPEP – current MIP profile |                                                                 |
|---------------------------------|-----------------------------------------------------------------|
| AT\$QCMIPEP=                    | This command enables/disables the currently active MIP profile. |
| < <b>n</b> >                    |                                                                 |
|                                 | Parameter:                                                      |
|                                 | <n></n>                                                         |

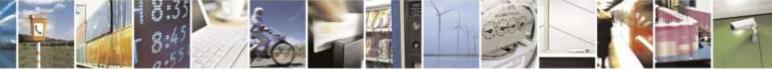

Reproduction forbidden without Telit Wireless Solutions Co., Ltd. written authorization - All Rights Reserved

page 347 of 388

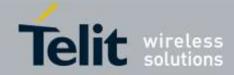

| <b>\$QCMIPEP – curren</b> | t MIP profile                                                                                                    |
|---------------------------|----------------------------------------------------------------------------------------------------|
|                           | <ul><li>0: Disable the currently active profile (profile is unavailable until it is re-enabled).</li><li>1: Enable the currently active profile.</li></ul>             |
| AT\$QCMIPEP?              | Read command returns the current status in format:<br>\$QCMIPEP: <n></n>                                                                                               |
| AT\$QCMIPEP=?             | Returns the range of parameters.<br>\$QCMIPEP: (0,1)                                                                                                    |
| Example                   | AT\$QCMIPEP=?<br>\$QCMIPEP: (0,1)<br>OK<br>AT\$QCMIPEP?<br>\$QCMIPEP: 1<br>OK<br>AT\$QCMIPEP=0<br>OK<br>AT\$QCMIPEP?<br>\$QCMIPEP?<br>\$QCMIPEP?<br>\$QCMIPEP: 0<br>OK |

# 3.5.11.1.13. Profile Information - \$QCMIPGETP

| <b>\$QCMIPGETP – profi</b> | ile information                                                                                                    |
|----------------------------|----------------------------------------------------------------------------------------------------|
| AT\$QCMIPGETP=             | This command returns all information corresponding to the specified profile                                                                                                    |
| <n></n>                    | number.                                                                                                    |
|                            | Parameter:<br>< <b>n</b> > Profile number, 0-5.                                                                                                    |
|                            | Note: If no profile number is entered, all information corresponding to the currently active profile is returned. If there is no profile associated with the specified number, an error is returned |
| AT\$QCMIPGETP?             | Read command returns the current status in format:                                                                                                    |
|                            | \$QCMIPGETP: <n></n>                                                                                                    |
| AT\$QCMIPGETP=?            | Returns the range of parameters.                                                                                                    |
|                            | \$QCMIPGETP: (0-5)                                                                                                    |
| Example                    | AT\$QCMIPGETP=?                                                                                                    |
|                            | \$QCMIPGETP: (0-5)                                                                                                    |
|                            | OK<br>AT\$QCMIPGETP?                                                                                                    |

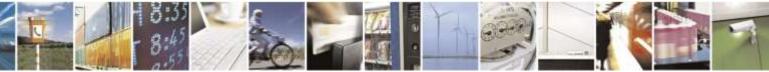

Reproduction forbidden without Telit Wireless Solutions Co., Ltd. written authorization - All Rights Reserved

page 348 of 388

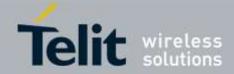

| <b>\$QCMIPGETP – profile information</b> |                            |
|------------------------------------------|----------------------------|
|                                          | \$QCMIPGETP: 0             |
|                                          |                            |
|                                          | OK                         |
|                                          | AT\$QCMIPGETP=0            |
|                                          | Profile:0 Disabled         |
|                                          | NAI:Unset                  |
|                                          | Home Addr:0.0.0.0          |
|                                          | Primary HA:255.255.255.255 |
|                                          | Secondary HA:0.0.0         |
|                                          | MN-AAA SPI:2               |
|                                          | MN-HA SPI:3                |
|                                          | Rev Tun:0                  |
|                                          | MN-AAA SS:Set              |
|                                          | MN-HA SS:Set               |
|                                          |                            |
|                                          | OK                         |
|                                          |                            |

# 3.5.11.1.14. MN-AAA Shared Secrets - \$QCMIPMASS

| \$QCMIPMASS – MN-AAA shared secrets                 |                                                                                                    |
|-----------------------------------------------------|----------------------------------------------------------------------------------------------------|
| AT\$QCMIPMASS=<br><val>,<store_nv></store_nv></val> | This command sets the MN-AAA shared secrets for the currently active MIP profile.                                                                                                    |
|                                                     | Parameter:<br><val> - Shared secret data (Max size is 16bytes)<br/>Note: Double quotes are only required if the string contains a comma.<br/><store_nv> - Data store option<br/>0: store in RAM</store_nv></val> |
|                                                     | 1: store in NV<br>Note: If the value provisioned is not committed to NV, the temporary values will<br>be deleted at the end of the following call or if \$QCMIPP is called.                                      |
| AT\$QCMIPMASS?                                      | Displays the current setting                                                                                                    |
| AT\$QCMIPMASS=?                                     | Returns the range of parameters.<br>\$QCMIPMASS: (20,21,23-7E),(0,1)                                                                                                    |
| Example                                             | AT\$QCMIPMASS=secret data<br>OK<br>AT\$QCMIPMASS?<br>\$QCMIPMASS: Set<br>OK<br>AT\$QCMIPMASS=?<br>\$QCMIPMASS: (20,21,23-7E),(0,1)                                                                               |
|                                                     | OK                                                                                                    |

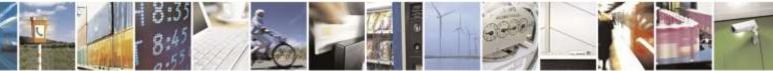

Reproduction forbidden without Telit Wireless Solutions Co., Ltd. written authorization - All Rights Reserved

page 349 of 388

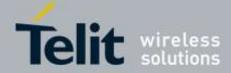

# 3.5.11.1.15. MN-HA Shared Secrets - \$QCMIPMHSS

| \$QCMIPMHSS – MN-HA shared secrets |                                                                                                    |
|------------------------------------|----------------------------------------------------------------------------------------------------|
| AT\$QCMIPMHSS=                     | This command sets the MN-HA shared secrets for the currently active MIP profile.                                                                       |
| <val>,<store_nv></store_nv></val>  |                                                                                                    |
|                                    | Parameter:                                                                                                    |
|                                    | <val> - Shared secret data (Max size is 16bytes)</val>                                                                                                 |
|                                    | Note: Double quotes are only required if the string contains a comma.                                                                                  |
|                                    | <store_nv> - Data store option</store_nv>                                                                                                    |
|                                    | 0: store in RAM                                                                                                    |
|                                    | 1: store in NV                                                                                                    |
|                                    | Note: If the value provisioned is not committed to NV, the temporary values will be deleted at the end of the following call or if \$QCMIPP is called. |
| AT\$QCMIPMHSS?                     | Displays the current setting                                                                                                    |
| AT\$QCMIPMHSS=?                    | Returns the range of parameters.                                                                                                    |
|                                    | \$QCMIPMHSS: (20,21,23-7E),(0,1)                                                                                                    |
| Example                            | AT\$QCMIPMHSS?                                                                                                    |
|                                    | \$QCMIPMHSS: Unset                                                                                                    |
|                                    |                                                                                                    |
|                                    | OK                                                                                                    |
|                                    | AT\$QCMIPMHSS=secret data                                                                                                    |
|                                    | OK                                                                                                    |
|                                    | AT\$QCMIPMHSS?                                                                                                    |
|                                    | \$QCMIPMHSS: Set                                                                                                    |
|                                    | OK                                                                                                    |
|                                    | AT\$QCMIPMHSS=?                                                                                                    |
|                                    | \$QCMIPMHSS: (20,21,23-7E),(0,1)                                                                                                    |
|                                    | ОК                                                                                                    |

# 3.5.11.1.16. Medium Data Rate - \$QCMDR

| <b>\$QCMDR – the medium data rate setting</b> |                                                     |
|-----------------------------------------------|-----------------------------------------------------|
| AT\$QCMDR=                                    | This command changes the medium data rate settings. |
| <value></value>                               |                                                     |
|                                               | Parameter:                                          |
|                                               | <value> - Set medium data rate</value>              |
|                                               | 0 : MDR service only                                |

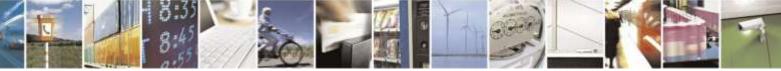

Reproduction forbidden without Telit Wireless Solutions Co., Ltd. written authorization - All Rights Reserved

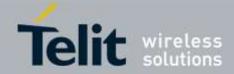

| <b>\$QCMDR – the med</b> | ium data rate setting                                                                                                    |
|--------------------------|----------------------------------------------------------------------------------------------------|
|                          | 1 : MDR service if available                                                                                                    |
|                          | 2 : LSPD only                                                                                                    |
|                          | 3 : SO 33, if available                                                                                                    |
|                          | Note: When the AT\$QCMIP=1 or 2, AT\$QCMDR is always fixed to '3' and not changeable to other values. It is necessary to change \$QCMIP=0 first to change \$QCMDR to 0~3 and it also means not using Mobile IP but Simple IP only. |
| AT\$QCMDR?               | Returns the current setting of Medium Data Rate:                                                                                                    |
|                          | \$QCMDR: <value></value>                                                                                                    |
| AT\$QCMDR=?              | Returns the range of parameters.                                                                                                    |
|                          | \$QCMDR: (0-3)                                                                                                    |
| Example                  | AT\$QCMDR=?                                                                                                    |
|                          | \$QCMDR: (0-3)                                                                                                    |
|                          | OK<br>AT\$QCMDR?<br>\$QCMDR: 3                                                                                                    |
|                          | OK<br>AT\$QCMDR=3                                                                                                    |
|                          | ОК                                                                                                    |

# 3.5.12. FOTA/OMA-DM for the Sprint Network

# 3.5.12.1. Configuration Commands

| 3.5.12.1.1.                 | OMA-DM Server Address - #OMADMSVADDR                            |  |  |
|-----------------------------|-----------------------------------------------------------------|--|--|
| <mark>#OMADMSVADDR –</mark> | #OMADMSVADDR – OMA-DM Server Address                            |  |  |
| AT#OMADMSVAD                | This command sets OMA-DM server address.                        |  |  |
| DR= <url></url>             |                                                                 |  |  |
|                             | Parameter:                                                      |  |  |
|                             | <ur><li>- OMA-DM server address</li></ur>                       |  |  |
|                             |                                                                 |  |  |
|                             | Factory default server address for Sprint OMA-DM server is:     |  |  |
|                             | https://oma.ssprov.sprint.com/oma                               |  |  |
|                             |                                                                 |  |  |
|                             | Note: URL should be started with "https://" or "http://" string |  |  |
| AT#OMADMSVAD                | Reports the current OMA-DM server address:                      |  |  |
| DR?                         | •                                                               |  |  |
|                             | #OMADMSVADDR: <url></url>                                       |  |  |

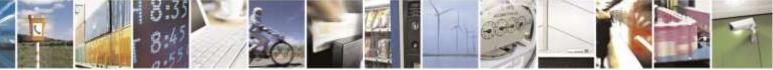

Reproduction forbidden without Telit Wireless Solutions Co., Ltd. written authorization - All Rights Reserved

page 351 of 388

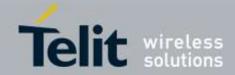

| #OMADMSVADDR – OMA-DM Server Address |                                                          |
|--------------------------------------|----------------------------------------------------------|
| AT#OMADMSVAD                         | Test command returns the OK result code                  |
| DR=?                                 |                                                          |
| Example                              | AT#OMADMSVADDR=?                                         |
|                                      | OK                                                       |
|                                      | AT#OMADMSVADDR= <u>https://oma.ssprov.sprint.com/oma</u> |
|                                      | OK                                                       |
|                                      | AT#OMADMSVADDR?                                          |
|                                      | #OMADMSVADDR : https://oma.ssprov.sprint.com/oma         |
|                                      |                                                          |
|                                      | OK                                                       |

#### 3.5.12.1.2. OMA-DM Server Port - #OMADMSVPORT

| <b>#OMADMSVPORT –</b>     | OMA-DM Server Port                                              |
|---------------------------|-----------------------------------------------------------------|
| AT#OMADMSVPO              | This command sets OMA-DM server port.                           |
| RT= <port_num></port_num> |                                                                 |
|                           | Parameter:                                                      |
|                           | <pre>cport_num&gt; - OMA-DM server port</pre>                   |
|                           | Factory default server port for Sprint OMA-DM server is:<br>443 |
| AT#OMADMSVPO              | Reports the current OMA-DM server port:                         |
| RT?                       | #OMADMSVPORT: <port_num></port_num>                             |
| AT#OMADMSVPO              | Test command returns the OK result code                         |
| RT=?                      |                                                                 |
| Example                   | AT#OMADMSVPORT=?                                                |
|                           | OK                                                              |
|                           | AT#OMADMSVPORT?                                                 |
|                           | #OMADMSVPORT : 443                                              |
|                           | ОК                                                              |
|                           | AT#OMADMSVPORT=550                                              |
|                           | ОК                                                              |
|                           | AT#OMADMSVPORT?                                                 |
|                           | #OMADMSVPORT: 550                                               |
|                           | ОК                                                              |

# 3.5.12.1.3. OMA-DM Proxy Server Address - #OMADMPROXY

| #OMADMPROXY – OMA-DM Proxy Server Address             |                                                    |
|-------------------------------------------------------|----------------------------------------------------|
| AT#OMADMPROX                                          | This command sets the OMA-DM proxy server address. |
| Y= <port_num>,<url< th=""><th></th></url<></port_num> |                                                    |
| >                                                     | Parameter:                                         |

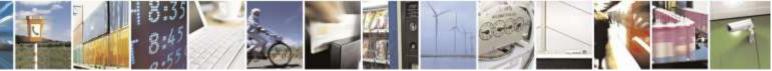

Reproduction forbidden without Telit Wireless Solutions Co., Ltd. written authorization - All Rights Reserved

page 352 of 388

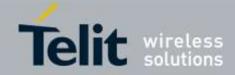

| #OMADMPROXY – OMA-DM Proxy Server Address |                                                                                                    |
|-------------------------------------------|----------------------------------------------------------------------------------------------------|
|                                           | <pre><port_num> - OMA-DM proxy server port number. Factory default for Sprint is: 80 <url> - URL OMA-DM proxy server URL. Factory default URL for Sprint is http://oma.ssprov.sprint.com</url></port_num></pre>                                                           |
| AT#OMADMPROX<br>Y?                        | Reports the current OMA-DM proxy server address:<br>#OMADMSVPORT: <url>:<port_num></port_num></url>                                                                                                    |
| AT#OMADMPROX<br>Y =?                      | Test command returns the OK result code                                                                                                    |
| Example                                   | AT#OMADMPROXY=?<br>OK<br>AT#OMADMPROXY?<br>#OMADMPROXY : <u>http://oma.ssprov.sprint.com:80</u><br>OK<br>AT#OMADMPROXY=120,http://www.telit.com<br>OK<br>AT#OMADMPROXY?<br>#OMADMPROXY: <u>http://www.telit.com:120</u><br>OK<br>AT#OMADMPROXY=80,http://68.31.28.1<br>OK |

# 3.5.12.1.4. OMA-DM Server ID - #OMADMSVID

| <b>#OMADMSVID – OM</b> | #OMADMSVID – OMA-DM server ID                                                  |  |
|------------------------|--------------------------------------------------------------------------------|--|
| AT#OMADMSVID?          | This command is only read for the OMA-DM server ID.                            |  |
|                        | According to the "Sprint OMA-DM Requirements v2.54" the server id is "sprint". |  |
|                        |                                                                                |  |
|                        | Reports the current OMA-DM server ID:                                          |  |
|                        | #OMADMSVID: <id></id>                                                          |  |
| AT#OMADMSVID =         | Test command returns the OK result code                                        |  |
| ?                      |                                                                                |  |
| Example                | AT#OMADMSVID=?                                                                 |  |
|                        | OK                                                                             |  |
|                        | AT#OMADMSVID?                                                                  |  |
|                        | #OMADMSVID: sprint                                                             |  |
|                        |                                                                                |  |
|                        | OK                                                                             |  |
|                        |                                                                                |  |

# 3.5.12.1.5. OMA-DM Server Password - #OMADMSVPW

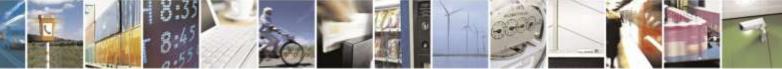

Reproduction forbidden without Telit Wireless Solutions Co., Ltd. written authorization - All Rights Reserved

page 353 of 388

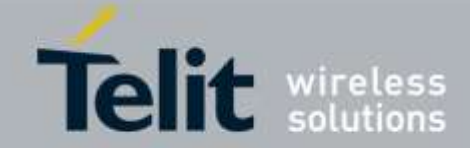

| <b>#OMADMSVPW – O</b> | MA-DM server password                                                                                   |
|-----------------------|----------------------------------------------------------------------------------------------------|
| AT#OMADMSVPW          | This command is only read for the OMA-DM server authentication secret.                                  |
| ?                     | The server password is calculated with algorithm as according to the "Sprint OMA-DM Requirements v2.54" |
|                       | Reports the current OMA-DM server auth secret:                                                          |
|                       | #OMADMSVPW: <pw></pw>                                                                                   |
| AT#OMADMSVPW<br>=?    | Test command returns the OK result code                                                                 |
| Example               | AT#OMADMSVPW=?                                                                                          |
|                       | OK                                                                                                    |
|                       | AT#OMADMSVPW?                                                                                           |
|                       | #OMADMSVPW : yMIiklJdGhj57vwr07SpHP                                                                     |
|                       | ОК                                                                                                    |

# 3.5.12.1.6. OMA-DM Server Auth Data - #OMADMSVNON

| <mark>#OMADMSVNON – O</mark> | OMA-DM server auth data                                                                              |
|------------------------------|----------------------------------------------------------------------------------------------------|
| AT#OMADMSVNO                 | This command is only read for the OMA-DM server authentication data.                                 |
| N?                           | According to the "Sprint OMA-DM Requirements v2.54", the server authentication data is server nonce. |
|                              | Reports the current OMA-DM server authentication data:                                               |
|                              | #OMADMSVID: <nonce></nonce>                                                                          |
| AT#OMADMSVNO<br>N =?         | Test command returns the OK result code                                                              |
| Example                      | AT#OMADMSVNON=?                                                                                      |
|                              | OK                                                                                                   |
|                              | AT#OMADMSVNON?                                                                                       |
|                              | #OMADMSVNON: yQOaxLLRhibE8hLBBzhUWA==                                                                |
|                              | ОК                                                                                                   |

# 3.5.12.1.7. OMA-DM Client ID - #OMADMCUID

| #OMADMCUID – OMA-DM client ID |                                                                          |
|-------------------------------|--------------------------------------------------------------------------|
| AT#OMADMCUID?                 | This command is only read for the OMA-DM client ID.                      |
|                               | According to the "Sprint OMA-DM Requirements v2.54" the client id is the |
|                               | individual MEID.                                                         |
|                               |                                                                          |
|                               | Reports the current OMA-DM client ID:                                    |
|                               | #OMADMCUID: <id></id>                                                    |
| AT#OMADMCUID                  | Test command returns the OK result code                                  |

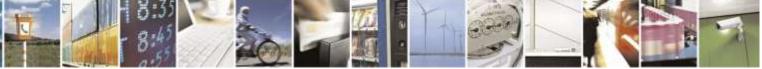

Reproduction forbidden without Telit Wireless Solutions Co., Ltd. written authorization - All Rights Reserved

page 354 of 388

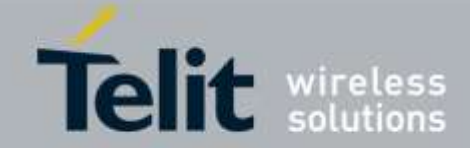

| #OMADMCUID – OMA-DM client ID |                                                                                |
|-------------------------------|--------------------------------------------------------------------------------|
| =?                            |                                                                                |
| Example                       | AT#OMADMCUID=?<br>OK<br>AT#OMADMCUID?<br>#OMADMCUID: MEID:A1000009DF0004<br>OK |
|                               |                                                                                |

# 3.5.12.1.8. OMA-DM Client Password - #OMADMCUPW

| <b>#OMADMCUPW – O</b> | MA-DM client password                                                             |
|-----------------------|-----------------------------------------------------------------------------------|
| AT#OMADMCUPW          | This command is only read for the OMA-DM client authentication secret.            |
| ?                     | The client password is calculated with algorithm as according to the "Sprint OMA- |
|                       | DM Requirements v2.54"                                                            |
|                       |                                                                                   |
|                       | Reports the current OMA-DM client password:                                       |
|                       | #OMADMCUPW: <pw></pw>                                                             |
| AT#OMADMCUPW          | Test command returns the OK result code                                           |
| =?                    |                                                                                   |
| Example               | AT#OMADMCUPW=?                                                                    |
|                       | OK                                                                                |
|                       | AT#OMADMCUPW?                                                                     |
|                       | #OMADMCUPW : EsLIH173Iyk04BmiOttgpq                                               |
|                       |                                                                                   |
|                       | OK                                                                                |

# 3.5.12.1.9. OMA-DM Client Auth Data - #OMADMCUNON

| <b>#OMADMCUNON – (</b> | OMA-DM client auth data                                                        |
|------------------------|--------------------------------------------------------------------------------|
| AT#OMADMCUNO           | This command is only read for the OMA-DM client authentication data.           |
| N?                     | According to the "Sprint OMA-DM Requirements v2.54", the client authentication |
|                        | data is client nonce.                                                          |
|                        |                                                                                |
|                        | Reports the current OMA-DM client authentication data:                         |
|                        | #OMADMCUNON: <nonce></nonce>                                                   |
|                        |                                                                                |
| AT#OMADMCUNO           | Test command returns the OK result code                                        |
| N =?                   |                                                                                |
| Example                | AT#OMADMCUNON=?                                                                |
|                        | OK                                                                             |
|                        |                                                                                |
|                        | AT#OMADMCUNON?                                                                 |
|                        | #OMADMCUNON: eWhHQlJTR3M3cHRnVHhDSg==                                          |

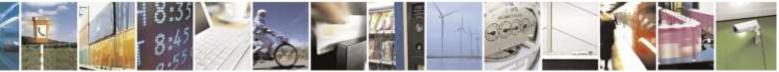

Reproduction forbidden without Telit Wireless Solutions Co., Ltd. written authorization - All Rights Reserved

page 355 of 388

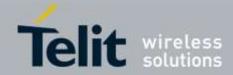

| #OMADMCUNON – OMA-DM client auth data |    |
|---------------------------------------|----|
|                                       | ОК |

# 3.5.12.2. Session Control Commands

# 3.5.12.2.1. **OMA-DM Client Enable/Disable-**#**OMADMCEN #OMADMCEN – OMA-DM Client Enable/Disable AT#OMADMCEN=**< This command enables/disabled the OMA-DM Client feature. onoff> Parameter: <onoff> - OMA-DM Client Status 0: disable 1: enable (default) **AT#OMADMCEN?** Reports the current OMA-DM client status: #OMADMCEN: <onoff> Test command returns the OK result code AT#OMADMCEN=? Example AT#OMADMCEN=? **#OMADMCEN**: (0,1) OK **AT#OMADMCEN? #OMADMCEN: 1** OK AT#OMADMCEN=0 OK AT#OMADMCEN? **#OMADMCEN:** 0 OK AT#OMADMCEN=1 OK OMA-DM service ready #900

# 3.5.12.2.2. OMA-DM Device Configuration - +OMADM

+OMADM-OMA-DM Device Configuration

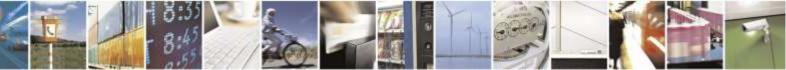

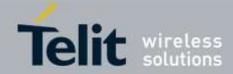

| +OMADM–OMA-DM Device Configuration                                                                                     |                                                                                |
|----------------------------------------------------------------------------------------------------|--------------------------------------------------------------------------------|
| AT+OMADM= <onof< th=""><th>This command initiates an OMA-DM client initiated device configuration (CIDC).</th></onof<> | This command initiates an OMA-DM client initiated device configuration (CIDC). |
| f>                                                                                                    |                                                                                |
|                                                                                                    | Parameter:                                                                     |
|                                                                                                    | <onoff> - Device configuration function status</onoff>                         |
|                                                                                                    | 2: initiate CIDC                                                               |
|                                                                                                    |                                                                                |
|                                                                                                    | Note: This AT+OMADM command is Sprint requirement and it follows the format    |
|                                                                                                    | defined by Sprint document "AT Command Requirements v1.9.2".                   |
| Example                                                                                                    | // CIDC (OMA-DM client device configuration) initiation.                       |
| *                                                                                                    |                                                                                |
|                                                                                                    | AT+OMADM=2                                                                     |
|                                                                                                    | OK                                                                             |

# 3.5.12.2.3. OMA-DM NIPRL/CIPRL - +PRL

| PRL / CIPRL                                                                 |
|-----------------------------------------------------------------------------|
| This command initiates an OMA-DM CIPRL session, i.e. the downloading of a   |
| new /updated PRL.                                                           |
|                                                                             |
| Parameter:                                                                  |
| <onoff> - PRL configuration function status</onoff>                         |
| 2: check now (initiate CIPRL)                                               |
|                                                                             |
| Note: This AT+OMADM command is Sprint requirement and it follows the format |
| defined by Sprint document "AT Command Requirements v1.9.2".                |
| // Perform a client initiated PRL update                                    |
|                                                                             |
| AT+PRL=2                                                                    |
| ОК                                                                          |
|                                                                             |

# 3.5.12.2.4. OMA-DM NIFUMO/CIFUMO - +FUMO

| +FUMO – OMA-DM NIFUMO / CIFUMO |                                                                                                    |
|--------------------------------|----------------------------------------------------------------------------------------------------|
| AT+FUMO= <onoff></onoff>       | This command sets OMA-DM NIFUMO/CIFUMO enable parameter.                                                                                 |
|                                | Parameter:<br>< <b>onoff&gt;</b> - FUMO configuration function status<br>2: check now (check and initiate CIFUMO)                        |
|                                | Note: This AT+OMADM command is Sprint requirement and it follows the format defined by Sprint document "AT Command Requirements v1.9.2". |
| Example                        | // Perform a client initiated FUMO session                                                                                               |
|                                | AT+FUMO=2<br>OK                                                                                                    |

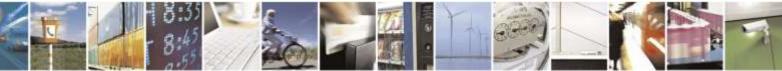

page 357 of 388

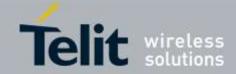

# 3.5.12.2.5. Hands Free Activation – #HFA #HFA – Initiates the Sprint Hands Free Activation (HFA) session AT#HFA This command initiates the "Sprint Hands Free Activation" (HFA) session. AT#HFA=? Test command returns the OK result code Example AT#HFA=? OK AT#HFA OK AT#HFA

# 3.5.12.2.6. Device Configuration Cancel - #DCCANCEL

| <b>#DCCANCEL – Cancels the current device configuration DM session</b> |                                                                   |
|------------------------------------------------------------------------|-------------------------------------------------------------------|
| AT#DCCANCEL                                                            | This command cancels the current device configuration DM session. |
|                                                                        |                                                                   |
|                                                                        |                                                                   |
| AT#DCCANCEL=?                                                          | Test command returns the OK result code                           |
| Example                                                                | AT#DCCANCEL=?                                                     |
|                                                                        | OK                                                                |
|                                                                        | AT#DCCANCEL                                                       |
|                                                                        | OK                                                                |

# 3.5.12.2.7. Load PRL Cancel - #PRLCANCEL

| #PRLCANCEL – Cancels the new PRL load session |                                                         |
|-----------------------------------------------|---------------------------------------------------------|
| AT#PRLCANCEL                                  | This command cancels the current PRL update DM session. |
|                                               |                                                         |
|                                               |                                                         |
| AT#PRLCANCEL=?                                | Test command returns the OK result code                 |
| Example                                       | AT#PRLCANCEL=?                                          |
| _                                             | OK                                                      |
|                                               | AT#PRLCANCEL                                            |
|                                               | OK                                                      |

# 3.5.12.2.8. Cancel current FUMO DM session - #FUMOCANCEL

| #FUMOCANCEL – Cancels the current FUMO DM session |                                                   |
|---------------------------------------------------|---------------------------------------------------|
| AT#FUMOCANCEL                                     | This command cancels the current FUMO DM session. |
|                                                   |                                                   |
|                                                   |                                                   |
| AT#FUMOCANCEL                                     | Test command returns the OK result code           |
| =?                                                |                                                   |
| Example                                           | AT#FUMOCANCEL=?                                   |
| _                                                 | OK                                                |

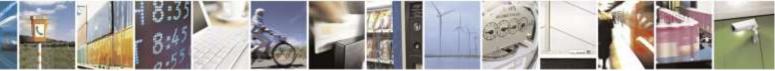

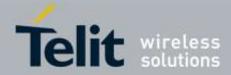

| <b>#FUMOCANCEL – C</b> | ancels the current FUMO DM session |
|------------------------|------------------------------------|
|                        | AT#FUMOCANCEL                      |
|                        | OK                                 |

# 3.5.12.2.9. Hands Free Activation Cancel - #HFACANCEL

| #HFACANCEL – Cancels the current HFA DM session |                                                  |
|-------------------------------------------------|--------------------------------------------------|
| AT#HFACANCEL                                    | This command cancels the current HFA DM session. |
|                                                 |                                                  |
|                                                 |                                                  |
| AT#HFACANCEL=?                                  | Test command returns the OK result code          |
| Example                                         | AT#HFACANCEL=?                                   |
|                                                 | OK                                               |
|                                                 | AT#HFACANCEL                                     |
|                                                 | OK                                               |

# 3.5.13. Verizon Specific AT commands

3.5.13.1. General Commands

# 3.5.13.1.1. Alert Sound Setting - #ALERTSND

| #ALERTSND – Alert So               | ound Setting                                                   |
|------------------------------------|----------------------------------------------------------------|
| AT#ALERTSND=                       | This command enables/disables the alert sounds for the device. |
| [ <index>,<onoff>]</onoff></index> | Enables or disables the modem's alert sounds.                  |
|                                    | Parameter:                                                     |
|                                    | <index></index>                                                |
|                                    | 0: All alert sound                                             |
|                                    | 1: Ready sound (not available) (default: 0)                    |
|                                    | 2: SMS alert sound. (default: 1)                               |
|                                    | 3: Emergency call alert sound. (default: 0)                    |
|                                    | 4: Roaming alert sound. (default: 0)                           |
|                                    | 5: No service alert sound. (default: 1)                        |
|                                    | <onoff></onoff>                                                |
|                                    | 0: Off                                                         |
|                                    | 1: On                                                          |
|                                    | Note: Number of Index can be increased later                   |
|                                    |                                                                |
|                                    |                                                                |

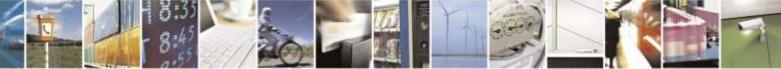

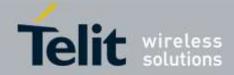

| AT#ALERTSND?  | Read command returns current alert sound setting in the format:                                  |
|---------------|--------------------------------------------------------------------------------------------------|
|               | <b>#ALERTSND:</b> <onoff(for 1)="" index="">,<onoff(for 2)="" index="">,</onoff(for></onoff(for> |
| AT#ALERTSND=? | Reports the range of supported values for parameter < index >,< onoff >                          |
| Example       | AT#ALERTSND?<br>#ALERTSND: 0,1,0,0,1                                                             |
|               | ОК                                                                                               |
|               | AT#ALERTSND=2,0<br>OK                                                                            |
|               | AT#ALERTSND?<br>#ALERTSND: 0,0,0,0,1                                                             |
|               | ОК                                                                                               |
|               | AT#ALERTSND=0,1 <- All alert sound on.<br>OK                                                     |
|               | AT#ALERTSND?<br>#ALERTSND: 1,1,1,1,1                                                             |
|               | OK<br>AT#ALERTSND=0,0 <- All alert sound off.<br>OK<br>AT#ALERTSND?<br>#ALERTSND: 0,0,0,0,0      |
|               | ОК                                                                                               |
|               | AT#ALERTSND=2,1<br>OK<br>AT#ALERTSND=5,1                                                         |
|               | OK<br>AT#ALERTSND?<br>#ALERTSND: 0,1,0,0,1                                                       |
|               | OK                                                                                               |
|               | AT#ALERTSND=?<br>#ALERTSND: (0-5),(0,1)                                                          |
|               | ОК                                                                                               |

3.5.13.1.2. Emergency Call Tone Setting - #EMERGALERT

#EMERGALERT – Emergency Call Tone SettingAT#EMERGALERT=This command sets the Emergency Call tone.

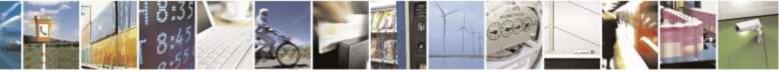

Reproduction forbidden without Telit Wireless Solutions Co., Ltd. written authorization - All Rights Reserved

page 360 of 388

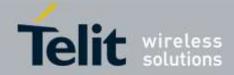

| <mode></mode>   | Sets the Emergency Call tone.                                           |
|-----------------|-------------------------------------------------------------------------|
|                 | Parameter:                                                              |
|                 | <mode></mode>                                                           |
|                 | 0: Disable the alert tone for emergency dialing. (default)              |
|                 | 1: Enable the alert tone for emergency dialing                          |
| AT#EMERGALERT?  | Read command reports current Emergency call tone setting in the format: |
|                 | #EMERGALERT: <mode></mode>                                              |
| AT#EMERGALERT=? | Reports the range of supported values for parameter < mode >            |
| Example         | AT#EMERGALERT=?                                                         |
|                 | #EMERGALERT: (0,1)                                                      |
|                 | OK<br>AT#EMERGALERT?<br>#EMERGALERT: 0                                  |
|                 | OK<br>AT#EMERGALERT=1<br>OK                                             |

# 3.5.13.1.3. NAM Lock - #NAMLOCK

|                        | NY 4 N #                                                          |
|------------------------|-------------------------------------------------------------------|
| <b>#NAMLOCK – Lock</b> | NAM                                                               |
| AT#NAMLOCK=            | This command enables/disables the current NAM Lock of the device. |
| <n></n>                |                                                                   |
|                        | Parameter:                                                        |
|                        | <n></n>                                                           |
|                        | 0: Disable NAM LOCK (default)                                     |
|                        | 1: Enable NAM LOCK                                                |
| AT#NAMLOCK?            | Read command returns the current NAM LOCK setting in the format:  |
|                        | #NAMLOCK: <n></n>                                                 |
| AT#NAMLOCK=?           | Reports the range of supported values for parameter < n >         |
| Example                | AT#NAMLOCK=?                                                      |
|                        | #NAMLOCK: (0,1)                                                   |
|                        | ОК                                                                |
|                        | AT#NAMLOCK?                                                       |
|                        | #NAMLOCK: 0                                                       |
|                        |                                                                   |
|                        | OK                                                                |
|                        | AT#NAMLOCK=1                                                      |
|                        | OK                                                                |

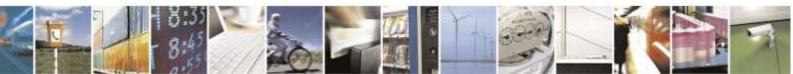

Reproduction forbidden without Telit Wireless Solutions Co., Ltd. written authorization - All Rights Reserved

page 361 of 388

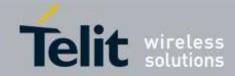

| AT+VCMGR=       | Execution command reports the message with location value <b><index></index></b> from                                                                                                    |
|-----------------|----------------------------------------------------------------------------------------------------|
| <index></index> | <b>memr</b> > message storage ( <b>memr</b> > is the message storage for read and delete SM as last settings of command +CPMS).                                                                                               |
|                 | Parameter:                                                                                                    |
|                 | <index> - message index.</index>                                                                                                    |
|                 | The output depends on the last settings of command +CMGF (message format to be used)                                                                                                    |
|                 | Output format for received messages (the information written in <i>italics</i> will be present depending on + <b>CSDH</b> last setting):                                                                                      |
|                 | +VCMGR:<br><stat>,<orig_num>,<callback>,<date>[,<tooa>,<tele_id>,<priority>,<enc_type<br>&gt;,<length>]<cr><lf><data></data></lf></cr></length></enc_type<br></priority></tele_id></tooa></date></callback></orig_num></stat> |
|                 | Output format for Sent or Unsent messages:                                                                                                    |
|                 | +VCMGR:<br><stat>,<da>,<callback>,<date>[,<toda>,<tele_id>,<priority>,<enc_type>,<leng<br>th&gt;]<cr><lf><data></data></lf></cr></leng<br></enc_type></priority></tele_id></toda></date></callback></da></stat>               |
|                 | where:                                                                                                    |
|                 | < <b>stat</b> > - status of the message                                                                                                    |
|                 | "REC UNREAD" - new received message unread                                                                                                    |
|                 | "REC READ" – received message read                                                                                                    |
|                 | "STO UNSENT" – message stored not yet sent                                                                                                    |
|                 | "STO SENT" – message stored already sent                                                                                                    |
|                 | <orig_num> - Origination number.<br/><da> - Destination number.</da></orig_num>                                                                                                    |
|                 | <alback> - Callback number.</alback>                                                                                                    |
|                 | <pre><date> - Received/Sent date in form as "YYYYMMDDHHMMSS".</date></pre>                                                                                                    |
|                 | <tooa> - Type of <orig_num>.</orig_num></tooa>                                                                                                    |
|                 | <toda> - Type of <da>.</da></toda>                                                                                                    |
|                 | <tele_id> - Teleservice ID.</tele_id>                                                                                                    |
|                 | 4097 – page                                                                                                    |
|                 | 4098 – SMS message                                                                                                    |
|                 | 4099 - voice mail notification                                                                                                    |
|                 | 262144 - voice mail notification                                                                                                    |
|                 | <priority> - Priority.<br/>Note: The priority is different with every corrier.</priority>                                                                                                    |
|                 | Note: The priority is different with every carrier.<br>In case of Sprint and Aeris.Net:                                                                                                    |
|                 | 0 - Normal (factory default)                                                                                                    |
|                 | 1 - Interactive                                                                                                    |

# 3.5.13.1.4. Read Message - +VCMGR

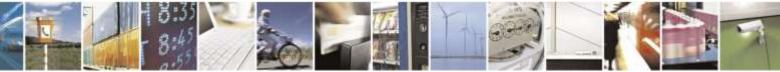

Reproduction forbidden without Telit Wireless Solutions Co., Ltd. written authorization - All Rights Reserved

page 362 of 388

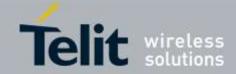

| +VCMGR – Read Mes | +VCMGR – Read Message                                                        |  |
|-------------------|------------------------------------------------------------------------------|--|
|                   | 2 – Urgent                                                                   |  |
|                   | 3 – Emergency                                                                |  |
|                   | In case of Verizon:                                                          |  |
|                   | 0 – Normal (factory default)                                                 |  |
|                   | 1 – High                                                                     |  |
|                   | <enc_type> - Encoding type of message.</enc_type>                            |  |
|                   | 0-8-bit Octet                                                                |  |
|                   | 2 – 7-bit ASCII                                                              |  |
|                   | 4 – 16-bit Unicode                                                           |  |
|                   | <length> - Length of message.</length>                                       |  |
|                   | <data> - Message data.</data>                                                |  |
|                   | č                                                                            |  |
|                   |                                                                              |  |
| Miscellaneous     | Unsolicited Result Codes – Not applicable                                    |  |
|                   | Execution Time – Executes immediately.                                       |  |
|                   | Reference – Verizon                                                          |  |
|                   |                                                                              |  |
|                   | Note : Available only under text mode (AT+CMGF=1) . Also, this included sent |  |
|                   | date as against AT+CMGR                                                      |  |
|                   |                                                                              |  |
| AT+VCMGR=?        | Test command returns the <b>OK</b> result code                               |  |
| Example           | AT+CMGF=1                                                                    |  |
|                   | ОК                                                                           |  |
|                   | AT+VCMGR=2                                                                   |  |
|                   | +VCMGR: "REC READ","",0111234567",20071221160610,,4098,,16,9                 |  |
|                   | TEST MESSAGE2                                                                |  |
|                   |                                                                              |  |
|                   | OK                                                                           |  |
|                   | AT+VCMGR=3                                                                   |  |
|                   | +VCMGR: "STO                                                                 |  |
|                   | SENT","01191775982","01096529157",20071221160610,,4098,,16,9                 |  |
|                   | TEST MESSAGE3                                                                |  |
|                   | OV                                                                           |  |
|                   | OK                                                                           |  |

# 3.5.13.1.5. *List Message - +VcMGL*

| <mark>+VCMGL – List</mark> M  | <mark>lessages</mark>                                                                                                    |
|-------------------------------|----------------------------------------------------------------------------------------------------|
| AT+VCMGL<br>[= <stat>]</stat> | Execution command reports the list of all the messages with status value <b><stat></stat></b> stored into <b><memr></memr></b> message storage ( <b><memr></memr></b> is the message storage for read and delete SMs as last settings of command +CPMS). |
|                               | The parameter type and the command output depend on the last settings of command +CMGF (message format to be used)                                                                                                    |
|                               | Parameter:                                                                                                    |
|                               | <stat></stat>                                                                                                    |

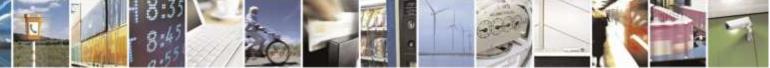

Reproduction forbidden without Telit Wireless Solutions Co., Ltd. written authorization - All Rights Reserved

page 363 of 388

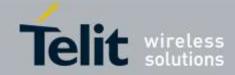

| +VCMGL – List Messages |                                                                                                    |
|------------------------|----------------------------------------------------------------------------------------------------|
| + V CIVICL - List MCSS | "REC UNREAD" - new message                                                                                                    |
|                        | "REC READ" – read message                                                                                                    |
|                        | <u> </u>                                                                                                    |
|                        | "STO UNSENT" – stored message not yet sent                                                                                                    |
|                        | "STO SENT" – stored message already sent                                                                                                    |
|                        | "ALL" – all messages.                                                                                                    |
|                        | Each message to be listed is represented in the format (the information written in italics will be present depending on + <b>CSDH</b> last setting):                                                                         |
|                        | If there is at least a <b>Sent/Unsent</b> message to be listed the representation format is: +VCMGL:                                                                                                    |
|                        | <pre>-verifies.<br/><index>,<stat>,<da>,<callback>,<date>[,<toda>,<tele_id>,<priority>,<enc_type< pre=""></enc_type<></priority></tele_id></toda></date></callback></da></stat></index></pre>                                |
|                        | <pre>&gt;,<length>]<cr><lf> <data></data></lf></cr></length></pre>                                                                                                    |
|                        | If there is at least a <b>Received</b> message to be listed the representation format is: + <b>VCMGL</b> :                                                                                                    |
|                        | <index>,<stat>,<orig_num>,<callback>,<date>[,<tooa>,<tele_id>,<priority>,<e<br>nc_type&gt;,<length>]<cr><lf> <data></data></lf></cr></length></e<br></priority></tele_id></tooa></date></callback></orig_num></stat></index> |
|                        | Where                                                                                                    |
|                        | <pre></pre> orig_num> - Origination number.                                                                                                    |
|                        | <pre><di>da&gt; - Destination number.</di></pre>                                                                                                    |
|                        |                                                                                                    |
|                        | <callback> - Callback number.</callback>                                                                                                    |
|                        | <date> - Received/Sent date in form as "YYYYMMDDHHMMSS".</date>                                                                                                    |
|                        | <tooa> - Type of <orig_num>.</orig_num></tooa>                                                                                                    |
|                        | <toda> - Type of <da>.</da></toda>                                                                                                    |
|                        | <tele_id> - Teleservice ID.</tele_id>                                                                                                    |
|                        | 4097 – page                                                                                                    |
|                        | 4098 – SMS message                                                                                                    |
|                        | 4099 - voice mail notification                                                                                                    |
|                        | 262144 - voice mail notification                                                                                                    |
|                        | <priority> - Priority.</priority>                                                                                                    |
|                        | Note: The priority is different with every carrier.                                                                                                    |
|                        | In case of Sprint and Aeris.Net:                                                                                                    |
|                        | 0 – Normal (factory default)                                                                                                    |
|                        | 1 – Interactive                                                                                                    |
|                        | 2 - Urgent                                                                                                    |
|                        | 3 – Emergency                                                                                                    |
|                        | In case of Verizon:                                                                                                    |
|                        |                                                                                                    |
|                        | 0 – Normal (factory default)<br>1 – High                                                                                                    |
|                        | e                                                                                                    |
|                        | <enc_type> - Encoding type of message.</enc_type>                                                                                                    |
|                        | 0 – 8-bit Octet                                                                                                    |
|                        | 2 – 7-bit ASCII                                                                                                    |
|                        | 4 – 16-bit Unicode                                                                                                    |
|                        | <li>length&gt; - Length of message.</li>                                                                                                    |

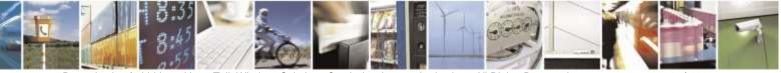

Reproduction forbidden without Telit Wireless Solutions Co., Ltd. written authorization - All Rights Reserved

page 364 of 388

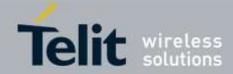

| +VCMGL – List Mess | +VCMGL – List Messages                                                                                                    |  |
|--------------------|----------------------------------------------------------------------------------------------------|--|
|                    | <data> - Message data.</data>                                                                                                |  |
|                    | Note: If a message is present when +CMGL="ALL" is used it will be changed status from <b>REC UNREAD</b> to <b>REC READ</b> . |  |
| Miscellaneous      | Unsolicited Result Codes – Not applicable                                                                                    |  |
|                    | Execution Time – Executes immediately.                                                                                       |  |
|                    | Reference – Verizon                                                                                                    |  |
|                    | Note : Available only under text mode (AT+CMGF=1) . Also, this included sent date as against AT+CMGL                         |  |
| AT+VCMGL=?         | Test command returns a list of supported <stat>s</stat>                                                                      |  |

# 3.5.13.1.6. SMS Mobile Origination - #SMSMOEN

| <mark>#SMSMOEN – SMS</mark> M | #SMSMOEN – SMS Mobile Origination                                        |  |
|-------------------------------|--------------------------------------------------------------------------|--|
| AT#SMSMOEN                    | This command sets which SMS MO is available or not.                      |  |
| = <n></n>                     |                                                                          |  |
|                               | Parameter:                                                               |  |
|                               | <n> - Enable or disable SMS MO</n>                                       |  |
|                               | 0 – Disable SMS MO                                                       |  |
|                               | 1 – Enable SMS MO (default)                                              |  |
|                               |                                                                          |  |
| AT#SMSMOEN?                   | Read command reports the current value of the parameter <b><n></n></b> . |  |
| AT#SMSMOEN=?                  | Test command reports the supported value of <b><n></n></b> parameter.    |  |
| Example                       | AT#SMSMOEN=?                                                             |  |
|                               | #SMSMOEN: (0,1)                                                          |  |
|                               |                                                                          |  |
|                               | OK                                                                       |  |
|                               |                                                                          |  |
|                               | AT#SMSMOEN?                                                              |  |
|                               | #SMSMOEN: 1                                                              |  |
|                               |                                                                          |  |
|                               | OK                                                                       |  |
|                               |                                                                          |  |
|                               | AT#SMSMOEN=0                                                             |  |
|                               | OK                                                                       |  |
|                               |                                                                          |  |

### 3.5.13.1.7. Service Option for SMS - #SMSSO

| #SMSSO – Service Option for SMS |                                           |
|---------------------------------|-------------------------------------------|
| AT#SMSSO                        | This command sets service option for SMS. |
| = <n></n>                       |                                           |

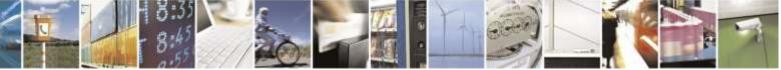

Reproduction forbidden without Telit Wireless Solutions Co., Ltd. written authorization - All Rights Reserved

page 365 of 388

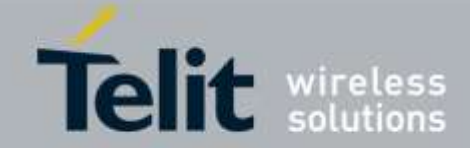

| <b>#SMSSO – Service Op</b> | tion for SMS                                                                                                    |
|----------------------------|----------------------------------------------------------------------------------------------------|
|                            | Parameter:<br><n> - Service Option<br/>0 - Service option by default value from NV. This is selected by service option<br/>set from NV(6 or 14)<br/>6 - Short Message Services (IS-637) (default)<br/>14: Short Message Services using MUX Option 2 (TSB-79)</n> |
| AT#SMSSO?                  | Read command reports the current value of the parameter <b><n></n></b> .                                                                                                    |
| AT#SMSSO=?                 | Test command reports the supported value of <b><n></n></b> parameter.                                                                                                    |
| Example                    | AT#SMSSO=?<br>#SMSSO: (0,6,14)<br>OK<br>AT#SMSSO?<br>#SMSSO: 6<br>OK<br>AT#SMSSO=14<br>OK                                                                                                    |

# 3.5.13.1.8. Set Payload Length - #SMSPSIZ

| <mark>#SMSPSIZ – Set Payl</mark> | oad Length                                                                 |
|----------------------------------|----------------------------------------------------------------------------|
| AT#SMSPSIZ                       | This command set max payload length of SMS.                                |
| = <length></length>              |                                                                            |
| _                                | Parameter:                                                                 |
|                                  | <li>length&gt; - Max payload length of SMS</li>                            |
|                                  | 0-220 (default is 170)                                                     |
|                                  |                                                                            |
| AT#SMSPSIZ?                      | Read command reports the current value of the parameter < <b>length</b> >. |
| AT#SMSPSIZ =?                    | Test command reports the supported value of < <b>length</b> > parameter.   |
| Example                          | AT#SMSPSIZ=?                                                               |
| <b>^</b>                         | #SMSPSIZ: (0-220)                                                          |
|                                  |                                                                            |
|                                  | OK                                                                         |
|                                  | AT#SMSPSIZ?                                                                |
|                                  | #SMSPSIZ: 170                                                              |
|                                  |                                                                            |
|                                  | OK                                                                         |
|                                  |                                                                            |
|                                  | AT#SMSPSIZ=100                                                             |
|                                  | OK                                                                         |
|                                  |                                                                            |
|                                  | AT#SMSPSIZ?                                                                |
|                                  |                                                                            |

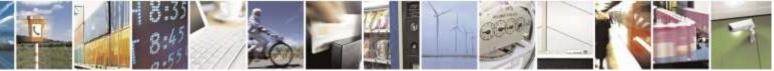

Reproduction forbidden without Telit Wireless Solutions Co., Ltd. written authorization - All Rights Reserved

page 366 of 388

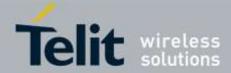

| #SMSPSIZ – Set Payload Length |               |
|-------------------------------|---------------|
|                               | #SMSPSIZ: 100 |
|                               |               |

### 3.5.13.1.9. Select transport method to send SMS - #SMSAC

| <b>#SMSAC – Select trans</b> | sport method to send SMS                                                          |
|------------------------------|-----------------------------------------------------------------------------------|
| AT#SMSAC                     | This command is for selecting transport method to send SMS.                       |
| = <method></method>          |                                                                                   |
|                              | Parameter:                                                                        |
|                              | <method> - Transport method</method>                                              |
|                              | 0 – Traffic Channel (default)                                                     |
|                              | 1 – Access Channel                                                                |
|                              |                                                                                   |
| AT#SMSAC?                    | Read command reports the current value of the parameter <b>&lt; method &gt;</b> . |
| AT#SMSAC=?                   | Test command reports the supported value of < <b>method</b> > parameter.          |
| Example                      | AT#SMSAC?                                                                         |
| -                            | #SMSAC: 0                                                                         |
|                              |                                                                                   |
|                              | OK                                                                                |
|                              | AT#SMSAC =?                                                                       |
|                              | #SMSAC: (0-1)                                                                     |
|                              |                                                                                   |
|                              | OK                                                                                |
|                              | AT#SMSAC =1                                                                       |
|                              | OK                                                                                |

# 3.5.13.1.10. Preferred Roaming List - \$PRL

| <b>\$PRL – Preferred Roa</b> | \$PRL – Preferred Roaming List                                             |  |
|------------------------------|----------------------------------------------------------------------------|--|
| AT\$PRL?                     | Read command returns the current device PRL id <b><id></id></b> in format: |  |
|                              | \$PRL: <id></id>                                                           |  |
|                              |                                                                            |  |
| AT\$PRL=?                    | Test command returns the <b>OK</b> result code.                            |  |
| Example                      | AT\$PRL=?                                                                  |  |
|                              | OK                                                                         |  |
|                              | AT\$PRL?                                                                   |  |
|                              | \$PRL: 10052                                                               |  |
|                              |                                                                            |  |
|                              | OK                                                                         |  |

# 3.5.13.1.11. Display Current Band Class - #BANDCLS

| #BANDCLS – Display Current Band Class |                                                                          |
|---------------------------------------|--------------------------------------------------------------------------|
| AT#BANDCLS?                           | Read command returns the current band class in format:                   |
|                                       | <b>#BANDCLS: <current bc="">,<supported bc=""></supported></current></b> |

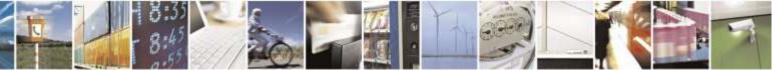

Reproduction forbidden without Telit Wireless Solutions Co., Ltd. written authorization - All Rights Reserved

page 367 of 388

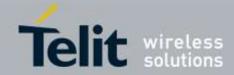

| #BANDCLS – Display Current Band Class |                                                 |
|---------------------------------------|-------------------------------------------------|
| AT#BANDCLS=?                          | Test command returns the <b>OK</b> result code. |
| r                                     | AT#BANDCLS?<br>#BANDCLS: BC0,(BC0,BC1)          |
|                                       | ОК                                              |

# 3.5.13.1.12. Set Default Band - #DEFAULTBAND

| <mark>#DEFAULTBAND – S</mark> | et Default Band                                                                    |
|-------------------------------|------------------------------------------------------------------------------------|
| AT#DEFAULTBAN                 | This command sets the Band to determine system selection                           |
| D= <band></band>              | Parameter:                                                                         |
|                               | <band></band>                                                                      |
|                               | 0 – Home Only                                                                      |
|                               | 1 – Automatic                                                                      |
|                               | 2 – Automatic-A                                                                    |
|                               | 3 – Automatic-B                                                                    |
|                               |                                                                                    |
|                               | Note: The Default Band mode is made available when the                             |
|                               | PRL has a PREF ONLY setting set to FALSE, When it is set to FALSE, the mobile      |
|                               | station's System select setting shall provide the options of Home Only, Automatic- |
|                               | A, and                                                                             |
|                               | Automatic-B.                                                                       |
|                               | When the PRL is set to TURE, the mobile station's System                           |
|                               | Select shall only provide Home Only and Automatic.                                 |
| AT#DEFAULTBAN                 | Read command reports the current value of the parameters:                          |
| D?                            | #DEFAULTBAND: <band>,<prl_enable></prl_enable></band>                              |
|                               | Note: PRL_Enable represents the PRL_enable of PRL included in DE910                |

# 3.5.13.1.13. Enhanced Roaming Indicator - #ERI

| <b>#ERI – Enhanced Roa</b> | ming Indicator                                                                                                    |
|----------------------------|----------------------------------------------------------------------------------------------------|
| AT#ERI?                    | This command returns the Enhanced Roaming Indicator Information.                                                                                         |
|                            |                                                                                                    |
|                            | #ERI: <ind_id>,<icn_img_id>,<icn_mode>,<call_prmt_id>,<alert_id>,</alert_id></call_prmt_id></icn_mode></icn_img_id></ind_id>                             |
|                            | <eng_type>,<text_data_len>,<text_data></text_data></text_data_len></eng_type>                                                                            |
|                            | Note : If ERI file not include or invalid ERI file in the current device and roaming indicator value of PRL is 64~93, mobile set to <ind_id>=2.</ind_id> |
|                            | Where                                                                                                    |
|                            | <ind_id> - Indicator ID.</ind_id>                                                                                                    |
|                            | $0 \sim 2 - \text{Roaming Indicator ID}$ (That means not ERI ID).                                                                                        |
|                            | If <ind_id>=0~2, Roaming Indicator Icon display refer to below.</ind_id>                                                                                 |
|                            | 0 – Roaming Icon On.                                                                                                    |
|                            | 1 – Roaming Icon Off.                                                                                                    |
|                            | 2 – Roaming Icon Flash.                                                                                                    |
|                            | 64 ~ 93 – ERI Indicator ID.                                                                                                    |

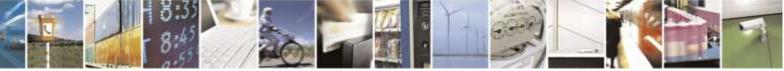

Reproduction forbidden without Telit Wireless Solutions Co., Ltd. written authorization - All Rights Reserved

page 368 of 388

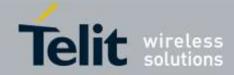

| $\pi L \mathbf{M} = L \mathbf{M} \mathbf{a} \mathbf{M} \mathbf{U} \mathbf{U}$ | Roaming Indicator                                                                                                    |
|-------------------------------------------------------------------------------|----------------------------------------------------------------------------------------------------|
|                                                                               | If <ind_id>=64~93, Roaming Indicator Icon display refer to</ind_id>                                                                                                    |
|                                                                               | <pre><inc_img_id>.</inc_img_id></pre>                                                                                                    |
|                                                                               | <icn_img_id> - Icon Image ID.</icn_img_id>                                                                                                    |
|                                                                               | 0 – Roaming Icon On.                                                                                                    |
|                                                                               | 1 – Roaming Icon Off.                                                                                                    |
|                                                                               | 2 – Roaming Icon Flash.                                                                                                    |
|                                                                               | If $<$ ind_id>=0~2, $<$ icn_img_ind>=0.                                                                                                    |
|                                                                               | <pre>in <ind_id>=0~2, <icn_ing_ind>=0.</icn_ing_ind></ind_id></pre> <pre></pre> <pre></pre> |
|                                                                               | —                                                                                                    |
|                                                                               | If $<$ ind_id>=0~2, $<$ icn_mode>=0.                                                                                                    |
|                                                                               | <pre><call_prmt_id> - Call Prompt ID.</call_prmt_id></pre>                                                                                                    |
|                                                                               | If $<$ ind_id>=0~2, $<$ call_prmt_id>=0.                                                                                                    |
|                                                                               | <alert_id> - Alert ID.</alert_id>                                                                                                    |
|                                                                               | 0 – Verizon Wireless.                                                                                                    |
|                                                                               | 1 – Network Extender.                                                                                                    |
|                                                                               | 2 - None.                                                                                                    |
|                                                                               | 3 - None.                                                                                                    |
|                                                                               | 4 – Extended Network.                                                                                                    |
|                                                                               | 5 – Roaming.                                                                                                    |
|                                                                               | 6 – None.                                                                                                    |
|                                                                               | 7 – Loss of Service.                                                                                                    |
|                                                                               | If $<$ ind_id>=0~2, $<$ alert_id>=2.                                                                                                    |
|                                                                               | If Mobile status is No Service, <alert_id>=7.</alert_id>                                                                                                    |
|                                                                               | <eng_type> - Character Encoding Type.</eng_type>                                                                                                    |
|                                                                               | 0 – Octet, unspecified.                                                                                                    |
|                                                                               | 1 – IS91 Extended Protocol Message.                                                                                                    |
|                                                                               | 2 - 7-bit ASII.                                                                                                    |
|                                                                               | 3 – IA5(Table 11 of ITU-T T.50).                                                                                                    |
|                                                                               | 4 – UNICODE (ISO/IEC 10646-1:1993).                                                                                                    |
|                                                                               | 5 – Shift-JIS.                                                                                                    |
|                                                                               | 6 – Korean (KS x 1001:1998).                                                                                                    |
|                                                                               | 7 – Latin/Hebrew (ISO 8859-8:1988).                                                                                                    |
|                                                                               | 8 – Latin (ISO 8859-8:998).                                                                                                    |
|                                                                               | 9 – GSM 7-bit default alphabet.                                                                                                    |
|                                                                               | If $<$ ind_id>=0~2, $<$ eng_type>=2.                                                                                                    |
|                                                                               | <text_data_len> - Amount of Text Data.</text_data_len>                                                                                                    |
|                                                                               | <text_data> - Text Data.</text_data>                                                                                                    |
|                                                                               | If Mobile status is No Service (AT+SERVICE? / +SERVICE: 0),                                                                                                    |
|                                                                               | <text_data>="No Service".</text_data>                                                                                                    |
|                                                                               | If <ind_id>=0~2, Text Data is None.</ind_id>                                                                                                    |
| AT#ERI=?                                                                      | Test command returns the <b>OK</b> result code.                                                                                                    |
| Example                                                                       | AT#ERI?                                                                                                    |
| L.                                                                            | #ERI: 71,1,0,0,4,2,16,Extended Network                                                                                                    |
|                                                                               | ОК                                                                                                    |
|                                                                               | AT#ERI?                                                                                                    |
|                                                                               | #ERI: 1,0,0,0,2,0,0,                                                                                                    |

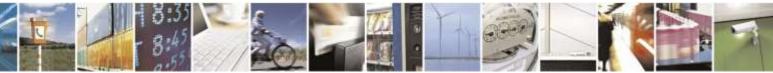

Reproduction forbidden without Telit Wireless Solutions Co., Ltd. written authorization - All Rights Reserved

page 369 of 388

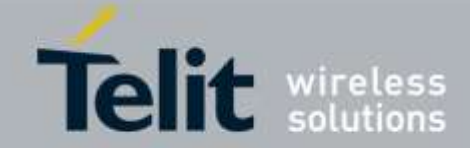

| #ERI – Enhanced Roaming Indicator |                                                  |
|-----------------------------------|--------------------------------------------------|
|                                   | OK<br>AT#ERI?<br>#ERI: 1,0,0,0,7,0,10,No Service |
|                                   | OK<br>AT#ERI=?<br>OK                             |

# 3.5.13.1.14. Enhanced Roaming Indicator Version - #ERIDATA

| <b>#ERIDATA – Enhance</b> | ed Roaming Indicator Version                                                                                 |
|---------------------------|----------------------------------------------------------------------------------------------------|
| AT#ERIDATA?               | Read command returns the current device ERI Version <b><eri_data_ver></eri_data_ver></b> in format:          |
|                           | #ERIDATA: <eri_data_ver></eri_data_ver>                                                                      |
|                           | Note : ERI file not include or invalid ERI file in the current device, <eri_data_ver>="None".</eri_data_ver> |
|                           | Note : ERI file located in EFS area that you can load ERI file by EFS Explorer of QPST.                      |
| AT#ERIDATA=?              | Test command returns the <b>OK</b> result code.                                                              |
| Example                   | AT#ERIDATA?                                                                                                  |
|                           | #ERIDATA: 5                                                                                                  |
|                           |                                                                                                    |
|                           | OK                                                                                                    |
|                           | AT#ERIDATA?                                                                                                  |
|                           | #ERIDATA: None                                                                                               |
|                           | OK<br>AT#ERIDATA=?<br>OK                                                                                     |

### 3.5.13.1.15. Tethered NAI Management for MIP- \$MIPRMNAI

| <mark>\$MIPRMNAI – Tethe</mark> i          | red NAI Management for MIP                                                                        |
|--------------------------------------------|---------------------------------------------------------------------------------------------------|
| AT\$MIPRMNAI=<br><nai_string></nai_string> | This command sets the tethered NAI for mobile IP.<br>Parameter:<br><nai_string></nai_string>      |
| AT\$MIPRMNAI?                              | Read command returns the currently used NAI, in the format:<br><b>\$MIPRMNAI</b> : < nai_string > |
| Note                                       | The maximum length of NAI is 72(bytes).                                                           |
| Example                                    | AT\$MIPRMNAI <u>=1234567890@vzw3g.com</u><br>OK                                                   |

3.5.13.1.16. Tethered NAI Management for SIP- \$SIPRMNAI

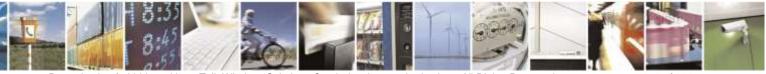

Reproduction forbidden without Telit Wireless Solutions Co., Ltd. written authorization - All Rights Reserved

page 370 of 388

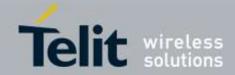

| <mark>\$SIPRMNAI – Tether</mark>           | \$SIPRMNAI – Tethered NAI Management for SIP                                                     |  |
|--------------------------------------------|--------------------------------------------------------------------------------------------------|--|
| AT\$SIPRMNAI=<br><nai_string></nai_string> | This command sets the tethered NAI for simple IP.<br>Parameter:<br><nai_string></nai_string>     |  |
| AT\$SIPRMNAI?                              | Read command returns the currently used NAI, in the format:<br><b>\$SIPRMNAI:</b> < nai_string > |  |
| Note                                       | The maximum length of NAI is 72(bytes).                                                          |  |
| Example                                    | AT\$SIPRMNAI <u>=1234567890@vzw3g.com</u><br>OK                                                  |  |

# 3.5.14. Sprint & Aeris.Net Specific AT Commands

# 3.5.14.1. General Commands

# 3.5.14.1.1. Command Echo - +E

| +E – Command Echo |                                                                                   |
|-------------------|-----------------------------------------------------------------------------------|
| AT+E <n></n>      | This command enable/disable the command echo                                      |
|                   | Parameter:                                                                        |
|                   | < <b>n</b> > - integer                                                            |
|                   | 0 – disables command echo                                                         |
|                   | 1 - enables command echo (factory default), therefore command sent to the         |
|                   | device are echoed back to the DTE before the response is given                    |
| Miscellaneous     | Unsolicited Result Codes – Not applicable                                         |
|                   | Execution Time – Executes immediately.                                            |
|                   | Note : If parameter is omitted, the command has the same ehaviour of AT+E0        |
|                   | Note : The parameter <n> can be saved in a profile setting, thus command echo</n> |
|                   | can be defaulted on or off based on the profile settings upon power up            |
| AT+E=?            | Test command returns the <b>OK</b> result code.                                   |
| Example           | AT+E=?                                                                            |
|                   | OK                                                                                |
|                   | AT+E1                                                                             |
|                   | OK                                                                                |
|                   | AT+E0                                                                             |
|                   | OK                                                                                |
|                   | $\leftarrow$ - "AT" entered here                                                  |
|                   | OK                                                                                |
|                   | $\leftarrow$ - "AT+E1" entered here                                               |
|                   | OK                                                                                |
|                   | AT                                                                                |

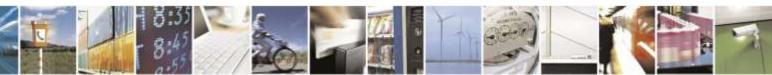

Reproduction forbidden without Telit Wireless Solutions Co., Ltd. written authorization - All Rights Reserved

page 371 of 388

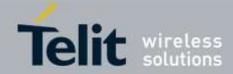

| +E – Command Echo |    |
|-------------------|----|
|                   | OK |
|                   |    |

# 3.5.14.1.2. Quite Result Code - +Q

| +Q – Quite Result Co | de                                                                         |
|----------------------|----------------------------------------------------------------------------|
| AT+Q[0]              | This command enables the result codes.                                     |
|                      |                                                                            |
|                      | Returns the OK result code                                                 |
|                      | Notes if representation is amitted, the command has the same helperious of |
|                      | Note: if parameter is omitted, the command has the same behaviour of AT+Q0 |
| Miscellaneous        | Unsolicited Result Codes – Not applicable                                  |
| 1115centuricous      | Execution Time – Executed immediately, not time critical.                  |
|                      | , , , , , , , , , , , , , , , , , , ,                                      |
| AT+Q?                | Returns the OK result code                                                 |
| AT+Q=?               | Returns the OK result code                                                 |
| Example              | AT+Q=?                                                                     |
|                      | OK                                                                         |
|                      | AT+Q?                                                                      |
|                      | OK                                                                         |
|                      | AT+Q                                                                       |
|                      | OK                                                                         |
|                      |                                                                            |
|                      | AT+Q0                                                                      |
|                      | ОК                                                                         |
|                      | AT+Q1                                                                      |
|                      | ERROR                                                                      |
|                      |                                                                            |
|                      | AT+Q10                                                                     |
|                      | ERROR                                                                      |

### 3.5.14.1.3. Response Format - +V

| +V – Response Format |                                                                                                    |
|----------------------|----------------------------------------------------------------------------------------------------|
| AT+V[1]              | This command set the response format to full headers and trailers and verbose format of result codes. |
|                      | Returns the OK result code                                                                            |
|                      | Note: if parameter is omitted, the command has the same behaviour of AT+V                             |
| Miscellaneous        | Unsolicited Result Codes – Not applicable                                                             |
|                      | Execution Time – Executed immediately, not time critical.                                             |

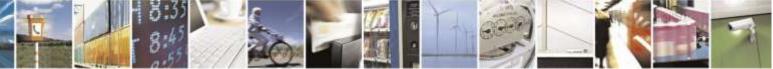

page 372 of 388

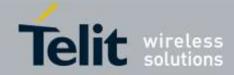

| <mark>+V – Response Format</mark> |                            |
|-----------------------------------|----------------------------|
| AT+V?                             | Returns the OK result code |
| AT+V=?                            | Returns the OK result code |
| Example                           | AT+V=?                     |
|                                   | OK                         |
|                                   |                            |
|                                   | AT+V?                      |
|                                   | ОК                         |
|                                   |                            |
|                                   | AT+V1                      |
|                                   | ОК                         |
|                                   |                            |
|                                   | AT+V                       |
|                                   | ERROR                      |
|                                   |                            |
|                                   | AT+V0                      |
|                                   | ERROR                      |
|                                   |                            |
|                                   | AT+V2                      |
|                                   | ERROR                      |
|                                   |                            |
|                                   | AT+V10                     |
|                                   | ERROR                      |

### 3.5.14.1.4. *Mobile IP Error- \$MIPERR*

| \$MIPERR – Mobile IP error |                                                                      |
|----------------------------|----------------------------------------------------------------------|
| AT\$MIPERR?                | Read command returns the Mobile IP Error code with command echo.     |
|                            |                                                                      |
|                            | Parameter:                                                           |
|                            | <value> - Returns the last mobile IP registration error code</value> |
|                            | Note: Use in place of \$SPMIPERR                                     |
|                            | Error Code Description                                               |
|                            | 0 No error condition.                                                |
|                            | <u>64 Unknown error.</u>                                             |
|                            | <u>65 Unknown error.</u>                                             |
|                            | 66 Network error.                                                    |
|                            | 67 Registration failure.                                             |
|                            | 68 Network error.                                                    |
|                            | 69 Your device requested a session lifetime that is too long.        |
|                            | 70 System error.                                                     |
|                            | 71 System error.                                                     |
|                            | 72 System error.                                                     |
|                            | 73 System error.                                                     |
|                            | 74 System error.                                                     |
|                            | 75 System error.                                                     |
|                            | 76 System error.                                                     |
|                            | 79 System error.                                                     |

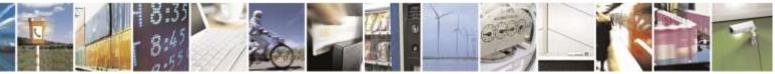

Reproduction forbidden without Telit Wireless Solutions Co., Ltd. written authorization - All Rights Reserved

page 373 of 388

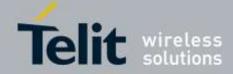

| <b>\$MIPERR – Mobile IP e</b> | rror                                                                     |
|-------------------------------|--------------------------------------------------------------------------|
|                               | 80 Home Agent Failure. Home Agent addresses may be incorrect or the Home |
|                               | Agent may not be responding.                                             |
|                               | 81 Home Agent Failure. Home Agent addresses may be incorrect or the Home |
|                               | Agent may not be responding.                                             |
|                               | 82 Home Agent Failure. Home Agent addresses may be incorrect or the Home |
|                               | Agent may not be responding.                                             |
|                               | 88 Home Agent Failure. Home Agent addresses may be incorrect or the Home |
|                               | Agent may not be responding.                                             |
|                               | 96 System error.                                                         |
|                               | 97 Network error.                                                        |
|                               | 98 Network error.                                                        |
|                               | 99 Network error.                                                        |
|                               | 100 Network error.                                                       |
|                               | 101 Network error.                                                       |
|                               | <u>104 System error.</u>                                                 |
|                               | 105 System error.                                                        |
|                               | 106 System error.                                                        |
|                               | <u>128 Unknown error.</u>                                                |
|                               | <u>129 Unknown error.</u>                                                |
|                               | 130 Network error.                                                       |
|                               | 131 Username and/or password may be incorrect.                           |
|                               | <u>132 Network error.</u>                                                |
|                               | 133 Username and/or password may be incorrect.                           |
|                               | <u>134 System error.</u>                                                 |
|                               | <u>135 System error.</u>                                                 |
|                               | 136 Unrecognizable Home Agent Addresses.                                 |
|                               | <u>137 System error.</u>                                                 |
|                               | <u>138 System error.</u>                                                 |
|                               | <u>139 System error.</u>                                                 |
|                               | 140 Network error.                                                       |
|                               | <u>141 Network error.</u>                                                |
| AT\$ MIPERR=?                 | Returns OK                                                               |
| Example                       | AT\$MIPERR=?                                                             |
|                               | ОК                                                                       |
|                               | AT\$MIPERR?                                                              |
|                               | \$MIPERR: 0                                                              |
|                               |                                                                          |
|                               | OK                                                                       |

### 3.5.14.1.5. Data Dedicated Transmission Mode - \$DDTM

| \$DDTM- Set Data Dedicated Transmission Mode |                                                     |
|----------------------------------------------|-----------------------------------------------------|
| AT\$DDTM =                                   | This command sets Data Dedicated Transmission Mode. |
| <mode></mode>                                |                                                     |
|                                              | Parameter:                                          |
|                                              | <mode></mode>                                       |
|                                              | 0: disable                                          |

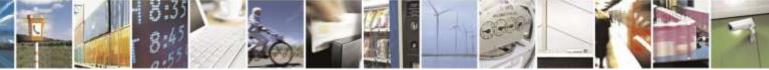

Reproduction forbidden without Telit Wireless Solutions Co., Ltd. written authorization - All Rights Reserved

page 374 of 388

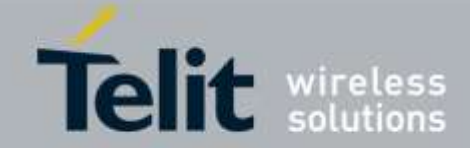

| \$DDTM- Set Data Dedicated Transmission Mode |                                  |
|----------------------------------------------|----------------------------------|
|                                              | 1: enable                        |
|                                              |                                  |
|                                              |                                  |
| AT\$ DDTM?                                   | Returns the current d setting:   |
|                                              | \$DDTM: <mode></mode>            |
| AT\$ DDTM =?                                 | Returns the range of parameters. |
|                                              | \$DDTM: (0,1)                    |

# 3.5.14.1.6. Firmware Revision - \$FWREV

| \$FWREV – firmware revision |                                      |
|-----------------------------|--------------------------------------|
| AT\$ FWREV?                 | Returns the current firmware version |
|                             | \$FWREV: xx.xx.xxx-xxxx              |
|                             |                                      |
|                             | OK                                   |
| AT\$ FWREV =?               | Returns OK response                  |

# 3.5.14.1.7. Diagnostic Port Setting - \$DIAG

| <b>\$DIAG – Diagnosti</b> |                                                                             |
|---------------------------|-----------------------------------------------------------------------------|
| AT\$DIAG= <value></value> | This command set the current diagnostic port setting to enabled or disabled |
|                           | Parameter:                                                                  |
|                           | <value> - Set the diagnostic port settings</value>                          |
|                           | 0: Disable diagnostic port                                                  |
|                           | 1: Enable diagnostic port (factory default)                                 |
| AT\$DIAG?                 | Returns the current diagnostic port setting:                                |
|                           | \$DIAG: <value></value>                                                     |
| AT\$DIAG=?                | Returns the range of parameters                                             |
| Example                   | AT\$DIAG=0                                                                  |
|                           | OK                                                                          |
|                           | AT\$DIAG=?                                                                  |
|                           | \$DIAG: (0,1)                                                               |
|                           | OK                                                                          |
|                           |                                                                             |

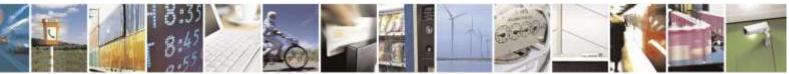

Reproduction forbidden without Telit Wireless Solutions Co., Ltd. written authorization - All Rights Reserved

page 375 of 388

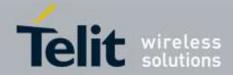

# 3.5.15. Sprint Specific AT Commands

# 3.5.15.1. General Commands

# 3.5.15.1.1. Current Receive Signal Strength Indicator for 1xRTT - \$1XRXPWR

| <b>\$1XRXPWR – Current Re</b> | \$1XRXPWR – Current Receive Signal Strength Indicator for 1xRTT                                                                                                    |  |
|-------------------------------|----------------------------------------------------------------------------------------------------|--|
| AT\$1XRXPWR?                  | Read command returns the current channel number and corresponding received power in format:                                                                                                    |  |
|                               | <antenna>,<ch>,<pn>,<rssi></rssi></pn></ch></antenna>                                                                                                    |  |
|                               | Parameter:<br><antenna> - Antenna number</antenna>                                                                                                    |  |
|                               | <pre><ch>- Channel</ch></pre>                                                                                                    |  |
|                               | < <b>pn</b> > - Pilot offset                                                                                                    |  |
|                               | <rssi> - Received power</rssi>                                                                                                    |  |
|                               | Note: If the device does not support multiple antennas, only one value is returned. If the device supports multiple antennas antennas and Diversity is O N status (#CRXD=1,1), the primary antenna is listed first followed by additional antennas. |  |
| AT\$1XRXPWR=?                 | Test command returns the <b>OK</b> result code.                                                                                                    |  |
| Example                       | AT\$1XRXPWR?<br>0,70,86,-52.0<br>1,70,86,-76.0                                                                                                    |  |
|                               | OK<br>AT\$1XRXPWR=?<br>OK                                                                                                    |  |

### 3.5.15.1.2. Current Ec/Io for 1xRTT - \$1XECIO

| <b>\$1XECIO – Current Ec/Io</b> |                                                                                                    |
|---------------------------------|----------------------------------------------------------------------------------------------------|
| AT\$1XECIO?                     | Read command returns the current PN offset and corresponding pilot strength in format:                                                                    |
|                                 | <antenna>,<ch>,<pn>,<ecio></ecio></pn></ch></antenna>                                                                                                    |
|                                 | Parameter:                                                                                                    |
|                                 | <antenna> - Antenna number</antenna>                                                                                                    |
|                                 | < <b>ch</b> > - Channel                                                                                                    |
|                                 | pn> - Pilot offset                                                                                                    |
|                                 | <ecio> - Ec/Io</ecio>                                                                                                    |
|                                 |                                                                                                    |
|                                 | Note: If the device does not support multiple antennas, only one value is returned. If the device supports multiple antennas and Diversity is ON status ( |

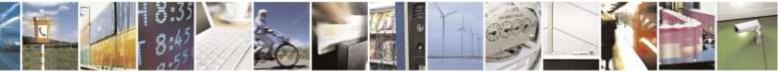

Reproduction forbidden without Telit Wireless Solutions Co., Ltd. written authorization - All Rights Reserved

page 376 of 388

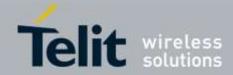

| <b>\$1XECIO – Current Ec/Io</b> |                                                                        |
|---------------------------------|------------------------------------------------------------------------|
|                                 | #CRXD=1,1), the primary antenna is listed first followed by additional |
|                                 | antennas.                                                              |
| AT\$1XECIO=?                    | Test command returns the <b>OK</b> result code.                        |
| Example                         | AT\$1XECIO?                                                            |
| _                               | 0,70,86,-5.0                                                           |
|                                 | 1,70,86,-31.5                                                          |
|                                 | ОК                                                                     |
|                                 | AT\$1XECIO=?                                                           |
|                                 | OK                                                                     |

### 3.5.15.1.3. Current Receive Signal Strength Indicator for EVDO - \$DORXPWR

| <b>\$DORXPWR – Current R</b> | eceive Signal Strength Indicator for EVDO                                                                                                    |
|------------------------------|----------------------------------------------------------------------------------------------------|
| AT\$DORXPWR?                 | Read command returns the current channel number and corresponding received power in format:                                                                                                    |
|                              | <antenna>,<ch>,<pn>,<rssi></rssi></pn></ch></antenna>                                                                                                    |
|                              | Parameter:<br>< <b>antenna</b> > - Antenna number                                                                                                    |
|                              | < <b>ch</b> > - Channel                                                                                                    |
|                              | <pn> - Pilot offset</pn>                                                                                                    |
|                              | < <b>rssi</b> > - Received power                                                                                                    |
|                              | Note: If the device does not support multiple antennas, only one value is returned. If the device supports multiple antennas and Diversity is ON status ( $\#CRXD=1,1$ ), the primary antenna is listed first followed by additional antennas. |
| AT\$DORXPWR=?                | Test command returns the <b>OK</b> result code.                                                                                                    |
| Example                      | AT\$DORXPWR?<br>0,70,86,-58.0<br>0,70,86,-75.0                                                                                                    |
|                              | OK<br>AT\$DORXPWR=?<br>OK                                                                                                    |

### 3.5.15.1.4. Current SINR for EVDO - \$DOSINR

| <b>\$DOSINR – Current SINR for EVDO</b> |                                                                                   |
|-----------------------------------------|-----------------------------------------------------------------------------------|
| AT\$DOSINR?                             | Read command returns the current channel number and corresponding SINR in format: |
|                                         | <antenna>,<ch>,<pn>,<sinr></sinr></pn></ch></antenna>                             |

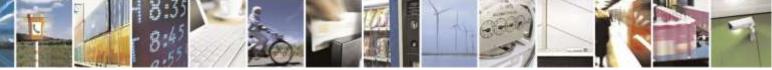

Reproduction forbidden without Telit Wireless Solutions Co., Ltd. written authorization - All Rights Reserved

page 377 of 388

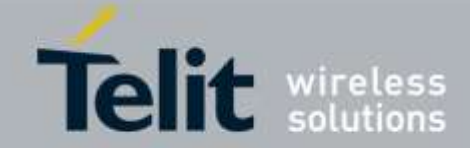

| <b>\$DOSINR – Current SINR</b> | tor EVDO                                                                                                    |
|--------------------------------|----------------------------------------------------------------------------------------------------|
|                                | Parameter:                                                                                                    |
|                                | <antenna> - Antenna number</antenna>                                                                                                    |
|                                | < <b>ch</b> > - Channel                                                                                                    |
|                                | pn> - Pilot offset                                                                                                    |
|                                | <sinr> - SINR</sinr>                                                                                                    |
|                                | Note: If the device does not support multiple antennas, only one value is returned. If the device supports multiple antennas and Diversity is ON status ( $\#CRXD=1,1$ ), the primary antenna is listed first followed by additional antennas. |
|                                | But this modem is impossible to display DOSINR seperately for Primary antenna and Secondary antenna, so only one value is returned.                                                                                                    |
|                                | It's QCT Chip(MDM6600) limitation.                                                                                                    |
| AT\$DOSINR=?                   | Test command returns the <b>OK</b> result code.                                                                                                    |
| Example                        | AT\$DOSINR?                                                                                                    |
| -                              | 0,0,0,0.0                                                                                                    |
|                                |                                                                                                    |
|                                | OK                                                                                                    |
|                                | AT\$DOSINR=?                                                                                                    |
|                                | OK                                                                                                    |

### 3.5.15.1.5. List commands - +LIST

| +LIST – List commands |                                                                                                    |
|-----------------------|----------------------------------------------------------------------------------------------------|
| AT+LIST               | Execution command causes the ME to return the AT commands that are available for the user, in the following format: |
|                       | <at cmd="">[<cr><lf><at cmd2="">[]]</at></lf></cr></at>                                                             |
| AT+LIST=?             | Test command returns the <b>OK</b> result code.                                                                     |

# 3.5.15.1.6. Roaming Reference - \$ROAM

| \$ROAM – roaming | <mark>g setting</mark>                                       |
|------------------|--------------------------------------------------------------|
| AT\$ROAM=        | This command manipulates the roaming settings of the module. |
| <value></value>  |                                                              |
|                  | Parameter:                                                   |
|                  | <value> - Set the roaming settings</value>                   |
|                  | 0: Sprint only                                               |
|                  | 1: Automatic (factory default)                               |
|                  | 2: Roam Only (It is able to set Aeris.Net only)              |
|                  |                                                              |
|                  | Note: Use in place of \$SPROAM                               |

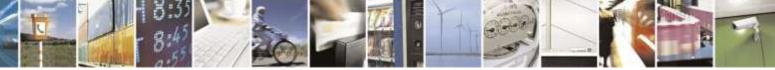

page 378 of 388

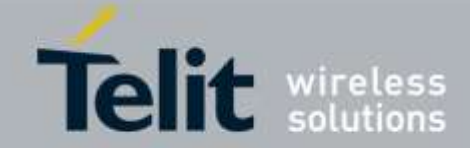

| <mark>\$ROAM – roaming</mark> | y setting                                             |
|-------------------------------|-------------------------------------------------------|
| AT\$ROAM?                     | Returns the current roaming setting:                  |
|                               | \$ROAM: <value></value>                               |
| AT\$ROAM=?                    | Returns the range of parameters.                      |
|                               | \$ROAM: (0,1) or \$ROAM: (0-2) (In case of Aeris.Net) |
| Example                       | AT\$ROAM=?                                            |
| -                             | \$ROAM: (0,1)                                         |
|                               | OK                                                    |
|                               | AT\$ROAM?                                             |
|                               | \$ROAM: 1                                             |
|                               | ОК                                                    |
|                               | AT\$ROAM=1                                            |
|                               | OK                                                    |
|                               |                                                       |

### 3.5.15.1.7. Current Roaming Indicator - \$ERI

| \$ERI – Current Roami | ing Indicator                                                                                     |
|-----------------------|---------------------------------------------------------------------------------------------------|
| AT\$ERI?              | Read command returns the current roaming indicator value with command echo.                       |
|                       | Returns the current enhanced roaming indicator value.                                             |
|                       | \$ERI <roam_ind></roam_ind>                                                                       |
|                       | Note: If you see the valid ERI value, ERI supporting PRL of SPRINT must include in the DE910-DUAL |
| AT\$ERI=?             | Ex) PRL_50509_for_1X_devices_supporting_ERI.prl<br>Returns OK                                     |
| Example               | AT\$ERI?<br>\$ERI: 1                                                                              |
|                       | OK<br>AT\$ERI=?<br>OK                                                                             |

# 3.5.16. Aeris.NET Specific AT Commands

# 3.5.16.1. General Commands

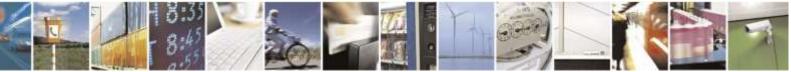

Reproduction forbidden without Telit Wireless Solutions Co., Ltd. written authorization - All Rights Reserved

page 379 of 388

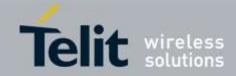

| 3.5.16.1.1.                 | Current NAM - #CURRNAM                                          |
|-----------------------------|-----------------------------------------------------------------|
| #CURRNAM – Current N.       | AM                                                              |
| AT#CURRNAM= <value></value> | This command sets the NAM to be used.                           |
|                             | Parameter:<br><value> - NAM number (0-based digit), 0-1</value> |
| AT#CURRNAM?                 | Read command returns the current nam number:                    |
|                             | #CURRNAM: <value></value>                                       |
|                             |                                                                 |
| AT#CURRNAM=?                | Test command returns the <b>OK</b> result code.                 |
| Example                     | AT#CURRNAM=?                                                    |
|                             | OK<br>AT#CURRNAM?                                               |
|                             | #CURRNAM: 0                                                     |
|                             |                                                                 |
|                             | OK                                                              |
|                             | AT#CURRNAM=1                                                    |
|                             | OK<br>AT#CURRNAM?                                               |
|                             | #CURRNAM: 1                                                     |
|                             | ОК                                                              |

# 3.5.16.1.2. PRL data - #PRLDATA

| <mark>#PRLDATA – Write PR</mark> | L data                                                                                                    |
|----------------------------------|----------------------------------------------------------------------------------------------------|
| AT#PRLDATA= <nam></nam>          | This command allows the PRL data to be changed.                                                                                                    |
|                                  | Parameter:<br>< <b>nam&gt;</b> - NAM number (0-based digit)                                                                                                    |
|                                  | Note: PRL data string is hexadecimal. "Ctrl+Z" finishes the PRL data string. If PRL data is successfully written to the modem, then modem will be rebooted automatically.                               |
| AT#PRLDATA=?                     | Test command returns the <b>OK</b> result code.                                                                                                    |
| Example                          | AT#PRLDATA=?<br>OK<br>AT#PRLDATA=0<br>> 002f2712808080063181d0de304c4c2d7108bc20000445f18000222b880101115<br>86008088ad300404459180202786d ← "Ctrl+Z" used to enter information<br>OK<br>← modem resets |

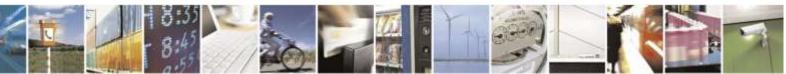

Reproduction forbidden without Telit Wireless Solutions Co., Ltd. written authorization - All Rights Reserved

page 380 of 388

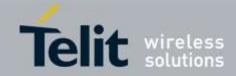

| 3.5.16.1.3.                       | Pseduo Electronic Serial Number - #ESN                                                          |
|-----------------------------------|-------------------------------------------------------------------------------------------------|
| <mark>#ESN – Read pseudo E</mark> | SN                                                                                              |
| AT#ESN?                           | Reports Pseudo electronic serial number in the hexadecimal format:                              |
|                                   | #ESN: <p_esn></p_esn>                                                                           |
|                                   | <p_esn> - Pseudo electronic serial number (8-digit hexadecimal)</p_esn>                         |
|                                   | Note: This command is only available in MEID equipped. If modem is ESN equipped, returns ERROR. |
| AT#ESN=?                          | Test command returns the <b>OK</b> result code.                                                 |
| Example                           | AT#ESN?<br>#ESN: 801D0FC7                                                                       |
|                                   | OK                                                                                              |
|                                   | AT#ESN=?                                                                                        |
|                                   | OK                                                                                              |

# 3.5.16.1.3. Pseduo Electronic Serial Number - #ESN

# 3.5.16.1.4. Pseduo Electronic Serial Number - +ESN

| +ESN – Read pseudo ES | SN                                                                                              |
|-----------------------|-------------------------------------------------------------------------------------------------|
| AT+ESN?               | Reports Pseudo electronic serial number in the decimal format:                                  |
|                       | +ESN: <p_esn></p_esn>                                                                           |
|                       | <p_esn> - Pseudo electronic serial number (11-digit decimal)</p_esn>                            |
|                       | Note: This command is only available in MEID equipped. If modem is ESN equipped, returns ERROR. |
| AT+ESN=?              | Test command returns the <b>OK</b> result code.                                                 |
| Example               | AT+ESN?<br>+ESN: 12801904583                                                                    |
|                       | ОК                                                                                              |
|                       | AT+ESN=?                                                                                        |
|                       | OK                                                                                              |

# 3.5.16.1.5. **PRI version - #PRI**

| <b>#PRI – Read PRI version</b> |                                                                              |  |
|--------------------------------|------------------------------------------------------------------------------|--|
| AT#PRI?                        | This command reports PRI(Product Release Instruction) version in the format. |  |
|                                |                                                                              |  |
|                                | #PRI: <v_pri></v_pri>                                                        |  |

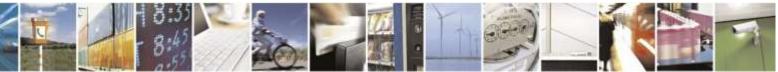

Reproduction forbidden without Telit Wireless Solutions Co., Ltd. written authorization - All Rights Reserved

page 381 of 388

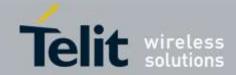

| <b>#PRI – Read PRI versio</b> | n                                                     |
|-------------------------------|-------------------------------------------------------|
|                               | <v_pri> : Product Release Instruction version</v_pri> |
| Example                       | AT#PRI?                                               |
| -                             | #PRI: 1.14.1                                          |
|                               | ОК                                                    |
|                               | AT#PRI                                                |
|                               | OK                                                    |
|                               | AT#PRI=?<br>OK                                        |

# 3.5.17. US Cellular Specific AT Commands

3.5.17.1. General Commands

### 3.5.17.1.1. Dial-Up Networking Enable/Disable - #DUNEN

| #DUNEN – Dial-Up Networking Enable/Disable |                                                                                                    |  |
|--------------------------------------------|----------------------------------------------------------------------------------------------------|--|
| AT#DUNEN= <ena></ena>                      | This command sets enabling/disabling Dial-Up Networking                                                  |  |
|                                            | Parameter:<br><ena> - enables/disables Dial-Up Networking<br/>0 - disable (default)<br/>1 - enable</ena> |  |
|                                            | Note: The setting is saved in NVM.                                                                       |  |
| AT#DUNEN?                                  | Read command returns the current values for a Dial-Up Networking.<br>#DUNEN: <ena></ena>                 |  |
| AT#DUNEN=?                                 | Test command reports the supported range of parameters values.                                           |  |

### 3.5.17.1.2. Data Roam Enable/Disable - #DATAROAMEN

| <b>#DATAROAMEN – Dial-Up Networking Enable/Disable</b> |                                                   |  |
|--------------------------------------------------------|---------------------------------------------------|--|
| AT#DATAROAMEN=<                                        | This command sets enabling/disabling Data Roaming |  |
| ena>                                                   |                                                   |  |
|                                                        | Parameter:                                        |  |
|                                                        | <ena> - enables/disables Data Roaming</ena>       |  |
|                                                        | 0 – disable                                       |  |

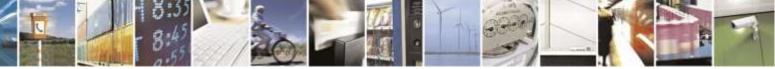

Reproduction forbidden without Telit Wireless Solutions Co., Ltd. written authorization - All Rights Reserved

page 382 of 388

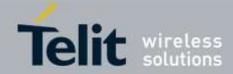

| #DATAROAMEN – Dial-Up Networking Enable/Disable |                                                                |  |
|-------------------------------------------------|----------------------------------------------------------------|--|
|                                                 | 1 – enable (default)                                           |  |
|                                                 | Note: The setting is saved in NVM.                             |  |
| AT# DATAROAMEN?                                 | Read command returns the current values for a Data Roaming.    |  |
|                                                 | #DATAROAMEN: <ena></ena>                                       |  |
| AT# DATAROAMEN=?                                | Test command reports the supported range of parameters values. |  |

# 3.5.18. Telit Test AT Commands

# 3.5.18.1.1. Change Operational Mode of Modem - #MODE

| #MODE – Change Operational Mode of Modem |                                                                           |  |  |
|------------------------------------------|---------------------------------------------------------------------------|--|--|
| AT#MODE= <mode></mode>                   | This command changes the operational mode of the modem                    |  |  |
|                                          |                                                                           |  |  |
|                                          | Parameter:                                                                |  |  |
|                                          | <mode> - operational mode selection</mode>                                |  |  |
|                                          | OFFLINE – Offline Mode – All(or most)of tasks are in offline.             |  |  |
|                                          | Similar to power-off, but power is still here.                            |  |  |
|                                          | RESET – Resets the module                                                 |  |  |
|                                          | PWROFF – Powers off the module                                            |  |  |
|                                          | LPM - Low Power Mode - RX/TX turned off, unable to receive network        |  |  |
|                                          | FTM – Factory Test Mode – For RF Tests                                    |  |  |
|                                          | ONLINE – Online Mode – Returns to normal operation                        |  |  |
|                                          |                                                                           |  |  |
|                                          | Note : Some mode change is not possible such as LPM mode to FTM mode.     |  |  |
|                                          |                                                                           |  |  |
|                                          | Note : Please reboot, if a module needs to check an operation of other AT |  |  |
|                                          | Commands.                                                                 |  |  |
| AT#MODE?                                 | Returns the current mode of the modem in the format                       |  |  |
|                                          | <mode>.</mode>                                                            |  |  |
|                                          | #MODE: <mode></mode>                                                      |  |  |
| AT#MODE=?                                | Test command reports the range of the parameter <b><mode></mode></b>      |  |  |
| Example                                  | AT#MODE=OFFLINE                                                           |  |  |
| -                                        | OK                                                                        |  |  |
|                                          | AT#MODE=LPM                                                               |  |  |
|                                          | OK                                                                        |  |  |
|                                          | AT#MODE=FTM                                                               |  |  |
|                                          | OK                                                                        |  |  |
|                                          | AT#MODE=ONLINE                                                            |  |  |
|                                          | OK                                                                        |  |  |
|                                          | AT#MODE=RESET                                                             |  |  |

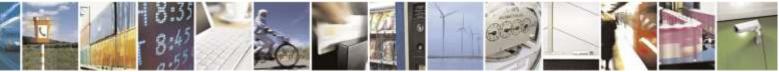

Reproduction forbidden without Telit Wireless Solutions Co., Ltd. written authorization - All Rights Reserved

page 383 of 388

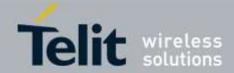

| #MODE – Change Operational Mode of Modem |                |
|------------------------------------------|----------------|
|                                          | ОК             |
|                                          | AT#MODE=PWROFF |
|                                          | ОК             |

# 3.6. AT parser abort

The following AT Command list can be aborted, while executing the AT Command ATD ATA +FRS +FRH +FRM +CLCC +COPN +CLIP +CLIR NOTE: If DTE transmit any character before receiving the response to the issued AT Command, this make current AT Command to be aborted.

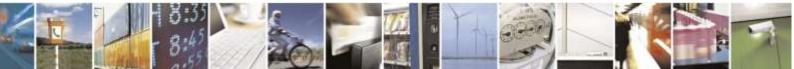

Reproduction forbidden without Telit Wireless Solutions Co., Ltd. written authorization - All Rights Reserved

page 384 of 388

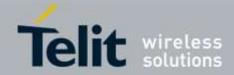

# 4. List of acronyms

| ARFCN | Absolute Radio Frequency Channel Number  |  |  |
|-------|------------------------------------------|--|--|
| AT    | Attention command                        |  |  |
| BA    | BCCH Allocation                          |  |  |
| BCCH  | Broadcast Control Channel                |  |  |
| CA    | Cell Allocation                          |  |  |
| CBM   | Cell Broadcast Message                   |  |  |
| CBS   | Cell Broadcast Service                   |  |  |
| CCM   | Current Call Meter                       |  |  |
| CLIR  | Calling Line Identification Restriction  |  |  |
| CTS   | Clear To Send                            |  |  |
| CUG   | Closed User Group                        |  |  |
| DCD   | Data Carrier Detect                      |  |  |
| DCE   | Data Communication Equipment             |  |  |
| DCS   | Digital Cellular System                  |  |  |
| DNS   | Domain Name System Server                |  |  |
| DSR   | Data Set Ready                           |  |  |
| DTE   | Data Terminal Equipment                  |  |  |
| DTMF  | Dual Tone Multi Frequency                |  |  |
| DTR   | Data Terminal Ready                      |  |  |
| GPRS  | Global Packet Radio Service              |  |  |
| IMEI  | International Mobile Equipment Identity  |  |  |
| IMSI  | International Mobile Subscriber Identity |  |  |
| IP    | Internet Protocol                        |  |  |
| IRA   | International Reference Alphabet         |  |  |
| IWF   | Interworking Function                    |  |  |
| MO    | Mobile Originated                        |  |  |
| MT    | Mobile Terminal                          |  |  |
| NVM   | Non Volatile Memory                      |  |  |
| PCS   | Personal Communication Service           |  |  |
| PDP   | Packet Data Protocol                     |  |  |
| PDU   | Packet Data Unit                         |  |  |
| PIN   | Personal Identification Number           |  |  |
| PPP   | Point to Point Protocol                  |  |  |
| PUK   | Pin Unblocking Code                      |  |  |
| RLP   | Radio Link Protocol                      |  |  |
| RMC   | Recommended minimum Specific data        |  |  |
| RTS   | Request To Send                          |  |  |
| SCA   | Service Center Address                   |  |  |
| SMS   | Short Message Service                    |  |  |
| SMTP  | Simple Mail Transport Protocol           |  |  |
|       |                                          |  |  |

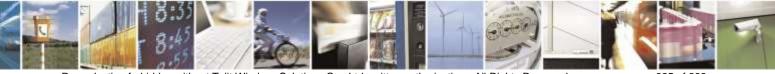

Reproduction forbidden without Telit Wireless Solutions Co., Ltd. written authorization - All Rights Reserved

page 385 of 388

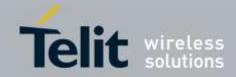

| TA   | Terminal Adapter                        |  |
|------|-----------------------------------------|--|
| ТСР  | Transmission Control Protocol           |  |
| TE   | Terminal Equipment                      |  |
| UDP  | User Datagram Protocol                  |  |
| USSD | Unstructured Supplementary Service Data |  |
| UTC  | Coordinated Universal Time              |  |
| VDOP | Vertical dilution of precision          |  |
| VTG  | Course over ground and ground speed     |  |
|      |                                         |  |

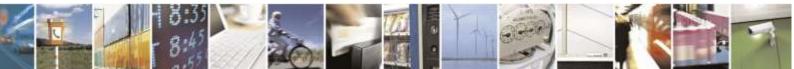

Reproduction forbidden without Telit Wireless Solutions Co., Ltd. written authorization - All Rights Reserved

page 386 of 388

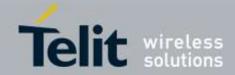

# 5. Document History

| Revision | Date       | Changes                                                                                                    |
|----------|------------|----------------------------------------------------------------------------------------------------|
| 0        | 2011-11-29 | Release for Beta samples                                                                                                    |
| 1        | 2012-03-28 | Release for Verizon                                                                                                    |
| 2        | 2012-05-30 | Verizon TA update                                                                                                    |
| 3        | 2013-06-04 | For Sprint, aeris.net and SC official versions                                                                                                    |
| 4        | 2013-11-26 | Release for Verizon and Sprint MR                                                                                                    |
| 5        | 2015-04-20 | Release for Verizon/Sprint/Aeris.Net/-SC MR<br>New:<br>#TESTMODE, #DIAGPT, #DIAGIPR. #SMTPCL                                                              |
|          |            | Updated:<br>+CNMI,+CMGL,+CMGR, +CLCK, #SMOV, +GCI,<br>#MODEM, #ECAM, #CHVEN, #QSS, #SVCSTAT                                                               |
| 6        | 2015-06-01 | Updated doc<br>New:<br>\$GPSNMUNEX,\$GPSGLO                                                                                                    |
|          |            | Updated:<br>+CLCK, #SMSATRUN,#SMSATWL,#TCPATRUNCFG,<br>#TCPATRUNFRWL,#FRWL,#HTTPCFG, #TESTMODE                                                            |
| 7        | 2015-07-07 | Updated:<br>+CSQ, #CAI                                                                                                    |
| 8        | 2016-08-03 | New:<br>#FTPGETPKT, #FTPRECV, #HDRCAP, #RSSICFG<br>#DWCFG, #DWCONN, #DWSTATUS,#DWSEND,<br>#DWSENDR, #DWRCV, #DWRCVR, #DWLRCV,<br>#DWEN, #GSMAD, #SGACTCFG |
|          |            | * Add USC project in Availability Table                                                                                                    |
|          |            | #FTPREST                                                                                                    |
|          |            | <b>Note:</b> New commands will be applied from 15.00.XX7 except for USC version.                                                                          |
|          |            | Updated:<br>#TESTMODE, +CPBW, +CPBR, #OMADMPROXY,                                                                                                    |

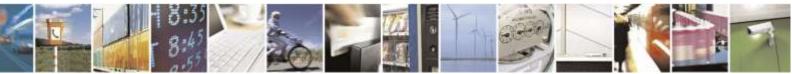

Reproduction forbidden without Telit Wireless Solutions Co., Ltd. written authorization - All Rights Reserved

page 387 of 388

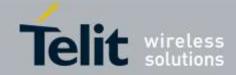

| #SEMAIL, #EMAILD, #SMTPCL, #STIA, ATX, #STIA,<br>#MODE, #OMADMSVPORT, \$GPSPATH, +CPIN,<br>#CGMM, +CPBS, #PREFVOC, #VOICEPRIV,+CPMS,<br>#SMSATRUN, +CFUN, #MEIDESN, #CODEC |
|----------------------------------------------------------------------------------------------------|
| <b>Note:</b> If some commands description is different with device behaviour on 15.00.XX6, please refer AT Command Reference Guide Rev7.                                   |

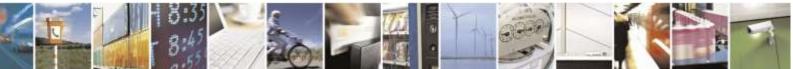

Reproduction forbidden without Telit Wireless Solutions Co., Ltd. written authorization - All Rights Reserved

page 388 of 388